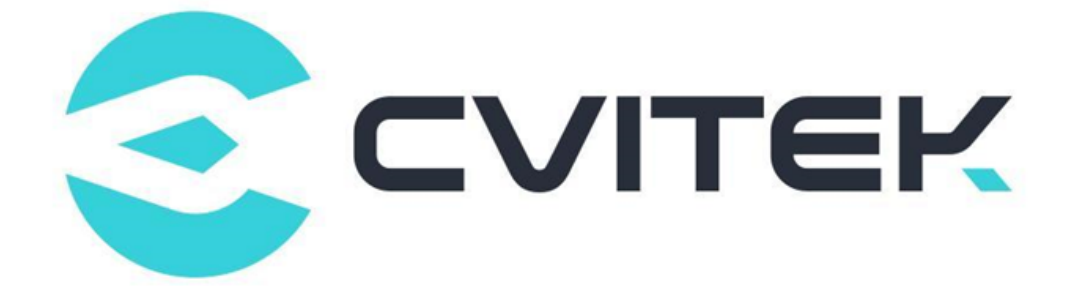

# **CV180x/CV181x 媒体软件开发指南**

Version: 1.0.1.1

Release date: 2022-08-16

©2022 北京晶视智能科技有限公司 本文件所含信息归北京晶视智能科技有限公司所有。 未经授权,严禁全部或部分复制或披露该等信息。

# **目录**

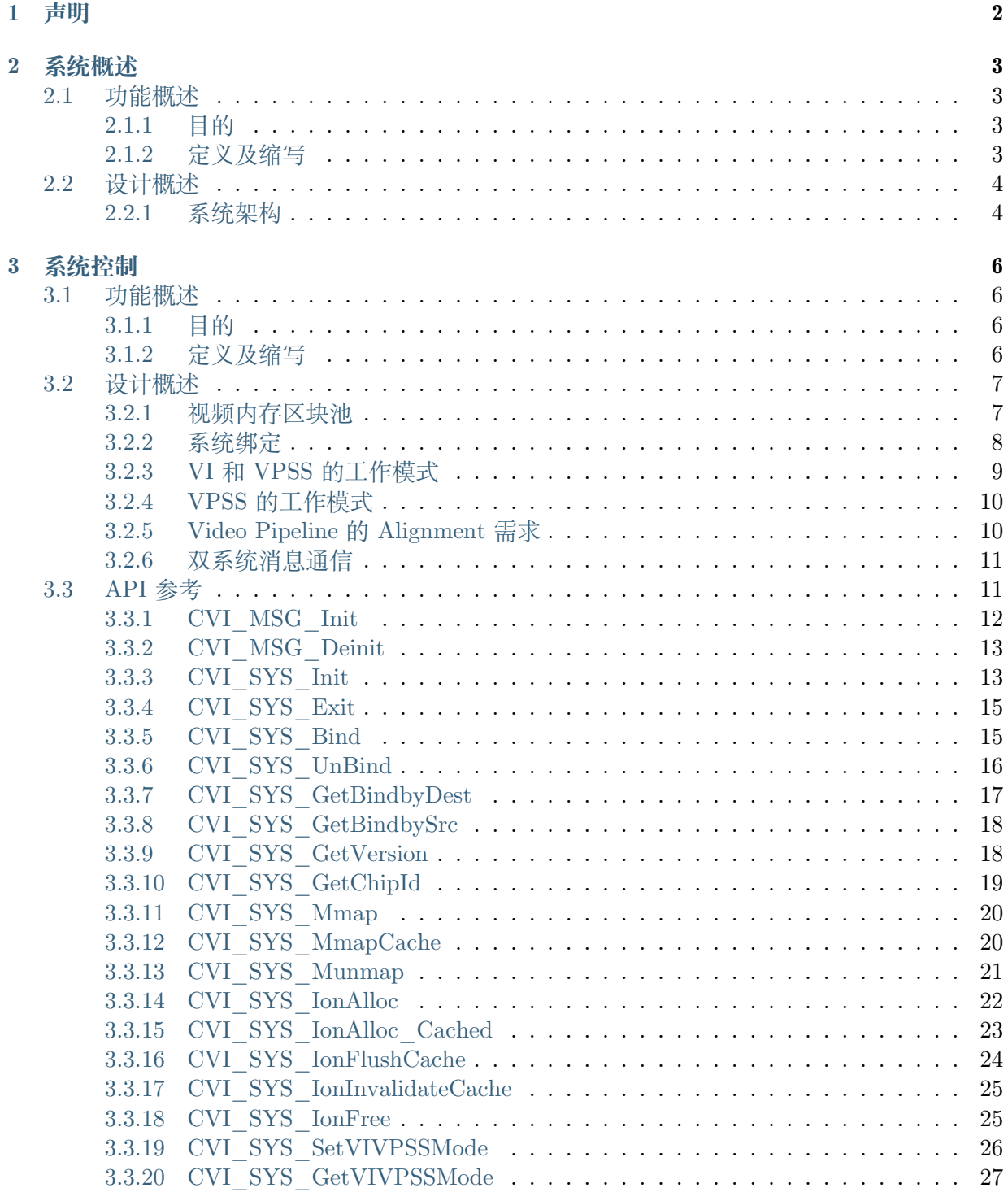

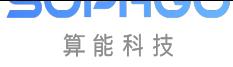

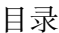

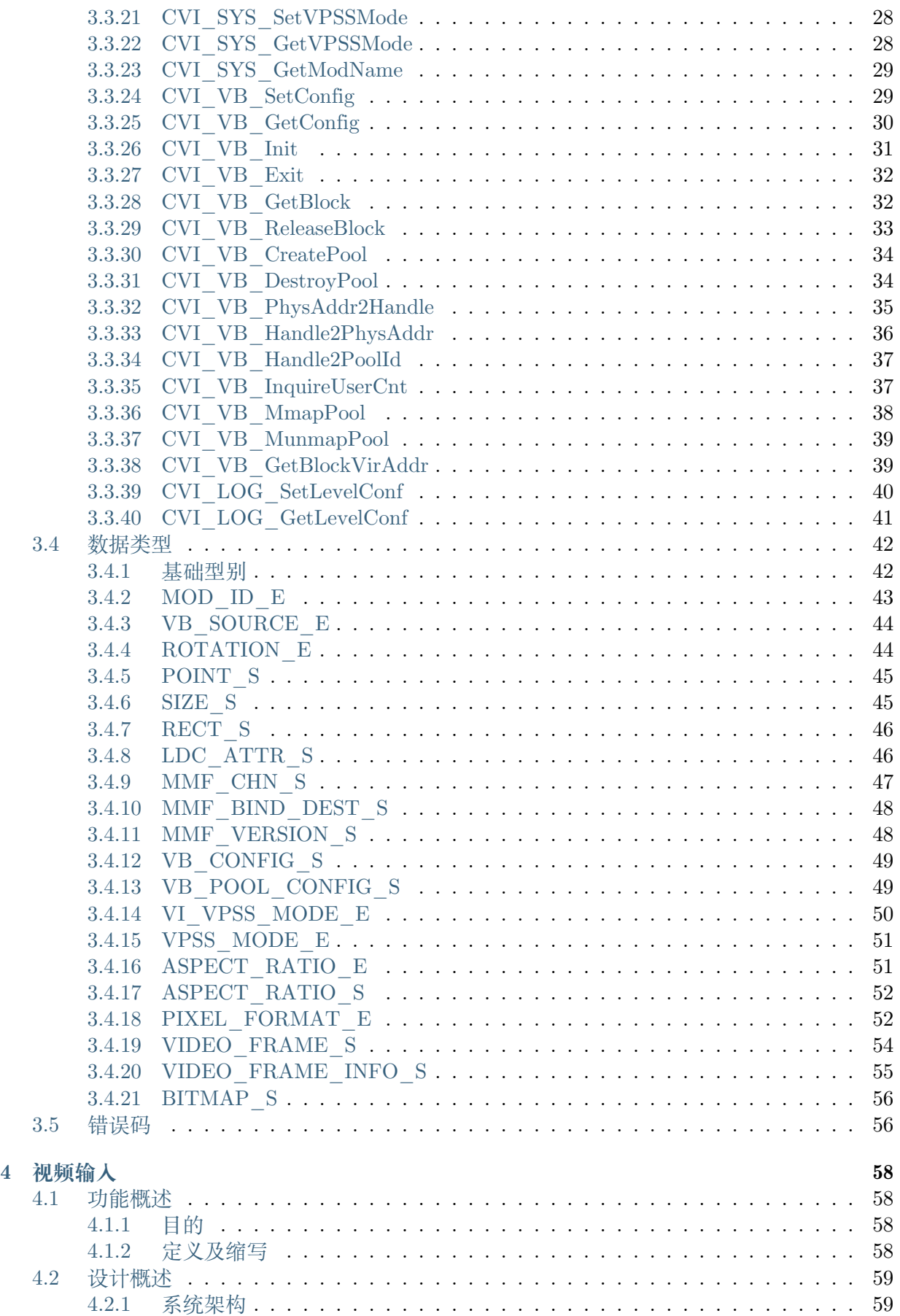

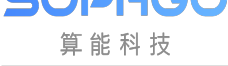

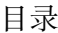

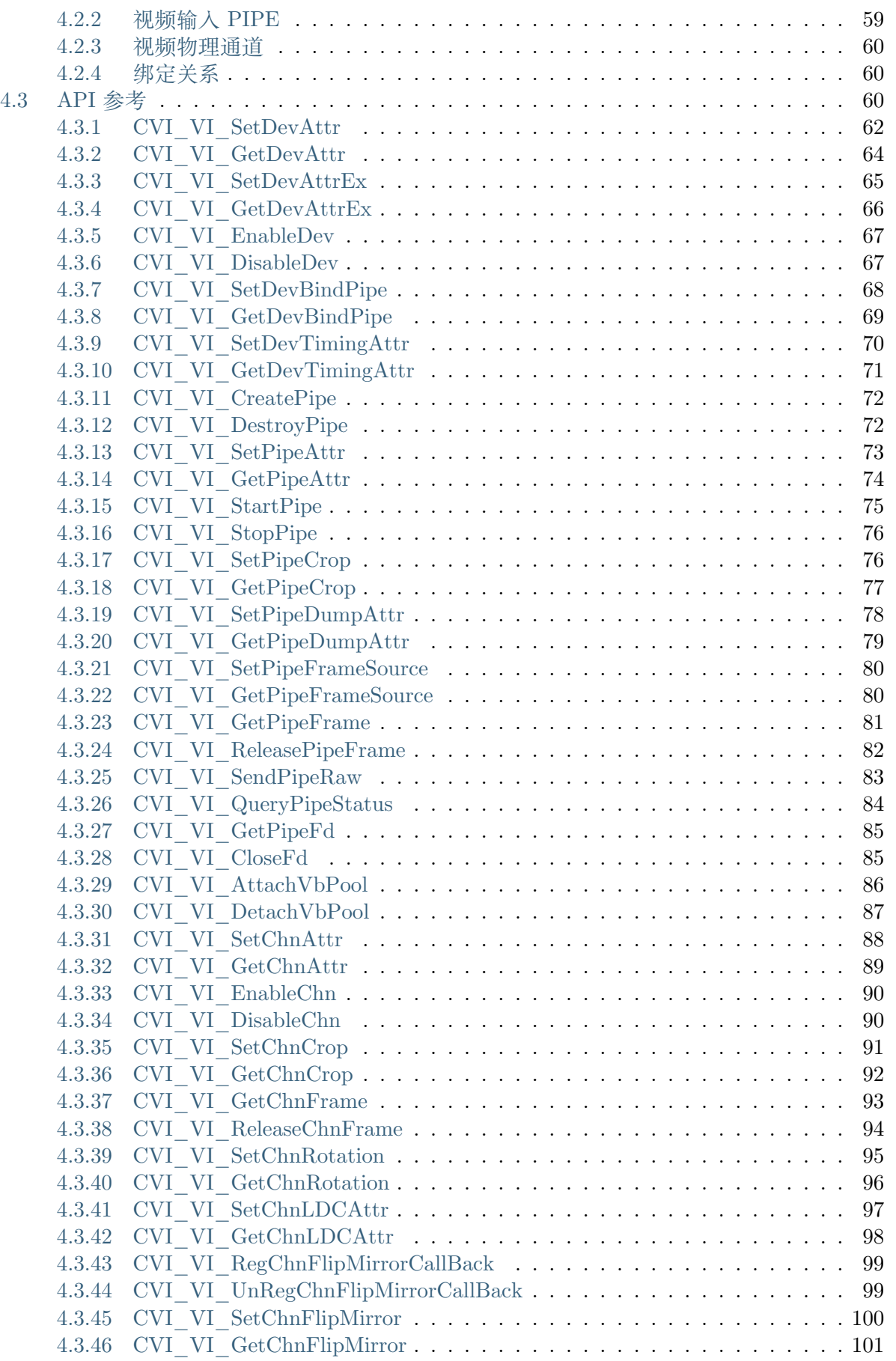

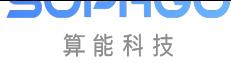

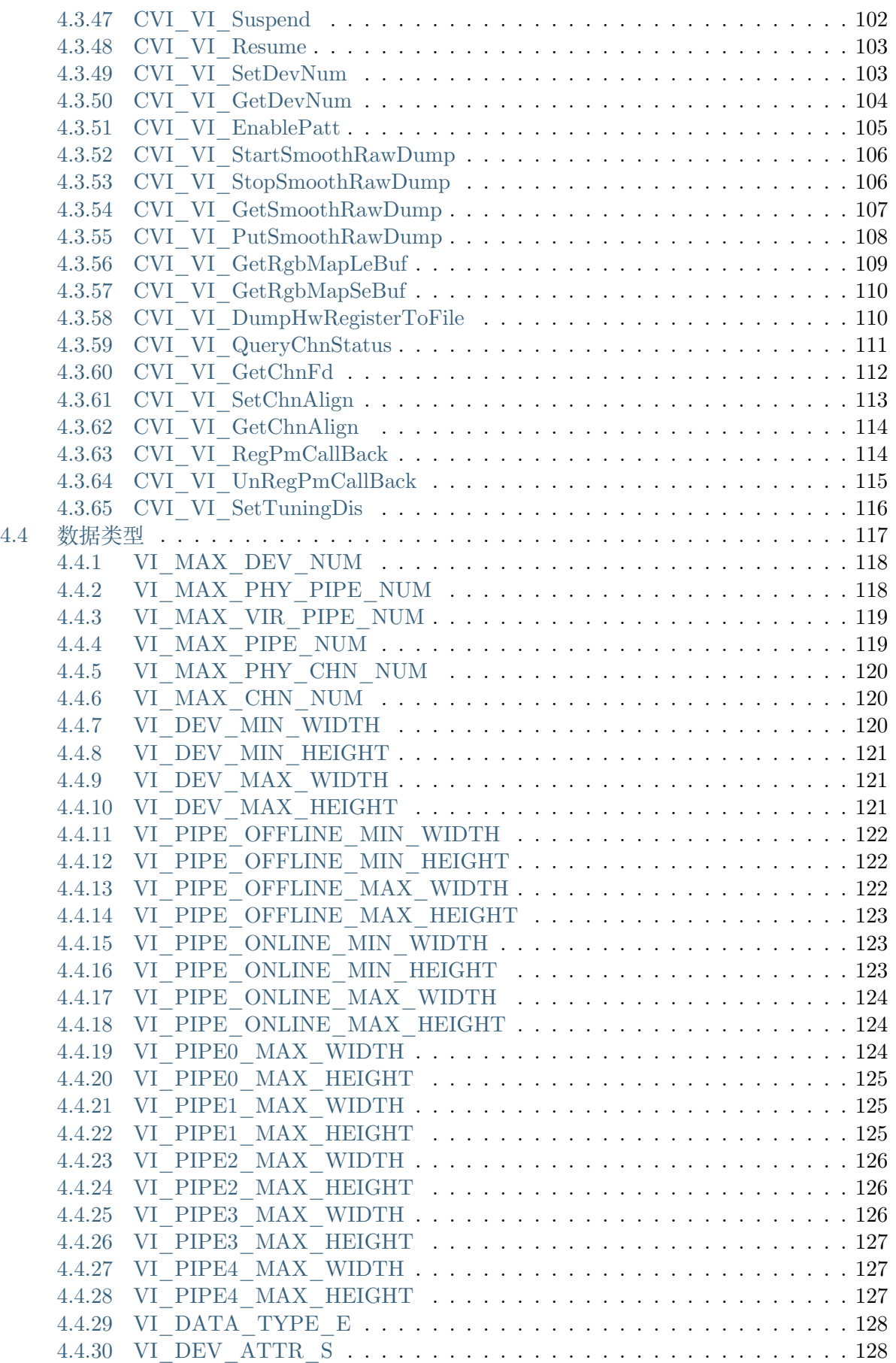

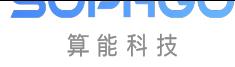

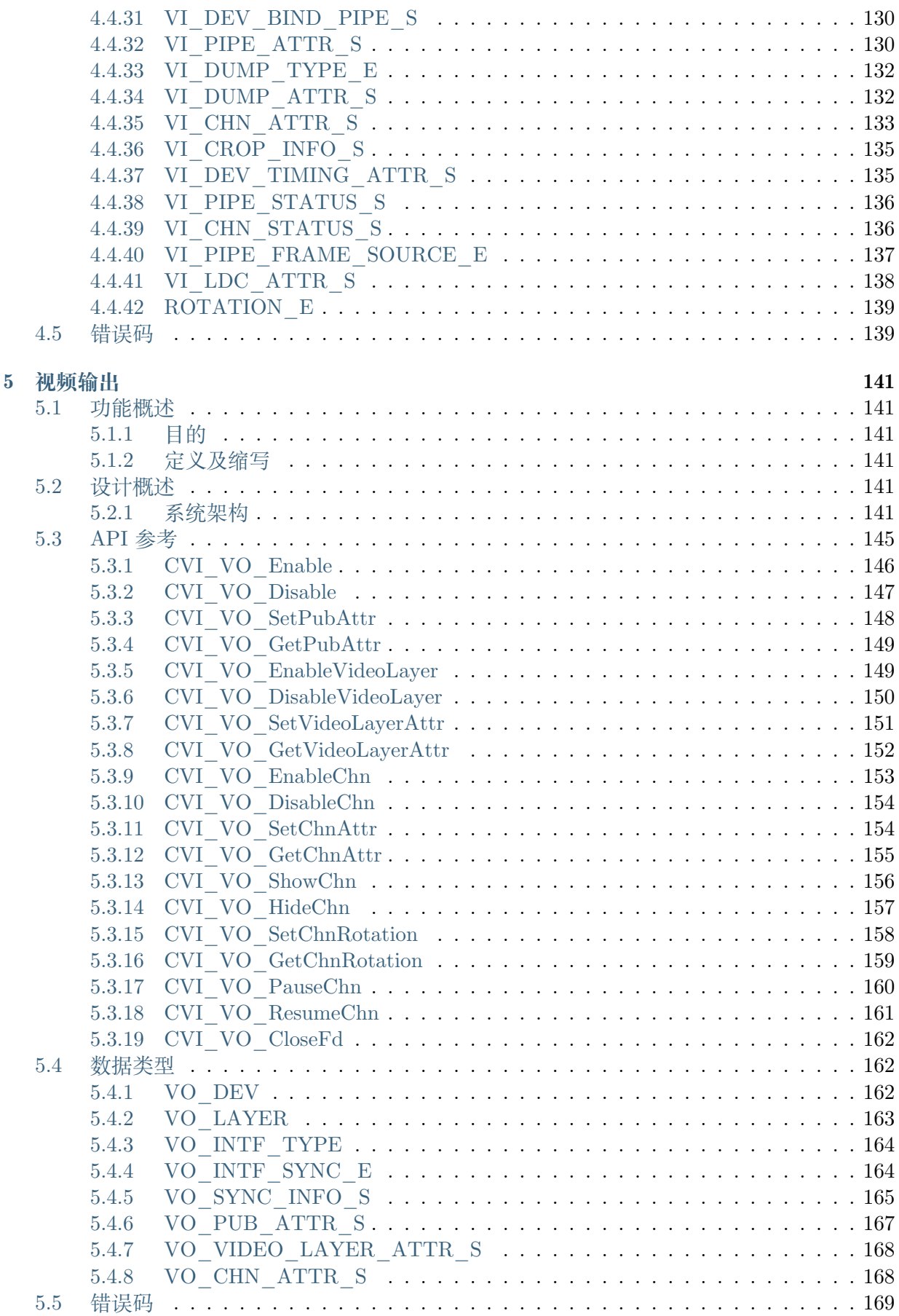

 $PPTTUT$ 算能科技

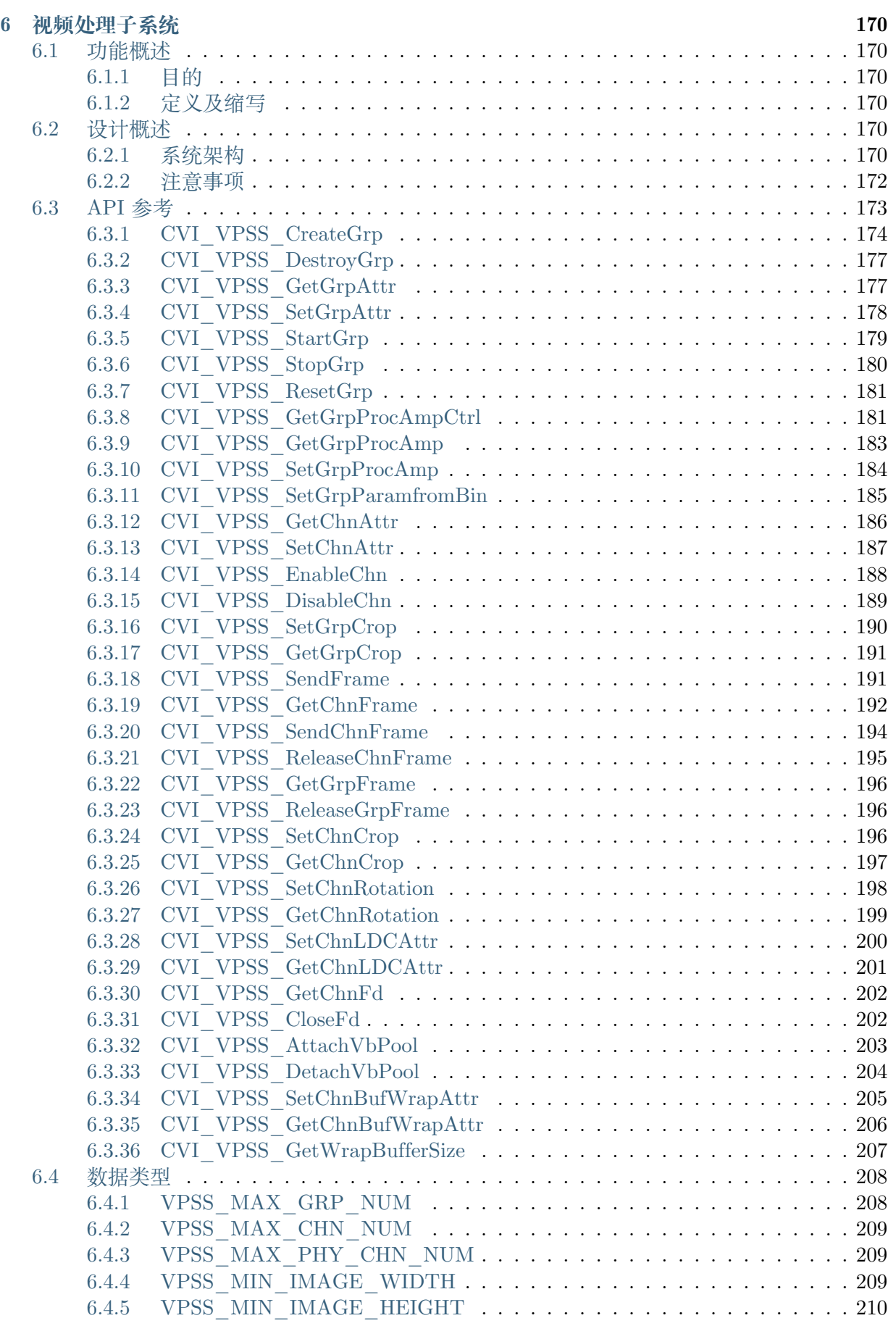

[vi](#page-225-1)

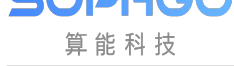

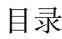

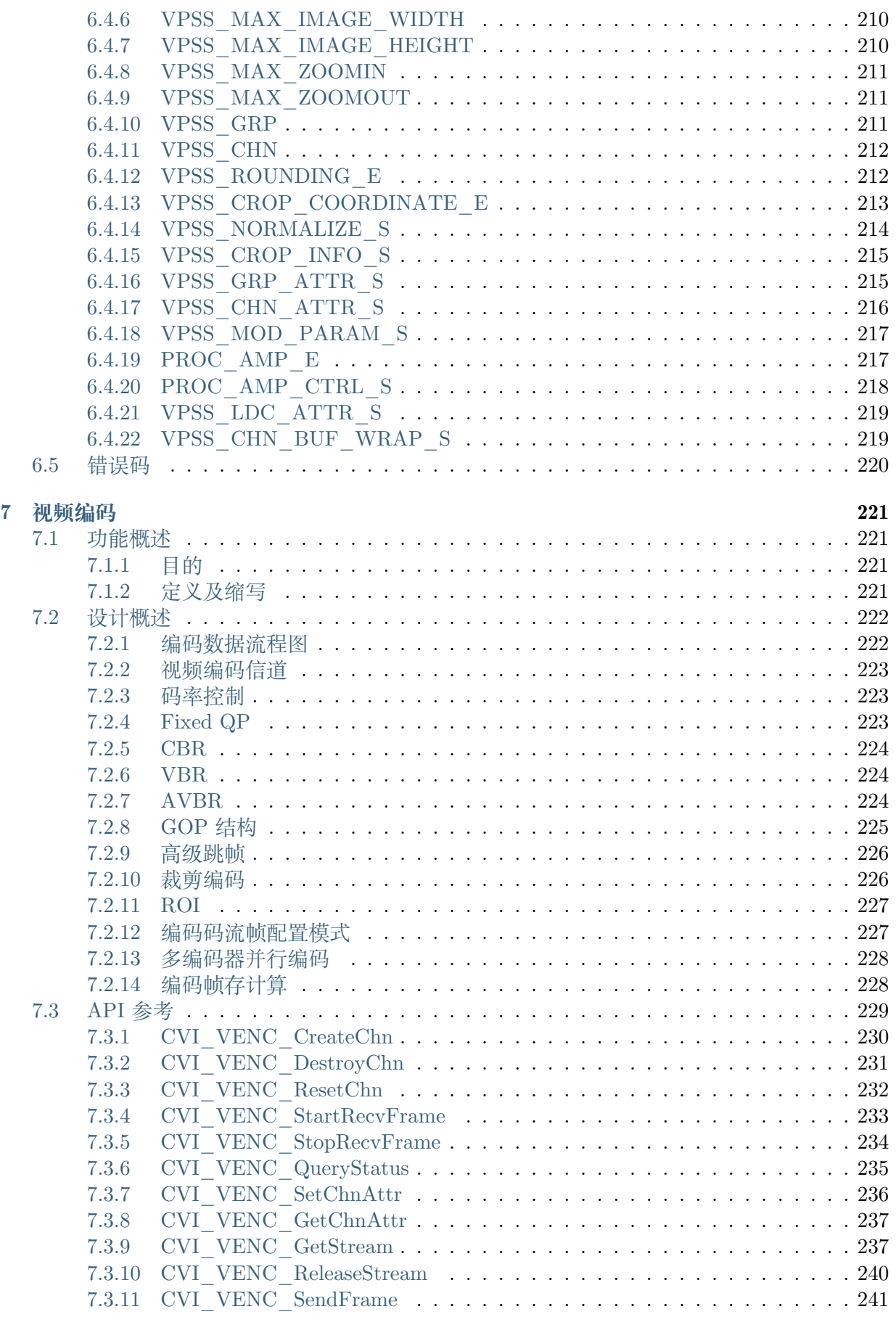

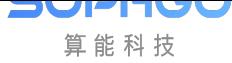

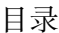

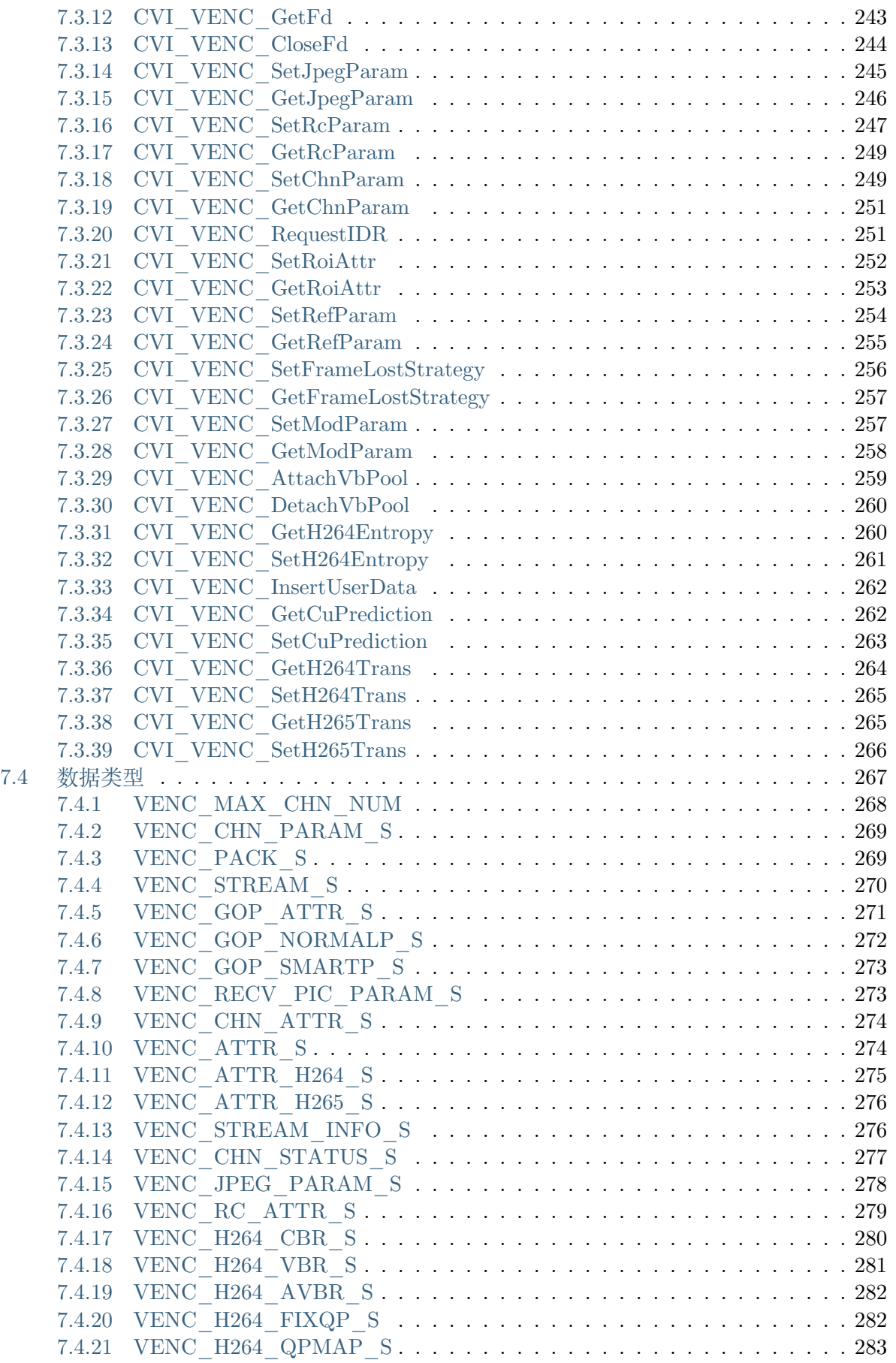

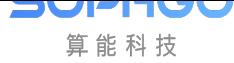

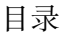

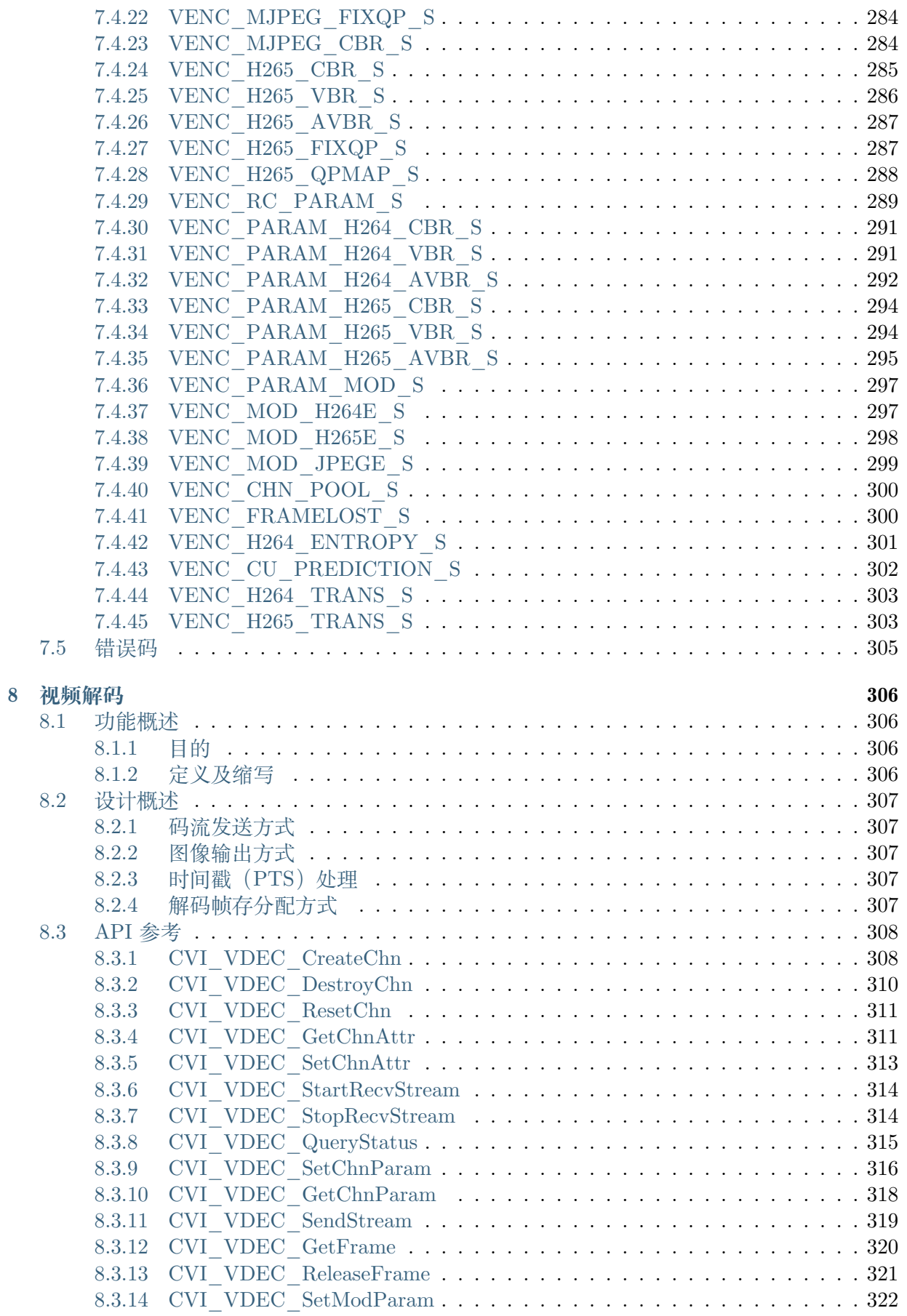

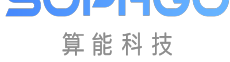

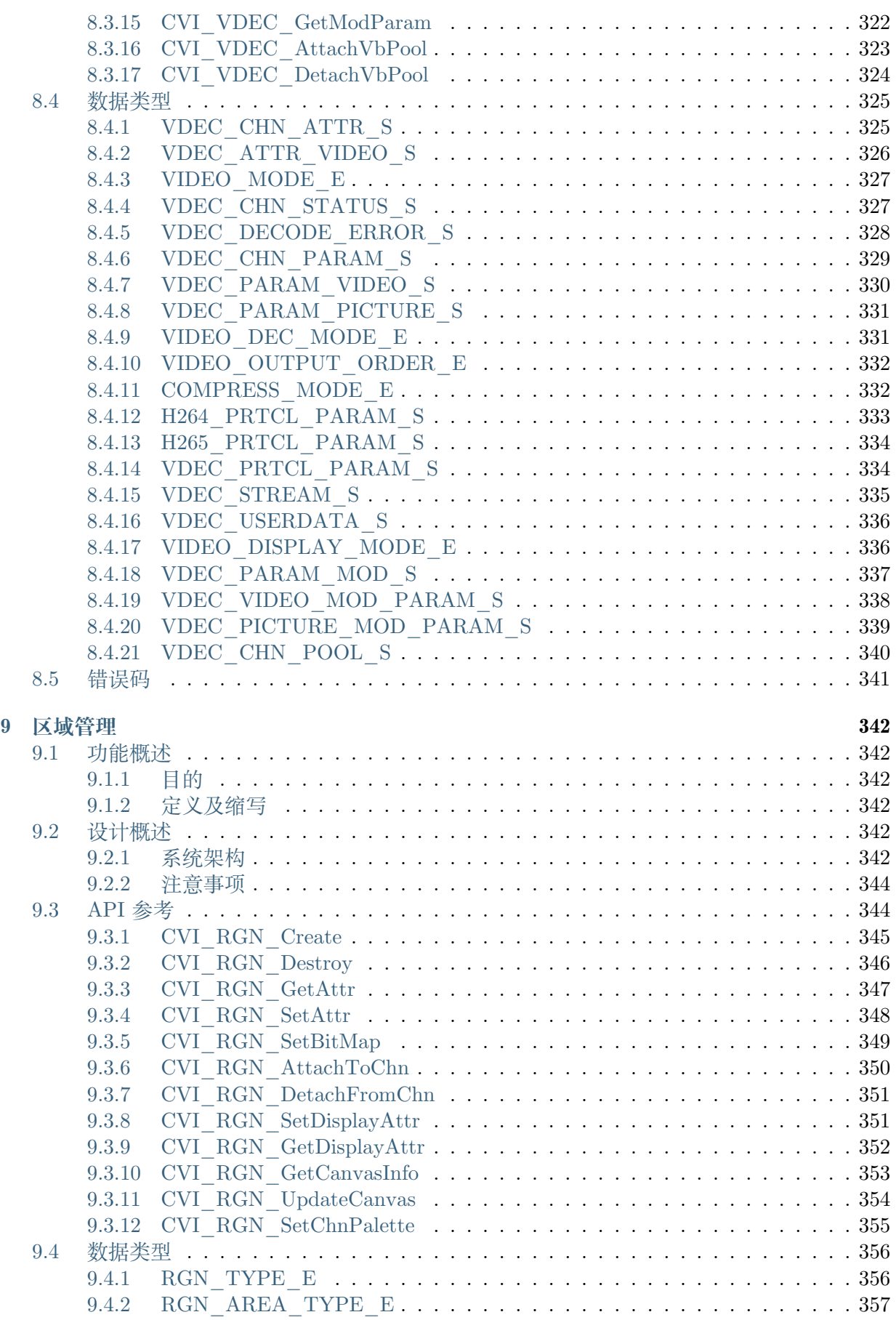

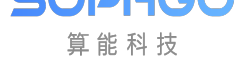

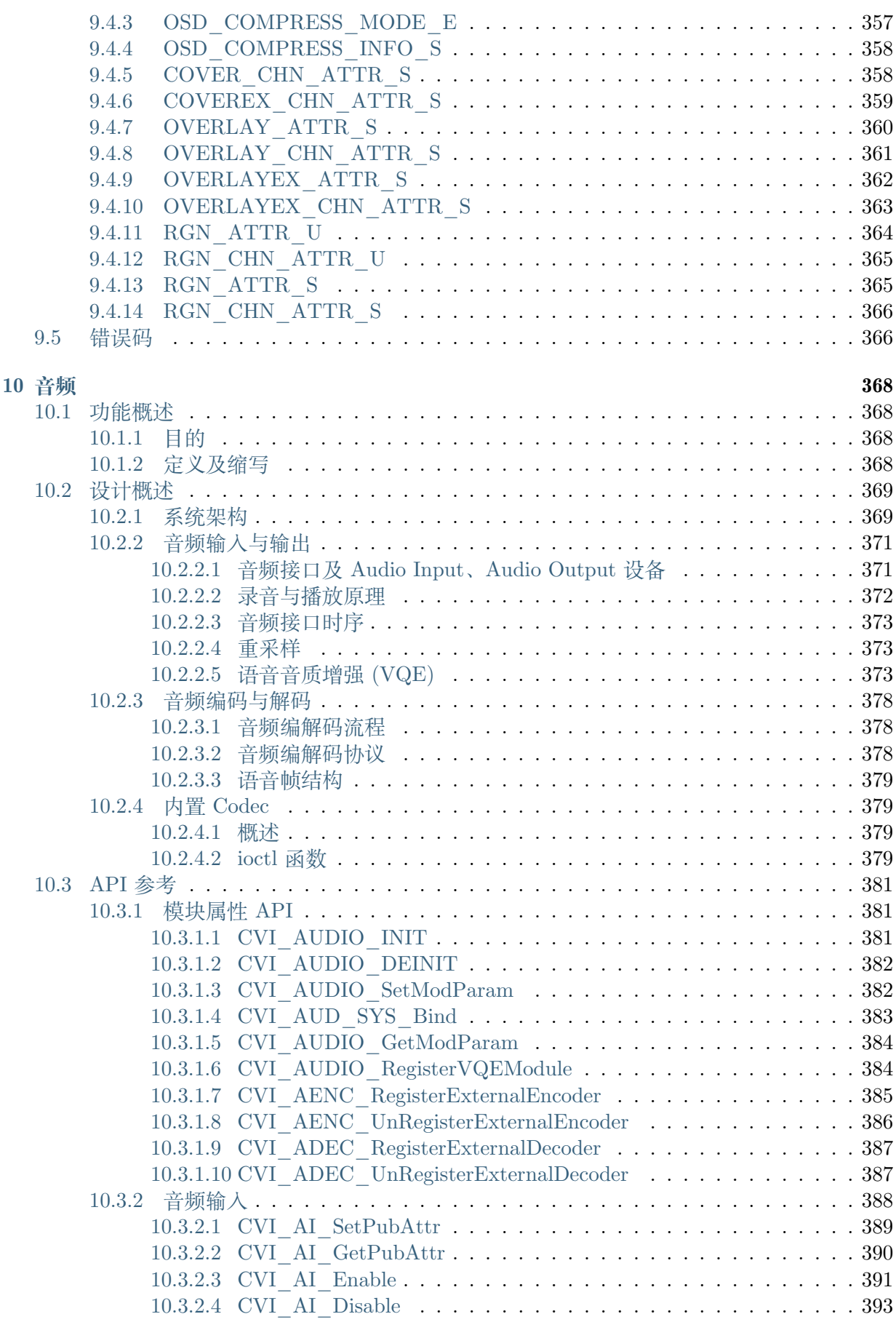

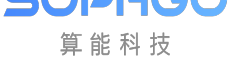

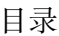

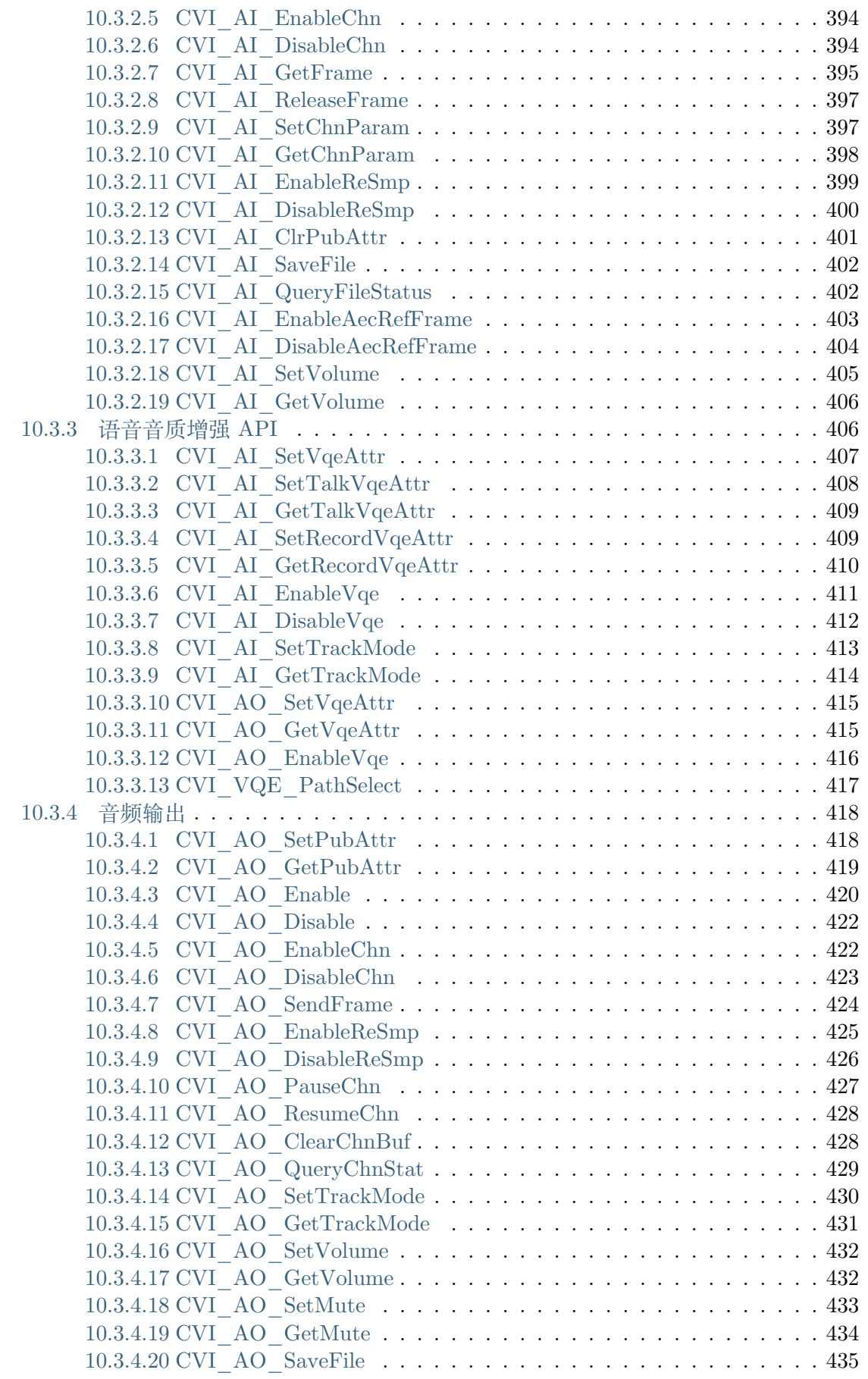

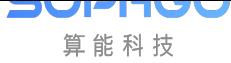

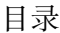

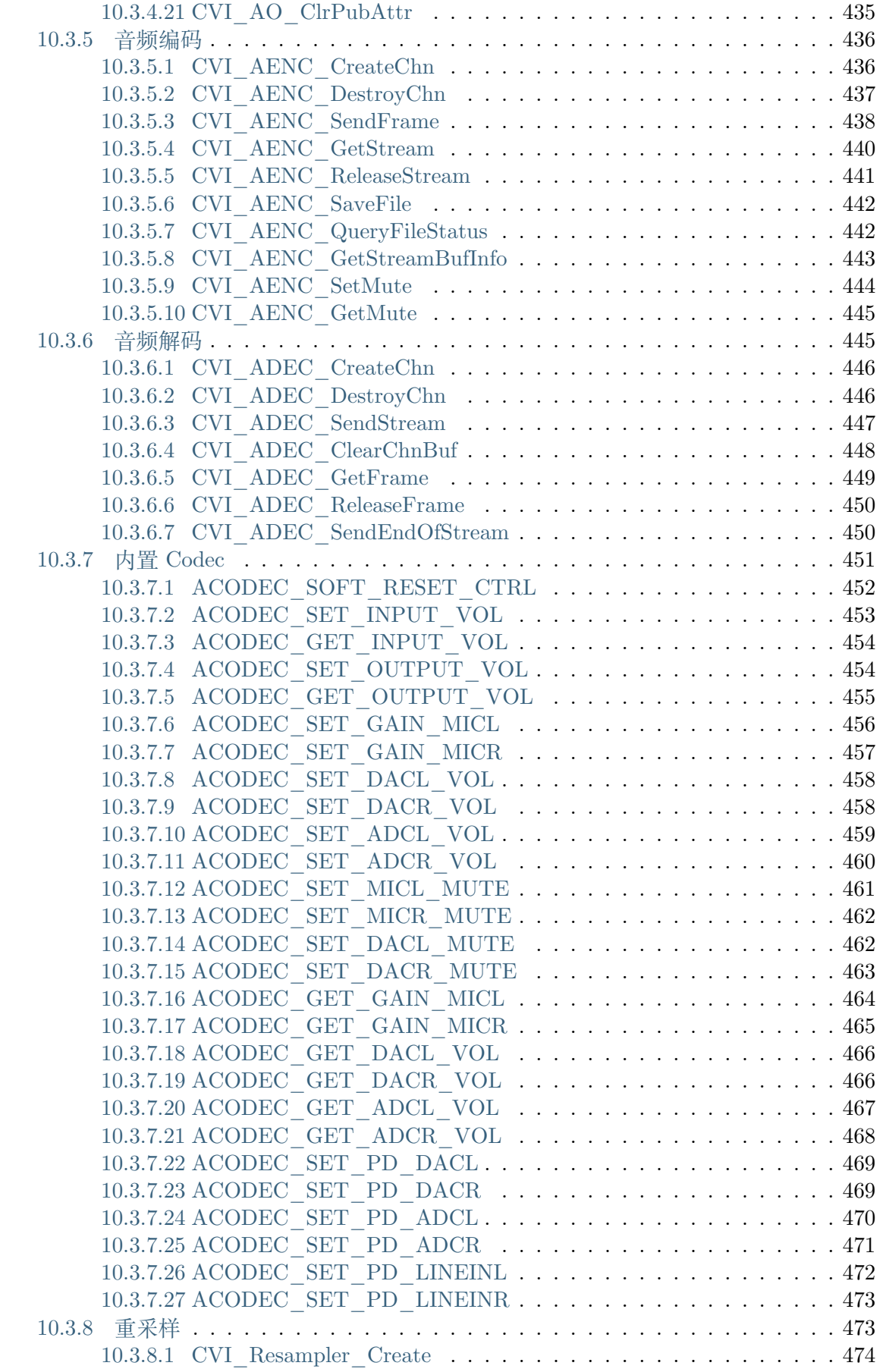

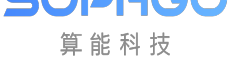

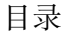

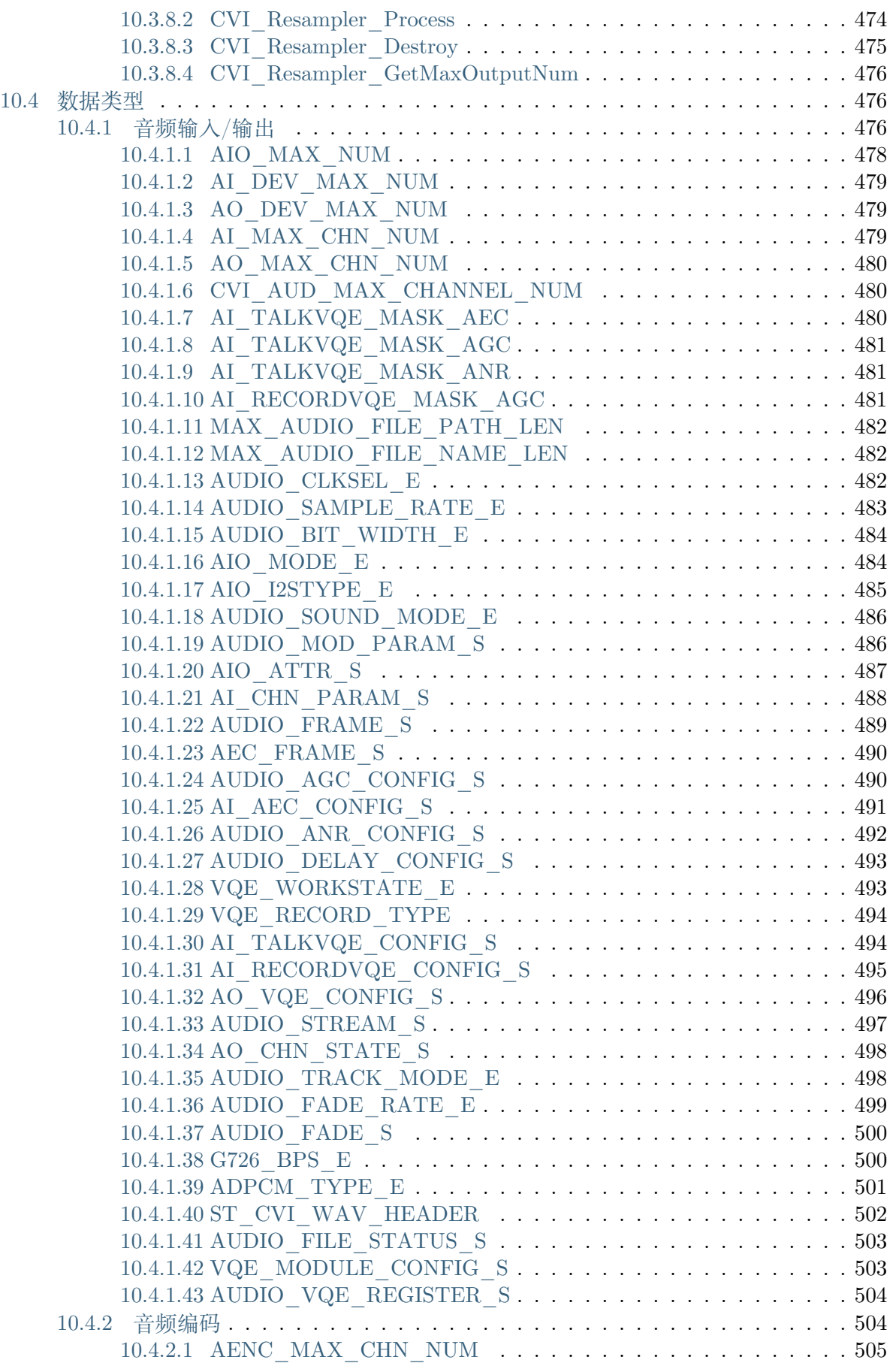

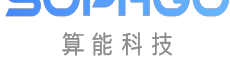

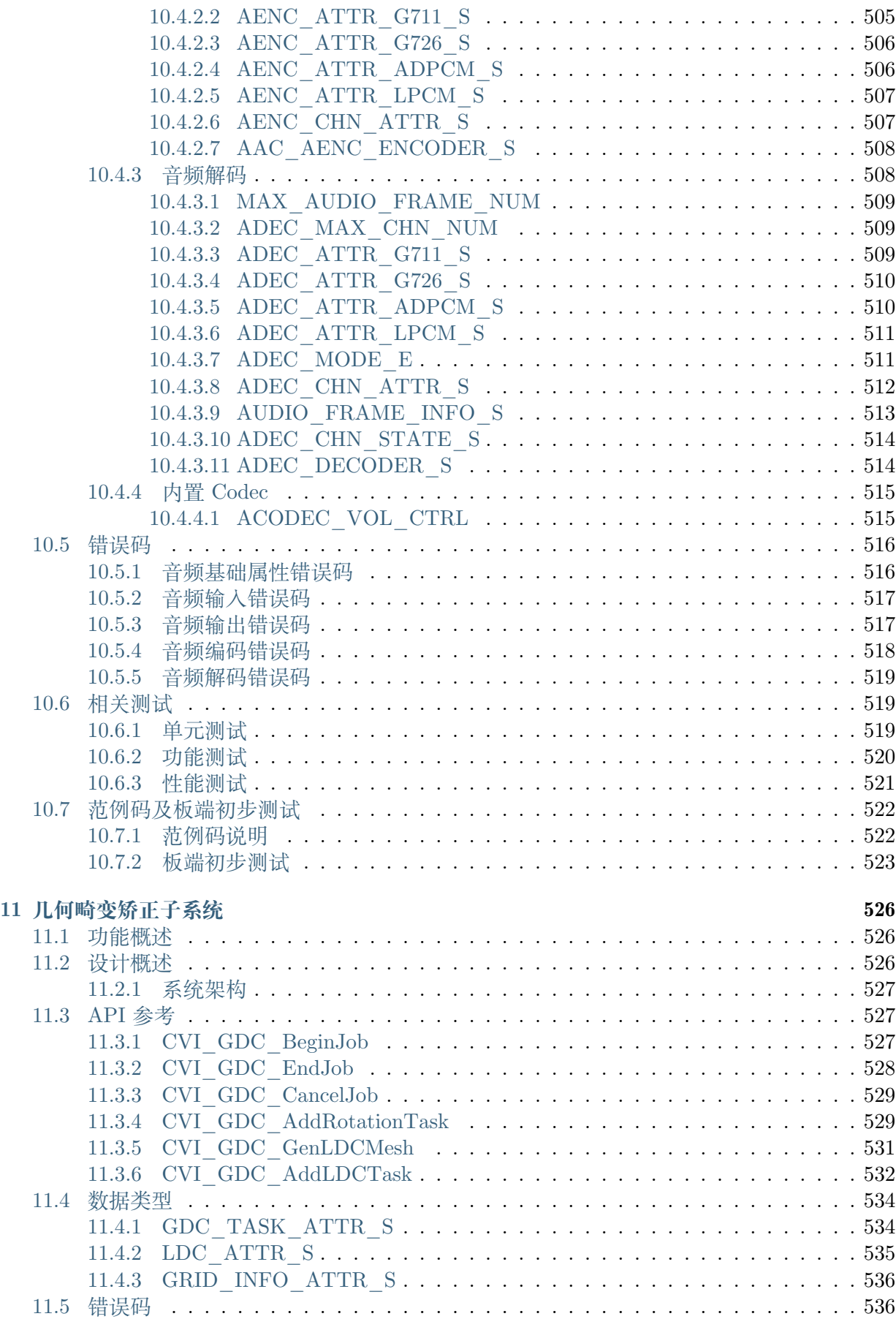

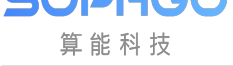

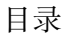

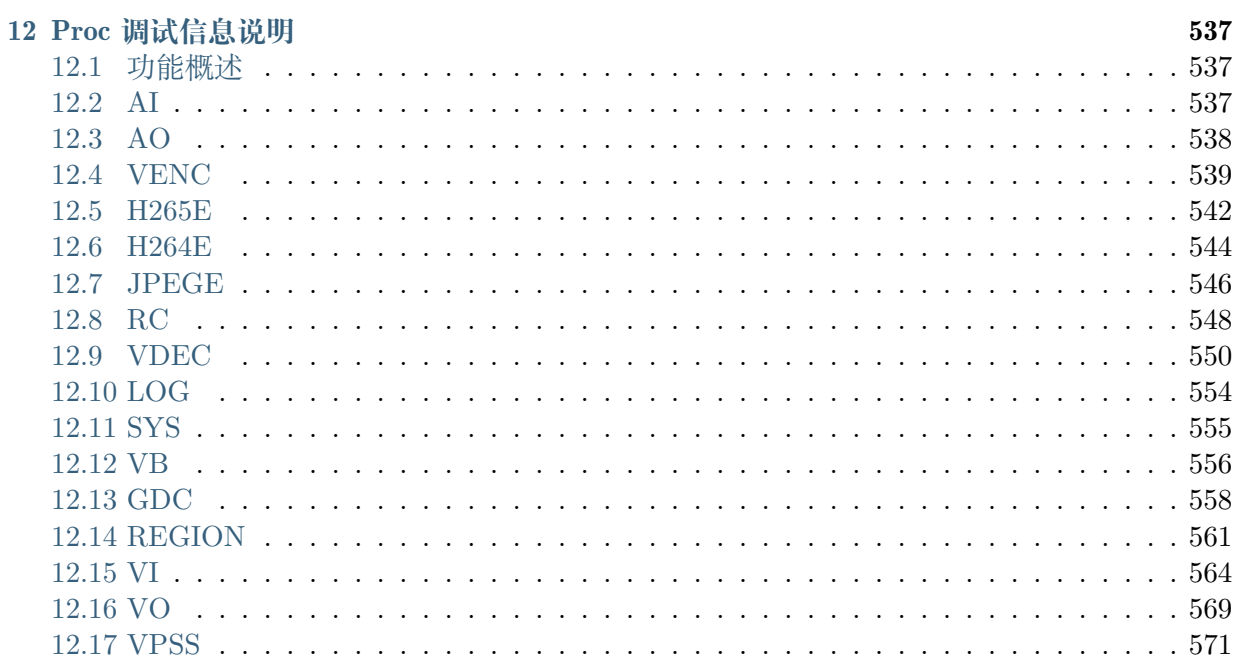

## **修订记录**

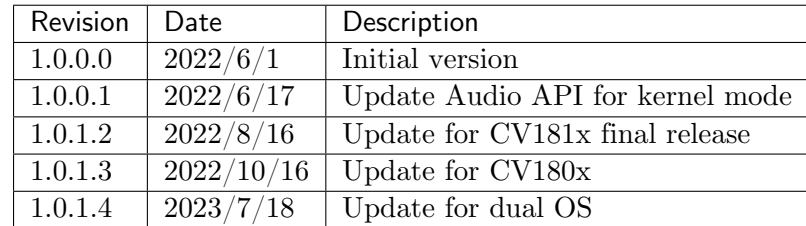

# **1 声明**

<span id="page-18-0"></span>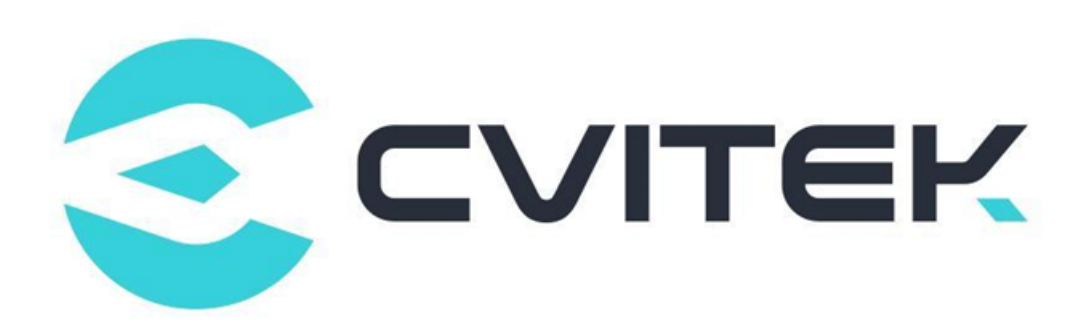

#### **法律声明**

本数据手册包含北京晶视智能科技有限公司(下称"晶视智能")的保密信息。未经授权,禁止使 用或披露本数据手册中包含的信息。如您未经授权披露全部或部分保密信息,导致晶视智能遭受 任何损失或损害,您应对因之产生的损失/损害承担责任。

本文件内信息如有更改,恕不另行通知。晶视智能不对使用或依赖本文件所含信息承担任何责任。 本数据手册和本文件所含的所有信息均按"原样"提供,无任何明示、暗示、法定或其他形式的 保证。晶视智能特别声明未做任何适销性、非侵权性和特定用途适用性的默示保证,亦对本数据 手册所使用、包含或提供的任何第三方的软件不提供任何保证;用户同意仅向该第三方寻求与此 相关的任何保证索赔。此外,晶视智能亦不对任何其根据用户规格或符合特定标准或公开讨论而 制作的可交付成果承担责任。

## **联系我们**

**地址** 北京市海淀区丰豪东路 9 号院中关村集成电路设计园(ICPARK)1 号楼

深圳市宝安区福海街道展城社区会展湾云岸广场 T10 栋

**电话** +86-10-57590723 +86-10-57590724

**邮编** 100094 (北京) 518100 (深圳)

**官方网站** https://www.sophgo.com/

**技术论坛** https://developer.sophgo.com/forum/index.html

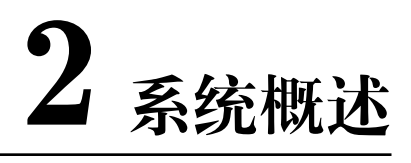

## <span id="page-19-1"></span>**2.1 功能概述**

## <span id="page-19-2"></span>**2.1.1 目的**

<span id="page-19-0"></span>SOPHGO 算能科技

CVITEK 所提供的多媒体软件架构 (Multimedia Framework, 简称 MMF), 用以缩短应用程序 开发所需的时间。

此架构屏蔽了处理器端的复杂底层设计和差异,对应用程序提供统一且便捷的 MMF Programming Interface 编程接口。

MMF 包含了以下功能:ISP 影像前处理 (包含 HDR、去噪、边缘锐化等)、输入影像撷取及输 出、图像几何校正、H.265/H.264/JPEG 编解码、音频撷取及输出、音频编解码等。

## <span id="page-19-3"></span>**2.1.2 定义及缩写**

- · MMF(Multimedia Framework 多媒体软件架构)
- · ISP(Image Signal Processor 图像信号处理器)
- · VI(Video Input 影像输入)
- · VPSS(Video Process Sub-System 图像处理子系统)
- · VO(Video Output 影像输出)
- · VDEC(Video Decoder 影像解码)
- · VENC(Video Encoder 影像编码)
- · ADEC(音频解码)
- · AENC(音频编码)
- · REGION(区域管理)

## **2.2 设计概述**

JULI-IUL 算能科技

## <span id="page-20-0"></span>**2.2.1 系统架构**

<span id="page-20-1"></span>图 2.1 为 MMF 的系统架构。由下而上分别为:

· 硬件层 HW

由 [CV](#page-20-2)ITEK SoC 加上外围组件组成。外围组件包含 Flash、DDR、视频 Sensor、音频 AD 等。

- · 驱动层 Driver
- 控制 HW 的驱动程序。
	- · 系统层 OS
- 基于 Linux/AliOS 的操作系统。
	- · 输入输出控制 Ioctl

用以控制 SDK 涵盖范围以外的组件, 例如 MIPI\_RX, MIPI\_TX。

· 系统开发工具包 SDK

屏蔽了硬件的细节和差异,提供统一 API 以供开发。

· 应用层 Application

<span id="page-20-2"></span>基于 SDK 和 ioctl, 由用户开发的应用程序。

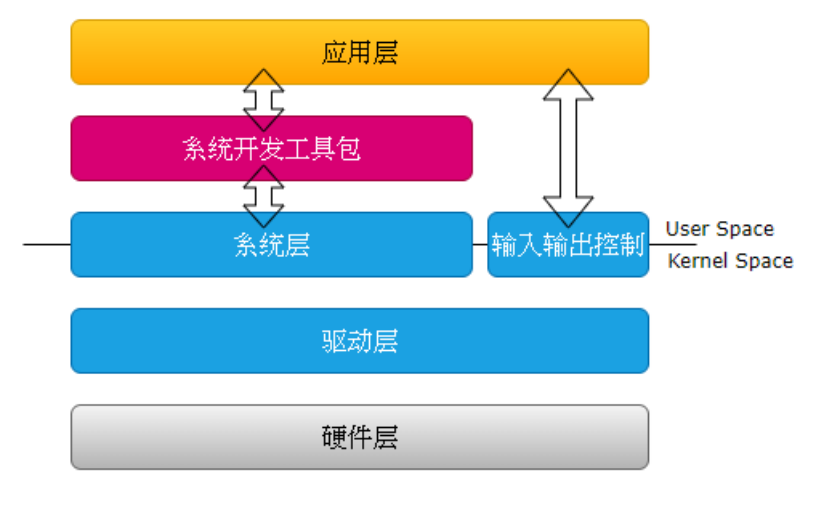

图 2.1: MMF 系统架构

图 2.2 为 CVITEK 媒体处理平台的主要内部处理流程。

其中包含多个组件;

- [·](#page-21-0) VI 捕捉视频图像,可对其做剪切、影像优化等处理后,再将图像数据传递给 VPSS 处理。
- · VDEC 将编码后的码流译码,再将图像数据传递给 VPSS 处理。
- · VPSS 接收 VI 或 VDEC 发送的图像,并可同时输出多个不同分辨率的图像,以供预览、编 码或抓拍。
- · VO 接收 VPSS 处理后的图像,并根据设定的时序输出到显示设备。
- <span id="page-21-0"></span>· REGION 可以将用户所指定的位图(Bitmap)作为 OSD 迭加到图像数据上。

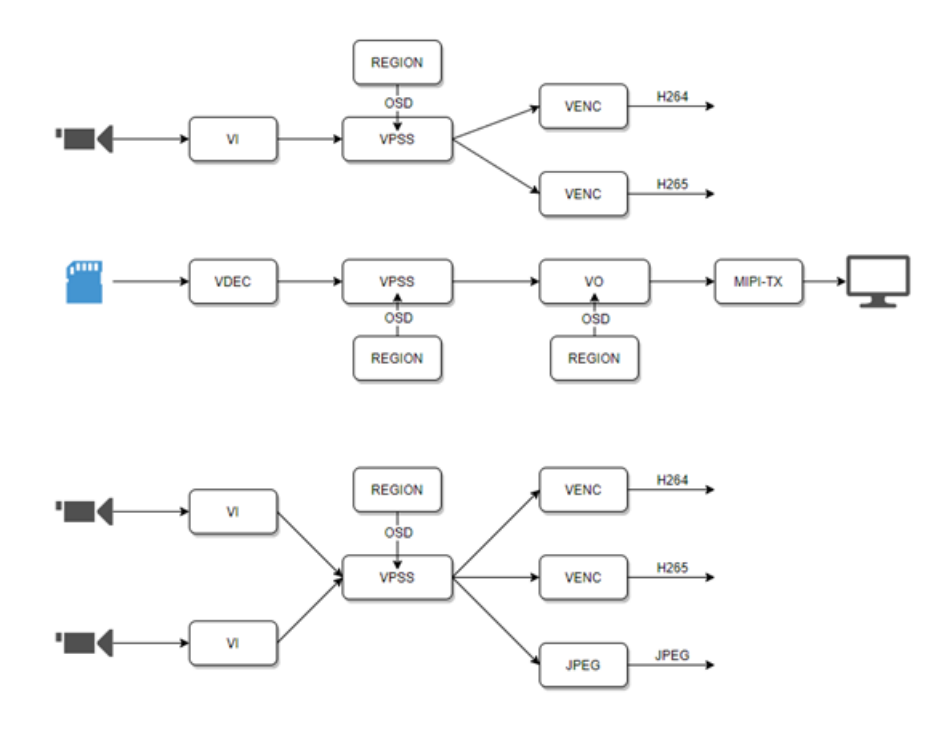

图 2.2: CVITEK 媒体处理平台的主要内部处理流程

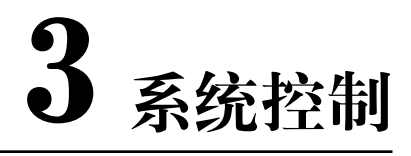

## <span id="page-22-1"></span>**3.1 功能概述**

## <span id="page-22-2"></span>**3.1.1 目的**

<span id="page-22-0"></span>SOPHGO 算能科技

系统控制根据各个处理器的特性,完成硬件各个部件的复位、基本初始化工作,同时负责完成 MMF 系统各个功能模块的初始化、控制、去初始化以及管理 MMF 系统各个功能模块的工作状 态、提供大块物理内存管理等功能。

应用程序启动 MMF 功能前,首先必须完成 MMF 系统初始化工作。同理,应用程序退出 MMF 功能后,也要完成 MMF 系统去初始化工作,释放资源。

## <span id="page-22-3"></span>**3.1.2 定义及缩写**

- · MMF(Multimedia Framework 多媒体软件架构)
- · VB(Video Buffer 影像内存区块)
- · VI(Video Input 影像输入)
- · VI CAP (Video Input Capture 影像输入撷取)
- · VI\_PROC (Video Input Process 影像输入处理)
- · VPSS(Video Process Sub-System 图像处理子系统)
- · VO(Video Output 影像输出)
- · VDEC (Video Decoder 影像译码)
- · VENC (Video Encoder 影像编码)
- · AI(Audio Input 音频输入)
- · AO(Audio Output 音频输出)
- · ADEC(Audio Decoder 音频解码)
- · AENC (Audio Encoder 音频编码)

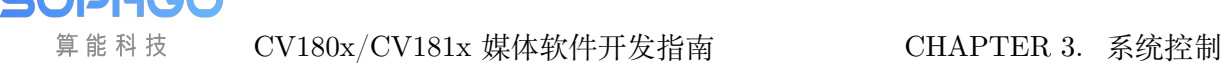

## **3.2 设计概述**

算能科技

## <span id="page-23-0"></span>**3.2.1 视频内存区块池**

<span id="page-23-1"></span>视频内存区块池主要向各模块 (VI/VPSS/VO/VDEC/VENC/LDC…) 提供大块物理内存管理功 能,负责内存的取得、分配和回收,让物理内存资源在各个媒体处理模块中分享使用,并免除不 必要的复制动作。

多组大小相同、物理地址连续的区块组成一个视频区块池。必须在系统初始化之前配置公共视频 区块池。根据所需功能的不同,公共区块池的数量、区块的大小和数量应对应有所增减。

视频区块池所需的数量,所需考虑的点如下:

- 1. 每多一个 channel 就需要增加两个 (ping-pong buffer)。
- 2. VO 为条件一的例外, 是根据 DisplayBufLen 来决定, 最小为 3。
- 3. 若 channel 的 u32Depth 不为 0, 则需要增加 u32Depth 的数量。
- 4. 每增加一个 LDC 的功能 (lens distortion, rotation, etc),就需要加一个。

在内存空间足够的情况下,可以取最大的空间来建立一个公共视频区块池即可;若是要精简内存 的使用量,建议使用多个不同大小的公共视频区块池。

所有的视频处理通道都可以从公共视频区块池中获取视频区块用于保存采集的图像,如图 和表 中。

- 1. VI 先从公共视频区块池 A 中获取视频区块 Ai 用以存放从 Sensor 所接收下来的视频数据。
- 2. 当 VI 完成撷取,区块 Ai 经 VI 发送给 VPSS,VPSS 通道 0 跟 1 同样从公共视[频区](#page-24-1)[块池](#page-24-2) A 中获取视频区块 Aj、Ak。
- 3. 当 VPSS 完成工作后,输入区块 Ai 被释放回公共视频区块池,Aj 作为输出图像区块 buffer 发送给 VENC, Ak 作为输出图像区块 buffer 发送给 VO。
- 4. Aj 经 VENC 编码完之后释放回公共视频区块池,Ak 经 VO 显示完之后释放回公共视频区 块池。

7

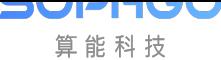

CV180x/CV181x 媒体软件开发指南 CHAPTER 3. 系统控制

<span id="page-24-1"></span>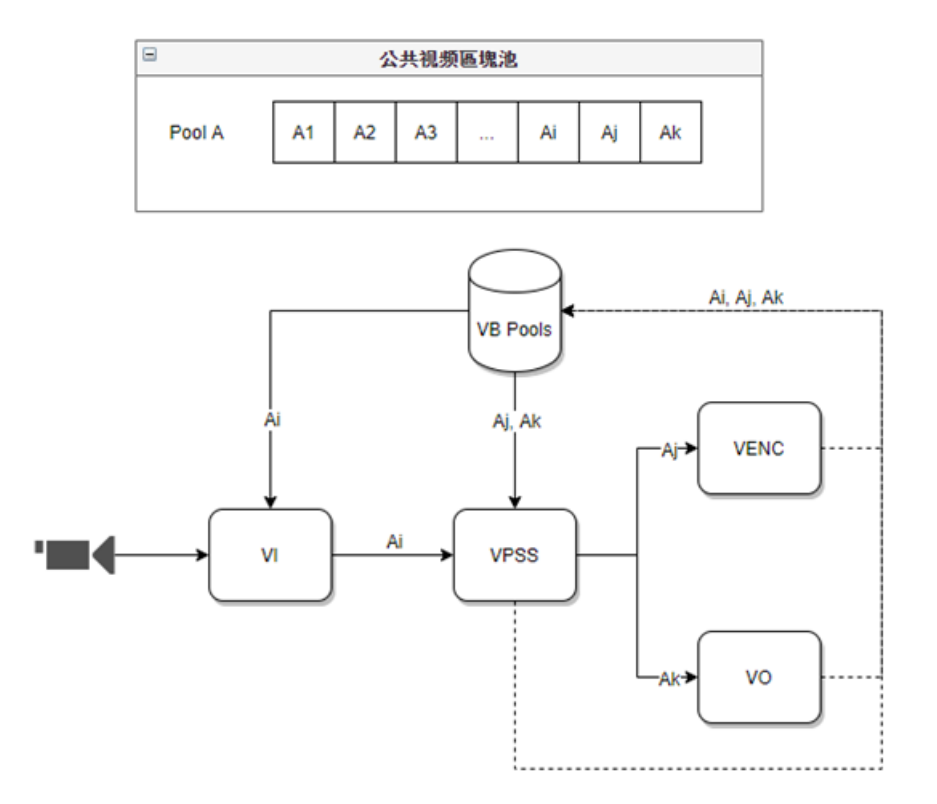

#### 图 3.1: 公共视频区块池

表 3.1: cvi\_buffer.h 中视频区块池大小计算接口简介

<span id="page-24-2"></span>

| 视频区块池大小计算接口               | 接口简介                 |
|---------------------------|----------------------|
| COMMON GetPicBufferConfig | 一般 linear 格式的各部分数据大小 |
| COMMON GetPicBufferSize   | 一般 linear 格式的区块池     |

## **3.2.2 系统绑定**

<span id="page-24-0"></span>SDK 提供系统绑定接口 (CVI\_SYS\_Bind), 即通过绑定数据源和数据接收者来建立两者之间的 关联关系。绑定后,数据源生成的数据将自动发送给接收者。一个数据源可以绑定多个数据接收 者,若数据源未绑定,则最终会自动返回视频内存区块池。

目前支持的绑定关系如下表 所示。

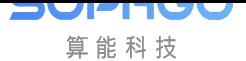

CV180x/CV181x 媒体软件开发指南 CHAPTER 3. 系统控制

<span id="page-25-2"></span>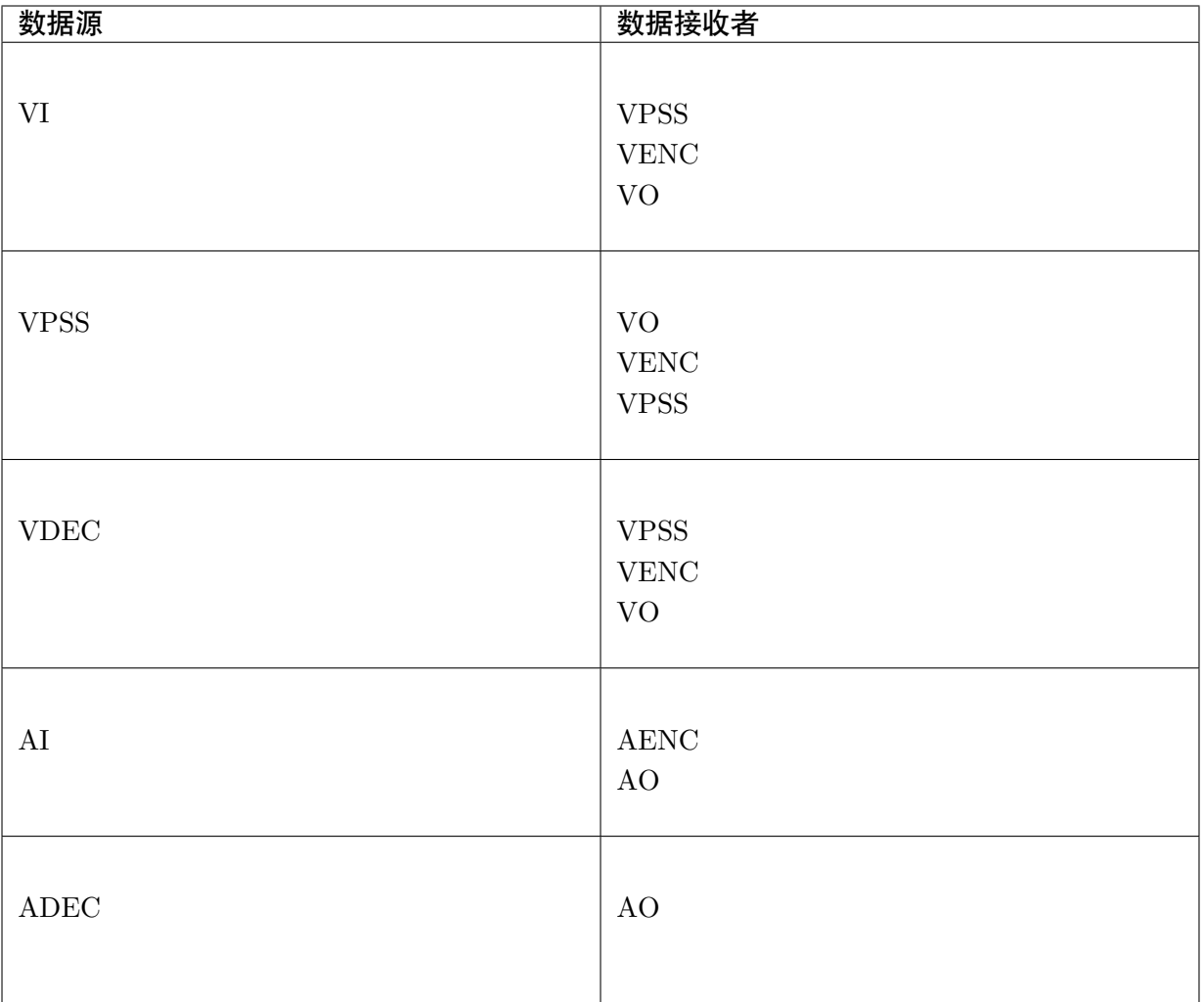

## **3.2.3 VI 和 VPSS 的工作模式**

<span id="page-25-0"></span>VI 和 VPSS 各自的工作模式分为在线,离线模式,工作模式说明如下表 所示。

<span id="page-25-1"></span>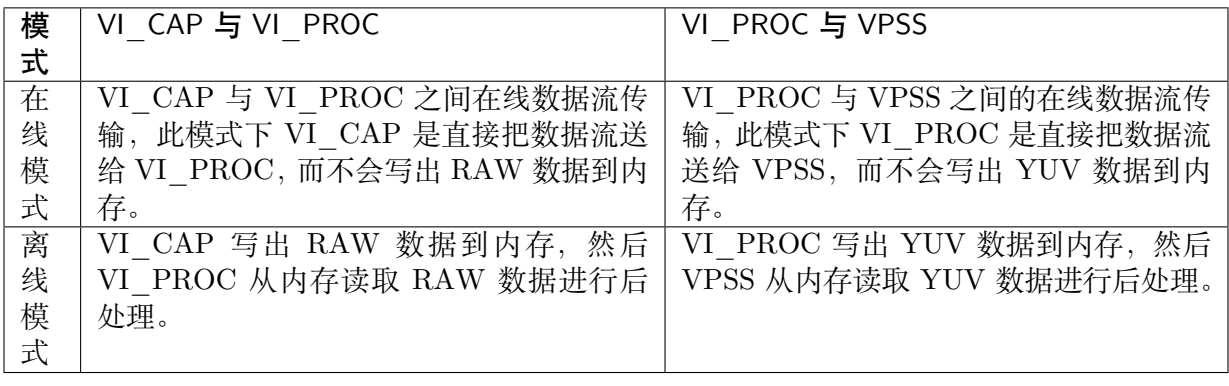

VI PIPE 可以设置成多种工作模式,情况如下:

- · 第 0 个 (长曝) PIPE 可以有 4 种模式:
	- **–** VI 在线 VPSS 离线
	- **–** VI 在线 VPSS 在线
	- **–** VI 离线 VPSS 离线
	- **–** VI 离线 VPSS 在线
- · 其他 PIPE, 若在以下工作模式表格中, 标示为"- ", 表示无法独立运作输出 YUV, 只能 跟前一个 PIPE 在 HDR 下共同运作。

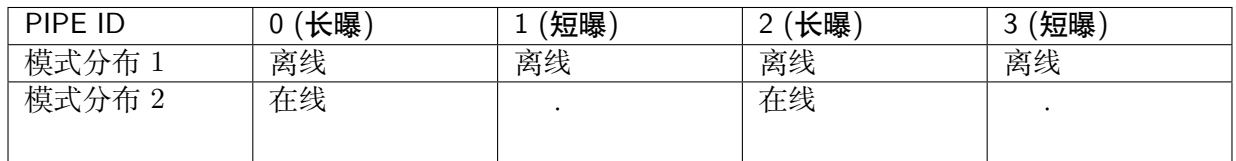

## <span id="page-26-0"></span>**3.2.4 VPSS 的工作模式**

VPSS 可以有两种模式 SINGLE 或 DUAL。

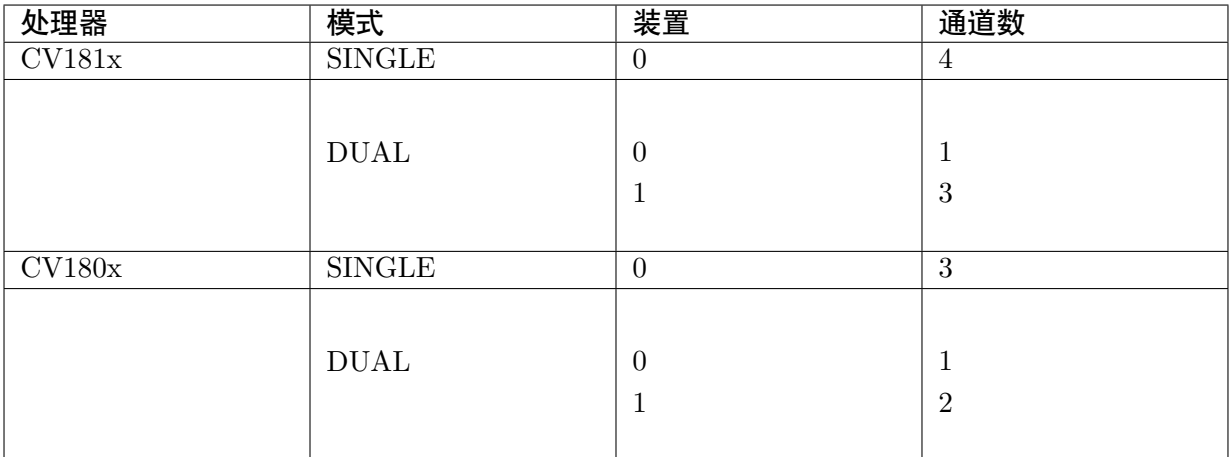

- · 预设为 SINGLE。
- · 若非 SINGLE 时,需在 VPSS 组创建时,指定运作的 VPSS 装置。

## <span id="page-26-1"></span>**3.2.5 Video Pipeline 的 Alignment 需求**

在处理从 MEMORY 的数据时,各个处理器的模块有不同的需求。Alignment 是图像处理时每一 条 line 数据的读写量,需要为此的倍数。

例如:720x480 的 YUV420 PLANAR 格式。

Y 因此为 ALIGN(720, 64) x 480 = 768 x 480 的资料量; U/V 则为 ALIGN(360, 64) x 240 = 384 x 240。

可透过 CVI\_VPSS\_SetChnAlign 等 API 做修改,但不可小于硬件的限制。

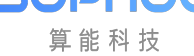

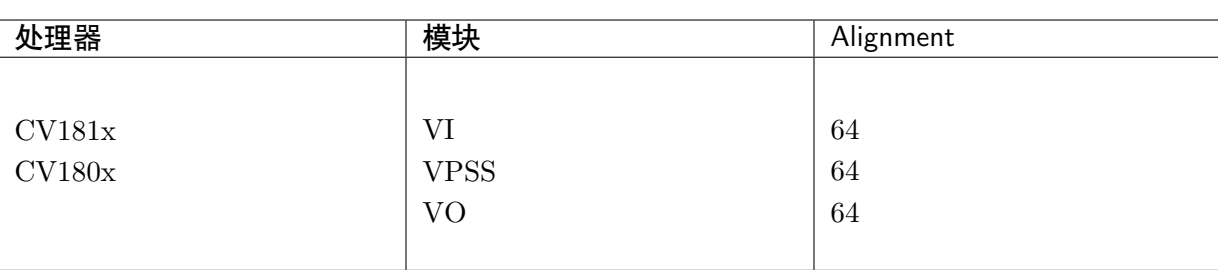

## **3.2.6 双系统消息通信**

<span id="page-27-0"></span>如果是双系统 SDK,需要一开始对双核通信消息初始化,建立和小核的通信后才可以调用后续 的 API。双核通信消息初始化 API:CVI\_MSG\_Init

## **3.3 API 参考**

<span id="page-27-1"></span>MMF 系统控制实现系统初始化、系统绑定解绑、视频区块池初始化、创建视频区块池、获取 MMF 版本号、获取当前处理器的 ID 等功能。

该功能模块提供以下 API:

- · CVI\_MSG\_Init: 双核消息通信初始化。
- · CVI\_MSG\_Deinit: 双核消息通信去初始化。
- · [CVI\\_SYS\\_Init:](#page-28-0) 初始化 MMF 系统。
- · [CVI\\_SYS\\_Exit:](#page-29-0) 去初始化 MMF 系统。
- · [CVI\\_SYS\\_Bind](#page-29-1): 数据源到数据接收者绑定。
- · [CVI\\_SYS\\_UnB](#page-31-0)ind: 数据源到数据接收者解绑定。
- · [CVI\\_SYS\\_GetB](#page-31-1)indbyDest: 根据数据接收者获取绑定的数据源。
- · [CVI\\_SYS\\_GetBind](#page-32-0)bySrc: 根据数据源获取绑定的数据接收者。
- · [CVI\\_SYS\\_GetVersion:](#page-33-0) 获取当前 MMF 软件的版本号
- · [CVI\\_SYS\\_GetChipId:](#page-34-0) 获取当前处理器的 ID
- · [CVI\\_SYS\\_Mmap:](#page-34-1) 内存映射接口。
- · [CVI\\_SYS\\_MmapCach](#page-35-0)e: 内存映射接口。
- · [CVI\\_SYS\\_Munm](#page-36-0)ap: 内存反映射接口。
- · [CVI\\_SYS\\_IonAlloc:](#page-36-1) 用户分配 ION 内存。
- · [CVI\\_SYS\\_IonAlloc\\_](#page-37-0)Cached: 用户分配 ION 内存,该内存将支持 cache
- · [CVI\\_SYS\\_IonFlush](#page-38-0)Cache: 刷新 cache 的内容到内存,并且使 cache 里的内容无效。
- · [CVI\\_SYS\\_IonInvalidateCach](#page-39-0)e: 使 cache 里的内容无效。
- · [CVI\\_SYS\\_IonFree:](#page-40-0) 用户释放 ION 内存。

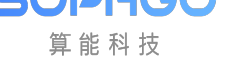

- · CVI\_SYS\_SetVIVPSSMode: 设置 VI & VPSS 的工作模式
- · CVI\_SYS\_GetVIVPSSMode: 获取 VI & VPSS 的工作模式
- · [CVI\\_SYS\\_SetVPSSMode:](#page-42-0) 设置 VPSS 的工作模式
- · [CVI\\_SYS\\_GetVPSSMode:](#page-43-1) 获取 VPSS 的工作模式
- · [CVI\\_SYS\\_GetModName:](#page-43-0) 获取对应 MOD\_ID 的字符串句柄
- · [CVI\\_VB\\_SetConfig:](#page-44-0) 设置 MMF 视频区块池属性。
- · [CVI\\_VB\\_GetConfig:](#page-45-0) 获取 MMF 视频区块池属性。
- · [CVI\\_VB\\_Init:](#page-45-1) 初始化 MMF 视频区块池。
- · [CVI\\_VB\\_Exit:](#page-46-0) 去初始化 MMF 视频区块池。
- · CVI VB\_GetBlock: 获取一个视频区块。
- · CVI VB ReleaseBlock: 释放一个已经获取的视频区块。
- · [CVI\\_VB\\_PhysAddr](#page-48-0)2Handle: 通过区块的物理地址获取其句柄。
- · [CVI\\_VB\\_Handle2Phys](#page-49-0)Addr: 获取一个区块的物理地址。
- · CVI VB Handle2PoolId: 获取一个区块所在区块池的 ID
- · CVI VB InquireUserCnt: 查询区块使用计数。
- · [CVI\\_LOG\\_SetLevelConf](#page-52-1): 设置日志等级。
- · [CVI\\_LOG\\_GetLevelConf](#page-53-0): 获取日志等级。

## **3.3.1 CVI\_MSG\_Init**

<span id="page-28-0"></span>**【描述】** 双核消息通信初始化,仅双系统 SDK 支持。

## **【语法】**

CVI\_S32 CVI\_MSG\_Init(CVI\_VOID);

## **【参数】** 无。

**【返回值】**

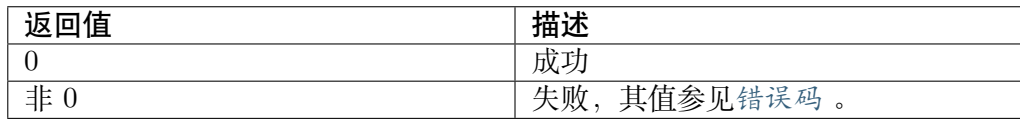

## **【需求】**

- 头文件:  $\text{cvi}_\text{msg\_client.h}$
- 库文件: libmsg.a

## **【注意】**

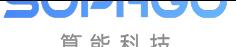

· 在双系统中,该 API 第一个调用。

· 不能多次调用。

**【举例】** 无。

**【相关主题】** CVI\_MSG\_Deinit

## **3.3.2 CVI\_MSG\_Deinit**

<span id="page-29-0"></span>**【描述】** 双核消息通信去初始化,仅双系统 SDK 支持。

## **【语法】**

CVI\_S32 CVI\_MSG\_Deinit(CVI\_VOID);

#### **【参数】** 无。

**【返回值】**

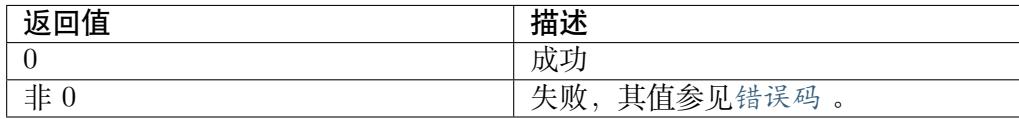

**【需求】**

- · 头文件: cvi\_msg\_client.h
- · 库文件:libmsg.a

## **【注意】**

· 在双系统中,该 API 最后一个调用。

**【举例】** 无。

**【相关主题】** CVI\_MSG\_Init

## **3.3.3 CVI\_SYS\_Init**

<span id="page-29-1"></span>**【描述】** 初始化系统。包括视频输入输出、视频编解码、视频叠加区域、视频处理、 音频输入输出等模块都会被初始化。

## **【语法】**

CVI\_S32 CVI\_SYS\_Init(CVI\_VOID);

**【参数】** 无。

## **【返回值】**

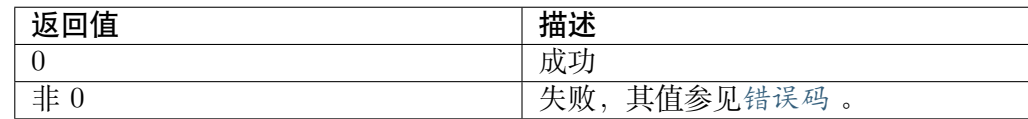

## **【需求】**

- 头文件: cvi\_sys.h, cvi\_comm\_sys.h
- · 库文件: libsys.a

## **【注意】**

- · 由于 MMF 系统的正常运行依赖于区块池, 因此需要先调用 CVI\_VB\_Init 初始化区块池,再初始化 MMF 系统,否则会导致功能运行异常。
- 在未调用去初始化前,如果多次初始化,仍会返回成功,但实际上系统不会 对 MMF 的运行状态有任何影响。

#### **【举例】**

```
CVI S32 s32Ret = CVI FAILURE;
CVI_SYS_Exit();
CVI_VB_Exit();
if (pstVbConfig == NULL) {
  SAMPLE PRT("input parameter is null, it is invaild!\n\langle n" \rangle;
  return CVI_FAILURE;
}
s32Ret = CVI VB SetConfig(pstVbConfig);
if (s32Ret != CVI SUCCESS) \{SAMPLE_PRT("CVI_VB_SetConf failed!\n");
  return CVI_FAILURE;
}
s32Ret = CVI VB Init();
if (s32Ret != CVI SUCCESS) {
  SAMPLE_PRT("CVI_VB_Init failed!\n");
  return CVI_FAILURE;
}
s32Ret = CVI SYS Init();if (s32Ret != CVI SUCCESS) {
  SAMPLE_PRT("CVI_SYS_Init failed!\n");
  CVI_VB_Exit();
  return CVI_FAILURE;
}
```
#### **【相关主题】** CVI\_SYS\_Exit

## **3.3.4 CVI\_SYS\_Exit**

<span id="page-31-0"></span>**【描述】** 去初始化系统。包括视频输入输出、视频编解码、视频叠加区域、视频处 理、音频输入输出等模块都会被销毁或禁用。

#### **【语法】**

CVI\_S32 CVI\_SYS\_Exit(CVI\_VOID);

**【参数】** 无。

**【返回值】**

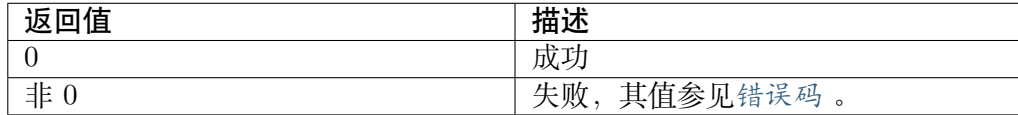

#### **【需求】**

- · 头文件: cvi\_sys.h, cvi\_comm\_sys.h
- 库文件: libsys.a

#### **【注意】**

· 去初始化时,如果有阻塞在 MMF 上的用户进程,则去初始化会失败。如果 所有阻塞在 MMF 上的调用都返回, 则可以成功去初始化。

**【举例】** 请参考CVI\_SYS\_Init 的举例

**【相关主题】** CVI\_SYS\_Init

## **3.3.5 CVI[\\_SYS\\_Bind](#page-29-1)**

<span id="page-31-1"></span>**【描述】** 数据源到数据接收者绑定接口。

#### **【语法】**

```
CVI_S32 CVI_SYS_Bind(const MMF_CHN_S *pstSrcChn, const MMF_CHN_S_
,→*pstDestChn);
```
## **【参数】**

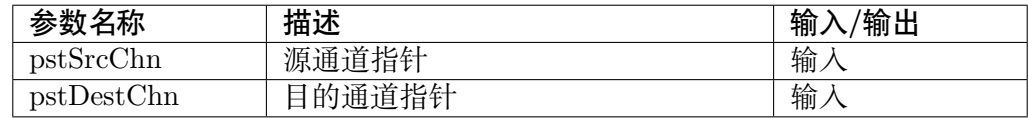

#### **【返回值】**

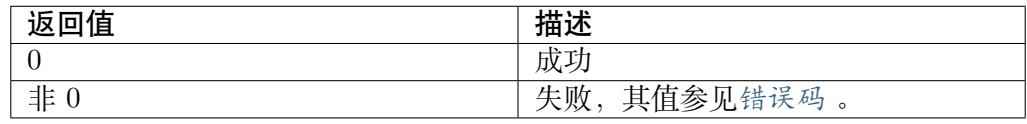

## **【需求】**

- · 头文件: cvi\_sys.h, cvi\_comm\_sys.h
- · 库文件:libsys.a

## **【注意】**

- · 系统目前支持的绑定关系,请参见表。
- · 同一个数据接收者只能绑定一个数据源。
- · 绑定是指数据源和数据接收者建[立关](#page-25-2)联关系。绑定后,数据源生成的数据将 自动发送给接收者。
- · VI 和 VDEC 作为数据源,是以通道为发送者,向其他模块发送数据,用户 将设备号置为 0, SDK 不检查输入的设备号。
- · VPSS 作为数据接收者时,是以设备(GROUP)为接收者,接收其他模块 发来的数据,用户将通道号置为 0
- · 其他情况均需指定设备号和通道号。

#### **【举例】** 无。

**【相关主题】** CVI\_SYS\_UnBind

## **3.3.6 CVI\_SYS\_UnBind**

<span id="page-32-0"></span>**【描述】** 数据源到数据接收者解绑定接口。

## **【语法】**

```
CVI_S32 CVI_SYS_UnBind(const MMF_CHN_S *pstSrcChn, const MMF_CHN
,→S *pstDestChn);
```
## **【参数】**

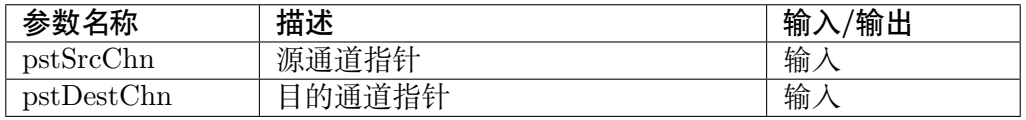

## **【返回值】**

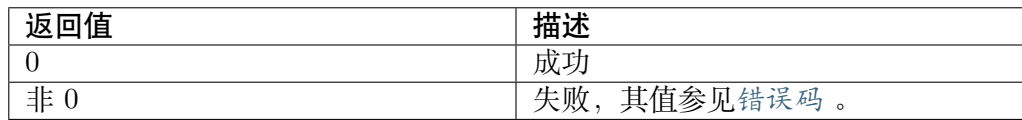

## **【需求】**

- · 头文件: cvi\_sys.h, cvi\_comm\_sys.h
- · 库文件:libsys.a

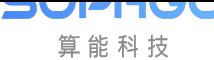

## **【注意】**

· pstDestChn 如果找不到绑定的源通道,则直接返回成功。如果找到了绑定 的源通道但是绑定的源通道和 pstSrcChn 不匹配, 则返回失败

**【举例】** 无。

**【相关主题】** CVI\_SYS\_Bind

## **3.3.7 CVI\_SYS\_GetBindbyDest**

<span id="page-33-0"></span>**【描述】** 根据数据接收者获取绑定的数据源。

## **【语法】**

```
CVI_S32 CVI_SYS_GetBindbyDest(const MMF_CHN_S *pstDestChn, MMF_
,→CHN_S *pstSrcChn);
```
## **【参数】**

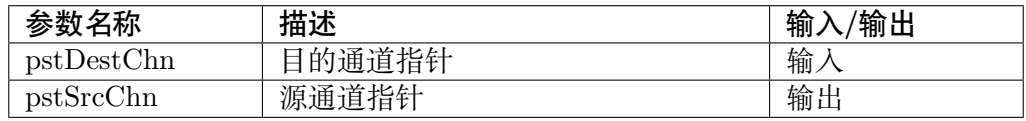

## **【返回值】**

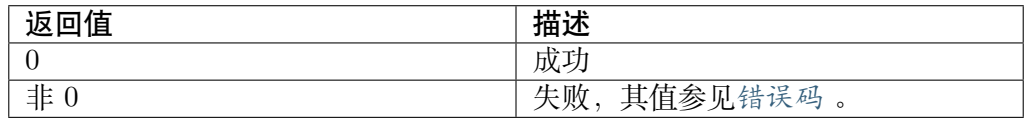

## **【需求】**

· 头文件: cvi\_sys.h, cvi\_comm\_sys.h

· 库文件:libsys.a

#### **【注意】** 无。

**【举例】** 无。

#### **【相关主题】**

- · CVI\_SYS\_Bind
- · CVI\_SYS\_UnBind

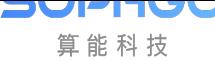

## **3.3.8 CVI\_SYS\_GetBindbySrc**

**【描述】** 根据数据源获取绑定的数据接收者。

## <span id="page-34-0"></span>**【语法】**

```
CVI_S32 CVI_SYS_GetBindbySrc(const MMF_CHN_S *pstSrcChn, MMF_
,→BIND_DEST_S * pstBindDest);
```
## **【参数】**

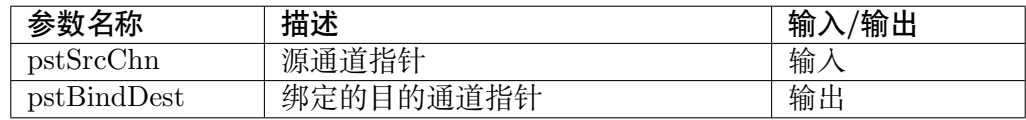

## **【返回值】**

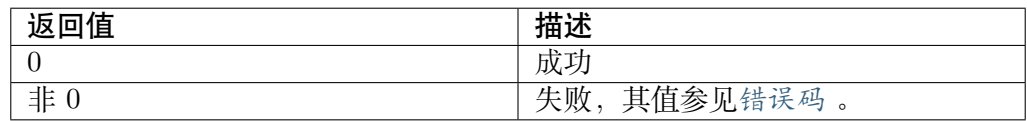

## **【需求】**

- · 头文件: cvi\_sys.h, cvi\_comm\_sys.h
- · 库文件: libsys.a
- **【注意】** 无。
- **【举例】** 无。

## **【相关主题】**

- · CVI\_SYS\_Bind
- · CVI\_SYS\_UnBind

## **3.3.9 CVI\_SYS\_GetVersion**

<span id="page-34-1"></span>**【描述】** 获取当前 MMF 软件的版本号。

**【语法】**

CVI\_S32 CVI\_SYS\_Get Version(MMF\_VERSION\_S \*pstVersion);

## **【参数】**

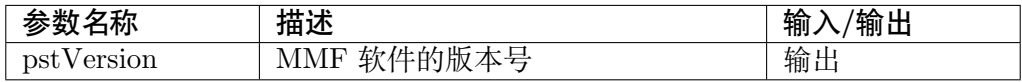

## **【返回值】**

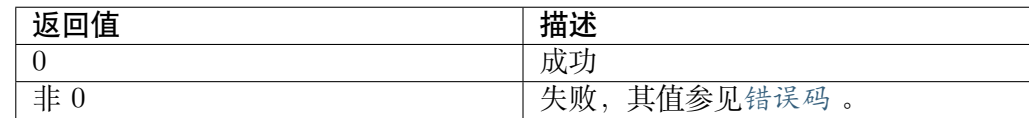

## **【需求】**

· 头文件: cvi\_sys.h, cvi\_comm\_sys.h

· 库文件: libsys.a

**【注意】** 无。

**【举例】** 无。

**【相关主题】** 无。

## **3.3.10 CVI\_SYS\_GetChipId**

<span id="page-35-0"></span>**【描述】** 获取当前处理器的 ID。

## **【语法】**

CVI\_S32 CVI\_SYS\_GetChipId(CVI\_U32 \*pu32ChipId);

## **【参数】**

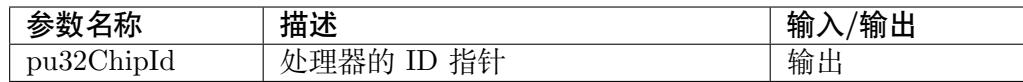

## **【返回值】**

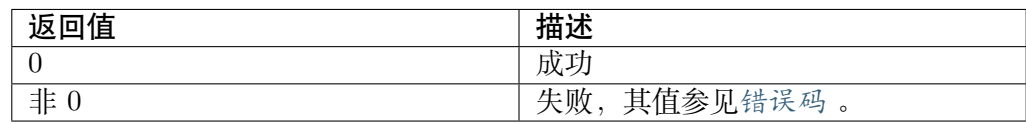

## **【需求】**

- · 头文件:cvi\_sys.h, cvi\_comm\_sys.h
- · 库文件: libsys.a
- **【注意】** 无。

## **【举例】**

```
CVI_U32 u32ChipId;
CVI_SYS_GetChipId(&u32ChipId);
if (u32ChipId == CVI181x)...
```
**【相关主题】** 无。

JULI-IUL 算能科技

# **3.3.11 CVI\_SYS\_Mmap**

**【描述】** 内存映射接口。

**【语法】**

void \*CVI\_SYS\_Mmap(CVI\_U64 u64PhyAddr, CVI\_U32 u32Size);

## **【参数】**

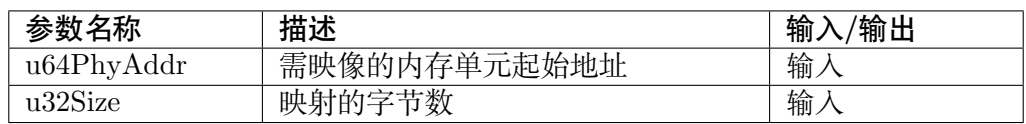

## **【返回值】**

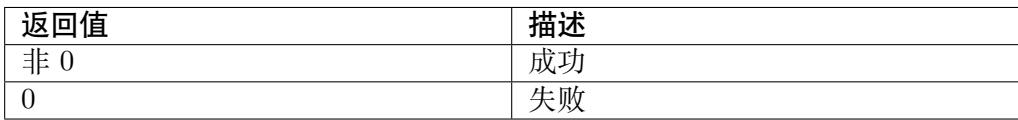

## **【需求】**

- · 头文件: cvi\_sys.h, cvi\_comm\_sys.h
- · 库文件: libsys.a

## **【注意】**

· 输入的地址需为合法的物理地址。

· u32Size 不能为 0

## **【举例】** 无。

**【相关主题】** CVI\_SYS\_Munmap

# **3.3.12 CVI\_SYS\_MmapCache**

**【描述】** 内存映射接口。

## **【语法】**

void \*CVI\_SYS\_MmapCache(CVI\_U64 u64PhyAddr, CVI\_U32 u32Size);

## **【参数】**

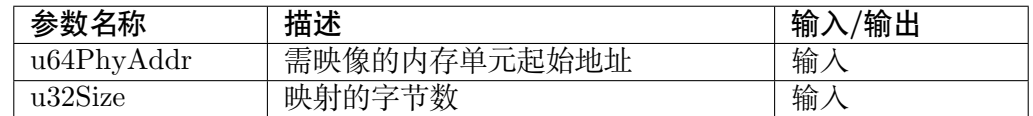

### **【返回值】**

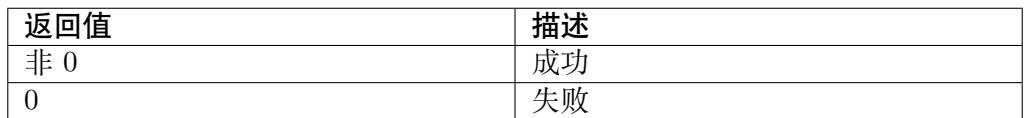

### **【需求】**

- · 头文件: cvi\_sys.h, cvi\_comm\_sys.h
- · 库文件: libsys.a

### **【注意】**

- · 输入的地址需为合法的物理地址。
- · u32Size 不能为 0
- · 透过此 API 所取得的虚拟地址,若有跟 HW DMA 共享。在处理器存取 前,需调用 invalidate;而在处理器修改后,若要让 HW DMA 读取,则需 做 invalidate。
- · 此 API 仅 可 用 于 映 射 已 分 配 的 Cached 内 存 地 址。 例 如, 若 某 vb pool 的 VB\_POOL\_CONFIG\_S 中 enRemapMode 属 性 为 VB\_REMAP\_MODE\_NONE, 则即使透过本 API 取得虚拟地址, 在读 写改内存块时,也无法获得 Cached 内存带来的性能提升。

## **【举例】** 无。

## **【相关主题】**

- · CVI\_SYS\_Munmap
- · CVI\_SYS\_IonFlushCache
- · [CVI\\_SYS\\_IonInvalid](#page-37-0)ateCache

## **3.3.13 CVI\_SYS\_Munmap**

- <span id="page-37-0"></span>**【描述】** 内存反映射接口。
- **【语法】**

CVI\_S32 CVI\_SYS\_ Munmap(CVI\_VOID \*pVirAddr, CVI\_U32 u32Size);

## **【参数】**

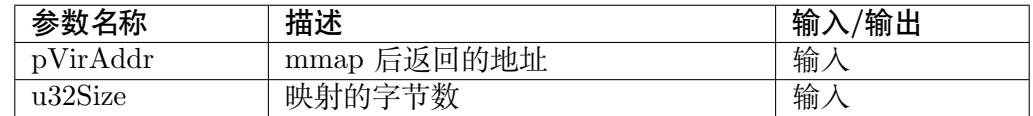

#### **【返回值】**

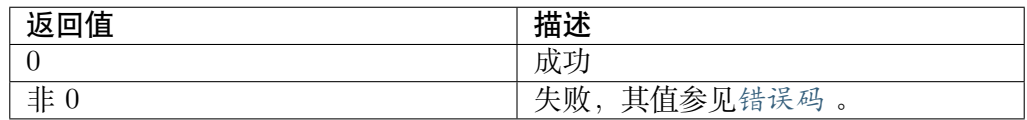

**【需求】**

- · 头文件: cvi\_sys.h, cvi\_comm\_sys.h
- · 库文件: libsys.a

**【注意】** 无。

**【举例】** 无。

**【相关主题】** CVI\_SYS\_Mmap

## **3.3.14 CVI\_SYS\_IonAlloc**

**【描述】** 用户分配 ION 内存。

**【语法】**

```
CVI_S32 CVI_SYS_IonAlloc(CVI_U64 *pu64PhyAddr, CVI_VOID **ppVirAddr,..
,→CVI_U32 u32Len);
```
## **【参数】**

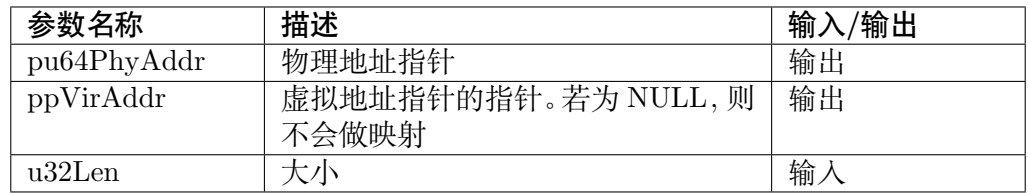

## **【返回值】**

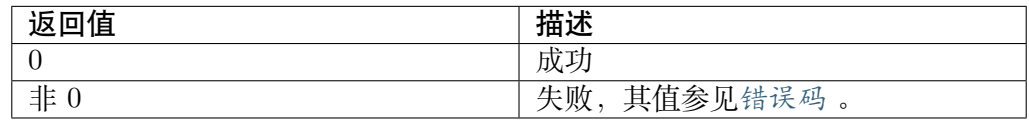

**【需求】**

- · 头文件: cvi\_sys.h, cvi\_comm\_sys.h
- · 库文件:libsys.a

#### **【注意】**

· 透过此 API 所分配的内存, 需通过 CVI\_SYS\_Mmap 获取其虚拟地址。

**【举例】** 无。

**【相关主题】** CVI\_SYS\_IonFree

## **3.3.15 CVI\_SYS\_IonAlloc\_Cached**

**【描述】** 用户分配 ION 内存,该内存将支持 cache。

#### **【语法】**

CVI\_S32 CVI\_SYS\_IonAlloc\_Cached(CVI\_U64 \*pu64PhyAddr, CVI\_VOID\_ →<sup>\*\*</sup>ppVirAddr, CVI<sup>D</sup>U32 u32Len);

#### **【参数】**

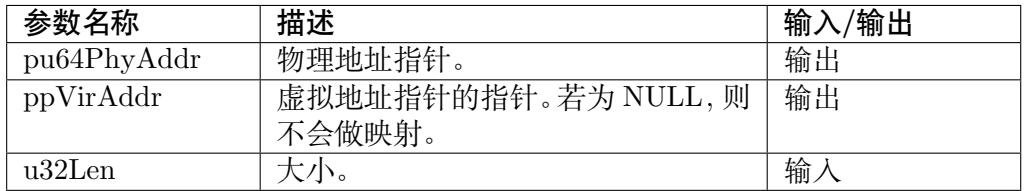

#### **【返回值】**

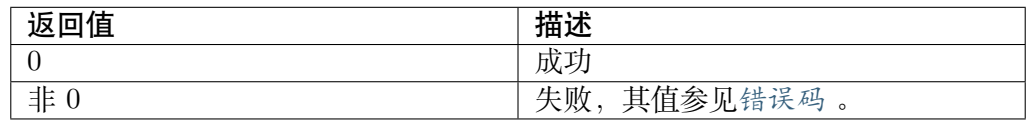

#### **【需求】**

- · 头文件: cvi\_sys.h, cvi\_comm\_sys.h
- · 库文件: libsys.a

#### **【注意】**

- · 透过此 API 所取得的虚拟地址,若有跟 HW DMA 共享。在处理器存取 前,需调用 invalidate;而在处理器修改后,若要让 HW DMA 读取,则需 做 invalidate。
- · 透过此 API 所分配的内存,需通过 CVI\_SYS\_MmapCache 获取其虚拟地 址。
- **【举例】** 无。

**【相关主题】**

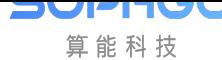

- · CVI\_SYS\_IonFlushCache
- · CVI\_SYS\_IonInvalidateCache
- · [CVI\\_SYS\\_IonFree](#page-40-0)

# **3.3.16 CVI\_SYS\_IonFlushCache**

<span id="page-40-0"></span>**【描述】** 刷新 cache 的内容到内存,并且使 cache 里的内容无效。

## **【语法】**

```
CVI_S32 CVI_SYS_IonFlushCache(CVI_U64 u64PhyAddr, CVI_VOID *pVirAddr,
,→ CVI_U32 u32Len);
```
## **【参数】**

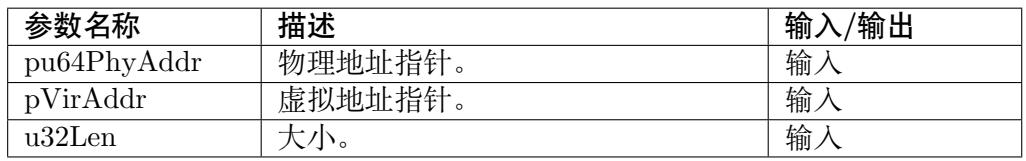

## **【返回值】**

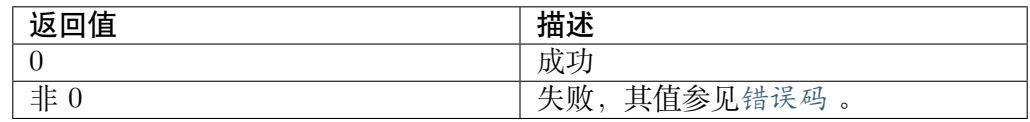

## **【需求】**

- · 头文件: cvi\_sys.h, cvi\_comm\_sys.h
- · 库文件:libsys.a

## **【注意】**

· 此接口应与CVI\_SYS\_IonAlloc\_Cached 接口搭配使用。

## **【举例】** 无。

## **【相关主题】**

- · CVI\_SYS\_IonAlloc\_Cached
- · CVI\_SYS\_IonInvalidateCache

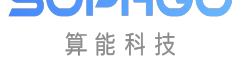

# **3.3.17 CVI\_SYS\_IonInvalidateCache**

**【描述】** 使 cache 里的内容无效。

## **【语法】**

```
CVI_S32 CVI_SYS_IonInvalidateCache(CVI_U64 u64PhyAddr, CVI_VOID
→<sup>*</sup>pVirAddr, CVI U32 u32Len);
```
## **【参数】**

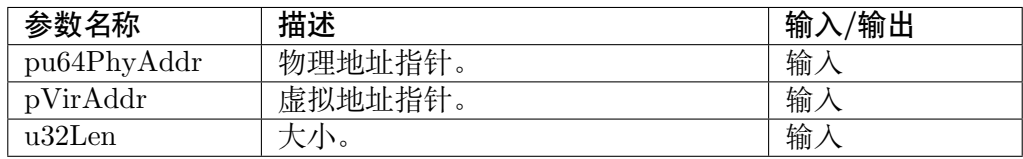

## **【返回值】**

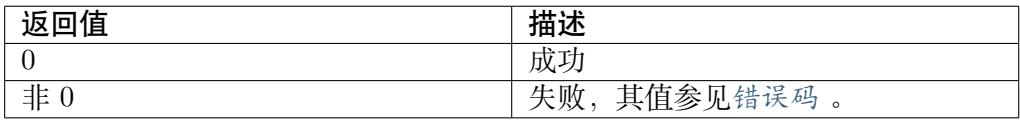

## **【需求】**

- · 头文件: cvi\_sys.h, cvi\_comm\_sys.h
- · 库文件: libsys.a

## **【注意】**

· 此接口应与CVI SYS IonAlloc Cached 接口搭配使用。

## **【举例】** 无。

## **【相关主题】**

- · CVI\_SYS\_IonAlloc\_Cached
- · CVI\_SYS\_IonFlushCache

# **3.3.18 CVI\_SYS\_IonFree**

**【描述】** 用户释放 ION 内存。

**【语法】**

CVI\_S32 CVI\_SYS\_IonFree(CVI\_U64 u64PhyAddr, CVI\_VOID \*pVirAddr);

## **【参数】**

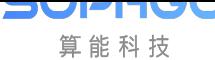

CV180x/CV181x 媒体软件开发指南 CHAPTER 3. 系统控制

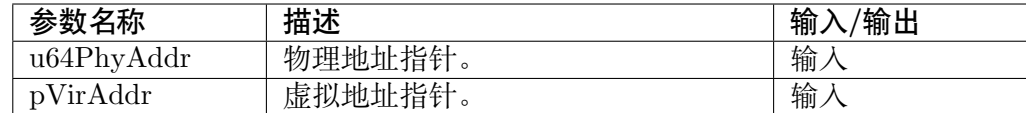

#### **【返回值】**

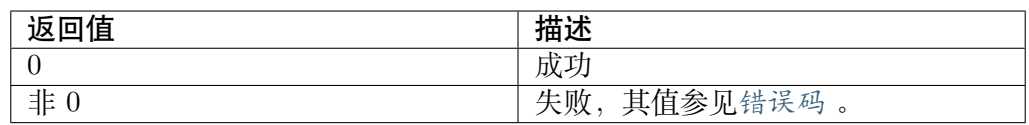

#### **【需求】**

- · 头文件: cvi\_sys.h, cvi\_comm\_sys.h
- · 库文件:libsys.a
- **【注意】** 无。
- **【举例】** 无。

#### **【相关主题】**

- · CVI\_SYS\_IonAlloc
- · CVI\_SYS\_IonAlloc\_Cached

## **3.3.19 CVI\_SYS\_SetVIVPSSMode**

**【描述】** 设置 VI & VPSS 工作模式。

#### **【语法】**

```
CVI_S32 CVI_SYS_SetVIVPSSMode(const VI_VPSS_MODE_S_
,→*pstVIVPSSMode);
```
#### **【参数】**

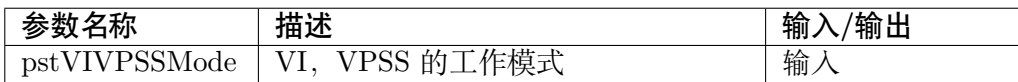

#### **【返回值】**

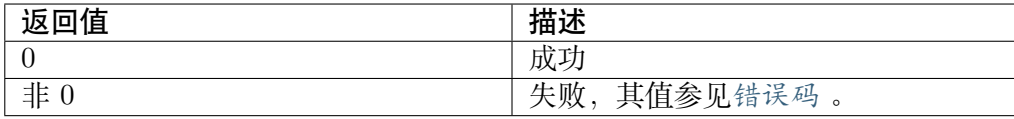

#### **【需求】**

· 头文件: cvi\_sys.h, cvi\_comm\_sys.h

· 库文件:libsys.a

**【注意】**

· 必须在CVI SYS Init 后, 所有的 VI PIPE 和所有的 VPSS 组创建前设置。

**【举例】** 无。

**【相关主题】** [CVI\\_SYS\\_GetV](#page-29-0)IVPSSMode

# **3.3.20 CVI\_SYS\_GetVIVPSSMode**

**【描述】** 获取 VI & VPSS 的工作模式。

## **【语法】**

CVI\_S32 CVI\_SYS\_GetVIVPSSMode(VI\_VPSS\_MODE\_S \*pstVIVPSSMode);

## **【参数】**

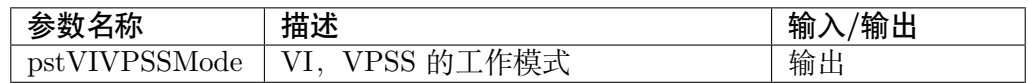

## **【返回值】**

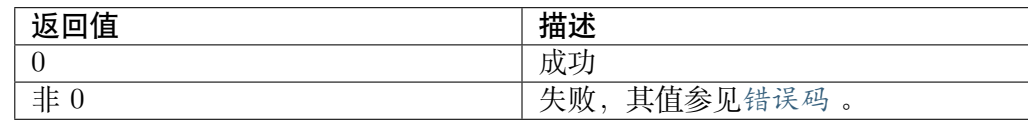

## **【需求】**

- · 头文件: cvi\_sys.h, cvi\_comm\_sys.h
- · 库文件: libsys.a

**【注意】** 无。

- **【举例】** 无。
- **【相关主题】** CVI\_SYS\_SetVIVPSSMode

# **3.3.21 CVI\_SYS\_SetVPSSMode**

<span id="page-43-0"></span>**【描述】** 设置 VPSS 工作模式。

**【语法】**

CVI\_S32 CVI\_SYS\_SetVPSSMode(VPSS\_MODE\_E enVPSSMode);

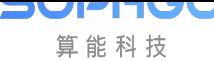

CV180x/CV181x 媒体软件开发指南 CHAPTER 3. 系统控制

### **【参数】**

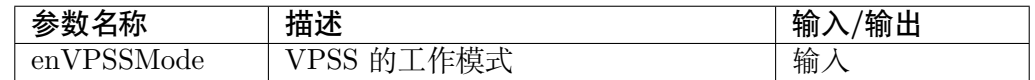

#### **【返回值】**

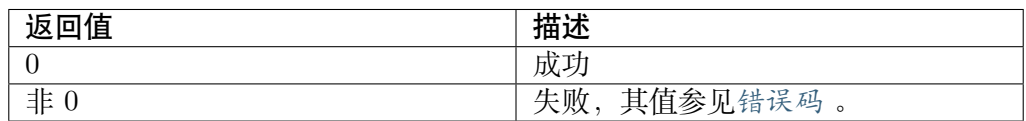

#### **【需求】**

- · 头文件: cvi\_sys.h, cvi\_comm\_sys.h
- · 库文件: libsys.a

#### **【注意】**

- · 必须在 CVI\_SYS\_Init 后, 所有的 VPSS 组创建前设置。
- · 默认值为 VPSS\_MODE\_SINGLE。

#### **【举例】** 无。

**【相关主题】** CVI\_SYS\_GetVPSSMode

## **3.3.22 CVI[\\_SYS\\_GetVPSSM](#page-44-0)ode**

<span id="page-44-0"></span>**【描述】** 获取 VPSS 的工作模式。

## **【语法】**

VPSS\_MODE\_E CVI\_SYS\_GetVPSSMode(CVI\_VOID);

#### **【参数】** 无。

#### **【返回值】**

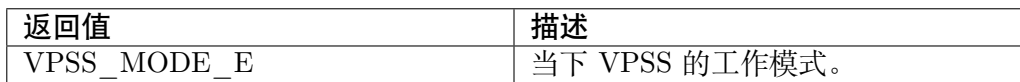

#### **【需求】**

- · 头文件: cvi\_sys.h, cvi\_comm\_sys.h
- · 库文件:libsys.a
- **【注意】** 无。
- **【举例】** 无。

**【相关主题】** CVI\_SYS\_SetVPSSMode

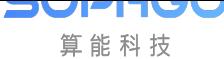

# **3.3.23 CVI\_SYS\_GetModName**

**【描述】** 获取对应 MOD\_ID 的字符串句柄。

#### **【语法】**

const CVI\_CHAR \*CVI\_SYS\_GetModName(MOD\_ID\_E id);

### **【参数】**

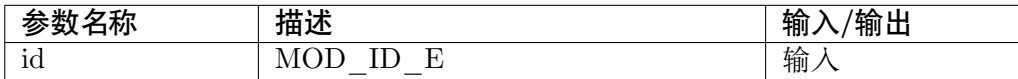

#### **【返回值】**

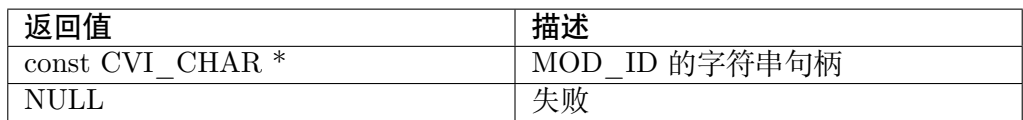

#### **【需求】**

- 头文件: cvi\_sys.h, cvi\_comm\_sys.h
- · 库文件: libsys.a
- **【注意】** 无。
- **【举例】** 无。

**【相关主题】** 无。

## **3.3.24 CVI\_VB\_SetConfig**

<span id="page-45-0"></span>**【描述】** 设置 MMF 视频区块池属性。

#### **【语法】**

CVI\_S32 CVI\_VB\_SetConfig(const VB\_CONFIG\_S \*pstVbConfig);

## **【参数】**

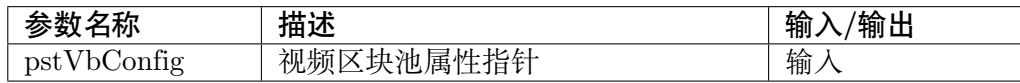

#### **【返回值】**

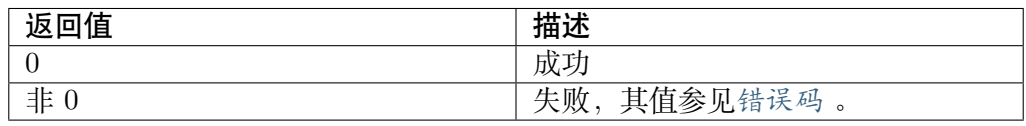

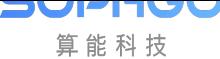

### **【需求】**

- · 头文件: cvi\_vb.h, cvi\_comm\_vb.h
- · 库文件:libsys.a

#### **【注意】**

- · 只能在系统处于未初始化的状态下,才可以设置区块池属性,否则会返回失 败。
- · video buffer 根据不同的应用场景需要不同的配置。配置规则参见视频内存 区块池 。
- · 公共区块池中每个区块的大小应根据当前图像像素格式以及图像是否压缩而 有所不同。具体分配大小请参考VB\_CONFIG\_S 结构体中的描述[。](#page-23-0)

**【举例】** [请参考](#page-23-0)CVI\_SYS\_Init 的举例

**【相关主题】** CVI\_VB\_GetConfig

## **3.3.25 CVI[\\_VB\\_GetCon](#page-46-0)fig**

<span id="page-46-0"></span>**【描述】** 获取 MMF 视频区块池属性。

#### **【语法】**

CVI\_S32 CVI\_VB\_GetConfig(VB\_CONFIG\_S \*pstVbConfig);

#### **【参数】**

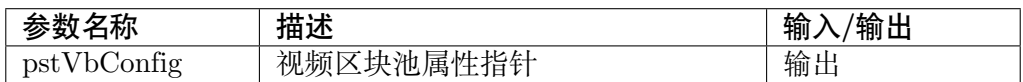

#### **【返回值】**

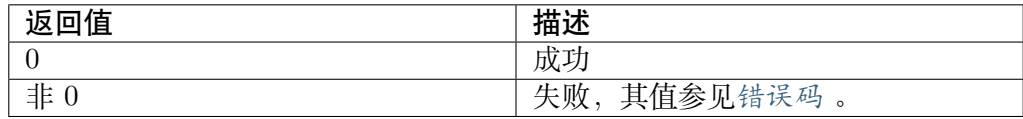

#### **【需求】**

- · 头文件: cvi\_vb.h, cvi\_comm\_vb.h
- 库文件: libsys.a

#### **【注意】**

· 必须先调用CVI\_VB\_SetConfig 设置 MMF 视频区块池属性。

#### **【举例】** 无。

**【相关主题】** CVI[\\_VB\\_SetConfig](#page-45-0)

**PHUC** 算能科技

# **3.3.26 CVI\_VB\_Init**

**【描述】** 初始化 MMF 视频区块池。

## **【语法】**

CVI\_S32 CVI\_VB\_Init(CVI\_VOID);

## **【参数】** 无。

## **【返回值】**

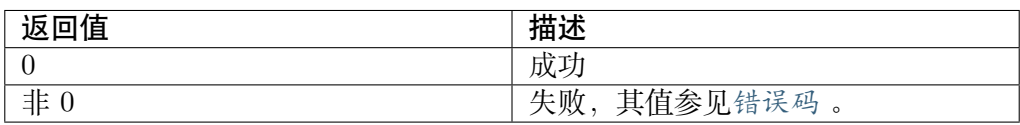

## **【需求】**

- · 头文件: cvi\_vb.h, cvi\_comm\_vb.h
- · 库文件:libsys.a

## **【注意】**

- · 必须先调用 CVI\_VB\_SetConfig 配置区块池属性,再初始化,否则初始化 会失败。
- · 如果多次初始化,仍会返回成功,但实际上系统不会对 MMF 的运行状态有 任何影响。
- **【举例】** 请参考CVI\_SYS\_Init 的举例

**【相关主题】** CVI\_VB\_Exit

## **3.3.27 CVI[\\_VB\\_Exit](#page-47-0)**

<span id="page-47-0"></span>**【描述】** 去初始化 MMF 视频区块池。

## **【语法】**

CVI\_S32 CVI\_VB\_Exit(CVI\_VOID);

## **【参数】** 无。

## **【返回值】**

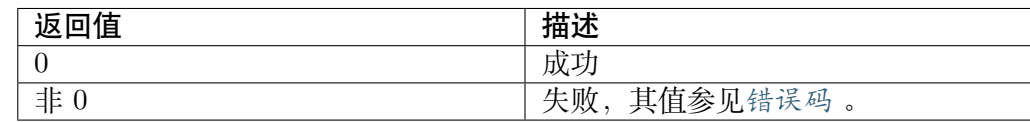

#### **【需求】**

· 头文件: cvi\_vb.h, cvi\_comm\_vb.h

· 库文件: libsys.a

#### **【注意】**

- · 必须先调用CVI SYS Exit 去初始化 MMF 系统,再去初始化区块池,否 则返回失败。
- · 可以反复去初始化,不返回失败
- **【举例】** 请参考CV[I\\_SYS\\_Init](#page-31-0) 的举例

**【相关主题】** CVI\_VB\_Init

## **3.3.28 CVI\_VB\_GetBlock**

#### <span id="page-48-0"></span>**【描述】** 获取一个视频区块。

#### **【语法】**

VB\_BLK CVI\_VB\_GetBlock(VB\_POOL Pool, CVI\_U32 u32BlkSize);

#### **【参数】**

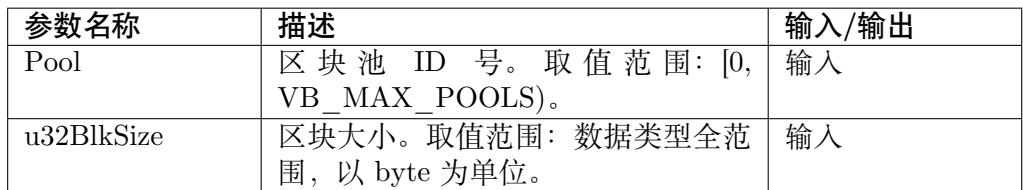

#### **【返回值】**

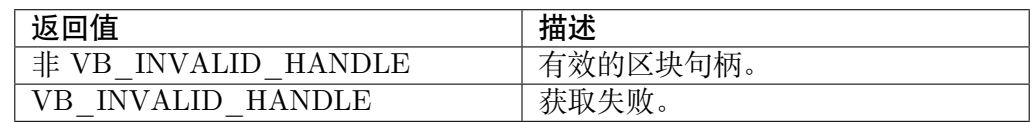

#### **【需求】**

- · 头文件: cvi\_vb.h, cvi\_comm\_vb.h
- · 库文件: libsys.a

#### **【注意】**

- · 用户在创建区块池之后,可以调用本接口从该区块池中来获取区块;第 2 个 参数 u32BlkSize 须小于或等于创建该区块池时指定的区块大小。
- · 第 1 个参数 Pool 设置为无效 ID 号 VB\_INVALID\_POOLID 时, 会从公 共区块池中获取一块最符合指定大小的区块;反之,则会从指定的 Pool 去 获取一块指定大小的区块。如果指定的大小无法符合,那么将获取不到区块。
- · 公共区块池主要用来存放 VPU(VI/VPSS/VO/GDC)的捕获图像。因为是 多个模块共享的,因此,当对公共区块池的不当操作(如占用过多的区块) 会影响整个 MMF 系统的正常运行。

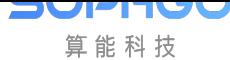

CV180x/CV181x 媒体软件开发指南 CHAPTER 3. 系统控制

**【举例】** 无。

**【相关主题】** CVI\_VB\_ReleaseBlock

## **3.3.29 CVI[\\_VB\\_ReleaseB](#page-49-0)lock**

<span id="page-49-0"></span>**【描述】** 释放一个已经获取的视频区块。

#### **【语法】**

CVI\_S32 CVI\_VB\_ReleaseBlock(VB\_BLK Block);

### **【参数】**

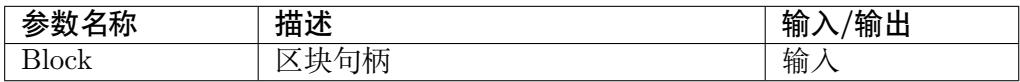

#### **【返回值】**

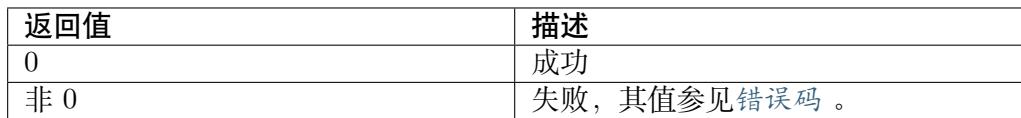

#### **【需求】**

· 头文件: cvi\_vb.h, cvi\_comm\_vb.h

· 库文件: libsys.a

#### **【注意】**

· 获取的区块使用后,应该调用此接口释放区块。

#### **【举例】** 无。

**【相关主题】** CVI\_VB\_GetBlock

## **3.3.30 CVI[\\_VB\\_Create](#page-48-0)Pool**

<span id="page-49-1"></span>**【描述】** 获取一个视频区块。

#### **【语法】**

VB\_POOL CVI\_VB\_CreatePool(VB\_POOL\_CONFIG\_S \*pstVbPoolCfg);

#### **【参数】**

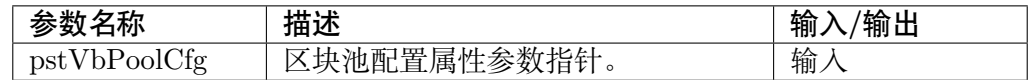

## **【返回值】**

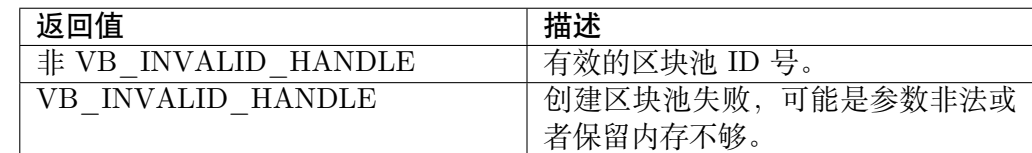

#### **【需求】**

- · 头文件: cvi\_vb.h, cvi\_comm\_vb.h
- · 库文件:libsys.a

**【注意】** 无。

**【举例】** 无。

**【相关主题】** CVI\_VB\_DestroyPool

## **3.3.31 CVI\_VB\_DestroyPool**

**【描述】** 释放一个已经获取的视频区块。

### **【语法】**

CVI\_S32 CVI\_VB\_DestroyPool(VB\_POOL Pool);

## **【参数】**

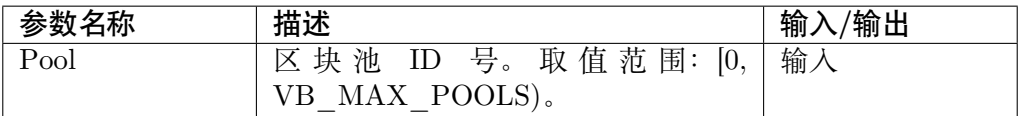

#### **【返回值】**

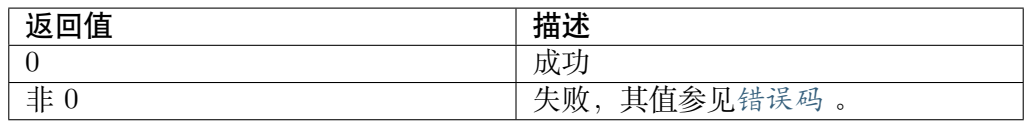

### **【需求】**

- · 头文件: cvi\_vb.h, cvi\_comm\_vb.h
- · 库文件: libsys.a

#### **【注意】**

- · 销毁一个不存在的区块池, 则返回 CVI\_ERR\_VB\_ILLEGAL\_PARAM。
- · 在去初始化 MMF 区块池时,所有的区块池都将被销毁,包括用户态的区块 池。

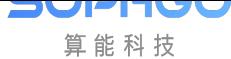

- · 退出 VB 池之前请确保 VB 池里的任何 VB 都没有被占用,否则无法退出。
- · [0, VB\_MAX\_POOLS) 范围内的区块池 ID 号, 包括公共区块池、模块公共 区块池、模块私有区块池等的 ID 号。请确保 Pool 为CVI\_VB\_CreatePool 所创建的区块池的 ID 号,否则会返回失败。

· 如果当前区块池有通过CVI VB MmapPool 接口映像虚拟地址, 则必须先 通过CVI VB MunmapPool 接口解除映射, 然后才[能销毁区块池。](#page-49-1)

**【举例】** 无。

**【相关主题】** [CVI\\_VB\\_CreatePool](#page-54-1)

## **3.3.32 CVI\_VB\_PhysAddr2Handle**

**【描述】** 由一个已经获取的区块物理地址获取句柄。

#### **【语法】**

VB\_BLK CVI\_VB\_PhysAddr2Handle(CVI\_U64 u64PhyAddr);

#### **【参数】**

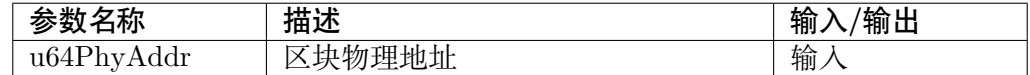

#### **【返回值】**

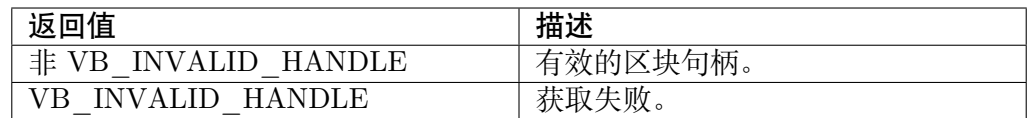

#### **【需求】**

- · 头文件: cvi\_vb.h, cvi\_comm\_vb.h
- · 库文件:libsys.a

#### **【注意】**

- · 物理地址应该是从 MMF 视频区块池中获取的有效区块的地址。
- **【举例】** 无。

**【相关主题】** 无。

## **3.3.33 CVI\_VB\_Handle2PhysAddr**

**【描述】** 由一个已经获取的区块句柄获取物理地址。

#### **【语法】**

CVI\_U64 CVI\_VB\_Handle2PhysAddr(VB\_BLK Block);

#### **【参数】**

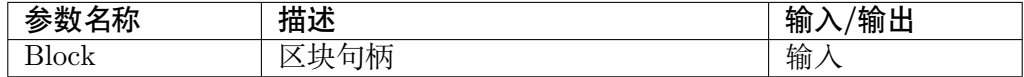

#### **【返回值】**

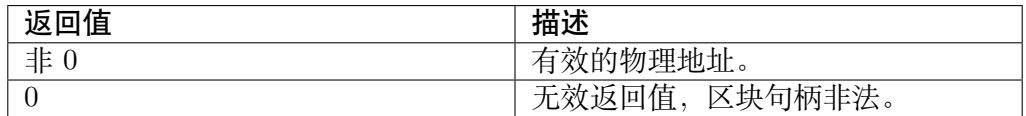

#### **【需求】**

- · 头文件: cvi\_vb.h, cvi\_comm\_vb.h
- · 库文件:libsys.a

#### **【注意】**

· 区块应该是从 MMF 视频区块池中获取的有效区块。

#### **【举例】** 无。

**【相关主题】** 无。

## **3.3.34 CVI\_VB\_Handle2PoolId**

**【描述】** 由一个已经获取的区块句柄获取视频区块池 ID。

#### **【语法】**

VB\_POOL CVI\_VB\_Handle2PoolId(VB\_BLK Block);

#### **【参数】**

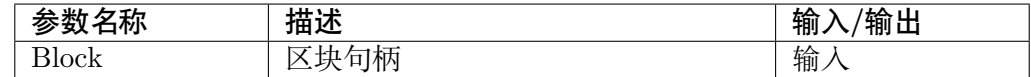

#### **【返回值】**

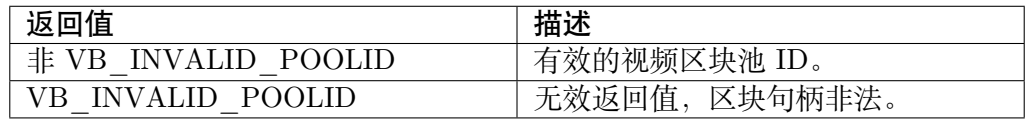

#### **【需求】**

- · 头文件: cvi\_vb.h, cvi\_comm\_vb.h
- · 库文件:libsys.a

#### **【注意】**

· 区块应该是从 MMF 视频区块池中获取的有效区块。

**【举例】** 无。

**【相关主题】** 无。

## **3.3.35 CVI\_VB\_InquireUserCnt**

**【描述】** 由一个已经获取的区块句柄获取存块使用计数。

#### **【语法】**

CVI\_S32 CVI\_VB\_InquireUserCnt(VB\_BLK Block, CVI\_U32 \*pCnt);

### **【参数】**

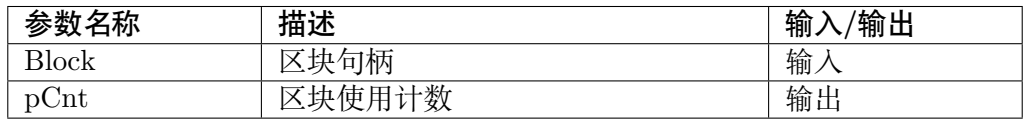

#### **【返回值】**

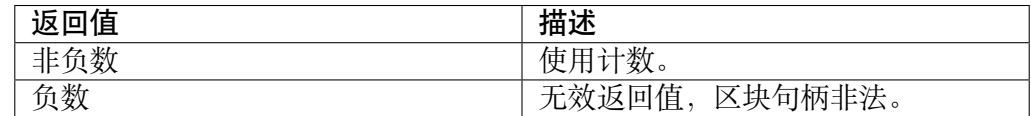

**【需求】**

- · 头文件: cvi\_vb.h, cvi\_comm\_vb.h
- · 库文件:libsys.a

**【注意】** 无。

**【举例】** 无。

**【相关主题】** 无。

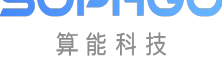

# **3.3.36 CVI\_VB\_MmapPool**

**【描述】** 为一个视频区块池映射用户态虚拟地址。

#### <span id="page-54-0"></span>**【语法】**

CVI\_S32 CVI\_VB\_MmapPool(VB\_POOL Pool);

#### **【参数】**

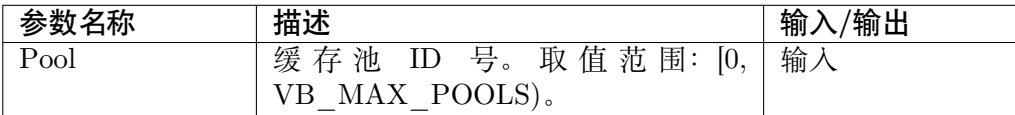

#### **【返回值】**

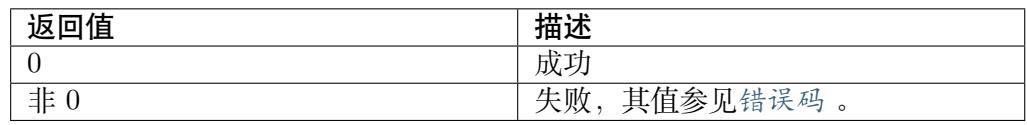

#### **【需求】**

- · 头文件: cvi\_vb.h, cvi\_comm\_vb.h
- · 库文件: libsys.a

#### **【注意】**

- · 必须输入合法的视频区块池 ID。
- · 重复映射视为成功。

#### **【举例】** 无。

**【相关主题】** 无。

## **3.3.37 CVI\_VB\_MunmapPool**

<span id="page-54-1"></span>**【描述】** 为一个视频区块池解除用户态映射。

#### **【语法】**

CVI\_S32 CVI\_VB\_MunmapPool(VB\_POOL Pool);

#### **【参数】**

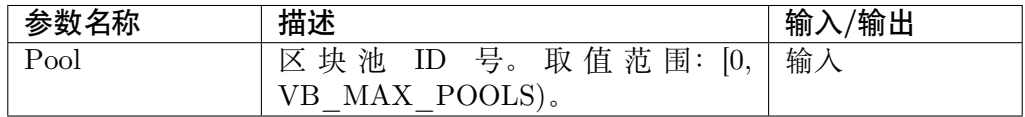

## **【返回值】**

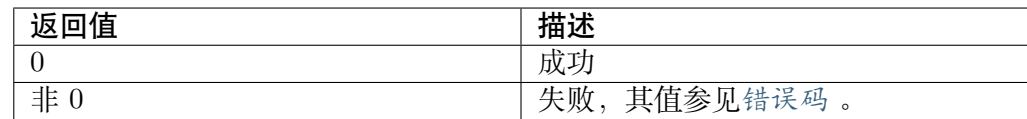

#### **【需求】**

- · 头文件: cvi\_vb.h, cvi\_comm\_vb.h
- · 库文件: libsys.a

### **【注意】**

- · 必须输入合法的视频区块池 ID。
- · 视 频 区 块 池 必 须 已 经 映 像 过, 如 果 未 映 像, 则 直 接 返 回 CVI\_ERR\_VB\_NOTREADY。
- · 必须先释放虚拟地址,然后再销毁区块池。

#### **【举例】** 无。

**【相关主题】** 无。

## **3.3.38 CVI\_VB\_GetBlockVirAddr**

**【描述】** 获取一个视频区块池中的区块的用户态虚拟地址。

**【语法】**

```
CVI_S32 CVI_VB_GetBlockVirAddr(VB_POOL Pool, VB_BLK Block, void.
,→**ppVirAddr);
```
## **【参数】**

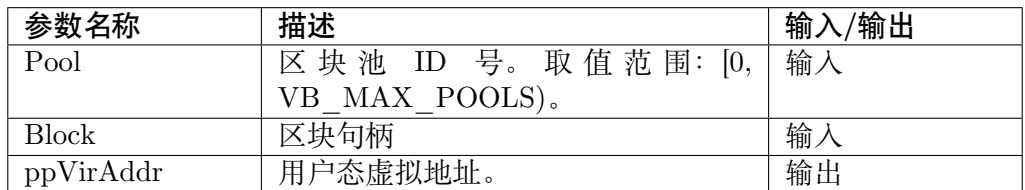

#### **【返回值】**

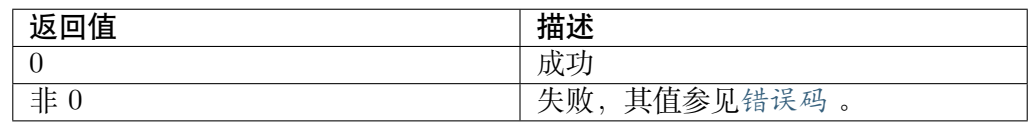

#### **【需求】**

· 头文件: cvi\_vb.h, cvi\_comm\_vb.h

· 库文件: libsys.a

**【注意】**

- · 必须输入合法的视频区块池 ID、合法的区块句柄。
- · 视 频 区 块 池 必 须 已 经 映 像 过, 如 果 未 映 像, 则 直 接 返 回 CVI\_ERR\_VB\_NOTREADY。
- · 如 果 物 理 地 址 不 在 当 前 VB 池 范 围 内, 则 返 回 CVI\_ERR\_VB\_ILLEGAL\_PARAM。

**【举例】** 无。

**【相关主题】** 无。

## **3.3.39 CVI\_LOG\_SetLevelConf**

<span id="page-56-0"></span>**【描述】** 设置日志等级。

### **【语法】**

CVI\_S32 CVI\_LOG\_SetLevelConf(LOG\_LEVEL\_CONF\_S \*pstConf);

## **【参数】**

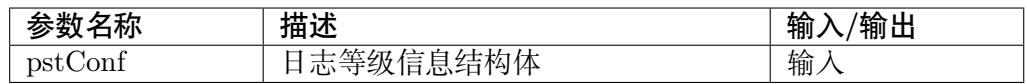

#### **【返回值】**

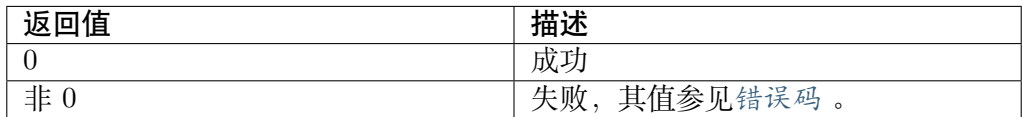

**【需求】**

- · 头文件: cvi\_sys.h, cvi\_comm\_sys.h, cvi\_debug.h
- · 库文件: libsys.a

**【注意】** 无。

**【举例】** 无。

**【相关主题】** CVI\_LOG\_SetLevelConf

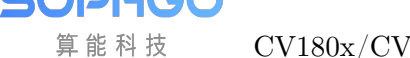

# **3.3.40 CVI\_LOG\_GetLevelConf**

**【描述】** 获取日志等级。

**【语法】**

CVI\_S32 CVI\_LOG\_GetLevelConf(LOG\_LEVEL\_CONF\_S \*pstConf);

## **【参数】**

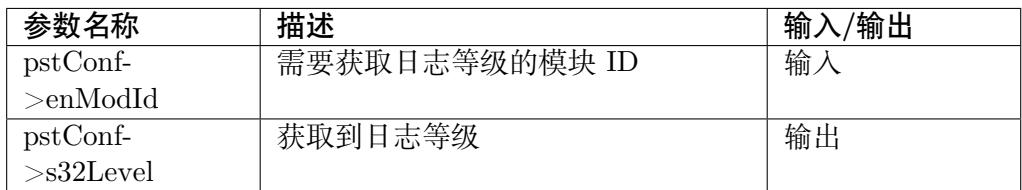

## **【返回值】**

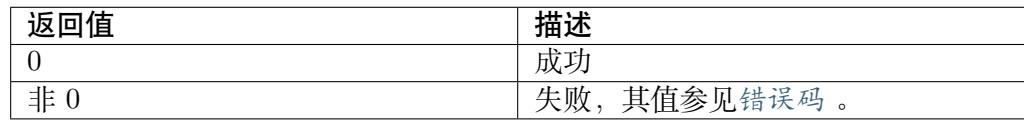

## **【需求】**

- · 头文件:cvi\_sys.h, cvi\_comm\_sys.h, cvi\_debug
- · 库文件:libsys.a
- **【注意】** 无。
- **【举例】** 无。

**【相关主题】** CVI\_LOG\_SetLevelConf

# **3.4 数据[类型](#page-56-0)**

# **3.4.1 基础型别**

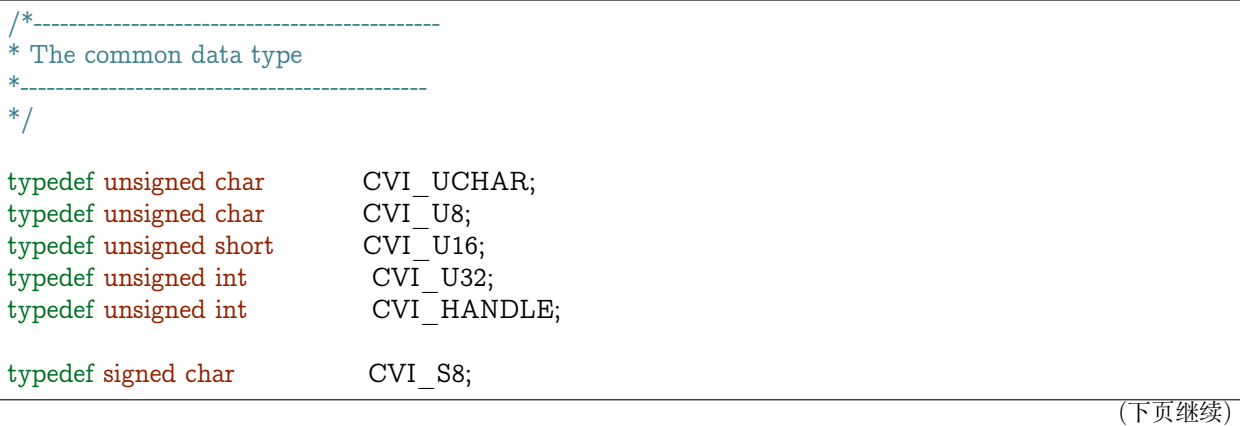

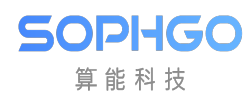

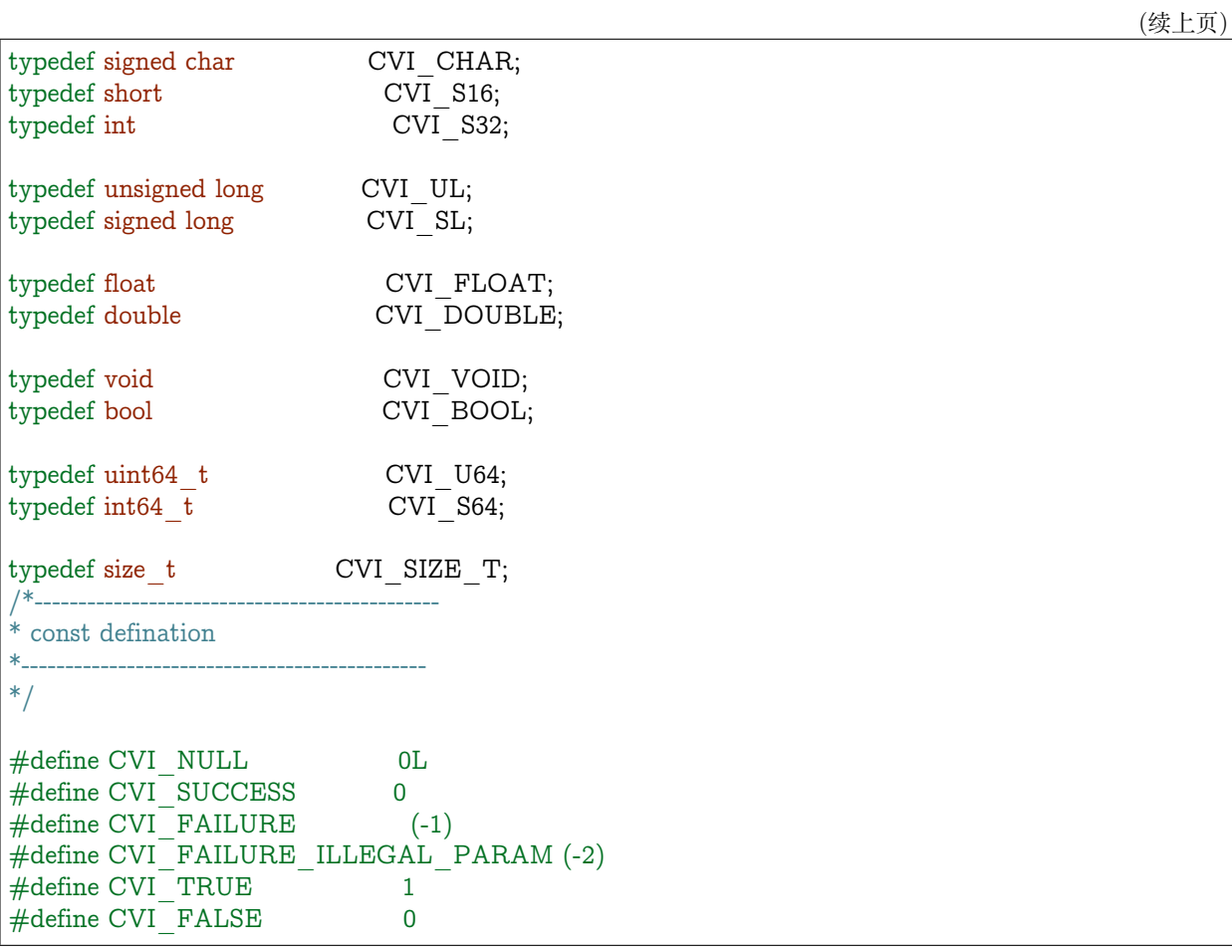

## **3.4.2 MOD\_ID\_E**

**【说明】** 定义模块 ID 列举

**【定义】**

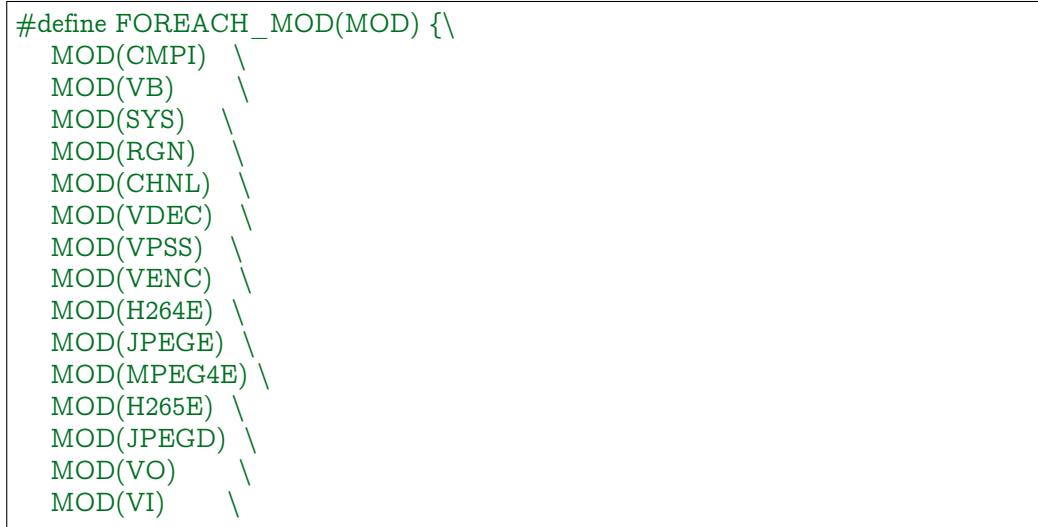

(下页继续)

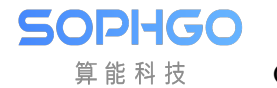

(续上页)

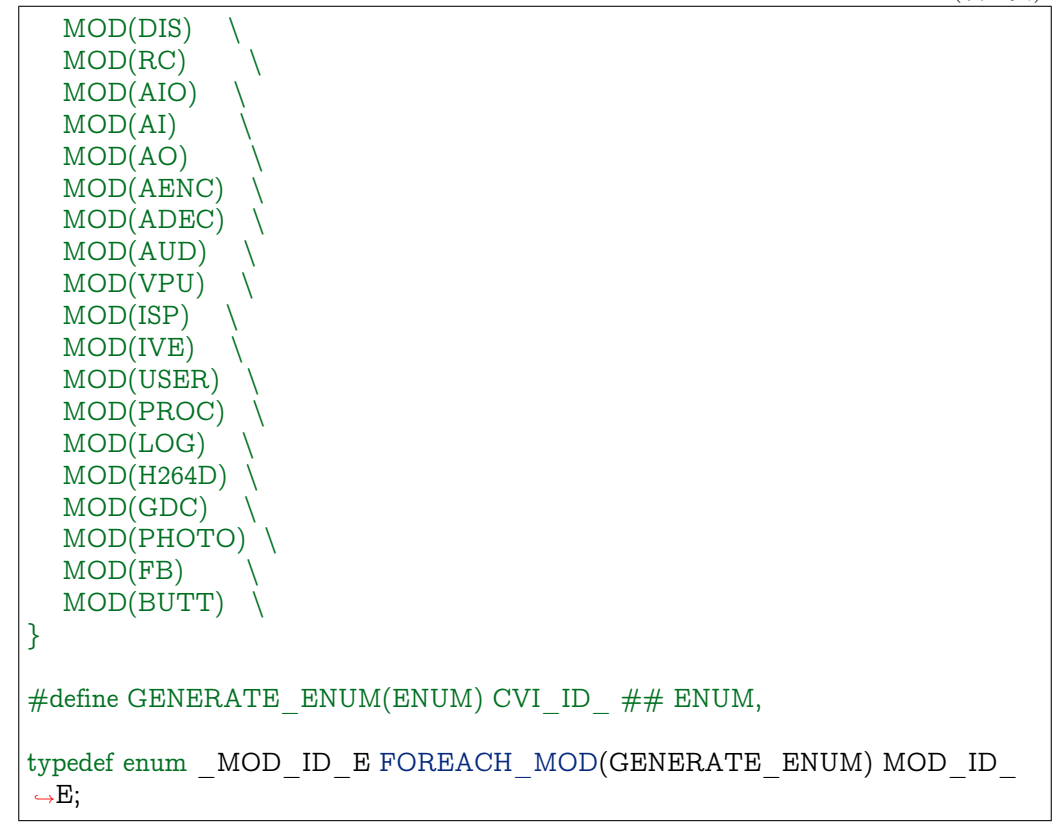

**【注意事项】** 无。

**【相关数据类型及接口】** 无。

## **3.4.3 VB\_SOURCE\_E**

**【说明】** 定义 VB 来源选择

## **【定义】**

```
typedef enum _VB_SOURCE_E {
  VB SOURCE COMMON = 0,
  VB SOURCE MODULE = 1,
  VB SOURCE PRIVATE = 2,
  VBSOURCE USER = 3,
  VB_SOURCE_BUTT
} VB_SOURCE_E;
```
#### **【成员】**

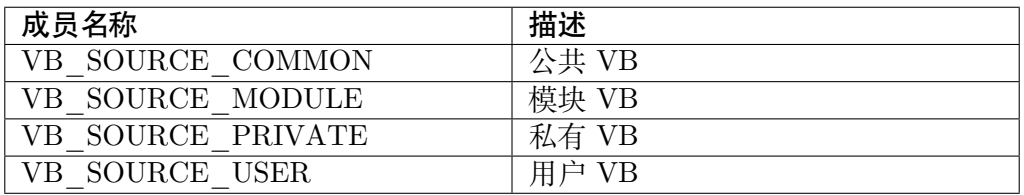

**【注意事项】** 无。

**【相关数据类型及接口】** 无。

## **3.4.4 ROTATION\_E**

**【说明】** 定义旋转角度列举

#### **【定义】**

typedef enum \_ROTATION\_E { ROTATION  $0 = 0$ , ROTATION\_90, ROTATION\_180, ROTATION\_270, ROTATION MAX  $\}$  ROTATION  $\overline{E}$ ;

#### **【成员】**

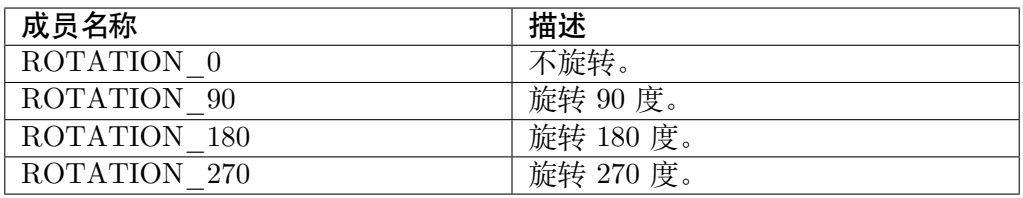

**【注意事项】** 无。

**【相关数据类型及接口】** 无。

## **3.4.5 POINT\_S**

**【说明】** 定义坐标结构体

**【定义】**

```
typedef struct _POINT_S {
 CVI_S32 s32X;
  CVI_S32 s32Y;
} POINT_S;
```
#### **【成员】**

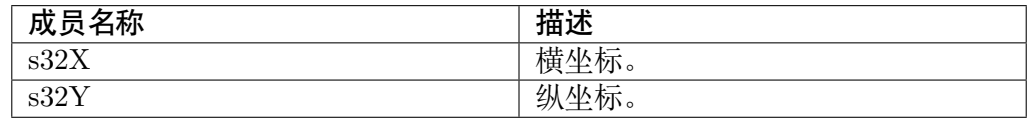

**【注意事项】** 无。

**【相关数据类型及接口】** 无。

## **3.4.6 SIZE\_S**

**【说明】** 定义大小结构体

#### **【定义】**  $\blacksquare$

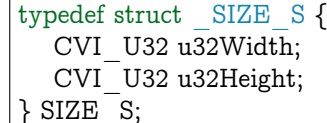

#### **【成员】**

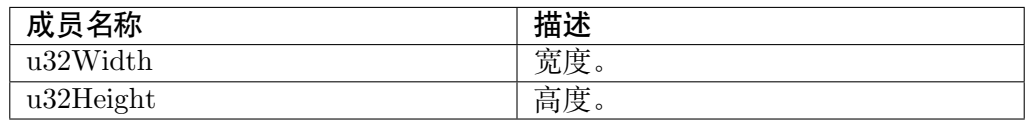

#### **【注意事项】** 无。

**【相关数据类型及接口】**

- · VI\_DEV\_ATTR\_S
- · VI\_PIPE\_STATUS\_S
- · VI\_CHN\_ATTR\_S
- · VI\_CHN\_STATUS\_S
- · VO\_VIDEO\_LAYER\_ATTR\_S

# **3.4.7 RECT\_S**

**【说明】** 定义矩形的宽度、高度和位置结构体

**【定义】**

```
typedef struct _RECT_S {
   CVI S32 s32X;
   CVI<sub>S32 s32Y;</sub>
   CVI<sup>U32</sup> u32Width;
  CVI<sup>-</sup>U32 u32Height;
\overline{\} RECT S;
```
**【成员】**

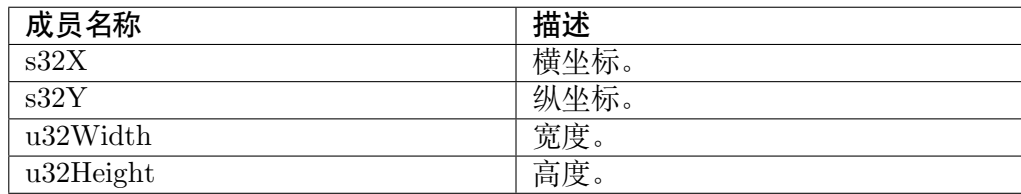

**【注意事项】** 无。

#### **【相关数据类型及接口】**

- · ASPECT\_RATIO\_S
- · VI\_CROP\_INFO\_S
- · VPSS\_CROP\_INFO\_S
- · VO\_CHN\_ATTR\_S
- · VO\_VIDEO\_LAYER\_ATTR\_S

## **3.4.8 LDC\_ATTR\_S**

**【说明】** 定义镜头畸变矫正结构体

**【定义】**

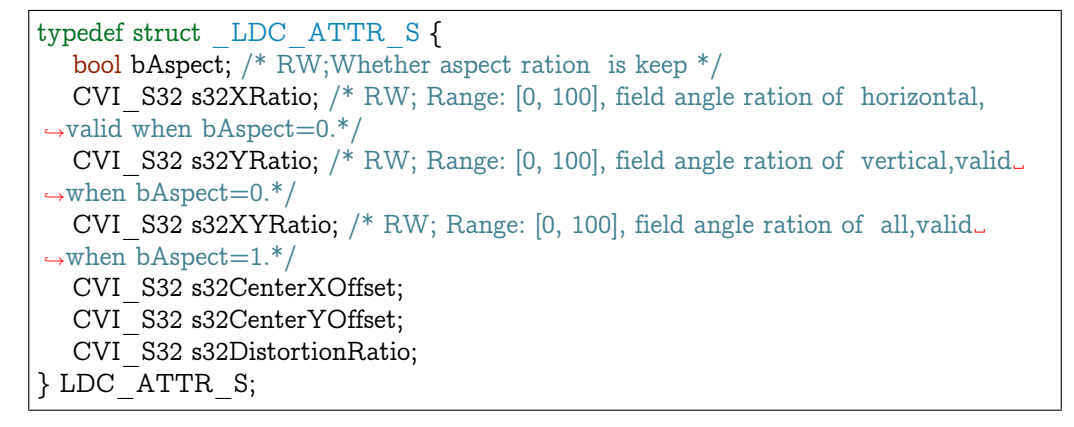

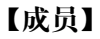

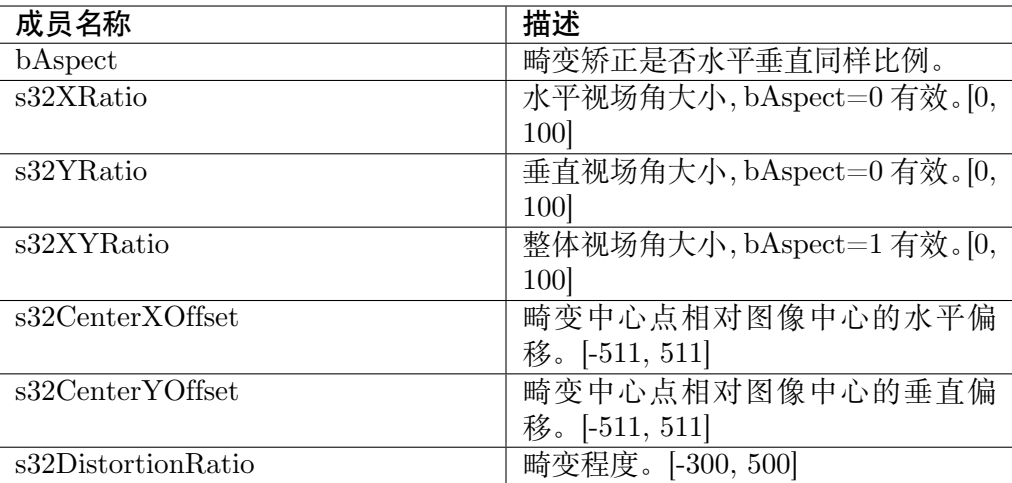

#### **【注意事项】** 无。

**【相关数据类型及接口】** 无。

## **3.4.9 MMF\_CHN\_S**

**【说明】** 定义模块信道结构体

#### **【定义】**

```
typedef struct _MMF_CHN_S {
  MOD ID E enModId;
  CVI_{S32} s32DevId;
  CVI_S32 s32ChnId;
} MMF_CHN_S;
```
## **【成员】**

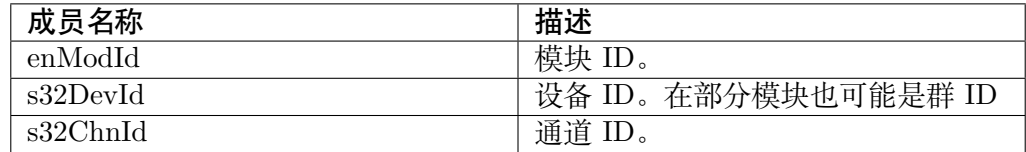

#### **【注意事项】** 无。

#### **【相关数据类型及接口】**

- · CVI\_SYS\_Bind
- · CVI\_SYS\_UnBind
- · [CVI\\_SYS\\_GetB](#page-31-1)indByDest
- · [CVI\\_SYS\\_GetBind](#page-32-0)BySrc

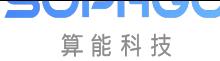

# **3.4.10 MMF\_BIND\_DEST\_S**

**【说明】** 定义 MMF 系统绑定结构体

## **【定义】**

```
typedef struct _MMF_BIND_DEST_S {
  CVI U32 u32Num;
  MMF_CHN_S astMmfChn[BIND_DEST_MAXNUM];
} MMF_BIND_DEST_S;
```
#### **【成员】**

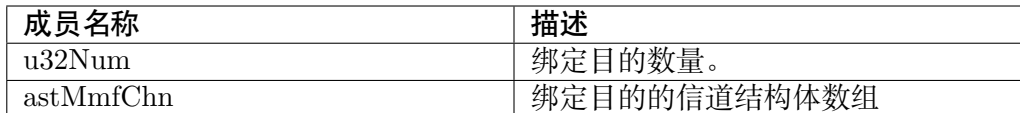

### **【注意事项】** 无。

### **【相关数据类型及接口】**

· CVI\_SYS\_GetBindBySrc

## **3.4.11 MMF\_VERSION\_S**

**【说明】** 定义 MMF 版本结构体

**【定义】**

```
#define VERSION_NAME_MAXLEN 128
typedef struct _MMF_VERSION_S {
 char version[VERSION_NAME_MAXLEN];
} MMF_VERSION_S;
```
## **【成员】**

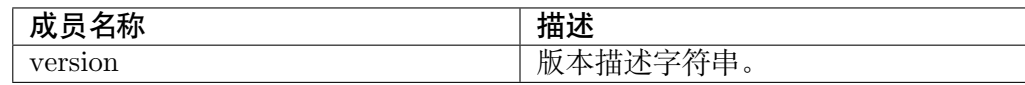

#### **【注意事项】** 无。

#### **【相关数据类型及接口】**

· CVI\_SYS\_GetVersion

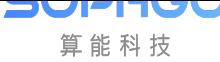

# **3.4.12 VB\_CONFIG\_S**

**【说明】** 定义 MMF 系统视频区块池结构体

## **【定义】**

```
typedef struct _VB_CONFIG_S {
  CVI U32 u32MaxPoolCnt;
  VB_POOL_CONFIG_S astCommPool[VB_MAX_COMM_POOLS];
} VB_CONFIG_S;
```
#### **【成员】**

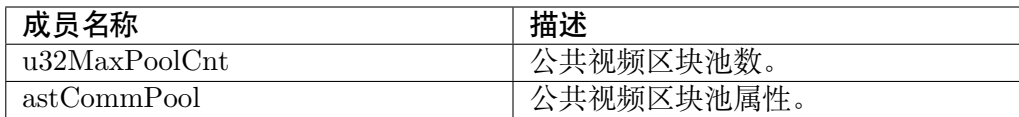

### **【注意事项】** 无。

### **【相关数据类型及接口】**

- · CVI\_VB\_SetConfig
- · CVI\_VB\_GetConfig

# **3.4.13 VB\_POOL\_CONFIG\_S**

**【说明】** 定义 MMF 视频区块池结构体

**【定义】**

```
typedef struct _VB_POOL_CONFIG_S {
  CVI_U32 u32BlkSize;
  CVI_U32 u32BlkCnt;
  VB_REMAP_MODE_E enRemapMode;
  CVI_CHAR acName[MAX_VB_POOL_NAME_LEN];
} VB_POOL_CONFIG_S;
```
## **【成员】**

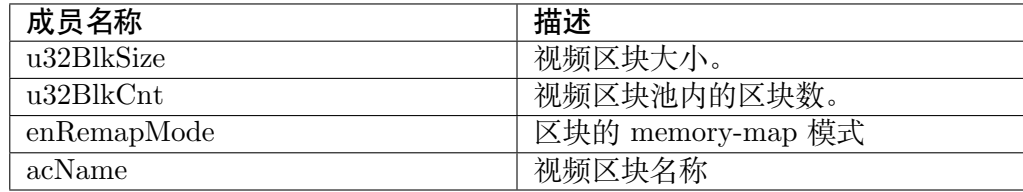

## **【注意事项】**

· u32BlkSize 应根据所需图像大小、格式等信息来计算。若太大,会造成无谓 的内存空间浪费;若太小,各 MOD 无法取得视频区块来使用。

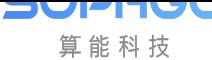

CV180x/CV181x 媒体软件开发指南 CHAPTER 3. 系统控制

· 视频区块池是透过空闲内存来取得,若视频区块池大小超过内存的空闲大 小,则会创建失败。

#### **【相关数据类型及接口】**

· VB\_CONFIG\_S

## **3.4.14 VI\_VPSS\_MODE\_E**

**【说明】** 定义 VI 和 VPSS 间的工作模式列举。

#### **【定义】**

typedef enum \_VI\_VPSS\_MODE\_E { VI OFFLINE VPSS OFFLINE  $= 0$ , VI\_OFFLINE\_VPSS\_ONLINE, VI\_ONLINE\_VPSS\_OFFLINE, VI\_ONLINE\_VPSS\_ONLINE, VI<sup>-</sup>VPSS MODE BUTT } VI\_VPSS\_MODE\_E;

#### **【成员】**

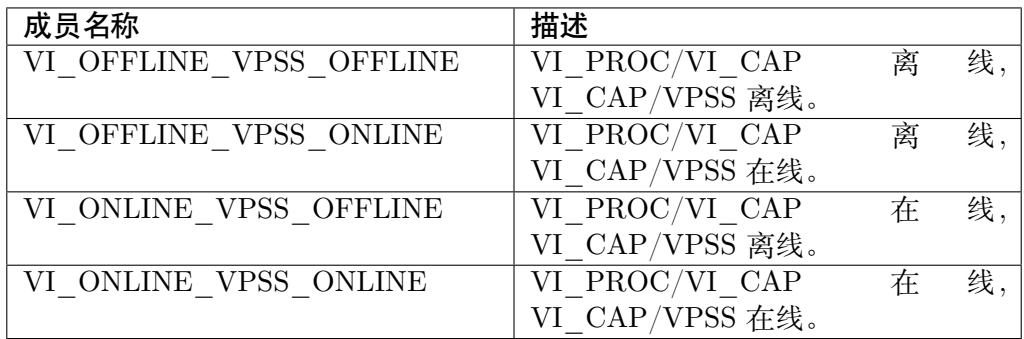

**【注意事项】**

· 当 VPSS\_ONLINE 时, VPSS 无法分时处理, 只能绑定特定的 VI PIPE 工 作。

**【相关数据类型及接口】** 无。

## **3.4.15 VPSS\_MODE\_E**

**【说明】** 定义 VPSS 的工作模式列举。

**【定义】**

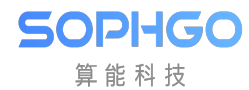

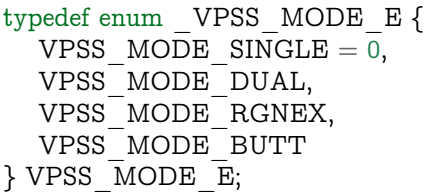

#### **【成员】**

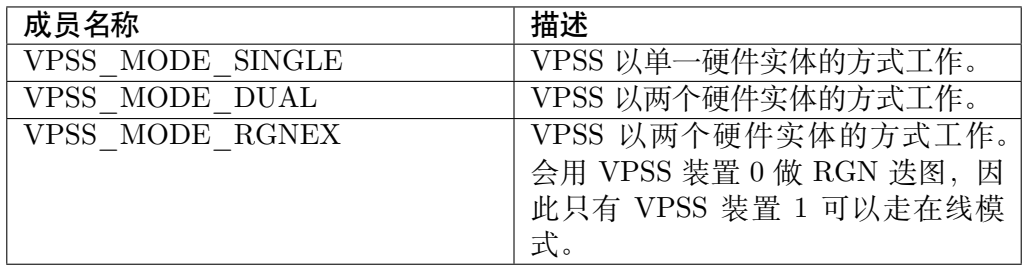

#### **【注意事项】**

· CV181x/CV180x 不支持 VPSS\_MODE\_RGNEX 模式

**【相关数据类型及接口】** 无。

# **3.4.16 ASPECT\_RATIO\_E**

**【说明】** 定义旋转角度列举

#### **【定义】**

```
typedef enum _ASPECT_RATIO_E {
  ASPECT RATIO NONE = 0,
  ASPECT_RATIO_AUTO,
  ASPECT_RATIO_MANUAL,
 ASPECT_RATIO_MAX
} ASPECT_RATIO_E;
```
#### **【成员】**

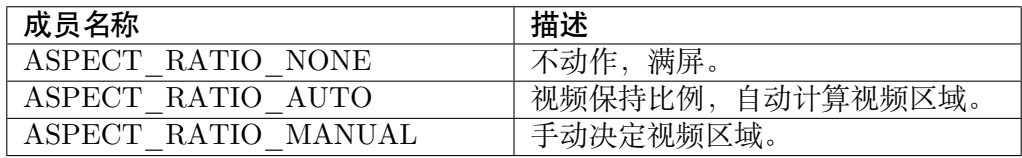

**【注意事项】** 无。

**【相关数据类型及接口】** 无。

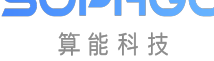

CV180x/CV181x 媒体软件开发指南 CHAPTER 3. 系统控制

# **3.4.17 ASPECT\_RATIO\_S**

**【说明】** 定义画面比例结构体

## **【定义】**

typedef struct \_ASPECT\_RATIO\_S { ASPECT\_RATIO\_E enMode; CVI\_BOOL bEnableBgColor; CVI U32 u32BgColor; RECT S stVideoRect;  $\overline{\text{ASPECT}}$  RATIO S;

## **【成员】**

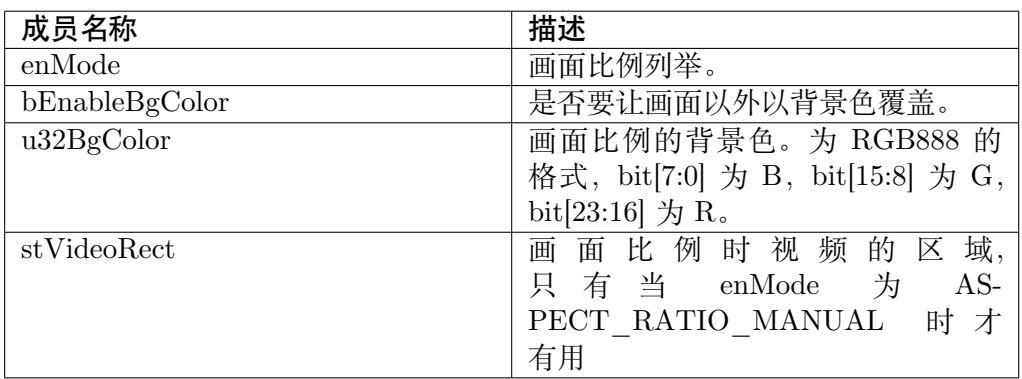

**【注意事项】** 无。

## **【相关数据类型及接口】**

· ASPECT\_RATIO\_E

# **3.4.18 PIXEL\_FORMAT\_E**

**【说明】** 定义像素格式枚举

**【定义】**

```
typedef enum PIXEL FORMAT E {
  PIXEL FORMAT RGB 888 = 0,
  PIXEL_FORMAT_BGR_888,
  PIXEL_FORMAT_RGB_888_PLANAR,
 PIXEL FORMAT BGR 888 PLANAR,
 PIXEL_FORMAT_ARGB_1555, // 4,
 PIXEL_FORMAT_ARGB_4444,
 PIXEL FORMAT ARGB 8888,
  PIXEL_FORMAT_RGB_BAYER_8BPP, // 7,
  PIXEL_FORMAT_RGB_BAYER_10BPP,
```
(下页继续)

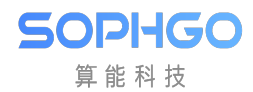

(续上页)

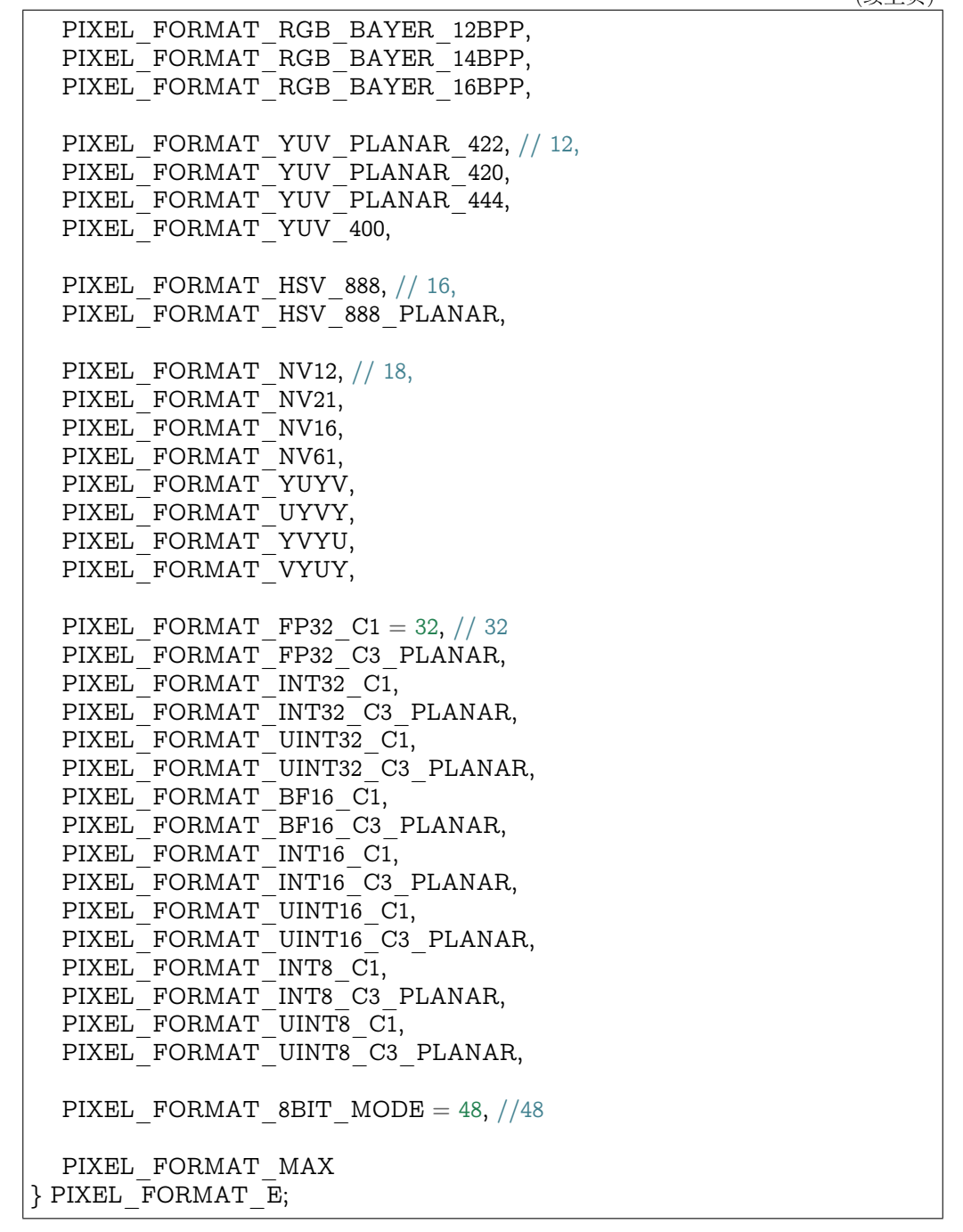

**【成员】** 无。

**【注意事项】** 无。

**【相关数据类型及接口】** 无。

CV180x/CV181x 媒体软件开发指南 CHAPTER 3. 系统控制

## <span id="page-70-0"></span>**3.4.19 VIDEO\_FRAME\_S**

**【说明】** 定义视频图像帧信息

#### **【定义】**

SOPHGO 算能科技

> typedef struct \_VIDEO\_FRAME\_S { CVI U32 u32Width;  $CVI$ <sup>U32</sup> u32Height; PIXEL\_FORMAT\_E enPixelFormat;  $BAYER$  FORMAT E enBayerFormat; VIDEO\_FORMAT\_E enVideoFormat; COMPRESS\_MODE\_E enCompressMode; DYNAMIC RANGE E enDynamicRange; COLOR\_GAMUT\_E enColorGamut; CVI  $U32$  u32Stride<sup>[3]</sup>; CVI U64 u64PhyAddr[3]; CVI\_U8 \*pu8VirAddr[3]; CVI\_U32 u32Length[3]; CVI S16 s16OffsetTop; CVI S16 s16OffsetBottom; CVI S16 s16OffsetLeft; CVI\_S16 s16OffsetRight; CVI\_U32 u32TimeRef;  $CVI$ <sup>-</sup>U64 u64PTS; void \*pPrivateData; CVI U32 u32FrameFlag; } VIDEO\_FRAME\_S;

#### **【成员】**

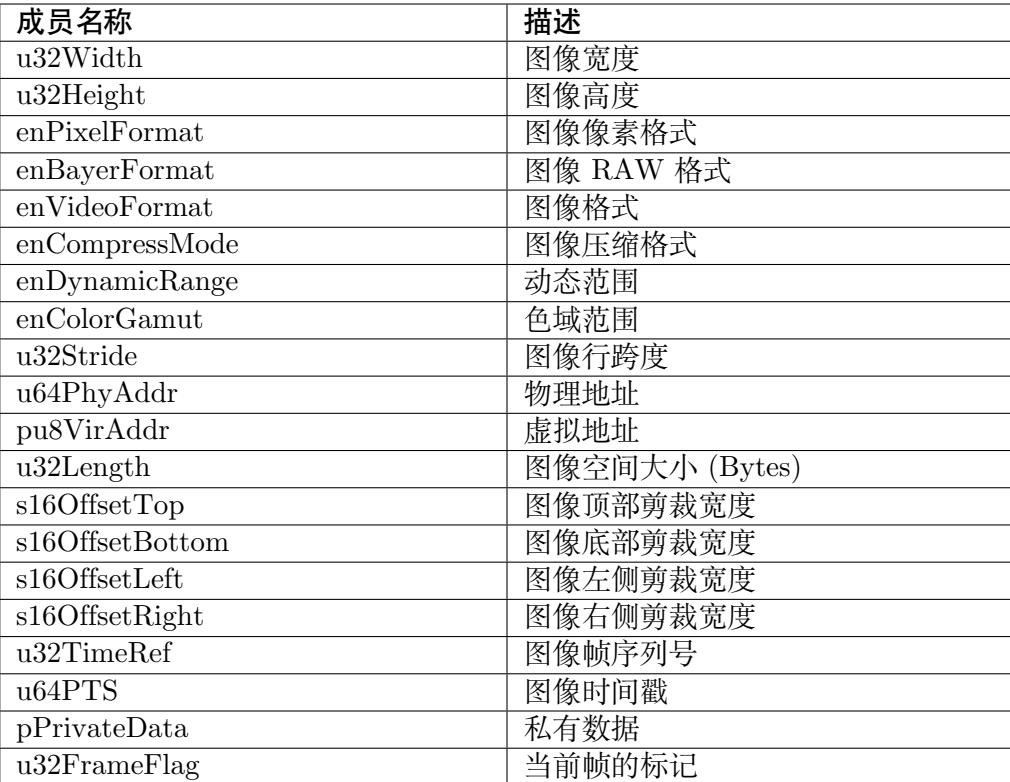

**【注意事项】** 无。

**【相关数据类型及接口】** 无。

# **3.4.20 VIDEO\_FRAME\_INFO\_S**

**【说明】** 定义视频帧信息

## **【定义】**

```
typedef struct _VIDEO_FRAME_INFO_S {
  VIDEO_FRAME_S stVFrame; ///< Video frame
  CVI_U32 u32PoolId; ///< VB pool ID
} VIDEO_FRAME_INFO_S;
```
## **【成员】**

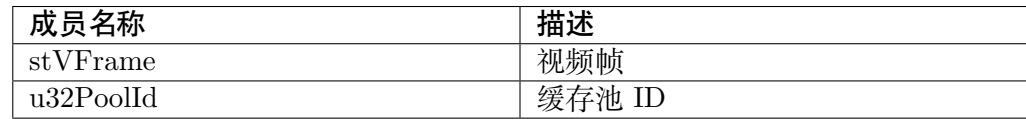

**【注意事项】** 无。

**【相关数据类型及接口】** VIDEO\_FRAME\_S
CV180x/CV181x 媒体软件开发指南 CHAPTER 3. 系统控制

## **3.4.21 BITMAP\_S**

**【说明】** 定义 BITMAP 信息

### **【定义】**

**SOPHGO** 算能科技

```
typedef struct _BITMAP_S {
  PIXEL_FORMAT_E enPixelFormat;
  CVI U32 u32Width;
  CVI U32 u32Height;
  CVI_VOID * ATTRIBUTE pData;
} BITMAP_S;
```
### **【成员】**

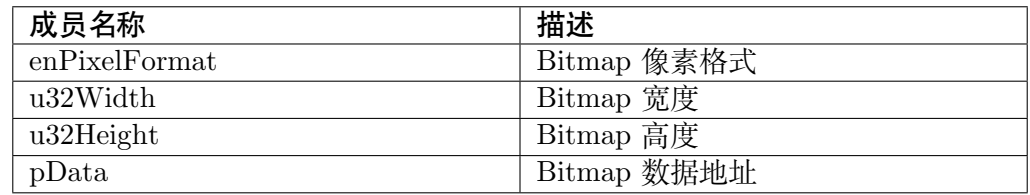

**【注意事项】** 无。

**【相关数据类型及接口】** 无。

# **3.5 错误码**

系统控制错误码

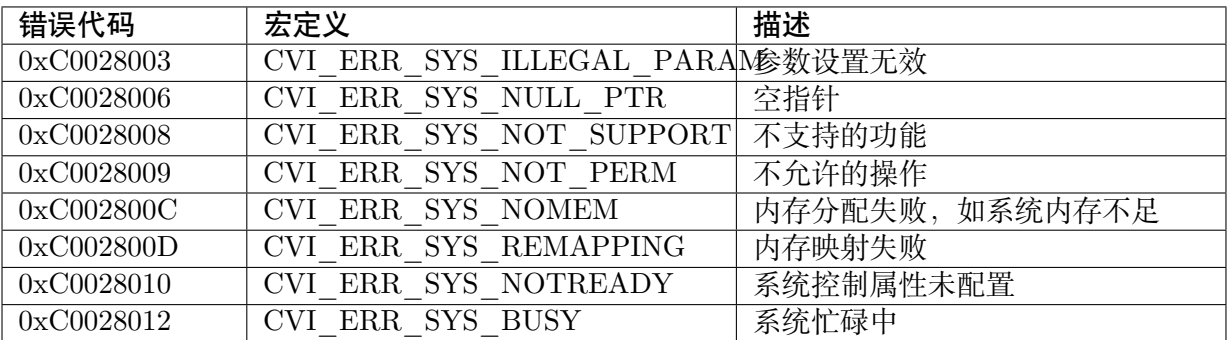

视频区块池错误码

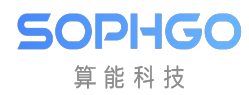

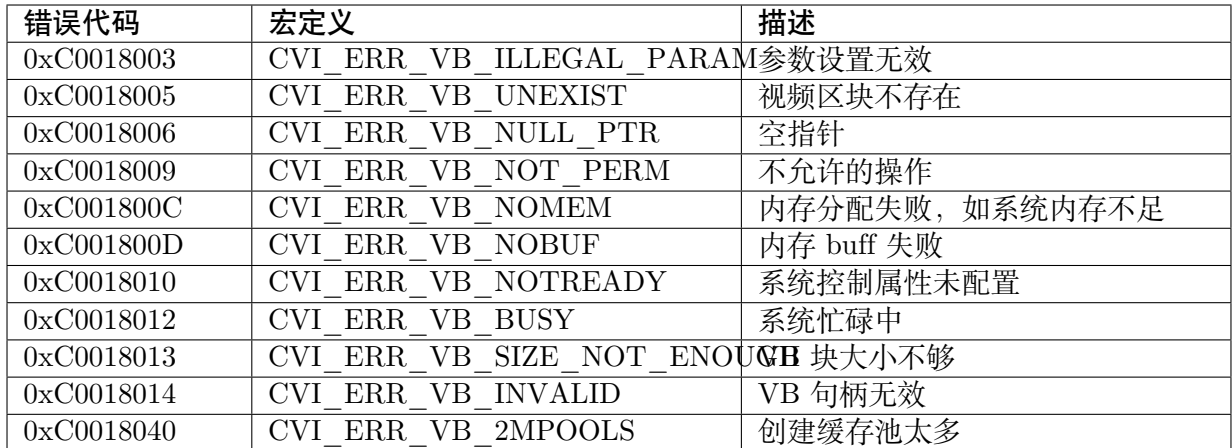

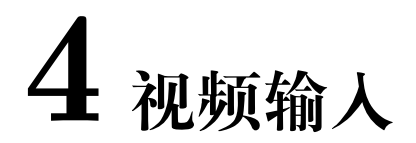

视频输入 (VI) 模块实现的功能: 通过 MIPI\_RX (含 MIPI 接口、LVDS 接口和 HISPI 接口), BT.1120, BT.656, BT.601 等接口接收视频数据, 实现视频数据的采集。VI 将接收到的数据存 入到指定的内存区域,通过 ISP 对接收到的原始视频图像数据进行处理。

# **4.1 功能概述**

## **4.1.1 目的**

SOPHGO 算能科技

- · 视频输入设备支持若干种时序输入,负责对时序进行解析。
- · 视频输入 PIPE 绑定在设备后端,负责设备解析后的数据再处理。
- · 视频输入负责将最终处理后的数据输出到 DDR。

## **4.1.2 定义及缩写**

- · CIF: 对接 sensor 的界面, 即 MIPI\_RX, BT 等接口。
- · ISP\_FE: 用来输出 AE,AWB,AF 等统计值相关资料到 DDR。
- · ISP\_BE: 对影像输入进行质量和色彩相关调整。
- · CHN: 影像校正,针对影像进行裁剪、旋转或扭曲校正。
- · PHY PIPE: 物理 PIPE 绑定在设备后端, 负责设备解析后的数据再处理。
- · PHY CHN: 视频物理通道负责将最终处理后的数据输出到 DDR, 在真正将数据输出到 DDR 之前, 它可以实现裁剪等功能。

# **4.2 设计概述**

SOPHGO 算能科技

## **4.2.1 系统架构**

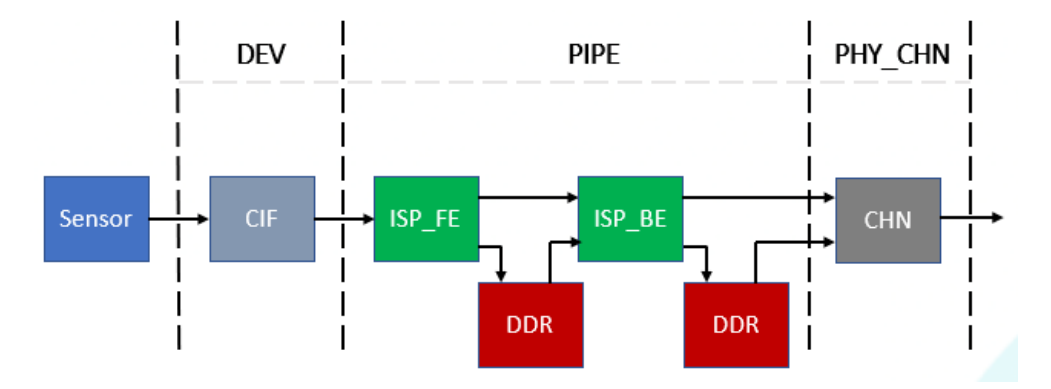

- · VI 从软件上划分了输入设备(DEV),影像撷取(ISP\_FE),图像处理(ISP\_BE)和影像 校正(CHN)四个层级。
- · Sensor 传输影像透过 CIF 的对接,将影像传递给 ISP\_FE,ISP\_FE 会撷取出 AE,AWB, AF 等统计值的资料, 并将 RAW 文件存到 DDR 上, 再透过 ISP\_BE 使用在线或脱机模 式,将 RAW 文件进行色域的转换以及图像的质量调整,接着将 YUV 存入 DDR,并提供 后端 CHN 进行裁剪、旋转等处理。
- · 目前处理器的设备的参数配置如下表所示。

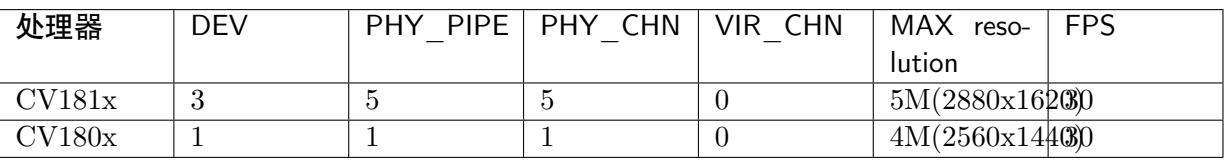

表 4.1: 各处理器支持能力

**注意:** CV180x 不支持 HDR。

## **4.2.2 视频输入 PIPE**

· VI 的 PIPE 包含了 ISP 的相关处理功能,主要是对图像数据进行流水线处理,输出 YUV 图像格式给通道。PIPE 的工作模式请参考"系统控制"章节的"VI 和 VPSS"的工作模式 描述。

## **4.2.3 视频物理通道**

· 每个物理通道具有裁剪功能,支持的典型分辨率如 2880x1620@30fps、2592x1944@30fps、 2560x1440@30fps、1080p@30fps 等。

## **4.2.4 [绑定关系](mailto:2560x1440@30fps)**

**JULIUL** 算能科技

- · Dev 和 CIF 绑定关系是固定的,不能动态修改绑定关系。
- · Dev 和时序输入接口的约束关系如下表所示。

| VI DEV | <b>MIPI</b> | <b>SLVS</b> | BT.1120/BT.6560/BT.601 |  |
|--------|-------------|-------------|------------------------|--|
|        |             |             |                        |  |
|        |             |             |                        |  |
|        |             |             |                        |  |

表 4.2: DEV 与 MIPI/SLVS 接口的绑定关系

# **4.3 API 参考**

视频输入(VI)实现启用视频输入设备、视频输入 PIPE 创建, 视频输入信道配置、Dev 绑定 MIPI 设备,PIPE 绑定 Dev 等功能。

该功能模块提供以下 API:

- · CVI\_VI\_SetDevAttr : 设置 VI 设备属性。
- · CVI VI GetDevAttr : 获取 VI 设备属性。
- · [CVI\\_VI\\_SetDevAttr](#page-78-0)Ex : 设置 VI 设备高级属性。
- · [CVI\\_VI\\_GetDevAttrE](#page-80-0)x : 获取 VI 设备高级属性。
- · CVI VI EnableDev : 启用 VI 设备。
- · CVI VI DisableDev : 禁用 VI 设备。
- · [CVI\\_VI\\_SetDevBind](#page-83-0)Pipe : 设置 VI 设备与物理 PIPE 的绑定关系。
- · CVI VI GetDevBindPipe : 获取 VI 设备所绑定的物理 PIPE。
- · CVI VI SetDevTimingAttr : 设置自产生时序属性。
- · CVI VI GetDevTimingAttr : 获取自产生时序属性。
- · CVI VI CreatePipe : 创建一个 VI PIPE。
- · [CVI\\_VI\\_DestroyPipe](#page-87-0) : 销毁一个 VI PIPE。
- · CVI VI SetPipeAttr : 设置 VI PIPE 的属性。
- · CVI VI GetPipeAttr : 获取 VI PIPE 的属性。
- · CVI VI StartPipe : 启用 VI PIPE。
- 719 算能科技
	- · CVI\_VI\_StopPipe :禁用 VI PIPE。
	- · CVI\_VI\_SetPipeCrop :设置 VI 物理 PIPE 裁剪功能属性。
	- · [CVI\\_VI\\_GetPipeC](#page-92-0)rop : 获取 VI 物理 PIPE 裁剪功能属性。
	- · [CVI\\_VI\\_SetPipeDump](#page-92-1)Attr : 设置 VI 物理 PIPE dump 属性。
	- · CVI VI GetPipeDumpAttr : 获取 VI 物理 PIPE dump 属性。
	- · CVI VI SetPipeFrameSource : 设置 VI PIPE 数据的来源。
	- · CVI VI GetPipeFrameSource : 获取 VI PIPE 数据的来源。
	- · CVI VI GetPipeFrame : 获取 VI 物理 PIPE 的数据。
	- · CVI VI ReleasePipeFrame : 释放 VI PIPE 的数据。
	- · CVI VI SendPipeRaw : 通过 VI PIPE 发送 RAW 数据。
	- · CVI VI QueryPipeStatus : 查看 VI PIPE 状态。
	- · CVI VI GetPipeFd : 获取 VI PIPE 文件描述符。
	- · CVI VI CloseFd : 关闭 VI 文件描述符。
	- · [CVI\\_VI\\_AttachVbP](#page-101-0)ool :将 VI 通道绑定到某个视频缓存 VB 池中。
	- · [CVI\\_VI\\_DetachV](#page-101-1)bPool : 将 VI 通道从某个视频缓存 VB 池中解绑定。
	- · [CVI\\_VI\\_SetChnAttr](#page-102-0): 设置 VI 通道属性。
	- · CVI VI GetChnAttr : 获取 VI 通道属性。
	- · CVI VI EnableChn : 启用 VI 通道。
	- · CVI VI DisableChn : 禁用 VI 通道。
	- · [CVI\\_VI\\_SetChnCro](#page-106-0)p :设置 VI 信道裁剪功能属性。
	- · [CVI\\_VI\\_GetChnCro](#page-106-1)p :获取 VI 信道裁剪功能属性。
	- · [CVI\\_VI\\_GetChnFram](#page-107-0)e :从 VI 通道获取采集的图像。
	- · [CVI\\_VI\\_ReleaseChnF](#page-108-0)rame :释放一帧从 VI 通道获取的图像。
	- · [CVI\\_VI\\_SetChnRotatio](#page-109-0)n : 设置 VI 通道旋转的属性。
	- · CVI VI GetChnRotation : 获取 VI 通道旋转的属性。
	- · [CVI\\_VI\\_RegChnFlipMirr](#page-111-0)orCallBack :注册 VI 通道翻转镜像回调函数。
	- · [CVI\\_VI\\_UnRegChnFlipM](#page-112-0)irrorCallBack :注销 VI 通道翻转镜像回调函数。
	- · CVI VI SetChnFlipMirror : 设置 VI 通道翻转镜像的属性。
	- · [CVI\\_VI\\_GetChnFlipMirror](#page-115-1) :获取 VI 通道翻转镜像的属性。
	- · CVI VI Suspend: 休眠 VI 设备。
	- · CVI VI Resume: 唤醒 VI 设备。
	- · [CVI\\_VI\\_SetDevN](#page-118-0)um: 设置 VI 设备数量。
	- · CVI VI GetDevNum: 获取 VI 设备数量。
	- · [CVI\\_VI\\_EnablePatt:](#page-119-1) 启用 VI pattern 模式。
- · CVI\_VI\_SetUserPic: 设置用户输入图片,现基本不用。
- · CVI\_VI\_EnableUserPic: 启用用户输入图片,现基本不用。
- · CVI\_VI\_DisableUserPic: 禁用用户输入图片,现基本不用。
- · CVI\_VI\_StartSmoothRawDump: 开始 dump 平滑 raw 图。
- · CVI VI StopSmoothRawDump: 停止 dump 平滑 raw 图。
- · [CVI\\_VI\\_GetSmoothRawDump:](#page-122-0) 获取 dump 下来的平滑 raw 图。
- · [CVI\\_VI\\_PutSmoothRawDump:](#page-122-1) 放置 dump 下来的平滑 raw 图。
- · CVI VI GetRgbMapLeBuf: 获取 rgbmap 长帧缓冲区。
- · CVI VI GetRgbMapSeBuf: 获取 rgbmap 短帧缓冲区。
- · [CVI\\_VI\\_DumpHwRegisterT](#page-125-0)oFile: 下载硬件寄存器数据到指定文件。
- · CVI VI QueryChnStatus: 查看 VI 通道状态。
- · [CVI\\_VI\\_GetChnFd:](#page-126-1) 获取 VI 通道描述符。
- · CVI VI SetChnAlign: 设置 VI 通道对齐数。
- · CVI VI GetChnAlign: 获取 VI 通道对齐数。
- · [CVI\\_VI\\_RegPmCallB](#page-129-0)ack: 注册 VI 设备电源管理回调函数。
- · [CVI\\_VI\\_UnRegPmCal](#page-130-0)lBack: 注销 VI 设备电源管理回调函数。
- · CVI VI SetTuningDis: 设置 tuning 参数。

# **4.3.1 CVI\_VI\_SetDevAttr**

### <span id="page-78-0"></span>【描述】

设置 VI 设备属性。基本设备属性默认了部分处理器配置。

### 【语法】

CVI\_S32 CVI\_VI\_SetDevAttr(VI\_DEV ViDev, const VI\_DEV\_ATTR\_S \*pstDevAttr);

### 【参数】

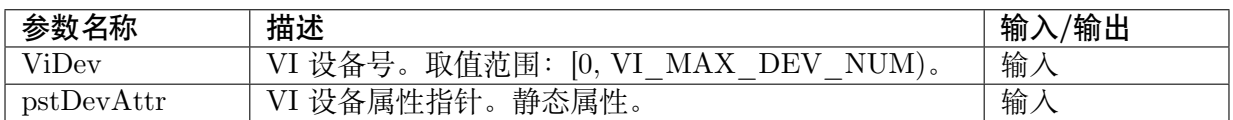

### 【返回值】

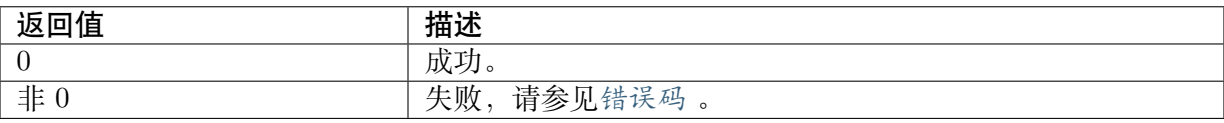

# 【需求】

**BUPRU** 算能科技

- · 头文件: cvi\_vi.h, cvi\_comm\_vi.h
- · 库文件:libvpu.a

## 【注意】

- · 在调用前要保证 VI 设备处于禁用状态。如果 VI 设备已处于使能状态,可以使用 CVI\_VI\_DisableDev 来禁用设备。
- · 参数 pstDevAttr 主要用来配置指定 VI 设备的视频接口模式,用于与外围 camera、sensor 或 codec 对接,支持的接口模式包括 MIPI\_RX(MIPI/LVDS/HISPI)。
- 用户需要配置以下几类信息, 具体属性意义参见"数据类型 "部分的说明:
	- **–** 接口模式信息:接口模式为 MIPI Rx(MIPI/LVDS/HISPI)等模式
	- **–** 工作模式信息:1 路复合模式
	- **–** 数据布局信息:YUV 数据输入下的数据排列
	- **–** 数据信息:RGB、YUV 数据输入
	- **–** 同步时序信息:垂直、水平同步信号的属性

## 【举例】

```
VI_DEV_ATTR_S DEV_ATTR_IMX327_2M_BASE = {
 VI_MODE_MIPI,
 VI<sup>WORK</sub> MODE 1Multiplex,</sup>
VI_SCAN_PROGRESSIVE,
\{-1, -1, -1, -1\},\VI_DATA_SEQ_YUYV,
 {
 /*port_vsync_port_vsync_neg port_hsync port_hsync_neg */
 VI_VSYNC_PULSE, VI_VSYNC_NEG_LOW, VI_HSYNC_VALID_SINGNAL, VI_HSYNC_
,→NEG_HIGH,
VI_VSYNC_VALID_SIGNAL, VI_VSYNC_VALID_NEG_HIGH,
 /*hsync_hfb hsync_act hsync_hhb*/
 {0,1920, 0,}/*vsync0_vhb vsync0_act vsync0_hhb*/
0,1080, 0,
 /*vsync1_vhb vsync1_act vsync1_hhb*/
 0,0,0}
 },
 VI_DATA_TYPE_RGB,
 {1920, 1080},
 {
  WDR_MODE_NONE,
  1080
},
.enBayerFormat = BAYER_FORMAT_RG,
};
int main(void)
{
```
(下页继续)

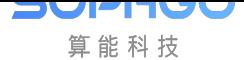

```
(续上页)
```

```
SAMPLE SNS TYPE E enSnsType = SONY_IMX327_MIPI_2M_30FPS_12BIT;
 VI_DEV_ATTR_S stViDevAttr;
 SAMPLE_COMM_VI_GetDevAttrBySns(enSnsType, &stViDevAttr);
 s32Ret = \overline{CVI} VI SetDevAttr(0, &stViDevAttr);
if (s32Ret = CVI_SUCCESS) {
  SAMPLE_PRT("CVI_VI_SetDevAttr failed with %#x\n", s32Ret);
  return s32Ret;
 }
 s32Ret = CVI VI EnableDev(0);
 if (s32Ret = CVI_SUCCESS) \overline{\left(}SAMPLE_PRT("CVI_VI_EnableDev failed with %#x\n", s32Ret);
 return s32Ret;
 }
 CVI VI DisableDev(0);
 s32Ret = CVI VI StopPipe(ViPipe);
if (s32Ret = CVI_SUCCESS) {
  SAMPLE_PRT("CVI_VI_StopPipe failed with \frac{1}{2}#x!\n", s32Ret);
 return s32Ret;
 }
 s32Ret = CVI VI DestroyPipe(ViPipe);
 if (s32Ret != CVI SUCCESS) {
  SAMPLE_PRT("CVI_VI_DestroyPipe failed with %#x!\n", s32Ret);
  return s32Ret;
}
}
```
### 【相关主题】

CVI\_VI\_GetDevAttr

# **4.3.2 CVI\_VI\_GetDevAttr**

#### <span id="page-80-0"></span>【描述】

获取 VI 设备属性。

### 【语法】

CVI\_S32 CVI\_VI\_GetDevAttr(VI\_DEV ViDev, VI\_DEV\_ATTR\_S \*pstDevAttr);

### 【参数】

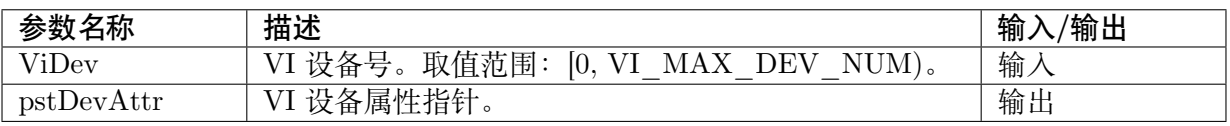

## 【返回值】

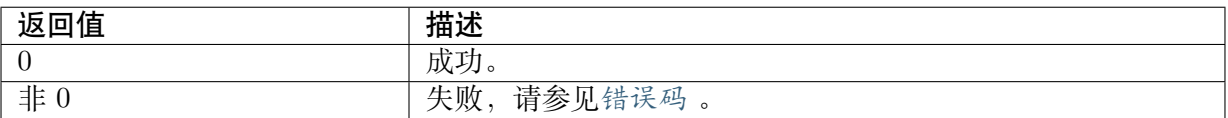

### 【需求】

- · 头文件: cvi\_vi.h, cvi\_comm\_vi.h
- · 库文件: libvpu.a

### 【注意】

如果未设置 VI 设备属性,该接口将返回失败。

【举例】

## 无

【相关主题】

CVI\_VI\_SetDevAttr

## **4.3.3 CVI\_VI\_SetDevAttrEx**

### <span id="page-81-0"></span>【描述】

设置 VI 设备高级属性。

### 【语法】

CVI\_S32 CVI\_VI\_SetDevAttrEx(VI\_DEV ViDev, const VI\_DEV\_ATTR\_EX\_S \*pstDevAttrEx);

### 【参数】

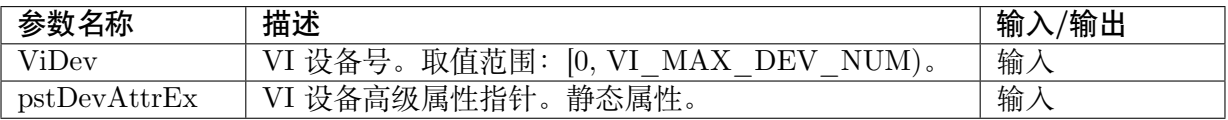

### 【返回值】

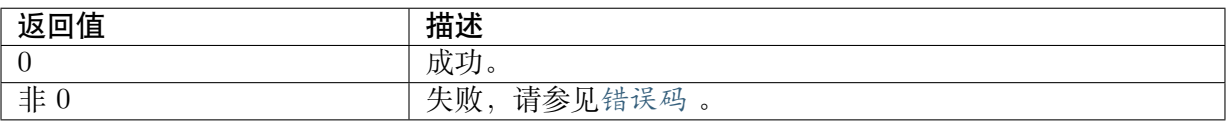

#### 【需求】

- · 头文件: cvi\_vi.h, cvi\_comm\_vi.h
- · 库文件: libvpu.a

### 【注意】

· 暂不支持此接口。

【举例】

无

## 【相关主题】

无

# **4.3.4 CVI\_VI\_GetDevAttrEx**

## <span id="page-82-0"></span>【描述】

获取 VI 设备高级属性。

## 【语法】

CVI\_S32 CVI\_VI\_GetDevAttrEx(VI\_DEV ViDev, VI\_DEV\_ATTR\_EX\_S \*pstDevAttrEx);

## 【参数】

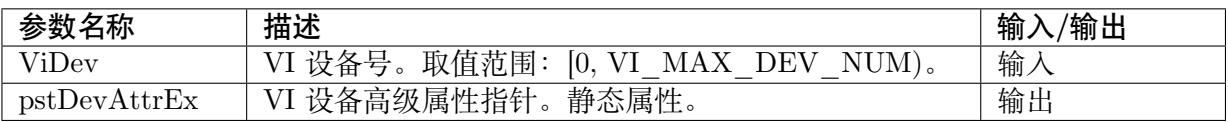

## 【返回值】

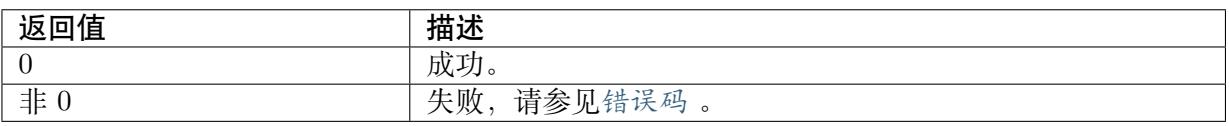

## 【需求】

- · 头文件: cvi\_vi.h, cvi\_comm\_vi.h
- · 库文件:libvpu.a

## 【注意】

· 暂不支持此接口。

## 【举例】

无

## 【相关主题】

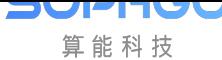

# **4.3.5 CVI\_VI\_EnableDev**

### <span id="page-83-0"></span>【描述】

启用 VI 设备。

### 【语法】

CVI\_S32 CVI\_VI\_EnableDev(VI\_DEV ViDev);

## 【参数】

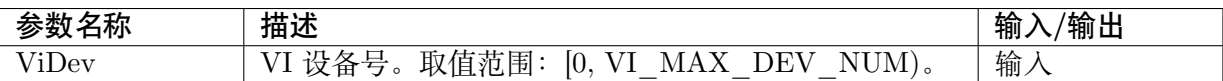

## 【返回值】

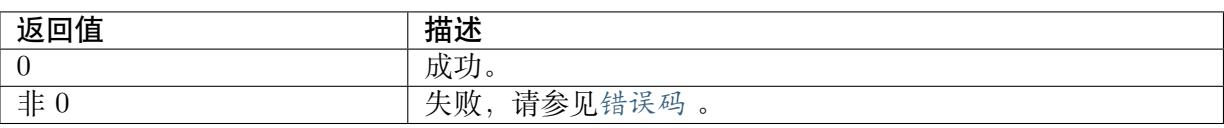

## 【需求】

- · 头文件: cvi\_vi.h, cvi\_comm\_vi.h
- · 库文件:libvpu.a

## 【注意】

- · 如果未设置 VI 设备属性,该接口将返回失败。
- · CV181x 支持同时启动三个 VI DEV。
- · CV180x 支持同时启动一个 VI DEV。

## 【举例】

无

【相关主题】

CVI\_VI\_DisableDev

# **4.3.6 CVI\_VI\_DisableDev**

## <span id="page-83-1"></span>【描述】

禁用 VI 设备。

## 【语法】

CVI\_S32 CVI\_VI\_DisableDev(VI\_DEV ViDev);

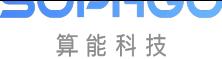

### 【参数】

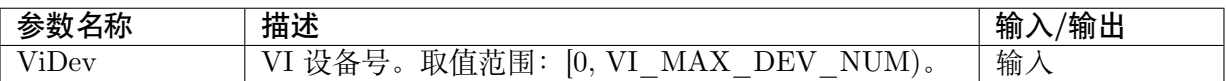

#### 【返回值】

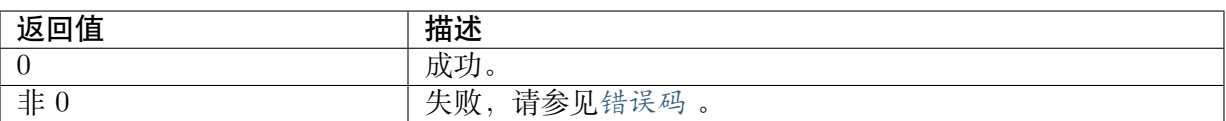

### 【需求】

- · 头文件: cvi\_vi.h, cvi\_comm\_vi.h
- · 库文件: libvpu.a

#### 【注意】

- · 建议先销毁所有与该 VI 设备绑定的物理 PIPE 后,再禁用 VI 设备。
- · 禁用 VI 设备后将完全关闭该设备,需要重新设置属性,才能使能 VI 设备。

### 【举例】

无

【相关主题】

CVI\_VI\_EnableDev

# **4.3.7 CVI\_VI\_SetDevBindPipe**

### <span id="page-84-0"></span>【描述】

```
设置 VI 设备与物理 PIPE 的绑定关系。
```
#### 【语法】

```
CVI_S32 CVI_VI_SetDevBindPipe(VI_DEV ViDev, const VI_DEV_BIND_PIPE_S_
,→*pstDevBindPipe);
```
### 【参数】

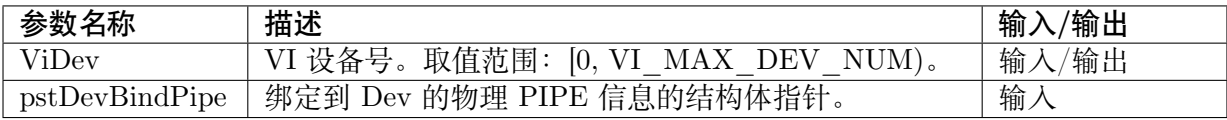

### 【返回值】

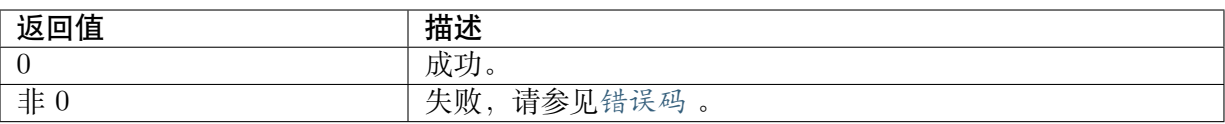

#### 【需求】

- · 头文件: cvi\_vi.h, cvi\_comm\_vi.h
- · 库文件: libvpu.a

### 【注意】

- · 必须先使能 VI 设备后才能绑定物理 PIPE。
- · 此接口暂无使用。

### 【举例】

### 无

【相关主题】

CVI\_VI\_EnableDev

## **4.3.8 CVI\_VI\_GetDevBindPipe**

### <span id="page-85-0"></span>【描述】

获取 VI 设备所绑定的物理 PIPE。

### 【语法】

CVI\_S32 CVI\_VI\_GetDevBindPipe(VI\_DEV ViDev, VI\_DEV\_BIND\_PIPE\_S \*pstDevBindPipe);

### 【参数】

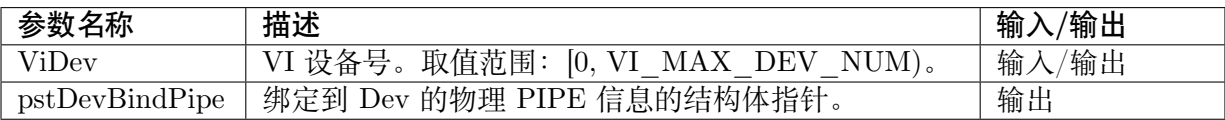

### 【返回值】

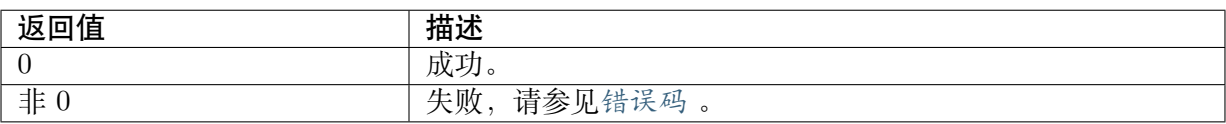

### 【需求】

- · 头文件: cvi\_vi.h, cvi\_comm\_vi.h
- · 库文件: libvpu.a

### 【注意】

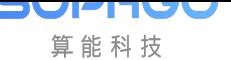

- · 使用本接口前,需使能设备并绑定物理 PIPE,否则返回失败。
- · 此接口暂无使用。

### 【举例】

无

【相关主题】

CVI\_VI\_SetDevBindPipe

# **4.3.9 CVI\_VI\_SetDevTimingAttr**

## <span id="page-86-0"></span>【描述】

设置自产生时序属性。

### 【语法】

CVI\_S32 CVI\_VI\_SetDevTimingAttr(VI\_DEV ViDev, const VI\_DEV\_TIMING\_ATTR\_S\_ *,→*\*pstTimingAttr);

## 【参数】

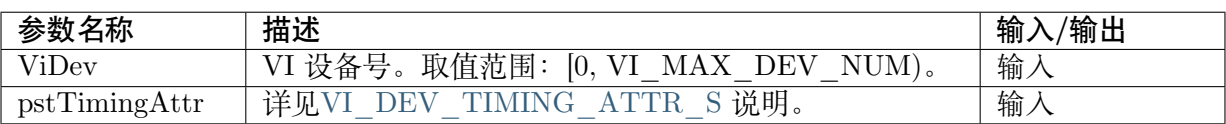

## 【返回值】

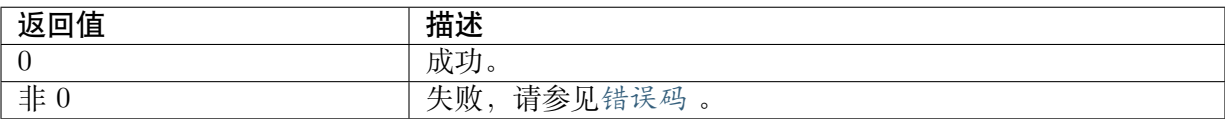

## 【需求】

- · 头文件: cvi\_vi.h, cvi\_comm\_vi.h
- · 库文件: libvpu.a

## 【注意】

- · 使用本接口前, 需先配置 DEV 属性, 并使能设备, 否则返回失败。
- · 使用自产生时序功能灌 RAW 时,需配置 DEV/ PIPE/ CHN 的宽高与 RAW 文件的宽高 保持一致。
- · 使 能 自 产 生 时 序 后, 若 不 灌 RAW, 则 无 图 像 显 示; 灌 RAW 方 式 请 参 考 CVI\_VI\_SendPipeRaw 的描述。
- · 使能自产生时序后,VI 输出帧率由配置自产生时序产生的有效帧率决定。

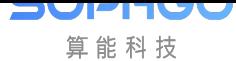

### 【举例】

无

## 【相关主题】

CVI\_VI\_EnableDev

CVI\_VI\_SetDevAttr

# **4.3.10 CVI\_VI\_GetDevTimingAttr**

## <span id="page-87-0"></span>【描述】

获取自产生时序属性。

## 【语法】

```
CVI_S32 CVI_VI_GetDevTimingAttr(VI_DEV ViDev, VI_DEV_TIMING_ATTR_S_
,→*pstTimingAttr);
```
## 【参数】

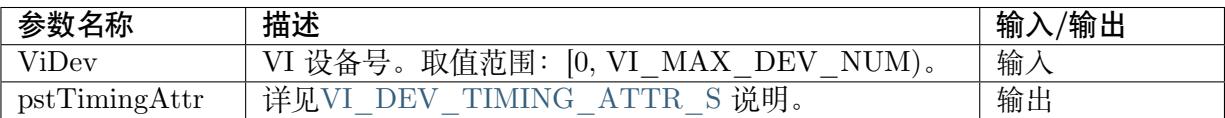

## 【返回值】

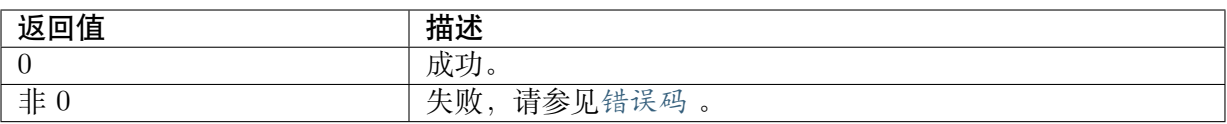

## 【需求】

- · 头文件: cvi\_vi.h, cvi\_comm\_vi.h
- · 库文件: libvpu.a

## 【注意】

· 使用本接口前,需先配置 DevTimingAttr,并使能设备,否则返回失败。

## 【举例】

无

## 【相关主题】

CVI\_VI\_EnableDev

CVI\_VI\_SetDevTimingAttr

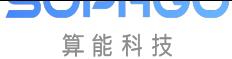

# **4.3.11 CVI\_VI\_CreatePipe**

### <span id="page-88-0"></span>【描述】

创建一个 VI PIPE。

## 【语法】

CVI\_S32 CVI\_VI\_CreatePipe(VI\_PIPE ViPipe, const VI\_PIPE\_ATTR\_S \*pstPipeAttr);

## 【参数】

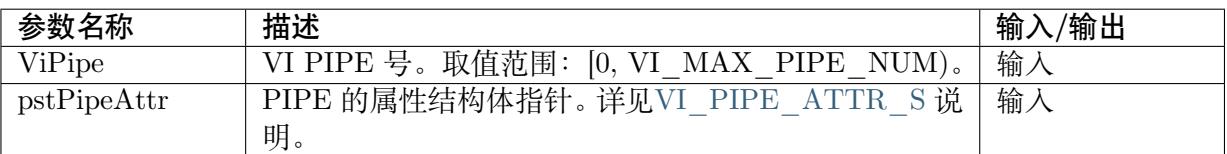

## 【返回值】

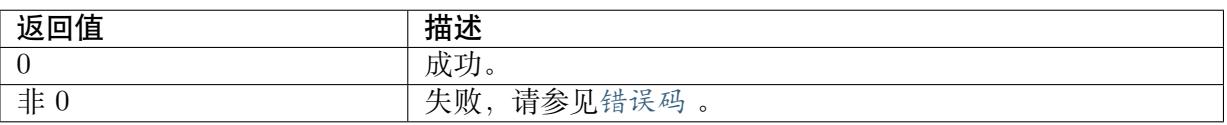

## 【需求】

- · 头文件: cvi\_vi.h, cvi\_comm\_vi.h
- · 库文件:libvpu.a

## 【注意】

· 不支持重复创建。

## 【举例】

无

## 【相关主题】

CVI\_VI\_EnableDev

# **4.3.12 CVI\_VI\_DestroyPipe**

## <span id="page-88-1"></span>【描述】

销毁一个 VI PIPE。

【语法】

CVI\_S32 CVI\_VI\_DestroyPipe(VI\_PIPE ViPipe);

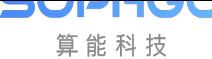

### 【参数】

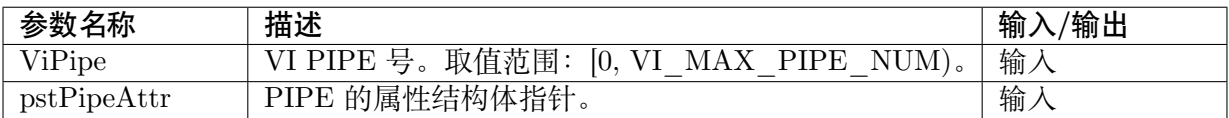

#### 【返回值】

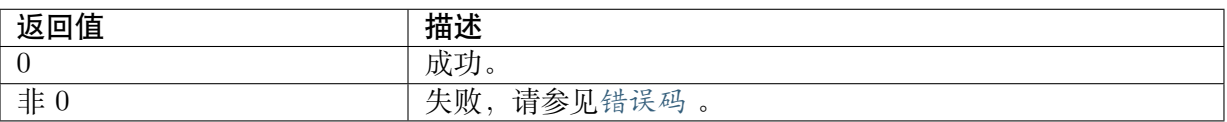

### 【需求】

- · 头文件: cvi\_vi.h, cvi\_comm\_vi.h
- · 库文件: libvpu.a

#### 【注意】

· 在未创建 PIPE 或重复销毁 PIPE 时, 调用本接口, 将提示 PIPE 不存在。

#### 【举例】

### 无

【相关主题】

CVI\_VI\_CreatePipe

## **[4.3.13](#page-88-0) CVI\_VI\_SetPipeAttr**

### <span id="page-89-0"></span>【描述】

设置 VI PIPE 的属性。

#### 【语法】

CVI\_S32 CVI\_VI\_SetPipeAttr(VI\_PIPE ViPipe, const VI\_PIPE\_ATTR\_S \*pstPipeAttr);

### 【参数】

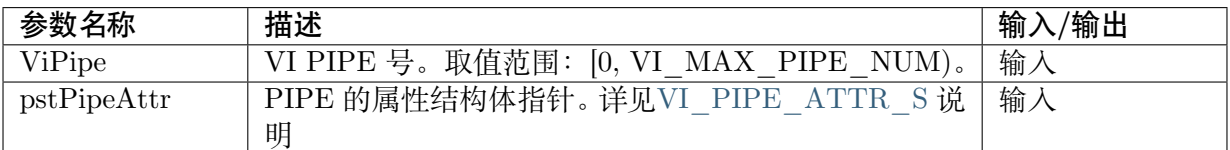

### 【返回值】

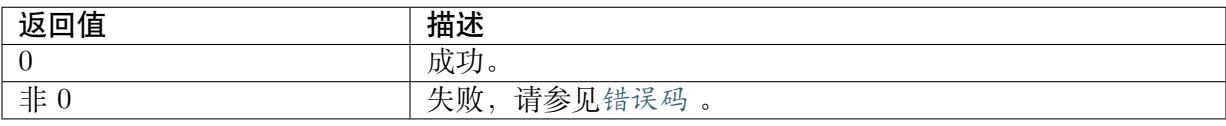

## 【需求】

JULITUC 算能科技

- · 头文件: cvi\_vi.h, cvi\_comm\_vi.h
- · 库文件: libvpu.a

## 【注意】

- · 使用本接口前,需先调用 CVI\_VI\_CreatePipe,否则提示失败。
- · PIPE 属性必须合法,其中部分静态属性不可动态设置,具体请参见VI\_PIPE\_ATTR\_S 。

## 【举例】

## 无

## 【相关主题】

无

# **4.3.14 CVI\_VI\_GetPipeAttr**

## 【描述】

获取 VI PIPE 的属性。

## 【语法】

CVI\_S32 CVI\_VI\_GetPipeAttr(VI\_PIPE ViPipe, VI\_PIPE\_ATTR\_S \*pstPipeAttr);

## 【参数】

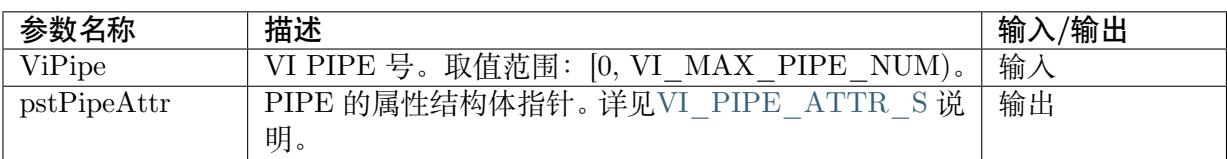

## 【返回值】

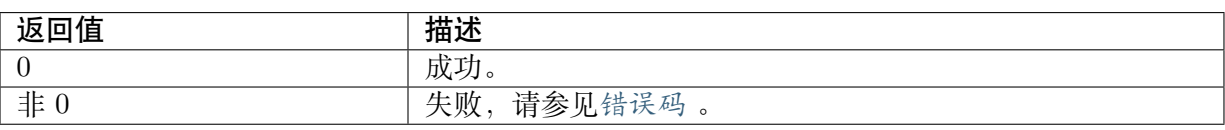

## 【需求】

- · 头文件: cvi\_vi.h, cvi\_comm\_vi.h
- · 库文件:libvpu.a

## 【注意】

· 使用本接口前, 需先调用CVI\_VI\_SetPipeAttr 。

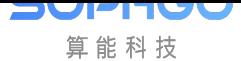

【举例】

无

## 【相关主题】

CVI\_VI\_SetPipeAttr

# **4.3.15 CVI\_VI\_StartPipe**

## 【描述】

启用 VI PIPE。

## 【语法】

CVI\_S32 CVI\_VI\_StartPipe(VI\_PIPE ViPipe);

## 【参数】

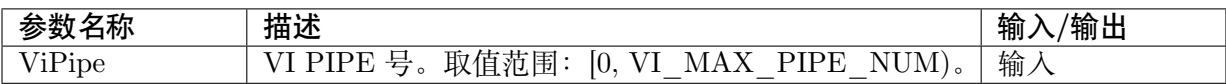

## 【返回值】

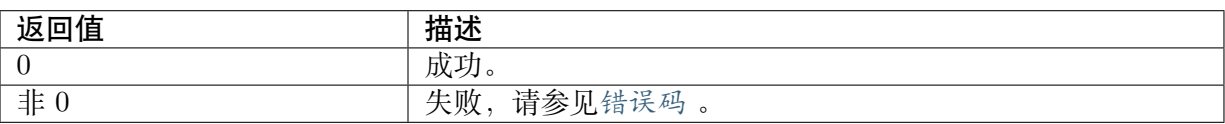

## 【需求】

· 头文件: cvi\_vi.h, cvi\_comm\_vi.h

· 库文件:libvpu.a

## 【注意】

· 使用本接口前, 需先调用CVI\_VI\_CreatePipe 。

## 【举例】

无

## 【相关主题】

## CVI\_VI\_CreatePipe

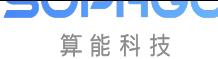

# **4.3.16 CVI\_VI\_StopPipe**

### <span id="page-92-0"></span>【描述】

禁用 VI PIPE。

### 【语法】

CVI\_S32 CVI\_VI\_StopPipe(VI\_PIPE ViPipe);

## 【参数】

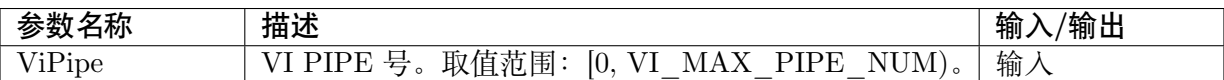

## 【返回值】

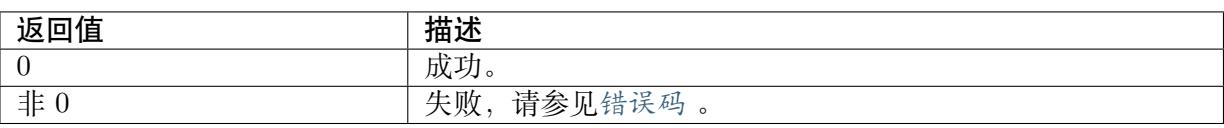

## 【需求】

- · 头文件: cvi\_vi.h, cvi\_comm\_vi.h
- · 库文件:libvpu.a

## 【注意】

· 使用本接口前, Pipe 必须已创建。

## 【举例】

## 无

## 【相关主题】

CVI\_VI\_CreatePipe

# **4.3.17 CVI\_VI\_SetPipeCrop**

## <span id="page-92-1"></span>【描述】

设置 VI 物理 PIPE 裁剪功能属性。

## 【语法】

CVI\_S32 CVI\_VI\_SetPipeCrop(VI\_PIPE ViPipe, const CROP\_INFO\_S \*pstCropInfo);

## 【参数】

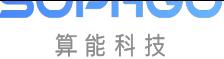

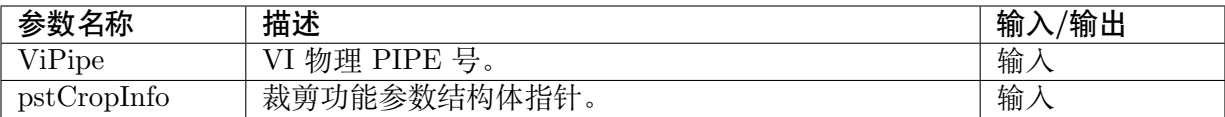

### 【返回值】

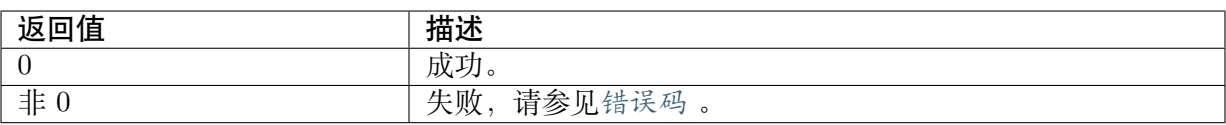

#### 【需求】

- · 头文件: cvi\_vi.h, cvi\_comm\_vi.h
- · 库文件:libvpu.a

### 【注意】

- · 使用本接口前,Pipe 必须已创建。
- · 本接口与CVI\_VI\_SetChnCrop 有同样效果。

### 【举例】

### 无

【相关主题】

无

# **4.3.18 CVI\_VI\_GetPipeCrop**

### <span id="page-93-0"></span>【描述】

获取 VI 物理 PIPE 裁剪功能属性。

### 【语法】

CVI\_S32 CVI\_VI\_GetPipeCrop(VI\_PIPE ViPipe, CROP\_INFO\_S \*pstCropInfo);

### 【参数】

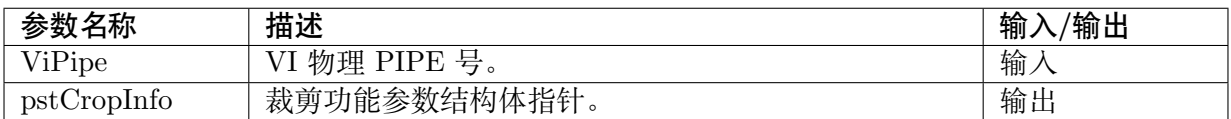

### 【返回值】

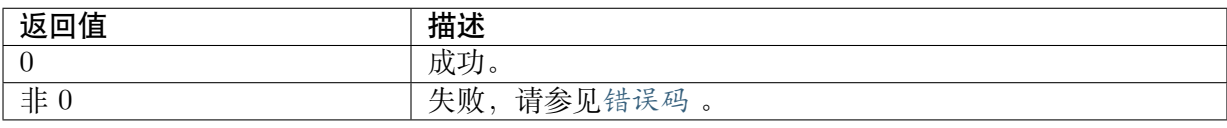

## 【需求】

- · 头文件: cvi\_vi.h, cvi\_comm\_vi.h
- · 库文件: libvpu.a

## 【注意】

· 使用本接口前, Pipe 必须已创建。

## 【举例】

## 无

【相关主题】

无

# **4.3.19 CVI\_VI\_SetPipeDumpAttr**

## <span id="page-94-0"></span>【描述】

设置 VI 物理 PIPE dump 属性。

## 【语法】

CVI\_S32 CVI\_VI\_SetPipeDumpAttr(VI\_PIPE ViPipe, const VI\_DUMP\_ATTR\_S \*pstDumpAttr);

## 【参数】

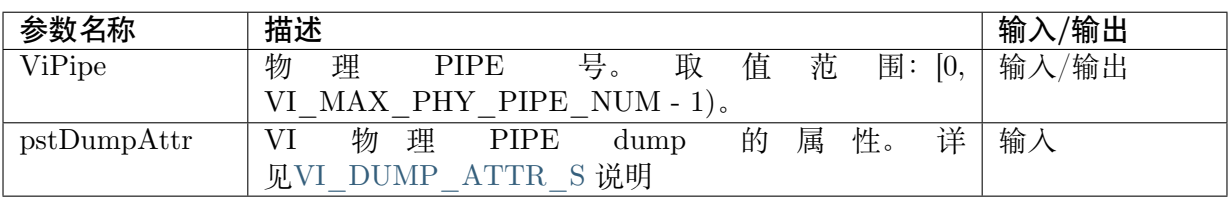

## 【返回值】

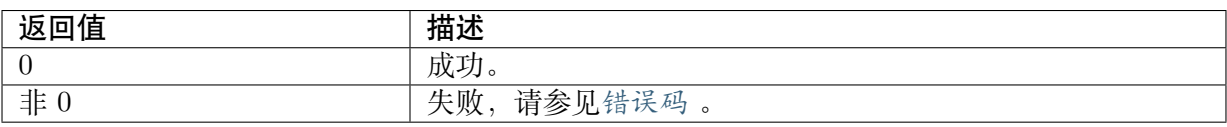

## 【需求】

- · 头文件: cvi\_vi.h, cvi\_comm\_vi.h
- · 库文件: libvpu.a

## 【注意】

- · 支持 Dump 12-bit 非压缩/6-bit 压缩的 RAW 数据。
- · 如果是 YUV 数据建议使用 CVI\_VI\_GetChnFrame。
- · 暂不支持 Dump IR 数据。

### 【举例】

无

## 【相关主题】

无

# **4.3.20 CVI\_VI\_GetPipeDumpAttr**

## <span id="page-95-0"></span>【描述】

获取 VI 物理 PIPE dump 属性。

## 【语法】

CVI\_S32 CVI\_VI\_GetPipeDumpAttr(VI\_PIPE ViPipe, VI\_DUMP\_ATTR\_S \*pstDumpAttr);

## 【参数】

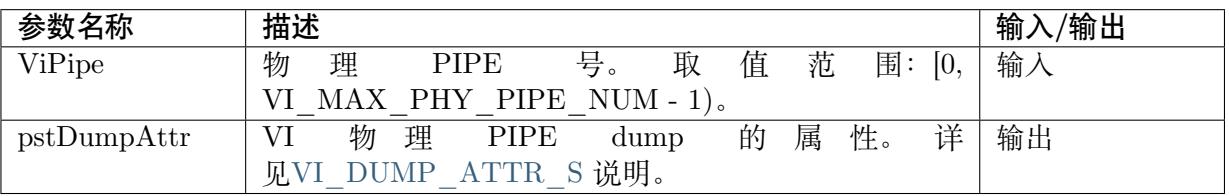

## 【返回值】

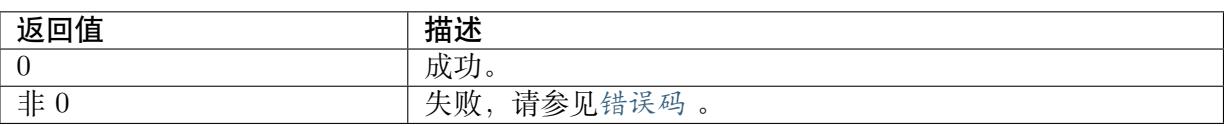

## 【需求】

- · 头文件: cvi\_vi.h, cvi\_comm\_vi.h
- · 库文件:libvpu.a

## 【注意】

· PIPE 必须已创建。

## 【举例】

无

## 【相关主题】

CVI\_VI\_SetPipeDumpAttr

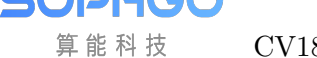

# **4.3.21 CVI\_VI\_SetPipeFrameSource**

### <span id="page-96-0"></span>【描述】

设置 VI PIPE 数据的来源。

## 【语法】

CVI\_S32 CVI\_VI\_SetPipeFrameSource(VI\_PIPE ViPipe, const VI\_PIPE\_FRAME\_SOURCE\_E\_ *,→*enSource);

## 【参数】

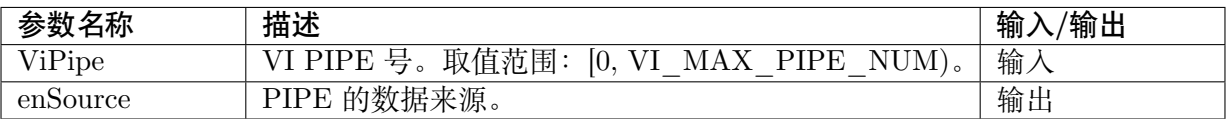

## 【返回值】

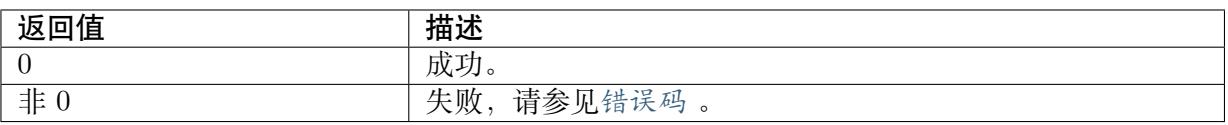

## 【需求】

- · 头文件: cvi\_vi.h, cvi\_comm\_vi.h
- · 库文件:libvpu.a

## 【注意】

· PIPE 必须已创建。

## 【举例】

无

## 【相关主题】

无

# **4.3.22 CVI\_VI\_GetPipeFrameSource**

## <span id="page-96-1"></span>【描述】

获取 VI PIPE 数据的来源。

## 【语法】

```
CVI_S32 CVI_VI_GetPipeFrameSource(VI_PIPE ViPipe, VI_PIPE_FRAME_SOURCE_E
,→*penSource);
```
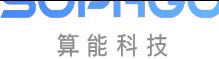

## 【参数】

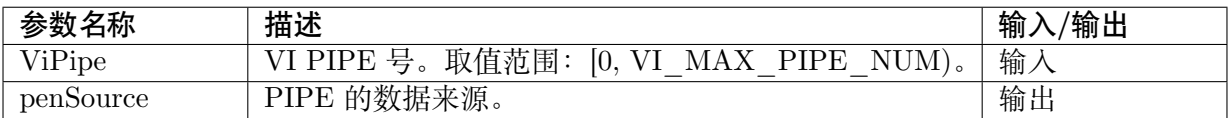

### 【返回值】

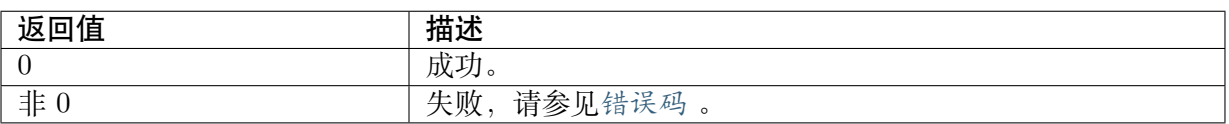

### 【需求】

- · 头文件: cvi\_vi.h, cvi\_comm\_vi.h
- · 库文件: libvpu.a

### 【注意】

· PIPE 必须已创建。

### 【举例】

无

【相关主题】

无

# **4.3.23 CVI\_VI\_GetPipeFrame**

### <span id="page-97-0"></span>【描述】

获取 VI 物理 PIPE 的数据。

### 【语法】

CVI\_S32 CVI\_VI\_GetPipeFrame(VI\_PIPE ViPipe, VIDEO\_FRAME\_INFO\_S \*pstVideoFrame, *,→*CVI\_S32 s32MilliSec);

## 【参数】

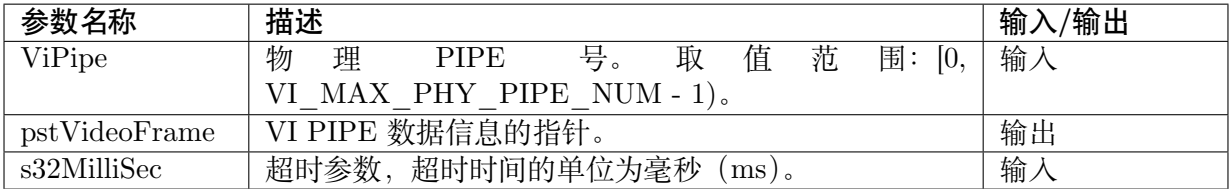

## 【返回值】

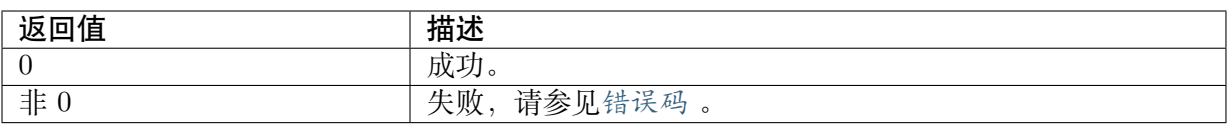

### 【需求】

- · 头文件: cvi\_vi.h, cvi\_comm\_vi.h
- · 库文件: libvpu.a

### 【注意】

- · PIPE 必须已创建。
- · 调用 CVI\_VI\_SetPipeDumpAttr 设置 dump 属性、使能 dump、设置 depth,否则获取不 到 raw 数据。
- · 超时参数 s32MilliSec, 设置范围最小为 0。

### 【举例】

无

### 【相关主题】

CVI\_VI\_SetPipeDumpAttr

## **4.3.24 CVI\_VI\_ReleasePipeFrame**

### <span id="page-98-0"></span>【描述】

释放 VI PIPE 的数据。

## 【语法】

```
CVI_S32 CVI_VI_ReleasePipeFrame(VI_PIPE ViPipe, const VIDEO_FRAME_INFO_S
,→*pstVideoFrame);
```
## 【参数】

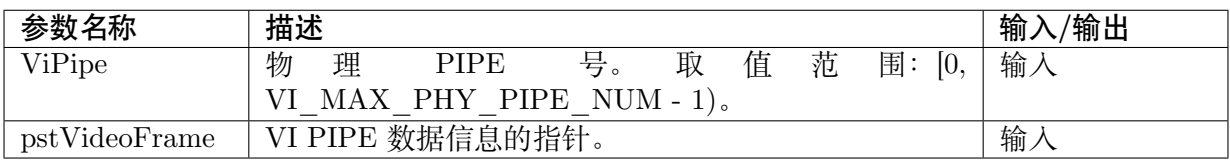

### 【返回值】

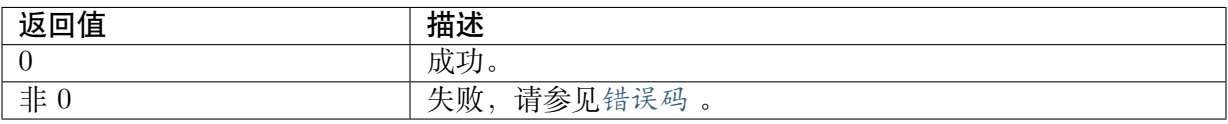

### 【需求】

- · 头文件: cvi\_vi.h, cvi\_comm\_vi.h
- · 库文件: libvpu.a

算能科技

## 【注意】

- · 本接口需与 CVI\_VI\_GetPipeFrame 匹配使用, GetPipeFrame 后不 Release 会导致系统 内存不足,进而影响 VI 运作。
- · 用户必须保证 pstVideoFrame 结构中的信息与 GetPipeFrame 时一致,否则会造成释放不 成功。

## 【举例】

无

## 【相关主题】

CVI\_VI\_GetPipeFrame

# **4.3.25 CVI\_VI\_SendPipeRaw**

## <span id="page-99-0"></span>【描述】

通过 VI PIPE 发送 RAW 数据。

## 【语法】

CVI\_S32 CVI\_VI\_SendPipeRaw(CVI\_U32 u32PipeNum, VI\_PIPE PipeId[], const VIDEO\_FRAME\_ *,→*INFO\_S \*pstVideoFrame[], CVI\_S32 s32MilliSec);

## 【参数】

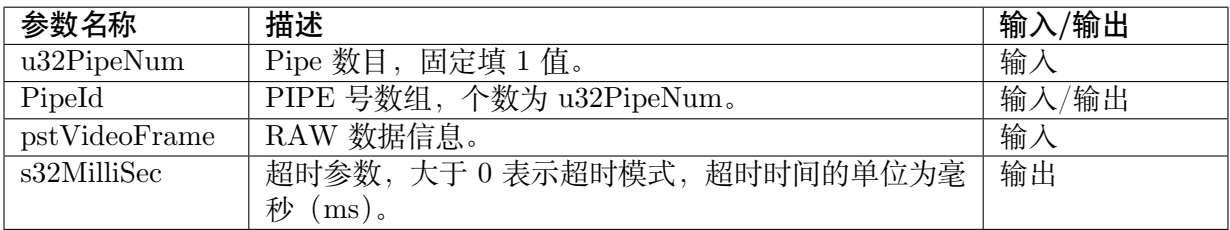

## 【返回值】

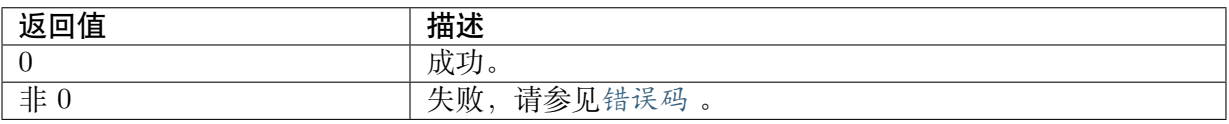

## 【需求】

- · 头文件: cvi\_vi.h, cvi\_comm\_vi.h
- · 库文件: libvpu.a

## 【注意】

- · PIPE 必须已创建且启动。
- · 送 RAW 首先需要通过CVI\_VI\_SetPipeFrameSource 来设置 PIPE 的数据来源。
- · 支持用户自定义时序灌 RAW。
- · 只支持送非压模式 RAW [数据。](#page-96-0)

### 【举例】

无

【相关主题】

CVI\_VI\_SetPipeFrameSource

## **4.3.26 [CVI\\_VI\\_Q](#page-96-0)ueryPipeStatus**

### <span id="page-100-0"></span>【描述】

查询 VI PIPE 状态。

### 【语法】

CVI\_S32 CVI\_VI\_QueryPipeStatus(VI\_PIPE ViPipe, VI\_PIPE\_STATUS\_S \*pstStatus);

### 【参数】

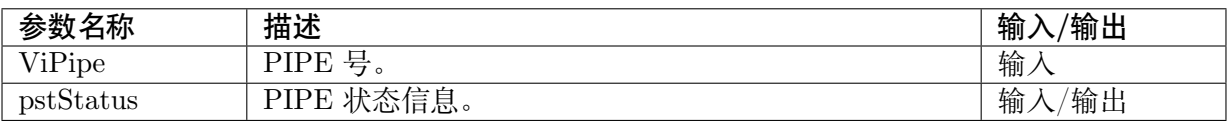

## 【返回值】

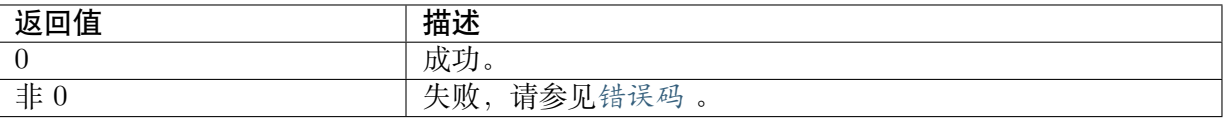

### 【需求】

· 头文件: cvi\_vi.h, cvi\_comm\_vi.h

· 库文件: libvpu.a

## 【注意】

· PIPE 必须已创建且启动。

## 【举例】

无

## 【相关主题】

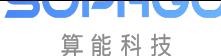

# **4.3.27 CVI\_VI\_GetPipeFd**

### <span id="page-101-0"></span>【描述】

获取 VI PIPE 文件描述符。

### 【语法】

CVI\_S32 CVI\_VI\_GetPipeFd(VI\_PIPE ViPipe);

### 【参数】

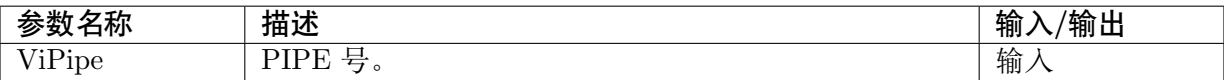

### 【返回值】

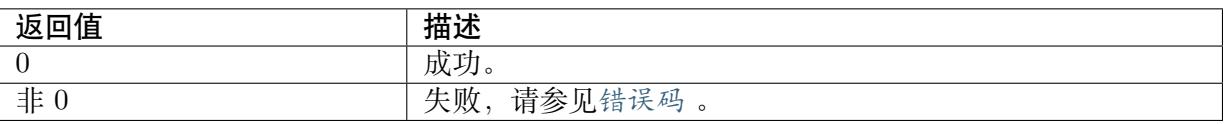

### 【需求】

- · 头文件: cvi\_vi.h, cvi\_comm\_vi.h
- · 库文件:libvpu.a

### 【注意】

· PIPE 必须已创建且启动。

### 【举例】

### 无

#### 【相关主题】

无

# **4.3.28 CVI\_VI\_CloseFd**

### <span id="page-101-1"></span>【描述】

关闭 VI 文件描述符。

### 【语法】

CVI\_S32 CVI\_VI\_CloseFd(void);

## 【参数】

无

【返回值】

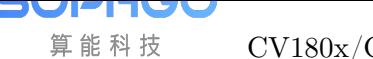

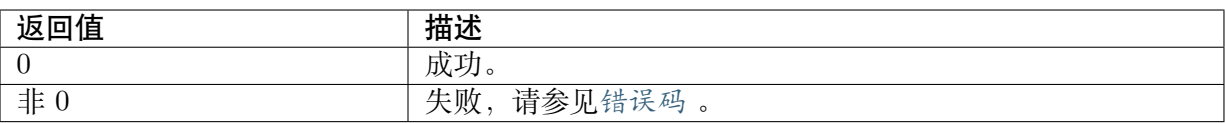

#### 【需求】

- · 头文件: cvi\_vi.h, cvi\_comm\_vi.h
- · 库文件:libvpu.a

### 【注意】

· 暂不支持此接口。

### 【举例】

无

【相关主题】

无

## **4.3.29 CVI\_VI\_AttachVbPool**

#### <span id="page-102-0"></span>【描述】

将 VI 通道绑定到某个视频缓存 VB 池中。

### 【语法】

CVI\_S32 CVI\_VI\_AttachVbPool(VI\_PIPE ViPipe, VI\_CHN ViChn, VB\_POOL VbPool);

### 【参数】

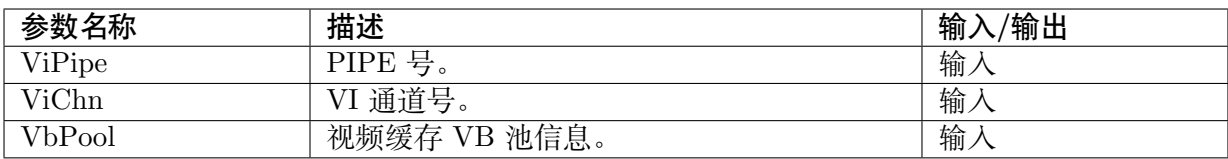

### 【返回值】

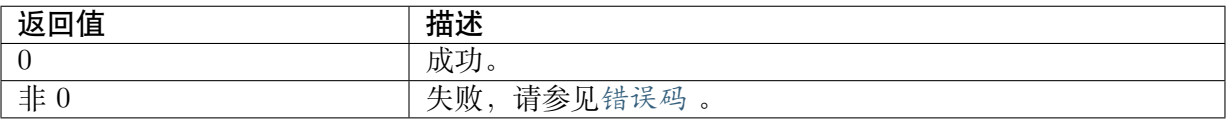

### 【需求】

- · 头文件: cvi\_vi.h, cvi\_comm\_vb.h
- · 库文件: libvpu.a

### 【注意】

- · ViPipe、ViChn 必须符合取值范围。
- · VbPool 必须保证是已创建 VB 池的有效 PoolId。

## 【举例】

无

【相关主题】

无

# **4.3.30 CVI\_VI\_DetachVbPool**

## <span id="page-103-0"></span>【描述】

将 VI 通道从某个视频缓存 VB 池中解绑定。

## 【语法】

CVI\_S32 CVI\_VI\_DetachVbPool(VI\_PIPE ViPipe, VI\_CHN ViChn);

## 【参数】

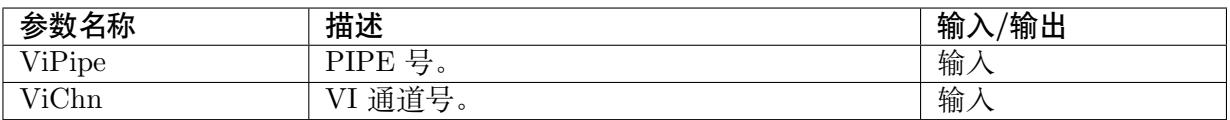

## 【返回值】

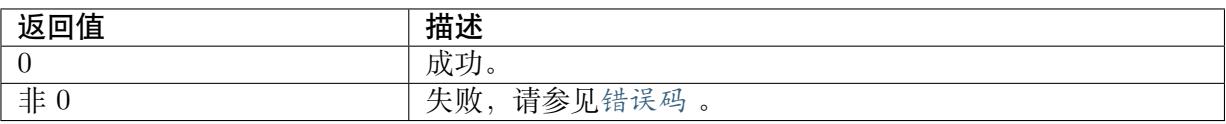

## 【需求】

· 头文件:cvi\_vi.h

· 库文件:libvpu.a

## 【注意】

无

## 【举例】

无

## 【相关主题】

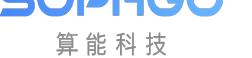

# **4.3.31 CVI\_VI\_SetChnAttr**

### <span id="page-104-0"></span>【描述】

设置 VI 通道属性。

## 【语法】

```
CVI_S32 CVI_VI_SetChnAttr(VI_PIPE ViPipe, VI_CHN ViChn, const VI_CHN_ATTR_S_
,→*pstChnAttr);
```
## 【参数】

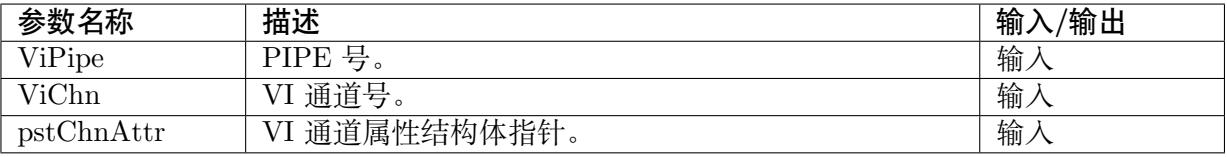

## 【返回值】

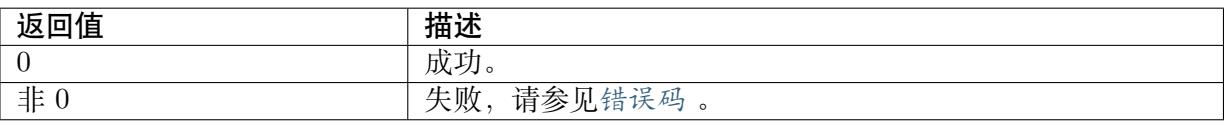

## 【需求】

- · 头文件: cvi\_vi.h, cvi\_comm\_vi.h
- · 库文件: libvpu.a

## 【注意】

- · 目标图像大小 stSize:必须配置,且大小需要在 VI 支持的范围内。
- · 像素格式 enPixelFormat:输出像素格式支持 NV21。
- · 帧率控制 stFrameRate:不支持帧率控制。

## 【举例】

无

## 【相关主题】

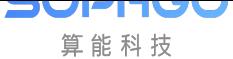

# **4.3.32 CVI\_VI\_GetChnAttr**

## <span id="page-105-0"></span>【描述】

获取 VI 通道属性。

## 【语法】

```
CVI_S32 CVI_VI_GetChnAttr(VI_PIPE ViPipe, VI_CHN ViChn, VI_CHN_ATTR_S_
,→*pstChnAttr);
```
## 【参数】

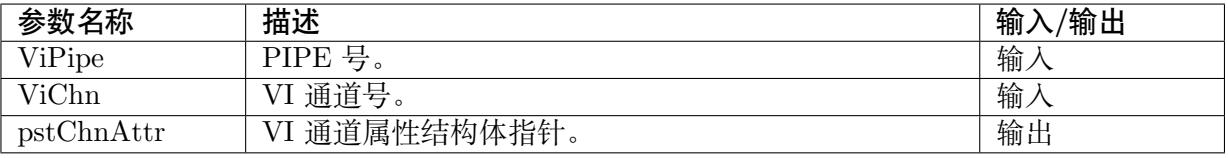

## 【返回值】

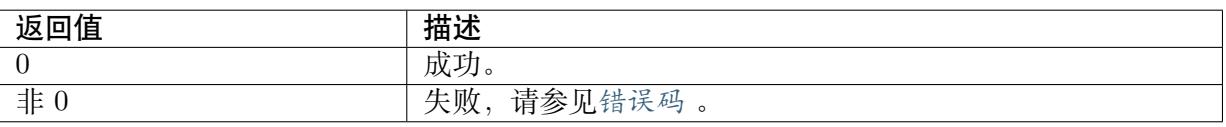

## 【需求】

- · 头文件: cvi\_vi.h, cvi\_comm\_vi.h
- · 库文件: libvpu.a

## 【注意】

- · PIPE 必须已创建,否则会返回失败。
- · 通道属性需先设置后,才可获取。

## 【举例】

无

## 【相关主题】

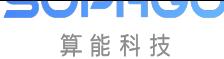

# **4.3.33 CVI\_VI\_EnableChn**

### <span id="page-106-0"></span>【描述】

启用 VI 通道。

## 【语法】

CVI\_S32 CVI\_VI\_EnableChn(VI\_PIPE ViPipe, VI\_CHN ViChn);

## 【参数】

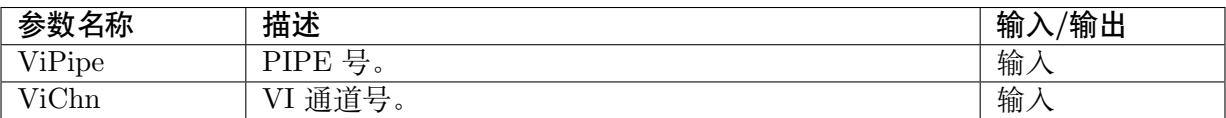

## 【返回值】

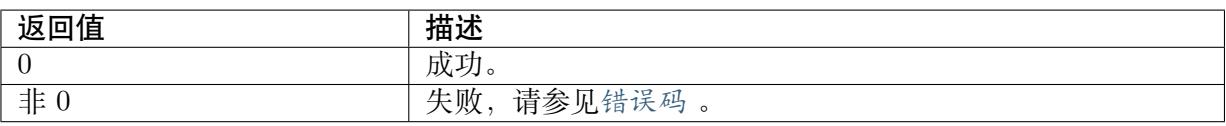

## 【需求】

- · 头文件: cvi\_vi.h, cvi\_comm\_vi.h
- · 库文件:libvpu.a

## 【注意】

- · PIPE 必须已创建,否则会返回失败。
- · 必须先设置通道属性。
- · 不支持重复启用 VI 通道。

## 【举例】

无

## 【相关主题】

无

# **4.3.34 CVI\_VI\_DisableChn**

## <span id="page-106-1"></span>【描述】

禁用 VI 通道。

## 【语法】

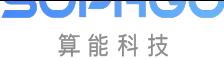

CVI\_S32 CVI\_VI\_DisableChn(VI\_PIPE ViPipe, VI\_CHN ViChn);

#### 【参数】

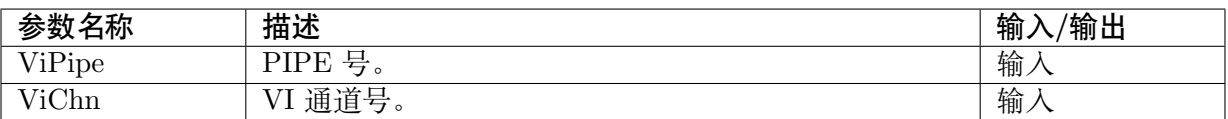

#### 【返回值】

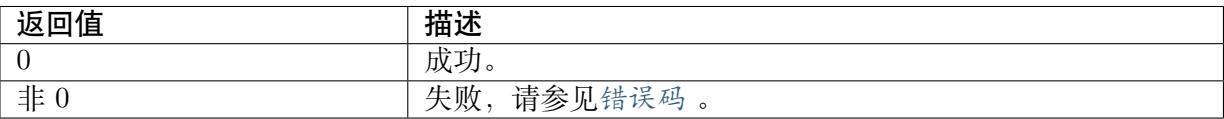

#### 【需求】

- · 头文件: cvi\_vi.h, cvi\_comm\_vi.h
- · 库文件: libvpu.a

### 【注意】

- · PIPE 必须已创建,否则会返回失败。
- · 必须先设置通道属性。
- · VI 通道须要先使能。

### 【举例】

无

【相关主题】

无

# **4.3.35 CVI\_VI\_SetChnCrop**

#### <span id="page-107-0"></span>【描述】

设置 VI 通道裁剪功能属性。

#### 【语法】

CVI\_S32 CVI\_VI\_SetChnCrop(VI\_PIPE ViPipe, VI\_CHN ViChn, const VI\_CROP\_INFO\_S\_ *,→*\*pstCropInfo);

### 【参数】

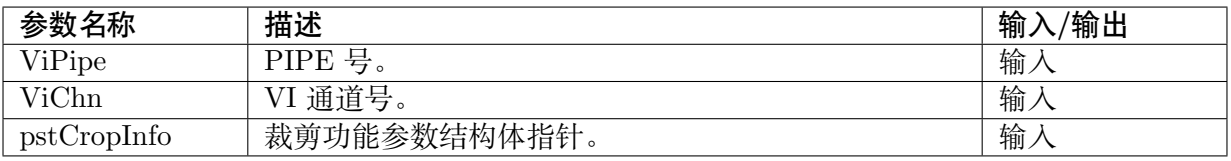
## 【返回值】

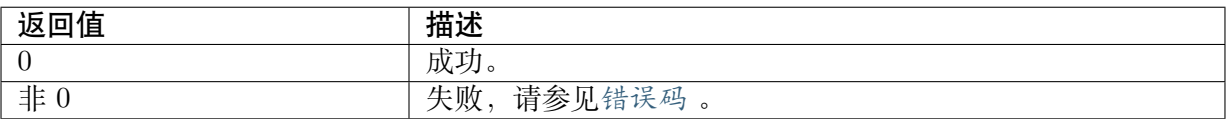

### 【需求】

- · 头文件: cvi\_vi.h, cvi\_comm\_vi.h
- · 库文件: libvpu.a

### 【注意】

- · PIPE 必须已创建,否则会返回失败。
- · 使用此 API 进行 Crop,会让部分画面丧失。
- · 使用此 API 进行 Crop 后,VPSS 的输入 size 必须和 pstCropInfo 的 size 一样。

### 【举例】

无

## 【相关主题】

无

## **4.3.36 CVI\_VI\_GetChnCrop**

### 【描述】

获取 VI 通道裁剪功能属性。

### 【语法】

```
CVI_S32 CVI_VI_GetChnCrop(VI_PIPE ViPipe, VI_CHN ViChn, VI_CROP_INFO_S
,→*pstCropInfo);
```
### 【参数】

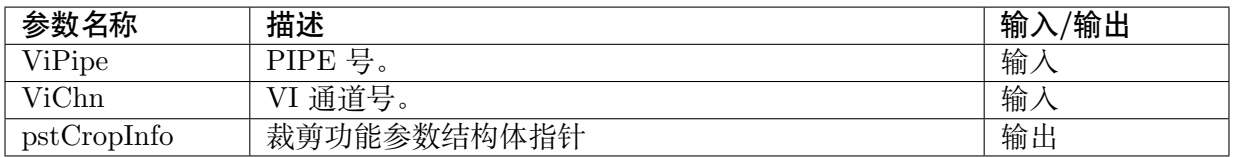

### 【返回值】

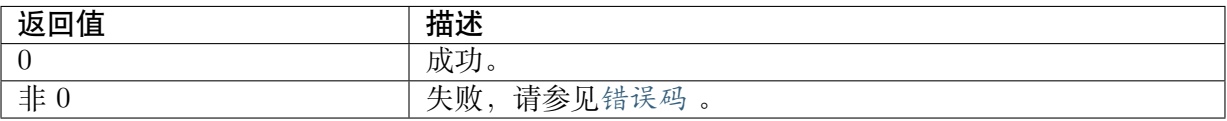

### 【需求】

- · 头文件: cvi\_vi.h, cvi\_comm\_vi.h
- · 库文件:libvpu.a

## 【注意】

- · PIPE 必须已创建,否则会返回失败。
- · 必须先使用 SetChnCrop 设置属性,才能获得属性。

## 【举例】

无

【相关主题】

无

# **4.3.37 CVI\_VI\_GetChnFrame**

## 【描述】

从 VI 通道获取采集的图像。

## 【语法】

CVI\_S32 CVI\_VI\_GetChnFrame(VI\_PIPE ViPipe, VI\_CHN ViChn, VIDEO\_FRAME\_INFO\_S\_ *,→*\*pstFrameInfo, CVI\_S32 s32MilliSec);

## 【参数】

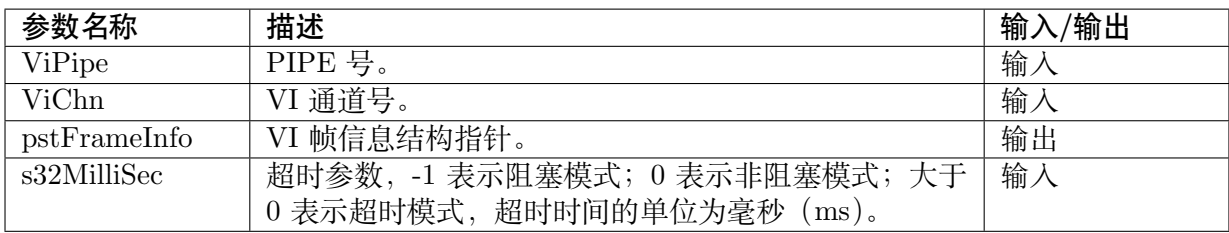

## 【返回值】

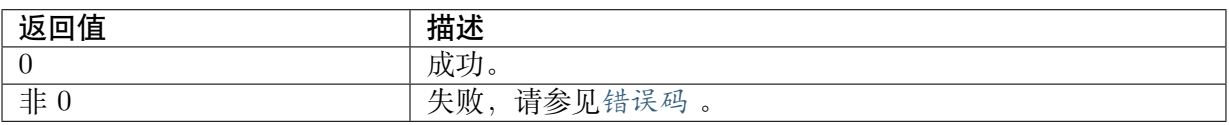

## 【需求】

- · 头文件: cvi\_vi.h, cvi\_comm\_vi.h
- · 库文件: libvpu.a

## 【注意】

· PIPE 必须已创建,否则会返回失败。

· 必须先设置通道属性。

**JULI-IUC** 算能科技

- · 获取的物理地址信息来自内部使用的 VideoBuffer,因此使用完之后,必须要调用 CVI\_VI\_ReleaseChnFrame 接口释放其内存。
- · pstFrameInfo->stVFrame.u64PhyAddr[0] 和 pstFrameInfo->stVFrame.u64PhyAddr[1]/[2] 分别指向图像的亮度分量和色度分量的物理地址。
- 如果 u32MilliSec 设为 -1 时,表示阻塞模式,程序一直等待,直到获取到图像才返回。
- · 如果 u32MilliSec 大于 0 时, 表示非阻塞模式, 参数的单位是毫秒, 指超时时间, 在此时间 内如果没有获取到图像,则超时返回。

#### 【举例】

无

### 【相关主题】

- · CVI\_VI\_ReleaseChnFrame
- · CVI\_VI\_SetChnAttr

## **4.3.38 CVI\_VI\_ReleaseChnFrame**

#### 【描述】

释放一帧从 VI 通道获取的图像。

### 【语法】

CVI\_S32 CVI\_VI\_ReleaseChnFrame(VI\_PIPE ViPipe, VI\_CHN ViChn, const VIDEO\_FRAME *,→*INFO\_S \*pstFrameInfo);

### 【参数】

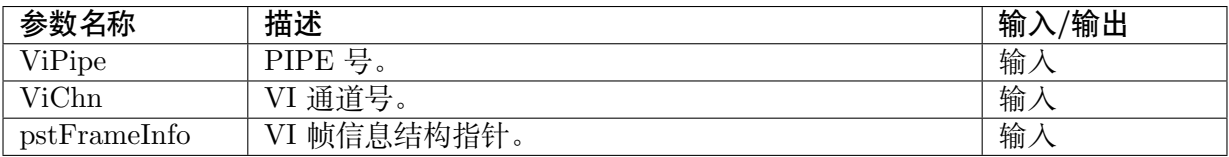

### 【返回值】

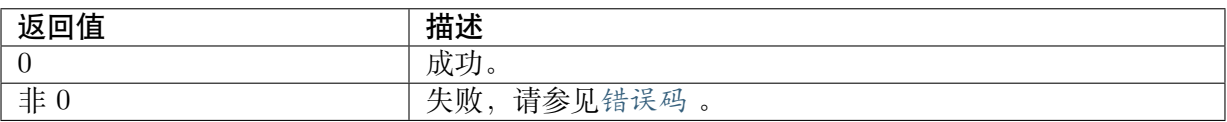

### 【需求】

- · 头文件: cvi\_vi.h, cvi\_comm\_vi.h
- · 库文件:libvpu.a

### 【注意】

**DUPITU** 算能科技

- · PIPE 必须已创建,否则会返回失败。
- · 必须先设置通道属性。
- · 此接口必须与CVI\_VI\_GetChnFrame 配对使用。
- · 用户必须保证 pstFrameInfo 结构中的信息与获取时一致,否则可能造成释放不成功。

【举例】

无

【相关主题】

- · CVI\_VI\_GetChnFrame
- · CVI\_VI\_SetChnAttr

## **4.3.39 CVI\_VI\_SetChnRotation**

### 【描述】

设置 VI 通道旋转的属性。

### 【语法】

CVI\_S32 CVI\_VI\_SetChnRotation(VI\_PIPE ViPipe, VI\_CHN ViChn, const ROTATION\_E\_ *,→*enRotation);

### 【参数】

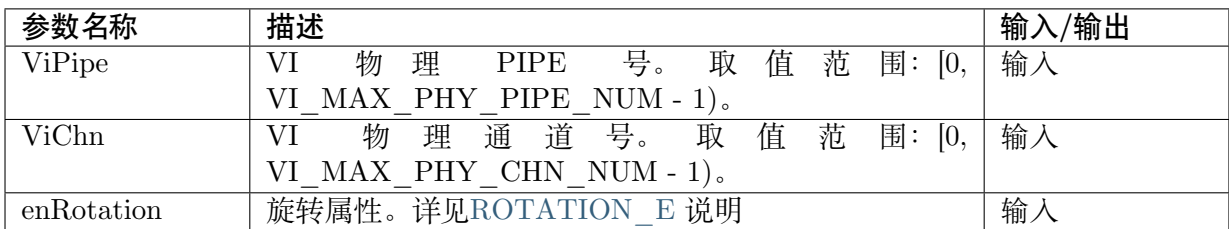

## 【返回值】

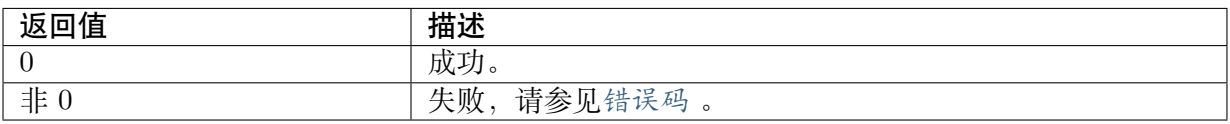

### 【需求】

- · 头文件: cvi\_vi.h, cvi\_comm\_vi.h
- · 库文件: libvpu.a

### 【注意】

· 使用本接口前,需先调用 CVI\_VI\_CreatePipe,否则提示失败。

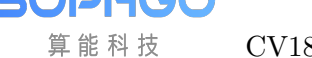

- · 必需在设置通道属性后才能设置此属性。
- · 仅支持 RGB planar,YUV420 Planar 及 YUV400 三种格式的旋转。
- · 旋转后通道输出的图像内存大小可能发生变化,但从通道所获取的尺寸仍为原本用户设置 值。例如 1920x1080 输入的图像,旋转 90 度后,实际输出为 1080x1920。
- · VI\_ONLINE\_VPSS\_ONLINE/ VI\_OFFLINE\_VPSS\_ONLINE 下不支援。

【举例】

无

【相关主题】

无

## **4.3.40 CVI\_VI\_GetChnRotation**

#### 【描述】

获取 VI 通道旋转的属性。

### 【语法】

CVI\_S32 CVI\_VI\_GetChnRotation(VI\_PIPE ViPipe, VI\_CHN ViChn, ROTATION\_E\_ *,→*\*penRotation);

### 【参数】

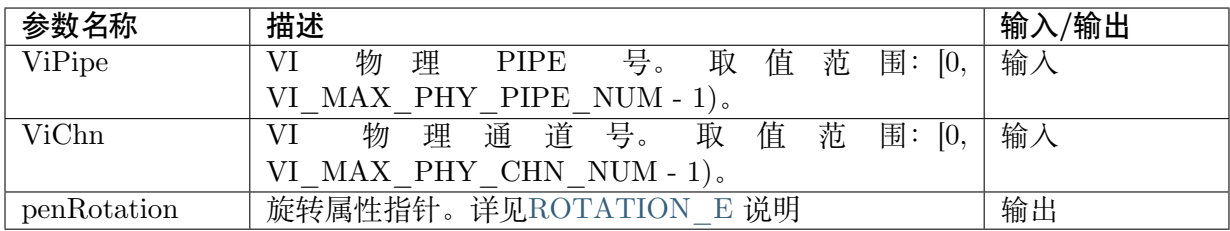

### 【返回值】

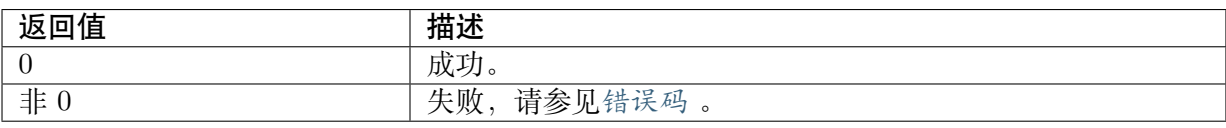

### 【需求】

- · 头文件: cvi\_vi.h, cvi\_comm\_vi.h
- · 库文件: libvpu.a

### 【注意】

- · 使用本接口前,需先调用CVI\_VI\_CreatePipe (ViPipe),否则提示失败。
- · VI\_ONLINE\_VPSS\_ONLINE/ VI\_OFFLINE\_VPSS\_ONLINE 下不支援。

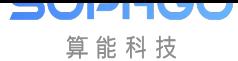

【举例】

无

### 【相关主题】

CVI\_VI\_SetChnRotation

# **4.3.41 CVI\_VI\_SetChnLDCAttr**

### 【描述】

设置 VI 通道镜头畸变矫正的属性。

### 【语法】

CVI\_S32 CVI\_VI\_SetChnLDCAttr(VI\_PIPE ViPipe, VI\_CHN ViChn, const VI\_LDC\_ATTR\_S\_ *,→*\*pstLDCAttr);

## 【参数】

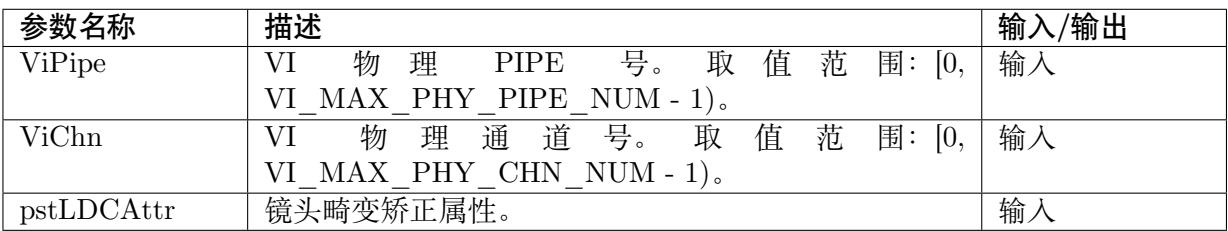

## 【返回值】

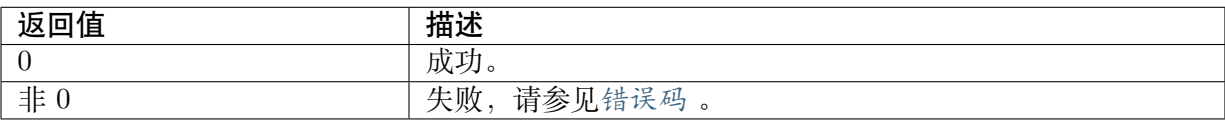

## 【需求】

· 头文件: cvi\_vi.h, cvi\_comm\_vi.h

· 库文件: libvpu.a

## 【注意】

· 使用本接口前, 需先调用 CVI\_VI\_CreatePipe, 否则提示失败。

· 必需在设置通道属性后才能设置此属性。

· VI\_ONLINE\_VPSS\_ONLINE/ VI\_OFFLINE\_VPSS\_ONLINE 下不支援。

## 【举例】

无

【相关主题】

CVI\_VI\_GetChnLDCAttr VI\_LDC\_ATTR\_S

## **4.3.42 CVI\_VI\_GetChnLDCAttr**

### 【描述】

获取 VI 通道镜头畸变矫正的属性。

### 【语法】

CVI\_S32 CVI\_VI\_GetChnLDCAttr(VI\_PIPE ViPipe, VI\_CHN ViChn, const VI\_LDC\_ATTR\_S\_ *,→*\*pstLDCAttr);

### 【参数】

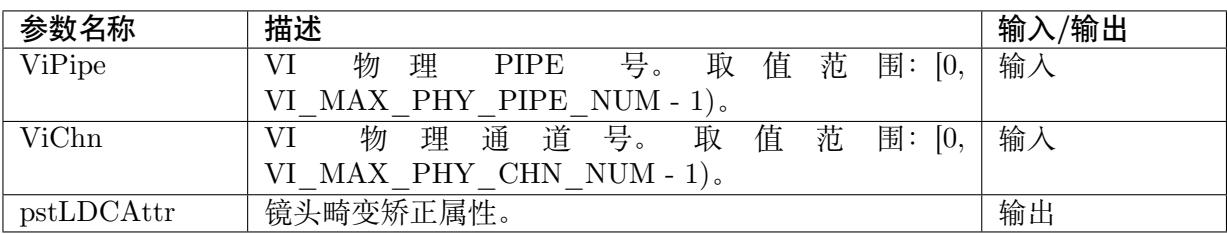

### 【返回值】

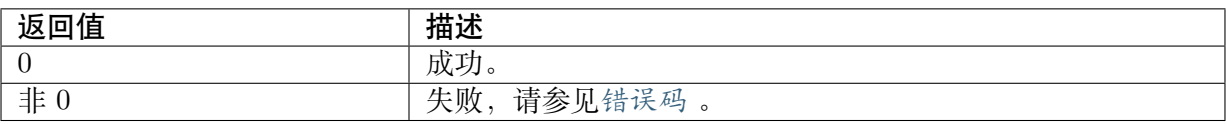

### 【需求】

- · 头文件: cvi\_vi.h, cvi\_comm\_vi.h
- · 库文件:libvpu.a

### 【注意】

- · 使用本接口前,需先调用 CVI\_VI\_CreatePipe,否则提示失败。
- · VI\_ONLINE\_VPSS\_ONLINE/ VI\_OFFLINE\_VPSS\_ONLINE 下不支援。

### 【举例】

无

### 【相关主题】

CVI\_VI\_SetChnLDCAttr

VI\_LDC\_ATTR\_S

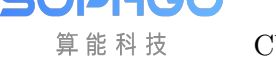

# **4.3.43 CVI\_VI\_RegChnFlipMirrorCallBack**

### 【描述】

注册 VI 通道翻转镜像回调函数。

### 【语法】

CVI\_S32 CVI\_VI\_RegChnFlipMirrorCallBack(VI\_PIPE ViPipe, VI\_DEV ViDev, void \*pvData);

### 【参数】

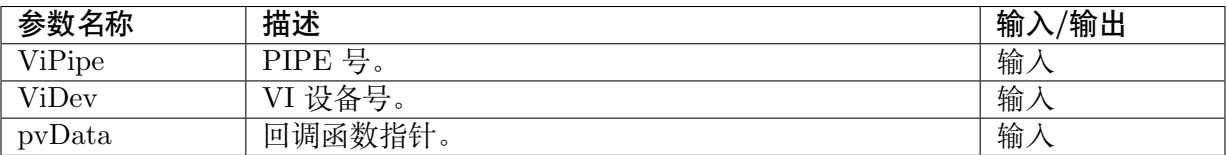

### 【返回值】

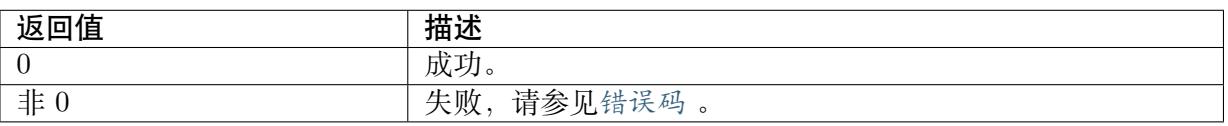

### 【需求】

- · 头文件: cvi\_vi.h, cvi\_comm\_vi.h
- · 库文件: libvpu.a

### 【注意】

无

### 【举例】

无

### 【相关主题】

无

# **4.3.44 CVI\_VI\_UnRegChnFlipMirrorCallBack**

### 【描述】

注销 VI 通道翻转镜像回调函数。

### 【语法】

CVI\_S32 CVI\_VI\_UnRegChnFlipMirrorCallBack(VI\_PIPE ViPipe, VI\_DEV ViDev);

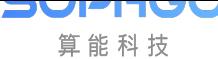

## 【参数】

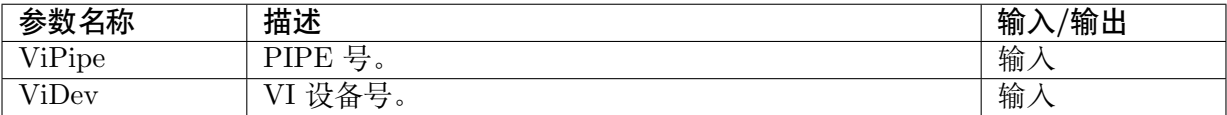

### 【返回值】

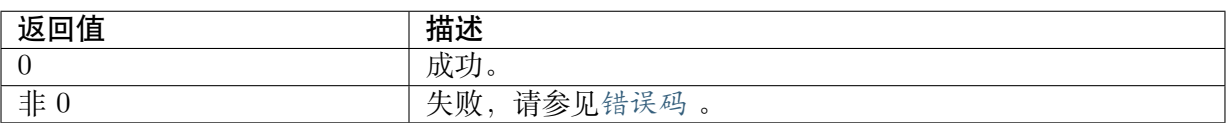

### 【需求】

- · 头文件: cvi\_vi.h, cvi\_comm\_vi.h
- · 库文件: libvpu.a

### 【注意】

无

### 【举例】

无

### 【相关主题】

无

# **4.3.45 CVI\_VI\_SetChnFlipMirror**

### 【描述】

设置 VI 通道翻转镜像的属性。

### 【语法】

CVI\_S32 CVI\_VI\_SetChnFlipMirror(VI\_PIPE ViPipe, VI\_CHN ViChn, CVI\_BOOL bFlip, CVI\_ *,→*BOOL bMirror);

### 【参数】

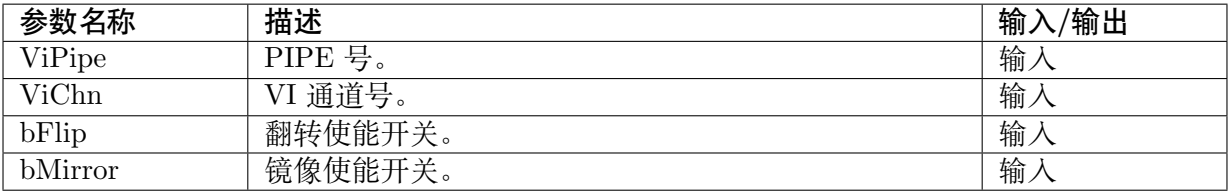

### 【返回值】

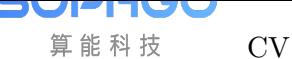

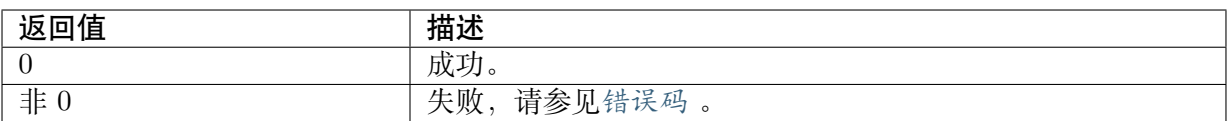

#### 【需求】

- · 头文件: cvi\_vi.h, cvi\_comm\_vi.h
- · 库文件: libvpu.a

### 【注意】

· 使用前需先调用 CVI\_VI\_RegChnFlipMirrorCallBack 注册回调函数, 否则提示失败。

### 【举例】

无

### 【相关主题】

· CVI\_VI\_RegChnFlipMirrorCallBack

## **4.3.46 CVI\_VI\_GetChnFlipMirror**

### 【描述】

获取 VI 通道翻转镜像的属性。

#### 【语法】

CVI\_S32 CVI\_VI\_GetChnFlipMirror(VI\_PIPE ViPipe, VI\_CHN ViChn, CVI\_BOOL \*pbFlip, CVI\_ *,→*BOOL \*pbMirror);

### 【参数】

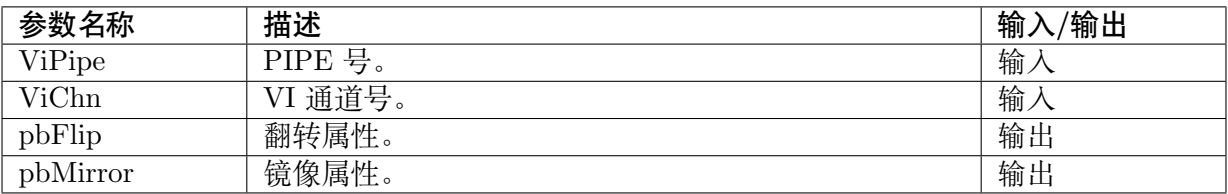

### 【返回值】

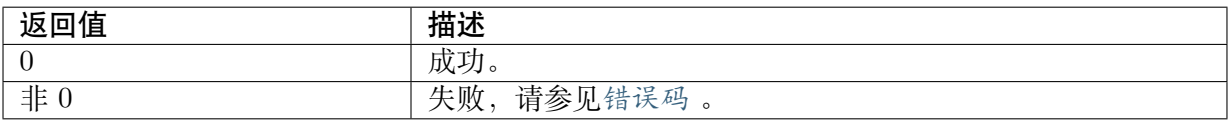

### 【需求】

- · 头文件: cvi\_vi.h, cvi\_comm\_vi.h
- · 库文件: libvpu.a

## 【注意】

无

【举例】

无

【相关主题】

无

# **4.3.47 CVI\_VI\_Suspend**

## <span id="page-118-0"></span>【描述】

休眠 VI 设备。

## 【语法】

CVI\_S32 CVI\_VI\_Suspend(void);

## 【参数】

无

## 【返回值】

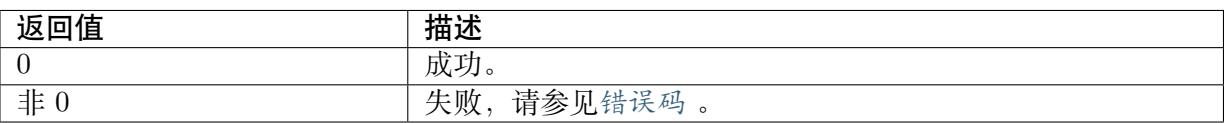

## 【需求】

- · 头文件: cvi\_vi.h
- · 库文件:libvpu.a

## 【注意】

无

## 【举例】

无

## 【相关主题】

CVI\_VI\_Resume

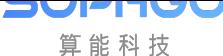

# **4.3.48 CVI\_VI\_Resume**

### 【描述】

唤醒 VI 设备。

#### 【语法】

CVI\_S32 CVI\_VI\_Resume(void);

### 【参数】

无

【返回值】

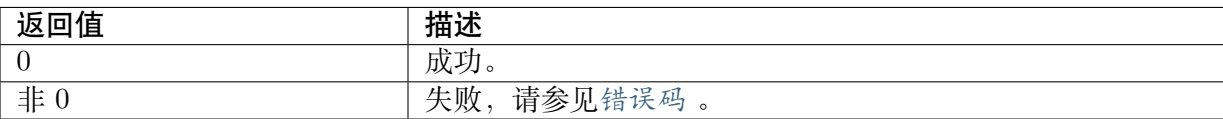

### 【需求】

- · 头文件: cvi\_vi.h
- · 库文件:libvpu.a

### 【注意】

无

### 【举例】

无

### 【相关主题】

CVI\_VI\_Suspend

## **[4.3.49](#page-118-0) CVI\_VI\_SetDevNum**

### 【描述】

设置 VI 设备数量。

【语法】

CVI\_S32 CVI\_VI\_SetDevNum(CVI\_U32 devNum);

### 【参数】

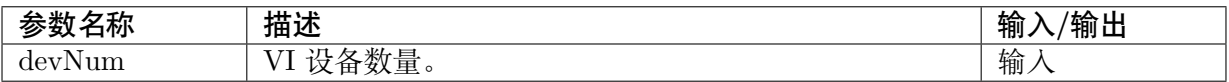

### 【返回值】

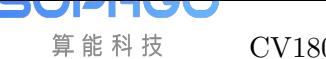

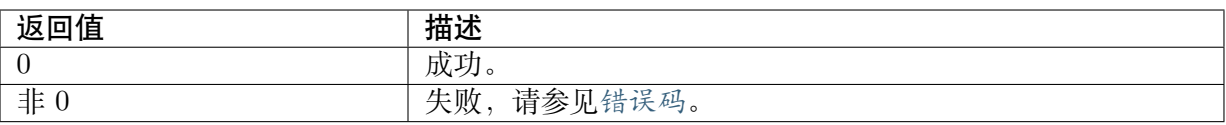

#### 【需求】

- · 头文件: cvi\_vi.h, cvi\_comm\_vi.h
- · 库文件: libvi.a

### 【注意】

无

## 【举例】

无

【相关主题】

CVI\_VI\_GetDevNum

## **4.3.50 CVI\_VI\_GetDevNum**

### 【描述】

获取 VI 设备数量。

### 【语法】

CVI\_S32 CVI\_VI\_GetDevNum(CVI\_U32 devNum);

### 【参数】

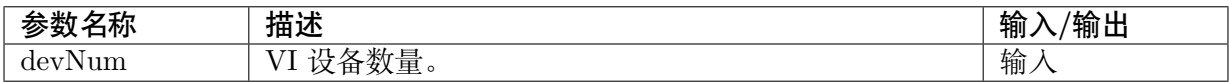

### 【返回值】

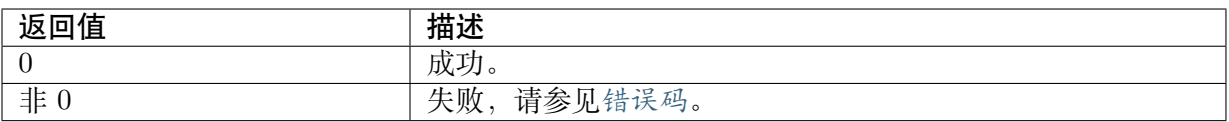

### 【需求】

- · 头文件: cvi\_vi.h, cvi\_comm\_vi.h
- · 库文件:libvi.a

### 【注意】

无

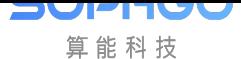

【举例】

无

### 【相关主题】

CVI\_VI\_SetDevNum

## **4.3.51 CVI\_VI\_EnablePatt**

## 【描述】

启用 VI pattern 模式。

### 【语法】

CVI\_S32 CVI\_VI\_EnablePatt(VI\_PIPE ViPipe);

## 【参数】

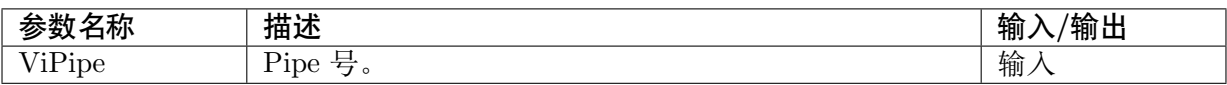

## 【返回值】

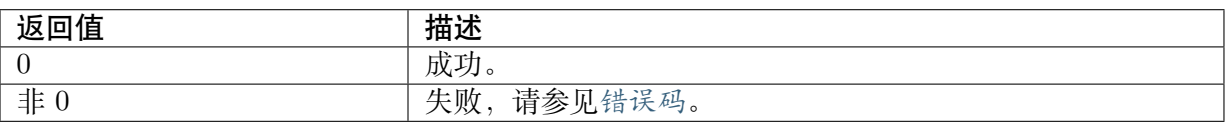

## 【需求】

· 头文件: cvi\_vi.h

· 库文件:libvi.a

## 【注意】

仅 DUAL OS 支持

## 【举例】

无

## 【相关主题】

无

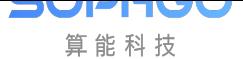

# **4.3.52 CVI\_VI\_StartSmoothRawDump**

### 【描述】

开始 dump 平滑 raw 图。

### 【语法】

CVI\_S32 CVI\_VI\_StartSmoothRawDump(const VI\_SMOOTH\_RAW\_DUMP\_INFO\_S\_ *,→*\*pstDumpInfo);

### 【参数】

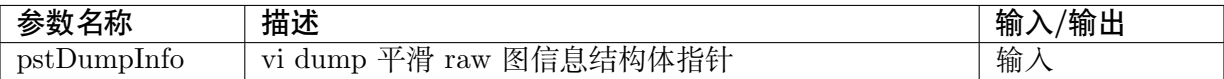

### 【返回值】

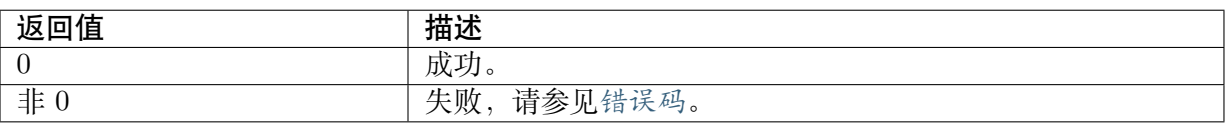

## 【需求】

- · 头文件: cvi\_vi.h, cvi\_comm\_vi.h
- · 库文件: libvi.a

## 【注意】

### 无

### 【举例】

### 无

## 【相关主题】

CVI\_VI\_StopSmoothRawDump

# **4.3.53 CVI\_VI\_StopSmoothRawDump**

### 【描述】

停止 dump 平滑 raw 图。

### 【语法】

```
CVI_S32 CVI_VI_StopSmoothRawDump(const VI_SMOOTH_RAW_DUMP_INFO_S_
,→*pstDumpInfo);
```
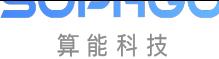

## 【参数】

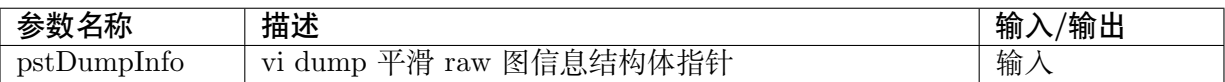

### 【返回值】

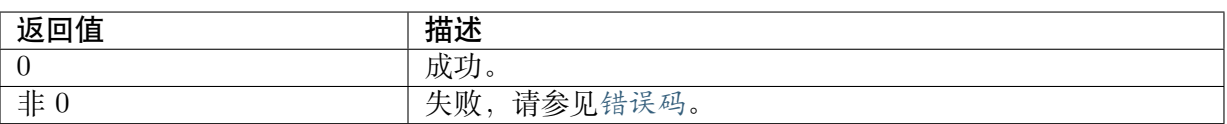

### 【需求】

- · 头文件: cvi\_vi.h, cvi\_comm\_vi.h
- · 库文件: libvi.a

### 【注意】

无

## 【举例】

无

## 【相关主题】

CVI\_VI\_StartSmoothRawDump

## **4.3.54 CVI\_VI\_GetSmoothRawDump**

### 【描述】

获取 dump 下来的平滑 raw 图。

### 【语法】

```
CVI_S32 CVI_VI_GetSmoothRawDump(VI_PIPE ViPipe, VIDEO_FRAME_INFO_S_
,→*pstVideoFrame, CVI_S32 s32MilliSec);
```
### 【参数】

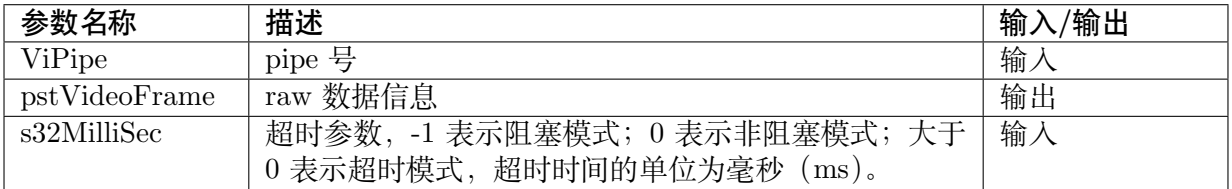

### 【返回值】

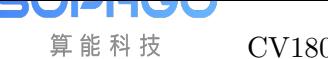

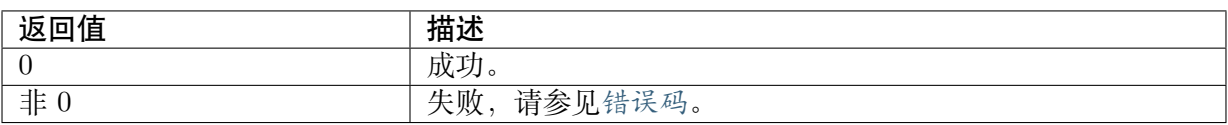

#### 【需求】

- · 头文件: cvi\_vi.h, cvi\_comm\_vi.h
- · 库文件: libvi.a

### 【注意】

无

## 【举例】

无

【相关主题】

无

## **4.3.55 CVI\_VI\_PutSmoothRawDump**

### 【描述】

放置 dump 下来的平滑 raw 图。

### 【语法】

CVI\_S32 CVI\_VI\_PutSmoothRawDump(VI\_PIPE ViPipe, const VIDEO\_FRAME\_INFO\_S\_ *,→*\*pstVideoFrame);

### 【参数】

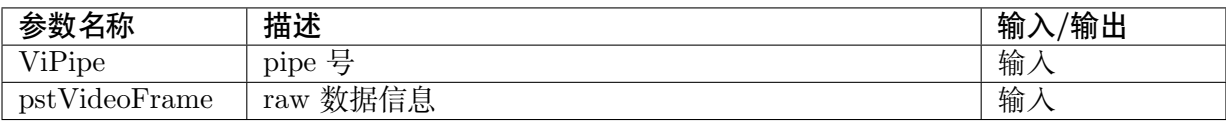

### 【返回值】

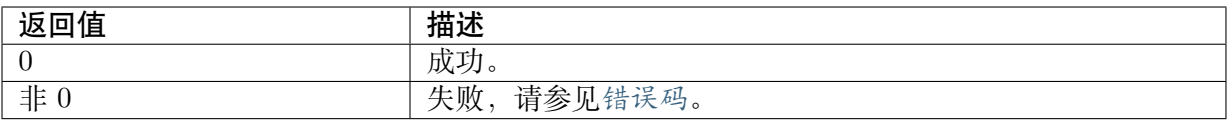

### 【需求】

- · 头文件: cvi\_vi.h, cvi\_comm\_vi.h
- · 库文件: libvi.a

## 【注意】

无

### 【举例】

无

## 【相关主题】

无

# **4.3.56 CVI\_VI\_GetRgbMapLeBuf**

## 【描述】

获取 rgbmap 长帧缓冲区。

## 【语法】

CVI\_S32 CVI\_VI\_GetRgbMapLeBuf(VI\_PIPE ViPipe, void \*pstRgbMapBuf);

## 【参数】

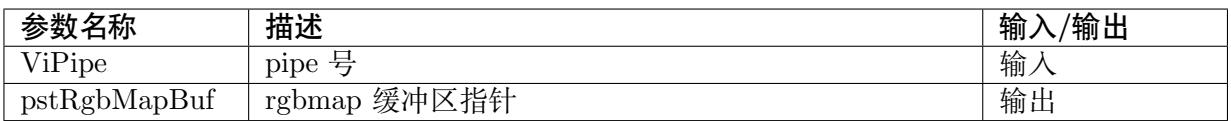

## 【返回值】

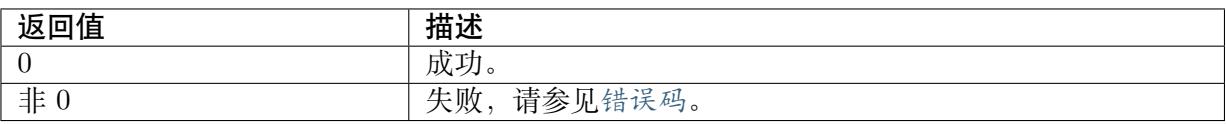

### 【需求】

- · 头文件: cvi\_vi.h, cvi\_comm\_vi.h
- · 库文件: libvi.a

## 【注意】

仅 DUAL OS 支持

## 【举例】

无

## 【相关主题】

无

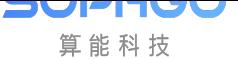

# **4.3.57 CVI\_VI\_GetRgbMapSeBuf**

### 【描述】

获取 rgbmap 短帧缓冲区。

### 【语法】

CVI\_S32 CVI\_VI\_GetRgbMapSeBuf(VI\_PIPE ViPipe, void \*pstRgbMapBuf);

## 【参数】

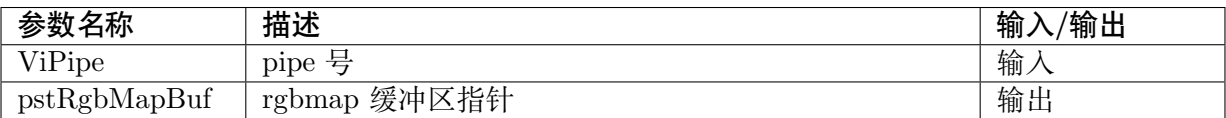

## 【返回值】

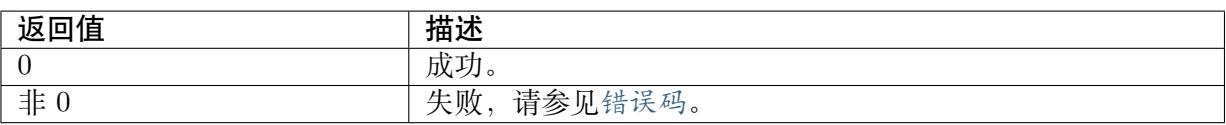

## 【需求】

- · 头文件: cvi\_vi.h, cvi\_comm\_vi.h
- · 库文件: libvi.a

## 【注意】

仅 DUAL OS 支持

### 【举例】

### 无

### 【相关主题】

无

# **4.3.58 CVI\_VI\_DumpHwRegisterToFile**

### 【描述】

下载硬件寄存器数据到指定文件。

### 【语法】

```
CVI_S32 CVI_VI_DumpHwRegisterToFile(VI_PIPE ViPipe, FILE *fp, VI_DUMP_REGISTER
,→TABLE_S *pstRegTbl);
```
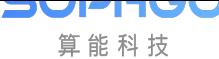

## 【参数】

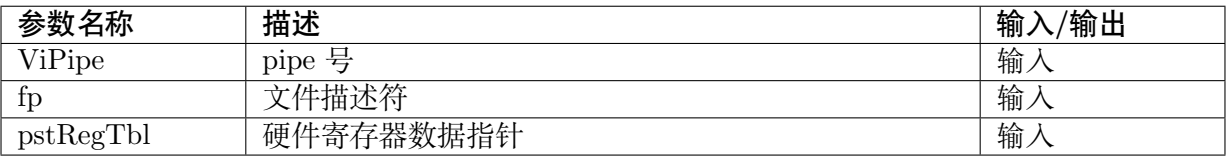

### 【返回值】

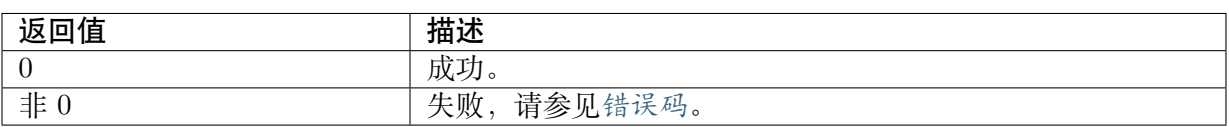

### 【需求】

- · 头文件: cvi\_vi.h, cvi\_comm\_vi.h
- · 库文件: libvi.a

### 【注意】

无

### 【举例】

无

### 【相关主题】

无

# **4.3.59 CVI\_VI\_QueryChnStatus**

### 【描述】

查看 VI 通道状态。

### 【语法】

CVI\_S32 CVI\_VI\_QueryChnStatus(VI\_PIPE ViPipe, VI\_CHN ViChn, VI\_CHN\_STATUS\_S *,→*\*pstChnStatus);

### 【参数】

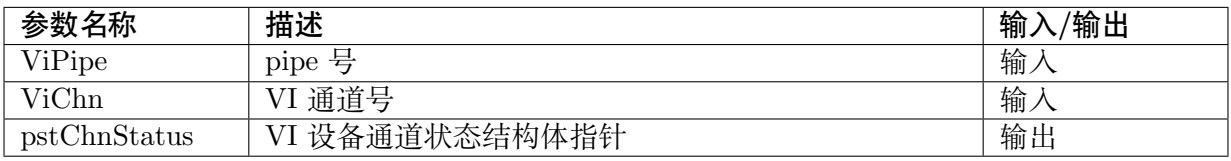

### 【返回值】

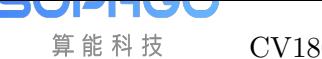

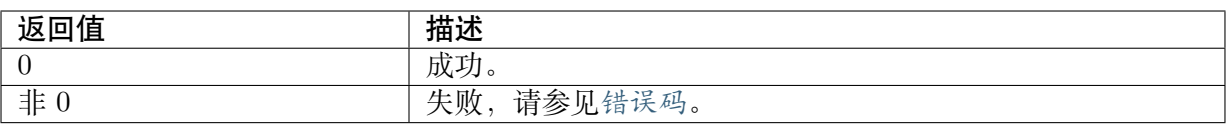

#### 【需求】

- · 头文件: cvi\_vi.h, cvi\_comm\_vi.h
- · 库文件:libvi.a

### 【注意】

无

## 【举例】

无

【相关主题】

无

## **4.3.60 CVI\_VI\_GetChnFd**

### 【描述】

获取 VI 通道描述符。

### 【语法】

S32 CVI\_VI\_GetChnFd(VI\_PIPE ViPipe, VI\_CHN ViChn);

### 【参数】

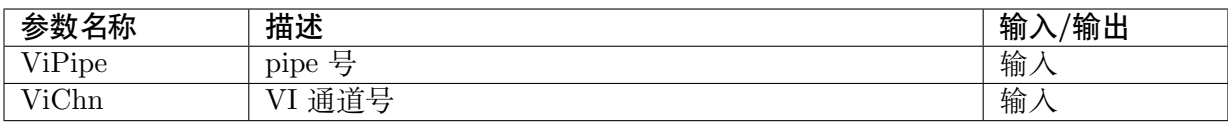

## 【返回值】

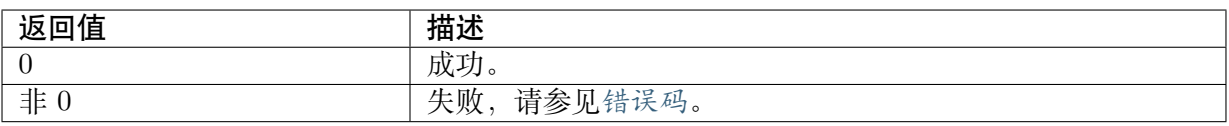

### 【需求】

- · 头文件: cvi\_vi.h, cvi\_comm\_vi.h
- · 库文件: libvi.a

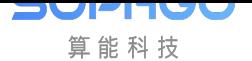

【注意】 仅 DUAL OS 支持 【举例】 无 【相关主题】

无

## **4.3.61 CVI\_VI\_SetChnAlign**

### 【描述】

设置 VI 通道对齐数。

### 【语法】

CVI\_S32 CVI\_VI\_SetChnAlign(VI\_PIPE ViPipe, VI\_CHN ViChn, CVI\_U32 u32Align);

## 【参数】

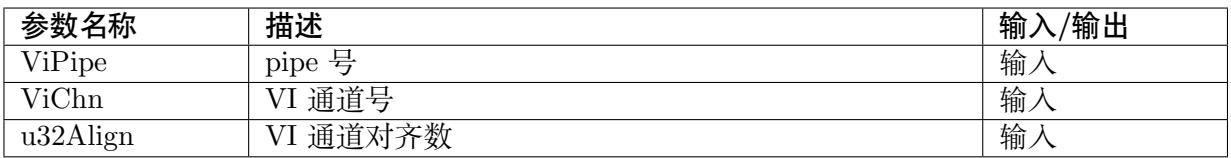

### 【返回值】

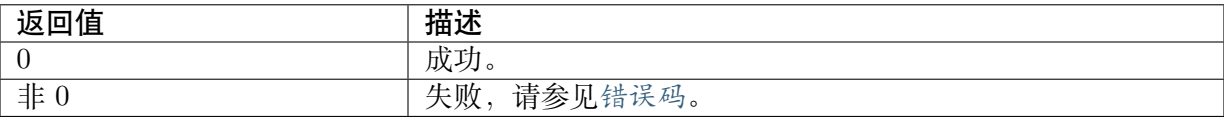

### 【需求】

· 头文件: cvi\_vi.h, cvi\_comm\_vi.h

· 库文件: libvi.a

### 【注意】

仅 DUAL OS 支持

## 【举例】

无

【相关主题】

CVI\_VI\_GetChnAlign

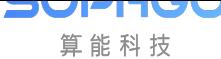

# **4.3.62 CVI\_VI\_GetChnAlign**

### 【描述】

获取 VI 通道对齐数。

### 【语法】

CVI\_S32 CVI\_VI\_GetChnAlign(VI\_PIPE ViPipe, VI\_CHN ViChn, CVI\_U32 \*pu32Align);

### 【参数】

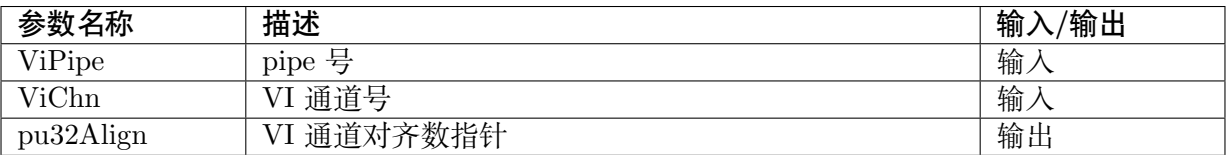

## 【返回值】

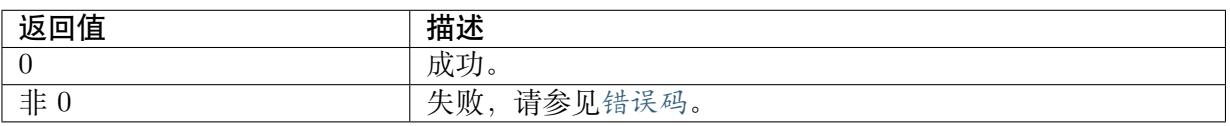

### 【需求】

- · 头文件: cvi\_vi.h, cvi\_comm\_vi.h
- · 库文件: libvi.a

## 【注意】

仅 DUAL OS 支持

### 【举例】

无

### 【相关主题】

CVI\_VI\_SetChnAlign

# **4.3.63 CVI\_VI\_RegPmCallBack**

### 【描述】

注册 VI 设备电源管理回调函数。

### 【语法】

CVI\_S32 CVI\_VI\_RegPmCallBack(VI\_DEV ViDev, VI\_PM\_OPS\_S \*pstPmOps, void \*pvData);

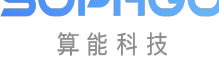

### 【参数】

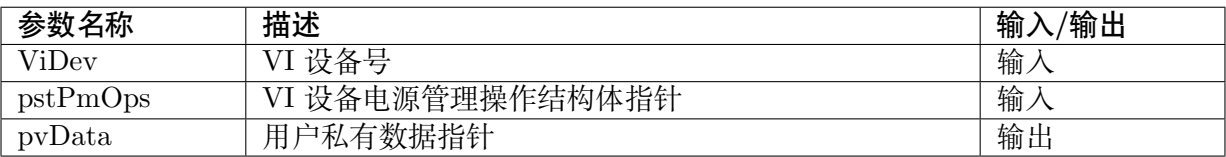

### 【返回值】

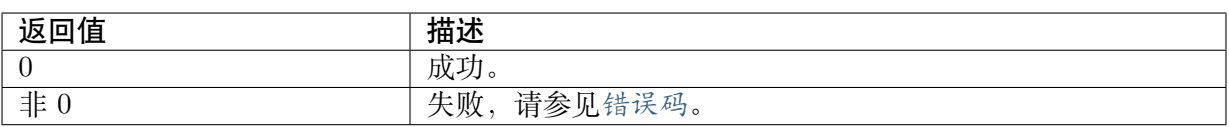

### 【需求】

- · 头文件: cvi\_vi.h, cvi\_comm\_vi.h
- · 库文件: libvi.a

### 【注意】

### 无

### 【举例】

### 无

### 【相关主题】

CVI\_VI\_UnRegPmCallBack

## **4.3.64 CVI\_VI\_UnRegPmCallBack**

### 【描述】

注销 VI 设备电源管理回调函数。

### 【语法】

CVI\_S32 CVI\_VI\_UnRegPmCallBack(VI\_DEV ViDev);

## 【参数】

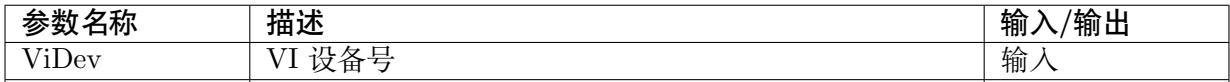

### 【返回值】

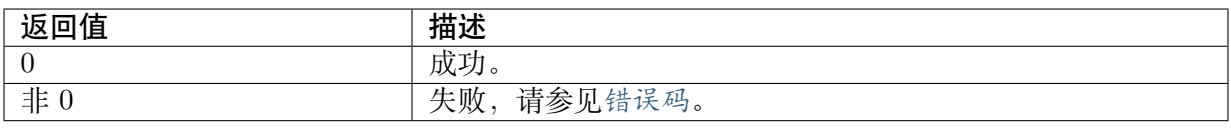

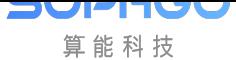

### 【需求】

- · 头文件: cvi\_vi.h, cvi\_comm\_vi.h
- · 库文件: libvi.a

### 【注意】

无

### 【举例】

无

## 【相关主题】

CVI\_VI\_RegPmCallBack

## **4.3.65 CVI\_VI\_SetTuningDis**

### 【描述】

设置 tuning 参数。

### 【语法】

CVI\_S32 CVI\_VI\_SetTuningDis(CVI\_S32 ctrl, CVI\_S32 fe, CVI\_S32 be, CVI\_S32 post);

### 【参数】

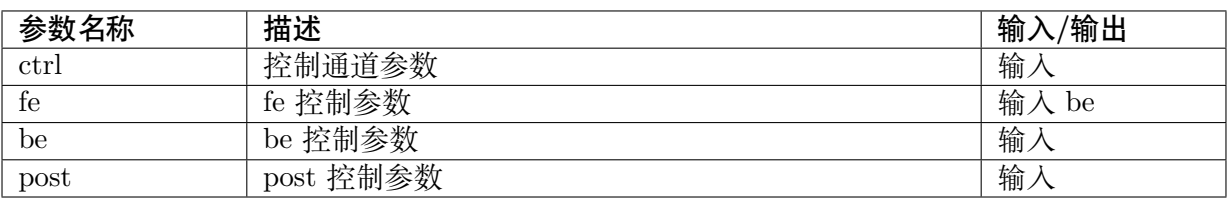

### 【返回值】

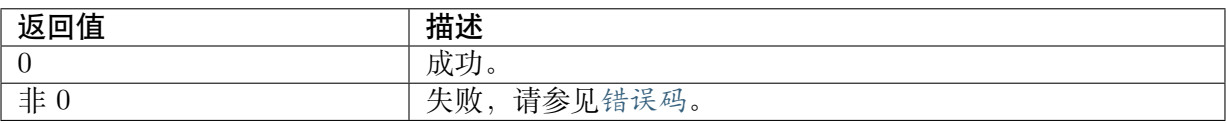

### 【需求】

- · 头文件: cvi\_vi.h, cvi\_comm\_vi.h
- · 库文件: libvi.a

### 【注意】

仅 DUAL OS 支持

### 【举例】

无

#### 【相关主题】

无

# **4.4 数据类型**

视频输入相关数据类型定义如下,处理器差异的部分参见各处理器支持能力 。

- · VI\_MAX\_DEV\_NUM : 定义 VI 设备的最大个数。
- · VI\_MAX\_PHY\_PIPE\_NUM : 定义 VI 物理 PIPE [的最大个数。](#page-75-0)
- · [VI\\_MAX\\_VIR\\_PIPE\\_](#page-134-0)NUM : 定义 VI 虚拟 PIPE 的最大个数。
- · [VI\\_MAX\\_PIPE\\_NUM](#page-134-1) : 定义 VI PIPE 的最大个数。
- · [VI\\_MAX\\_PHY\\_CHN\\_NUM](#page-135-0) : 定义 VI 物理通道的最大个数。
- · [VI\\_MAX\\_CHN\\_NUM](#page-135-1) : 定义 VI 物理信道和扩展信道的总个数。
- · [VI\\_DEV\\_MIN\\_WIDTH](#page-136-0) : VI 设备捕获图像的最小宽度。
- · [VI\\_DEV\\_MIN\\_HEIGH](#page-136-1)T : VI 设备捕获图像的最小高度。
- · [VI\\_DEV\\_MAX\\_WIDTH](#page-136-2) : VI 设备捕获图像的最大宽度。
- · [VI\\_DEV\\_MAX\\_HEIGHT](#page-137-0) : VI 设备捕获图像的最大高度。
- · [VI\\_PIPE\\_OFFLINE\\_MIN](#page-137-1)\_WIDTH : VI PIPE 离线处理图像的最小宽度。
- · [VI\\_PIPE\\_OFFLINE\\_MIN](#page-137-2)\_HEIGHT : VI PIPE 离线处理图像的最小高度。
- · [VI\\_PIPE\\_OFFLINE\\_MAX\\_WIDTH](#page-138-0) : VI PIPE 离线处理图像的最大宽度。
- · [VI\\_PIPE\\_OFFLINE\\_MAX\\_HEIGHT](#page-138-1) : VI PIPE 离线处理图像的最大高度。
- · [VI\\_PIPE\\_ONLINE\\_MIN\\_WIDTH](#page-138-2) : VI PIPE 在线处理图像的最小宽度。
- · [VI\\_PIPE\\_ONLINE\\_MIN\\_HEIGHT](#page-139-0) : VI PIPE 在线处理图像的最小高度。
- · [VI\\_PIPE\\_ONLINE\\_MAX\\_WIDTH](#page-139-1) : VI PIPE 在线处理图像的最大宽度。
- · [VI\\_PIPE\\_ONLINE\\_MAX\\_HEIGHT](#page-139-2) : VI PIPE 在线处理图像的最大高度。
- · [VI\\_PIPE0\\_MAX\\_WIDTH](#page-140-0) : VI PIPE0 处理图像的最大宽度。
- · [VI\\_PIPE0\\_MAX\\_HEIGHT](#page-140-1) : VI PIPE0 处理图像的最大高度。
- · [VI\\_PIPE1\\_MAX\\_WIDTH](#page-140-2) : VI PIPE1 处理图像的最大宽度。
- · [VI\\_PIPE1\\_MAX\\_HEIGHT](#page-141-0) : VI PIPE1 处理图像的最大高度。
- · [VI\\_PIPE2\\_MAX\\_WIDTH](#page-141-1) : VI PIPE2 处理图像的最大宽度。
- · [VI\\_PIPE2\\_MAX\\_HEIGHT](#page-141-2) : VI PIPE2 处理图像的最大高度。
- · [VI\\_PIPE3\\_MAX\\_WIDTH](#page-142-0) : VI PIPE3 处理图像的最大宽度。
- · [VI\\_PIPE3\\_MAX\\_HEIGHT](#page-142-1) : VI PIPE3 处理图像的最大高度。
- · [VI\\_DATA\\_TYPE\\_E](#page-142-2) : VI 输入数据类型枚举。
- · VI DEV ATTR S : 定义视频输入设备的属性。

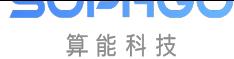

- · VI\_DEV\_BIND\_PIPE\_S : 定义 VI DEV 与 PIPE 的绑定关系。
- · VI\_PIPE\_ATTR\_S : 定义 VI PIPE 属性。
- · [VI\\_DUMP\\_TYPE\\_E](#page-146-0) : 枚举 dump 类型。
- · [VI\\_DUMP\\_ATTR\\_](#page-146-1)S : 定义 VI PIPE dump 属性。
- · VI CHN ATTR\_S : 定义 VI 通道属性。
- · [VI\\_CROP\\_INFO\\_S](#page-148-1) : 定义 VI CROP 信息结构体。
- · [VI\\_DEV\\_TIMING\\_](#page-149-0)ATTR\_S :自产生时序属性。
- · [VI\\_PIPE\\_STATUS\\_](#page-151-0)S : 定义 VI PIPE 状态信息。
- · [VI\\_CHN\\_STATUS\\_S](#page-151-1) : 定义 VI 通道状态信息。
- · [VI\\_PIPE\\_FRAME\\_SO](#page-152-0)URCE\_E : 定义 VI PIPE 数据的来源类型。
- · VI LDC ATTR S : 定义 VI 镜头畸变矫正结构体。
- · ROTATION E : 定义旋转角度。

## **4.4.1 VI\_MAX\_DEV\_NUM**

### <span id="page-134-0"></span>【说明】

定义 VI 设备的最大个数。

【定义】

#define VI\_MAX\_DEV\_NUM 3

【注意事项】

无。

【相关数据类型及接口】

无。

## **4.4.2 VI\_MAX\_PHY\_PIPE\_NUM**

<span id="page-134-1"></span>【说明】

定义 VI 物理 PIPE 的最大个数。

【定义】

#define VI\_MAX\_PHY\_PIPE\_NUM 5

【注意事项】

无。

【相关数据类型及接口】

无。

# <span id="page-135-0"></span>**4.4.3 VI\_MAX\_VIR\_PIPE\_NUM**

【说明】

定义 VI 虚拟 PIPE 的最大个数。

【定义】

#define VI\_MAX\_VIR\_PIPE\_NUM 0

【注意事项】

无。

【相关数据类型及接口】

无。

## <span id="page-135-1"></span>**4.4.4 VI\_MAX\_PIPE\_NUM**

【说明】

定义 VI PIPE 的最大个数。

【定义】

#define VI\_MAX\_PIPE\_NUM (VI\_MAX\_PHY\_PIPE\_NUM + VI\_MAX\_VIR\_PIPE\_NUM)

【注意事项】

无。

【相关数据类型及接口】

**SOPHGO** 算能科技 CV180x/CV181x 媒体软件开发指南 CHAPTER 4. 视频输入

## <span id="page-136-0"></span>**4.4.5 VI\_MAX\_PHY\_CHN\_NUM**

#### 【说明】

定义 VI 物理通道的最大个数。

【定义】

#define VI\_MAX\_PHY\_CHN\_NUM 3

【注意事项】

无。

【相关数据类型及接口】

无。

## <span id="page-136-1"></span>**4.4.6 VI\_MAX\_CHN\_NUM**

【说明】

定义 VI 物理信道和扩展信道的总个数。

【定义】

#define VI\_MAX\_CHN\_NUM (VI\_MAX\_PHY\_CHN\_NUM + VI\_MAX\_EXT\_CHN\_NUM)

【注意事项】

无。

【相关数据类型及接口】

无。

## <span id="page-136-2"></span>**4.4.7 VI\_DEV\_MIN\_WIDTH**

【说明】

VI 设备捕获图像的最小宽度。

【定义】

#define VI\_DEV\_MIN\_WIDTH 120

【注意事项】

无。

【相关数据类型及接口】

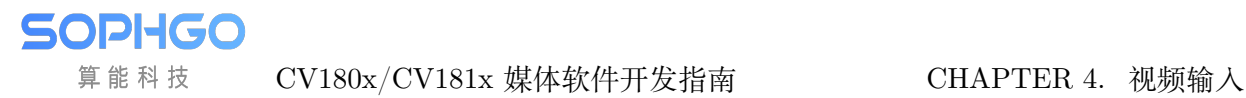

## <span id="page-137-0"></span>**4.4.8 VI\_DEV\_MIN\_HEIGHT**

### 【说明】

VI 设备捕获图像的最小高度。

【定义】

#define VI\_DEV\_MIN\_HEIGHT 120

【注意事项】

无。

【相关数据类型及接口】

无。

## <span id="page-137-1"></span>**4.4.9 VI\_DEV\_MAX\_WIDTH**

【说明】

VI 设备捕获图像的最大宽度。

【定义】

#define VI\_DEV\_MIN\_WIDTH 4608

【注意事项】

无。

【相关数据类型及接口】

无。

# <span id="page-137-2"></span>**4.4.10 VI\_DEV\_MAX\_HEIGHT**

【说明】

VI 设备捕获图像的最大高度。

【定义】

#define VI\_DEV\_MAX\_HEIGHT 4608

【注意事项】

无。

【相关数据类型及接口】

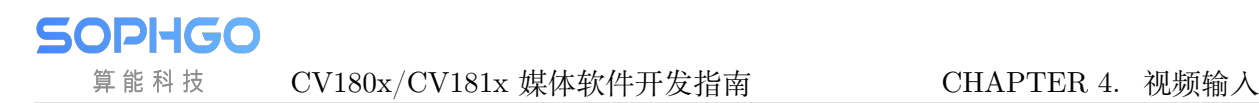

## <span id="page-138-0"></span>**4.4.11 VI\_PIPE\_OFFLINE\_MIN\_WIDTH**

### 【说明】

VI PIPE 离线处理图像的最小宽度。

【定义】

#define VI\_PIPE\_OFFLINE\_MIN\_WIDTH 120

【注意事项】

无。

【相关数据类型及接口】

无。

## <span id="page-138-1"></span>**4.4.12 VI\_PIPE\_OFFLINE\_MIN\_HEIGHT**

【说明】

VI PIPE 离线处理图像的最小高度。

【定义】

#define VI\_PIPE\_OFFLINE\_MIN\_HEIGHT 120

【注意事项】

无。

【相关数据类型及接口】

无。

# <span id="page-138-2"></span>**4.4.13 VI\_PIPE\_OFFLINE\_MAX\_WIDTH**

【说明】

VI PIPE 离线处理图像的最大宽度。

【定义】

#define VI\_PIPE\_OFFLINE\_MAX\_WIDTH 2880

【注意事项】

无。

【相关数据类型及接口】

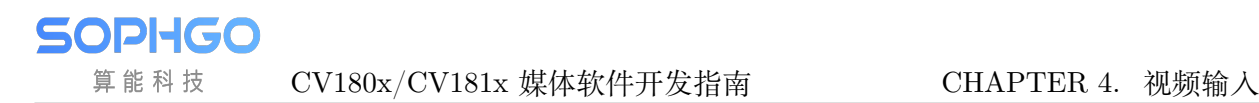

## <span id="page-139-0"></span>**4.4.14 VI\_PIPE\_OFFLINE\_MAX\_HEIGHT**

#### 【说明】

VI PIPE 离线处理图像的最大高度。

【定义】

#define VI\_PIPE\_OFFLINE\_MAX\_HEIGHT 1944

【注意事项】

无。

【相关数据类型及接口】

无。

## <span id="page-139-1"></span>**4.4.15 VI\_PIPE\_ONLINE\_MIN\_WIDTH**

【说明】

VI PIPE 在线处理图像的最小宽度。

【定义】

#define VI\_PIPE\_ONLINE\_MIN\_WIDTH 120

【注意事项】

无。

【相关数据类型及接口】

无。

# <span id="page-139-2"></span>**4.4.16 VI\_PIPE\_ONLINE\_MIN\_HEIGHT**

【说明】

VI PIPE 在线处理图像的最小高度。

【定义】

#define VI\_PIPE\_ONLINE\_MIN\_HEIGHT 120

【注意事项】

无。

【相关数据类型及接口】

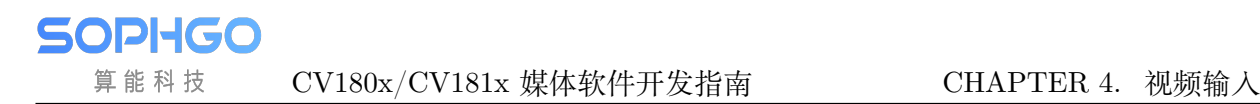

# <span id="page-140-0"></span>**4.4.17 VI\_PIPE\_ONLINE\_MAX\_WIDTH**

### 【说明】

VI PIPE 在线处理图像的最大宽度。

【定义】

#define VI\_PIPE\_ONLINE\_MAX\_WIDTH 2880

【注意事项】

无。

【相关数据类型及接口】

无。

## <span id="page-140-1"></span>**4.4.18 VI\_PIPE\_ONLINE\_MAX\_HEIGHT**

【说明】

VI PIPE 在线处理图像的最大高度。

【定义】

#define VI\_PIPE\_ONLINE\_MAX\_HEIGHT 1944

【注意事项】

无。

【相关数据类型及接口】

无。

# <span id="page-140-2"></span>**4.4.19 VI\_PIPE0\_MAX\_WIDTH**

【说明】

VI PIPE0 处理图像的最大宽度。

【定义】

#define VI\_PIPE0\_MAX\_WIDTH 2880

【注意事项】

无。

【相关数据类型及接口】

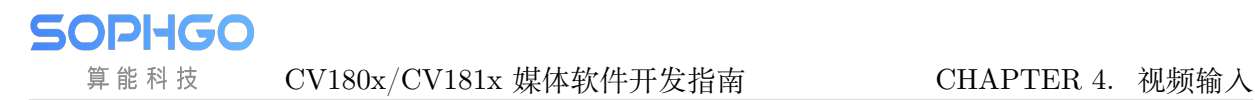

## <span id="page-141-0"></span>**4.4.20 VI\_PIPE0\_MAX\_HEIGHT**

### 【说明】

VI PIPE0 处理图像的最大高度。

【定义】

#define VI\_PIPE0\_MAX\_HEIGHT 1944

【注意事项】

无。

【相关数据类型及接口】

无。

## <span id="page-141-1"></span>**4.4.21 VI\_PIPE1\_MAX\_WIDTH**

【说明】

VI PIPE1 处理图像的最大宽度。

【定义】

#define VI\_PIPE1\_MAX\_WIDTH 2880

【注意事项】

无。

【相关数据类型及接口】

无。

## <span id="page-141-2"></span>**4.4.22 VI\_PIPE1\_MAX\_HEIGHT**

【说明】

VI PIPE1 处理图像的最大高度。

【定义】

#define VI\_PIPE1\_MAX\_HEIGHT 1944

【注意事项】

无。

【相关数据类型及接口】

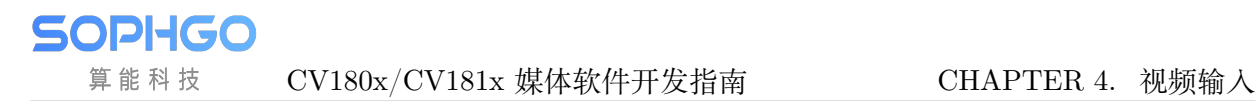

# <span id="page-142-0"></span>**4.4.23 VI\_PIPE2\_MAX\_WIDTH**

### 【说明】

VI PIPE2 处理图像的最大宽度。

【定义】

#define VI\_PIPE2\_MAX\_WIDTH 2880

【注意事项】

无。

【相关数据类型及接口】

无。

## <span id="page-142-1"></span>**4.4.24 VI\_PIPE2\_MAX\_HEIGHT**

【说明】

VI PIPE2 处理图像的最大高度。

【定义】

#define VI\_PIPE2\_MAX\_HEIGHT 1944

【注意事项】

无。

【相关数据类型及接口】

无。

## <span id="page-142-2"></span>**4.4.25 VI\_PIPE3\_MAX\_WIDTH**

【说明】

VI PIPE3 处理图像的最大宽度。

【定义】

#define VI\_PIPE3\_MAX\_WIDTH 2880

【注意事项】

无。

【相关数据类型及接口】

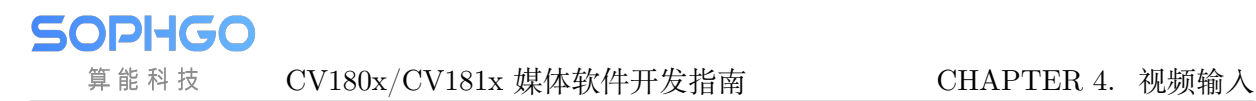

# <span id="page-143-0"></span>**4.4.26 VI\_PIPE3\_MAX\_HEIGHT**

### 【说明】

VI PIPE3 处理图像的最大高度。

【定义】

#define VI\_PIPE3\_MAX\_HEIGHT 1944

【注意事项】

无。

【相关数据类型及接口】

无。

## **4.4.27 VI\_PIPE4\_MAX\_WIDTH**

【说明】

VI PIPE4 处理图像的最大宽度。

【定义】

#define VI\_PIPE4\_MAX\_WIDTH 1920

【注意事项】

无。

【相关数据类型及接口】

无。

## **4.4.28 VI\_PIPE4\_MAX\_HEIGHT**

【说明】

VI PIPE4 处理图像的最大高度。

【定义】

#define VI\_PIPE4\_MAX\_HEIGHT 1080

【注意事项】

无。

【相关数据类型及接口】
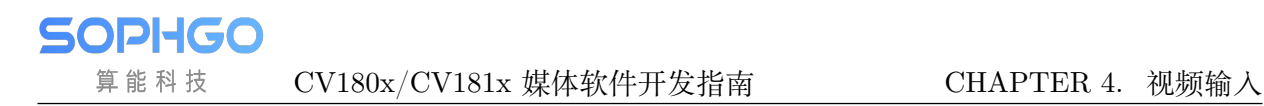

## **4.4.29 VI\_DATA\_TYPE\_E**

#### 【说明】

VI 输入数据类型枚举。

【定义】

```
typedef enum VI DATA TYPE E {
 VI DATA TYPE YUV = 0,
 VI_DATA_TYPE_RGB,
 VI_DATA_TYPE_BUTT
} VI_DATA_TYPE_E;
```
【注意事项】

无。

【相关数据类型及接口】

无。

## **4.4.30 VI\_DEV\_ATTR\_S**

【说明】

定义 VI 设备的属性。

【定义】

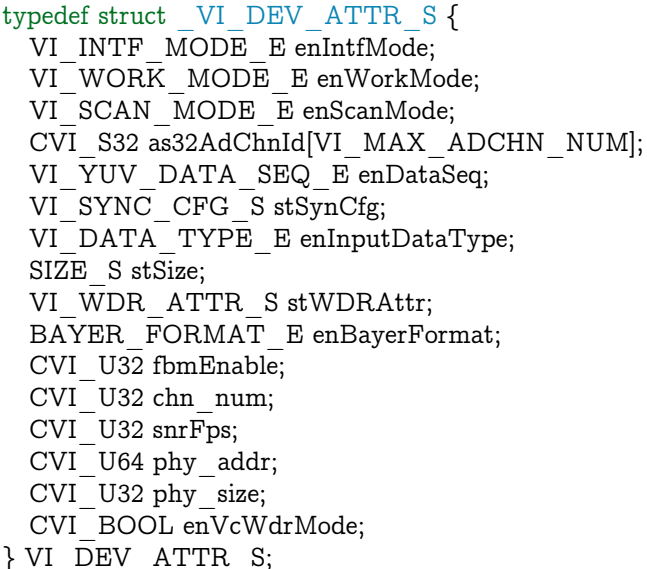

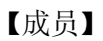

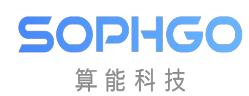

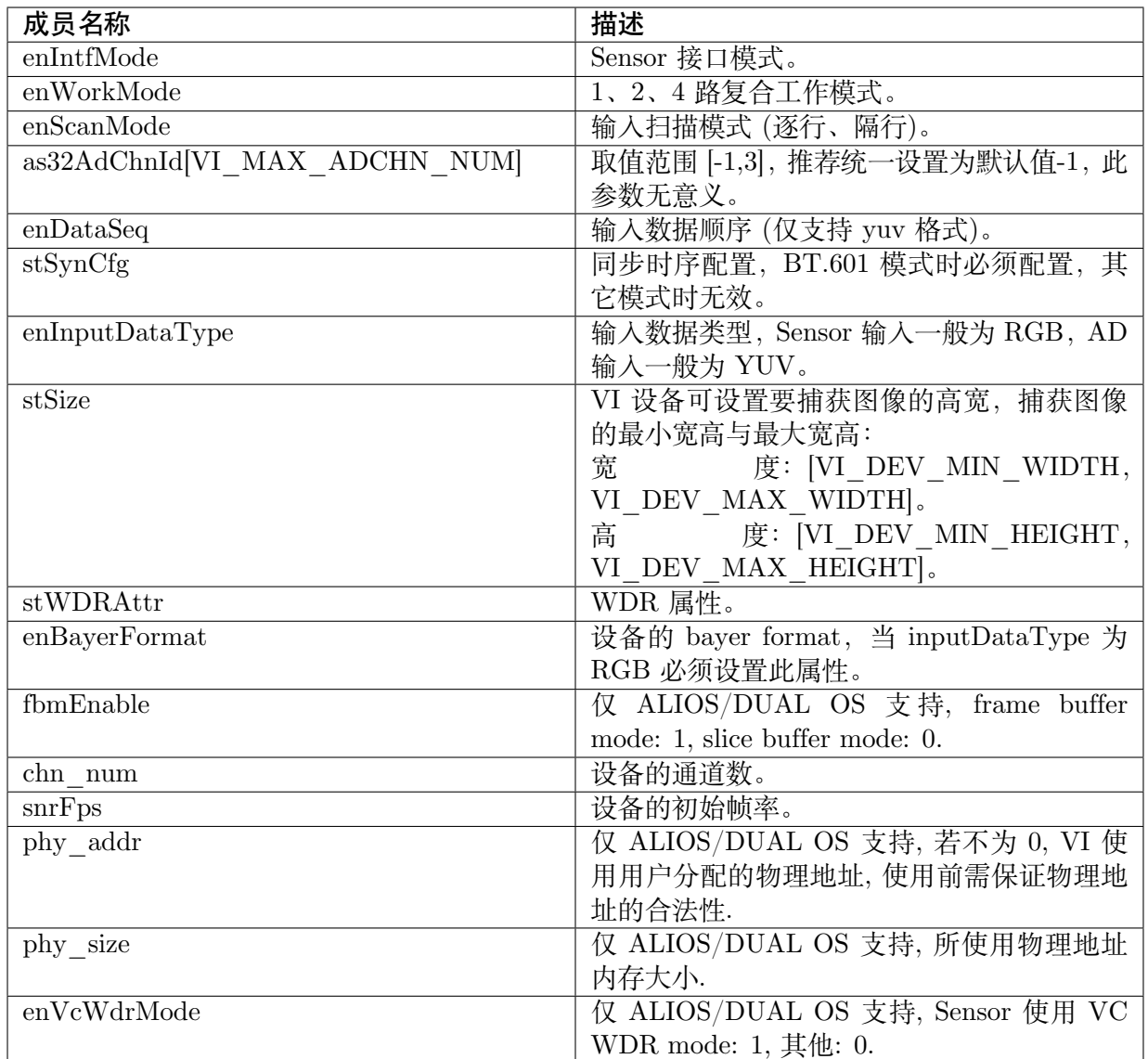

#### 【注意事项】

· stSize 中 u32Width 必须等于实际输入图像的宽度,u32Height 必须等于实际输入图像的高 度,否则会导致没有图像输出。

【相关数据类型及接口】

无。

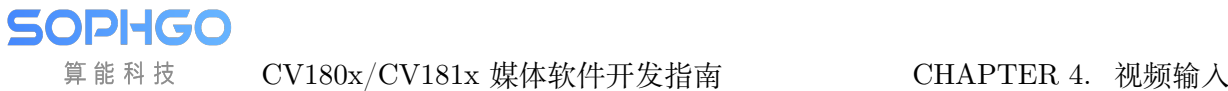

# **4.4.31 VI\_DEV\_BIND\_PIPE\_S**

#### 【说明】

定义 VI DEV 与 PIPE 的绑定关系。

【定义】

```
typedef struct _VI_DEV_BIND_PIPE_S {
 CVI_U32 u32Num; /* RW;Range [1,VI MAX_PIPE_NUM] */
 VI_PIPE PipeId[VI_MAX_PIPE_NUM]; /* RW;Array of pipe ID */} VI_DEV_BIND_PIPE_S;
```
【成员】

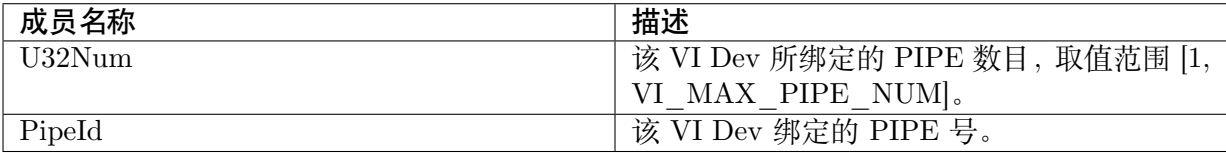

【注意事项】

无。

【相关数据类型及接口】

无。

## **4.4.32 VI\_PIPE\_ATTR\_S**

【说明】

定义 VI PIPE 属性。

【定义】

```
typedef struct _VI_PIPE_ATTR_S {
 VI_PIPE_BYPASS_MODE_E enPipeBypassMode;
 CVI_BOOL bYuvSkip; /* RW;YUV skip enable */
 CVI_BOOL bIspBypass; /* RW;ISP bypass enable */
 CVI<sup>-</sup>U32 u32MaxW; /* RW;Range[VI_PIPE_MIN_WIDTH,VI_PIPE_MAX_WIDTH];Maximum.
,→width */
 CVI_U32 u32MaxH; /* RW;Range[VI_PIPE_MIN_HEIGHT,VI_PIPE_MAX_HEIGHT];
,→Maximum height */
 PIXEL_FORMAT_E enPixFmt; /* RW;Pixel format */
 COMPRESS_MODE_E enCompressMode; /* RW;Compress mode.*/
 DATA_BITWIDTH_E enBitWidth; /* RW;Bit width*/
 CVI_BOOL bNrEn; \overline{/}* RW;3DNR enable */
 CVI_BOOL bSharpenEn; /* RW;Sharpen enable*/
 FRAME_RATE_CTRL_S stFrameRate; /* RW;Frame rate */
 CVI_BOOL bDiscardProPic;
 CVI_BOOL bYuvBypassPath;
} VI_PIPE_ATTR_S;
```
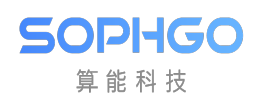

#### 【成员】

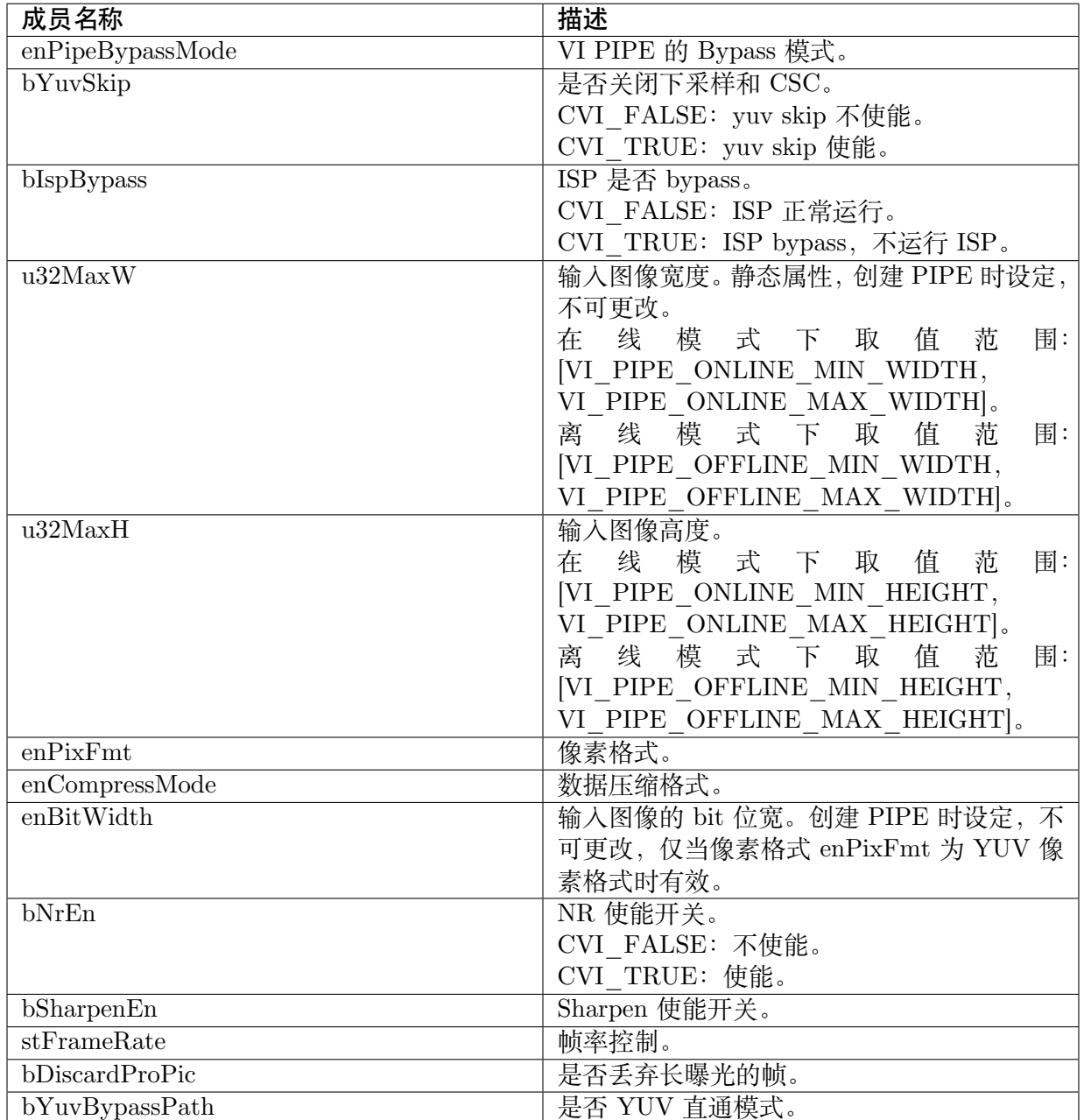

【注意事项】

无。

【相关数据类型及接口】

无。

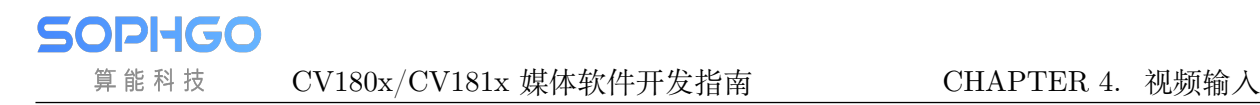

## **4.4.33 VI\_DUMP\_TYPE\_E**

#### 【说明】

枚举 dump 类型。

【定义】

```
typedef enum _VI_DUMP_TYPE_E {
 VI DUMP TYPE RAW = 0,
 VIDUMP<sup>-TYPE</sup>YUV = 1,
  VI DUMP TYPE IR = 2,
  VI_DUMP_TYPE_BUTT
} VI_DUMP_TYPE_E;
```
【成员】

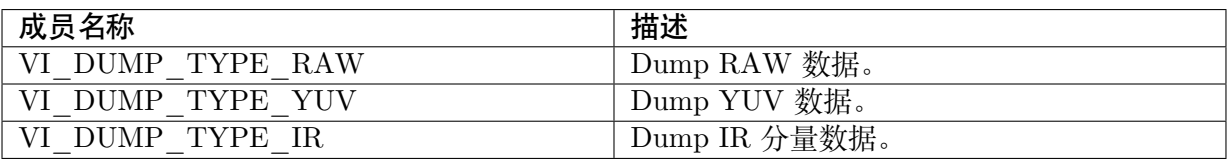

【注意事项】

- · 不支持 Dump IR 数据
- · Dump YUV 请使用 CVI\_VI\_GetChnFrame

【相关数据类型及接口】

无。

# **4.4.34 VI\_DUMP\_ATTR\_S**

【说明】

定义 PIPE dump 属性。

【定义】

```
typedef struct _VI_DUMP_ATTR_S {
  CVI_BOOL bEnable: /* \overline{RW}; Whether dump is enable */CVI<sup>U32</sup> u32Depth; /* RW;Range [0,8];Depth */
  VI_DUMP_TYPE_E enDumpType;
} VI_DUMP_ATTR_S;
```
【成员】

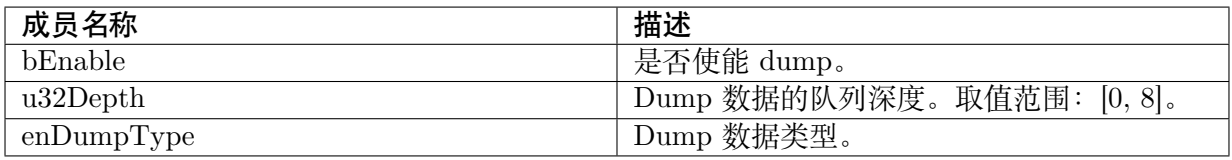

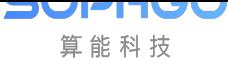

CV180x/CV181x 媒体软件开发指南 CHAPTER 4. 视频输入

【注意事项】

无。

【相关数据类型及接口】

- · CVI\_VI\_SetPipeDumpAttr
- · CVI\_VI\_GetPipeDumpAttr

# **4.4.35 VI\_CHN\_ATTR\_S**

【说明】

定义 VI 通道属性。

【定义】

typedef struct \_ VI\_CHN\_ATTR\_S { SIZE S stSize;  $\sqrt{*}$  RW;Channel out put size \*/ PIXEL\_FORMAT\_E enPixelFormat; /\* RW;Pixel format \*/ DYNAMIC\_RANGE\_E enDynamicRange; /\* RW;Dynamic Range \*/ VIDEO\_FORMAT\_E enVideoFormat; /\* RW;Video format \*/ COMPRESS\_MODE\_E enCompressMode; /\* RW;256B Segment compress or no compress. \*/ CVI\_BOOL bMirror; /\* RW;Mirror enable \*/ CVI BOOL bFlip;  $/* RW;$  Flip enable  $*/$ CVI U32 u32Depth;  $/* RW;Range [0,8];Depth */$ FRAME\_RATE\_CTRL\_S stFrameRate; /\* RW;Frame rate \*/ CVI\_BOOL bLVDSflow; CVI<sup>U8</sup> u8TotalChnNum; } VI\_CHN\_ATTR\_S;

【成员】

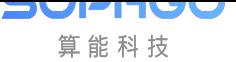

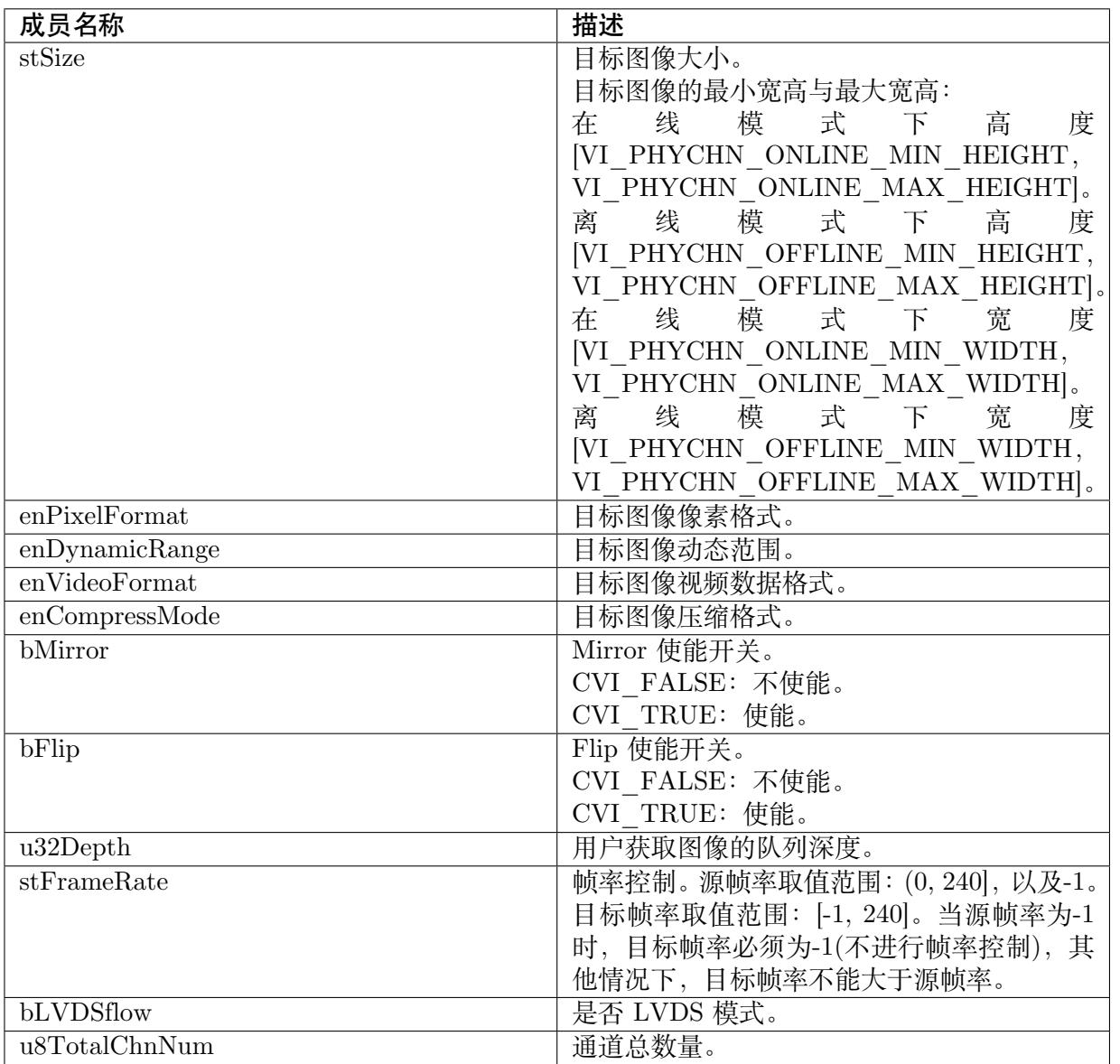

【注意事项】

· 目前 VI 不支持帧率控制

【相关数据类型及接口】

- · CVI\_VI\_SetChnAttr
- · CVI\_VI\_GetChnAttr

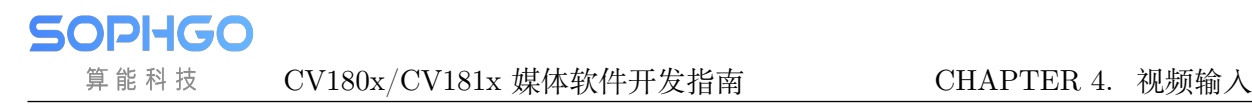

# **4.4.36 VI\_CROP\_INFO\_S**

#### 【说明】

定义 VI CROP 信息结构体。

【定义】

```
typedef struct _VI_CROP_INFO_S {
 CVI_BOOL bEnable; /* RW;CROP enable*/
 VI_CROP_COORDINATE_E enCropCoordinate; /* RW;Coordinate mode of the crop start point*/
 RECT_S stCropRect; /* RW;CROP rectangular*/
} VI_CROP_INFO_S;
```
#### 【成员】

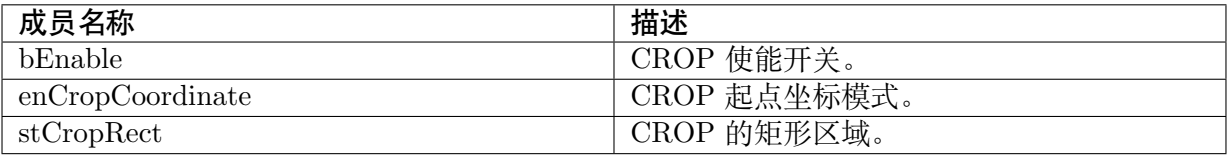

#### 【注意事项】

无。

【相关数据类型及接口】

无。

# **4.4.37 VI\_DEV\_TIMING\_ATTR\_S**

#### 【说明】

用户自定义时序属性。

#### 【定义】

```
typedef struct _VI_DEV_TIMING_ATTR_S {
 CVI_BOOL bEnable; /* RW;Whether enable VI generate timing */CVI_S32 s32FrmRate; /* RW;Generate timing Frame rate*/
} VI_DEV_TIMING_ATTR_S;
```
#### 【成员】

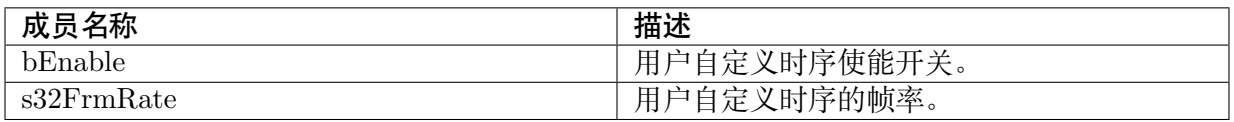

【注意事项】

· 当使能用户自定义时序后,若用户设置的帧率超过设备最大帧率时,系统自动以设备最大 帧率为有效值。

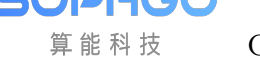

CV180x/CV181x 媒体软件开发指南 CHAPTER 4. 视频输入

【相关数据类型及接口】

· CVI\_VI\_SetDevTimingAttr

# **4.4.38 VI\_PIPE\_STATUS\_S**

#### 【说明】

定义 VI PIPE 的状态信息。

### 【定义】

typedef struct \_VI\_PIPE\_STATUS\_S { CVI\_BOOL bEnable;  $/*$  RO;Whether this pipe is enabled  $*/$ CVI U32 u32IntCnt;  $/*$  RO;The video frame interrupt count  $*/$  $CVI$  U32 u32FrameRate; /\* RO;Current frame rate \*/ CVI U32 u32LostFrame; /\* RO;Lost frame count \*/  $CVI$  U32 u32VbFail; /\* RO; Video buffer malloc failure \*/ SIZE S stSize;  $/* RO$ ;Current pipe output size  $*/$ } VI\_PIPE\_STATUS\_S;

## 【成员】

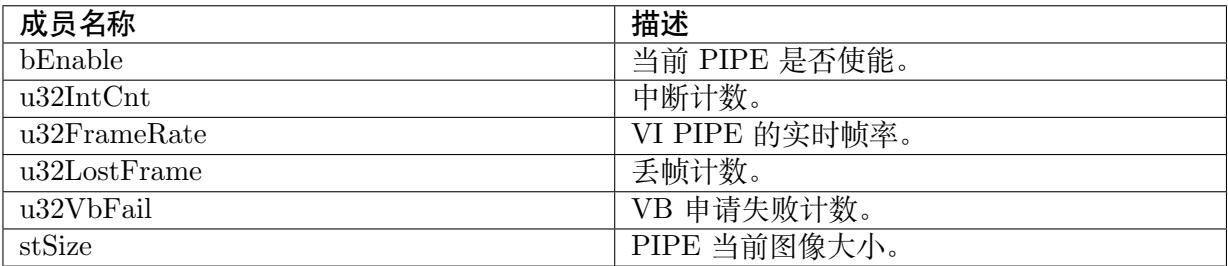

#### 【注意事项】

无。

【相关数据类型及接口】

无。

# **4.4.39 VI\_CHN\_STATUS\_S**

#### 【说明】

定义 VI 通道的状态信息。

【定义】

SOPHGO 算能科技

typedef struct \_VI\_CHN\_STATUS\_S { CVI\_BOOL bEnable;  $\overline{/*}$  RO;Whether this channel is enabled  $\overline{/*}$  $CVI$ <sup>U32</sup> u32FrameRate; /\* RO;current frame rate \*/  $CVI$ <sup>-</sup>U64 u64PrevTime; // latest time (us) CVI\_U32 u32FrameNum; //The number of Frame in one second  $CVI$  U32 u32LostFrame;  $/*$  RO;Lost frame count  $*/$  $CVI$ U32 u32VbFail; /\* RO; Video buffer malloc failure \*/  $CVI$ <sup>-</sup>U32 u32IntCnt; /\* RO; Receive frame int count \*/ CVI\_U32 u32RecvPic; /\* RO;Receive frame count \*/  $CVI$  U32 u32TotalMemByte; /\* RO; VI buffer malloc failure \*/ SIZE S stSize;  $/*$  RO;chn output size  $*/$ } VI\_CHN\_STATUS\_S;

#### 【成员】

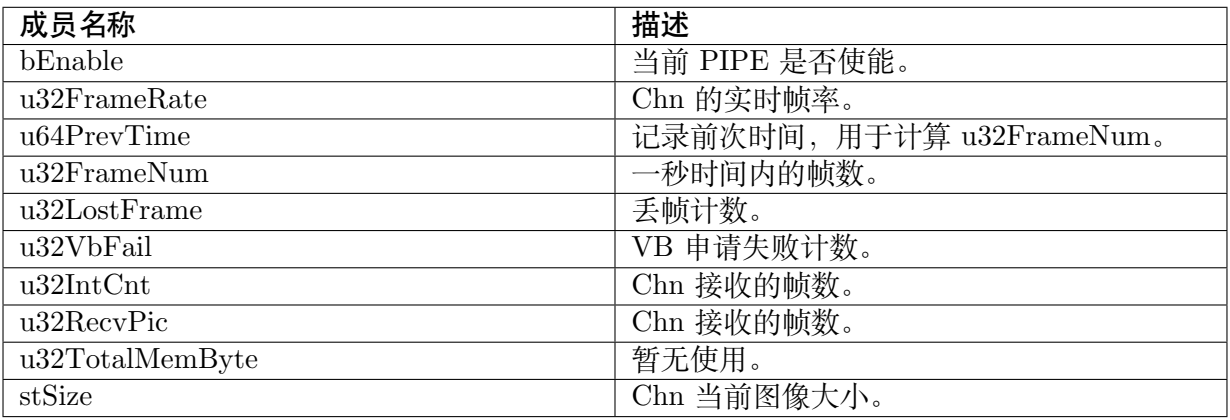

【注意事项】

无。

【相关数据类型及接口】

无。

## **4.4.40 VI\_PIPE\_FRAME\_SOURCE\_E**

#### 【说明】

定义 VI PIPE 数据的来源类型。

【定义】

```
typedef enum _ VI_PIPE_FRAME_SOURCE_E
{
 VI_PIPE_FRAME_SOURCE_DEV = 0, /* RW;Source from dev */
 \texttt{VI}^-PIPE^-\texttt{FRAME}^-SOURCE^-\texttt{USER}\_ FE, /* RW;User send to FE */
 VI_PIPE_FRAME_SOURCE_USER_BE, /* RW;User send to BE */
 VI_PIPE_FRAME_SOURCE_BUTT
} VI_PIPE_FRAME_SOURCE_E;
```
#### 【成员】

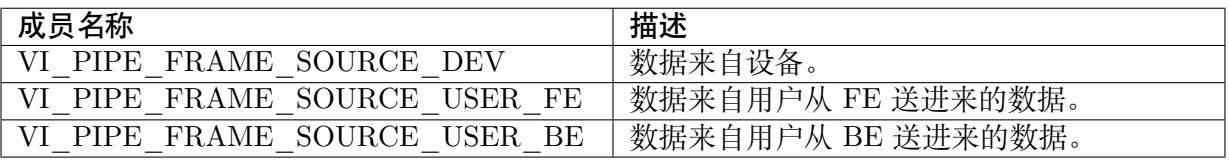

#### 【注意事项】

· 不支持从 BE 进数据。

#### 【相关数据类型及接口】

· CVI\_VI\_SetPipeFrameSource

# **4.4.41 VI\_LDC\_ATTR\_S**

#### 【说明】

定义 VI 镜头畸变矫正结构体

#### 【定义】

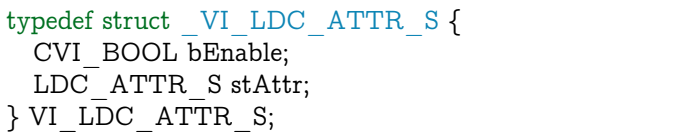

## 【成员】

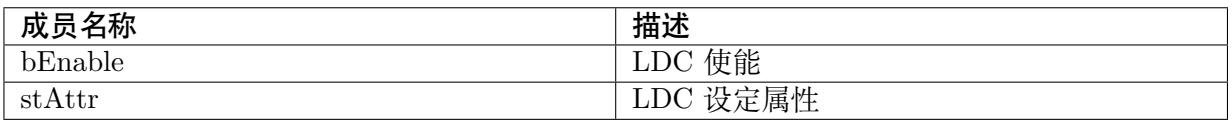

#### 【注意事项】

无。

【相关数据类型及接口】

- · LDC\_ATTR\_S
- · CVI\_VI\_GetChnLDCAttr
- · [CVI\\_VI\\_SetCh](#page-551-0)nLDCAttr

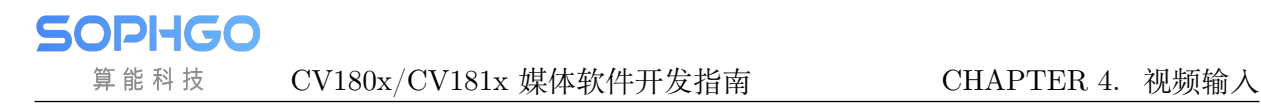

## **4.4.42 ROTATION\_E**

#### 【说明】

定义视频旋转角度。

【定义】

```
/*Angle of rotation*/
typedef enum _ROTATION_E {
  ROTATION 0 = 0,
  ROTATION<sup>-90</sup>,
  ROTATION_180,
  ROTATION_270,
  ROTATION_XY_FLIP,
  ROTATION MAX
} ROTATION_E;
```
## 【成员】

各旋转角度

【注意事项】

无

【相关数据类型及接口】

无

# **4.5 错误码**

视频输入 API 错误码如下表所示:

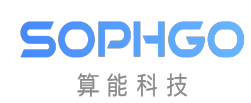

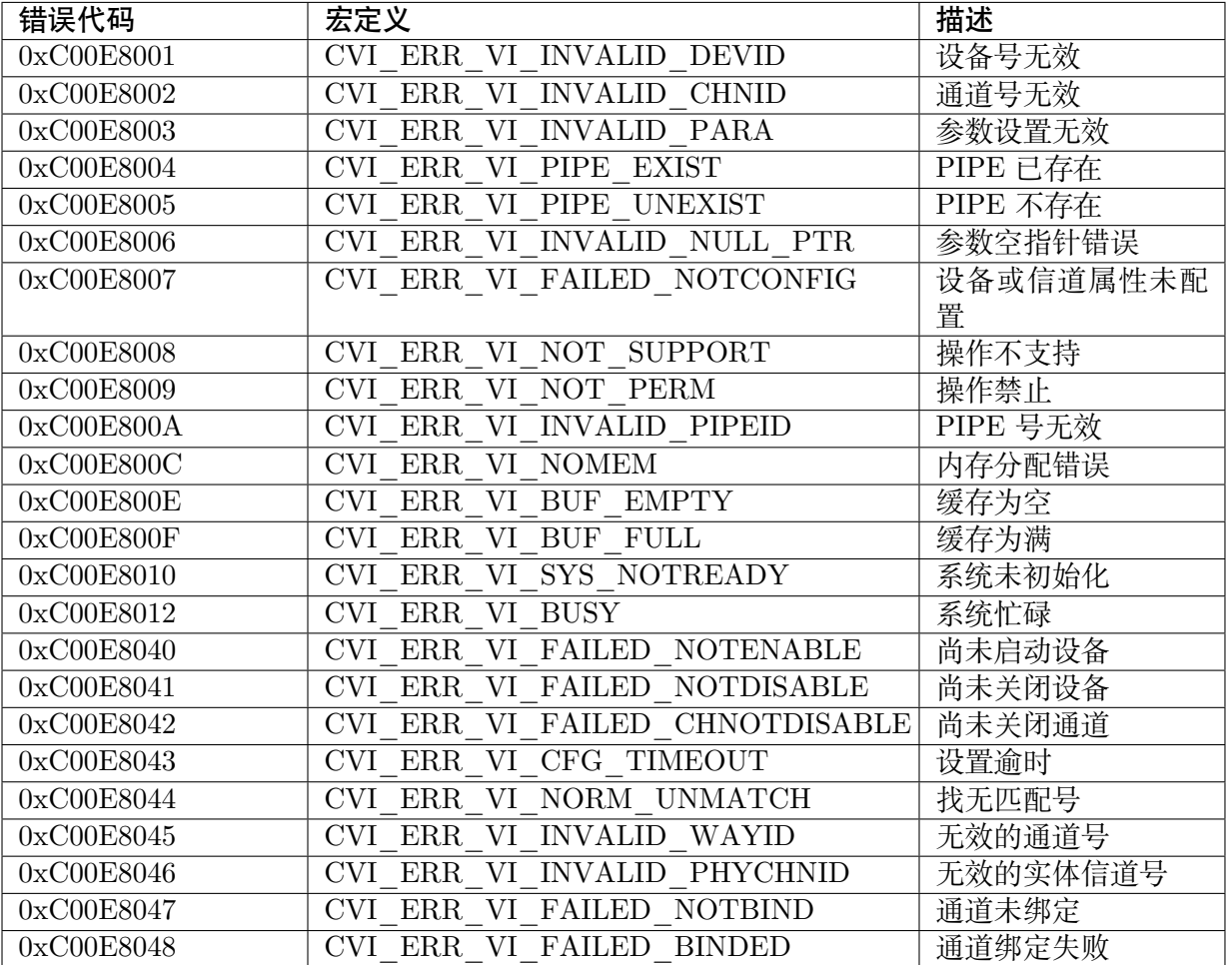

#### 表 4.3: 视频输入 API 错误码

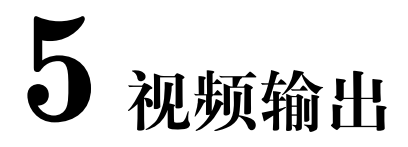

# **5.1 功能概述**

CV180x 不支持该功能。

## **5.1.1 目的**

**SOPHGO** 算能科技

VO(Video Output 视频输出) 模块从内存读取视频和图形数据,并通过相应的显示设备输出视频 和图形。

## **5.1.2 定义及缩写**

- DUD(Device Ultra-High Definition 超高清设备)
- DHD (Device High Definition 高清设备)
- DSD(Device Standard Definition 标清设备)
- VUD(Video Layer of UHD 超高清设备影像层)
- VHD(Video Layer of HD 高清设备影像层)
- VSD(Video Layer of SD 标清设备影像层)
- G0(Graphics Layer 图形层 0)

# **5.2 设计概述**

## **5.2.1 系统架构**

· 显示设备

SDK 中将超高清和高清和标清显示设备分别标示为 DUDx  $(3840x2160)$  和 DHDx (1920x1080)和 DSDx(720x576),用以表示设备的能力。其中,x 为索引号,从 0 开 始取值,以此来区别第几路显示设备。

例如第 0 路高清设备标示为 DHD0, 第 1 路超高清显示设备标示为 DUD1 。

超高清和高清和标清显示设备又可分别简称为 UD, HD 和 SD 设备。

CV181x 有一个高清显示设备 DHD0

· 视频层

**JULI-IUC** 算能科技

> 对于固定在每个显示设备上面对应的视频层,SDK 也采取对应显示设备的方式,以 VUDx 和 VHDx 和 VSDx 来标示。

处理器支持显示设备,视频层和图形层的情况请参见表 5.1。

处理器设备功能对比参考表 5.2 。

处理器视频层功能对比如表 5.3 所示。

设备上视频输出接口支持的最大时序见表 5.4 所示。视频层和显示设备的实际显示分 辨率依赖于具体输出接口。

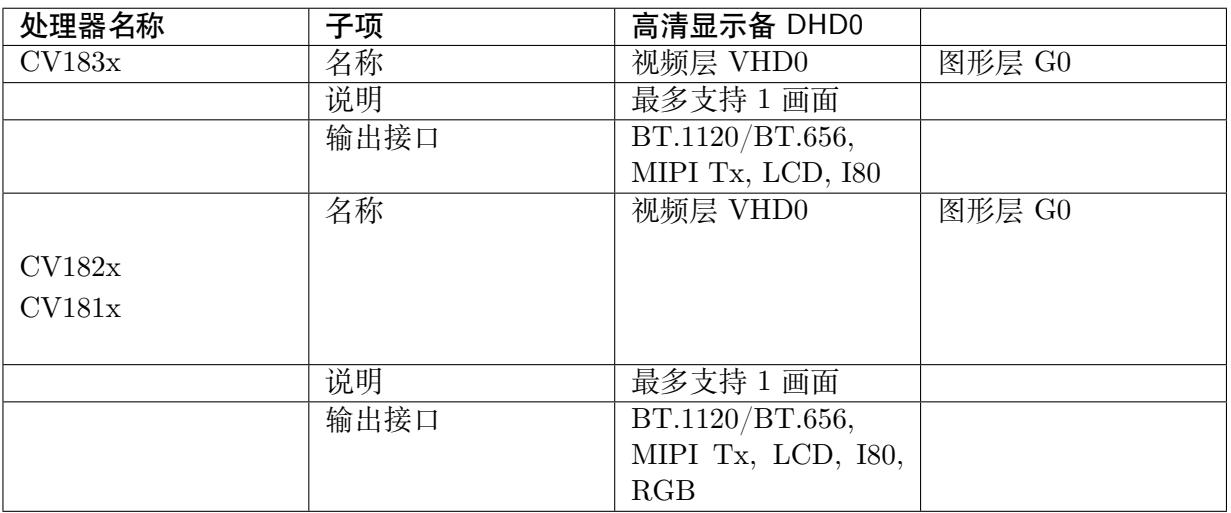

#### 表 5.1: 支持显示设备,视频层和图形层

#### 表 5.2: 显示设备功能

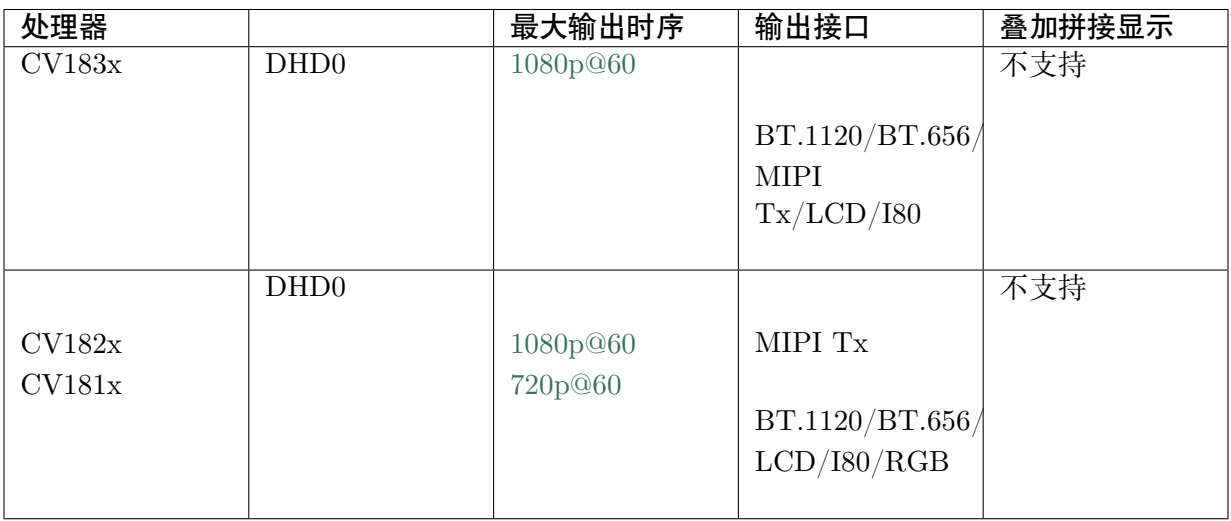

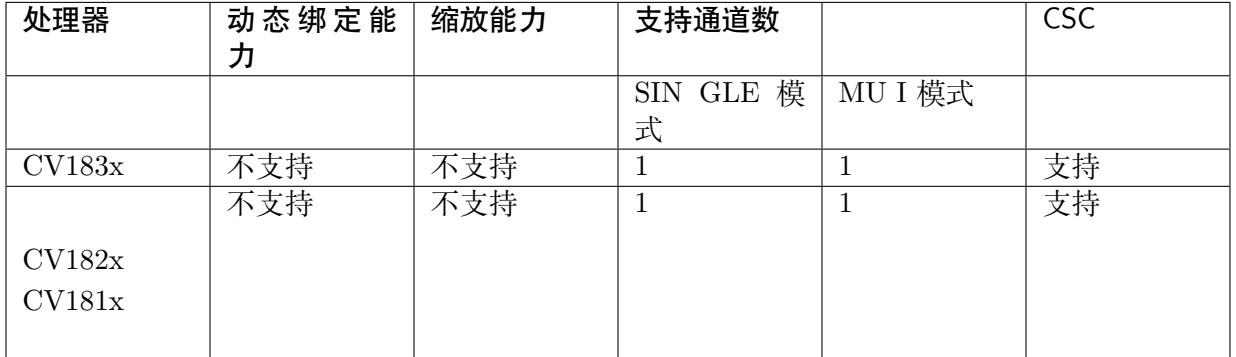

#### 表 5.3: 视频层功能

#### 表 5.4: 显示设备接口最大输出时序

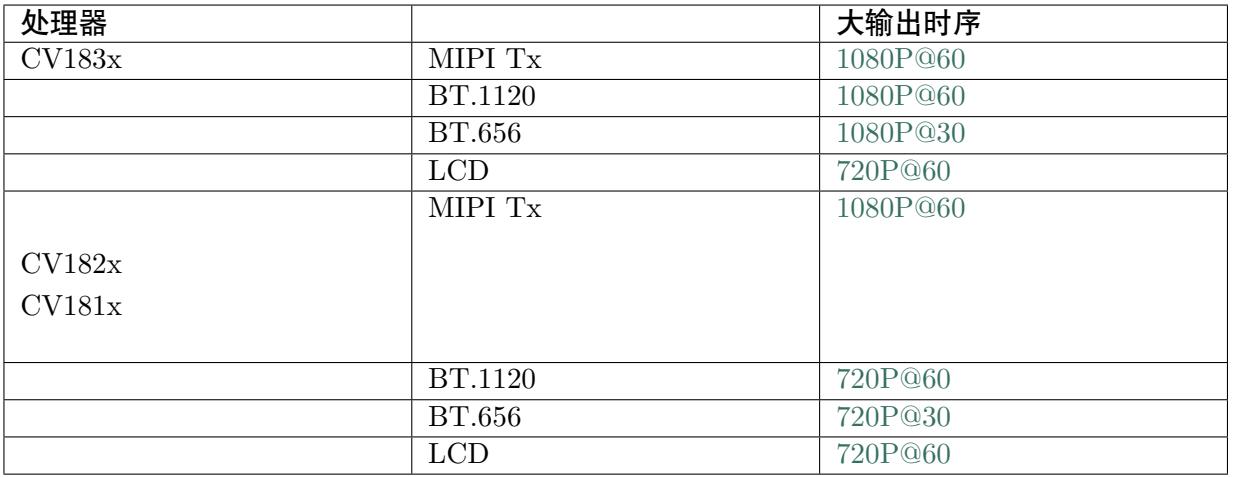

· 通道

SDK 将信道归属于视频层管理,一个视频层上可显示多个[视频。每一](mailto:720P@60)个视频显示区 域称为一个通道,视频被限制信道内,信道被限制在视频层内。对于一个视频层,其 上面的通道都是独立的。同时,不同的视频层上的通道也是独立的。

· 分辨率

分辨率主要有以下 2 种概念:

� 设备分辨率由设备时序决定,决定该设备的输出有效像素点数。

� 显示分辨率指在显示设备上的有效显示区域,由视频层属性中的 stDispRect 成员 决定。显示分辨率小于等于设备分辨率。

· 图形层绑定

图形层绑定是指处理器支持将特定的图形层绑定到视频层上。

CV181x 支持 1 个图形层(G0 固定绑定到 DHD0 上,即 G0 只能与 VHD0 叠加。

· 旋转

VO 支持对进入信道的图像做旋转的操作。也就可以先做旋转,在进入通道做后续处 理。

通常作用在一些竖屏上,此时设置为旋转 90 或 270 度,可以达到满屏并保持图像比 例。

· 输入和输出数据格式

处理器 VO 支持的输入数据格式见下表 5.5 。

表中 PIXEL FORMAT 、VIDEO FORMAT 项分别列出了处理器支持的输入像素格 式、视频格式.

表中数据格式可参考"2 系统控制"章节。

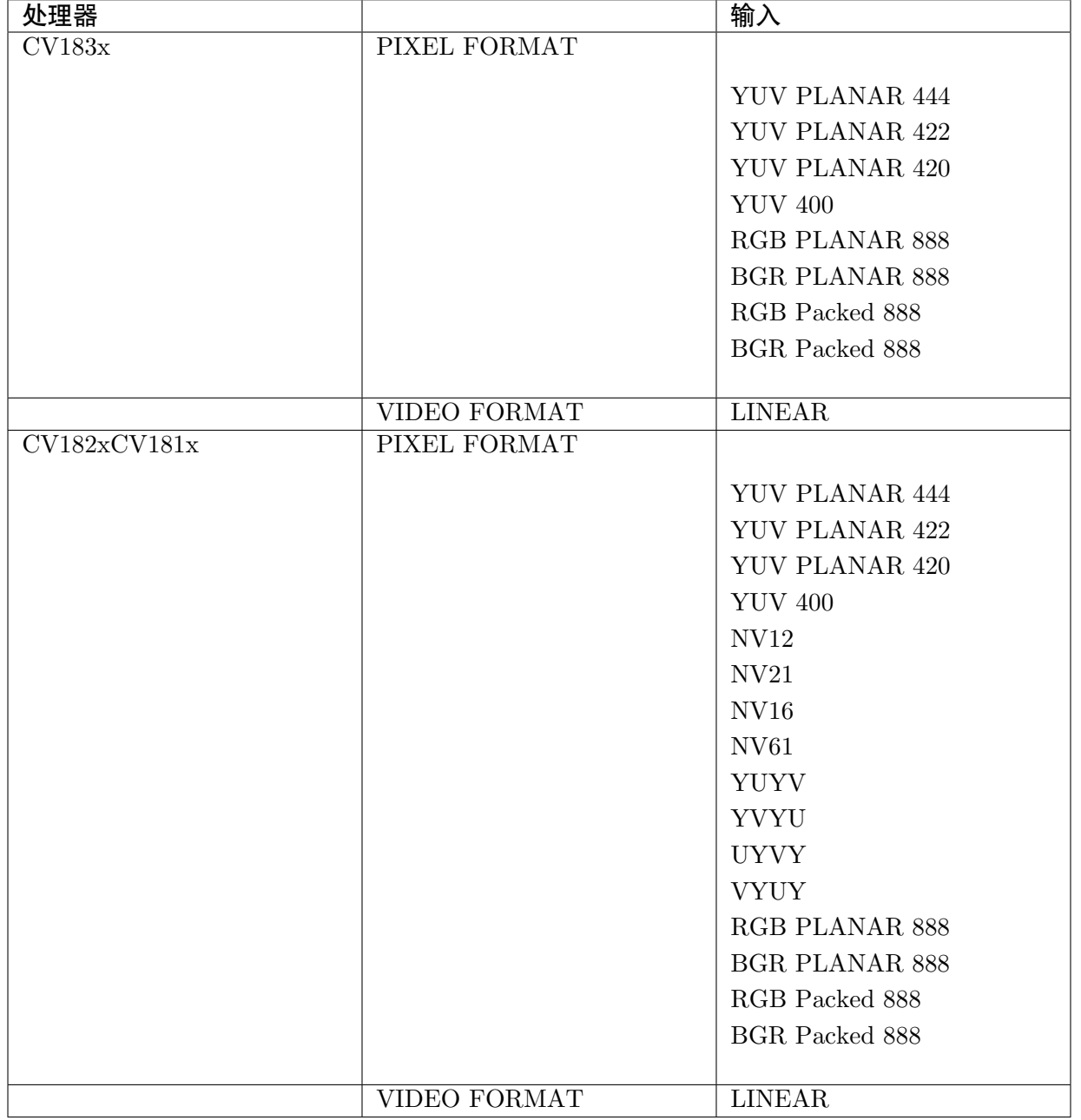

表 5.5: 处理器支持的输入数据格式

# **5.3 API 参考**

JULI-IUJ 算能科技

视频输出(VO)实现视频输出设备,视频曾,信道等功能。 该功能模块所支持的 API,以下由大而小分别从设备、视频层、通道等方面进行介绍 设备相关 API 如下:

- · CVI VO Enable : 启用视频输出设备。
- · CVI VO\_Disable : 禁用视频输出设备。
- · [CVI\\_VO\\_SetPub](#page-162-0)Attr: 设置视频输出设备的相关属性。
- · CVI VO GetPubAttr : 获取视频输出设备的相关属性。
- · [CVI\\_VO\\_CloseFd](#page-164-0) : 关闭视频输出设备的文件句柄。

#### 视频层相关 API [如下:](#page-165-0)

- · CVI VO EnableVideoLayer : 启用视频层。
- · CVI VO DisableVideoLayer : 禁用视频层。
- · CVI VO SetVideoLayerAttr : 设置视频层的相关属性。
- · CVI VO GetVideoLayerAttr : 获取视频层的相关属性。

## 通道相关 API [如下:](#page-167-0)

- · CVI VO EnableChn : 启用视频输出通道。
- · CVI\_VO\_DisableChn : 禁用视频输出通道。
- · [CVI\\_VO\\_SetChnAttr](#page-169-0) :设置视频输出通道的相关属性。
- · [CVI\\_VO\\_GetChnAttr](#page-170-0) : 获取视频输出通道的相关属性。
- · [CVI\\_VO\\_ShowChn](#page-170-1) :显示指定的视频输出通道。
- · [CVI\\_VO\\_HideChn](#page-171-0) :隐藏指定的视频输出通道。
- · [CVI\\_VO\\_SetChnRo](#page-172-0)tation :设置视频输出通道的旋转属性。
- · [CVI\\_VO\\_GetChnR](#page-173-0)otation :获取视频输出通道的旋转属性。
- · [CVI\\_VO\\_PauseChn](#page-174-0) :暂停指定的 VO 通道的输出。
- · CVI VO ResumeChn : 恢复指定的 VO 通道的输出。

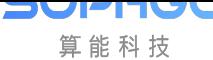

# **5.3.1 CVI\_VO\_Enable**

#### <span id="page-162-0"></span>【描述】

启用视频输出设备。

#### 【语法】

CVI\_S32 CVI\_VO\_Enable(VO\_DEV VoDev);

### 【参数】

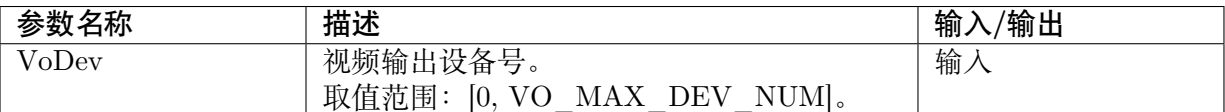

### 【返回值】

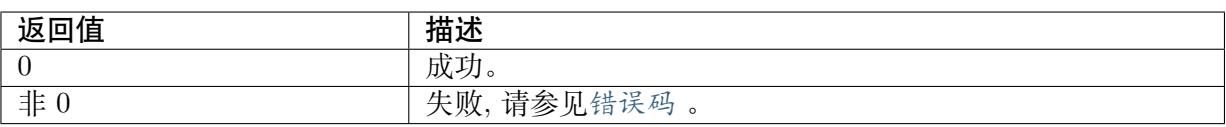

### 【需求】

- · 头文件: cvi\_vo.h, cvi\_comm\_vo.h
- · 库文件:libvpu.a

#### 【注意】

- · 必须在使用视频输出功能前先进行设备使能操作。
- · 在调用设备使能前,必须对设备公共属性进行配置,否则返回设备未配置错误。
- · 如果希望更改 VO 的时序配置,则需要先调用CVI\_VO\_Disable 接口,强制关闭 VO 硬件 后再使能。以避免变更时序过程中出现不喜的瞬时。

【举例】

```
CVI S32 s32Ret = CVI SUCCESS;
s32Ret = CVI_VO_SetPubAttr(VoDev, pstPubAttr);
if (s32Ret \overline{CVI} SUCCESS) {
SAMPLE PRT("failed with \%#x!\n\mid n", s32Ret);
return CVI FAILURE;
}
s32Ret = CVI VO Enable(VoDev);
if (s32Ret \overline{CVI} SUCCESS) {
SAMPLE PRT("failed with \% \# x! \n\cdot n", s32Ret);
return CVI_FAILURE;
}
```
【相关主题】

CVI\_VO\_Disable

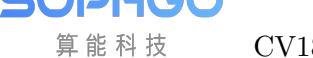

## **5.3.2 CVI\_VO\_Disable**

#### <span id="page-163-0"></span>【描述】

禁用视频输出设备。

【语法】

CVI\_S32 CVI\_VO\_Disable(VO\_DEV VoDev);

### 【参数】

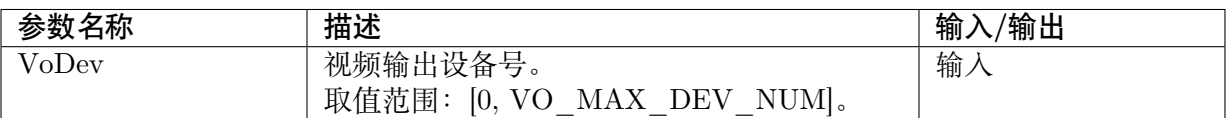

### 【返回值】

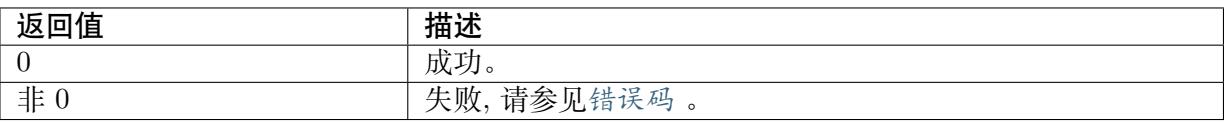

#### 【需求】

- · 头文件: cvi\_vo.h, cvi\_comm\_vo.h
- · 库文件: libvpu.a

#### 【注意】

- · 设备禁止前必须先禁止该设备上的视频层。
- · 只有在 VO 设备禁止下,才能做设置设备属性的变更。

#### 【举例】

无

#### 【相关主题】

CVI\_VO\_Enable

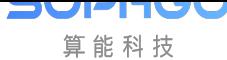

# **5.3.3 CVI\_VO\_SetPubAttr**

### 【描述】

<span id="page-164-0"></span>配置视频输出设备的相关属性。

#### 【语法】

CVI\_S32 CVI\_VO\_SetPubAttr(VO\_DEV VoDev, const VO\_PUB\_ATTR\_S \*pstPubAttr);

#### 【参数】

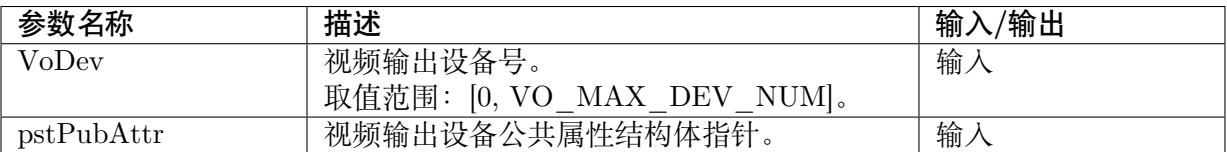

#### 【返回值】

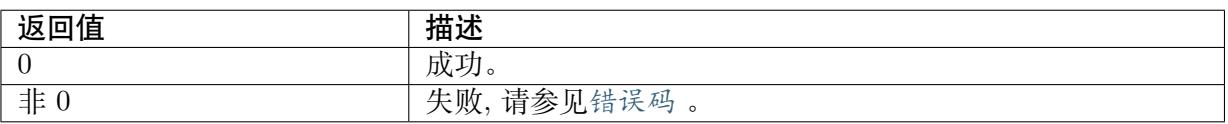

#### 【需求】

- · 头文件: cvi\_vo.h, cvi\_comm\_vo.h
- · 库文件:libvpu.a

#### 【注意】

- · 视频输出设备属性为静态属性,必须在执行CVI\_VO\_Enable 前配置。
- · 各个 DEV 的使用说明详见VO\_DEV 。
- · 视频输出设备属性的使用说明详见VO\_PU[B\\_ATTR\\_S](#page-162-0) 章节。

#### 【举例】

无

#### 【相关主题】

CVI\_VO\_GetPubAttr

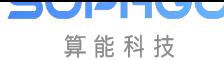

# **5.3.4 CVI\_VO\_GetPubAttr**

#### 【描述】

<span id="page-165-0"></span>获取视频输出设备的相关属性。

#### 【语法】

CVI\_S32 CVI\_VO\_GtPubAttr(VO\_DEV VoDev, VO\_PUB\_ATTR\_S \*pstPubAttr);

#### 【参数】

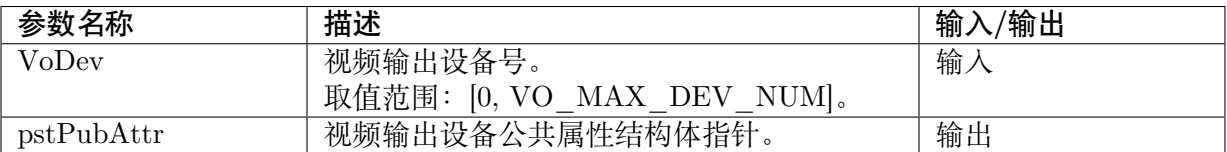

#### 【返回值】

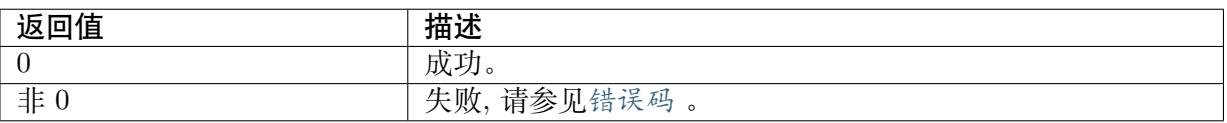

#### 【需求】

- · 头文件: cvi\_vo.h, cvi\_comm\_vo.h
- · 库文件:libvpu.a

#### 【注意】

· 在设置设备公共属性前先获取属性,就可以只设置需要改变的配置项。

### 【举例】

无

#### 【相关主题】

CVI\_VO\_SetPubAttr

# **5.3.5 CVI\_VO\_EnableVideoLayer**

#### <span id="page-165-1"></span>【描述】

启用视频层。

【语法】

CVI\_S32 CVI\_VO\_EnableVideoLayer (VO\_LAYER VoLayer);

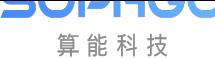

CV180x/CV181x 媒体软件开发指南 CHAPTER 5. 视频输出

#### 【参数】

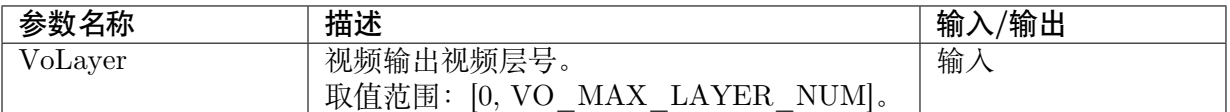

#### 【返回值】

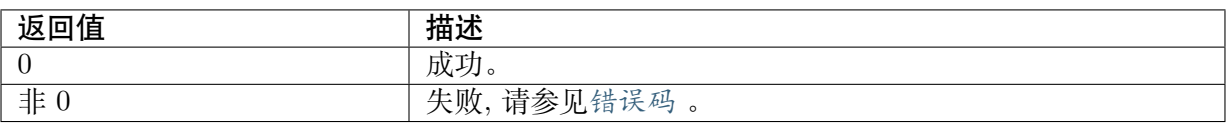

#### 【需求】

- · 头文件: cvi\_vo.h, cvi\_comm\_vo.h
- · 库文件: libvpu.a

#### 【注意】

· 视频层使能前必须保证该视频层所绑定的设备处于使能状态。

#### 【举例】

#### 无

#### 【相关主题】

CVI\_VO\_DisableVideoLayer

# **5.3.6 CVI\_VO\_DisableVideoLayer**

#### <span id="page-166-0"></span>【描述】

禁用视频层。

#### 【语法】

CVI\_S32 CVI\_VO\_DisableVideoLayer (VO\_LAYER VoLayer);

#### 【参数】

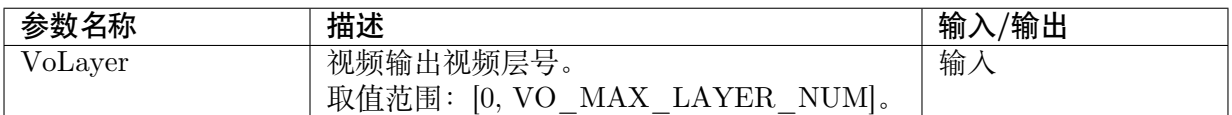

#### 【返回值】

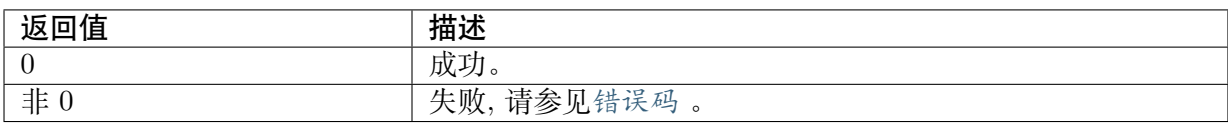

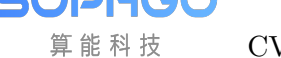

#### 【需求】

- · 头文件: cvi\_vo.h, cvi\_comm\_vo.h
- · 库文件: libvpu.a

#### 【注意】

· 视频层禁止前,其上的通道必须先禁止。

#### 【举例】

#### 无

## 【相关主题】

CVI\_VO\_EnableVideoLayer

## **5.3.7 CVI\_VO\_SetVideoLayerAttr**

#### <span id="page-167-0"></span>【描述】

配置视频层的相关属性。

#### 【语法】

CVI\_S32 CVI\_VO\_SetVideoLayerAttr (VO\_LAYER VoLayer, const VO\_VIDEO\_LAYER\_ATTR\_ *,→*S \*pstLayerAttr);

#### 【参数】

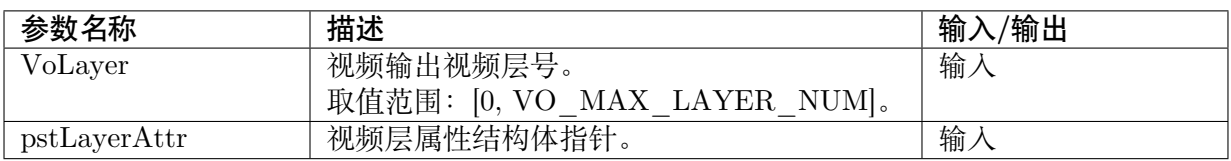

#### 【返回值】

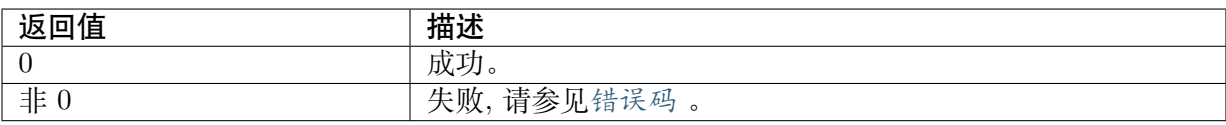

## 【需求】

- · 头文件: cvi\_vo.h, cvi\_comm\_vo.h
- · 库文件: libvpu.a

## 【注意】

无

#### 【举例】

无

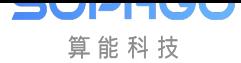

CV180x/CV181x 媒体软件开发指南 CHAPTER 5. 视频输出

【相关主题】

CVI\_VO\_GetVideoLayerAttr

# **5.3.8 CVI\_VO\_GetVideoLayerAttr**

### <span id="page-168-0"></span>【描述】

获取视频层的相关属性。

## 【语法】

CVI\_S32 CVI\_VO\_GetVideoLayerAttr (VO\_LAYER VoLayer, VO\_VIDEO\_LAYER\_ATTR\_S\_ *,→*\*pstLayerAttr);

## 【参数】

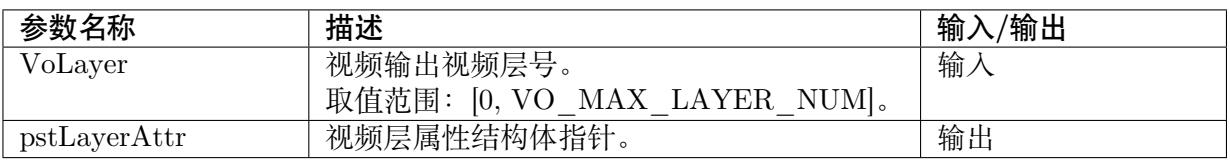

#### 【返回值】

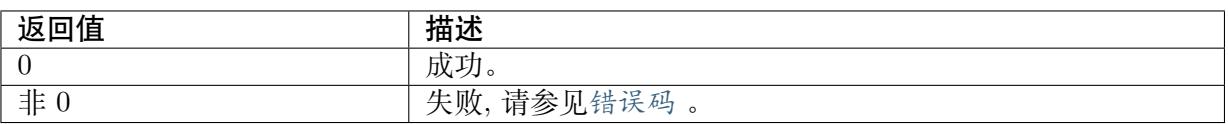

## 【需求】

· 头文件: cvi\_vo.h, cvi\_comm\_vo.h

· 库文件: libvpu.a

#### 【注意】

无

#### 【举例】

无

## 【相关主题】

CVI\_VO\_SetVideoLayerAttr

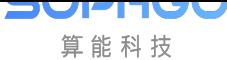

# **5.3.9 CVI\_VO\_EnableChn**

#### <span id="page-169-0"></span>【描述】

启用指定的视频输出通道。

#### 【语法】

CVI\_S32 CVI\_VO\_EnableChn(VO\_LAYER VoLayer, VO\_CHN VoChn);

## 【参数】

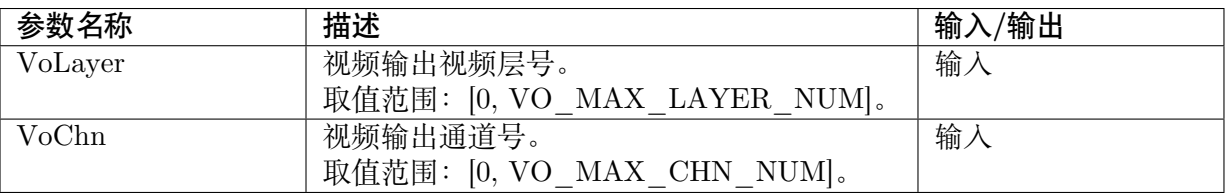

## 【返回值】

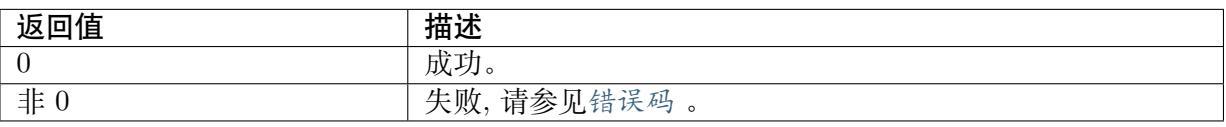

### 【需求】

- · 头文件: cvi\_vo.h, cvi\_comm\_vo.h
- · 库文件:libvpu.a

## 【注意】

- · 调用前必须使能相应设备上的视频层。
- · 信道使能前必须进行信道配置,否则返回信道未配置的错误。

## 【举例】

无

## 【相关主题】

CVI\_VO\_DisableChn

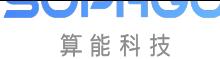

# **5.3.10 CVI\_VO\_DisableChn**

#### <span id="page-170-0"></span>【描述】

禁用视频输出通道。

#### 【语法】

CVI\_S32 CVI\_VO\_DisableChn(VO\_LAYER VoLayer, VO\_CHN VoChn);

### 【参数】

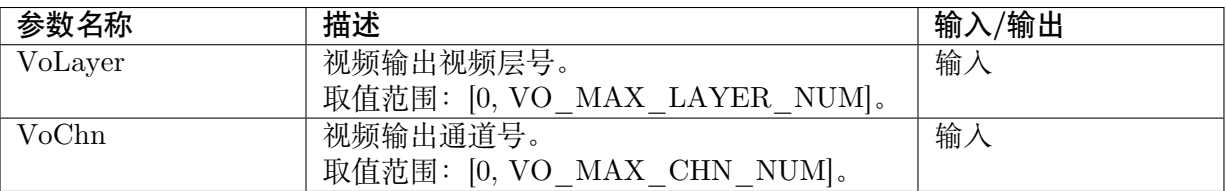

## 【返回值】

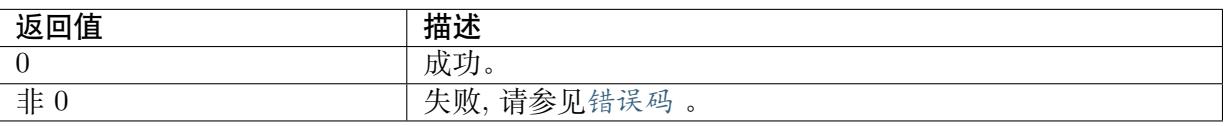

#### 【需求】

- · 头文件: cvi\_vo.h, cvi\_comm\_vo.h
- · 库文件:libvpu.a

## 【注意】

无

## 【举例】

无

#### 【相关主题】

```
CVI_VO_EnableChn
```
# **5.3.11 CVI\_VO\_SetChnAttr**

#### <span id="page-170-1"></span>【描述】

配置视频输出信道的相关属性。

【语法】

```
CVI_S32 CVI_VO_SetPubAttr(VO_LAYER VoLayer, VO_CHN VoChn, const VO_CHN_ATTR_
,→S *pstChnAttr);
```
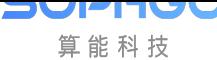

CV180x/CV181x 媒体软件开发指南 CHAPTER 5. 视频输出

### 【参数】

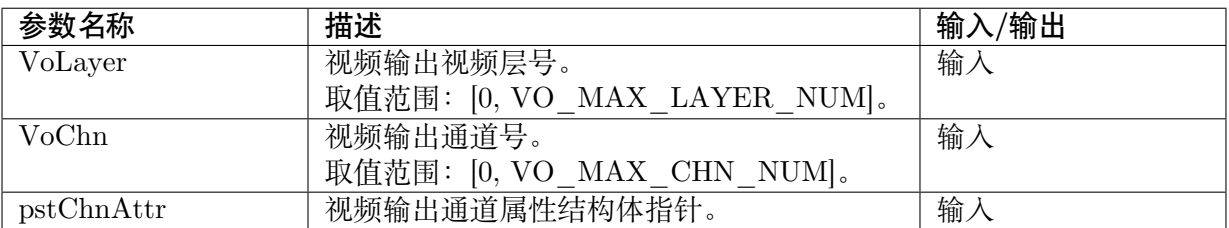

#### 【返回值】

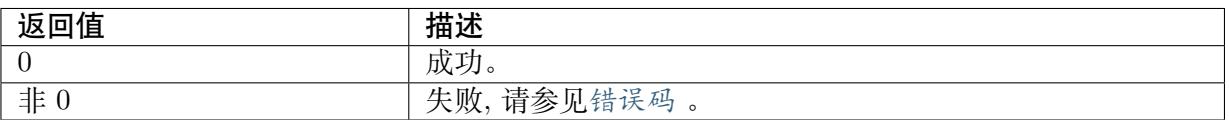

#### 【需求】

- · 头文件: cvi\_vo.h, cvi\_comm\_vo.h
- · 库文件: libvpu.a

#### 【注意】

· 通道显示区域需小于视频层属性中设定的 stImageSize 大小。

#### 【举例】

无

#### 【相关主题】

CVI\_VO\_GetChnAttr

## **5.3.12 [CVI\\_V](#page-171-0)O\_GetChnAttr**

#### <span id="page-171-0"></span>【描述】

获取视频输出通道的相关属性。

#### 【语法】

```
CVI_S32 CVI_VO_GtPubAttr(VO_LAYER VoLayer, VO_CHN VoChn, VO_CHN_ATTR_S_
,→*pstChnAttr);
```
#### 【参数】

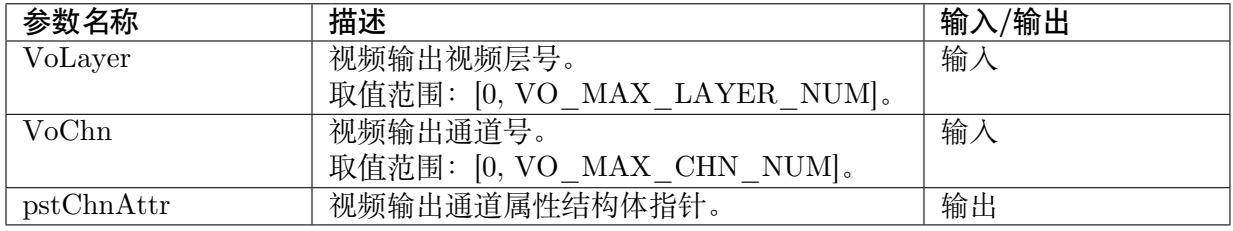

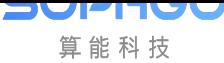

CV180x/CV181x 媒体软件开发指南 CHAPTER 5. 视频输出

#### 【返回值】

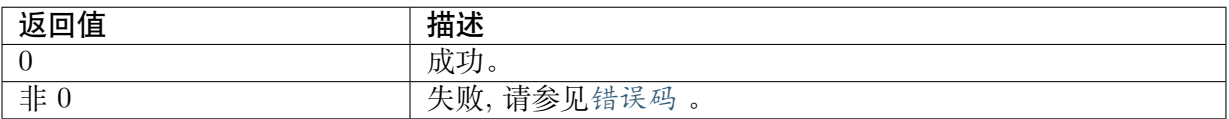

#### 【需求】

· 头文件: cvi\_vo.h, cvi\_comm\_vo.h

· 库文件: libvpu.a

#### 【注意】

无

【举例】

无

【相关主题】

CVI\_VO\_SetChnAttr

# **5.3.13 CVI\_VO\_ShowChn**

#### <span id="page-172-0"></span>【描述】

显示指定的视频输出通道。

#### 【语法】

CVI\_S32 CVI\_VO\_ShowChn(VO\_LAYER VoLayer, VO\_CHN VoChn);

#### 【参数】

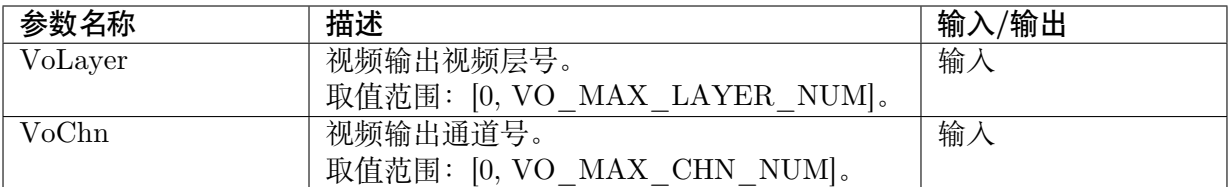

#### 【返回值】

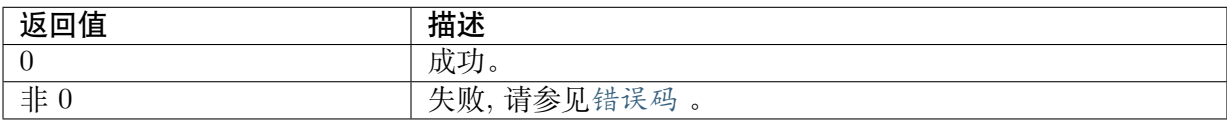

#### 【需求】

· 头文件: cvi\_vo.h, cvi\_comm\_vo.h

· 库文件:libvpu.a

### 【注意】

- · 调用前必须使能相应设备上的视频通道。
- · 默认下处于显示状态。

### 【举例】

无

【相关主题】

CVI\_VO\_HideChn

# **5.3.14 CVI\_VO\_HideChn**

## <span id="page-173-0"></span>【描述】

隐藏指定的视频输出通道。

### 【语法】

CVI\_S32 CVI\_VO\_HideChn(VO\_LAYER VoLayer, VO\_CHN VoChn);

### 【参数】

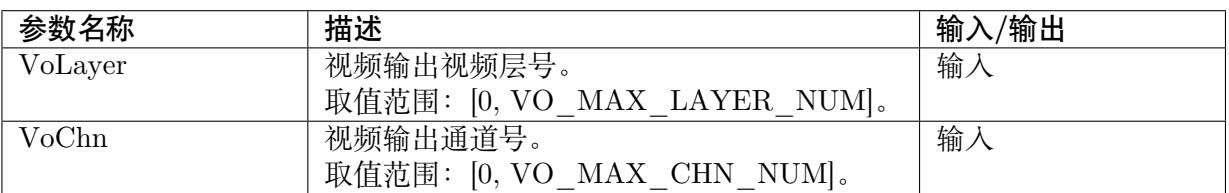

## 【返回值】

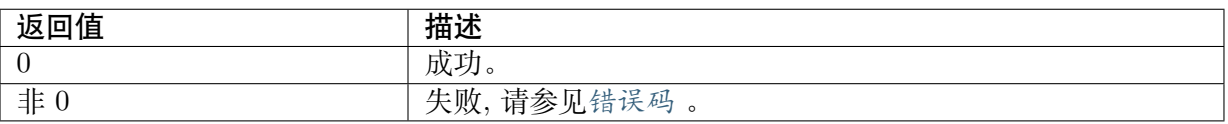

## 【需求】

- · 头文件: cvi\_vo.h, cvi\_comm\_vo.h
- · 库文件:libvpu.a

## 【注意】

无

## 【举例】

无

【相关主题】

CVI\_VO\_ShowChn

# **[5.3.15](#page-172-0) CVI\_VO\_SetChnRotation**

#### <span id="page-174-0"></span>【描述】

设置 VO 通道旋转的属性。

#### 【语法】

CVI\_S32 CVI\_VO\_SetChnRotation(VO\_LAYER VoLayer, VO\_CHN VoChn, ROTATION\_E\_ *,→*enRotation);

#### 【参数】

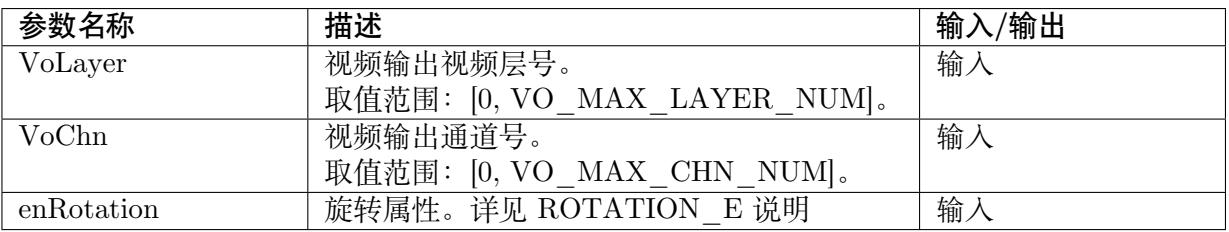

#### 【返回值】

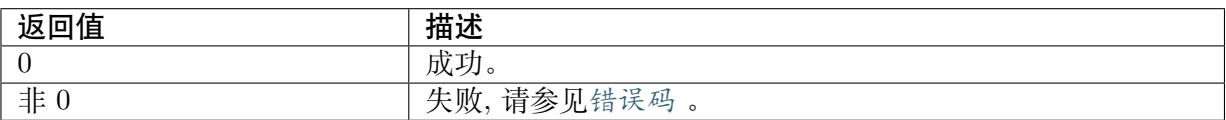

#### 【需求】

- · 头文件: cvi\_vo.h, cvi\_comm\_vo.h
- · 库文件: libvpu.a

#### 【注意】

- · 使用本接口前, 需先调用CVI VO SetChnAttr, 否则提示失败。
- · CV183x 仅支持 RGB planar,YUV420 Planar 及 YUV400 三种格式的旋转。
- · CV182x/CV181x 仅支持 NV12, NV21 及 YUV400 三种格式的旋转。
- · 设置后,旋转会作用于进入信道的视频图像,要注意设置视频层和视频信道的属性大小。例 如通道设定大小为 1920x1080,且旋转 90 度,因此输入给信道的图像应为 1080x1920。

【举例】

无

【相关主题】

无

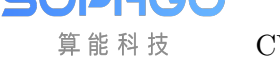

# **5.3.16 CVI\_VO\_GetChnRotation**

#### <span id="page-175-0"></span>【描述】

获取 VO 通道旋转的属性。

### 【语法】

```
CVI_S32 CVI_VO_GetChnRotation(VO_LAYER VoLayer, VO_CHN VoChn, ROTATION_E_
,→*penRotation);
```
### 【参数】

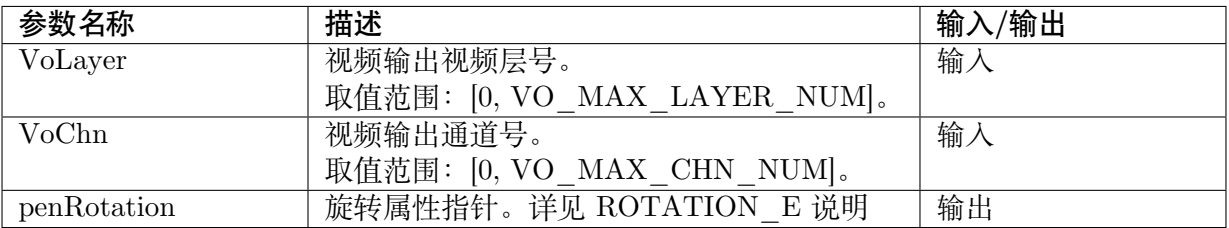

## 【返回值】

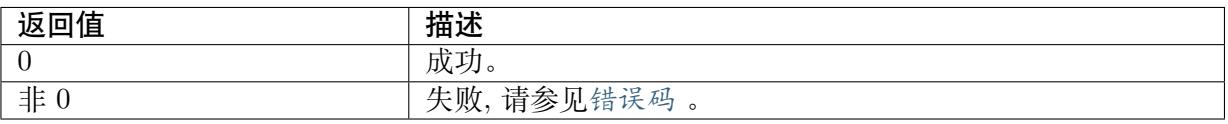

## 【需求】

- · 头文件: cvi\_vo.h, cvi\_comm\_vo.h
- · 库文件:libvpu.a

## 【注意】

· 使用本接口前,需先调用CVI\_VO\_SetChnAttr,否则提示失败。

## 【举例】

无

## 【相关主题】

CVI\_VO\_SetChnRotation

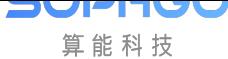

# **5.3.17 CVI\_VO\_PauseChn**

#### 【描述】

暂停指定的 VO 通道的输出。

#### 【语法】

CVI\_S32 CVI\_VO\_PauseChn(VO\_LAYER VoLayer, VO\_CHN VoChn);

### 【参数】

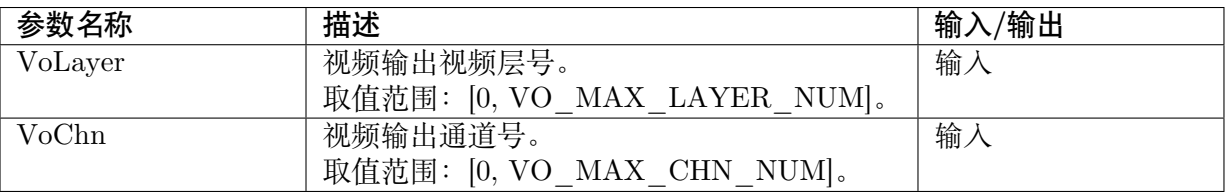

## 【返回值】

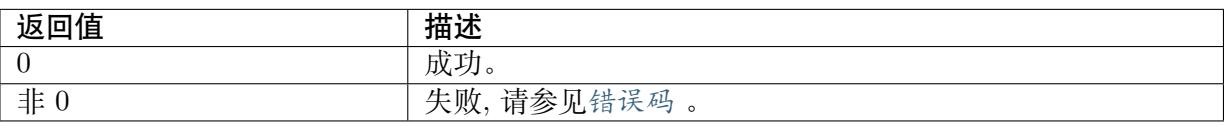

#### 【需求】

- · 头文件: cvi\_vo.h, cvi\_comm\_vo.h
- · 库文件:libvpu.a

## 【注意】

- · 调用前必须使能相应设备上的视频通道。
- · 允许重复暂停同一通道,不返回失败。

## 【举例】

无

## 【相关主题】

CVI\_VO\_ResumeChn

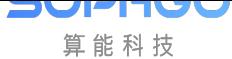

算能科技 CV180x/CV181x 媒体软件开发指南 CHAPTER 5. 视频输出

# **5.3.18 CVI\_VO\_ResumeChn**

#### 【描述】

恢复指定的 VO 通道的输出。

#### 【语法】

CVI\_S32 CVI\_VO\_ResumeChn(VO\_LAYER VoLayer, VO\_CHN VoChn);

### 【参数】

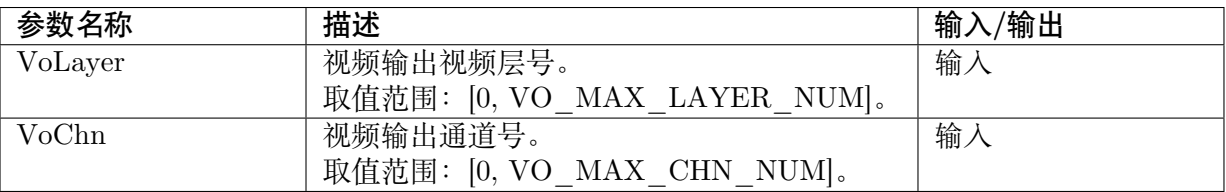

### 【返回值】

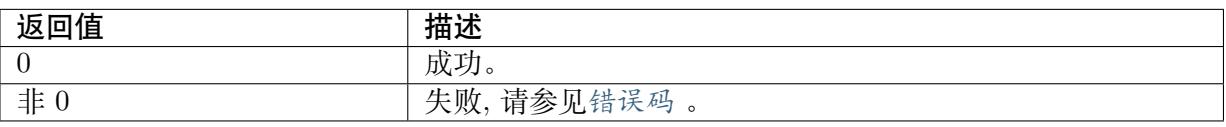

#### 【需求】

- · 头文件: cvi\_vo.h, cvi\_comm\_vo.h
- · 库文件:libvpu.a

#### 【注意】

- · 调用前必须使能相应设备上的视频通道。
- · 允许重复恢复同一通道,不返回失败。

## 【举例】

无

#### 【相关主题】

CVI\_VO\_PauseChn

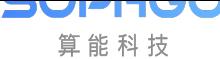

# **5.3.19 CVI\_VO\_CloseFd**

#### <span id="page-178-0"></span>【描述】

关闭视频输出设备的文件句柄。

#### 【语法】

CVI\_S32 CVI\_VO\_CloseFd(CVI\_VOID);

#### 【参数】

无

【返回值】

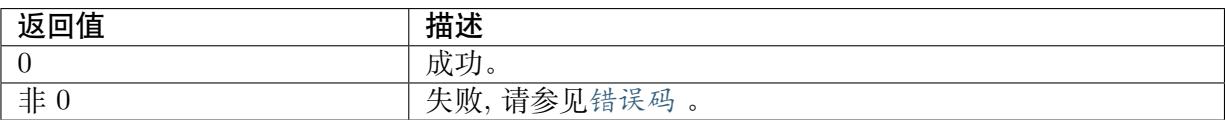

#### 【需求】

- · 头文件: cvi\_vo.h, cvi\_comm\_vo.h
- · 库文件:libvpu.a

### 【注意】

此接口调用后,VO 其他 MMF 接口失效。

## 【举例】

无

#### 【相关主题】

无

# **5.4 数据类型**

## **5.4.1 VO\_DEV**

【说明】

定义设备号。

【定义】

typedef CVI\_U32 VO\_DEV;

【成员】

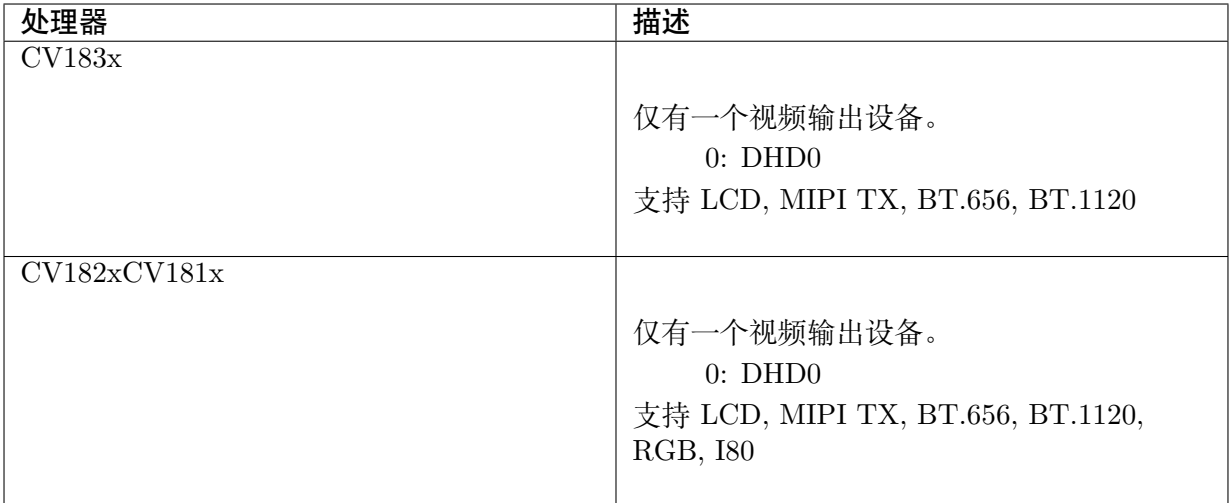

【注意事项】

无

【相关数据类型及接口】

无

## **5.4.2 VO\_LAYER**

#### 【说明】

定义视频层号。

#### 【定义】

typedef CVI\_U32 VO\_LAYER;

## 【成员】

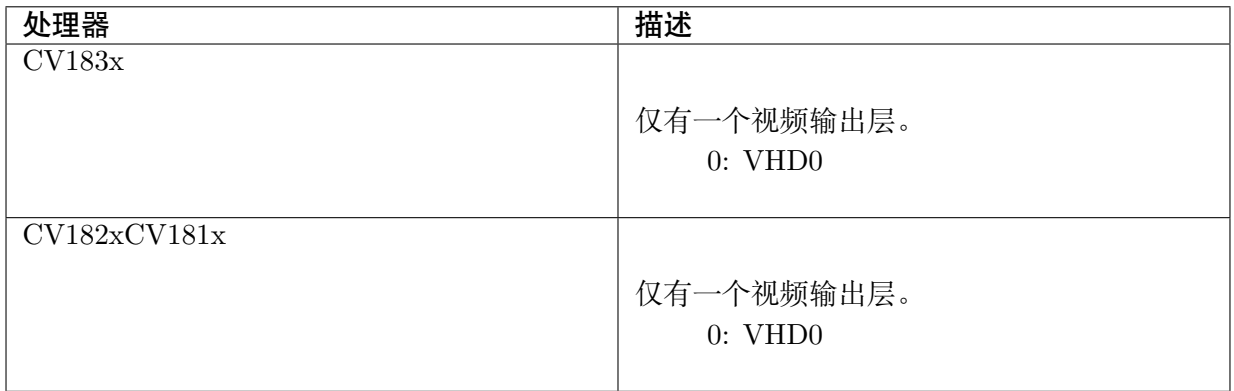

#### 【注意事项】

无
【相关数据类型及接口】

无

## **5.4.3 VO\_INTF\_TYPE**

【说明】

定义视频输出设备的接口号。

【定义】

```
\#define VO_INTF_CVBS (0x01L << 0)
\#define VO\boxed{NTF} YPBPR (0x01L << 1)
\#define VO_INTF_VGA (0x01L << 2)
\#define VO\boxed{\text{INTER}}BT656 (0x01L << 3)
\#define VO\boxed{\text{INTER}}BT1120 (0x01L << 6)
\#define VO_INTF_LCD (0x01L << 7)#define VO_INTF_LCD_18BIT (0x01L << 10)
#define VO_INTF_LCD_24BIT (0x01L << 11)\#define VO\boxed{INTF}LCD\boxed{30BIT} (0x01L << 12)
\#define VO_INTF_MIPI (0x01L << 13)
#define VO_INTF_MIPI_SLAVE (0x01L << 14)\#define VO_INTF_HDMI (0x01L << 15)
typedef CVI_U32 VO_INTF_TYPE_E;
```
【注意事项】

无

【相关数据类型及接口】

无

## **5.4.4 VO\_INTF\_SYNC\_E**

#### 【说明】

定义视频输出设备的标准时序。

【定义】

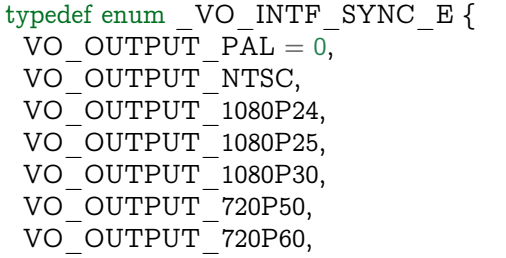

(下页继续)

(续上页)

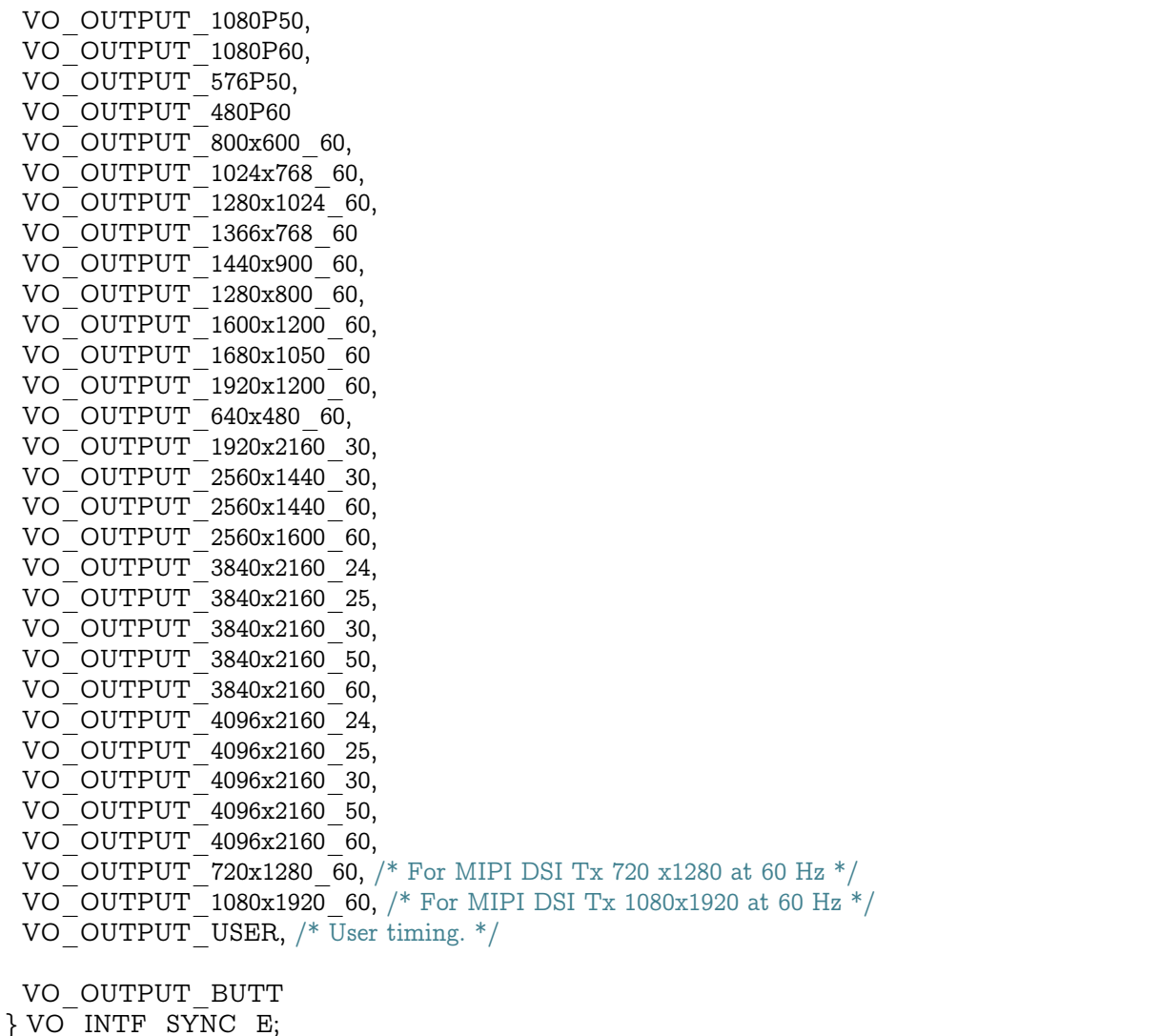

【注意事项】

无

【相关数据类型及接口】

无

# **5.4.5 VO\_SYNC\_INFO\_S**

【说明】

定义设备的时序结构体

【定义】

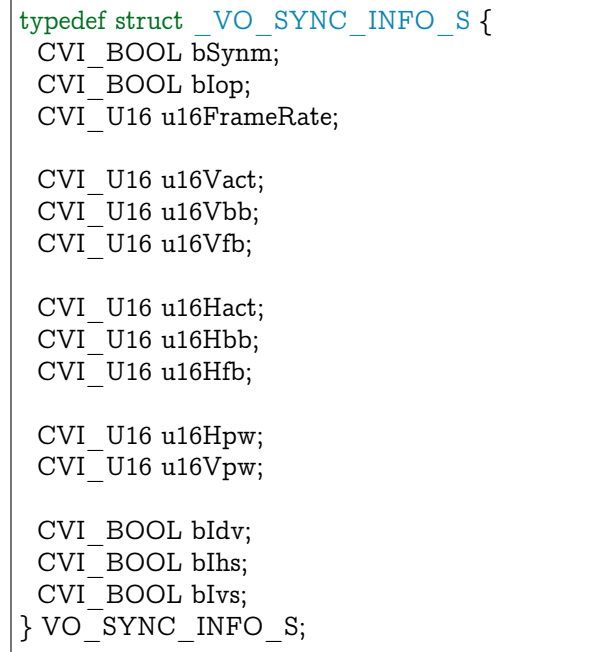

## 【成员】

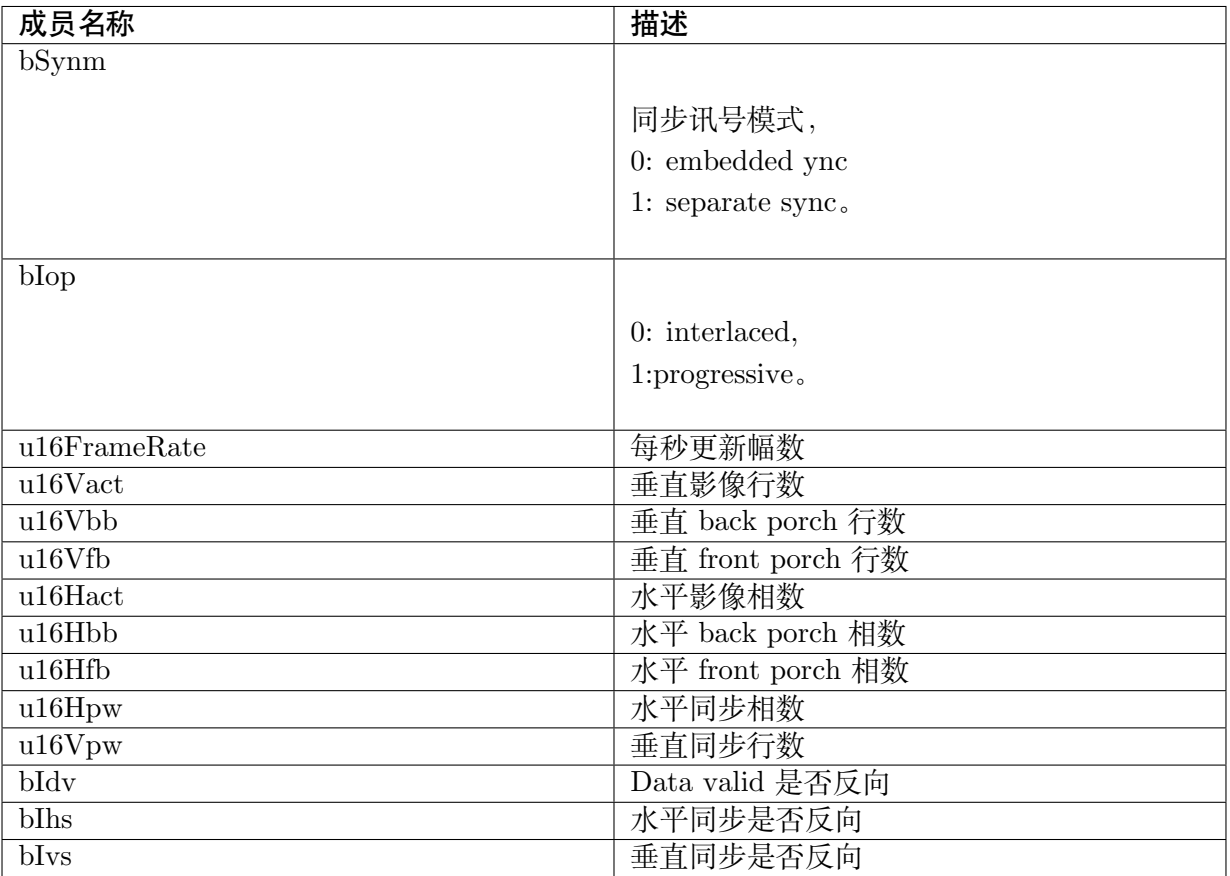

#### 【注意事项】

无

【相关数据类型及接口】

## 无

# **5.4.6 VO\_PUB\_ATTR\_S**

### 【说明】

定义输出设备结构体

## 【定义】

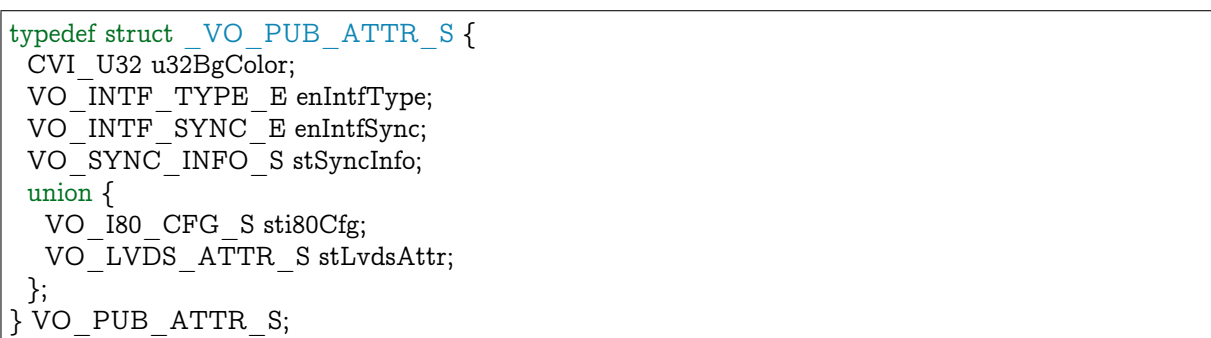

## 【成员】

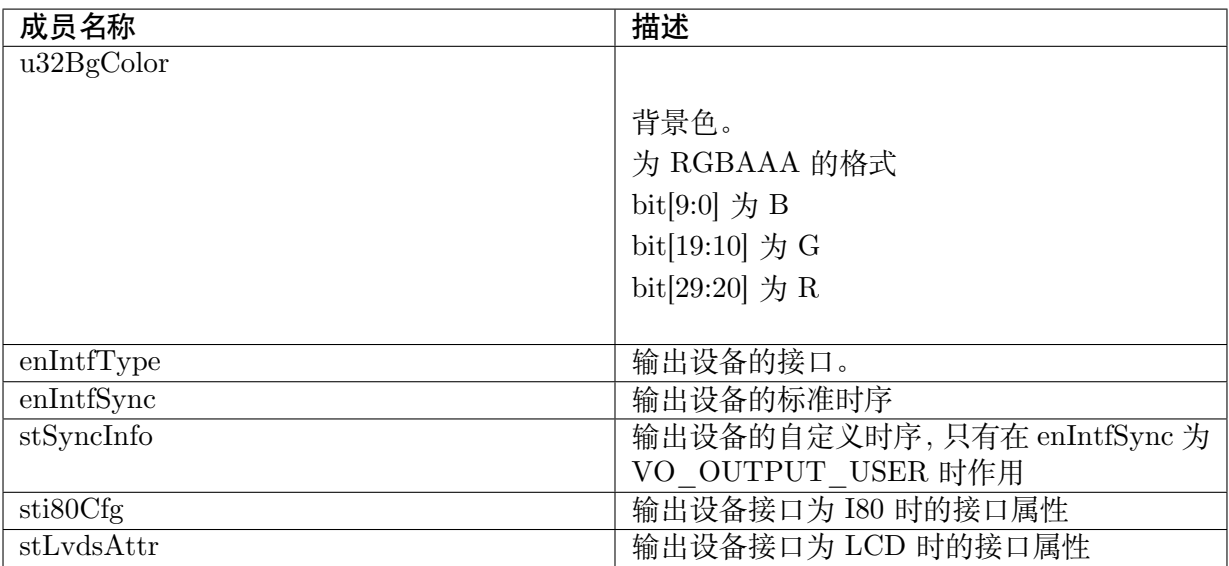

【注意事项】

无

【相关数据类型及接口】

无

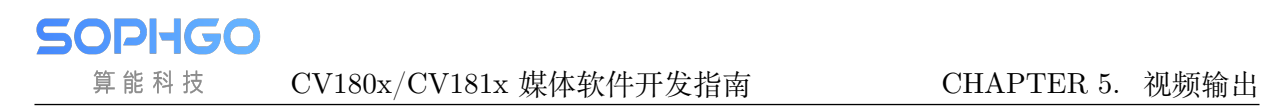

# **5.4.7 VO\_VIDEO\_LAYER\_ATTR\_S**

## 【说明】

定义视频层结构体

【定义】

typedef struct \_VO\_VIDEO\_LAYER\_ATTR\_S { RECT S stDispRect;  $SIZE$   $\overline{S}$  stImageSize; CVI U32 u32DispFrmRt; PIXEL FORMAT E enPixFormat; } VO\_VIDEO\_LAYER\_ATTR\_S;

## 【成员】

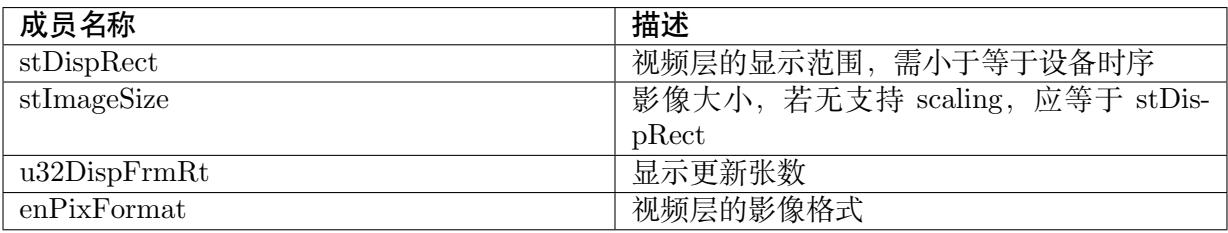

【注意事项】

无

【相关数据类型及接口】

无

# **5.4.8 VO\_CHN\_ATTR\_S**

## 【说明】

定义输出信道结构体

## 【定义】

typedef struct \_ VO\_CHN\_ATTR\_S { CVI U32 u32Priority; RECT S stRect; } VO\_CHN\_ATTR\_S;

## 【成员】

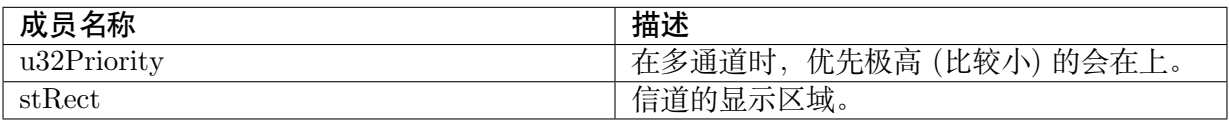

【注意事项】

无

【相关数据类型及接口】

无

# **5.5 错误码**

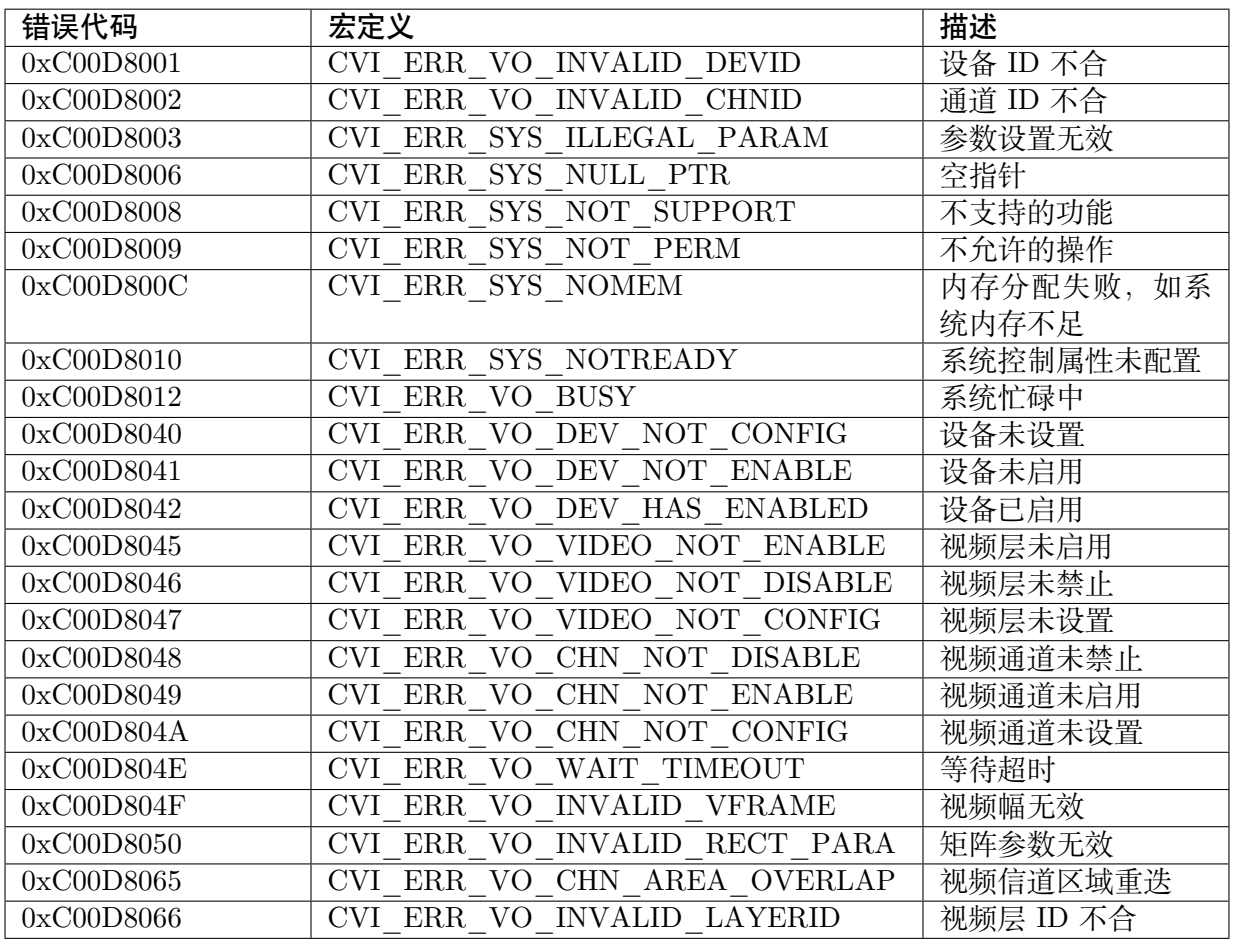

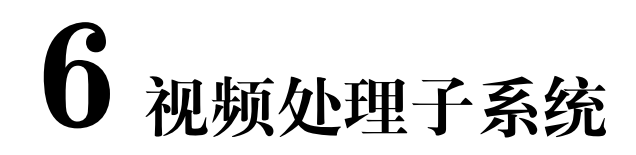

# **6.1 功能概述**

# **6.1.1 目的**

**SOPHGO** 算能科技

VPSS(Video Process Sub System) 是视频处理子系统,支持的具体图像处理功能包括 Crop、Scale 、像素格式转换、Mirror/Flip、固定角度旋转、鱼眼校正、Overlay/Overlayex 等。

# **6.1.2 定义及缩写**

VPSS(video process sub system, 视频处理子系统)。

Grp(Group, 在 VPSS 里面表示 VPSS 的一个组)。

Chn(channel,VPSS 组的通道)。

VB(Video Buffer 影像内存区块)。

# **6.2 设计概述**

## **6.2.1 系统架构**

以下为 VPSS 基本概念

· GROUP

VPSS 对用户提供组 (GROUP ) 的概念。最大个数请参见 VPSS\_MAX\_GRP\_NUM 定义, 各 GROUP 分时复用 VPSS 硬件,硬件依次处理各个组提交的任务。

· CHANNEL

VPSS 组的通道。VPSS 硬件提供多个物理信道,每个信道具有缩放、裁剪等功能。它通过绑定 物理信道,将物理信道输出作为自己的输入,把图像缩放成用户设置的目标分辨率输出。

· Crop

裁剪,分为 2 种:组裁剪以及物理通道裁剪

 $E$  组裁剪, VPSS 对输入图像进行裁剪。

� 物理信道裁剪,VPSS 对各个物理通道的输出图像进行裁剪。

· 像素格式转换

支持输入输出图像的数据格式转换。

� 支持 YUV420 planar, YUV422 planar, RGB planar, RGB packed, BGR packed 互相转换。

· Scale

缩放对图像进行缩小放大。物理通道水平、垂直最小支持 32 倍缩小,最大支持 32 倍放大。

· Mirror/Flip

Mirror 即水平镜像 Flip 即上下翻转。可使用 Mirror + Flip 实现 180 旋转。

· Overlay/Overlayex

视频叠加区域,调用 RGN 对 VPSS 通道的输出图像叠加位图,支持位图格式 ARGB4444 、 ARGB1555 、ARGB8888 、256 LUT(ARGB4444), Font-based。

· 固定角度旋转

调用 GDC 对 VPSS 通道的输出图像处理。支持 0 度、90 度、180 度以及 270 度固定角度的旋 转功能。

Vpss 模块在系统中的位置如下图所示:

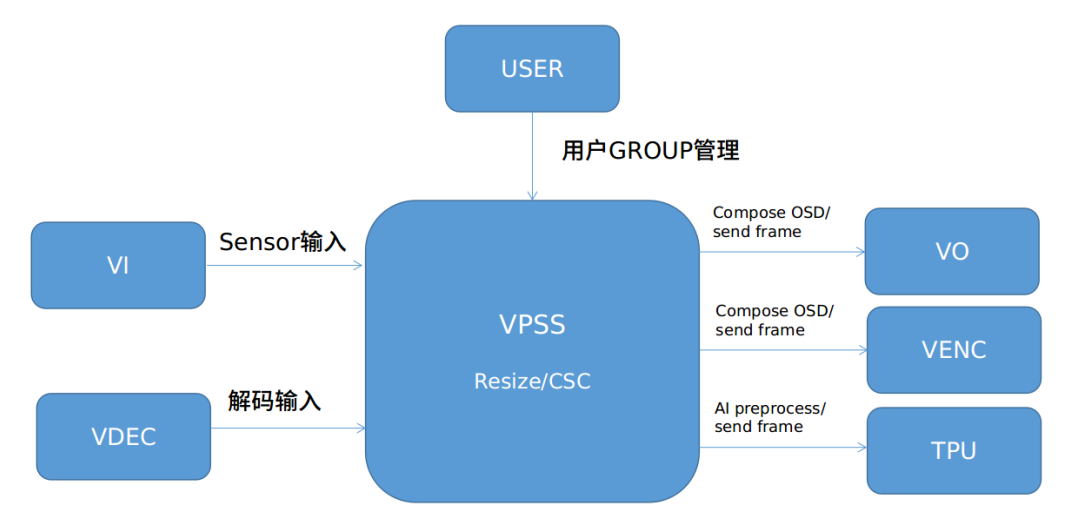

通过调用 SYS 模块提供的 binding 接口, VPSS 模块可以与 VI/VDEC 等输入模块进行绑定, 将解码以及 Sensor 的数据送到 VPSS 进行处理,可以实现图像的缩放以及色彩空间的转换等 功能。同时也可以通过 binding 接口, 将 VPSS 模块处理之后的图像, 经过 OSD 的合成送到 VO/VENC 模块,也支持做一些简单的 Deep Learning 前处理,然后将处理后的图片送到 TPU 进行 Deep Learning 运算。

表格 6- 1 VPSS 功能限制

SOPHGO 算能科技

CV180x/CV181x 媒体软件开发指南 CHAPTER 6. 视频处理子系统

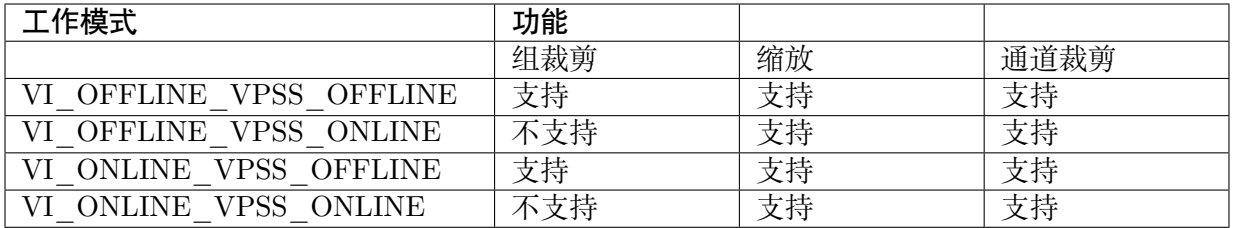

**注意:** 注意:当 VPSS ONLINE 时,最多只能有两组 GRP 分别接收前端两个 sensor 来的数 据,无法服务其他不同源的需求

# **6.2.2 注意事项**

VPSS 数据处理流程图如下图 6-1,有两组 INPUT。当单一 INPUT 使用时,可以有四组通道 输出 (CV180x 为三组); 当两组 INPUT 使用时, 则第一组 INPUT 只有一组通道输出, 第二组 INPUT 只有三组通道输出 (CV180x 为两组)。

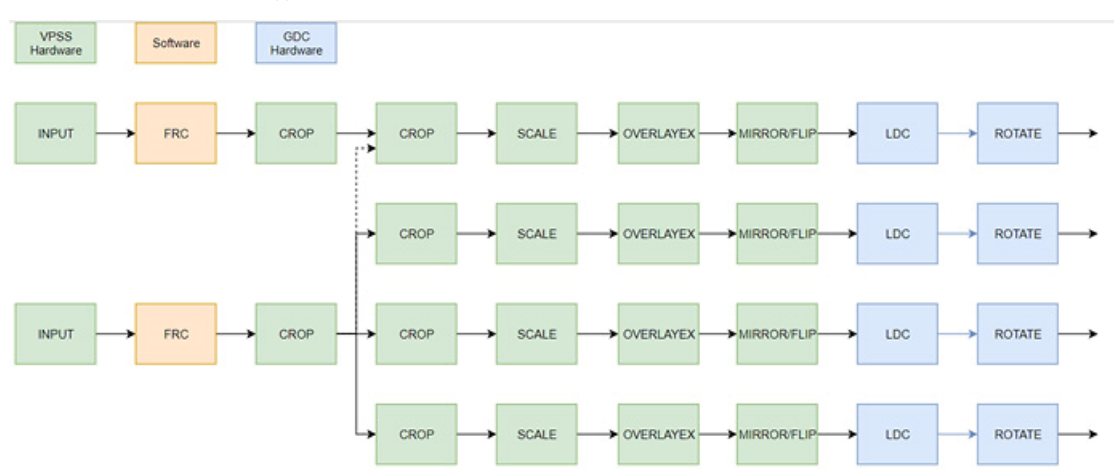

图表 6- 1 CV181x 的数据流程图

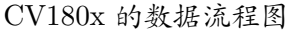

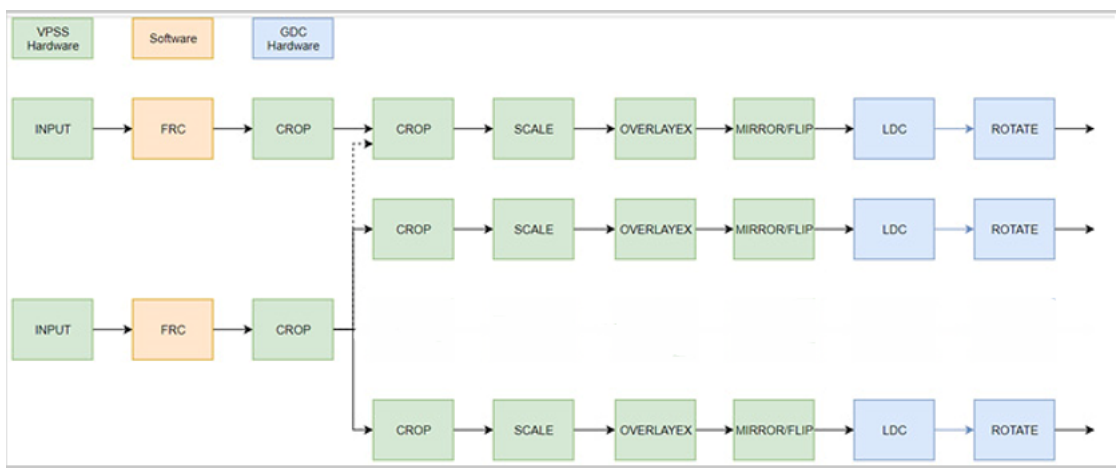

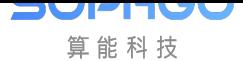

#### CV180x/CV181x VPSS 硬件规格

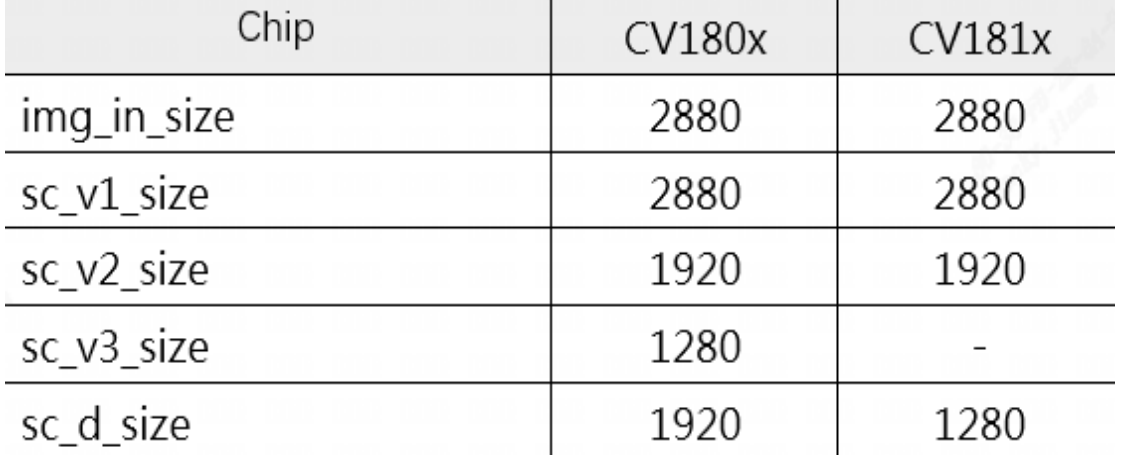

# **6.3 API 参考**

该功能模块为用户提供以下 API:

- · CVI\_VPSS\_CreateGrp: 创建一个 VPSS GROUP。
- · CVI\_VPSS\_DestroyGrp: 销毁一个 VPSS GROUP。
- · [CVI\\_VPSS\\_GetGrpAtt](#page-190-0)r: 获取 VPSS GROUP 属性。
- · [CVI\\_VPSS\\_SetGrpAttr:](#page-193-0) 设置 VPSS GROUP 属性。
- · [CVI\\_VPSS\\_StartGrp:](#page-193-1) 启用 VPSS GROUP。
- · [CVI\\_VPSS\\_StopGrp:](#page-194-0) 禁用 VPSS GROUP。
- · [CVI\\_VPSS\\_ResetGrp](#page-195-0): 重置一个 VPSS GROUP。
- · [CVI\\_VPSS\\_GetGrpP](#page-196-0)rocAmpCtrl: 获取一个 VPSS GROUP 的颜色控制功能描述。
- · [CVI\\_VPSS\\_GetGrpPr](#page-197-0)ocAmp: 获取一个 VPSS GROUP 的颜色控制属性。
- · [CVI\\_VPSS\\_SetGrpProcAmp:](#page-197-1) 设置一个 VPSS GROUP 的颜色控制属性。
- · [CVI\\_VPSS\\_SetGrpParamfrom](#page-199-0)Bin: 根据 Bin 设置一个 VPSS GROUP 的属性。
- · [CVI\\_VPSS\\_GetChnAttr:](#page-200-0) 获取 VPSS 通道属性。
- · [CVI\\_VPSS\\_SetChnAttr:](#page-201-0) 设置 VPSS 通道属性。
- · [CVI\\_VPSS\\_EnableChn:](#page-202-0) 启用 VPSS 通道。
- · [CVI\\_VPSS\\_DisableChn:](#page-203-0) 禁用 VPSS 通道
- · [CVI\\_VPSS\\_SetGrpCrop](#page-204-0): 设置 VPSS GROUP CROP 功能属性。
- · [CVI\\_VPSS\\_GetGrpCrop](#page-205-0): 获取 VPSS GROUP CROP 功能属性。
- · [CVI\\_VPSS\\_SendFrame:](#page-206-0) 用户向 VPSS 发送数据。
- · [CVI\\_VPSS\\_GetChnFram](#page-207-0)e: 用户从通道获取一帧处理完成的图像。
- · [CVI\\_VPSS\\_SendChnFr](#page-207-1)ame: 用户向 VPSS 指定通道数据。

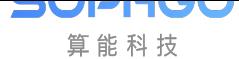

- · CVI\_VPSS\_ReleaseChnFrame: 用户释放一帧通道处理完成的图像
- · CVI\_VPSS\_GetGrpFrame: 用户从 VPSS 获得 Group 所属图像。
- · [CVI\\_VPSS\\_ReleaseGrpFrame:](#page-211-0) 用户释放该 Group 所属图像。
- · [CVI\\_VPSS\\_SetChnCrop:](#page-212-0) 设置 VPSS 信道裁剪功能属性。
- · [CVI\\_VPSS\\_GetChnCrop:](#page-212-1) 获取 VPSS 信道裁剪功能属性。
- · [CVI\\_VPSS\\_SetChnRotat](#page-212-2)ion: 设置 VPSS 通道旋转的属性。
- · [CVI\\_VPSS\\_GetChnRotat](#page-213-0)ion: 获取 VPSS 通道图像旋转属性。
- · [CVI\\_VPSS\\_GetChnFd:](#page-214-0) 获取 VPSS 通道对应的设备文件句柄。
- · [CVI\\_VPSS\\_CloseFd:](#page-215-0) 关闭 VPSS 设备通道的文件句柄。
- · [CVI\\_VPSS\\_SetChnBuf](#page-218-0)WrapAttr: 设置低延时卷绕属性。
- · [CVI\\_VPSS\\_GetChnB](#page-218-1)ufWrapAttr: 获取低延时卷绕属性。
- · [CVI\\_VPSS\\_GetWrapBufferSize:](#page-221-0) 获取所需低延时卷绕缓存大小。

# **6.3.1 CVI\_VPSS\_CreateGrp**

## <span id="page-190-0"></span>【描述】

创建一个 VPSS GROUP

## 【语法】

CVI\_S32 CVI\_VPSS\_CreateGrp(VPSS\_GRP VpssGrp, const VPSS\_GRP\_ATTR\_S \*pstGrpAttr);

## 【参数】

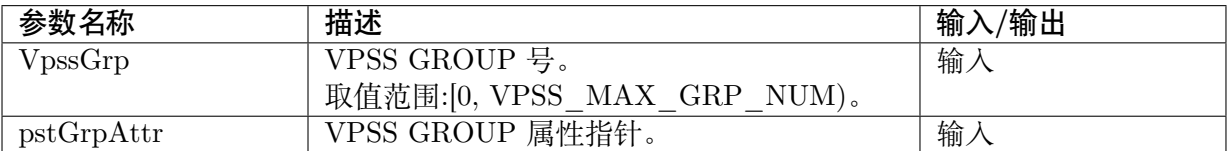

## 【返回值】

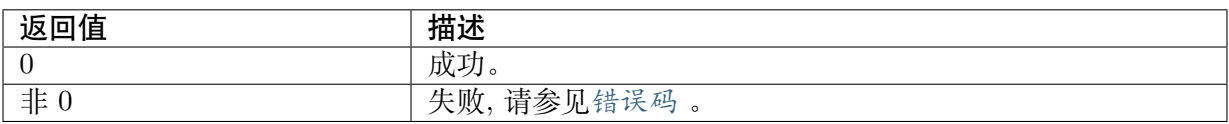

## 【需求】

- · 头文件: cvi\_comm\_vpss.[h](#page-236-0)、cvi\_vpss.h
- · 库文件:libvpu.a

## 【注意】

· 使用之前要先创建 VPSS\_GRP\_ATTR\_S

【举例】

VPSS\_GRP\_ATTR\_S stVpssGrpAttr; VPSS CHN VpssChn  $=$  VPSS CHN0; CVI\_BOOL abChnEnable[VPSS\_MAX\_PHY\_CHN\_NUM] =  ${0}$ ; VPSS\_CHN\_ATTR\_S astVpssChnAttr[VPSS\_MAX\_PHY\_CHN\_NUM]; CVI  $\overline{S}32$  s32Ret = CVI SUCCESS; VPSS\_CROP\_INFO\_S pstCropInfo; stVpssGrpAttr.stFrameRate.s32SrcFrameRate = -1; stVpssGrpAttr.stFrameRate.s32DstFrameRate = -1; stVpssGrpAttr.enPixelFormat = PIXEL\_FORMAT\_YUV\_PLANAR\_420;  $stVpssGrpAttr.u32MaxW = stSize.u32Width;$  $stVpssGrpAttr.u32MaxH = stSize.u32Height;$  $astVpssChnAttr[VpssChn].u32Width = 800;$  $astVpssChnAttr[VpssChn].u32Height = 600;$ astVpssChnAttr[VpssChn].enChnMode = VPSS\_CHN\_MODE\_USER;  $astVpssChnAttr[VpssChn].enVideoFormat = VI\overline{D}EO\ \overline{F}ORMAT\$  LINEAR;  $astVpssChnAttr[VpssChn].enPixelFormat = PIXEL_FORMAT_BGR 888 PLANAR;$ astVpssChnAttr[VpssChn].stFrameRate.s32SrcFrameRate = 30; astVpssChnAttr[VpssChn].stFrameRate.s32DstFrameRate = 30;  $astVpssChnAttr[VpssChn].u32Depth = 0;$  $astV$ pssChnAttr[VpssChn].bMirror = CVI\_FALSE;  $astV$ pssChnAttr[VpssChn].bFlip = CVI\_FALSE;  $astVpssChnAttr[VpssChn].stAspectRatio_enMode = ASPECT RATIO-NONE;$ /\*start vpss\*/ VPSS\_CHN VpssChn;  $s32Ret = CVI$  VPSS CreateGrp(0, &stVpssGrpAttr); if (s32Ret  $!=$  CVI SUCCESS) { SAMPLE\_PRT("CVI\_VPSS\_CreateGrp failed with  $\frac{4}{x}$ x!\n", s32Ret); return CVI\_FAILURE; }  $s32Ret = CVI$  VPSS SetChnAttr(0, 0, &astVpssChnAttr[0]); if (s32Ret  $=$  CVI SUCCESS) { **SAMPLE** PRT("CVI\_VPSS\_SetChnAttr failed with  $\frac{6}{2}$ #x\n", s32Ret); return CVI\_FAILURE; }  $s32Ret = CVI$  VPSS EnableChn(0, 0); if (s32Ret  $!=$  CVI\_SUCCESS) { SAMPLE PRT("CVI\_VPSS\_EnableChn failed with %#x\n", s32Ret); return CVI\_FAILURE; }  $s32Ret = CVI$  VPSS StartGrp(0); if (s32Ret  $!=$  CVI SUCCESS) { SAMPLE\_PRT("CVI\_VPSS\_StartGrp failed with %#x\n", s32Ret); return CVI\_FAILURE; }  $s32Ret = CVI$  VPSS GetGrpCrop(0, &pstCropInfo);

(下页继续)

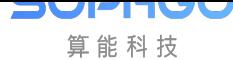

(续上页)

```
if (s32Ret != CVI_SUCCESS) {
 SAMPLE_PRT("CVI_VPSS_ GetGrpCrop failed with \%#x\n\cdot n", s32Ret);
return CVI_FAILURE;
}
pstCropInfo.stCropRect.s32X = 0;pstCropInfo.stCropRect.s32Y = 0;
pstCropInfo.stCropRect.u32Width = 600;pstCorophf0.stCropRect.u32Height = 600;s32Ret = CVI VPSS SetGrpCrop(0, &pstCropInfo);
if (s32Ret = CVI SUCCESS) {
SAMPLE_PRT("CVI_VPSS_SetGrpCrop failed with %#x\n", s32Ret);
return CVI_FAILURE;
}
s32Ret = CVI VPSS DisableChn(0, 0);
if (s32Ret != CVI_SUCCESS) {
SAMPLE PRT("failed with \frac{4}{x}", s32Ret);
return CVI FAILURE;
}
s32Ret = CVI VPSS StopGrp(VpssGrp);
if (s32Ret \overline{CVI} SUCCESS) {
SAMPLE PRT("failed with \frac{6}{x} *x!\n", s32Ret);
return CVI_FAILURE;
}
s32Ret = CVI VPSS DestroyGrp(VpssGrp);
if (s32Ret != CVI SUCCESS) {
SAMPLE PRT("failed with \%#x!\n\cdot", s32Ret);
 return CVI_FAILURE;
}
```
- · CVI\_VPSS\_DestroyGrp
- · CVI\_VPSS\_SetChnAttr
- · [CVI\\_VPSS\\_EnableChn](#page-193-0)
- · [CVI\\_VPSS\\_DisableChn](#page-203-0)
- · [CVI\\_VPSS\\_StartGrp](#page-204-0)
- · [CVI\\_VPSS\\_StopGrp](#page-205-0)
- · [CVI\\_VPSS\\_GetGrpC](#page-195-0)rop
- · [CVI\\_VPSS\\_SetGrpC](#page-196-0)rop

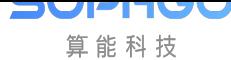

# **6.3.2 CVI\_VPSS\_DestroyGrp**

【描述】

<span id="page-193-0"></span>销毁一个 VPSS GROUP

【语法】

CVI\_S32 CVI\_VPSS\_DestroyGrp (VPSS\_GRP VpssGrp);

【参数】

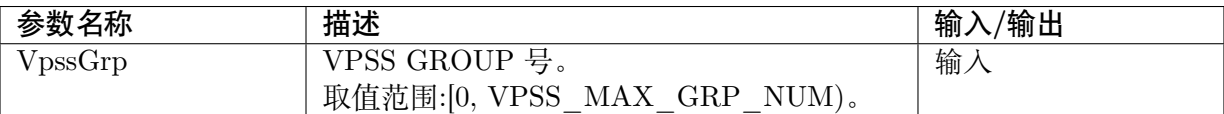

## 【返回值】

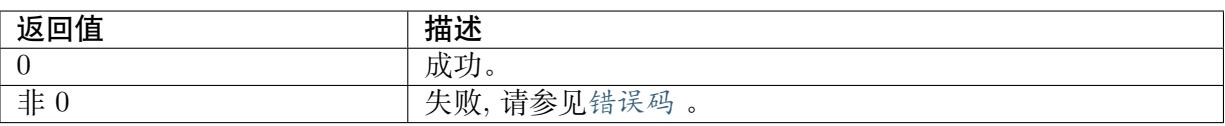

## 【需求】

- · 头文件: cvi\_comm\_vpss.[h](#page-236-0)、cvi\_vpss.h
- · 库文件:libvpu.a

## 【注意】

- · 调用此接口之前, 必须先调用 CVI\_VPSS\_StopGrp 禁用此 GROUP
- · 该函数会释放掉该 grp 下的所有 vb\_jobs

【举例】

请参见CVI\_VPSS\_CreateGrp

【相关主题】

CVI\_[VPSS\\_CreateGrp](#page-190-0)

# **6.3.3 CVI\_VPSS\_GetGrpAttr**

## <span id="page-193-1"></span>【描述】

获取 VPSS GROUP 属性.

【语法】

CVI\_S32 CVI\_VPSS\_GetGrpAttr (VPSS\_GRP VpssGrp, VPSS\_GRP\_ATTR\_S \*pstGrpAttr);

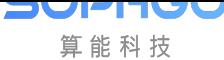

### 【参数】

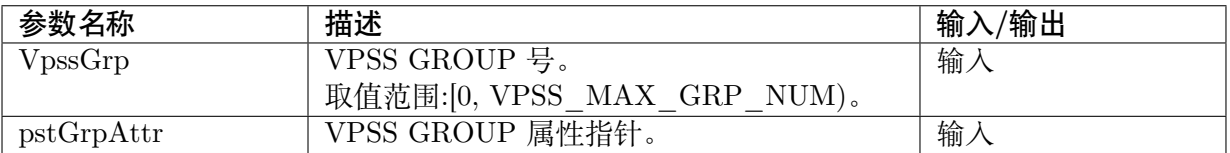

### 【返回值】

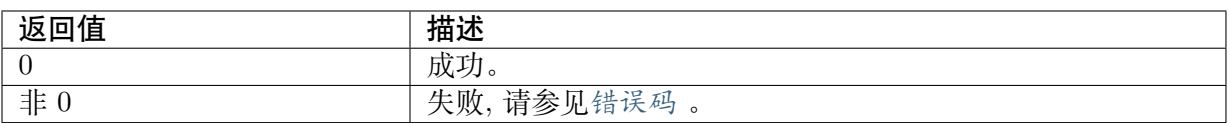

### 【需求】

- · 头文件: cvi\_comm\_vpss.[h](#page-236-0)、cvi\_vpss.h
- · 库文件: libvpu.a

## 【注意】

- · Group 必须已经创建
- · GROUP 属 性 必 须 合 法, 其 中 部 分 静 态 属 性 不 可 动 态 设 置, 具 体 请 参 见 VPSS\_GRP\_ATTR\_S

## 【举例】

请参见CVI\_VPSS\_CreateGrp

#### 【相关主题】

CVI\_[VPSS\\_CreateGrp](#page-190-0)

## **6.3.4 CVI\_VPSS\_SetGrpAttr**

## <span id="page-194-0"></span>【描述】

设置 VPSS GROUP 属性.

## 【语法】

CVI\_S32 CVI\_VPSS\_SetGrpAttr (VPSS\_GRP VpssGrp, const VPSS\_GRP\_ATTR\_S \*pstGrpAttr);

## 【参数】

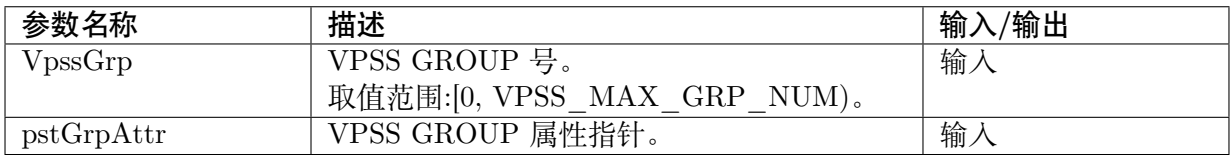

## 【返回值】

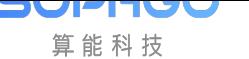

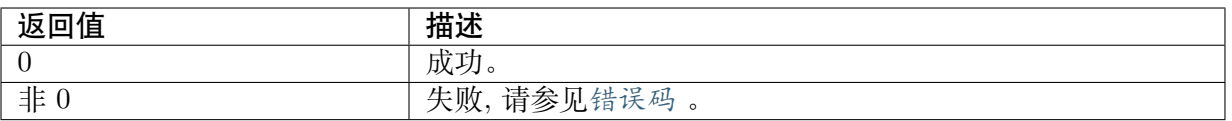

#### 【需求】

- · 头文件: cvi\_comm\_vpss.[h](#page-236-0)、cvi\_vpss.h
- · 库文件:libvpu.a

#### 【注意】

- · Group 必须已经创建
- · GROUP 属 性 必 须 合 法, 其 中 部 分 静 态 属 性 不 可 动 态 设 置, 具 体 请 参 见 VPSS\_GRP\_ATTR\_S

【举例】

请参见CVI\_VPSS\_CreateGrp

#### 【相关主题】

CVI\_[VPSS\\_CreateGrp](#page-190-0)

## **6.3.5 CVI\_VPSS\_StartGrp**

#### <span id="page-195-0"></span>【描述】

启用 VPSS GROUP.

#### 【语法】

CVI\_S32 CVI\_VPSS\_StartGrp (VPSS\_GRP VpssGrp);

#### 【参数】

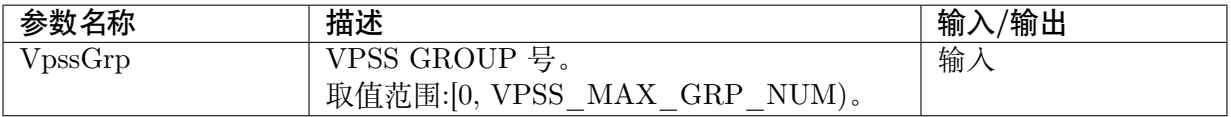

#### 【返回值】

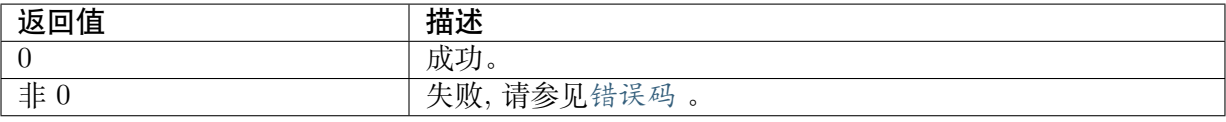

## 【需求】

- · 头文件: cvi comm vpss.[h](#page-236-0)、cvi vpss.h
- · 库文件: libvpu.a

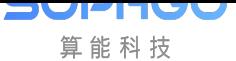

## 【注意】

- · Group 必须已经创建
- · 重复调用该函数设置同一个组返回成功

【举例】

请参见CVI\_VPSS\_CreateGrp

【相关主题】

CVI\_[VPSS\\_CreateGrp](#page-190-0)

# **6.3.6 [CVI\\_VP](#page-190-0)SS\_StopGrp**

## <span id="page-196-0"></span>【描述】

禁用 VPSS GROUP.

【语法】

CVI\_S32 CVI\_VPSS\_StopGrp (VPSS\_GRP VpssGrp);

## 【参数】

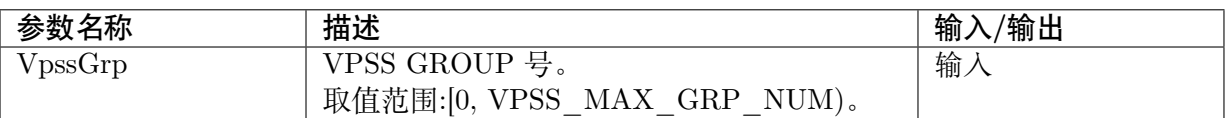

## 【返回值】

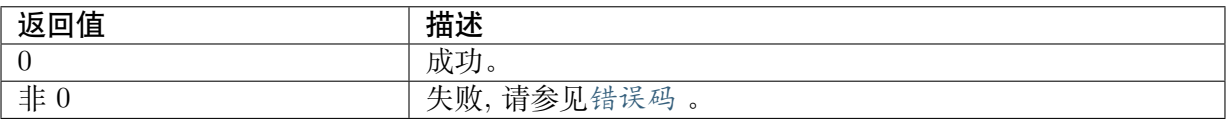

## 【需求】

· 头文件: cvi\_comm\_vpss.[h](#page-236-0)、cvi\_vpss.h

· 库文件:libvpu.a

## 【注意】

- · Group 必须已经创建,不然会返回失败
- · 重复禁用同一 VPSS GROUP 返回成功

【举例】

## 请参见CVI\_VPSS\_CreateGrp

【相关主题】

CVI\_[VPSS\\_CreateGrp](#page-190-0)

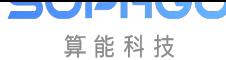

# **6.3.7 CVI\_VPSS\_ResetGrp**

## 【描述】

<span id="page-197-0"></span>复位 VPSS GROUP.

## 【语法】

CVI\_S32 CVI\_VPSS\_ResetGrp (VPSS\_GRP VpssGrp);

## 【参数】

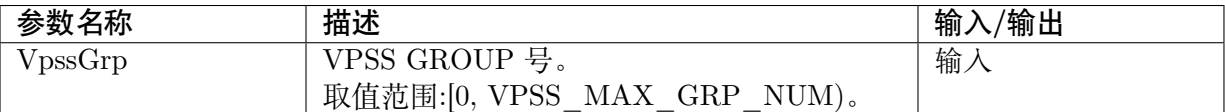

## 【返回值】

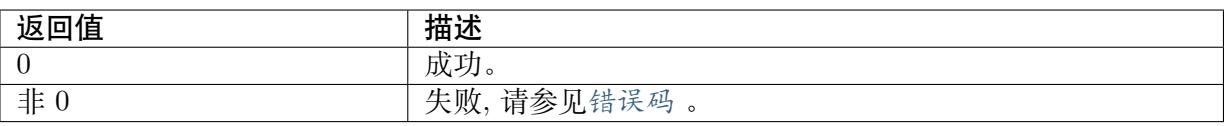

## 【需求】

- · 头文件: cvi\_comm\_vpss.[h](#page-236-0)、cvi\_vpss.h
- · 库文件: libvpu.a

## 【注意】

Group 必须已经创建

## 【举例】

请参见CVI\_VPSS\_CreateGrp

## 【相关主题】

CVI\_[VPSS\\_CreateGrp](#page-190-0)

# **6.3.8 CVI\_VPSS\_GetGrpProcAmpCtrl**

## <span id="page-197-1"></span>【描述】

获取一个 VPSS GROUP 颜色控制功能描述.

## 【语法】

```
CVI_S32 CVI_VPSS_GetGrpProcAmpCtrl(VPSS_GRP VpssGrp, PROC_AMP_E type, PROC_
,→AMP_CTRL_S *ctrl);
```
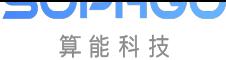

## 【参数】

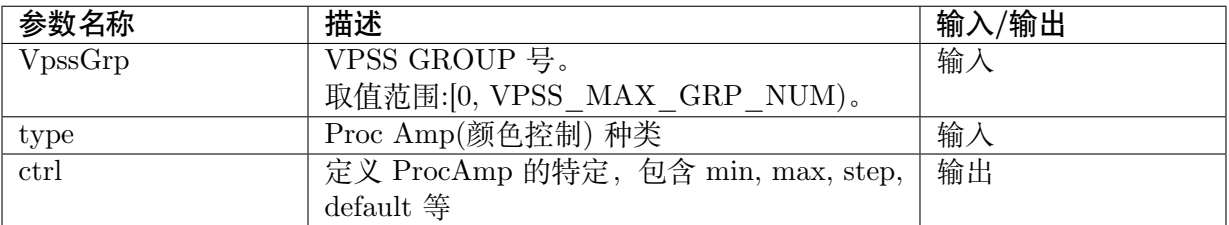

#### 【返回值】

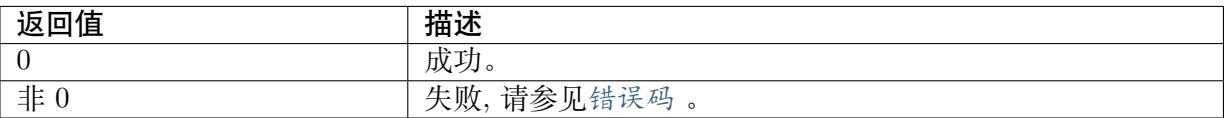

### 【需求】

- · 头文件: cvi\_comm\_vpss.[h](#page-236-0)、cvi\_vpss.h
- · 库文件:libvpu.a

### 【注意】

#### 【举例】

### PROC\_AMP\_CTRL\_S stAmpCtrl;

```
CVI_S32 tmp;
if (CVI_VPSS_GetGrpProcAmp(0, PROC_AMP_BRIGHTNESS, \&tmp) != CVI_SUCCESS) {
  CVI_TRACE_LOG(CVI_DBG_ERR, "CVI_VPSS_GetGrpProcAmp NG on grp0!\n");
  return CVI_FAILURE;
}
if (CVI_VPSS_GetGrpProcAmpCtrl(0, PROC_AMP_BRIGHTNESS, &stAmpCtrl) != CVI
,→SUCCESS) {
  CVI_TRACE_LOG(CVI_DBG_ERR, "CVI_VPSS_GetGrpProcAmpCtrl NG on grp0!\langle n''\rangle;
  return CVI_FAILURE;
 }
if (CVI_VPSS_SetGrpProcAmp(0, PROC_AMP_BRIGHTNESS, stAmpCtrl.maximum) != CVI_
,→SUCCESS) {
  CVI_TRACE_LOG(CVI_DBG_ERR, "CVI_VPSS_SetGrpProcAmp NG on grp0!\n");
  return CVI_FAILURE;
 }
```
- · PROC\_AMP\_E
- · PROC\_AMP\_CTRL\_S
- · CVI\_VPSS\_GetGrpProcAmp
- · CVI\_VPSS\_SetGrpProcAmp

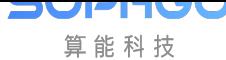

# **6.3.9 CVI\_VPSS\_GetGrpProcAmp**

## 【描述】

<span id="page-199-0"></span>获取一个 VPSS GROUP 的颜色控制属性.

## 【语法】

CVI\_S32 CVI\_VPSS\_GetGrpProcAmp(VPSS\_GRP VpssGrp, PROC\_AMP\_E type, CVI\_S32\_ *,→*\*value);

## 【参数】

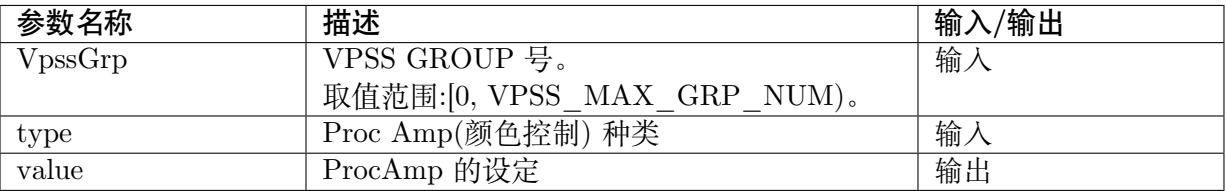

## 【返回值】

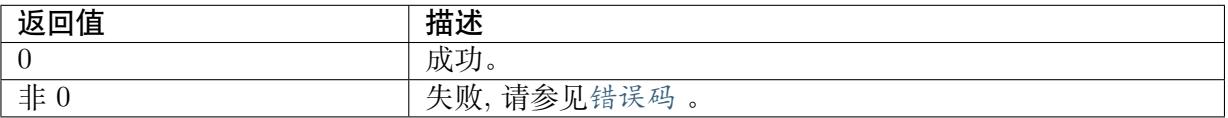

## 【需求】

· 头文件: cvi\_comm\_vpss.[h](#page-236-0)、cvi\_vpss.h

· 库文件: libvpu.a

## 【注意】

无。

## 【举例】

请参见CVI\_VPSS\_GetGrpProcAmpCtrl

- · [PROC\\_AMP\\_E](#page-197-1)
- · PROC\_AMP\_CTRL\_S
- · CVI\_VPSS\_GetGrpProcAmpCtrl
- · CVI\_VPSS\_SetGrpProcAmp

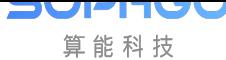

# **6.3.10 CVI\_VPSS\_SetGrpProcAmp**

## 【描述】

<span id="page-200-0"></span>设置一个 VPSS GROUP 的颜色控制属性.

## 【语法】

CVI\_S32 CVI\_VPSS\_SetGrpProcAmp(VPSS\_GRP VpssGrp, PROC\_AMP\_E type, const CVI\_S32. *,→*value);

## 【参数】

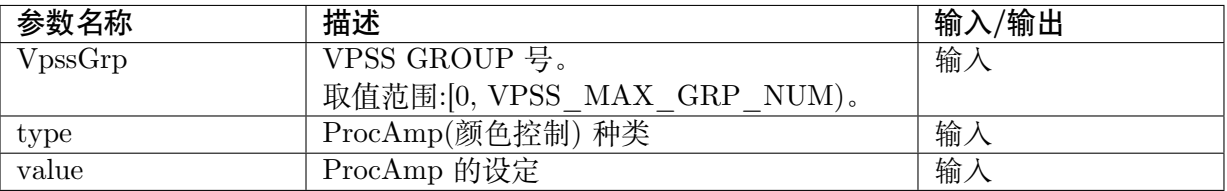

## 【返回值】

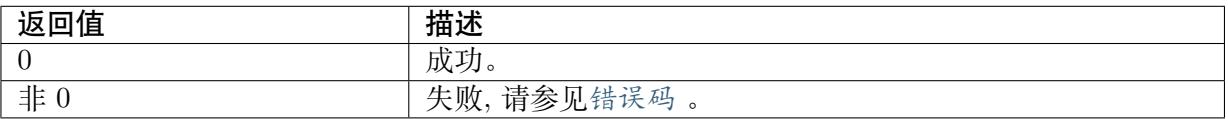

## 【需求】

· 头文件: cvi\_comm\_vpss.[h](#page-236-0)、cvi\_vpss.h

· 库文件: libvpu.a

## 【注意】

无。

## 【举例】

请参见CVI\_VPSS\_GetGrpProcAmpCtrl

- · [PROC\\_AMP\\_E](#page-197-1)
- · PROC\_AMP\_CTRL\_S
- · CVI\_VPSS\_GetGrpProcAmpCtrl
- · CVI\_VPSS\_GetGrpProcAmp

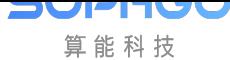

# **6.3.11 CVI\_VPSS\_SetGrpParamfromBin**

【描述】

<span id="page-201-0"></span>根据 Bin 设置一个 VPSS GROUP 的属性.

【语法】

CVI\_S32 CVI\_VPSS\_SetGrpParamfromBin(VPSS\_GRP VpssGrp, CVI\_U8 scene);

## 【参数】

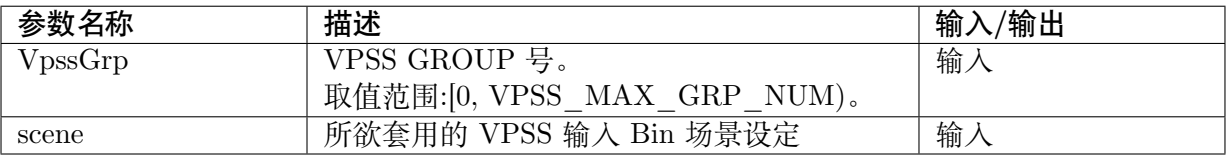

## 【返回值】

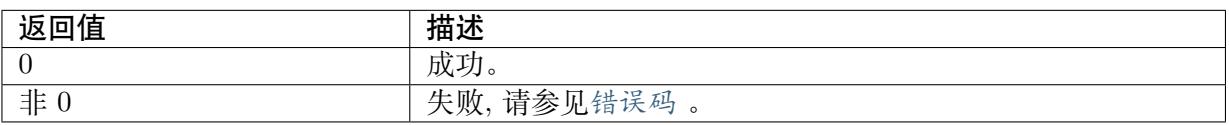

## 【需求】

- · 头文件: cvi\_comm\_vpss.[h](#page-236-0)、cvi\_vpss.h
- · 库文件:libvpu.a

## 【注意】

- · 若使用新的 PQ bin, Group 必须已经创建
- · 若 PQ bin 不存在,则使用默认参数
- · 目前仅支持套用 ProcAmp(Brightness, Contrast, Hue, Saturation) 的设定

## 【举例】

```
VPSS_GRP_ATTR_S stVpssGrpAttr;
VPSS CHN VpssChn = VPSS CHN0;
CVI_BOOL abChnEnable[VPSS_MAX_PHY_CHN_NUM] = {0};
VPSS_CHN_ATTR_S astVpssChnAttr[VPSS_MAX_PHY_CHN_NUM];
CVI S32 s32Ret = CVI SUCCESS;
VPSS_CROP_INFO_S pstCropInfo;
stVpssGrpAttr.stFrameRate.s32SrcFrameRate = -1;
stVpssGrpAttr.stFrameRate.s32DstFrameRate = -1;
stVpssGrpAttr.enPixelFormat = PIXEL_FORMAT_YUV_PLANAR_420;
stVpssGrpAttr.u32MaxW = stSize.u32Width;stVpssGrpAttr.u32MaxH = stSize.u32Height;
astVpssChnAttr[VpssChn].u32Width = 800;astVpssChnAttr[VpssChn].u32Height = 600;astVpssChnAttr[VpssChn].enChnMode = VPSS_CHN_MODE_USER;
```
(下页继续)

**DVPI** T 算能科技

CV180x/CV181x 媒体软件开发指南 CHAPTER 6. 视频处理子系统

```
(续上页)
astVpssChnAttr[VpssChn].enVideoFormat = VIDEO FORMAT LINEAR;astVpssChnAttr[VpssChn].enPixelFormat = PIXEL_FORMAT_BGR_888_PLANAR;
astVpssChnAttr[VpssChn].stFrameRate.s32SrcFrameRate = 30;astVpssChnAttr[VpssChn].stFrameRate.s32DstFrameRate = 30;
astVpssChnAttr[VpssChn].u32Depth = 0;
astVpssChnAttr[VpssChn].bMirror = CVI FALSE;
astVpssChnAttr[VpssChn].bFlip = CVIFALSE;astVpssChnAttr[VpssChn].stAspectRatio.enMode = ASPECT_RATIO_NONE;
/*start vpss*/
VPSS_CHN VpssChn;
s32Ret = CVI VPSS CreateGrp(0, &stVpssGrpAttr);
if (s32Ret != CVI SUCCESS) {
SAMPLE_PRT("CVI_VPSS_CreateGrp failed with %#x!\n", s32Ret);
return CVI_FAILURE;
}
/*vpss grp0套用场景0*/
s32Ret = CVI VPSS SetGrpParamfromBin(0, 0);
if (s32Ret \overline{C}VI SUCCESS) {
SAMPLE_PRT("CVI_VPSS_SetGrpParamfromBin failed with %#x!\n", s32Ret);
return CVI_FAILURE;
}
```
【相关主题】

- · PROC\_AMP\_E
- · PROC\_AMP\_CTRL\_S
- · CVI\_VPSS\_GetGrpProcAmpCtrl
- · CVI\_VPSS\_GetGrpProcAmp

# **6.3.12 [CVI\\_VPSS\\_G](#page-199-0)etChnAttr**

## <span id="page-202-0"></span>【描述】

获取 VPSS 通道属性.

【语法】

```
CVI_S32 CVI_VPSS_GetChnAttr (VPSS_GRP VpssGrp, VPSS_CHN VpssChn, VPSS_CHN
,→ATTR_S *pstChnAttr)
```
## 【参数】

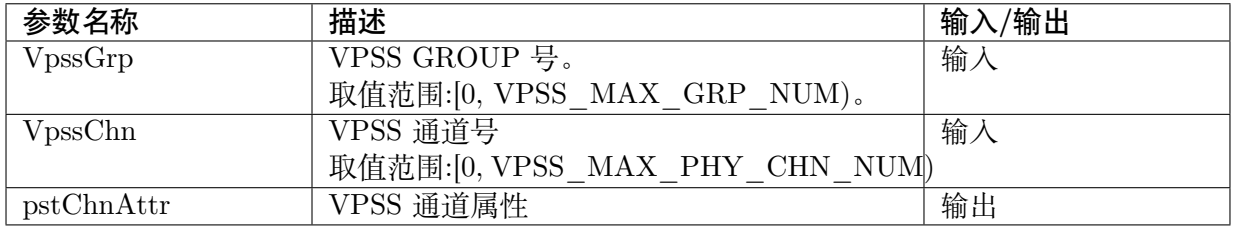

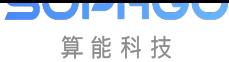

## 【返回值】

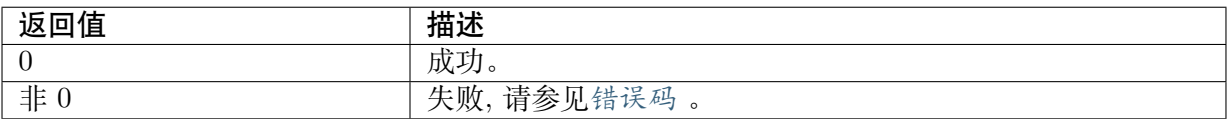

### 【需求】

· 头文件: cvi\_comm\_vpss.[h](#page-236-0)、cvi\_vpss.h

· 库文件: libvpu.a

## 【注意】

Group 必须已经创建

【举例】

请参见CVI\_VPSS\_CreateGrp

### 【相关主题】

CVI\_[VPSS\\_CreateGrp](#page-190-0)

# **6.3.13 CVI\_VPSS\_SetChnAttr**

### <span id="page-203-0"></span>【描述】

设置 VPSS 通道属性.

## 【语法】

CVI\_S32 CVI\_VPSS\_SetChnAttr (VPSS\_GRP VpssGrp, VPSS\_CHN VpssChn, const VPSS\_CHN\_ *,→*ATTR\_S \*pstChnAttr)

## 【参数】

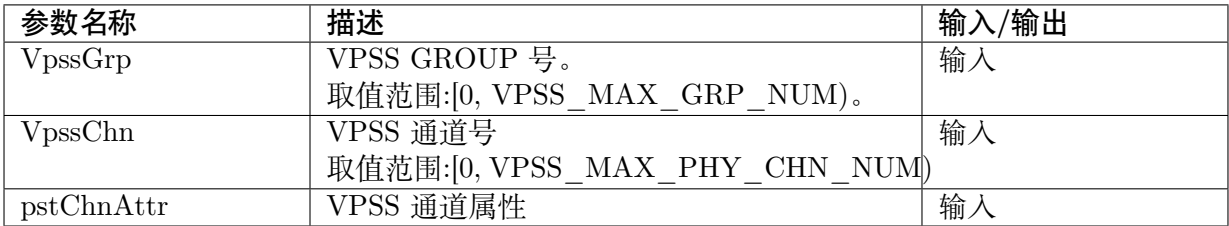

## 【返回值】

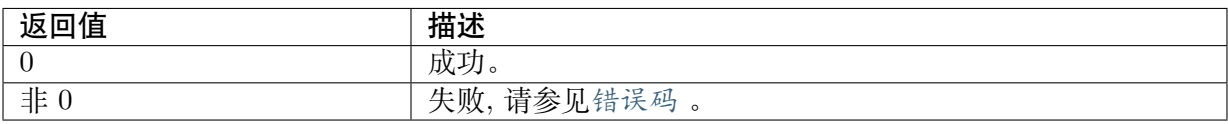

## 【需求】

- · 头文件: cvi\_comm\_vpss.h、cvi\_vpss.h
- · 库文件: libvpu.a

## 【注意】

Group 必须已经创建

## 【举例】

请参见CVI\_VPSS\_CreateGrp

## 【相关主题】

CVI\_[VPSS\\_CreateGrp](#page-190-0)

# **6.3.14 CVI\_VPSS\_EnableChn**

## <span id="page-204-0"></span>【描述】

启用 VPSS 通道.

## 【语法】

CVI\_S32 CVI\_VPSS\_EnableChn(VPSS\_GRP VpssGrp, VPSS\_CHN VpssChn);

## 【参数】

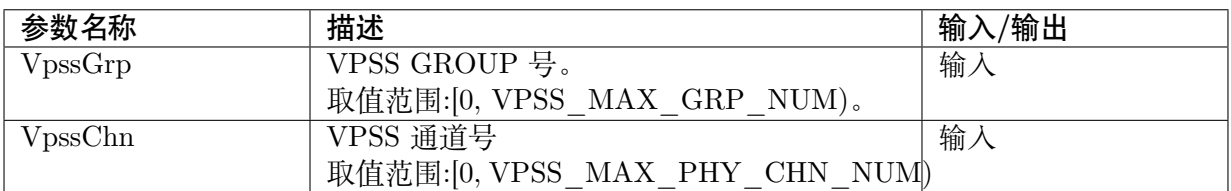

## 【返回值】

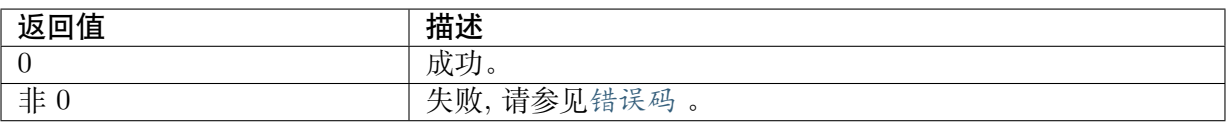

## 【需求】

- · 头文件: cvi\_comm\_vpss.[h](#page-236-0)、cvi\_vpss.h
- · 库文件: libvpu.a

## 【注意】

- · Group 必须已经创建
- · 多次使能返回成功

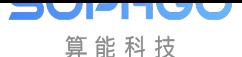

## 【举例】

请参见CVI\_VPSS\_CreateGrp 【相关主题】 CVI\_[VPSS\\_CreateGrp](#page-190-0)

# **6.3.15 CVI\_VPSS\_DisableChn**

## <span id="page-205-0"></span>【描述】

禁用 VPSS 通道.

## 【语法】

CVI\_S32 CVI\_VPSS\_DisableChn (VPSS\_GRP VpssGrp, VPSS\_CHN VpssChn)

## 【参数】

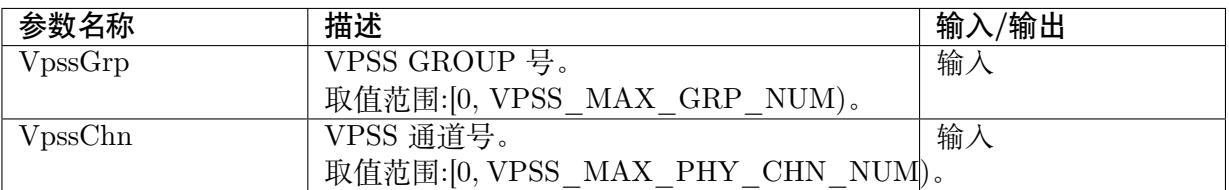

## 【返回值】

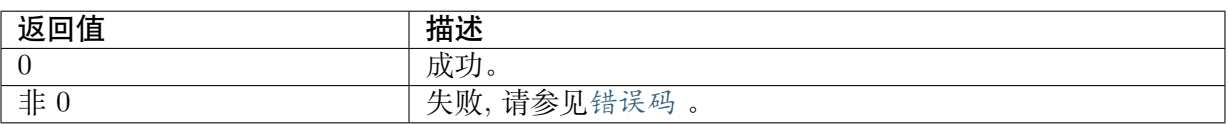

## 【需求】

- · 头文件: cvi\_comm\_vpss.[h](#page-236-0)、cvi\_vpss.h
- · 库文件:libvpu.a

## 【注意】

- · Group 必须已经创建
- · 重复禁用返回成功

## 【举例】

请参见CVI\_VPSS\_CreateGrp

## 【相关主题】

CVI\_[VPSS\\_CreateGrp](#page-190-0)

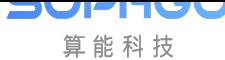

# **6.3.16 CVI\_VPSS\_SetGrpCrop**

## 【描述】

<span id="page-206-0"></span>设置 VPSS CROP 功能属性.

## 【语法】

```
CVI_S32 CVI_VPSS_SetGrpCrop (VPSS_GRP VpssGrp, const VPSS_CROP_INFO_S_
,→*pstCropInfo);
```
## 【参数】

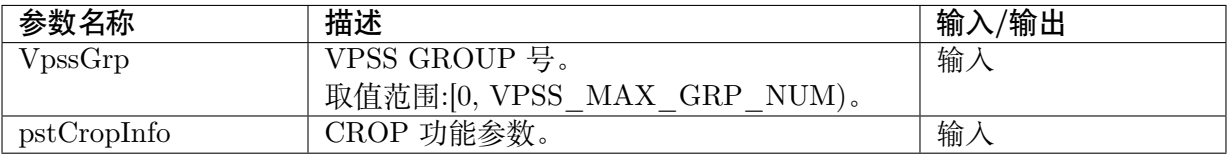

## 【返回值】

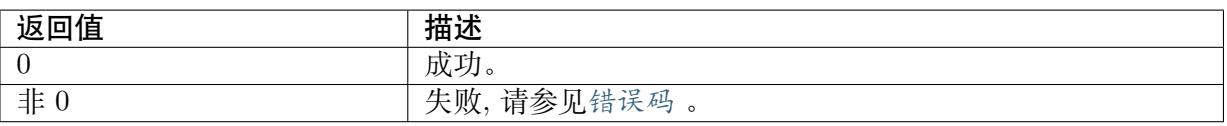

## 【需求】

- · 头文件: cvi\_comm\_vpss.[h](#page-236-0)、cvi\_vpss.h
- · 库文件: libvpu.a

## 【注意】

- · Group 必须已经创建
- · CROP 区域尺寸不能小于 VPSS 最小尺寸,不能超过最大尺寸,否则返回失败
- · Online 不支持 group 裁剪
- · 开启 DIS 情况下,本设置无效

## 【举例】

请参见CVI\_VPSS\_CreateGrp

## 【相关主题】

CVI\_[VPSS\\_CreateGrp](#page-190-0)

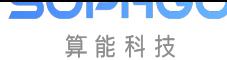

# **6.3.17 CVI\_VPSS\_GetGrpCrop**

## 【描述】

<span id="page-207-0"></span>获取 VPSS CROP 功能属性.

## 【语法】

CVI\_S32 CVI\_VPSS\_GetGrpCrop (VPSS\_GRP VpssGrp, VPSS\_CROP\_INFO\_S \*pstCropInfo);

## 【参数】

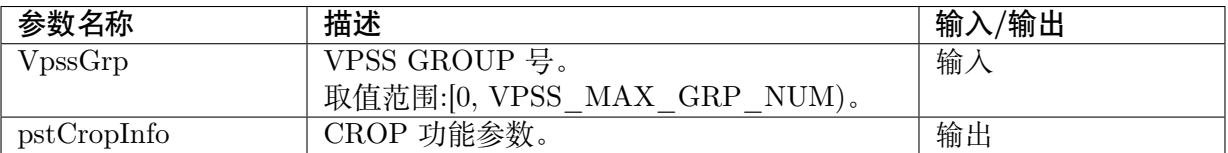

## 【返回值】

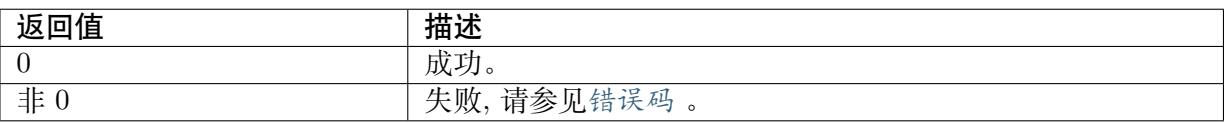

## 【需求】

- · 头文件: cvi\_comm\_vpss.[h](#page-236-0)、cvi\_vpss.h
- · 库文件: libvpu.a

## 【注意】

Group 必须已经创建

## 【举例】

请参见CVI\_VPSS\_CreateGrp

## 【相关主题】

```
CVI_VPSS_CreateGrp
```
# **6.3.18 CVI\_VPSS\_SendFrame**

## <span id="page-207-1"></span>【描述】

用户向 VPSS 发送数据

## 【语法】

```
CVI_S32 CVI_VPSS_SendFrame (VPSS_GRP VpssGrp, const VIDEO_FRAME_INFO_S
,→*pstVideoFrame,
```
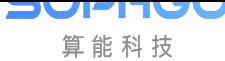

#### CVI\_S32 s32MilliSec);

## 【参数】

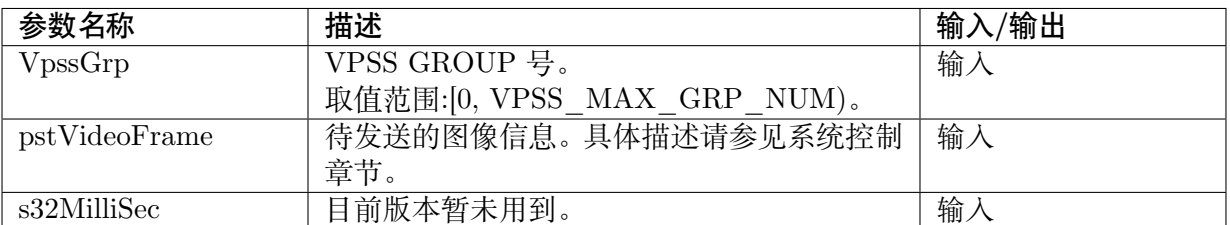

## 【返回值】

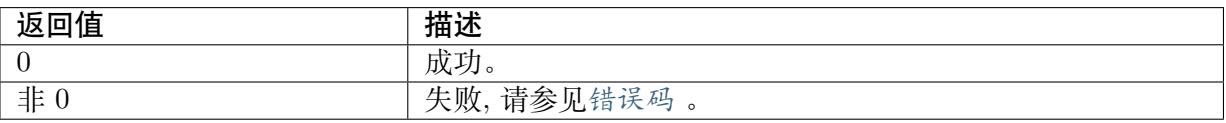

## 【需求】

- · 头文件: cvi\_comm\_vpss.[h](#page-236-0)、cvi\_vpss.h
- · 库文件:libvpu.a

## 【注意】

· Group 必须已经创建并且已经启动,不然会返回失败

## 【举例】

无

【相关主题】

无

# **6.3.19 CVI\_VPSS\_GetChnFrame**

## <span id="page-208-0"></span>【描述】

用户从通道获取一帧处理完成的图像

## 【语法】

```
CVI_S32 CVI_VPSS_GetChnFrame(VPSS_GRP VpssGrp, VPSS_CHN VpssChn, VIDEO_
,→FRAME_INFO_S *pstFrameInfo, CVI_S32 s32MilliSec);
```
## 【参数】

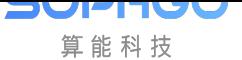

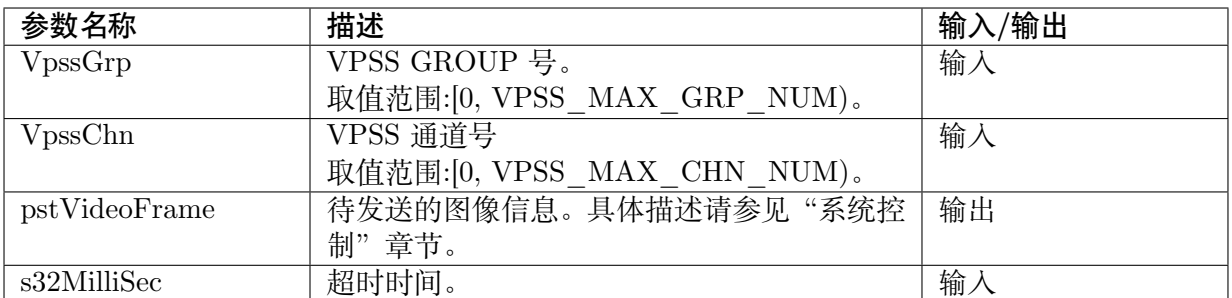

## 【返回值】

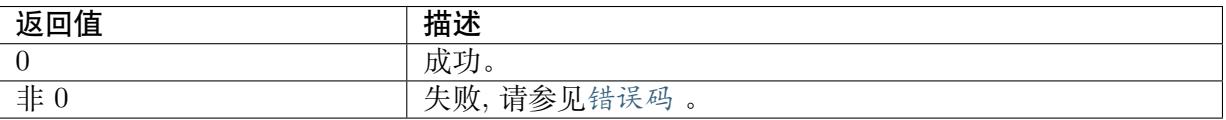

## 【需求】

- · 头文件: cvi comm vpss.[h](#page-236-0)、cvi vpss.h
- · 库文件: libvpu.a

## 【注意】

- · Group 必须已经创建
- · 该函数将获得的图像信息保存在 pstvideoFrame 里面,并包含了图像的虚拟地址和物理地 址

## 【举例】

```
VIDEO_FRAME_INFO_S pstVideoFrame;
FILE *fp;
size t image size;
unsigned char ptr[image_size];
int count = 0;
CVI_VPSS_GetChnFrame(0, 0, &pstVideoFrame, 5000);
image size = pstVideoFrame.stVFrame.u32Width * pstVideoFrame.stVFrame.u32Height * 3;
pstVideoFrame.
stVFrame.u64VirAddr[i] = CVI_SYS_Mmap(pstVideoFrame -> stVFrame .u64PhyAddr[0], image
,→size);
for (int i = 0; i < 3; i++) {
memcpy(&ptr[count], (const CVI_VOID *)pstVideoFrame.stVFrame.u64VirAddr[i], pstVideoFrame.
,→stVFrame.u32Length[i]);
count += \text{pstVideoFrame.stVF}rame.u32Length[i];
}
fp = fopen("/tmp/dump.bin", "w");if (pp == CVI NULL) \{CVI_TRACE_VPSS(CVI_DBG_ERR, "open data file error\langle n'' \rangle;
return CVI_FAILURE;
}
fwrite(ptr, image size, 1, fp);
fclose(fp);
CVI_SYS_Munmap(pstVideoFrame.
```
(下页继续)

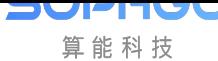

(续上页)

stVFrame.u64VirAddr[i], image\_size); if (CVI\_VPSS\_ReleaseChnFrame(0, 0, &pstVideoFrame) != 0) SAMPLE\_PRT("CVI\_VI\_ReleaseChnFrame NG\n");

## 【相关主题】

CVI\_VPSS\_ReleaseChnFrame

# **6.3.20 CVI\_VPSS\_SendChnFrame**

## 【描述】

用户向 VPSS 指定通道数据。可藉此来达到画面拼接。

## 【语法】

CVI\_S32 CVI\_VPSS\_SendChnFrame (VPSS\_GRP VpssGrp, VPSS\_CHN VpssChn, const VIDEO\_ *,→*FRAME\_INFO\_S \*pstVideoFrame, CVI\_S32 s32MilliSec);

## 【参数】

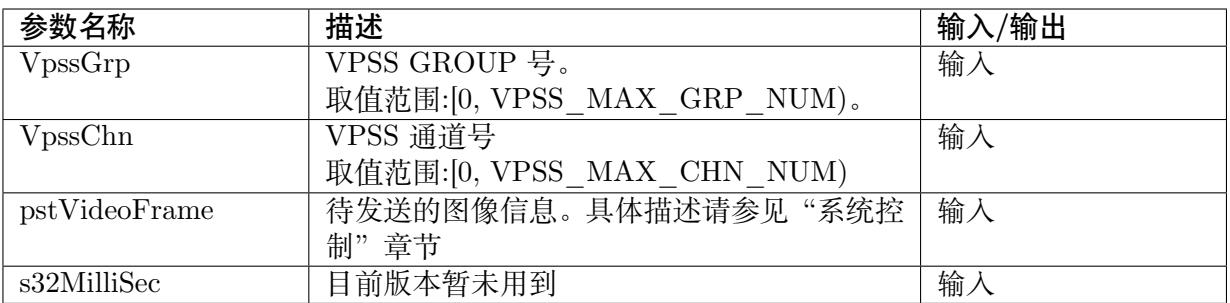

## 【返回值】

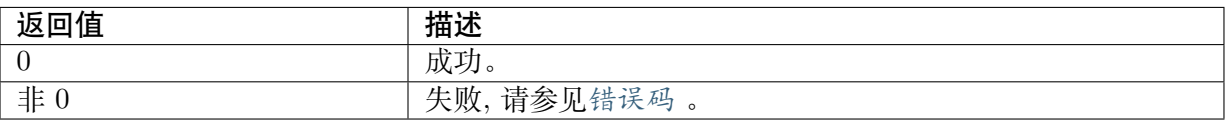

## 【需求】

- · 头文件: cvi\_comm\_vpss.[h](#page-236-0)、cvi\_vpss.h
- · 库文件: libvpu.a

## 【注意】

· Group/Chn 必须已经创建

## 【举例】

无

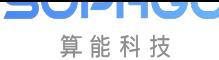

无

# **6.3.21 CVI\_VPSS\_ReleaseChnFrame**

## <span id="page-211-0"></span>【描述】

用户释放一帧通道处理完成的图像

### 【语法】

CVI\_S32 CVI\_VPSS\_ReleaseChnFrame (VPSS\_GRP VpssGrp, VPSS\_CHN VpssChn, VIDEO\_ *,→*FRAME\_INFO\_S \*pstFrameInfo);

## 【参数】

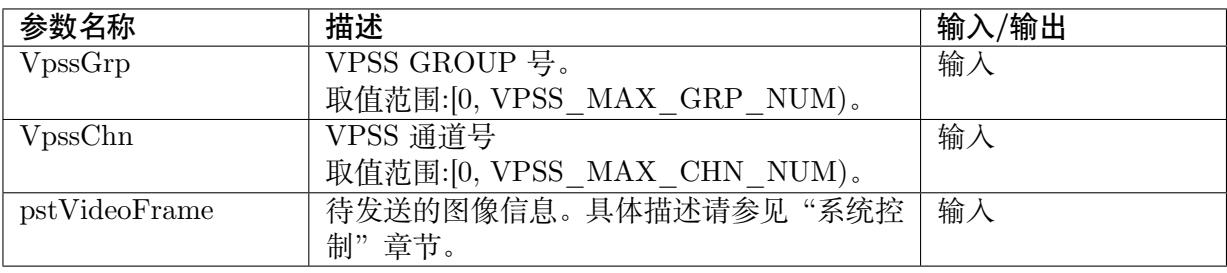

### 【返回值】

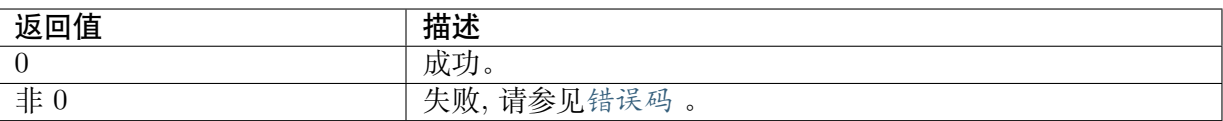

## 【需求】

· 头文件: cvi comm vpss.[h](#page-236-0)、cvi vpss.h

· 库文件: libvpu.a

## 【注意】

此接口要与CVI\_VPSS\_GetChnFrame 配合使用

## 【举例】

请参见CVI\_VP[SS\\_GetChnFrame](#page-208-0)

## 【相关主题】

CVI\_[VPSS\\_GetChnFrame](#page-208-0)

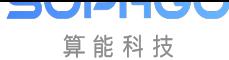

# **6.3.22 CVI\_VPSS\_GetGrpFrame**

【描述】

<span id="page-212-0"></span>目前该函数暂未实作

# **6.3.23 CVI\_VPSS\_ReleaseGrpFrame**

## <span id="page-212-1"></span>【描述】

目前该函数暂未实作

## **6.3.24 CVI\_VPSS\_SetChnCrop**

#### <span id="page-212-2"></span>【描述】

设置 VPSS 信道裁剪功能属性

#### 【语法】

CVI\_S32 CVI\_VPSS\_SetChnCrop(VPSS\_GRP VpssGrp, VPSS\_CHN VpssChn, const VPSS\_ *,→*CROP\_INFO\_S \*pstCropInfo)

#### 【参数】

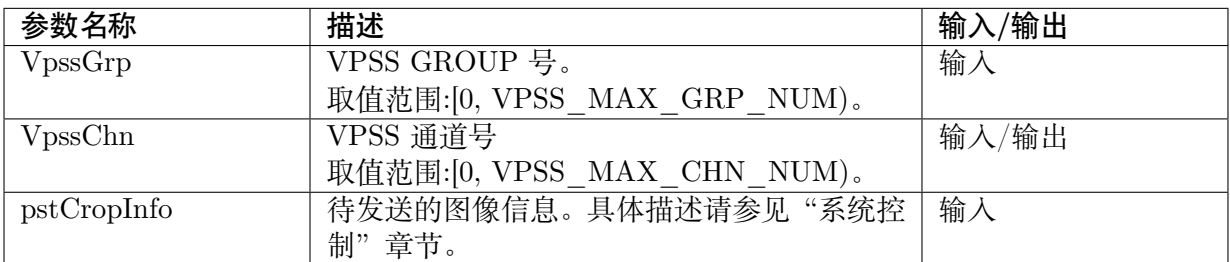

## 【返回值】

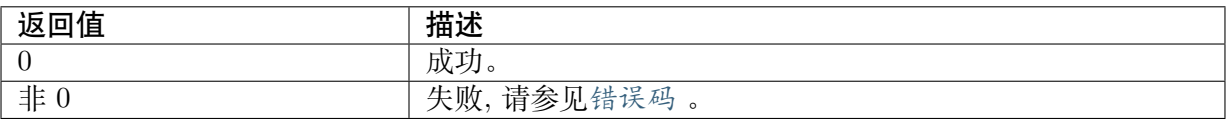

#### 【需求】

- · 头文件: cvi\_comm\_vpss.[h](#page-236-0)、cvi\_vpss.h
- · 库文件: libvpu.a

## 【注意】

· Group 必须已创建

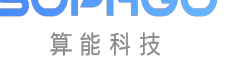

- · CROP 区域尺寸不能小于 VPSS 最小尺寸,不能超过最大尺寸,否则返回失败
- · 该函数设置的是 vpss 输出通道的图像,而 GrpCrop 设置的是 vpss 输入的图像

#### 【举例】

无

【相关主题】

CVI\_VPSS\_GetChnCrop

# **6.3.25 CVI\_VPSS\_GetChnCrop**

## <span id="page-213-0"></span>【描述】

获取 VPSS 信道裁剪功能属性

#### 【语法】

CVI\_S32 CVI\_VPSS\_GetChnCrop(VPSS\_GRP VpssGrp, VPSS\_CHN VpssChn, VPSS\_CROP\_ *,→*INFO\_S \*pstCropInfo)

## 【参数】

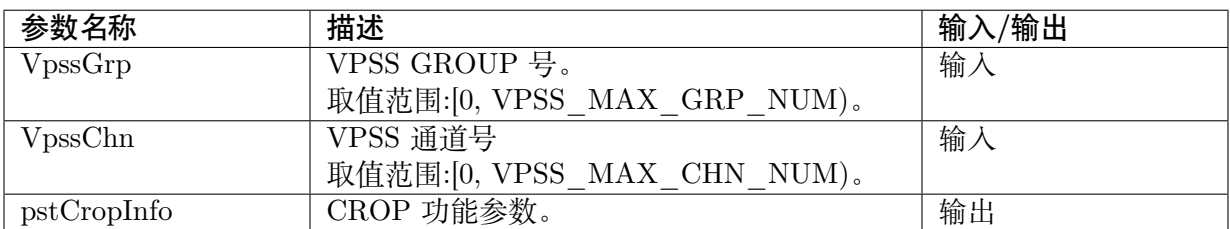

## 【返回值】

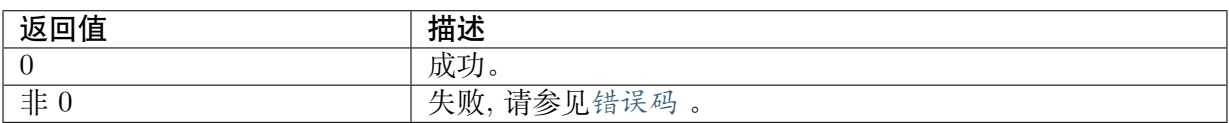

## 【需求】

- · 头文件: cvi\_comm\_vpss.[h](#page-236-0)、cvi\_vpss.h
- · 库文件:libvpu.a

## 【注意】

- · Group 必须已创建
- · 该函数获得的是 vpss 输出通道的图像裁剪信息,而CVI\_VPSS\_GetGrpCrop 获得的是 vpss 输入的图像裁剪信息

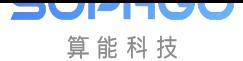

### 【举例】

无

## 【相关主题】

CVI\_VPSS\_SetChnCrop

# **6.3.26 CVI\_VPSS\_SetChnRotation**

## <span id="page-214-0"></span>【描述】

设置 VPSS 通道旋转的属性。

## 【语法】

CVI\_S32 CVI\_VPSS\_SetChnRotation(VPSS\_GRP VpssGrp, VPSS\_CHN VpssChn, ROTATION\_E\_ *,→*enRotation);

## 【参数】

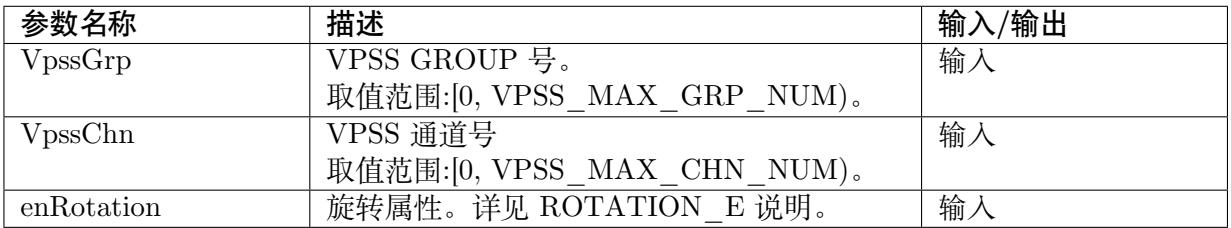

## 【返回值】

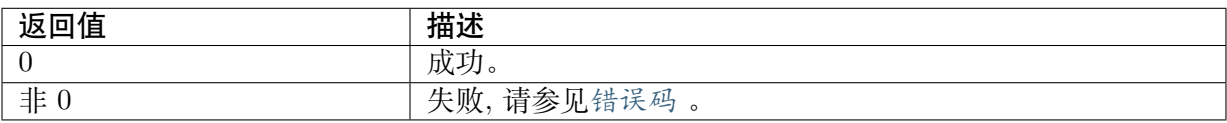

## 【需求】

· 头文件: cvi\_vpss.h, cvi\_comm\_vpss.h

· 库文件: libvpu.a

## 【注意】

- · 使用本接口前, 需先调用CVI VPSS SetChnAttr, 否则提示失败。
- · 必需在设置信道属性后才能设置此属性。
- · CV181x/CV180x 不支持 180° [旋转,180°](#page-203-0) 旋转可以利用 mirror+flip 实现。
- · 仅支持 NV12、NV21 及 YUV400 三种格式的旋转。
- · 旋转后,信道输出的图像大小可能发生变化。 例如 1920x1080 输入的图像,旋转 90 度后,实际输出为 1088x1920。

因为旋转需要 64 像素对齐,所以会产生无效区域, 如果后端对接 vo 或者 venc, 后端模块 会自动裁剪有效部分, 如果是 GetChnFrame, 有效区域在 VIDEO FRAME\_S 结构体 s16OffsetTop、s16OffsetBottom、s16OffsetLeft、s16OffsetRight 指定。

#### 【举例】

无

【相关主题】

无

# **6.3.27 CVI\_VPSS\_GetChnRotation**

## <span id="page-215-0"></span>【描述】

获取 VPSS 通道旋转的属性。

## 【语法】

CVI\_S32 CVI\_VPSS\_GetChnRotation(VPSS\_GRP VpssGrp, VPSS\_CHN VpssChn, ROTATION *,→*E \*penRotation);

## 【参数】

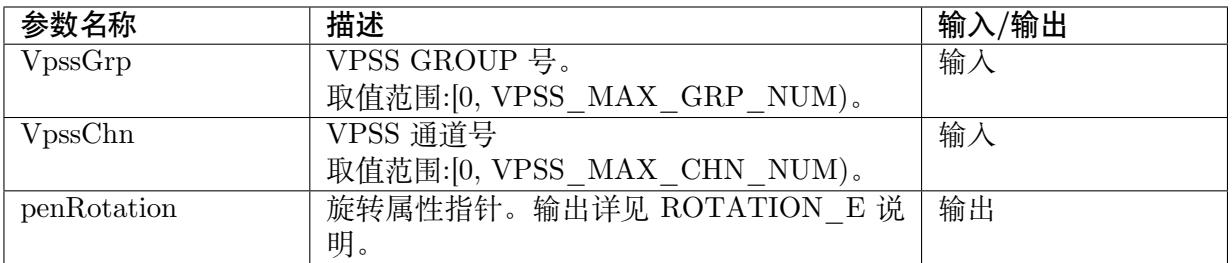

## 【返回值】

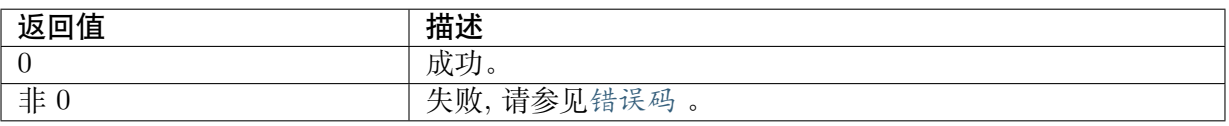

## 【需求】

- · 头文件: cvi\_vpss.h, cvi\_comm\_vpss.h
- · 库文件: libvpu.a

## 【注意】

· 使用本接口前, 需先调用CVI VPSS SetChnAttr, 否则提示失败。

## 【举例】

## 无
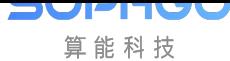

#### 【相关主题】

CVI\_VPSS\_SetChnRotation

## **6.3.28 [CVI\\_VPSS](#page-214-0)\_SetChnLDCAttr**

#### 【描述】

设置 VPSS 通道镜头畸变矫正的属性。

#### 【语法】

CVI\_S32 CVI\_VPSS\_SetChnLDCAttr(VPSS\_GRP VpssGrp, VPSS\_CHN VpssChn, const VPSS\_ *,→*LDC\_ATTR\_S \*pstLDCAttr);

#### 【参数】

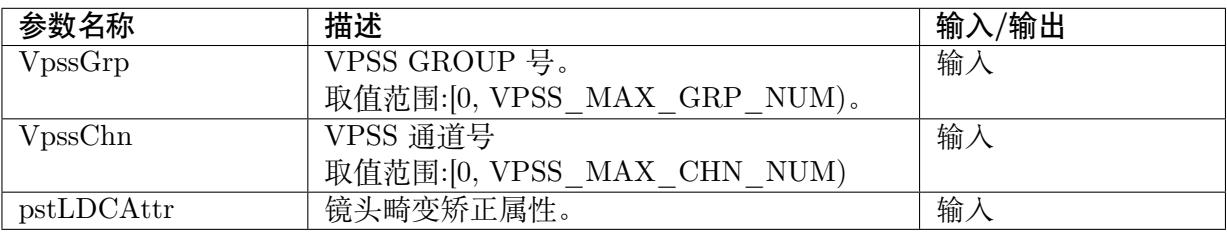

#### 【返回值】

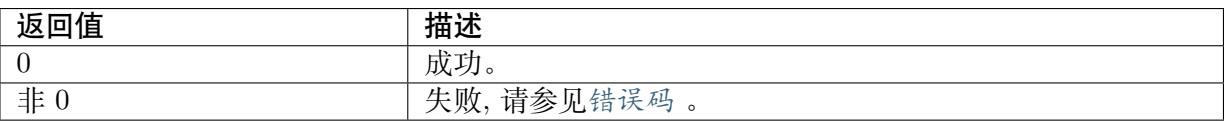

#### 【需求】

· 头文件: cvi\_vpss.h, cvi\_comm\_vpss.h

· 库文件: libvpu.a

#### 【注意】

- · 使用本接口前, 需先调用CVI\_VPSS\_SetChnAttr, 否则提示失败。
- · 必需在设置信道属性后才能设置此属性。
- · 仅支持 NV21 及 YUV400 [两种格式的旋转。](#page-203-0)

#### 【举例】

无

#### 【相关主题】

CVI\_VPSS\_GetChnLDCAttr

VPSS\_LDC\_ATTR\_S

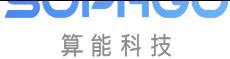

## **6.3.29 CVI\_VPSS\_GetChnLDCAttr**

#### 【描述】

获取 VPSS 通道镜头畸变矫正的属性。

#### 【语法】

CVI\_S32 CVI\_VPSS\_GetChnLDCAttr(VPSS\_GRP VpssGrp, VPSS\_CHN VpssChn, VPSS\_LDC\_ *,→*ATTR\_S \*pstLDCAttr);

#### 【参数】

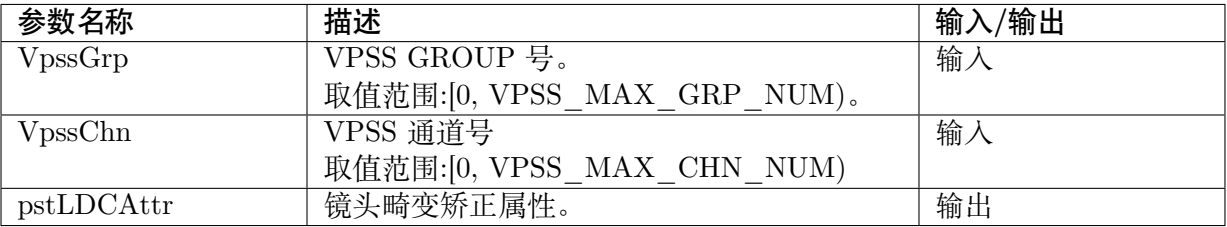

#### 【返回值】

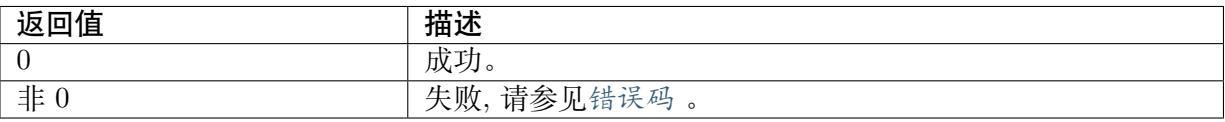

#### 【需求】

· 头文件: cvi\_vpss.h, cvi\_comm\_vpss.h

· 库文件: libvpu.a

### 【注意】

· 使用本接口前,需先调用CVI\_VPSS\_SetChnAttr ,否则提示失败。

#### 【举例】

无

### 【相关主题】

CVI\_VPSS\_SetChnLDCAttr

VPSS\_LDC\_ATTR\_S

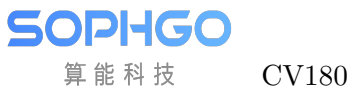

## **6.3.30 CVI\_VPSS\_GetChnFd**

#### 【描述】

获取 VPSS 通道对应的设备文件句柄。

#### 【语法】

CVI\_S32 CVI\_VPSS\_GetChnFd(VPSS\_GRP VpssGrp, VPSS\_CHN VpssChn);

#### 【参数】

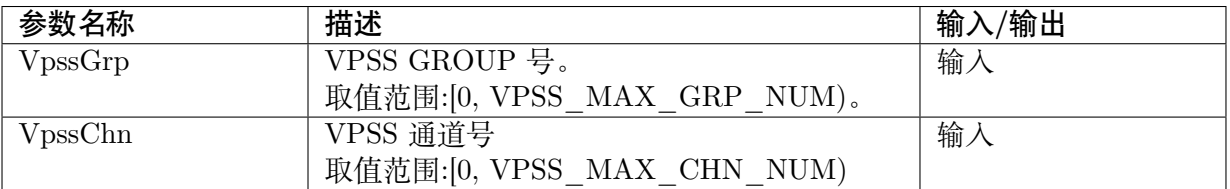

#### 【返回值】

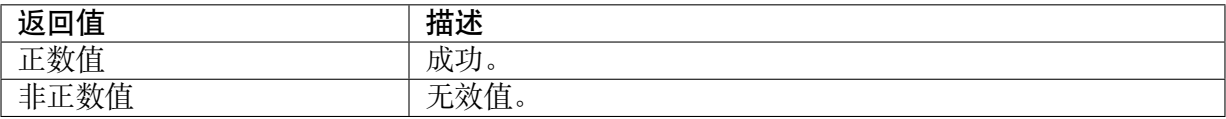

### 【需求】

- · 头文件: cvi\_vpss.h, cvi\_comm\_vpss.h
- · 库文件:libvpu.a

#### 【注意】

无

【举例】

```
无
```

```
【相关主题】
```
无

## **6.3.31 CVI\_VPSS\_CloseFd**

### 【描述】

关闭 VPSS 设备通道的文件句柄。

### 【语法】

CVI\_S32 CVI\_VPSS\_CloseFd(CVI\_VOID);

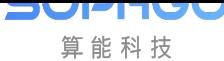

#### 【参数】

无

#### 【返回值】

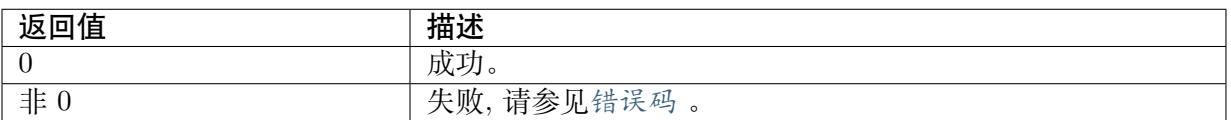

#### 【需求】

- · 头文件: cvi\_vpss.h, cvi\_comm\_vpss.h
- · 库文件: libvpu.a

#### 【注意】

此接口调用后,VPSS 其他 MMF 接口失效。

#### 【举例】

无

### 【相关主题】

CVI\_VPSS\_GetChnFd

## **6.3.32 CVI\_VPSS\_AttachVbPool**

### 【描述】

将 VPSS 的通道绑定到某个视频缓存 VB 池中。

#### 【语法】

CVI\_S32 CVI\_VPSS\_AttachVbPool(VPSS\_GRP VpssGrp, VPSS\_CHN VpssChn, VB\_POOL\_ *,→*hVbPool);

#### 【参数】

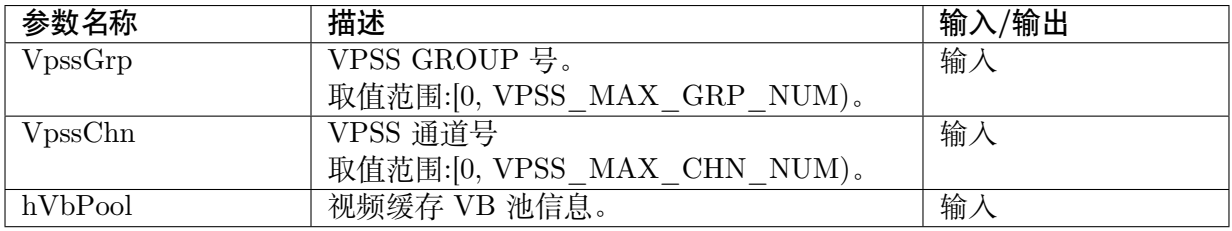

#### 【返回值】

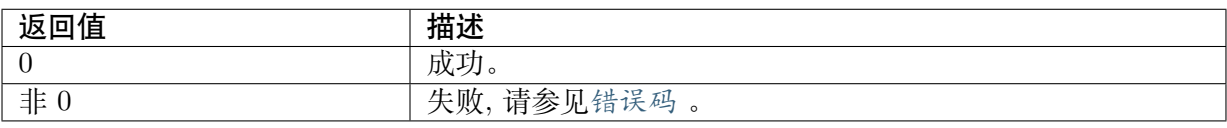

#### **JULI-IDU** 算能科技

### 【需求】

- · 头文件: cvi\_vpss.h, cvi\_comm\_vpss.h
- · 库文件:libvpu.a

### 【注意】

- · Group 必须已经创建
- · 重复调用该函数设置同一个组返回成功
- · 当要切换当前组绑定的 VB 池时,只需再调一次接口 CVI\_VPSS\_AttachVbPool
- · 正确配置需要绑定到的 VB 池即可。
- · hVbPool 必须保证是已创建 VB 池的有效 PoolId。
- · 在调用 CVI\_VPSS\_DetachVbPool 后,销毁创建的 VB 之前, 需要保证 VB 没有被 VPSS 后端绑定的模块使用, 可以通过 sleep 或清除后端模块通道缓存的方式先把 VB 都释放,再销毁缓存 VB 池。
- · VB 大小根据 VPSS 通道输出图像计算,具体计算公式参考 cvi\_buffer.h。

## 【举例】

### 无

【相关主题】

## **6.3.33 CVI\_VPSS\_DetachVbPool**

## 【描述】

将 VPSS 的通道从某个视频缓存 VB 池中解绑定。

## 【语法】

CVI\_S32 CVI\_VPSS\_DetachVbPool(VPSS\_GRP VpssGrp, VPSS\_CHN VpssChn);

## 【参数】

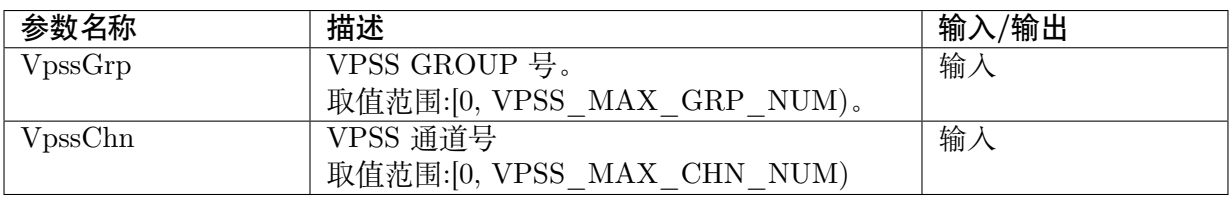

## 【返回值】

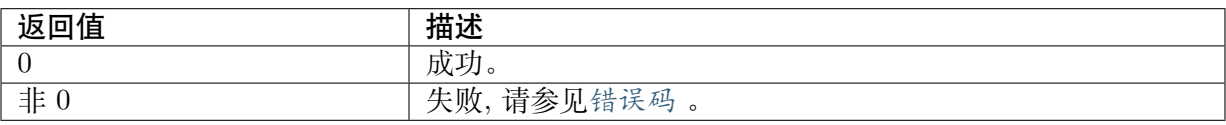

### 【需求】

JULI-IUL 算能科技

CV180x/CV181x 媒体软件开发指南 CHAPTER 6. 视频处理子系统

- · 头文件: cvi\_vpss.h, cvi\_comm\_vpss.h
- · 库文件: libvpu.a

## 【注意】

· Group 必须已经创建

【举例】

无

【相关主题】

# **6.3.34 CVI\_VPSS\_SetChnBufWrapAttr**

## <span id="page-221-0"></span>【描述】

设置低延时卷绕属性。

### 【语法】

CVI\_S32 CVI\_VPSS\_SetChnBufWrapAttr(VPSS\_GRP VpssGrp, VPSS\_CHN VpssChn, const. *,→*VPSS\_CHN\_BUF\_WRAP\_S \*pstVpssChnBufWrap);

## 【参数】

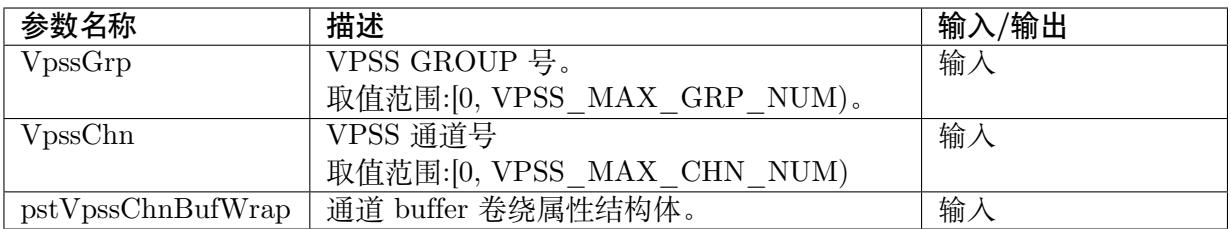

## 【返回值】

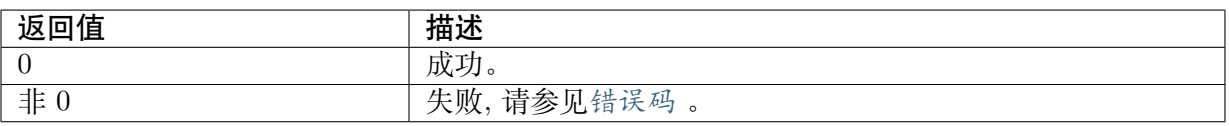

## 【需求】

- · 头文件: cvi\_vpss.h, cvi\_comm\_vpss.h
- · 库文件: libvpu.a

## 【注意】

- · Group 必须已经创建
- · 通道使能状态下不支持。
- · 必须在已设置通道属性的前提下才能设置此接口。

**JULI-IUC** 算能科技

- · 不支持 semi-planar422 图像,不支持 Flip。
- · 信道低延时卷绕开启时,通道的获取、亮度、旋转、CoverEx、OverlayEx、任意角度旋转、 LDC 将无效
- · 在低延时卷绕通道绑编码场景下,编码不支持软件抽帧。

### 【举例】

无

【相关主题】

## **6.3.35 CVI\_VPSS\_GetChnBufWrapAttr**

## 【描述】

获取低延时卷绕属性。

【语法】

CVI\_S32 CVI\_VPSS\_GetChnBufWrapAttr(VPSS\_GRP VpssGrp, VPSS\_CHN VpssChn, VPSS\_ *,→*CHN\_BUF\_WRAP\_S \*pstVpssChnBufWrap);

#### 【参数】

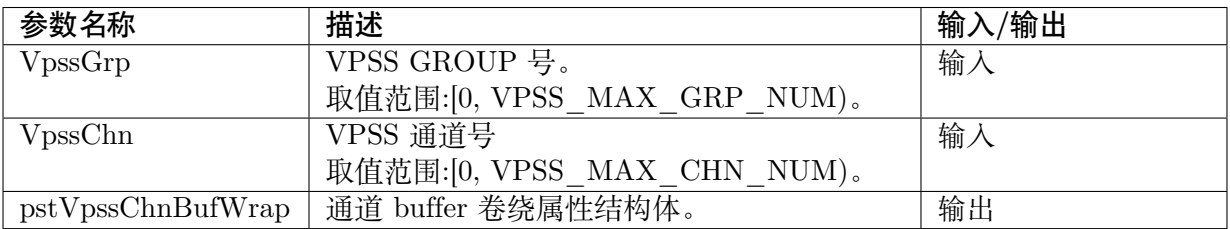

### 【返回值】

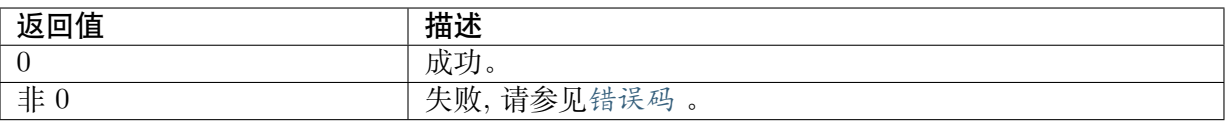

### 【需求】

- · 头文件: cvi\_vpss.h, cvi\_comm\_vpss.h
- · 库文件: libvpu.a

#### 【注意】

· Group 必须已经创建

### 【举例】

无

【相关主题】

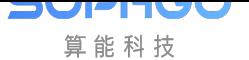

## **6.3.36 CVI\_VPSS\_GetWrapBufferSize**

### <span id="page-223-0"></span>【描述】

获取低延时卷绕所需缓存大小。

#### 【语法】

CVI\_U32 CVI\_VPSS\_GetWrapBufferSize(CVI\_U32 u32Width, CVI\_U32 u32Height, PIXEL\_ *,→*FORMAT\_E enPixelFormat, CVI\_U32 u32BufLine, CVI\_U32 u32BufDepth);

#### 【参数】

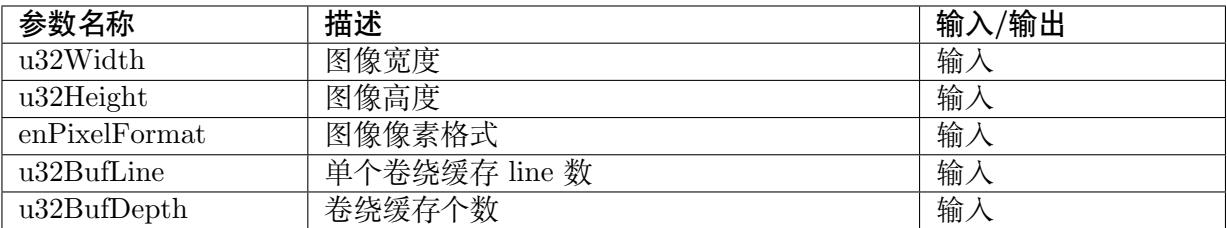

#### 【返回值】

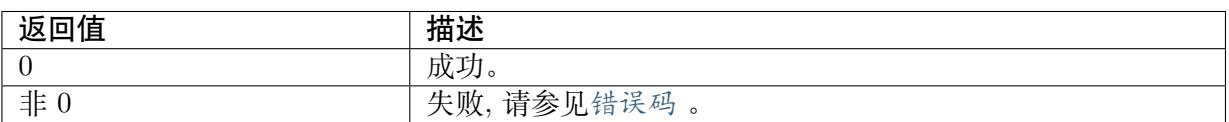

### 【需求】

- · 头文件: cvi\_vpss.h, cvi\_comm\_vpss.h
- · 库文件: libvpu.a

#### 【注意】

无

### 【举例】

无

### 【相关主题】

# **6.4 数据类型**

**DUPITUL** 算能科技

VPSS 模块相关数据类型定义如下:

- · VPSS\_MAX\_GRP\_NUM: 定义 VPSS GROUP 的最大个数。
- · VPSS MAX CHN NUM: 定义 VPSS 通道的最大个数。
- · VPSS MAX PHY CHN NUM: 定义 VPSS 物理通道的最大个数。
- · [VPSS\\_MIN\\_IMAGE\\_WID](#page-225-0)TH: 定义 VPSS 图像的的最小宽度。
- · [VPSS\\_MIN\\_IMAGE\\_HEIGHT:](#page-225-1) 定义 VPSS 图像的的最小高度。
- · VPSS MAX IMAGE WIDTH: 定义 VPSS 图像的的最大宽度。
- · VPSS MAX IMAGE HEIGHT: 定义 VPSS 图像的的最大高度
- · VPSS MAX ZOOMIN: 定义 VPSS 物理通道最大放大倍数。
- · [VPSS\\_MAX\\_ZOOMOUT:](#page-226-2) 定义 VPSS 物理通道的最大缩小倍数。
- · VPSS GRP: 定义 VPSS 组号。
- · VPSS CHN: 定义 VPSS 通道号。
- · [VPSS\\_CROP](#page-227-2)\_COORDINATE\_E: 定义 CROP 起点坐标模式。
- · [VPSS\\_CROP](#page-228-0)\_INFO\_S: 定义 CROP 功能所需信息。
- · [VPSS\\_GRP\\_ATTR\\_S:](#page-229-0) 定义 VPSS GROUP 属性。
- · [VPSS\\_CHN\\_ATTR\\_S:](#page-231-0) 定义 VPSS 物理通道属性。
- · VPSS MOD PARAM S: 通过接口设置模块参数。
- · [VPSS\\_CHN\\_BUF\\_WR](#page-232-0)AP\_S: 定义 VPSS Buffer 卷绕属性。

# **6.4.1 [VPSS\\_MAX\\_G](#page-235-0)RP\_NUM**

## <span id="page-224-0"></span>【说明】

定义 VPSS GROUP 的最大个数

【定义】

#define VPSS\_MAX\_GRP\_NUM 16

【注意事项】

无

【相关数据类型及接口】

## <span id="page-225-0"></span>**6.4.2 VPSS\_MAX\_CHN\_NUM**

#### 【说明】

定义 VPSS 通道的最大个数

【定义】

#define VPSS\_MAX\_CHN\_NUM\_VPSS\_MAX\_PHY\_CHN\_NUM

【注意事项】

VPSS 最大信道数为物理信道数

【相关数据类型及接口】

无

## <span id="page-225-1"></span>**6.4.3 VPSS\_MAX\_PHY\_CHN\_NUM**

【说明】

定义 VPSS 物理通道的最大个数

【定义】

· cv181x

#define VPSS\_MAX\_PHY\_CHN\_NUM 4

 $\cdot$  cv180x

#define VPSS\_MAX\_PHY\_CHN\_NUM 3

【注意事项】

无

【相关数据类型及接口】

无

## <span id="page-225-2"></span>**6.4.4 VPSS\_MIN\_IMAGE\_WIDTH**

【说明】

定义 VPSS 图像的最小宽度

【定义】

#define VPSS\_MIN\_IMAGE\_WIDTH 32

【注意事项】

【相关数据类型及接口】

无

## <span id="page-226-0"></span>**6.4.5 VPSS\_MIN\_IMAGE\_HEIGHT**

#### 【说明】

定义 VPSS 图像的最小高度

【定义】

#define VPSS\_MIN\_IMAGE\_HEIGHT 32

【注意事项】

无

【相关数据类型及接口】

无

## <span id="page-226-1"></span>**6.4.6 VPSS\_MAX\_IMAGE\_WIDTH**

【说明】

定义 VPSS 图像的最大宽度

【定义】

#define VPSS\_MAX\_IMAGE\_WIDTH 2880

【注意事项】

无

【相关数据类型及接口】

无

## <span id="page-226-2"></span>**6.4.7 VPSS\_MAX\_IMAGE\_HEIGHT**

### 【说明】

定义 VPSS 图像的最大高度

## 【定义】

#define VPSS\_MAX\_IMAGE\_HEIGHT 2880

【注意事项】

【相关数据类型及接口】

无

## <span id="page-227-0"></span>**6.4.8 VPSS\_MAX\_ZOOMIN**

【说明】

定义 VPSS 物理通道最大放大倍数

【定义】

#define VPSS\_MAX\_ZOOMIN 32

【注意事项】

无

【相关数据类型及接口】

无

## <span id="page-227-1"></span>**6.4.9 VPSS\_MAX\_ZOOMOUT**

【说明】

定义 VPSS 物理通道的最大缩小倍数

【定义】

#define VPSS\_MAX\_ZOOMOUT 32

【注意事项】

无

【相关数据类型及接口】

无

## <span id="page-227-2"></span>**6.4.10 VPSS\_GRP**

### 【说明】

定义 VPSS 组号。

## 【定义】

typedef CVI\_U32 VPSS\_GRP;

【注意事项】

【相关数据类型及接口】

无

## <span id="page-228-0"></span>**6.4.11 VPSS\_CHN**

### 【说明】

定义 VPSS 组的管道号。

【定义】

typedef CVI\_U32 VPSS\_CHN;

【注意事项】

无

【相关数据类型及接口】

无

## **6.4.12 VPSS\_ROUNDING\_E**

### 【说明】

定义 Normalize 时 rounding 的模式。

【定义】

```
typedef enum _VPSS_ROUNDING_E {
 VPSS ROUNDING TO EVEN = 0,
 VPSS_ROUNDING_AWAY_FROM_ZERO,
 VPSS_ROUNDING_TRUNCATE,
 VPSS_ROUNDING_MAX,
} VPSS_ROUNDING_E;
```
### 【成员】

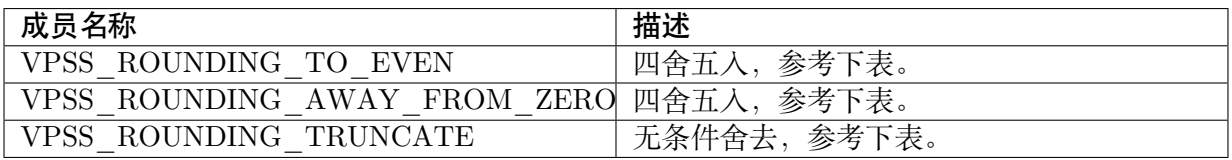

### 【注意事项】

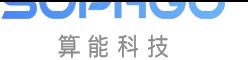

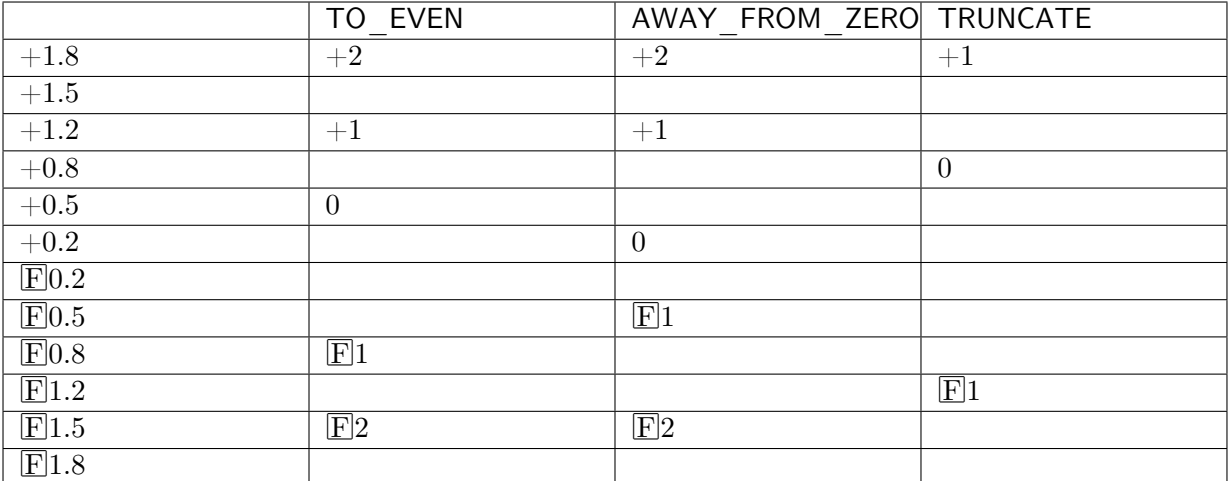

【相关数据类型及接口】

无

## **6.4.13 VPSS\_CROP\_COORDINATE\_E**

#### <span id="page-229-0"></span>【说明】

定义 CROP 起点坐标的模式。

#### 【定义】

typedef enum \_VPSS\_CROP\_COORDINATE\_E { VPSS CROP RATIO  $COOR = 0$ , VPSS\_CROP\_ABS\_COOR } VPSS\_CROP\_COORDINATE\_E;

### 【成员】

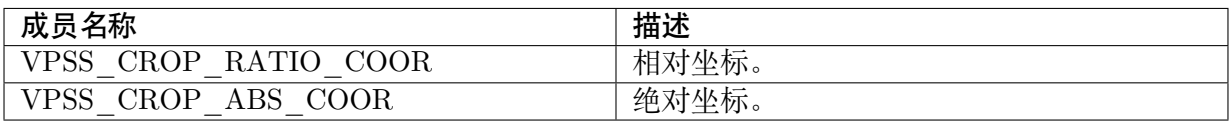

【注意事项】

VPSS\_CROP\_RATIO\_COOR 当前版本暂不支持。

【相关数据类型及接口】

VPSS\_CROP\_INFO\_S

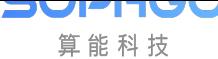

## **6.4.14 VPSS\_NORMALIZE\_S**

### 【说明】

定义 Normalize 功能所需信息。

### 【定义】

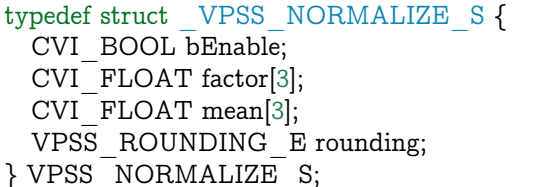

### 【成员】

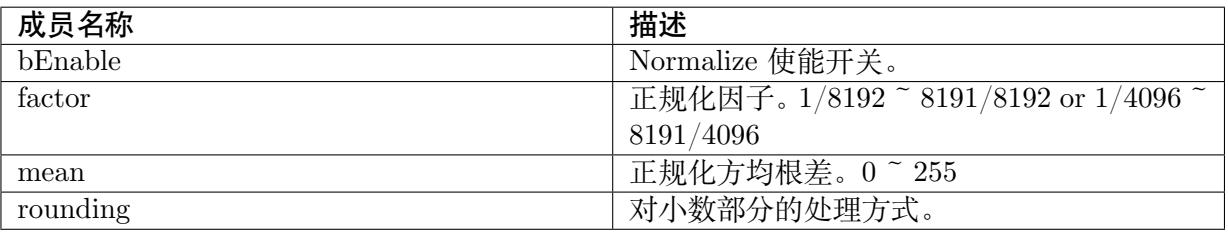

#### 【注意事项】

- 1. 启用 Normalize 后的 Output 为 int8, -128 ~ 127
- 2. Normalize 等效 OpenCV 中的 convertTo()

cv::convertTo(image, CV\_8S, factor, -mean);

3. 根据 VPSS CHN 的 format 排列,结果会有所差异。 若是 PIXEL\_FORMAT\_RGB\_888\_PLANAR/PIXEL\_FORMAT\_RGB\_888 运作方 式如下:

(Pixel Value R)  $*$  factor [0] –mean [0] 在接着做 rounding.

(Pixel Value G) \* factor[1] –mean[1] 在接着做 rounding。

(Pixel Value B) \* factor[2] –mean[2] 在接着做 rounding。

若是 PIXEL\_FORMAT\_BGR\_888 运作方式如下:

(Pixel Value B)  $*$  factor[0] –mean[0] 在接着做 rounding.

(Pixel Value G) \* factor[1] –mean[1] 在接着做 rounding。

(Pixel Value R) \* factor[2] –mean[2] 在接着做 rounding。

## 【相关数据类型及接口】

VPSS\_ROUNDING\_E

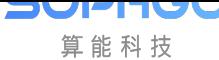

# **6.4.15 VPSS\_CROP\_INFO\_S**

### 【说明】

<span id="page-231-0"></span>定义 CROP 功能所需信息。

### 【定义】

typedef struct \_VPSS\_CROP\_INFO\_S { CVI\_BOOL bEnable; VPSS\_CROP\_COORDINATE\_E enCropCoordinate; RECT S stCropRect; } VPSS\_CROP\_INFO\_S;

## 【成员】

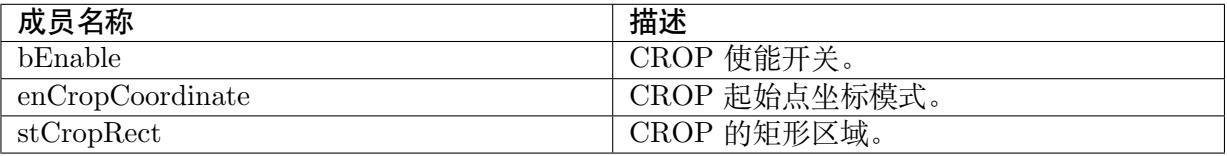

#### 【注意事项】

无

【相关数据类型及接口】

VPSS\_CROP\_COORDINATE\_E

## **6.4.16 [VPSS\\_GRP\\_ATT](#page-229-0)R\_S**

### <span id="page-231-1"></span>【说明】

定义 VPSS GROUP 属性。

### 【定义】

typedef struct \_VPSS\_GRP\_ATTR\_S { CVI\_U32 u32MaxW;  $CVI$ <sup>U32</sup> u32MaxH; PIXEL\_FORMAT\_E enPixelFormat; FRAME\_RATE\_CTRL\_S stFrameRate; CVI U8 u8VpssDev; } VPSS\_GRP\_ATTR\_S;

#### 【成员】

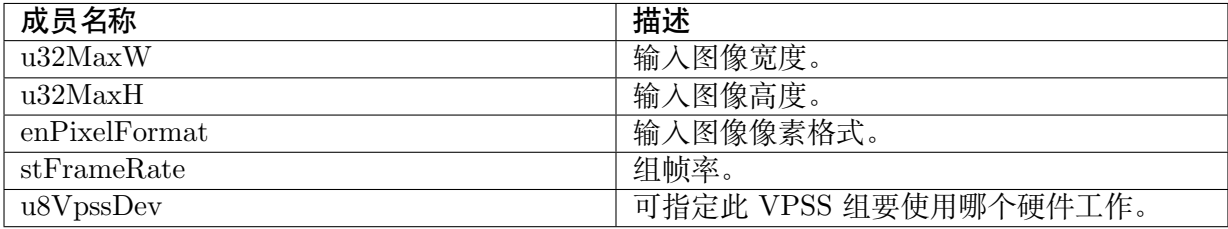

### 【注意事项】

u8VpssDev 需在 CVI\_SYS\_SetVPSSMode() 设定为 VPSS\_MODE\_DUAL 或 VPSS MODE  $RGNEX$  后, 设定 0/1 才指定不同硬件。

【相关数据类型及接口】

- · PIXEL\_FORMAT\_E
- · CVI\_VPSS\_CreateGrp
- · CVI\_VPSS\_SetGrpAttr
- · [CVI\\_VPSS\\_GetGrpAtt](#page-190-0)r

# **6.4.17 [VPSS\\_CHN](#page-193-0)\_ATTR\_S**

#### <span id="page-232-0"></span>【说明】

定义 VPSS 物理通道属性。

【定义】

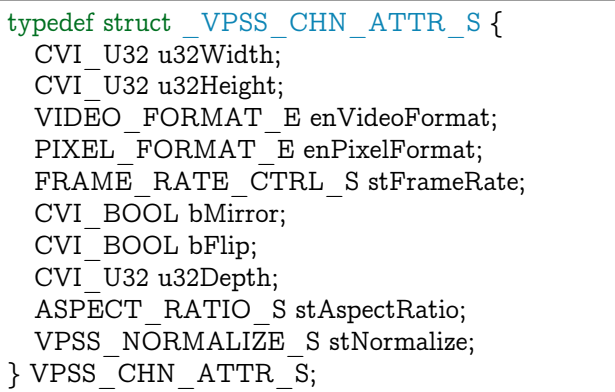

#### 【成员】

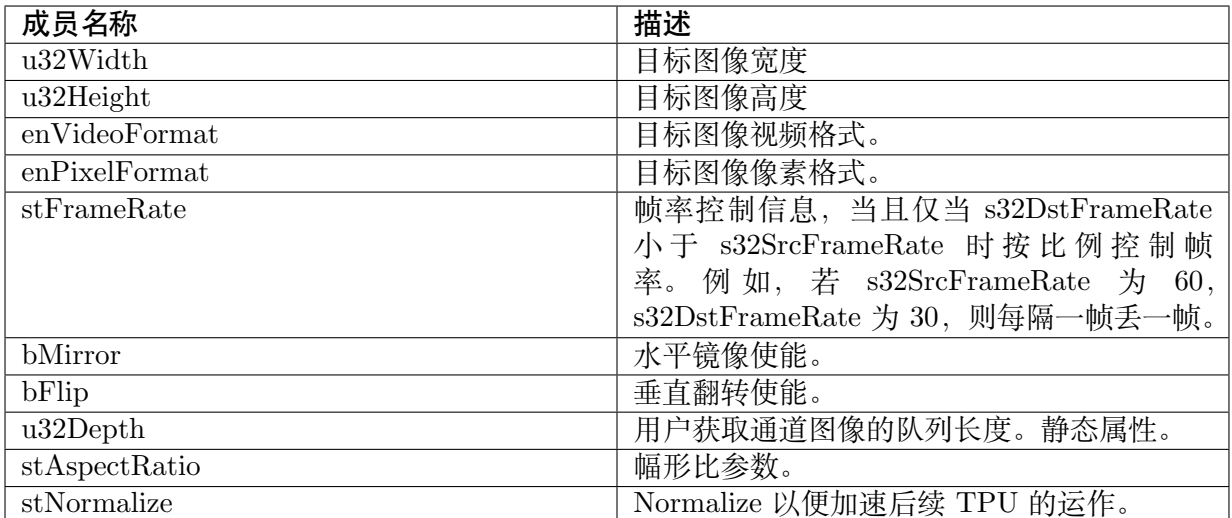

【注意事项】

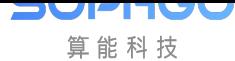

无

【相关数据类型及接口】

· CVI\_VPSS\_SetChnAttr

## **6.4.18 [VPSS\\_MOD](#page-203-0)\_PARAM\_S**

#### 【说明】

通过接口设置模块参数。

### 【定义】

typedef struct \_VPSS\_PARAM\_MOD\_S { CVI U32 u32VpssVbSource; CVI\_U32 u32VpssSplitNodeNum; } VPSS\_MOD\_PARAM\_S;

### 【成员】

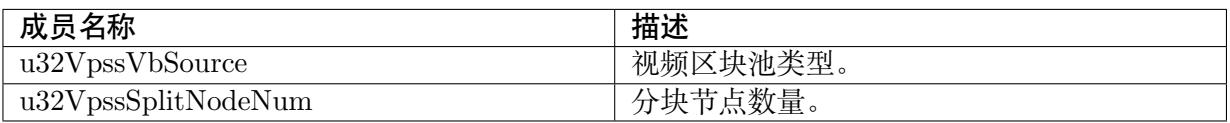

【注意事项】

该结构体属性目前版本暂未使用

【相关数据类型及接口】

## **6.4.19 PROC\_AMP\_E**

## 【说明】

定义 VPSS PROCAMP 类别。

【定义】

```
typedef enum PROC AMP E {
 PROC_AMP_BRIGHTNESS = 0,
 PROC_AMP_CONTRAST,
PROC_AMP_SATURATION,
 PROC_AMP_HUE,
 PROC_AMP_MAX,
} PROC_AMP_E;
```
【成员】

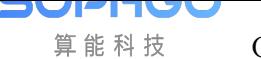

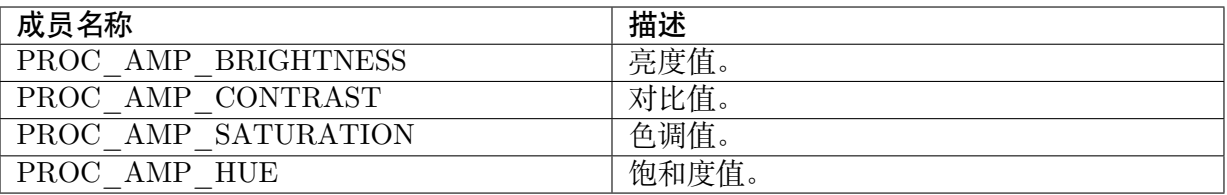

#### 【注意事项】

【相关数据类型及接口】

· PROC\_AMP\_CTRL\_S

## **6.4.20 [PROC\\_AM](#page-234-0)P\_CTRL\_S**

#### <span id="page-234-0"></span>【说明】

定义 VPSS PROCAMP 属性。

【定义】

typedef struct \_PROC\_AMP\_CTRL\_S { CVI\_S32 minimum; CVI\_S32 maximum; CVI\_S32 step; CVI S32 default value; } PROC\_AMP\_CTRL\_S;

#### 【成员】

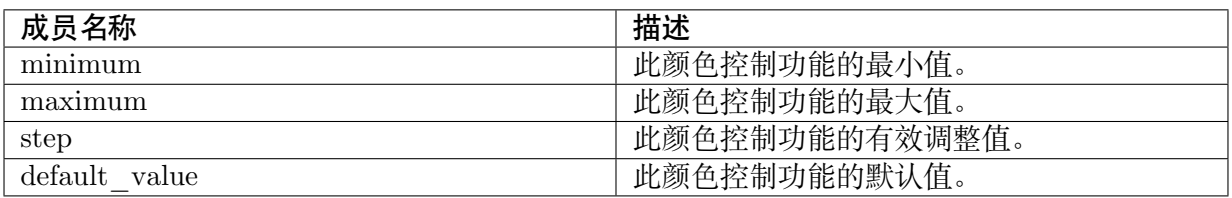

【注意事项】

建议在开始对 VPSS ProcAmp 操作之前, 先获取此些属性, 以免操作失败。

【相关数据类型及接口】

- · PROC\_AMP\_E
- · CVI\_VPSS\_GetGrpProcAmpCtrl

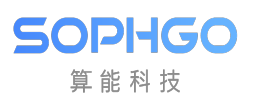

## **6.4.21 VPSS\_LDC\_ATTR\_S**

#### 【说明】

定义 VPSS 镜头畸变矫正结构体

【定义】

```
typedef struct _VPSS_LDC_ATTR_S {
 CVI BOOL bEnable;
 LDC ATTR S stAttr;
} VPSS_LDC_ATTR_S;
```
#### 【成员】

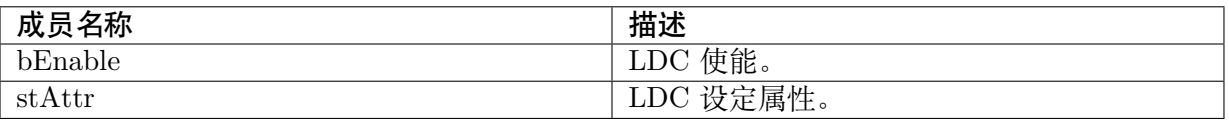

#### 【注意事项】

无

【相关数据类型及接口】

· LDC\_ATTR\_S

## <span id="page-235-0"></span>**6.4.22 VPSS\_CHN\_BUF\_WRAP\_S**

#### 【说明】

定义 VPSS Buffer 卷绕属性

#### 【定义】

```
typedef struct _VPSS_CHN_BUF_WRAP_S {
 CVI_BOOL bEnable;
 CVI<sup>-</sup>U32 u32BufLine; // 64, 128
 CVI_U32 u32WrapBufferSize;
} VPSS CHN BUF WRAP S;
```
#### 【成员】

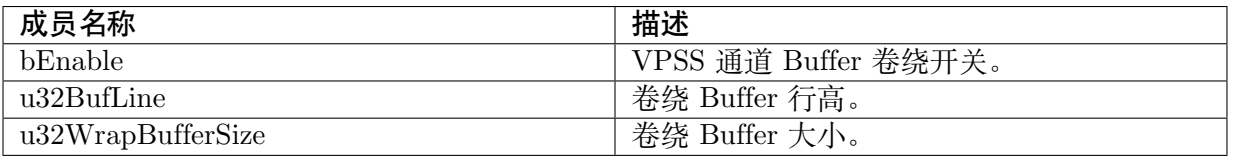

【注意事项】

- · u32BufLine 需小于输出图像高度。
- · u32BufLine 只有 64 / 128 两种大小。

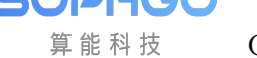

· 使能卷绕时, u32WrapBufferSize 必须大于 0, 其计算可参考代码函数 CVI\_VPSS\_GetWrapBufferSize。

【相关数据类型及接口】

- · CVI\_VPSS\_SetChnBufWrapAttr
- · CVI\_VPSS\_GetChnBufWrapAttr
- · [CVI\\_VPSS\\_GetWrapBufferSize](#page-221-0)

# **6.5 [错误码](#page-223-0)**

<span id="page-236-0"></span>视频处理子系统 API 错误码如下表所示:

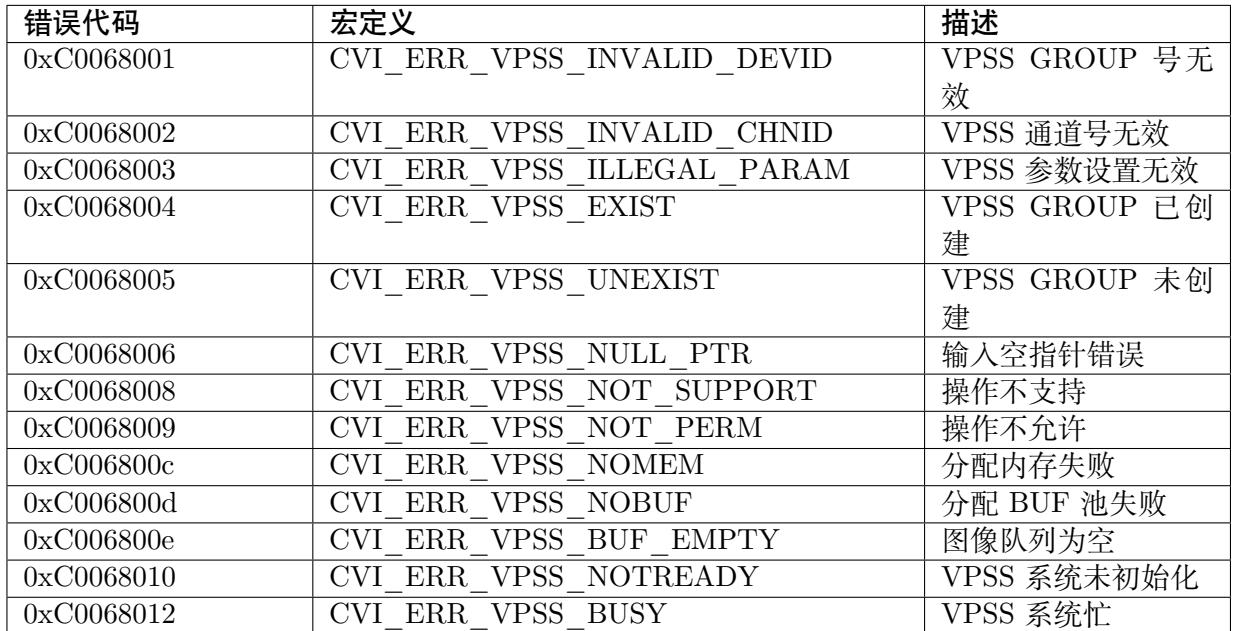

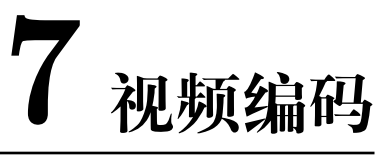

# **7.1 功能概述**

## **7.1.1 目的**

**SOPHGO** 算能科技

视频编码主要提供视频及时编码,将输入讯号源影像经过标准影音编码器作压缩,降低数据量, 提供应用层影音服务。

目前有支持的输入源为:

- · 用户在 User Mode 自行输入的影像数据
- · 视频输入(VI)模块收到的影像直接发送到编码器
- · 视频输入(VI)模块收到的影像经视频处理子系统(VPSS)发送到编码器

目前支持的视讯标准为:

- · JPEG
- · MJPEG
- · H.264
- · H.265

## **7.1.2 定义及缩写**

- · Encoded Bitstream 编码流
- · Bitrate 比特率
- · RC Rate Control 码率控制器
- · Video Quality 影像质量
- · QP Quantization Parameter 量化参数
- · Fixed QP 固定 QP
- · VBR Variable Bitrate 可变码率
- · CBR Constant Bitrate 固定码率
- · AVBR Adaptive Variable Bitrate 自适应可变码率
- · MB Macroblock 宏块
- · Frame 帧
- · Frame Buffer 帧存
- · Packet 句

# **7.2 设计概述**

## **7.2.1 编码数据流程图**

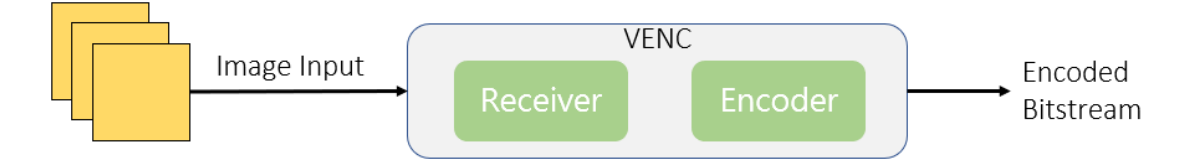

VENC 模块的输入为待编码的影像,输出为编码后的 Bitstream。VENC 含有两个子模块, Receiver 和 Encoder<sub>。</sub>

Receiver

· 接收影像的输入

Encoder

- · 将收到的影像进行图片及视频编码,转换成 Encoded Bitstream,目前支持的视讯标准为
	- **–** JPEG

支持的影像格式为

YUV422

YUV420

NV12 / NV21

**–** MJPEG

支持的影像格式和 JPEG 相同

**–** H.264

支持的影像格式为

YUV420

NV12 / NV21

**–** H.265

支持的影像格式为

YUV420

NV12 / NV21

## **7.2.2 视频编码信道**

SOPHGO 算能科技

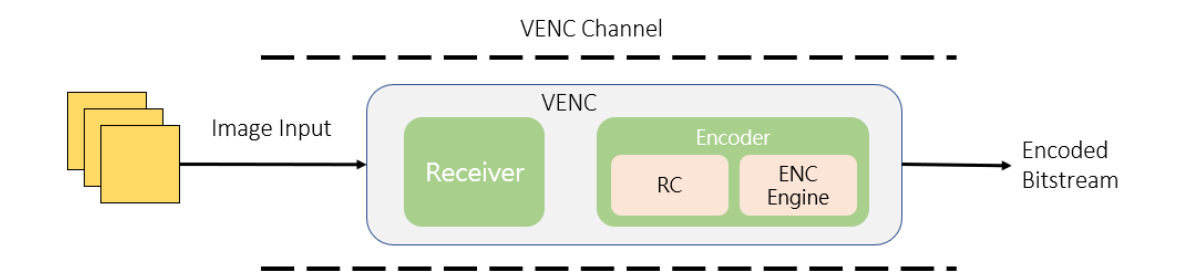

视频编码信道为视频编码的基本操作单元,内部主要包含 VENC 相关功能,信道相关设定。系 统上可以有多个视频编码信道,各信道独立运作。各信道建立后,用户可以依需求设定通道基本 参数,如影像分辨率、编码 Bitrate、RC 机制等,相关的参数会对 VENC 初始化。

## **7.2.3 码率控制**

RC 为 Encoder 中控制 Bitrate 和 Video Quality 的主要模块,主要藉由各视讯标准中的 QP 这 个参数,进一步控制影像质量,当 QP 变大时,编码出来的数据量会变小,但 Video Quality 会 变差;当 QP 变小时,编码出来的数据量会变大,但 Video Quality 会变好。

视频编码通常会与 RC 同时运作, 如果是图片编码 (如 JPEG), 因为只有单张图片, 不会需要此 模块。

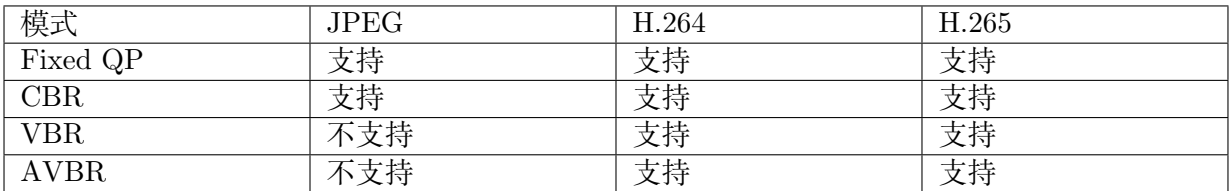

## **7.2.4 Fixed QP**

在统计时间内,影像中的所有 MB 使用同一个 QP 值。

## **7.2.5 CBR**

**SOPHGO** 算能科技

CBR (Constant Bit Rate) 固定码率,动态控制 QP,使得 Encoded Bitstream 在设定的时间区间 内,维持在想要的 bitrate。

主要的参数如下:

- · u32StatTime Bitrate 统计时间
	- **–** 单位时间为秒 (second),encoder 会在设定时间内统计 Bitrate 进而调整影像质量,符 合想要的 Bitrate。 当此值愈小时,统计区间小,影像品质变化幅度会相对比较大, 每一张 Frame 压缩完后,对接下来的压缩有较大的影响,视讯质量比较不稳定。 此值大时,统计区间大,每一张 Frame 压缩完后的影响程度比较小,影像变化的幅度 比较小,视讯质量比较稳定。

## **7.2.6 VBR**

VBR(Variable Bit Rate) 可变码率,允许码率在设定的统计时间内,动态调整整体 Bitrate,可使 得影像质量相对稳定。

- · u32MaxBitRate 最大码率
	- **–** 设定在统计时间内,最大可使用的码率
- · u32MinQp
	- **–** 设定最小可使用的 MB QP,限制影像的最佳质量,不会使用过高的 Bitrate

## **7.2.7 AVBR**

AVBR(Adaptive Variable Bit Rate) 自适应可变码率。依场景运动程度动态调整统计时间目标码 率,码率控制内部作场景运动程度判断。场景运动程度越大,目标码率越高,而当场景偏向静止 时,将自动降低目标码率。

- · u32MaxBitRate 最大码率
	- **–** 设定在统计时间内,最大可使用的码率
- · u32MinStillPercent
	- **–** 场景静止状态时,目标码率与最大码率之百分比
	- **–** MinBitrate = MaxBitrate\*ChangePos\*MinStillPercnet
- · 根据场景运动程度,目标码率在 MinBitrate 与 MaxBitrate 间调适
- · U32MaxStillQp
	- **–** 场景完全静止时,maxQp 趋向 MaxStillQp。以保证静止场景画面质量。

## **7.2.8 GOP 结构**

H.264 和 H.265 对于 GOP 结构支持的状况如下。

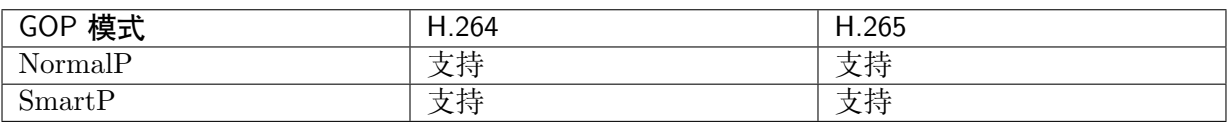

- · NormalP 的 GOP 结构如下
	- **–** IDR 帧出现周期为 u32Gop

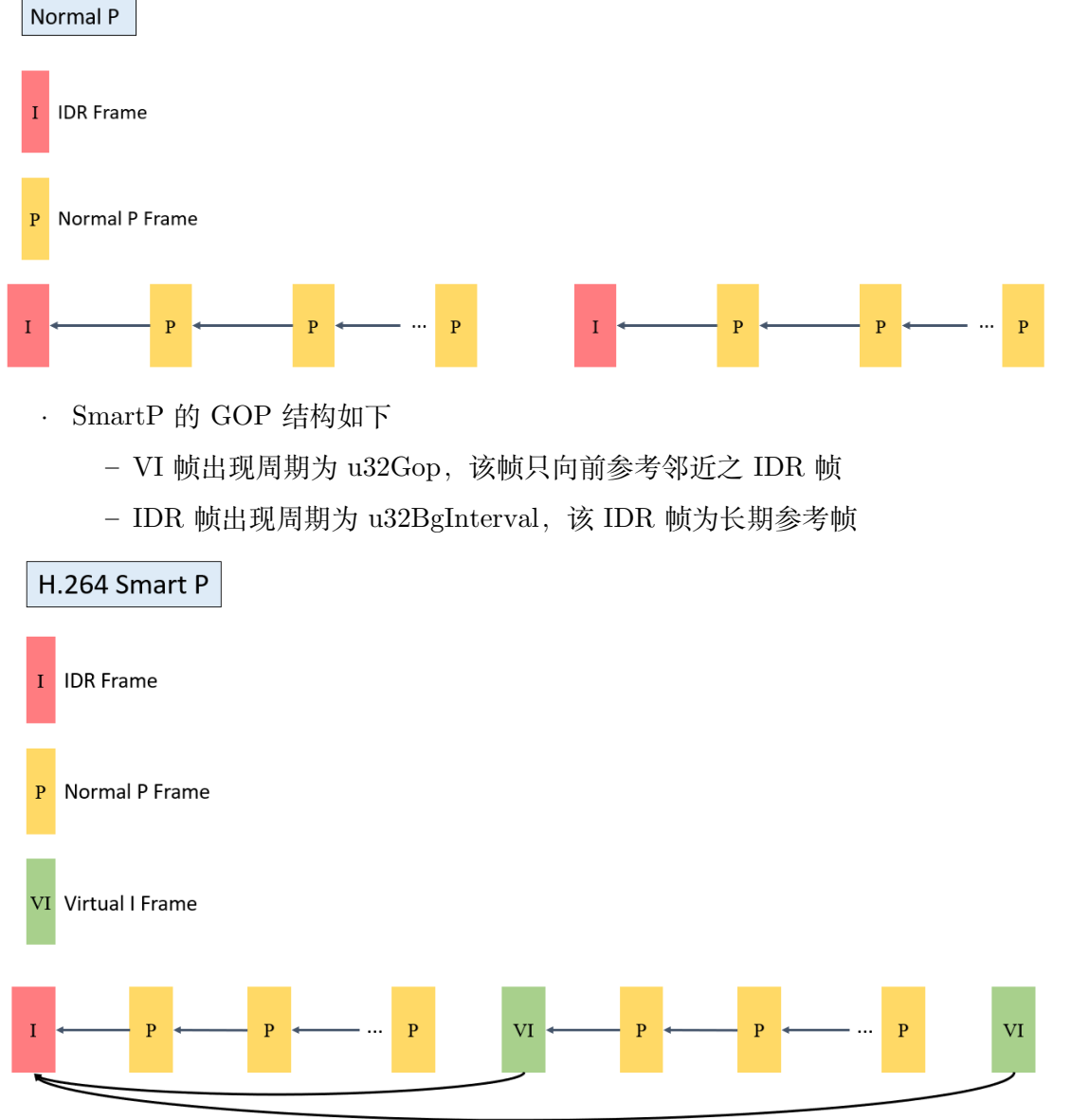

SOPHGO 算能科技

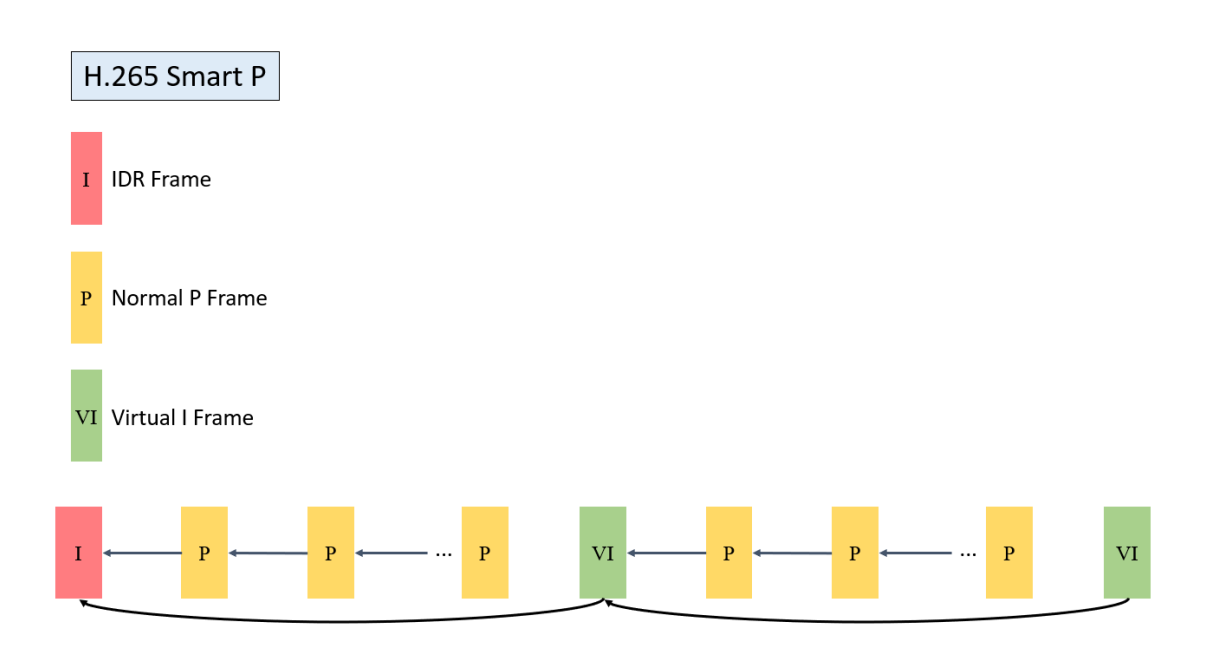

## **7.2.9 高级跳帧**

H.264 和 H.265 均支持 1 倍、2 倍、以及 4 倍跳帧参考模式。默认为 1 倍 (不跳帧) 。

· 2 倍跳帧参考模式示意如下

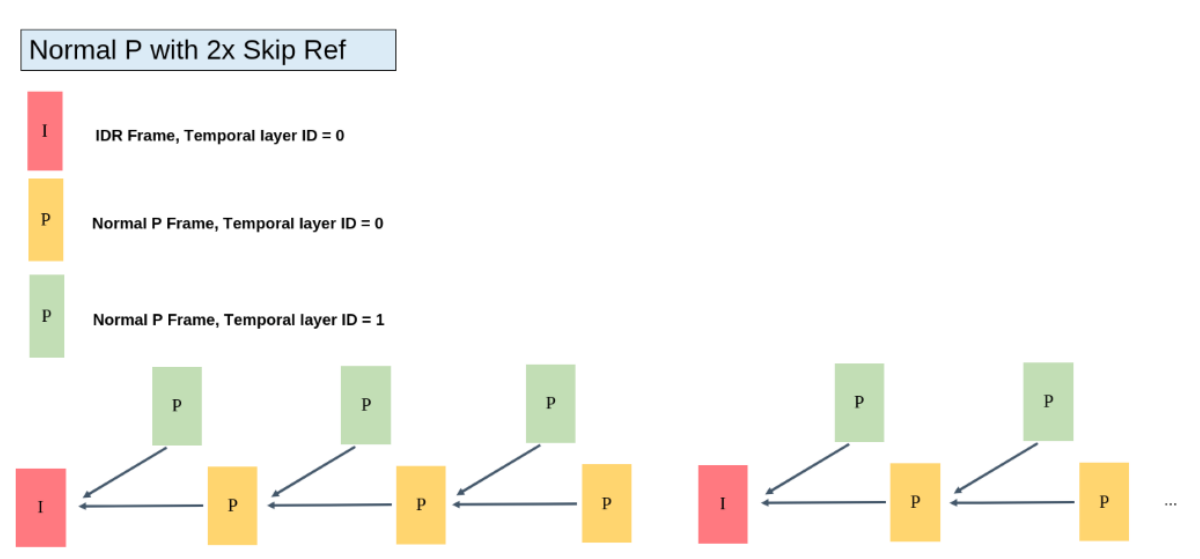

## **7.2.10 裁剪编码**

对于要每一张 source frame, 可以只 encode 设定的某个区域,该区域的位置用 X、Y 指定, 大 小仍由 width, height 指定, 可参考 CVI\_VENC\_SetChnParam 的使用方式。

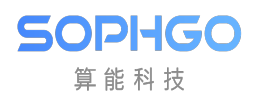

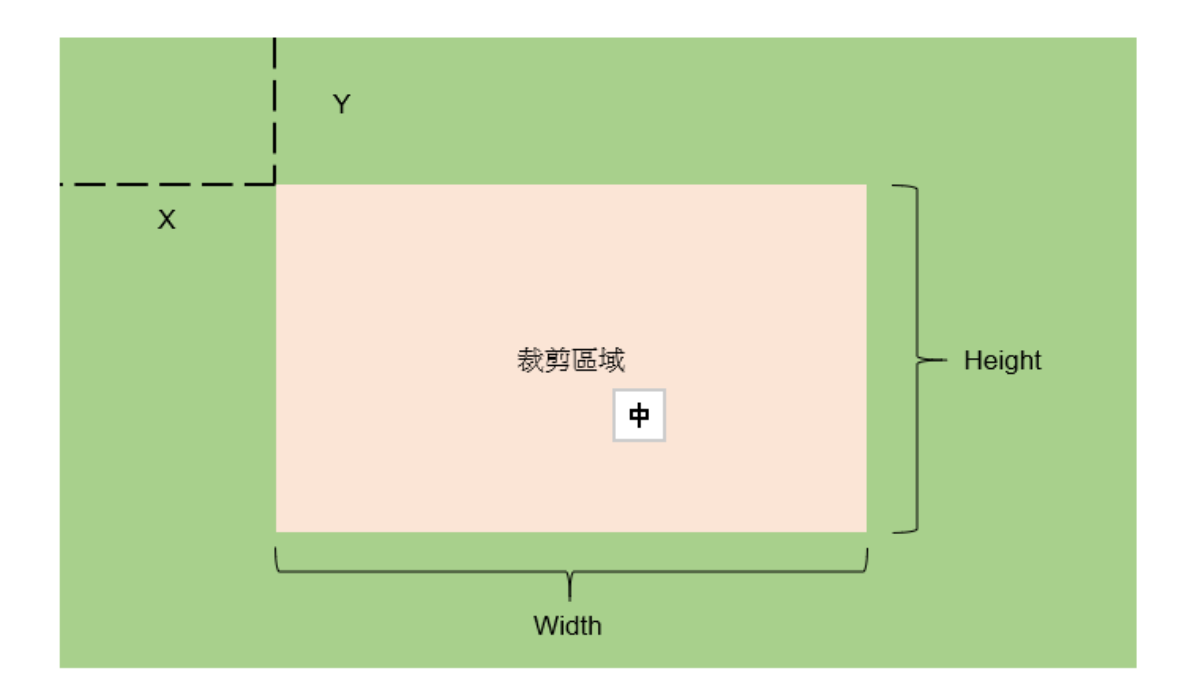

## **7.2.11 ROI**

ROI (Region Of Interest) 编码: 感兴趣区域编码。

- · 用户可以通过配置 ROI 区域,调适该区域的图像 Qp,实现图像中局部区域画质的差异化。
- · H.264 和 H.265 均支持 8 个 ROI 设置,重复区域按照 0~7 的 ROI 索引号依次提高优先级
- · ROI 区域可配置绝对 Qp 和相对 Qp 两种模式。
	- **–** 绝对 Qp 模式:ROI 区域的 Qp 为用户设定的 Qp 值。
	- **–** 相对 Qp 模式:ROI 区域的 Qp 为码率控制之 Qp 加上用户设定的 Qp 偏移值。
- · 注意事项
	- **–** 当码率控制模式不为 Fixed QP 模式时,ROI 区域可配置。
	- **–** H.264 当 ROI 始能时,宏块级码率控制失效。
	- **–** 绝对 Qp 模式因为码率控制调适宏块 QP,实际编码 QP 与设置之 QP 可能会有些差 异。

## **7.2.12 编码码流帧配置模式**

压缩后的编码码流,使用 CVI\_VENC\_GetStream 取得 Encoded Bitstream,相关信息如下:

- · u32PackCount
	- **–** 此张 Frame 含有多少个 NAL packet,
		- 例如目前压缩格式为 H.264, 第一张为 I frame, 此值会为 3 (含 SPS, PPS, 1 Slice), 第二张 Frame 为 1(含 1 Slice)。

· pstPack

算能科技

- **–** 根据 u32PackCount 的数量,会含有 pstPack[0] ~ pstPack[u32PackCount 1] 的资 料。
	- 如第一张 I Frame, 会有 pstPack[0], pstPack[1], pstPack[2]
- · 下图为第一张 I Frame 的 Bitstream 资料

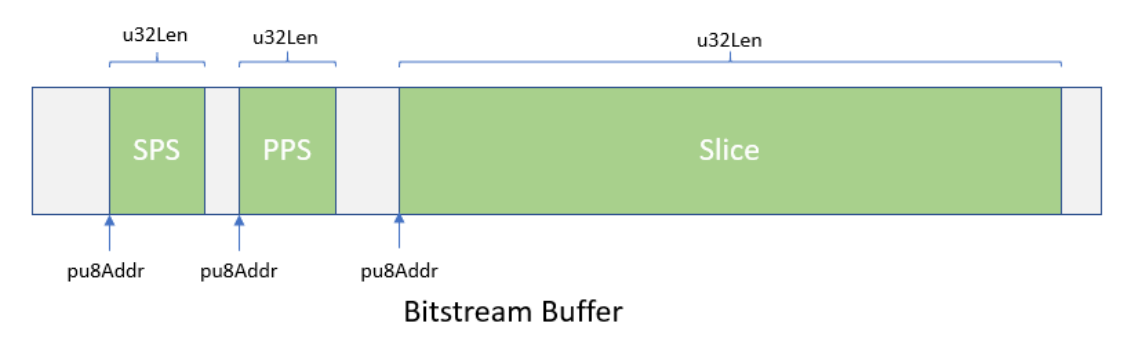

## **7.2.13 多编码器并行编码**

H.264 和 H.265 支持多路编码,目前默认最多为 8 路并行编码,以下为注意事项

- · 编码整体效能需要低于硬件设计限制,超过会无法达到设定的 framerate
- · 所需要的 Frame Buffer 会随着路数的增加成正比增加,DRAM 使用量亦随之增加

## **7.2.14 编码帧存计算**

编码帧存(参考帧和重构帧)分配支持两种方式:PrivateVB 池方式和 UserVB 池方式。编码 PrivateVB 池方式:创建编码通道时由 VENC 创建私有 VB 池作为该通道的参考帧和重构帧 Buffer。编码 UserVB 池方式(仅 H.264/H.265 编码支持):创建编码通道时不分配参考帧和重 构帧 Buffer, 而是由用户调用接口 CVI\_VB\_CreatePool

创建一个视频缓存 VB 池,再通过调用接口 CVI\_VENC\_AttachVbPool 把某个编码通道绑定到 固定的视频缓存 VB 池中。两种方式可通过调用 CVI\_VENC\_SetModParam 接口设置相应的 模块参数来选择。模块参数设置为 VB\_SOURCE\_PRIVATE 表示使用编码 PrivateVB 池方式; 设置为 VB\_SOURCE\_USER 表示使用编码 UserVB 池方式。

UserVB 模式下,编码帧消耗内存最大值参考如下

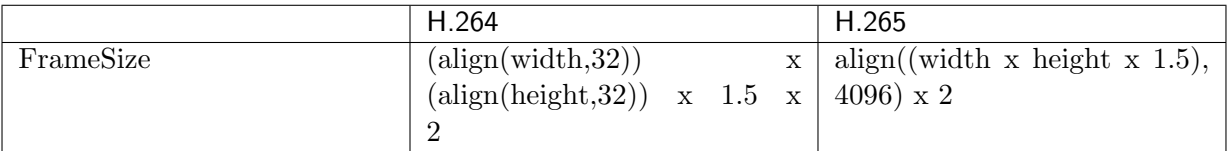

# **7.3 API 参考**

视频编码模块主要提供视频编码通道的创建和销毁、视频编码通道的复位、开启和停止接收图像、 设置和获取编码通道属性、获取和释放码流等功能。

提供以下 API:

**JUPITUL** 算能科技

- · CVI\_VENC\_CreateChn :创建编码通道
- · CVI\_VENC\_DestroyChn :销毁编码通道
- · [CVI\\_VENC\\_ResetChn](#page-246-0) :复位编码通道
- · [CVI\\_VENC\\_StartRecvFr](#page-247-0)ame :开启编码通道接收输入图像
- · [CVI\\_VENC\\_StopRecvF](#page-248-0)rame :停止编码通道接收输入图像
- · CVI VENC QueryStatus : 查询编码通道状态
- · CVI VENC SetChnAttr : 设置编码通道的编码属性
- · CVI VENC GetChnAttr : 获取编码通道的编码属性
- · CVI VENC GetStream : 获取编码码流
- · CVI VENC ReleaseStream : 释放码流缓存
- · CVI VENC SendFrame : 支持用户发送原始图像进行编码
- · CVI VENC GetFd : 获取编码通道对应的设备文件句柄
- · CVI VENC CloseFd : 获取编码通道对应的设备文件句柄
- · [CVI\\_VENC\\_SetJpe](#page-259-0)gParam : 设置 JPEG 编码的参数集合
- · CVI VENC GetJpegParam : 获取 JPEG 编码的参数集合
- · CVI VENC SetRcParam : 设置通道码率控制高级参数
- · [CVI\\_VENC\\_GetRcParam](#page-262-0) : 获取通道码率控制高级参数
- · CVI VENC SetChnParam : 设置 Venc 通道参数
- · CVI VENC GetChnParam : 获取 Venc 通道参数
- · CVI VENC RequestIDR : 请求 IDR 帧
- · CVI VENC SetRoiAttr : 设置编码通道的感兴趣区域编码配置
- · CVI VENC GetRoiAttr : 获取编码通道的感兴趣区域编码配置
- · [CVI\\_VENC\\_SetRefPara](#page-268-0)m :设置 H.264/H.265 编码通道高级跳帧参考参数
- · [CVI\\_VENC\\_GetRefPara](#page-269-0)m :获取 H.264/H.265 编码通道高级跳帧参考参数
- · [CVI\\_VENC\\_SetFrameLost](#page-270-0)Strategy :设置瞬时码率超出阈值时丢帧策略的配置
- · CVI VENC GetFrameLostStrategy : 获取瞬时码率超出阈值时丢帧策略的配置
- · CVI VENC SetModParam : 设置编码相关的模块参数
- · CVI VENC GetModParam 获取编码相关的模块参数
- · [CVI\\_VENC\\_AttachVbPool](#page-273-1) :将编码通道绑定到某个视频缓存 VB 池中

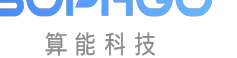

- · CVI\_VENC\_DetachVbPool : 将编码通道从某个视频缓存 VB 池中解绑定
- · CVI VENC GetH264Entropy : 获取 H264 熵编码信息
- · [CVI\\_VENC\\_SetH264Entrop](#page-276-0)y :设置 H264 熵编码信息
- · CVI VENC InsertUserData : 插入用户数据
- · CVI VENC GetCuPrediction : 获取 CU 预测信息
- · CVI VENC SetCuPrediction : 设置 CU 预测信息
- · [CVI\\_VENC\\_GetH264Trans](#page-278-1) : 获取 H.264 协议编码通道的变换、量化属性
- · [CVI\\_VENC\\_SetH264Trans](#page-279-0) :设置 H.264 协议编码通道的变换、量化属性
- · CVI VENC GetH265Trans : 获取 H.265 协议编码通道的变换、量化属性
- · [CVI\\_VENC\\_SetH265Trans](#page-281-0) : 获取 H.265 协议编码通道的变换、量化属性

## **7.3.1 [CVI\\_VENC\\_C](#page-282-0)reateChn**

#### <span id="page-246-0"></span>【描述】

创建编码通道

#### 【语法】

CVI\_S32 CVI\_VENC\_CreateChn(VENC\_CHN VeChn, const VENC\_CHN\_ATTR\_S \*pstAttr);

### 【参数】

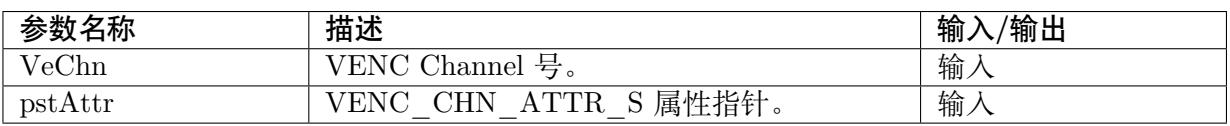

### 【返回值】

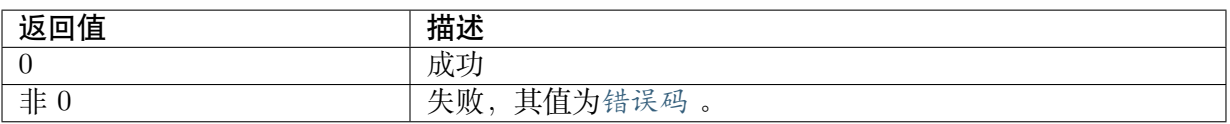

## 【需求】

- · 头文件: cvi comm venc.h、cvi venc.h
- · 库文件: libvenc.a

### 【注意】

· 通道属性分为三个结构:

```
typedef struct _VENC_CHN_ATTR_S {
VENC_ATTR_S stVencAttr;
VENC_RC_ATTR_S stRcAttr;
```
(下页继续)

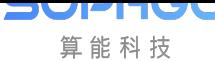

CV180x/CV181x 媒体软件开发指南 CHAPTER 7. 视频编码

(续上页)

VENC\_GOP\_ATTR\_S stGopAttr; } VENC\_CHN\_ATTR\_S;

- · VENC\_ATTR\_S: 决定编码属性,此属性决定编码协议并赋值设定对应宽,高。
- · VENC\_RC\_ATTR\_S: 码率控制器属性,此属性随编码设定及码率控制模式(CBR、VBR、 AVBR、FIXQP)不同对应子结构做设定。
- · VENC GOP ATTR S : GOP 类型属性, 编码 GOP 类型 (编码单参考帧, P 帧, GOP 类型。)
- · 推荐的编码宽高为:1920x1080(1080P)、1280x720(720P)。

【举例】

使用者可参阅 sample\_common\_venc.c 内 SAMPLE\_COMM\_VENC\_SetChnAttr 参考对应属 性指针的设定。

【相关主题】

· CVI\_VENC\_DestroyChn

## **7.3.2 [CVI\\_VENC\\_](#page-247-0)DestroyChn**

#### <span id="page-247-0"></span>【描述】

销毁编码通道

【语法】

CVI\_S32 CVI\_VENC\_DestroyChn (VENC\_CHN VeChn);

#### 【参数】

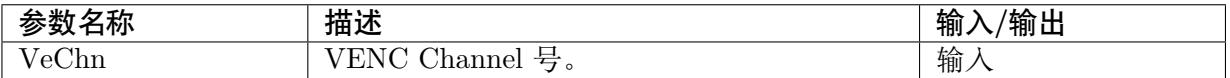

### 【返回值】

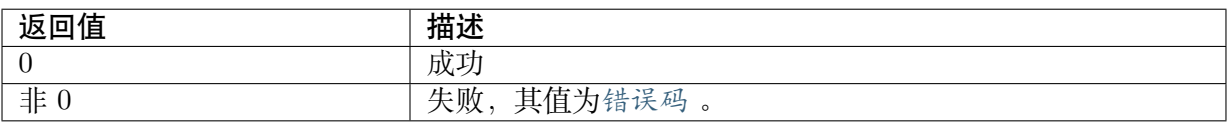

### 【需求】

- · 头文件: cvi\_comm\_venc.h、cvi\_venc.h
- · 库文件: libvenc.a

### 【注意】

销毁并不存在的通道,将返回失败。

#### 【举例】

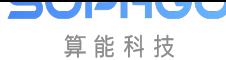

可参阅 sample common venc.c,销毁通道前必须停止传送 frame。

```
CVI_S32 SAMPLE_COMM_VENC_Stop(VENC_CHN VencChn)
{
CVI_S32 s32Ret;
      //停止传送venc frame data 接收
s32Ret = CVI VENC StopRecvFrame(VencChn);
if (s32Ret != CVI SUCCESS) \{CVI_VENC_ERR("CVI_VENC_StopRecvPic vechn[%d] failed with %#x!\n", VencChn, s32Ret);
  return CVI_FAILURE;
 }
       //停止线程执行
if (gs VencTask[VencChn] != 0) {
  pthread_join(gs_VencTask[VencChn], CVI_NULL);
  CVI_VENC_SYNC("GetVencStreamProc done\n");
  gs_VencTask[VencChn] = 0;
 }
       //注销venc 通道
 s32Ret = CVI VENC DestroyChn(VencChn);
if (s32Ret != CVI SUCCESS) \{CVI_VENC_ERR("CVI_VENC_DestroyChn vechn[%d] failed with %#x!\n", VencChn, s32Ret);
  return CVI_FAILURE;
 }
return CVI_SUCCESS;
}
```
#### 【相关主题】

· CVI\_VENC\_CreateChn

## **7.3.3 [CVI\\_VENC](#page-246-0)\_ResetChn**

#### <span id="page-248-0"></span>【描述】

复位通道。

#### 【语法】

CVI\_S32 CVI\_VENC\_ResetChn(VENC\_CHN VeChn);

#### 【参数】

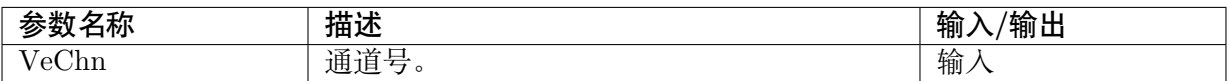

#### 【返回值】

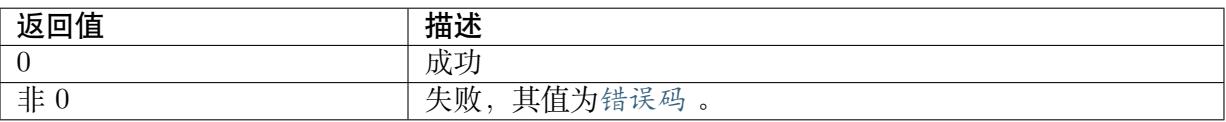

#### 【需求】

- · 头文件: cvi\_comm\_venc.h、cvi\_venc.h
- · 库文件: libvenc.a

## 【注意】

- · Reset 并不存在的通道, 返回失败 CVI\_FAILURE。
- · 如果一个通道没有停止接收图像而 reset 通道,则返回失败。

### 【举例】

· 无

## **7.3.4 CVI\_VENC\_StartRecvFrame**

## <span id="page-249-0"></span>【描述】

开启编码通道接收输入图像,允许指定接收帧数,超出指定的帧数后自动停止接收图像。

### 【语法】

CVI\_S32 CVI\_VENC\_StartRecvFrame(VENC\_CHN VeChn, const VENC\_RECV\_PIC\_PARAM\_ *,→*S \*pstRecvParam);

## 【参数】

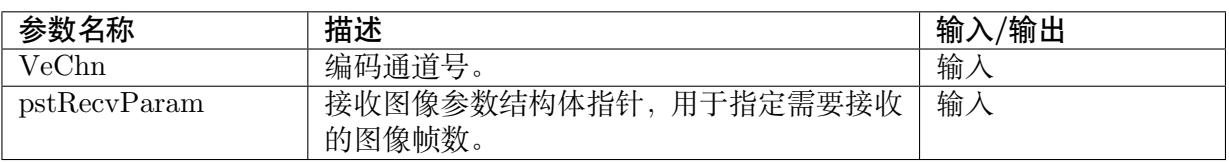

## 【返回值】

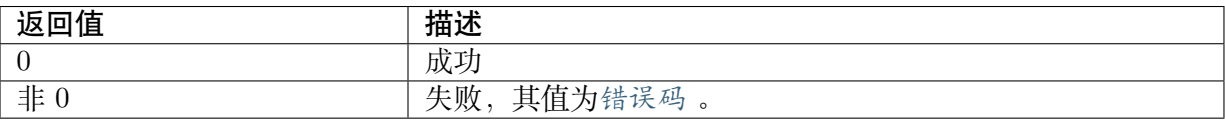

## 【需求】

- · 头文件: cvi comm venc.h、cvi venc.h
- · 库文件: libvenc.a

## 【注意】

- · 如果通道未创建, 则返回失败
- · 开启编码器接收之后才能开始接收图像编码。

### 【举例】

· 可参照 sample\_common\_venc.c 内 SAMPLE\_COMM\_VENC\_Start 函数。

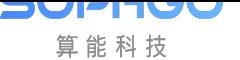

CV180x/CV181x 媒体软件开发指南 CHAPTER 7. 视频编码

```
CVI_S32 s32Ret;
VENC_RECV_PIC_PARAM_S stRecvParam;
//创建venc 通道
s32Ret = SAMPLE COMM VENC Create(
  pIc, VencChn, enType, enSize, enRcMode,
  u32Profile, bRcnRefShareBuf, pstGopAttr);
if (s32Ret != CVI SUCCESS) {
CVI VENC ERR("SAMPLE COMM VENC Create failed with \%d\n\cdot, s32Ret);
return CVI_FAILURE;
}
//设定venc bindmode 与否
if (pIc->bind mode == VENC BIND VI) {
VI PIPE ViPipe = 0;
VI<sup>CHN</sup> ViChn = 0;
SAMPLE_COMM_VI_Bind_VENC(ViPipe, ViChn, VencChn);
} else if (pIc->bind mode == VENC BIND VPSS) {
VPSS GRP VpssGrp = 0;
VPSS CHN VpssChn = 0;
SAMPLE_COMM_VPSS_Bind_VENC(VpssGrp, VpssChn, VencChn);
}
//指定接收frame 数, 允许接收frame
stRecvParam.s32RecvPicNum = pIc->num-frame;s32Ret = CVI VENC StartRecvFrame(VencChn, &stRecvParam);
if (s32Ret != CVI SUCCESS) {
CVI_VENC_ERR("CVI_VENC_StartRecvPic failed with %d\n", s32Ret);
return CVI_FAILURE;
}
return CVI_SUCCESS;
```
### 【相关主题】

· CVI\_VENC\_CreateChn

## **7.3.5 [CVI\\_VENC](#page-246-0)\_StopRecvFrame**

### <span id="page-250-0"></span>【描述】

停止编码通道接收输入图像。

【语法】

CVI\_S32 CVI\_VENC\_StopRecvFrame(VENC\_CHN VeChn);

### 【参数】

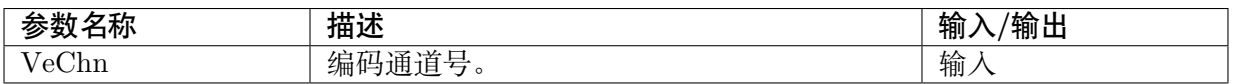

### 【返回值】

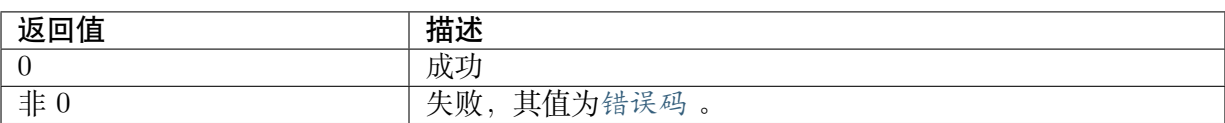

#### 【需求】

- · 头文件: cvi comm venc.h、cvi venc.h
- · 库文件:libvenc.a

#### 【注意】

- · 通道销毁前,需调用 CVI\_VENC\_StopRecvFrame。
- · 如通道未创建或信道已销毁,则返回失败。
- · 调用此接口仅停止接收原始数据编码, 码流 buffer 并不会被清除。
- · 此接口用于编码通道停止接收图像来编码,在编码通道销毁或复位前必须停止接收图像。

#### 【举例】

· 可参照 sample\_common\_venc.c 内 SAMPLE\_COMM\_VENC\_Stop 函数。

#### 【相关主题】

· CVI\_VENC\_DestroyChn

## **7.3.6 [CVI\\_VENC\\_](#page-247-0)QueryStatus**

#### <span id="page-251-0"></span>【描述】

查询编码通道状态。

#### 【语法】

CVI\_S32 CVI\_VENC\_QueryStatus(VENC\_CHN VeChn, VENC\_CHN\_STATUS\_S \*pstStatus);

#### 【参数】

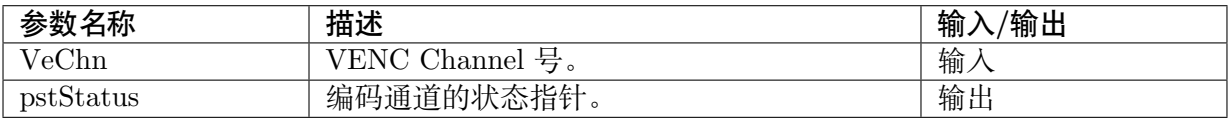

#### 【返回值】

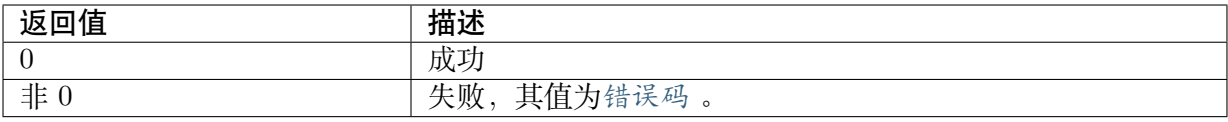

#### 【需求】

- · 头文件: cvi comm venc.h、cvi venc.h
- · 库文件: libvenc.a
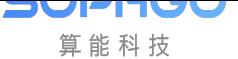

## 【注意】

- 如果通道未创建,则返回失败。
- · 在 编 码 通 道 状 态 结 构 体 中, u32CurPacks 表 示 当 前 帧 的 码 流 包 个 数。 在 调 用CVI\_VENC\_GetStream 之前应确保 u32CurPacks 大于 0。

# **7.3.7 [CVI\\_VENC\\_](#page-253-0)SetChnAttr**

## 【描述】

设置编码通道属性。

## 【语法】

CVI\_S32 CVI\_VENC\_SetChnAttr(VENC\_CHN VeChn, const VENC\_CHN\_ATTR\_S\_ *,→*\*pstChnAttr);

## 【参数】

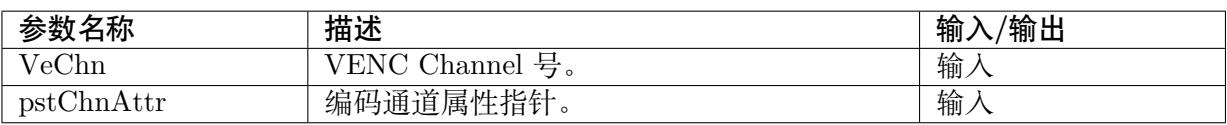

## 【返回值】

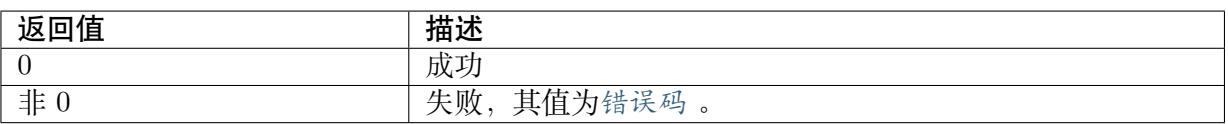

## 【需求】

- · 头文件: cvi comm venc.h、cvi venc.h
- · 库文件: libvenc.a

## 【注意】

无

## 【举例】

无

# **7.3.8 CVI\_VENC\_GetChnAttr**

## 【描述】

获取编码通道属性。

## 【语法】

CVI\_S32 CVI\_VENC\_GetChnAttr(VENC\_CHN VeChn, VENC\_CHN\_ATTR\_S \*pstChnAttr);

## 【参数】

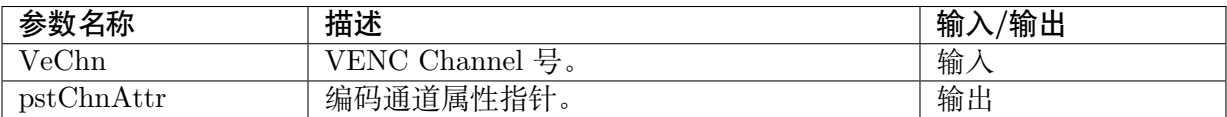

## 【返回值】

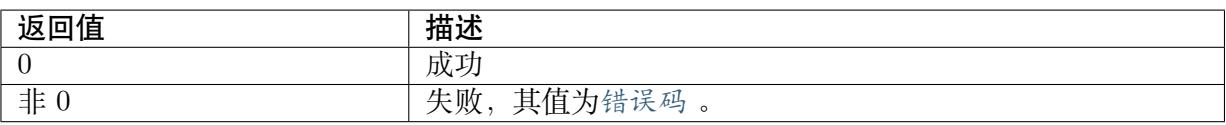

## 【需求】

- · 头文件: cvi comm venc.h、cvi venc.h
- · 库文件:libvenc.a

## 【注意】

· 获取未创建的通道的属性,返回失败。

## 【举例】

# **7.3.9 CVI\_VENC\_GetStream**

## <span id="page-253-0"></span>【描述】

获取编码的码流。

## 【语法】

```
CVI_S32 CVI_VENC_GetStream(VENC_CHN VeChn, VENC_STREAM_S *pstStream, CVI_S32_
,→S32MilliSec);
```
## 【参数】

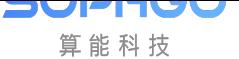

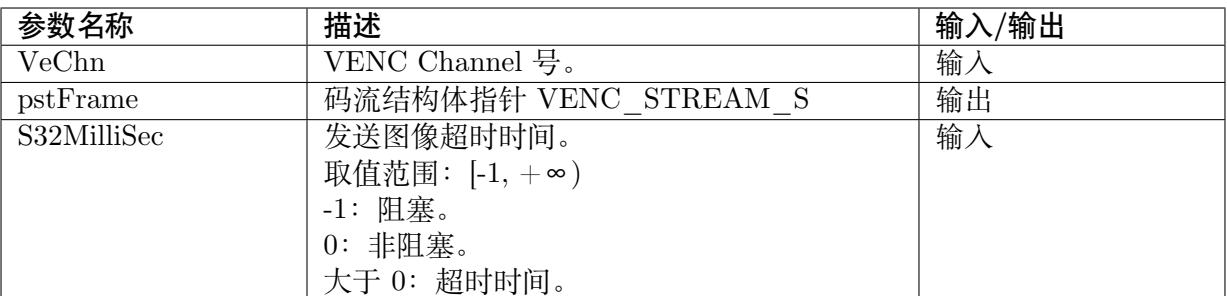

### 【返回值】

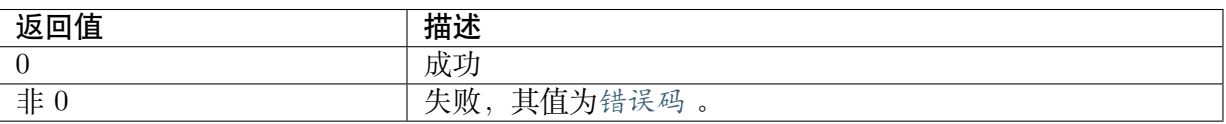

### 【需求】

- · 头文件: cvi comm venc.h、cvi venc.h
- · 库文件: libvenc.a

## 【注意】

- · venc 通道必须先创建,否则此函数会回传错误。
- · 在 非 bind mode 状 况 下,CVI\_VENC\_SendFrame 必 须 有 调 用 过, 否 则 CVI\_VENC\_GetStream 将无法获得码流结构。
- · CVI\_VENC\_GetStream 调 用 之 前, 可 以 搭 配 CVI\_VENC\_GetChnAttr, CVI\_VENC\_QueryStatus 调用确保编码信道当下的正确性。
- · 码流结构体 VENC STREAM S 包含 4 个部分:
	- **–** 码流包信息指针 pstPack 指向一组 VENC\_PACK\_S 的内存空间,该空间由调用者 分配。
	- **–** 注意:pstPack 空间必须在调用 CVI\_VENC\_GetStream 前给予对应空间,否则将回 传错误。

## 【举例】

可参照 sample\_venc\_lib.c 内的 SAMPLE\_VENC\_GetVencStreamProc:

```
while (pVencChnCtx->chnStat == CHN STAT START) {
VENC CHN STATUS S stStat;
//bind mode 模式检查
if (pVencChnCtx->chnIc.bind_mode == VENC_BIND_DISABLE) {
  CVI S32 s32SetFrameMilliSec = 20000;
  s32Ret = cviReadSrcFrame(pVencChnCtx->pstVFrame, pVencChnCtx->fpSrc);
 s32Ret = CVI_VENC_SendFrame(VencChn, pVencChnCtx->pstFrameInfo, s32SetFrameMilliSec);
  if (s32Ret == CVI_ERR_VENC_FRC_NO_ENC) {
   continue;
  } else if (s32Ret != CVI SUCCESS) {
   break;
```
(下页继续)

SOPHGO 算能科技

(续上页)

```
}
}
//根据venc 通道状态,开始获取venc stream
if (pVencChnCtx->chnIc.bsMode == BS_MODE_QUERY_STAT) {
 if (vencFd < 0) {
   \text{vencFd} = \text{CVI} VENC GetFd(vencChn);
   if (vencFd \langle 0 \rangle {
    SAMPLE_PRT("CVI_VENC_GetFd failed with%#x!\n", vencFd);
    break;
   }
  }
 FD_ZERO(&readFds);
 FD<sup>SET</sup>(vencFd, &readFds);
  timeoutVal.tv sec = 1;
  timeoutVal.tv usec = 0;
 ret = select(vencFd + 1, & readFds, NULL, NULL, & timeoutVal);if (ret < 0) {
   if (errno == EINTR)
    continue;
   SAMPLE_PRT("select failed!\n");
   break;
  } else if (ret == 0) {
   SAMPLE PRT("select timeout\ln");
   continue;
  }
  VENC_CHN_ATTR_S stVencChnAttr;
  VENC STREAM S stStream;
 s32Ret = CVI VENC GetChnAttr(VencChn, &stVencChnAttr);
  if (s32Ret != CVI_SUCCESS) {
   CVI VENC ERR("CVI VENC GetChnAttr, VencChn = %d, s32Ret = %d\n", VencChn,
,→s32Ret);
  break;
  }
 s32Ret = CVI VENC QueryStatus(VencChn, &stStat);
 if (s32Ret \overline{CVI} SUCCESS) {
   CVI VENC ERR("CVI VENC QueryStatus, Vench = %d, s32Ret = %d\n",VencChn, s32Ret);
   break;
  }
  if (!stStat.u32CurPacks) {
   CVI VENC ERR("u32CurPacks = NULL!\n");
   break;
  }
  //需先行赋予pstPack空间
  stStream.pstPack = (VENC_PACK_S *)malloc(sizeof(VENC_PACK_S) * stStat.u32CurPacks);
  if (stStream.pstPack == NULL) {
   CVI_VENC_ERR("malloc memory failed!\n");
   break;
  }
 s32Ret = CVI VENC GetStream(VencChn, &stStream, -1);
 if (s32Ret = CVI SUCCESS) {
   CVI VENC ERR("CVI VENC GetStream, VencChn = %d, s32Ret = %d\n", VencChn,
 ,→s32Ret);
```
(下页继续)

(续上页)

```
free(stStream.pstPack);
   stStream.pstPack = NULL;break;
  }
  //使用者可将取出的stStream存档或给予上层app
  s32Ret = CVI VENC ReleaseStream(VencChn, &stStream);
  if (s32Ret \equiv CVI SUCCESS) {
   CVI_VENC_ERR("CVI_VENC_ReleaseStream, s32Ret = %d\n", s32Ret);
   free(stStream.pstPack);
   stStream.pstPack = NULL;break;
  }
  free(stStream.pstPack);
  stStream.pstPack = NULL;}
}
```
# **7.3.10 CVI\_VENC\_ReleaseStream**

### 【描述】

释放码流缓存。

### 【语法】

CVI\_S32 CVI\_VENC\_ReleaseStream(VENC\_CHN VeChn, VENC\_STREAM\_S \*pstStream);

### 【参数】

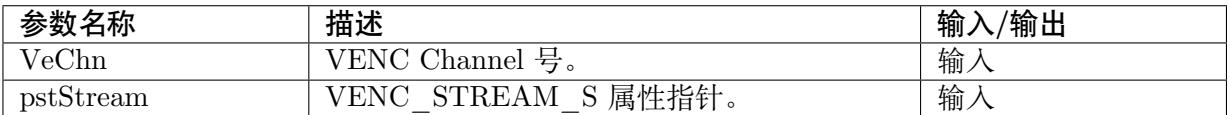

### 【返回值】

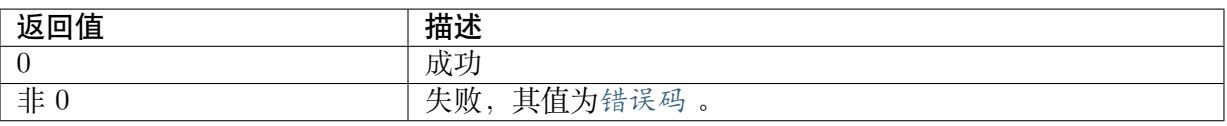

### 【需求】

- · 头文件: cvi\_comm\_venc.h、cvi\_venc.h
- · 库文件: libvenc.a

### 【注意】

- · 请确认 venc 通道已创建。
- · 请确认 CVI\_VENC\_ReleaseStream 在 CVI\_VENC\_GetStream 之后, 若提早调用 CVI\_VENC\_ReleaseStream,

则 CVI\_VENC\_GetStream 将不具备取得正确 stream 保证。

· 用户获取码流后必须及时释放已经获取的码流缓存,否则可能会导致码流 buffer 满,影响 编码器编码。

### 【举例】

· 请参考CVI\_VENC\_GetStream 的举例。

## **7.3.11 [CVI\\_VENC\\_S](#page-253-0)endFrame**

## 【描述】

送出影像以供编码。

### 【语法】

```
CVI_S32 CVI_VENC_SendFrame(VENC_CHN VeChn, const VIDEO_FRAME_INFO_S_
→ *pstFrame, CVI_S32 S32MilliSec);
```
## 【参数】

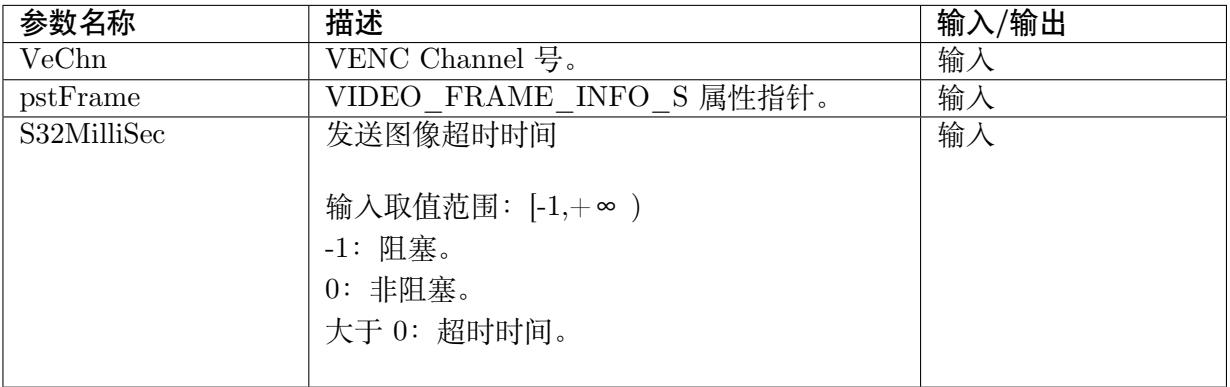

### 【返回值】

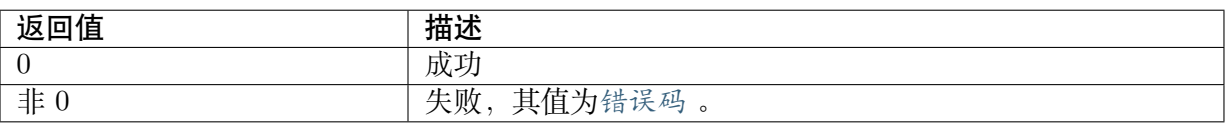

### 【需求】

- · 头文件: cvi\_comm\_venc.h、cvi\_venc.h
- · 库文件: libvenc.a

### 【注意】

- · 此接口支持用户发送图像至编码信道,以进行编码。
- · 调用该接口发送图像,用户需要保证编码通道已创建且开启接收输入图像。

### 【举例】

可参照 sample\_venc\_lib.c'内 'SAMPLE\_VENC\_GetVencStreamProc :

```
SOPHGO
  算能科技
```

```
while (pVencChnCtx->chnStat == CHN_STAT_START) {
 VENC_CHN_STATUS_S stStat;
 if (pVencChnCtx->chnIc,bind_mode == VENC_BIND_DISABLE) {
  CVI S32 s32SetFrameMilliSec = 20000;
  s32Ret = cviReadSrcFrame(pVencCharCtx->pstVFrame, pVencCharCtx->fpSrc);if (s32Ret < 0) {
   CVI_VENC_ERR("(chn %d) cviReadSrcFrame fail\n", VencChn);
   break;
  }
  s32Ret = CVI_VENC_SendFrame(VencChn, pVencChnCtx->pstFrameInfo, s32SetFrameMilliSec);
  if (s32Ret == CVI_ERR_VENC_FRC_NO_ENC) {
   CVI VENC FRC("no encode\n");
   continue;
  } else if (s32Ret != CVI SUCCESS) {
   CVI VENC ERR("CVI VENC SendFrame, VencChn = %d, s32Ret = %d\n", VencChn,
,→s32Ret);
   break;
  }
 }
 if (pVencChnCtx->chnIc.bsMode == BS_MODE_QUERY_STAT) {
  VENC_CHN_ATTR_S stVencChnAttr;
  VENC<sup>STREAM</sup> SstStream;
  s32Ret = CVI VENC GetChnAttr(VencChn, &stVencChnAttr);
  if (s32Ret \overline{C}VI SUCCESS) {
   CVI VENC ERR("CVI VENC GetChnAttr, VencChn = %d, s32Ret = %d\n", VencChn,
,→s32Ret);
   break;
  }
  s32Ret = CVI VENC QueryStatus(VencChn, &stStat);
  if (s32Ret != CVI SUCCESS) {
   CVI VENC ERR("CVI VENC QueryStatus, Vench = %d, s32Ret = %d\n", VencChn, s32Ret);
   break;
  }
  if (!stStat.u32CurPacks) {
   CVI VENC ERR("u32CurPacks = NULL!\n");
   break;
  }
  stStream.pstPack = (VENC_PACK_S *)malloc(sizeof(VENC_PACK_S) * stStat.u32CurPacks);
  if (stStream.pstPack == NULL) {
   CVI_VENC_ERR("malloc memory failed!\n\ln");
   break;
  }
  s32Ret = CVI VENC GetStream(VencChn, &stStream, -1);
  if (s32Ret \overline{C}VI SUCCESS) {
   CVI VENC ERR("CVI VENC GetStream, VencChn = %d, s32Ret = %d\n", VencChn,
,→s32Ret);
   free(stStream.pstPack);
   stStream. pstPack = NULL;break;
  }
  s32Ret = CVI_VENC_ReleaseStream(VencChn, & stStream);if (s32Ret != CVI SUCCESS) {
   CVI VENC ERR("CVI VENC ReleaseStream, s32Ret = %d\n", s32Ret);
```
(下页继续)

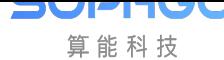

(续上页)

```
free(stStream.pstPack);
   stStream.pstPack = NULL;break;
  }
  free(stStream.pstPack);
  stStream.pstPack = NULL;}
 if (pVencChnCtx->chnIc.bind_mode) {
  if (pVencChnCtx->chnStat != pVencChnCtx->nextChnStat) {
   s32Ret = CVI VENC QueryStatus(VencChn, &stStat);
   if (s32Ret = CVI SUCCESS) {
     CVI VENC ERR("CVI VENC QueryStatus, Vench = %d, s32Ret = %d\n",
       VencChn, s32Ret);
     break;
   }
   CVI_VENC_TRACE("u32LeftStreamFrames = \%d\n\cdot", stStat.u32LeftStreamFrames);
   if (stStat.u32LeftStreamFrames <= 0) {
     pVencChnCtx->chnStat = CHN STAT STOP;
     CVI_VENC_SYNC("chnStat = CHN_STAT_STOP\n");
   }
  }
 } else {
  if (i >= pVencChnCtx > num-frame) {
   pVencChnCtx->chnStat = \overline{CHN} STAT STOP;
  }
}
}
```
### 【相关主题】

- · CVI\_VENC\_QueryStatus
- · CVI\_VENC\_GetStream

# **7.3.12 [CVI\\_VENC](#page-253-0)\_GetFd**

### <span id="page-259-0"></span>【描述】

获取编码通道对应的设备文件句柄。

### 【语法】

CVI\_S32 CVI\_VENC\_GetFd(VENC\_CHN VeChn);

### 【参数】

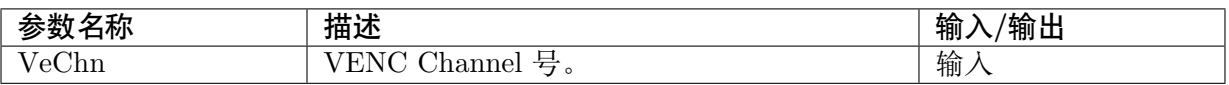

### 【返回值】

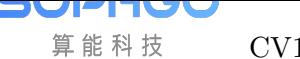

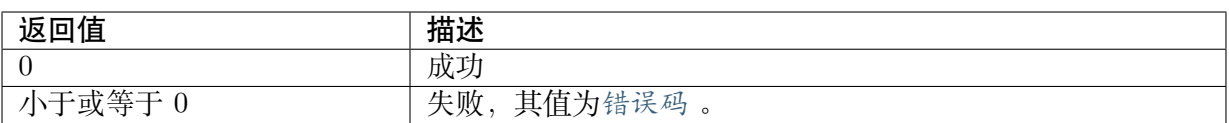

### 【需求】

- · 头文件: cvi\_comm\_venc.h、cvi\_venc.h
- · 库文件: libvenc.a

## 【注意】

· 无

## 【举例】

· 无

## 【相关主题】

· CVI\_VENC\_CloseFd

# **7.3.13 [CVI\\_VEN](#page-260-0)C\_CloseFd**

## <span id="page-260-0"></span>【描述】

取得通道 handle。

## 【语法】

CVI\_S32 CVI\_VENC\_CloseFd(VENC\_CHN VeChn);

## 【参数】

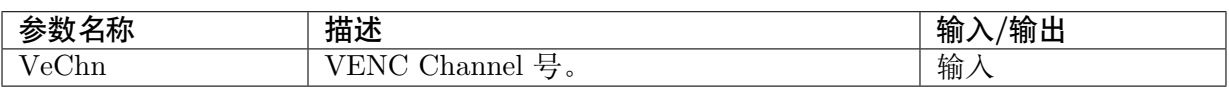

## 【返回值】

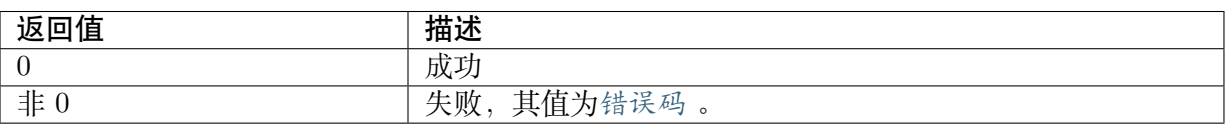

## 【需求】

- · 头文件: cvi\_comm\_venc.h、cvi\_venc.h
- · 库文件: libvenc.a

## 【注意】

· 正在使用 select 方式监听 Stream 时,不能关闭 fd,会导致功能不正常。

## 【举例】

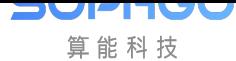

## · 无

### 【相关主题】

· CVI\_VENC\_GetFd

## **7.3.14 [CVI\\_VE](#page-259-0)NC\_SetJpegParam**

### <span id="page-261-0"></span>【描述】

设置 JPEG 协议编码通道的高级参数。

### 【语法】

CVI\_S32 CVI\_VENC\_SetJpegParam(VENC\_CHN VeChn, const VENC\_JPEG\_PARAM\_S\_ *,→*\*pstJpegParam);

## 【参数】

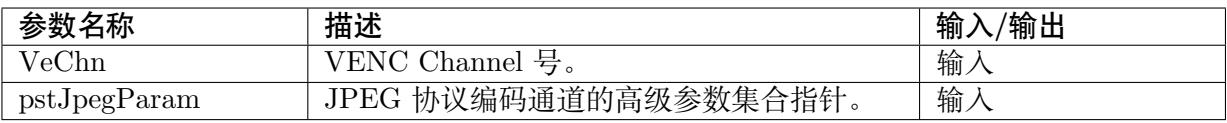

### 【返回值】

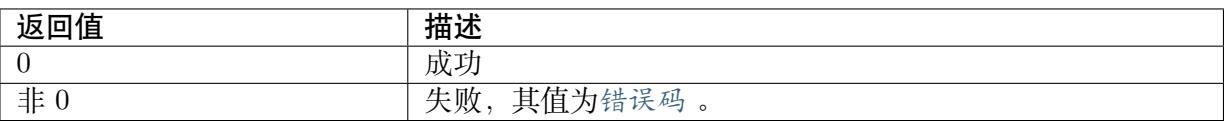

### 【需求】

- · 头文件: cvi\_comm\_venc.h、cvi\_venc.h
- · 库文件:libvenc.a

### 【注意】

- · 本接口用于设置 JPEG 协议编码通道的高级参数。
- · 本接口使用于 venc 通道创建后。
- · 高级参数主要参数组成
	- **–** u32Qfactor:量化表因子范围为 [1, 99], u32Qfactor 越大,量化表中的量化系数越小,得到的图像质量会更好, 同时,编码压缩率更低。 同理 u32Qfactor 越小,量化表中的量化系数越大,得到的图像质量会更差, 同时,编码压缩率更高。
	- **–** 其中 u32Qfactor=50 为预留自定义设置项,暂不支持设置
	- **–** u32MCUPerECS:每个 Ecs 中包含多少 Mcu。  $\frac{1}{2}$   $\frac{1}{2}$   $\frac{1}{2}$

u32MCUPerECS 的最小值为 0,最大值不超过 (picwidth+15) $E$ 4 \*  $(picheight+15)\overline{F}4 * 2$ .

· 建议用户在创建通道之后,启动编码之前调用此接口,减少在编码过程中调用的次数。建 议用户在调用此接口之前, 先调用 CVI\_VENC\_GetJpegParam 接口, 获取当前编码信道 的 JpegParam 配置,然后再进行设置。

【举例】

· 请参照 sample\_common\_venc.c 内的 SAMPLE\_COMM\_VENC\_SetJpegParam 函数:

```
CVI_S32 SAMPLE_COMM_VENC_SetJpegParam(chnInputCfg *pIc, VENC_CHN VencChn)
{
 VENC JPEG PARAM S stJpegParam, *pstJpegParam = &stJpegParam;
CVI S32 s32Ret = CVI SUCCESS;
 s32Ret = CVI VENC GetJpegParam(VencChn, pstJpegParam);
if (s32Ret \overline{C}VI SUCCESS) {
  CVI VENC ERR("CVI VENC GetJpegParam\n");
  return CVI_FAILURE;
}
pstJpegParam->u32Qfactor = pIc->quality;
s32Ret = CVI VENC SetJpegParam(VencChn, pstJpegParam);
if (s32Ret \overline{C}VI SUCCESS) {
  CVI_VENC_ERR("CVI_VENC_SetJpegParam\n");
  return CVI FAILURE;
}
return s32Ret;
}
```
# **7.3.15 CVI\_VENC\_GetJpegParam**

### 【描述】

获取 JPEG 协议编码通道的高级参数配置。

### 【语法】

CVI\_S32 CVI\_VENC\_GetJpegParam(VENC\_CHN VeChn, VENC\_JPEG\_PARAM\_S\_ *,→*\*pstJpegParam);

### 【参数】

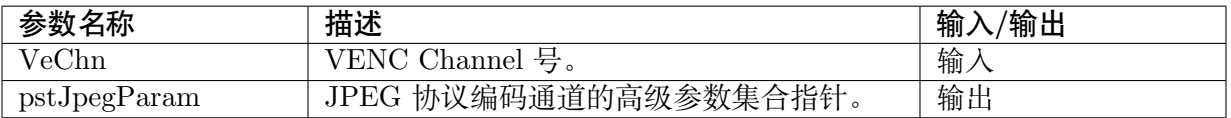

【返回值】

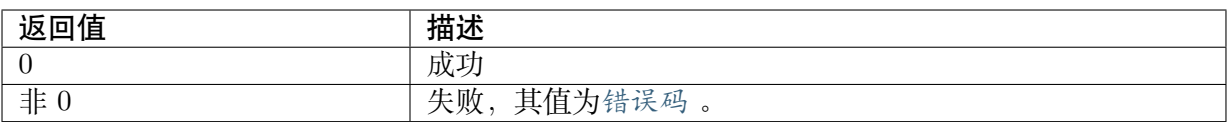

### 【需求】

- · 头文件: cvi comm venc.h、cvi venc.h
- · 库文件: libvenc.a

### 【注意】

- · 本接口在编码通道创建之后,编码通道销毁之前调用。
- 建议用户在创建通道之后, 启动编码之前调用此接口, 减少在编码过程中调用的次数。

### 【举例】

· 请参见CVI\_VENC\_SetJpegParam 的举例。

## **7.3.16 [CVI\\_VENC\\_SetR](#page-261-0)cParam**

### 【描述】

设置编码通道码率控制器的高级参数。

### 【语法】

CVI\_S32 CVI\_VENC\_SetRcParam(VENC\_CHN VeChn, const VENC\_RC\_PARAM\_S\_ *,→*\*pstRcParam);

### 【参数】

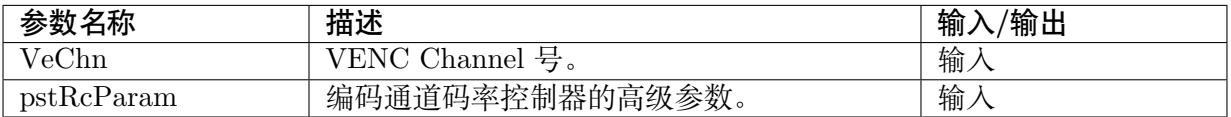

## 【返回值】

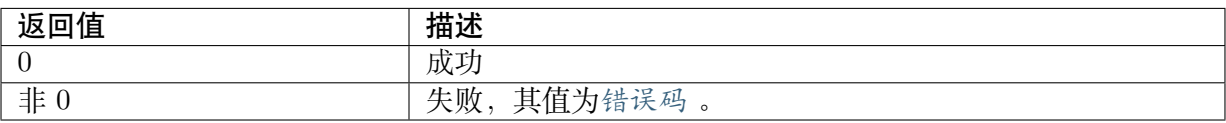

### 【需求】

- · 头文件: cvi\_comm\_venc.h、cvi\_venc.h
- · 库文件: libvenc.a

### 【注意】

- · 本接口在编码通道创建之后,编码通道销毁之前调用。
- · 此函数调用于CVI\_VENC\_CreateChn 之后, CVI\_VENC\_SetChnParam 之前。

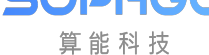

· 建议用户先调用CVI\_VENC\_GetRcParam 接口,获取 RC 高级参数,然后修改相应参数, 再调用本接口对高级参数进行设置。

### 【举例】

· 可参考 sample[\\_common\\_venc.c``内](#page-265-0) ``SAMPLE\_COMM\_VENC\_SetRcParam 函数:

```
static CVI_S32 SAMPLE_COMM_VENC_SetRcParam(
  chnInputCfg * pIc,
  VENC_CHN VencChn)
{
 CVI_S32 s32Ret;
 VENC_RC_PARAM_S stRcParam, *pstRcParam = &stRcParam;
 s32Ret = CVI VENC GetRcParam(VencChn, pstRcParam);
 if (s32Ret != CVI SUCCESS) {
  CVI_VENC_ERR("GetRcParam failed!\n");
  return CVI_FAILURE;
 }
 pstRcParam->s32FirstFrameStartQp = pIc->firstFrmstartQp;
 if (!strcmp(pIc->codec, "264") && pIc->rcMode == 0) {
  pstRcParam->stParamH264Cbr.u32MaxIQp = pIc->maxIqp;
  pstRcParam->stParamH264Cbr.u32MinIQp = pIc->minIqp;
  pstRcParam->stParamH264Cbr.u32MaxQp = pIc->maxQp;
  pstRcParam->stParamH264Cbr.u32MinQp = pIc->minQp;
 } else if (!strcmp(pIc->codec, "265") && pIc->rcMode == 0) {
  pstRcParam->stParamH265Cbr.u32MaxIQp = pIc->maxIqp;
  pstRcParam->stParamH265Cbr.u32MinIQp = pIc->minIqp;
  pstRcParam->stParamH265Cbr.u32MaxQp = pIc->maxQp;
  pstRcParam->stParamH265Cbr.u32MinQp = pIc->minQp;
 } else if (!strcmp(pIc->codec, "264") && pIc->rcMode == 1) {
  pstRcParam->stParamH264Vbr.u32MaxIQp = pIc->maxIqp;
  pstRcParam->stParamH264Vbr.u32MinIQp = pIc->minIqp;
  pstRcParam->stParamH264Vbr.u32MaxQp = pIc->maxQp;
  pstRcParam->stParamH264Vbr.u32MinQp = pIc->minQp;
 } else if (!strcmp(pIc->codec, "265") && pIc->rcMode == 1) {
  pstRcParam->stParamH265Vbr.u32MaxIQp = pIc->maxIqp;
  pstRcParam->stParamH265Vbr.u32MinIQp = pIc->minIqp;
  pstRcParam->stParamH265Vbr.u32MaxQp = pIc->maxQp;
  pstRcParam->stParamH265Vbr.u32MinQp = pIc->minQp;
 }
 CVI VENC TRACE("firstFrmstartQp = %d\n", pIc->firstFrmstartQp);
 s32Ret = CVI VENC SetRcParam(VencChn, pstRcParam);
 if (s32Ret != CVI SUCCESS) {
  CVI_VENC_ERR("SetRcParam failed!\n");
  return CVI_FAILURE;
 }
 return s32Ret;
}
```
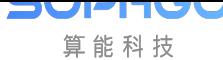

# **7.3.17 CVI\_VENC\_GetRcParam**

## 【描述】

<span id="page-265-0"></span>获取通道码率控制高级参数。

## 【语法】

CVI\_S32 CVI\_VENC\_GetRcParam(VENC\_CHN VeChn, VENC\_RC\_PARAM\_S \*pstRcParam);

## 【参数】

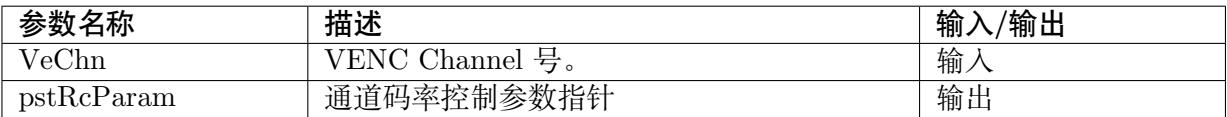

## 【返回值】

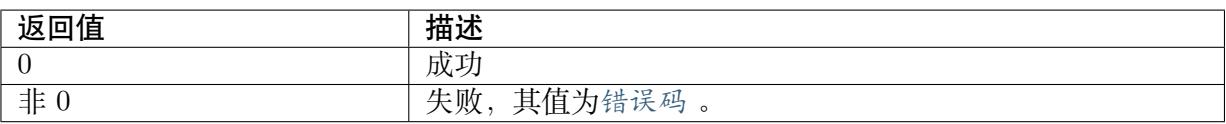

## 【需求】

- · 头文件: cvi comm venc.h、cvi venc.h
- · 库文件: libvenc.a

## 【注意】

- · 本接口在编码通道创建之后,编码通道销毁之前调用。
- · 建议用户在调用此接口之前,先调用CVI\_VENC\_GetChnParam 接口,获取当前信道的 参数配置,然后再进行设置。

### 【举例】

无。

## **7.3.18 CVI\_VENC\_SetChnParam**

### <span id="page-265-1"></span>【描述】

设置通道参数。

## 【语法】

CVI\_S32 CVI\_VENC\_SetChnParam(VENC\_CHN VeChn, const VENC\_CHN\_PARAM\_S\_ *,→*\*pstChnParam);

## 【参数】

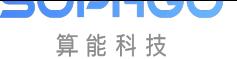

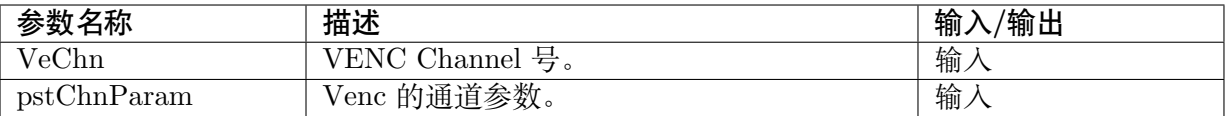

### 【返回值】

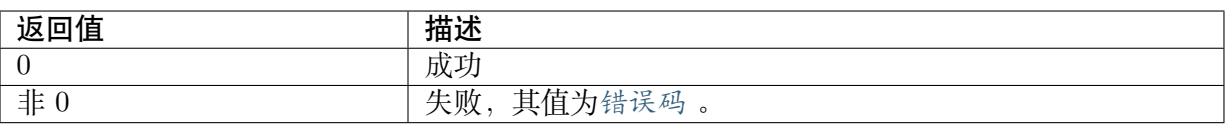

### 【需求】

- · 头文件: cvi comm venc.h、cvi venc.h
- · 库文件: libvenc.a

## 【注意】

- · 本接口在编码通道创建之后,编码通道销毁之前调用。
- · 此函数调用于CVI\_VENC\_CreateChn 之后, CVI\_VENC\_SetChnParam 之前。
- · 此函数 API 参数支持 venc crop 设定, 其使用参数为: VENC\_CHN\_PARAM\_S, stCropCfg。可设定对应的 x, y 轴及宽 (width), 高 (height)。

### 【举例】

```
CVI_S32 SAMPLE_COMM_VENC_SetChnParam(chnInputCfg *pIc, VENC_CHN VencChn)
{
  VENC CHN PARAM S stChnParam, *pstChnParam = &stChnParam;
  CVI S32 s32Ret = CVI SUCCESS;
  s32Ret = CVI VENC GetChnParam(VencChn, pstChnParam);
  if (s32Ret != CVI SUCCESS) {
    CVI_VENC_ERR("CVI_VENC_GetJpegParam\n");
    return CVI_FAILURE;
  }
  pstChnParam->stCropCfg.bEnable = (pIc->posX || pIc->posY);
  pstChnParam->stCropCfg.stRect.s32X = pIc->posX;
  pstChnParam->stCropCfg.stRect.s32Y = pIc->posY;
  pstChnParam->stCropCfg.stRect.u32Width = pIc->width;
  pstChnParam->stCropCfg.stRect.u32Height = pIc->height;
  s32Ret = CVI VENC SetChnParam(VencChn, pstChnParam);
  if (s32Ret != CVI_SUCCESS) {
    CVI_VENC_ERR("CVI_VENC_SetJpegParam\n");
    return CVI_FAILURE;
  }
  return s32Ret;
}
```
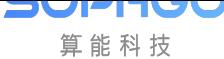

# **7.3.19 CVI\_VENC\_GetChnParam**

## 【描述】

获取通道参数。

### 【语法】

```
CVI_S32 CVI_VENC_GetChnParam(VENC_CHN VeChn, VENC_CHN_PARAM_S_
,→*pstChnParam);
```
### 【参数】

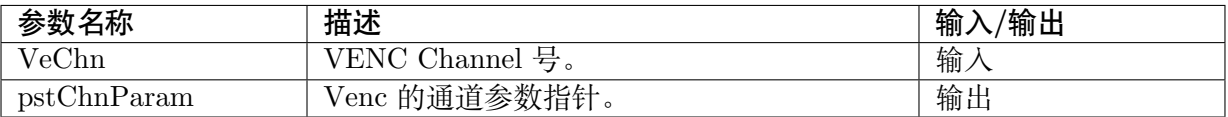

### 【返回值】

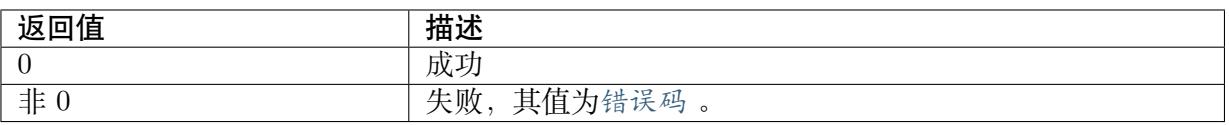

### 【需求】

- · 头文件: cvi\_comm\_venc.h、cvi\_venc.h
- · 库文件: libvenc.a

### 【注意】

· 无

### 【举例】

· 无

## **7.3.20 CVI\_VENC\_RequestIDR**

## 【描述】

请求 IDR 帧。

### 【语法】

CVI\_S32 CVI\_VENC\_RequestIDR(VENC\_CHN VeChn, CVI\_BOOL bInstant);

### 【参数】

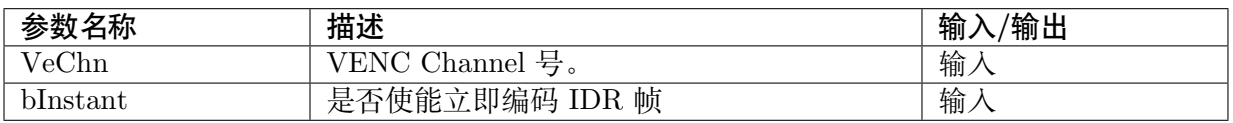

### 【返回值】

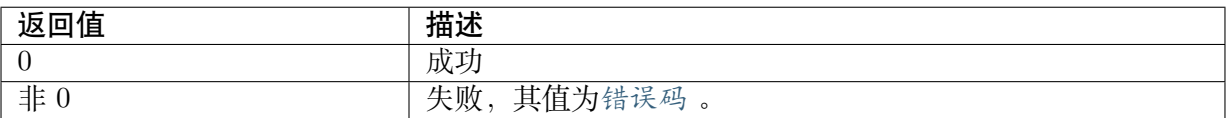

### 【需求】

- · 头文件: cvi comm venc.h、cvi venc.h
- · 库文件: libvenc.a

### 【注意】

- 如果通道未创建,则返回失败。
- · 接受 IDR 帧请求后,不论 bInstant =0 与否,立即编出 IDR 帧,不受帧率控制约束。
- · IDR 帧请求, 只支持 H.264/H.265 编码协议。
- · 此接口不受帧率控制影响,每调用一次即编出一个 IDR,调用频繁会影响码流帧率和码率 的稳定。
- · 在下一帧编码启动前多次接口调用只会编出一个 IDR。原帧已为 IDR 帧时不生效。
- · 当高级跳帧始能时,请求 IDR 帧可能会延时生效。

#### 【举例】

· 无

## **7.3.21 CVI\_VENC\_SetRoiAttr**

### 【描述】

设置 H.264/H.265 通道的 ROI 属性。

### 【语法】

CVI\_S32 CVI\_VENC\_SetRoiAttr(VENC\_CHN VeChn, const VENC\_ROI\_ATTR\_S \*pstRoiAttr);

### 【参数】

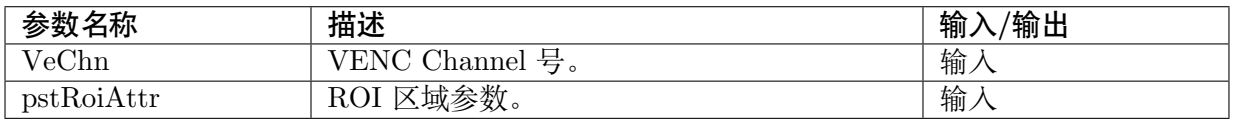

### 【返回值】

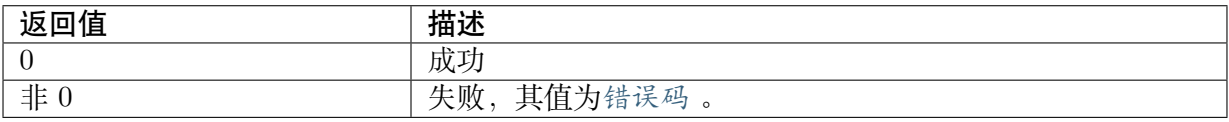

#### 【需求】

- · 头文件: cvi comm venc.h、cvi venc.h
- · 库文件:libvenc.a

#### 【注意】

- · u32Index:支持每个通道可设置 8 个 ROI 区域,按照 0~7 索引号对 ROI 区域进行管理, u32Index 表示的用户设置 ROI 的索引号。重复区域按照 0~7 的 ROI 索引号依次提高优 先级。
- · bEnable: 指定当前的 ROI 区域是否使能。
- · bAbsQp:指定当前的 ROI 区域使用绝对 QP 或是相对 QP 模式。
- · s32Qp: 当 bAbsQp 为 CVI\_TRUE 时, s32Qp 为对 ROI 区域设定的 Qp 值, 当 bAbsQp 为 CVI\_FALSE 时, s32Qp 表示对 ROI 区域内部码率控制之 Qp 加上设定的 Qp 偏移值。
- · stRect:指定当前的 ROI 区域的位置坐标和区域的大小。ROI 区域必须在图像范围内。
- · 系统默认没有 ROI 区域使能,用户必须在编码通道创建之后,编码通道销毁之前设置调用 此接口启动 ROI。此接口在编码过程中被调用时,等到下一个帧时生效。
- · 建议用户在创建通道之后,启动编码之前调用此接口,减少在编码过程中调用的次数。建 议用户在调用此接口之前,先调用 CVI\_VENC\_GetRoiAttr 接口, 获取当前信道的 ROI 配置后再进行设置。
- · 设置该接口后,如果当前帧判断编码为 pskip 帧,以 pskip 帧效果优先。
- · 当码率控制模式不为 Fixed QP 模式时, ROI 区域可配置。
- · H.264 当 ROI 始能时, 宏块级码率控制失效。
- · 绝对 Qp 模式因为码率控制调适宏块 QP, 实际编码 QP 与设置之 QP 可能会有些差异。

### 【举例】

· 无

## **7.3.22 CVI\_VENC\_GetRoiAttr**

#### 【描述】

获取 H.264/H.265 通道的 ROI 属性。

#### 【语法】

CVI\_S32 CVI\_VENC\_GetRoiAttr(VENC\_CHN VeChn, CVI\_U32 u32Index, VENC\_ROI\_ATTR *,→*S \*pstRoiAttr);

#### 【参数】

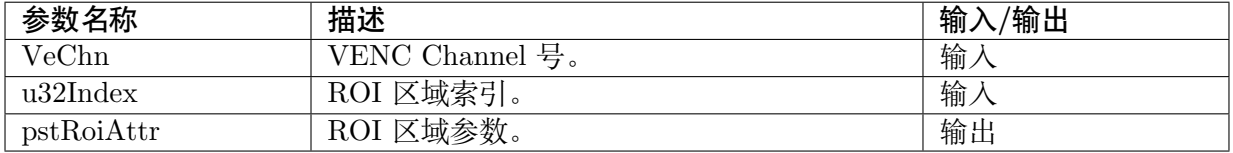

### 【返回值】

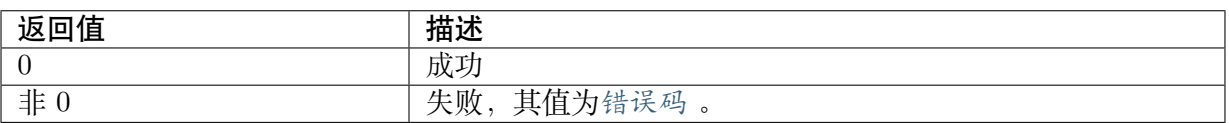

### 【需求】

- · 头文件: cvi\_comm\_venc.h、cvi\_venc.h
- · 库文件: libvenc.a

### 【注意】

- · 依照 u32Index 索引获取该 ROI 区域配置
- · 用户必须在编码通道创建之后,编码通道销毁之前设置调用此接口
- · 建议用户在调用CVI\_VENC\_SetRoiAttr 接口之前,先调用此接口,获取当前信道的 ROI 配置后再进行设置。

### 【举例】

· 无

## **7.3.23 CVI\_VENC\_SetRefParam**

### 【描述】

设置 H.264/H.265 编码通道高级跳帧参考参数。

### 【语法】

CVI\_S32 CVI\_VENC\_SetRefParam(VENC\_CHN VeChn, const VENC\_REF\_PARAM\_S\_ *,→*\*pstRefParam);

## 【参数】

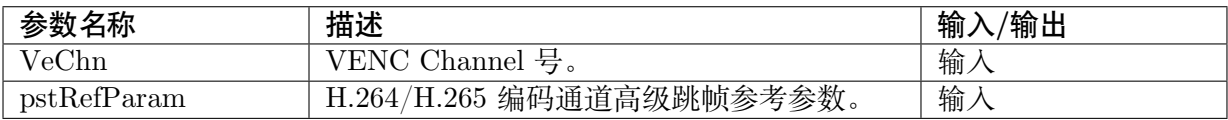

## 【返回值】

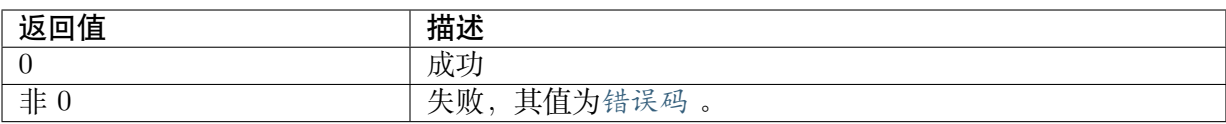

## 【需求】

- · 头文件: cvi\_comm\_venc.h、cvi\_venc.h
- · 库文件: libvenc.a

### 【注意】

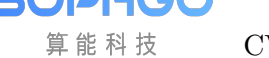

- · H.264 和 H.265 均支持 1 倍、2 倍、以及 4 倍跳帧参考模式。默认为 1 倍跳帧参考模式 (不 跳帧) 。
- · 需在创建通道之后,启动编码之前调用此接口,避免在编码过程中调用。
- · 1 倍跳帧参考模式设置的配置为: bEnablePred = HI\_TRUE, u32Enhance = 0, u32Base  $= 1$
- · 2 倍跳帧参考模式设置的配置为: bEnablePred = HI\_TRUE, u32Enhance = 1, u32Base  $= 1$ .
- · 4 倍跳帧参考模式设置的配置为: bEnablePred = HI\_TRUE, u32Enhance = 1, u32Base  $= 2$
- · 用户设置通道的 Gop Mode 为 NormalP 时,2 倍跳帧参考模式的 u32Gop 需为 2 的倍数; 4 倍跳帧参考模式的 u32Gop 需为 4 的倍数
- · 用户设置通道的 Gop Mode 为 SmartP 时,2 倍跳帧参考模式的 u32Gop 与 u32BgInterval 需为 2 的倍数;4 倍跳帧参考模式的 u32Gop 与 u32BgInterval 需为 4 的倍数

## **7.3.24 CVI\_VENC\_GetRefParam**

## 【描述】

获取 H.264/H.265 编码通道高级跳帧参考参数。

### 【语法】

CVI\_S32 CVI\_VENC\_GetRefParam(VENC\_CHN VeChn, VENC\_REF\_PARAM\_S \*pstRefParam);

### 【参数】

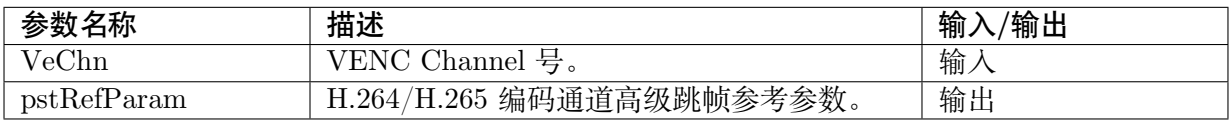

### 【返回值】

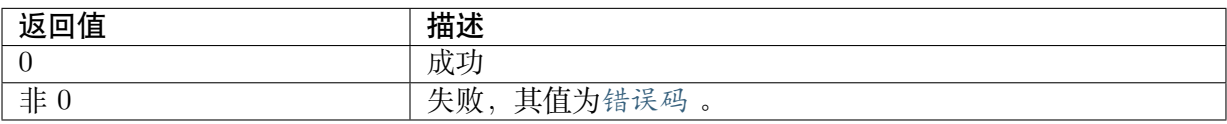

## 【需求】

- · 头文件: cvi comm venc.h、cvi venc.h
- · 库文件: libvenc.a

### 【注意】

- · 无
- 【举例】
- · 无

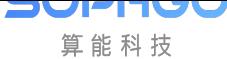

## **7.3.25 CVI\_VENC\_SetFrameLostStrategy**

### 【描述】

设置编码通道瞬时码率超过阈值时丢帧策略。

### 【语法】

CVI\_S32 CVI\_VENC\_SetFrameLostStrategy(VENC\_CHN VeChn, const VENC\_FRAMELOST\_S\_ *,→*\*pstFrmLostParam);

### 【参数】

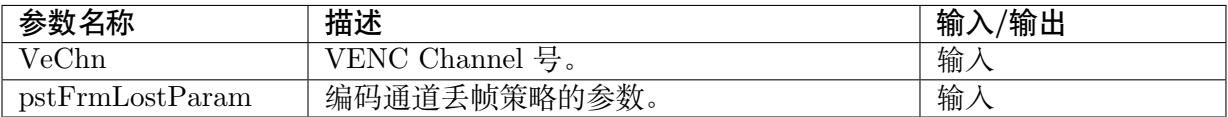

### 【返回值】

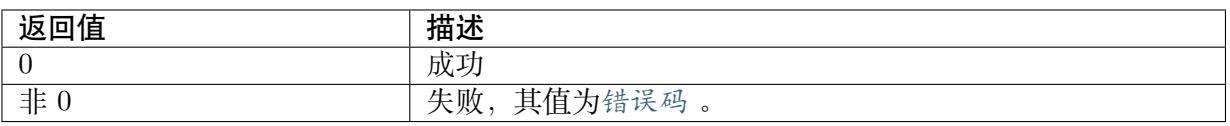

### 【需求】

- · 头文件: cvi comm venc.h、cvi venc.h
- · 库文件: libvenc.a

### 【注意】

- · 丢帧策略只支持 H.264/H.265 编码协议。
- · 丢帧策略配置由四个参数决定
	- **–** bFrmLostOpen:当码率超过阈值时开启丢帧,确保区间码率尖峰值不会过高。
	- **–** enFrmLostMode:仅支持编码为 PSkip 帧之丢帧方式
	- **–** u32FrmLostBpsThr:依照系统能力设置,建议至少设置码率的 1.2 倍以上
	- **–** u32EncFrmGaps:限制最大连续丢帧个数可使丢帧时期之画面较顺畅,区间码率尖峰 值可能较高。设置为 0 时表示为不限制连续丢帧数,表示瞬时码率超出阈值允许一直 丢帧,直到瞬时码率不大于阈值
- · 用户可以选择性调用,默认为不开启丢帧策略
- · 本接口在编码通道创建之后,编码通道销毁之前设置。
- · pskip 帧仅支持 GOP 模式为 VENC\_GOPMODE\_NORMALP 的编码通道。如当前帧 OSD 使能且 OSD 有更新,不能编码为 Pskip 帧。
- · 使能跳帧参考模式时,不建议开启丢帧策略
- · 仅支持 H.264 / H.265 的 CBR / VBR 码率控制模式

### 【举例】

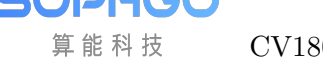

· 无

# **7.3.26 CVI\_VENC\_GetFrameLostStrategy**

## 【描述】

设置编码通道瞬时码率超过阈值时丢帧策略。

### 【语法】

CVI\_S32 CVI\_VENC\_GetFrameLostStrategy(VENC\_CHN VeChn, VENC\_FRAMELOST\_S\_ *,→*\*pstFrmLostParam);

## 【参数】

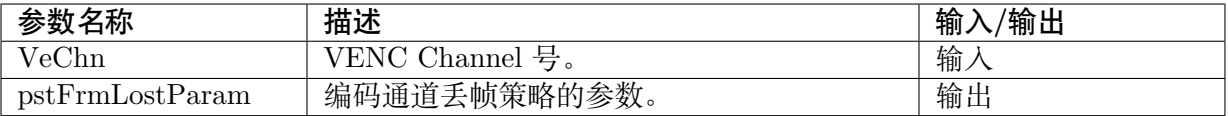

## 【返回值】

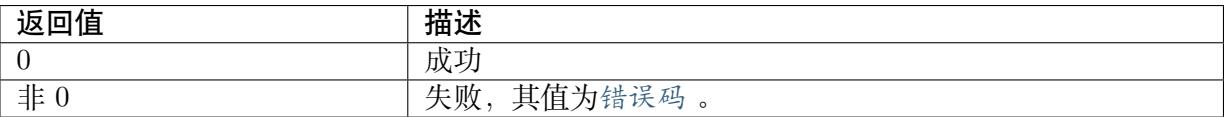

## 【需求】

- · 头文件: cvi\_comm\_venc.h、cvi\_venc.h
- · 库文件: libvenc.a

## 【注意】

· 无

## 【举例】

· 无

# **7.3.27 CVI\_VENC\_SetModParam**

## 【描述】

设置编码相关的模块参数。

## 【语法】

CVI\_S32 CVI\_VENC\_SetModParam(const VENC\_PARAM\_MOD\_S \*pstModParam);

## 【参数】

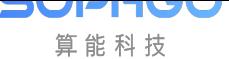

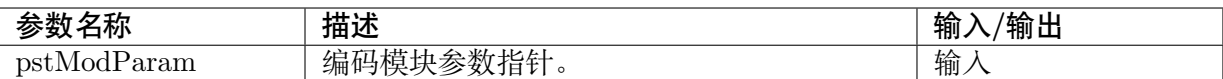

### 【返回值】

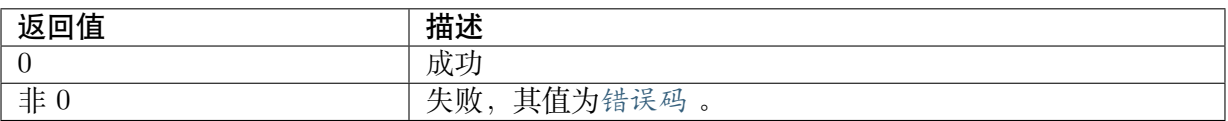

### 【需求】

- · 头文件: cvi\_comm\_venc.h、cvi\_venc.h
- · 库文件: libvenc.a

### 【注意】

- · 此接口可以在通道创建前后调用。
- · 此 接 口 主 要 用 于 设 置 对 应 编 码 VB pool 获 取 方 式, 用 户 可 透 过 结 构 体VENC\_PARAM\_MOD\_S 内的 VB\_SOURCE\_E 类型变量设定 VB mode。

### 【举例】

· [无](#page-313-0)

## **7.3.28 CVI\_VENC\_GetModParam**

### 【描述】

获取编码相关的模块参数。

### 【语法】

CVI\_S32 CVI\_VENC\_GetModParam(VENC\_PARAM\_MOD\_S \*pstModParam);

### 【参数】

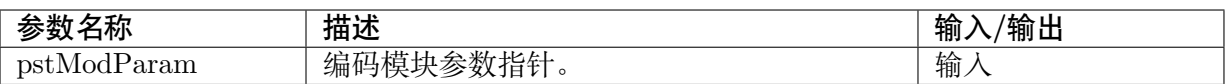

### 【返回值】

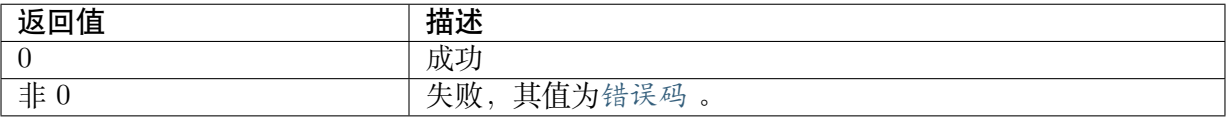

### 【需求】

- · 头文件: cvi comm venc.h、cvi venc.h
- · 库文件: libvenc.a

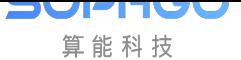

### 【注意】

· 通常在CVI VENC SetModParam 调用前搭配使用。

### 【举例】

· 无

## **7.3.29 CVI\_VENC\_AttachVbPool**

### <span id="page-275-0"></span>【描述】

将编码通道绑定到某个视频缓存 VB 池中。

### 【语法】

CVI\_S32 CVI\_VENC\_AttachVbPool(VENC\_CHN VeChn, const VENC\_CHN\_POOL\_S \*pstPool);

## 【参数】

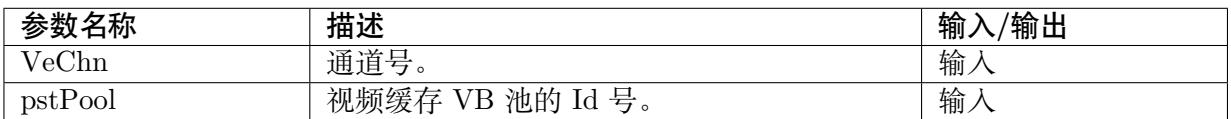

### 【返回值】

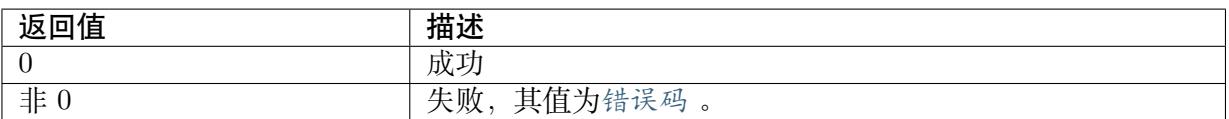

## 【需求】

- · 头文件: cvi\_comm\_venc.h、cvi\_venc.h[、cvi\\_c](#page-321-0)omm\_vb.h
- · 库文件:libvenc.a

### 【注意】

- · 必须保证通道已创建,否则会返回 CVI\_FAILURE 的错误码。
- · 用户必须调用接口 CVI\_VB\_CreatePool 创建一个视频缓存 VB 池, 再通过调用接 口CVI\_VENC\_AttachVbPool 把当前编码通道绑定到固定 PoolId 的 VB 池中。可以 把多个编码通道绑定到同一个 VB 池中, 但是不能把同一个编码通道绑定到多个 VB 池中。
- · pstPool 必须是已创建 VB 池的有效 PoolId,包含存储 Picture 的 VB 池和存储存储 Picture [信息的](#page-275-0) VB 池。
- · 只有 H.264 / H.265 编码支持 UserVB 池方式。如果当前编码帧存分配方式使用的不是编 码 UserVB 池, 则返回 CVI FAILURE。
- · 用户调用此接口,必须确定透过CVI\_VENC\_SetModParam 设定在 VB\_SOURCE\_USER 模式。

【举例】

· 无

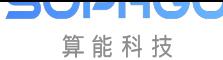

# **7.3.30 CVI\_VENC\_DetachVbPool**

### 【描述】

将编码通道从某个视频缓存 VB 池中解绑定。

### 【语法】

CVI\_S32 CVI\_VENC\_DetachVbPool(VENC\_CHN VeChn);

### 【参数】

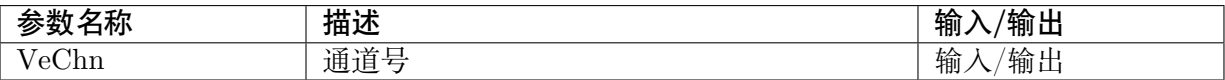

### 【返回值】

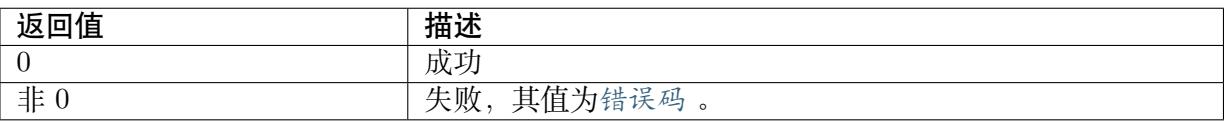

### 【需求】

- · 头文件: cvi\_comm\_venc.h、cvi\_venc.h[、cvi\\_c](#page-321-0)omm\_vb.h
- · 库文件: libvenc.a

### 【注意】

· 必须保证通道已创建,否则会返回 CVI\_FAILURE 的错误码。

### 【举例】

· 无

## **7.3.31 CVI\_VENC\_GetH264Entropy**

### 【描述】

获取 H264 熵编码信息

### 【语法】

CVI\_S32 CVI\_VENC\_GetH264Entropy(VENC\_CHN VeChn, VENC\_H264\_ENTROPY\_S *,→*\*pstH264EntropyEnc);

### 【参数】

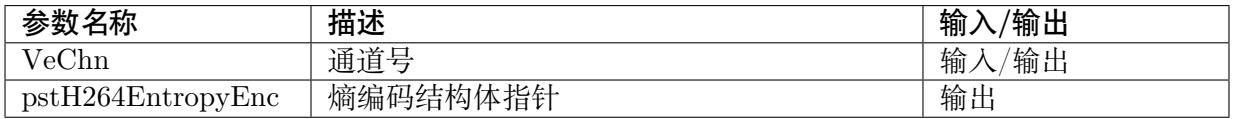

### 【返回值】

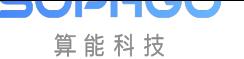

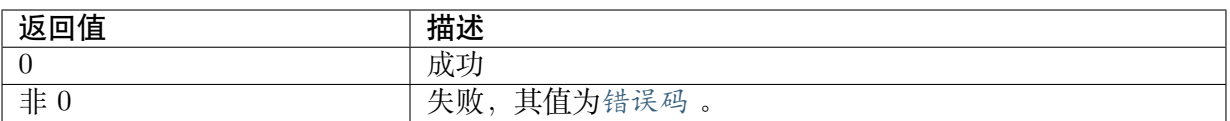

### 【需求】

- · 头文件: cvi\_comm\_venc.h、cvi\_venc.h
- · 库文件: libvenc.a

### 【注意】

· 必须保证通道已创建, 否则会返回 CVI\_FAILURE 的错误码。

### 【举例】

· 无

## **7.3.32 CVI\_VENC\_SetH264Entropy**

### 【描述】

设置 H264 熵编码信息

### 【语法】

CVI\_S32 CVI\_VENC\_SetH264Entropy(VENC\_CHN VeChn, const VENC\_H264\_ENTROPY\_S\_ *,→*\*pstH264EntropyEnc);

## 【参数】

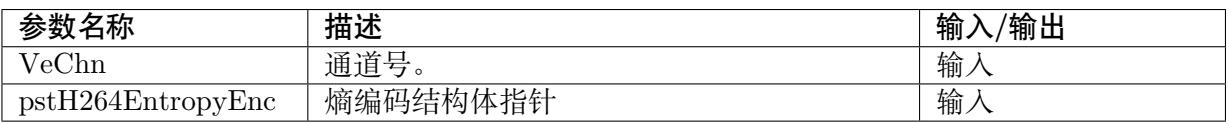

### 【返回值】

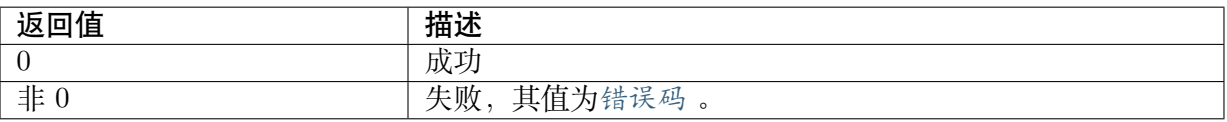

### 【需求】

- · 头文件: cvi comm venc.h、cvi venc.h
- · 库文件: libvenc.a

### 【注意】

· 必须保证通道已创建,否则会返回 CVI\_FAILURE 的错误码。

### 【举例】

· 无

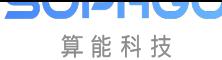

# **7.3.33 CVI\_VENC\_InsertUserData**

### 【描述】

插入用户数据

### 【语法】

CVI\_S32 CVI\_VENC\_InsertUserData(VENC\_CHN VeChn, CVI\_U8 \*pu8Data, CVI\_U32 u32Len);

### 【参数】

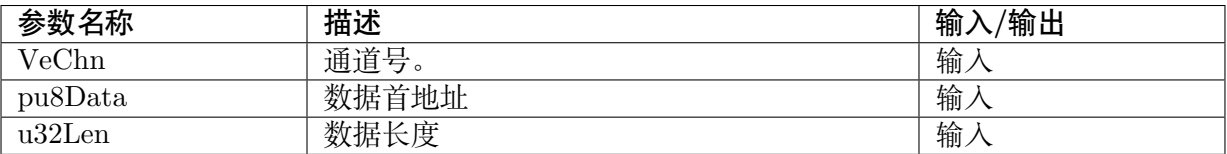

### 【返回值】

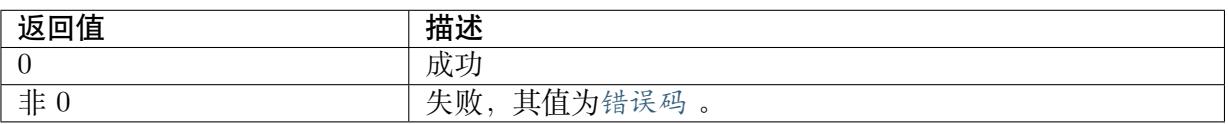

### 【需求】

- · 头文件: cvi\_comm\_venc.h、cvi\_venc.h
- · 库文件: libvenc.a

### 【注意】

· 必须保证通道已创建,否则会返回 CVI\_FAILURE 的错误码。

## 【举例】

· 无

## **7.3.34 CVI\_VENC\_GetCuPrediction**

### 【描述】

获取 CU 单元的预测信息

## 【语法】

CVI\_S32 CVI\_VENC\_GetCuPrediction(VENC\_CHN VeChn, VENC\_CU\_PREDICTION\_S\_ *,→*\*pstCuPrediction);

## 【参数】

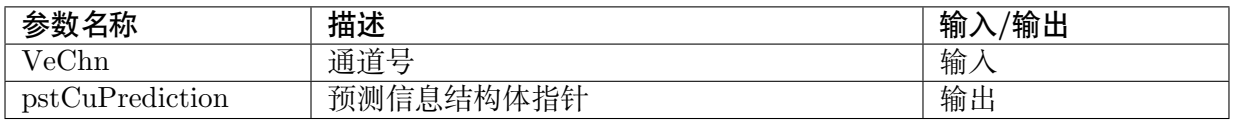

## 【返回值】

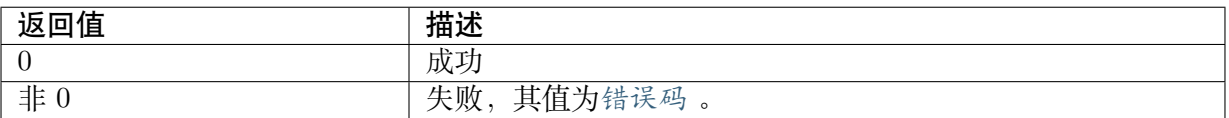

### 【需求】

- · 头文件: cvi\_comm\_venc.h、cvi\_venc.h
- · 库文件:libvenc.a

## 【注意】

- · 必须保证通道已创建,否则会返回 CVI\_FAILURE 的错误码。
- · 此接口目前仅对 H264 编码有效

### 【举例】

· 无

# **7.3.35 CVI\_VENC\_SetCuPrediction**

## 【描述】

设置 CU 单元的预测信息

### 【语法】

CVI\_S32 CVI\_VENC\_SetCuPrediction(VENC\_CHN VeChn, VENC\_CU\_PREDICTION\_S\_ *,→*\*pstCuPrediction);

## 【参数】

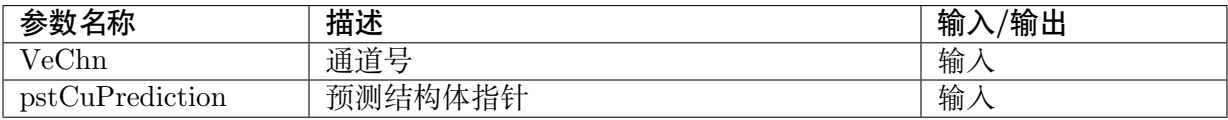

## 【返回值】

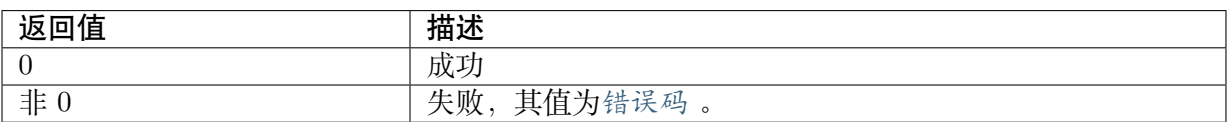

## 【需求】

- · 头文件: cvi\_comm\_venc.h、cvi\_venc.h
- · 库文件: libvenc.a

### 【注意】

· 必须保证通道已创建,否则会返回 CVI\_FAILURE 的错误码。

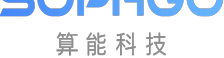

· 此接口目前仅对 H264 编码有效

### 【举例】

无

# **7.3.36 CVI\_VENC\_GetH264Trans**

### 【描述】

获取 H.264 协议编码通道的变换、量化属性。

### 【语法】

CVI\_S32 CVI\_VENC\_GetH264Trans(VENC\_CHN VeChn, VENC\_H264\_TRANS\_S\_ *,→*\*pstH264Trans);

## 【参数】

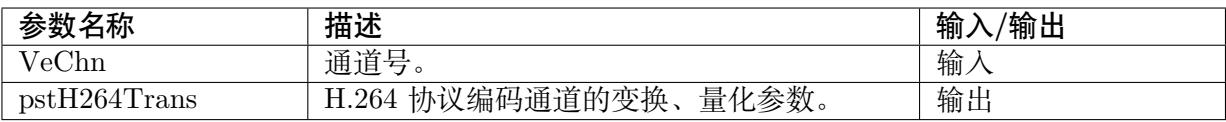

### 【返回值】

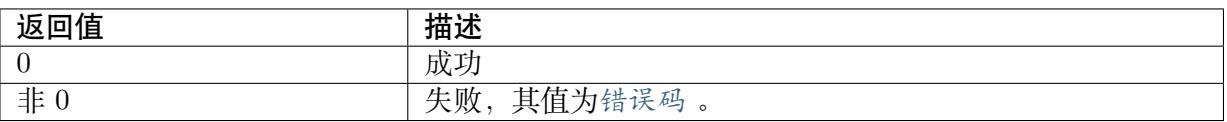

## 【需求】

· 头文件: cvi\_comm\_venc.h、cvi\_venc.h

· 库文件: libvenc.a

### 【注意】

- · 必须保证通道已创建,否则会返回 CVI\_FAILURE 的错误码。
- · 此接口目前仅对 H264 编码有效

### 【举例】

· 无

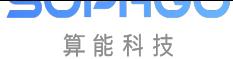

# **7.3.37 CVI\_VENC\_SetH264Trans**

## 【描述】

设置 H.264 协议编码通道的变换、量化属性

### 【语法】

```
CVI_S32 CVI_VENC_SetH264Trans(VENC_CHN VeChn, const VENC_H264_TRANS_S_
,→*pstH264Trans);
```
## 【参数】

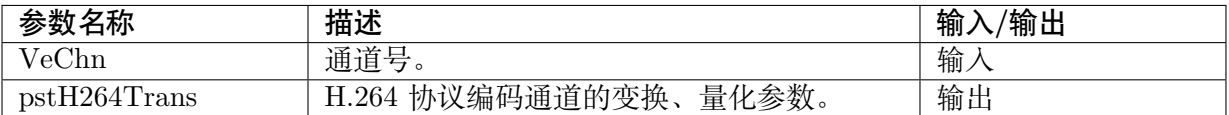

## 【返回值】

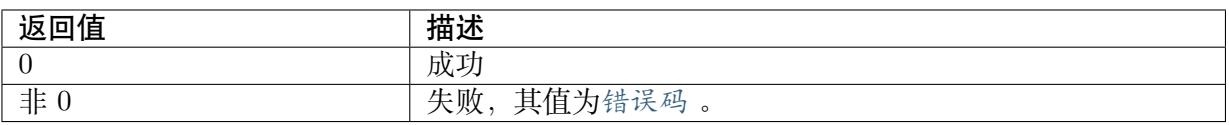

## 【需求】

- · 头文件: cvi comm venc.h、cvi venc.h
- · 库文件: libvenc.a

## 【注意】

- · 必须保证通道已创建, 否则会返回 CVI\_FAILURE 的错误码。
- · 此接口目前仅对 H264 编码有效

## 【举例】

· 无

## **7.3.38 CVI\_VENC\_GetH265Trans**

## 【描述】

获取 H.265 协议编码通道的变换、量化属性

## 【语法】

```
CVI_S32 CVI_VENC_GetH265Trans(VENC_CHN VeChn, VENC_H265_TRANS_S_
,→*pstH265Trans);
```
## 【参数】

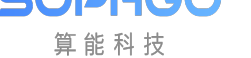

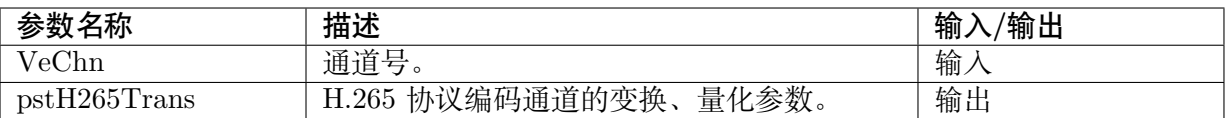

### 【返回值】

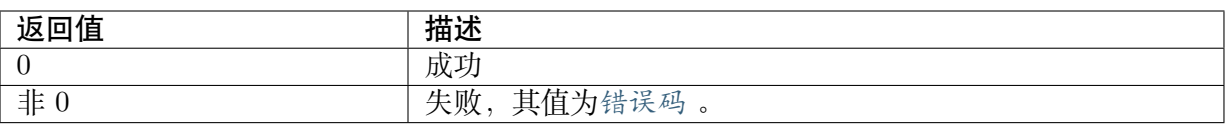

### 【需求】

- · 头文件: cvi\_comm\_venc.h、cvi\_venc.h
- · 库文件: libvenc.a

### 【注意】

- · 必须保证通道已创建,否则会返回 CVI\_FAILURE 的错误码。
- · 此接口目前仅对 H265 编码有效

### 【举例】

· 无

## **7.3.39 CVI\_VENC\_SetH265Trans**

### 【描述】

设置 H.265 协议编码通道的变换、量化属性

### 【语法】

CVI\_S32 CVI\_VENC\_SetH265Trans(VENC\_CHN VeChn, const VENC\_H265\_TRANS\_S\_ *,→*\*pstH265Trans);

### 【参数】

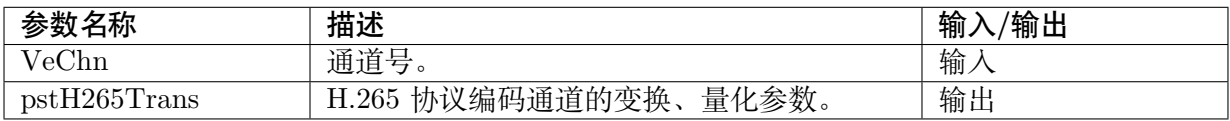

### 【返回值】

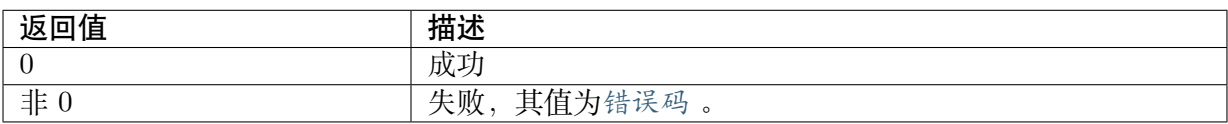

### 【需求】

· 头文件: cvi comm venc.h、cvi venc.h

· 库文件: libvenc.a

JUHTUL 算能科技

## 【注意】

- · 必须保证通道已创建, 否则会返回 CVI FAILURE 的错误码。
- · 此接口目前仅对 H265 编码有效

### 【举例】

· 无

# **7.4 数据类型**

相关数据类型、数据结构定义如下:

- · VENC MAX CHN NUM : 定义最大通道数。
- · VENC CHN PARAM S : 定义 Venc 通道参数结构体。
- · [VENC\\_PACK\\_S](#page-284-0) : 定义帧码流包结构体。
- · VENC STREAM S : 定义帧码流类型结构体。
- · VENC ATTR S : 定义编码器属性结构体。
- · VENC GOP ATTR S : 定义 Gop Mode 类型的结构体。
- · [VENC\\_GOP\\_NO](#page-290-0)RMALP\_S: 定义 NormalP 结构体
- · [VENC\\_GOP\\_SMARTP](#page-287-0)\_S: 定义 smartP 结构体
- · VENC CHN ATTR\_S : 定义编码通道属性结构体。
- · [VENC\\_RECV\\_PIC\\_PARA](#page-289-0)M\_S : 定义编码通道连续接收并编码的帧数结构体。
- · VENC CHN STATUS S : 定义编码通道的状态结构体。
- · VENC JPEG PARAM\_S : 定义 JPEG 编码参数集合。
- · VENC RC ATTR S : 定义编码通道码率控制器属性。
- · VENC H264 CBR S : 定义 H.264 编码通道 CBR 属性结构。
- · VENC H264 VBR S : 定义 H.264 编码通道 VBR 属性结构。
- · [VENC\\_H264\\_QVBR\\_](#page-296-0)S: 定义 H.264 编码通道 QVBR 属性结构。
- · VENC H264 FIXQP S : 定义 H.264 编码通道 Fixqp 属性结构。
- · VENC H264 QPMAP S : 定义 H.264 编码通道 QPMAP 属性结构。
- · VENC MJPEG FIXQP S : 定义 MJPEG 编码通道 Fixqp 属性结构。
- · VENC MJPEG CBR S : 定义 MJPEG 编码通道 CBR 属性结构。
- · VENC MJPEG VBR S : 定义 MJPEG 编码通道 VBR 属性结构。
- · VENC H265 CBR S : 定义 H.265 编码通道 CBR 属性结构。
- · VENC\_H265\_VBR\_S : 定义 H.265 编码通道 VBR 属性结构。
- · VENC H265 AVBR S : 定义 H.265 编码通道 AVBR 属性结构。

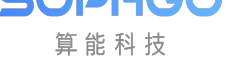

- · VENC\_H265\_QVBR\_S: 定义 H.265 编码通道 QVBR 属性结构。
- · VENC H265 FIXQP S : 定义 H.265 编码通道 Fixqp 属性结构。
- · VENC H265 QPMAP S : 定义 H.265 编码通道 QPMAP 属性结构。
- · VENC RC PARAM S : 定义编码通道的码率控制高级参数。
- · VENC PARAM H264 CBR S: 定义 H264 CBR 高级参数
- · [VENC\\_PARAM\\_H264\\_](#page-305-0)VBR\_S: 定义 H264 VBR 高级参数
- · [VENC\\_PARAM\\_H264\\_AVBR\\_](#page-307-0)S: 定义 H264 AVBR 高级参数
- · [VENC\\_PARAM\\_H265\\_CBR\\_S:](#page-307-1) 定义 H265 CBR 高级参数
- · [VENC\\_PARAM\\_H265\\_VBR\\_S:](#page-308-0) 定义 H265 VBR 高级参数
- · [VENC\\_PARAM\\_H265\\_AVBR\\_](#page-310-0)S: 定义 H265 AVBR 高级参数
- · VENC CHN POOL S : 定义编码通道绑定的 VB 池结构体。
- · [VENC\\_H264\\_ENTROPY\\_S](#page-311-0) :定义 H264 熵编码结构体
- · [VENC\\_CU\\_PREDICTI](#page-316-0)ON\_S: 定义 CU 预测结构体

# **7.4.1 VENC\_MAX\_CHN\_NUM**

<span id="page-284-0"></span>【说明】

定义编码最大信道个数。

【定义】

#define VENC MAX CHN NUM 64

【成员】

无。

【注意事项】

由于最大通道个数涉及到内存的分配、目前不开放扩充。

【相关数据类型及接口】

无。

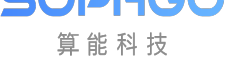

# **7.4.2 VENC\_CHN\_PARAM\_S**

## 【说明】

<span id="page-285-0"></span>定义 Venc 通道参数结构体。

## 【定义】

typedef struct \_VENC\_CHN\_PARAM\_S { CVI\_BOOL bColor2Grey; CVI\_U32 u32Priority CVI\_U32 u32MaxStrmCnt; CVI U32 u32PollWakeUpFrmCnt; VENC CROP INFO S stCropCfg; VENC<sup>T</sup>FRAME\_RATE\_S stFrameRate; } VENC CHN PARAM S;

## 【成员】

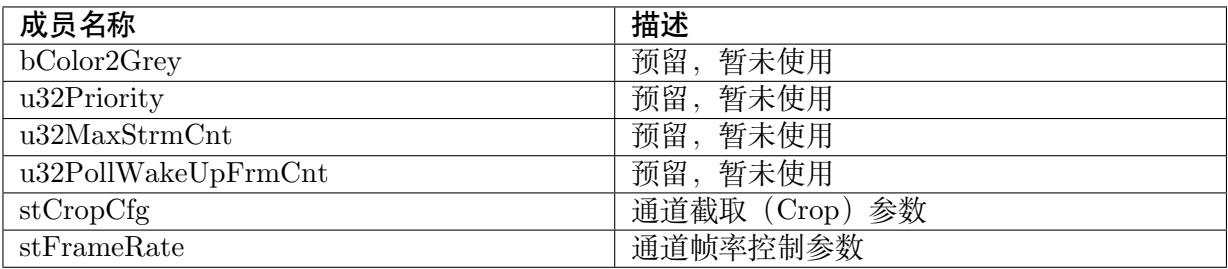

## 【注意事项】

无。

【相关数据类型及接口】

· CVI\_VENC\_SetChnParam

# **7.4.3 [VENC\\_PACK](#page-265-1)\_S**

## <span id="page-285-1"></span>【说明】

定义帧码流包结构体。

【定义】

typedef struct \_VENC\_PACK\_S { CVI U64 u64PhyAddr; CVI U8 ATTRIBUTE \*pu8Addr; CVI\_U32 ATTRIBUTE u32Len; CVI U64 u64PTS; CVI\_BOOL bFrameEnd; VENC\_DATA\_TYPE\_U DataType; CVI U32 u32Offset; CVI\_U32 u32DataNum;

(下页继续)

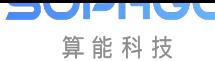

(续上页)

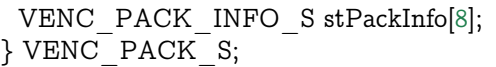

### 【成员】

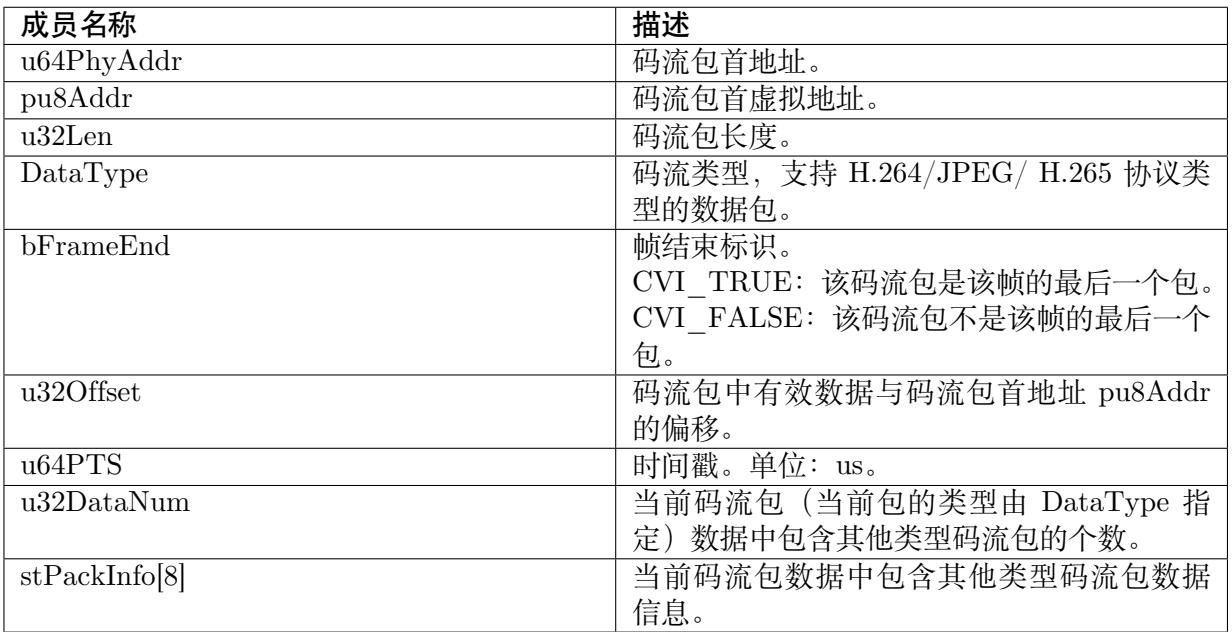

### 【注意事项】

无。

【相关数据类型及接口】

# **7.4.4 [VENC\\_ST](#page-286-0)REAM\_S**

<span id="page-286-0"></span>【说明】

定义帧码流类型结构体。

【定义】

```
typedef struct _VENC_STREAM_S {
VENC PACK S ATTRIBUTE *pstPack;
 CVI U32 ATTRIBUTE u32PackCount;
CVI<sup>U32</sup> u32Seq;
 union {
 VENC_STREAM_INFO_H264_S stH264Info;
 VENC_STREAM_INFO_JPEG_S stJpegInfo;
 VENC_STREAM_INFO_H265_S stH265Info;
 VENC<sup>STREAM</sub> INFO PRORES S stProresInfo;</sup>
 };
```
(下页继续)

<sup>·</sup> VENC\_STREAM\_S

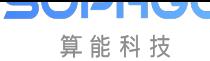

(续上页)

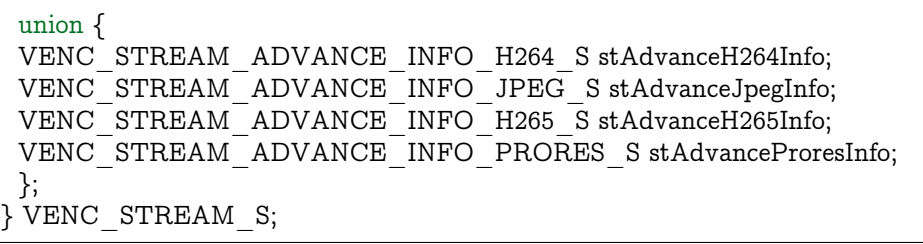

【成员】

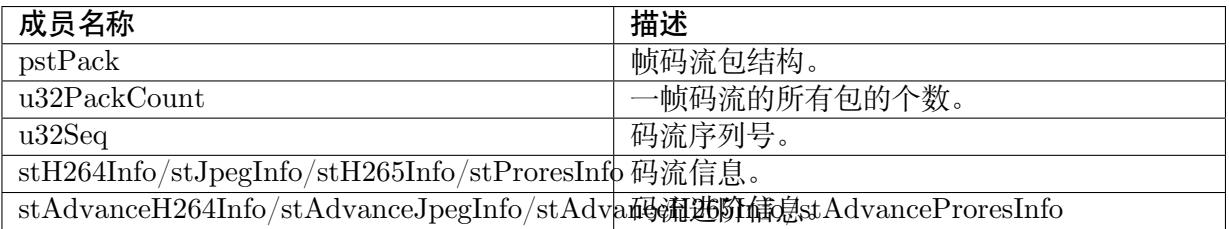

## 【注意事项】

无。

【相关数据类型及接口】

```
· VENC_PACK_S
```
# **7.4.5 [VENC\\_](#page-285-1)GOP\_ATTR\_S**

## <span id="page-287-0"></span>【说明】

定义编码器 GOP 属性结构体。

【定义】

```
typedef struct _VENC_GOP_ATTR_S {
VENC_GOP_MODE_E enGopMode;
union {
  VENC_GOP_NORMALP_S stNormalP;
  VENC_GOP_DUALP_S stDualP;
  VENC<sup>-</sup>GOP<sup>-</sup>SMARTP_S stSmartP;
  VENC_GOP_ADVSMARTP_S stAdvSmartP;
  VENC<sup>C</sup>GOP<sup>-BIPREDB SstBipredB;</sup>
 };
```
} VENC\_GOP\_ATTR\_S;

【成员】
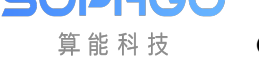

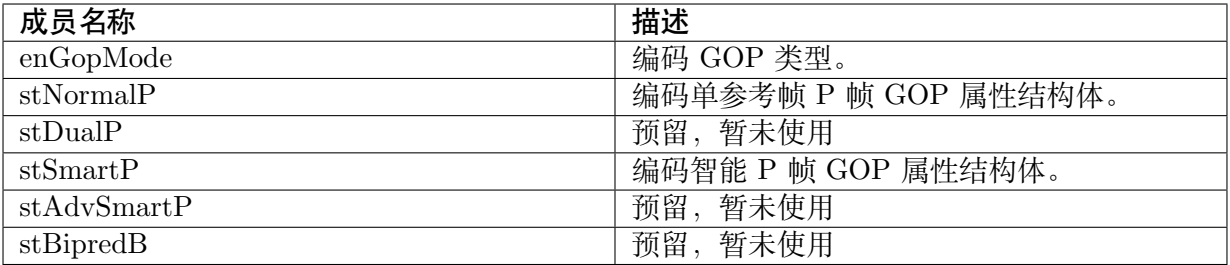

#### 【注意事项】

无。

【相关数据类型及接口】

- · CVI\_VENC\_CreateChn
- · VENC\_STREAM\_S

# **7.4.6 [VENC\\_GO](#page-286-0)P\_NORMALP\_S**

【说明】

定义编码器 NormalP GOP 属性结构体。

【定义】

```
typedef struct _VENC_GOP_NORMALP_S {
CVI_S32 s32IPQpDelta;
} VENC_GOP_NORMALP_S;
```
【成员】

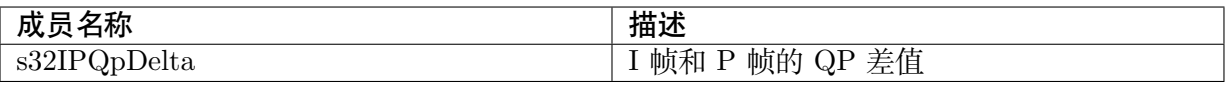

【注意事项】

无。

【相关数据类型及接口】

· CVI\_VENC\_CreateChn

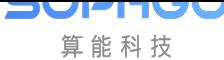

# **7.4.7 VENC\_GOP\_SMARTP\_S**

## 【说明】

定义编码器 SmartP GOP 属性结构体。

## 【定义】

typedef struct \_VENC\_GOP\_SMARTP\_S { CVI U32 u32BgInterval; CVI\_S32 s32BgQpDelta; CVI\_S32 s32ViQpDelta; } VENC\_GOP\_SMARTP\_S;

## 【成员】

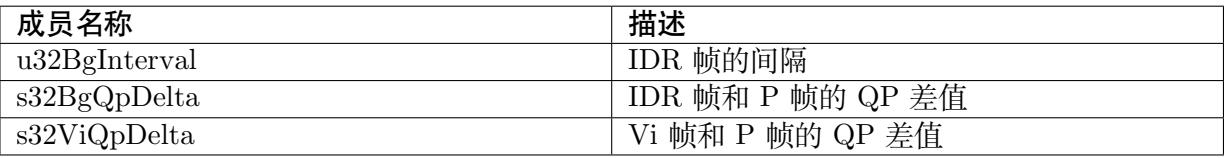

### 【注意事项】

无。

【相关数据类型及接口】

· CVI\_VENC\_CreateChn

# **7.4.8 [VENC\\_REC](#page-246-0)V\_PIC\_PARAM\_S**

## 【说明】

定义编码通道连续接收并编码的帧数结构体。

## 【定义】

```
typedef struct _VENC_RECV_PIC_PARAM_S {
CVI_S32 s32RecvPicNum;
} VENC_RECV_PIC_PARAM_S;
```
## 【成员】

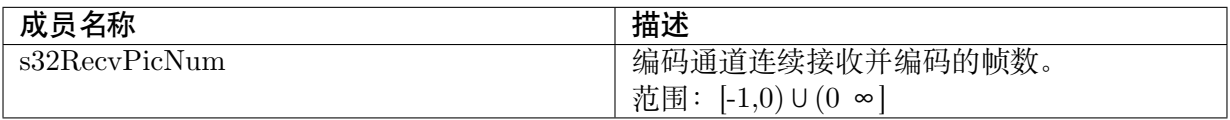

### 【注意事项】

无。

【相关数据类型及接口】

· CVI\_VENC\_StartRecvFrame

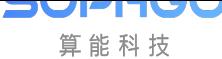

# **7.4.9 VENC\_CHN\_ATTR\_S**

### 【说明】

定义 VENC\_CHN\_ATTR\_S 属性。

## 【定义】

typedef struct \_VENC\_CHN\_ATTR\_S { VENC\_ATTR\_S stVencAttr; VENC\_RC\_ATTR\_S stRcAttr; VENC\_GOP\_ATTR\_S stGopAttr;  $}$  VENC CHN ATTR S;

## 【成员】

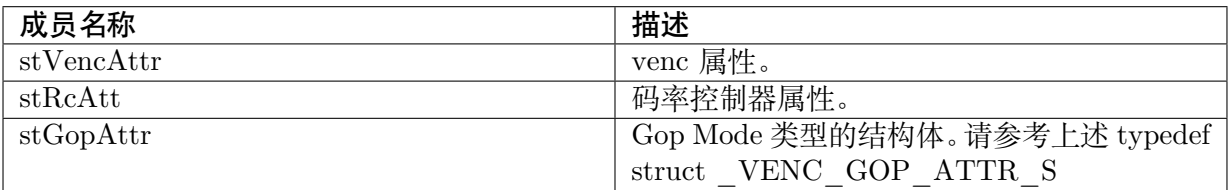

### 【注意事项】

无。

【相关数据类型及接口】

· CVI\_VENC\_CreateChn

# **7.4.10 [VENC\\_AT](#page-246-0)TR\_S**

### 【说明】

定义 VENC\_ATTR\_S 属性。

### 【定义】

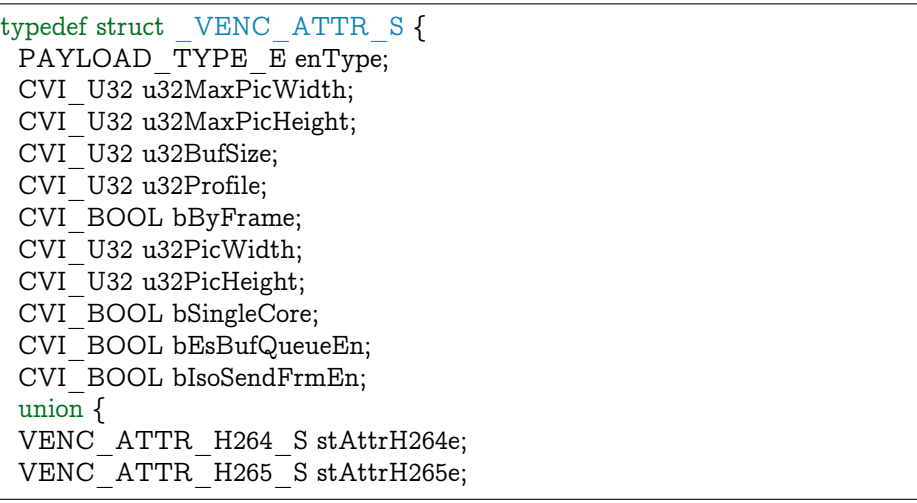

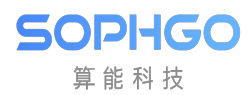

(续上页)

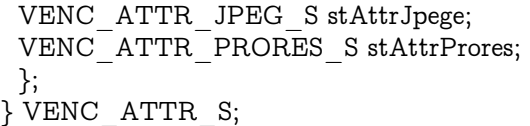

#### 【成员】

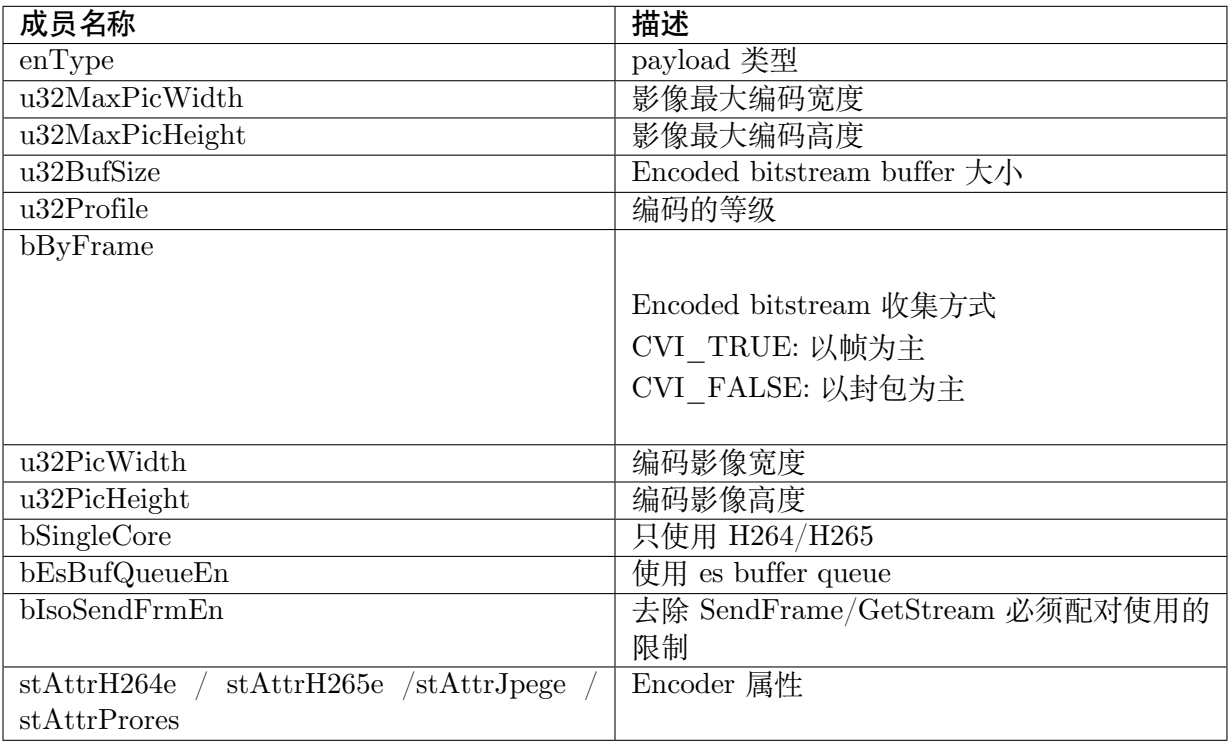

【注意事项】

打开 bIsoSendFrmEn 的同时应该打开 bEsBufQueueEn,否则会有花屏现象

双系统 bIsoSendFrmEn 必须关闭, 双系统默认去除了 SendFrame/GetStream 必须配对使用的 限制

【相关数据类型及接口】

无。

# **7.4.11 VENC\_ATTR\_H264\_S**

### 【说明】

定义 H264 编码属性。

#### 【定义】

```
typedef struct _VENC_ATTR_H264_S {
 CVI_BOOL bRcnRefShareBuf;
 CVI_BOOL bSingleLumaBuf;
} VENC_ATTR_H264_S;
```
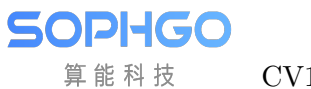

#### 【成员】

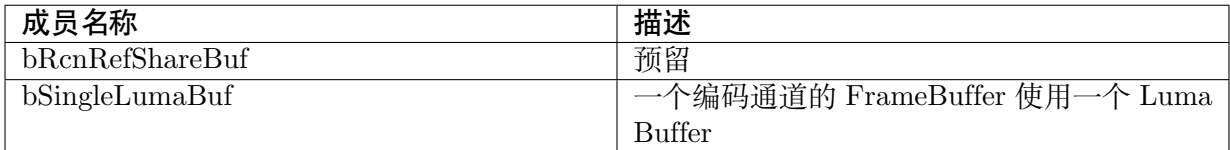

#### 【注意事项】

无。

【相关数据类型及接口】

无。

## **7.4.12 VENC\_ATTR\_H265\_S**

#### 【说明】

定义 H265 编码属性。

#### 【定义】

```
typedef struct _VENC_ATTR_H265_S {
 CVI_BOOL bRcnRefShareBuf;
} VENC_ATTR_H265_S;
```
#### 【成员】

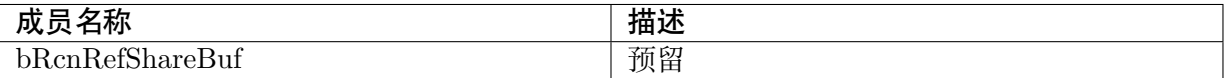

【注意事项】

无。

```
【相关数据类型及接口】
```
无。

# **7.4.13 VENC\_STREAM\_INFO\_S**

#### 【说明】

定义 VENC\_STREAM\_INFO\_S 属性。

【定义】

```
typedef struct _ VENC_STREAM_INFO_S {
H265E REF TYPE E enRefType;
```
CVI U32 u32PicBytesNum;

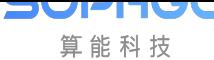

(续上页)

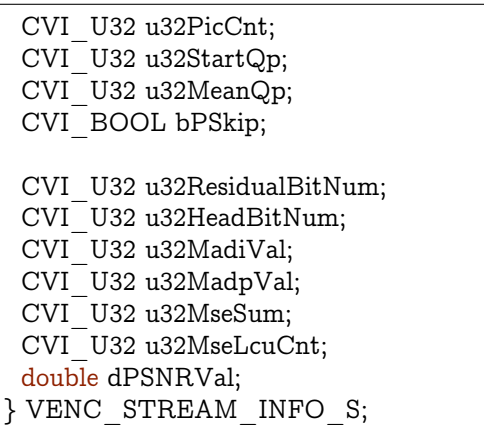

#### 【成员】

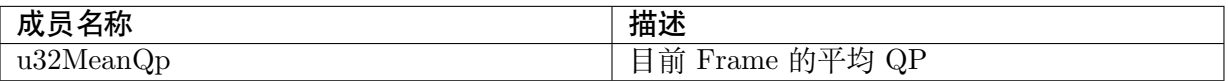

#### 【注意事项】

无。

#### 【相关数据类型及接口】

无。

· CVI\_VENC\_QueryStatus

# **7.4.14 [VENC\\_CHN](#page-251-0)\_STATUS\_S**

### 【说明】

定义 VENC\_CHN\_STATUS\_S 属性。

### 【定义】

```
typedef struct _VENC_CHN_STATUS_S {
 CVI_U32 u32LeftPics;
 CVI_U32 u32LeftStreamBytes;
CVI_U32 u32LeftStreamFrames;
CVI<sup>U32</sup> u32CurPacks;
CVI_U32 u32LeftRecvPics;
CVI_U32 u32LeftEncPics;
 CVI_BOOL bJpegSnapEnd;
 VENC_STREAM_INFO_S stVencStrmInfo;
} VENC_CHN_STATUS_S;
```
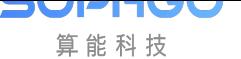

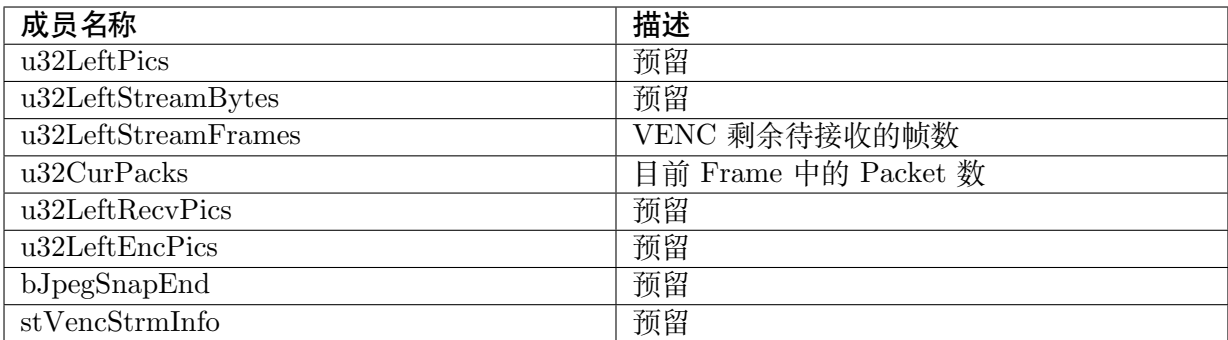

#### 【注意事项】

无。

【相关数据类型及接口】

· CVI\_VENC\_QueryStatus

# **7.4.15 [VENC\\_JPE](#page-251-0)G\_PARAM\_S**

#### 【说明】

定义 JPEG 协议编码通道高级参数结构体。

#### 【定义】

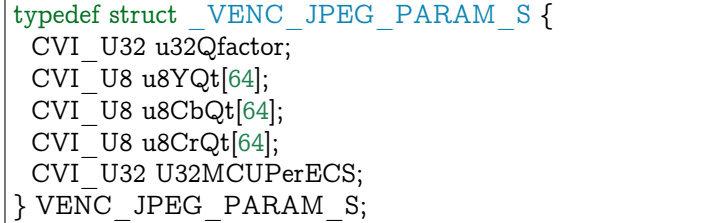

#### 【成员】

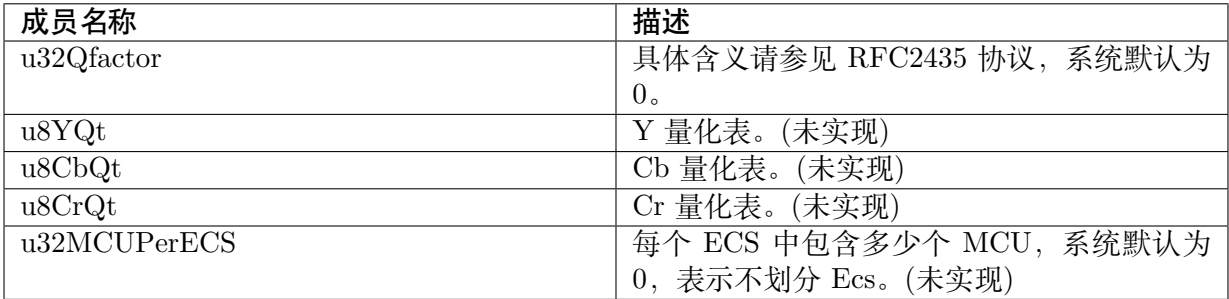

#### 【注意事项】

无。

【相关数据类型及接口】

· CVI\_VENC\_SetJpegParam

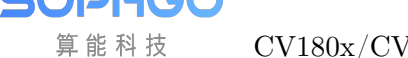

· CVI\_VENC\_GetJpegParam

# **7.4.16 [VENC\\_RC\\_A](#page-262-0)TTR\_S**

【说明】

定义编码通道码率控制器属性。

【定义】

```
typedef struct _VENC_RC_ATTR_S {
VENC_RC_MODE_E enRcMode;
union {
  VENC_H264_CBR_S stH264Cbr;
  VENC_H264_VBR_S stH264Vbr;
  VENC<sup>H264</sup> AVBR S stH264AVbr;
  VENC_H264_QVBR_S stH264QVbr;
  VENC_H264_FIXQP_S stH264FixQp;
  VENC_H264_QPMAP_S stH264QpMap;
  VENC_MJPEG_CBR_S stMjpegCbr;
  VENC_MJPEG_VBR_S stMjpegVbr;
  VENC_MJPEG_FIXQP_S stMjpegFixQp;
  VENC_H265_CBR_S stH265Cbr;
  VENC H265 VBR S stH265Vbr;
  VENCH265AVBR S stH265AVbr;
  VENC_H265_QVBR_S stH265QVbr;
  VENC_H265_FIXQP_S stH265FixQp;
  VENC<sup>H265</sup> QPMAP S stH265QpMap;
 };
} VENC_RC_ATTR_S;
```
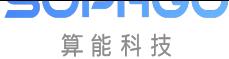

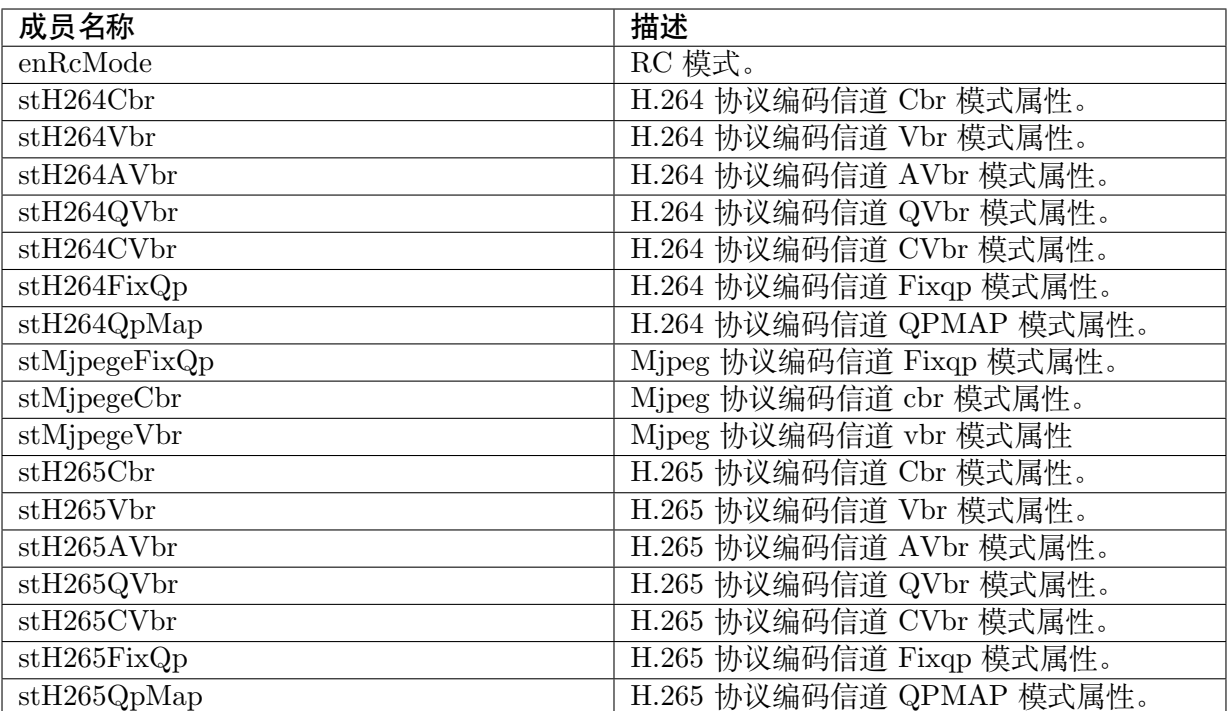

#### 【注意事项】

无。

【相关数据类型及接口】

· CVI\_VENC\_CreateChn

## **7.4.17 [VENC\\_H26](#page-246-0)4\_CBR\_S**

【说明】

定义 H.264 编码通道 CBR 属性结构。

【定义】

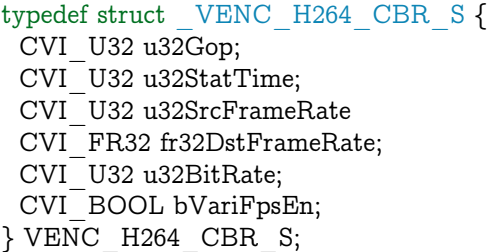

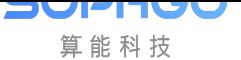

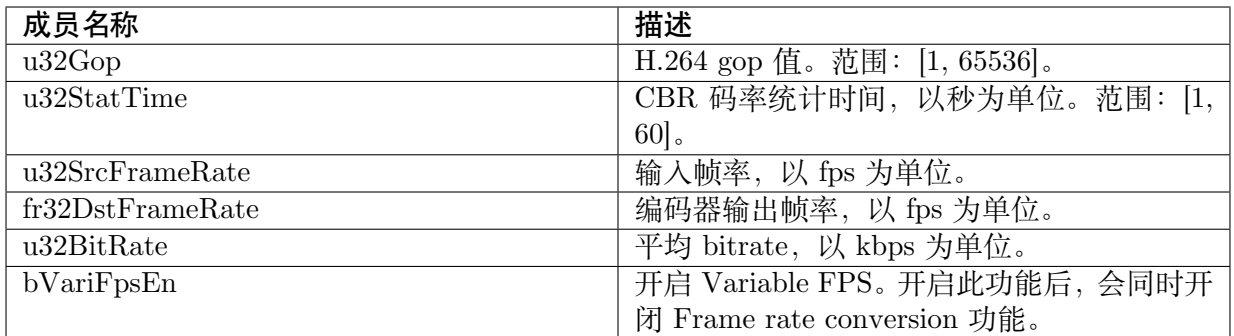

#### 【注意事项】

无。

【相关数据类型及接口】

· CVI\_VENC\_CreateChn

# **7.4.18 [VENC\\_H26](#page-246-0)4\_VBR\_S**

### 【说明】

定义 H.264 编码通道 VBR 属性结构。

【定义】

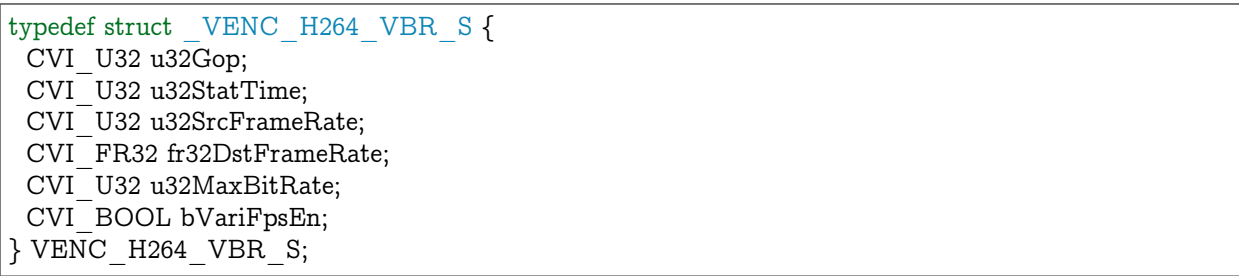

### 【成员】

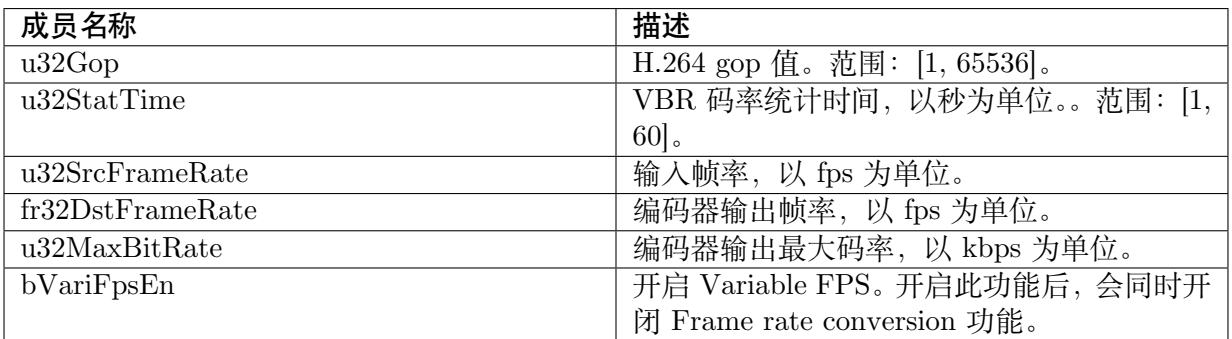

#### 【注意事项】

无。

【相关数据类型及接口】

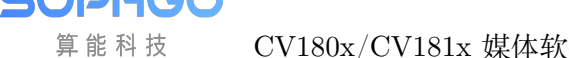

· CVI\_VENC\_CreateChn

# **7.4.19 [VENC\\_H26](#page-246-0)4\_AVBR\_S**

### 【说明】

定义 H.264 编码通道 AVBR 属性结构。

#### 【定义】

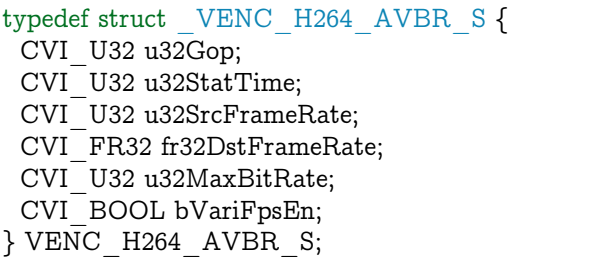

#### 【成员】

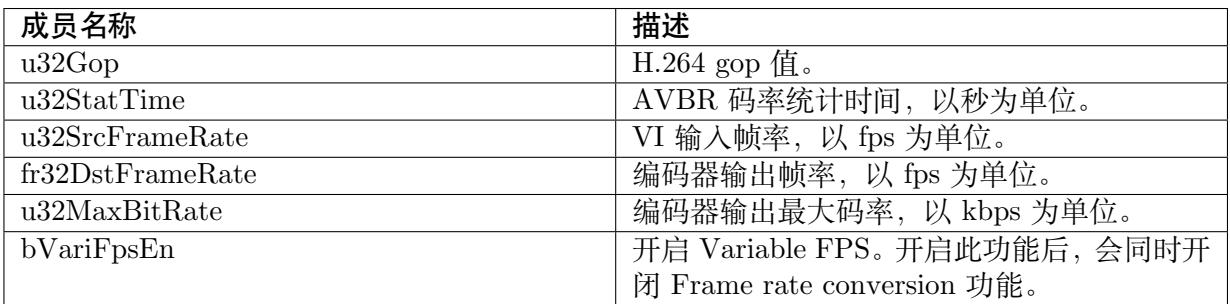

### 【注意事项】

无。

【相关数据类型及接口】

· CVI\_VENC\_CreateChn

# **7.4.20 [VENC\\_H26](#page-246-0)4\_FIXQP\_S**

### 【说明】

定义 H.264 编码通道 Fixqp 属性结构。

### 【定义】

```
typedef struct _VENC_H264_FIXQP_S {
CVI U32 u32Gop;
CVI_U32 u32SrcFrameRate;
CVI_FR32 fr32DstFrameRate
CVI_U32 u32IQp;
```
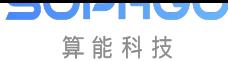

(续上页)

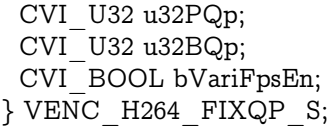

【成员】

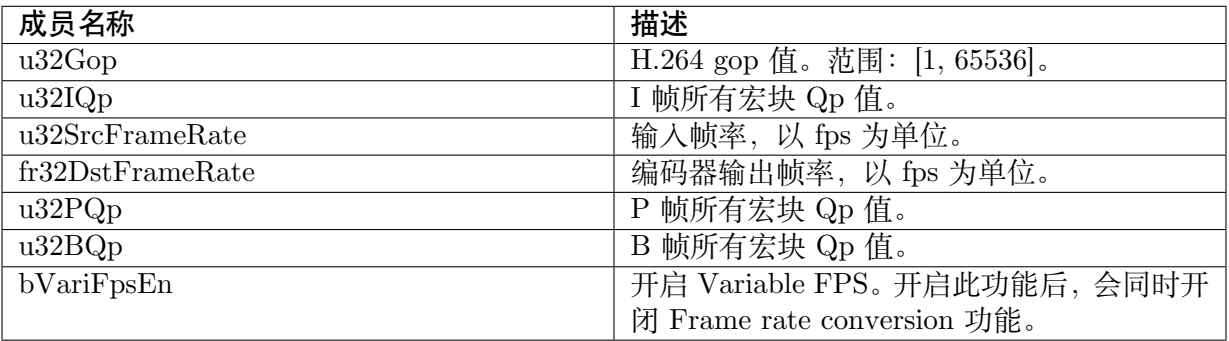

#### 【注意事项】

无。

【相关数据类型及接口】

· CVI\_VENC\_CreateChn

# **7.4.21 [VENC\\_H26](#page-246-0)4\_QPMAP\_S**

#### 【说明】

定义 H.264 编码通道 QPMAP 属性结构。

【定义】

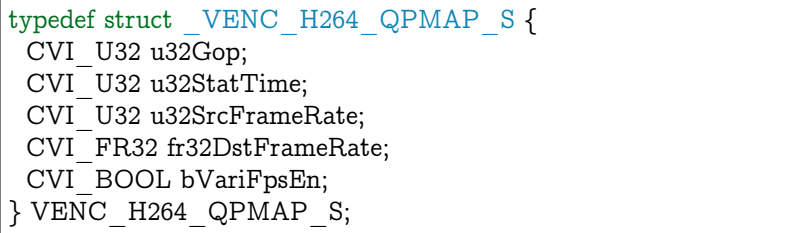

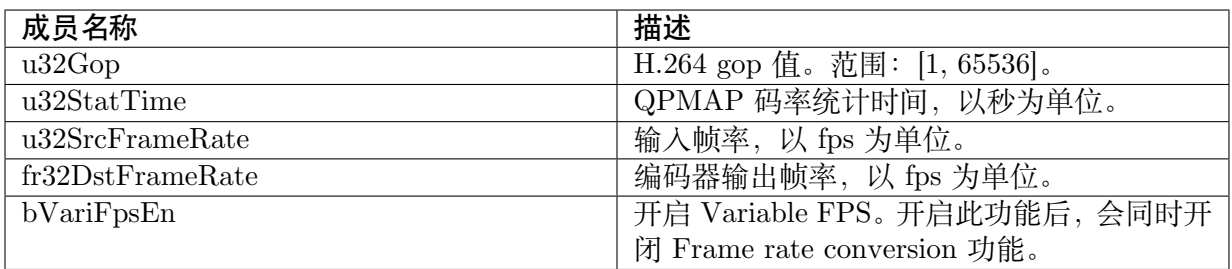

【注意事项】

无。

【相关数据类型及接口】

· CVI\_VENC\_CreateChn

# **7.4.22 [VENC\\_MJ](#page-246-0)PEG\_FIXQP\_S**

### 【说明】

定义 MJPEG 编码通道 Fixqp 属性结构。

## 【定义】

typedef struct \_VENC\_MJPEG\_FIXQP\_S { CVI\_U32 u32SrcFrameRate CVI\_FR32 fr32DstFrameRate; CVI U32 u32Qfactor; CVI\_BOOL bVariFpsEn; } VENC\_MJPEG\_FIXQP\_S;

### 【成员】

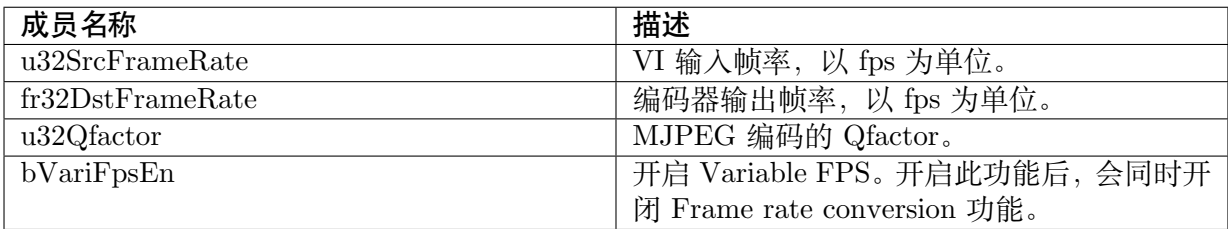

### 【注意事项】

无。

【相关数据类型及接口】

· CVI\_VENC\_CreateChn

# **7.4.23 [VENC\\_MJ](#page-246-0)PEG\_CBR\_S**

## 【说明】

定义 MJPEG 编码通道 CBR 属性结构。

## 【定义】

```
typedef struct _VENC_MJPEG_CBR_S {
CVI_U32 u32StatTime;
CVI_U32 u32SrcFrameRate;
CVI_FR32 fr32DstFrameRate;
CVI_U32 u32BitRate;
```
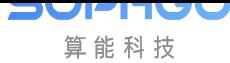

(续上页)

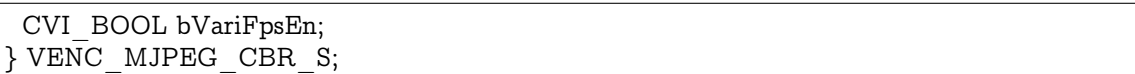

### 【成员】

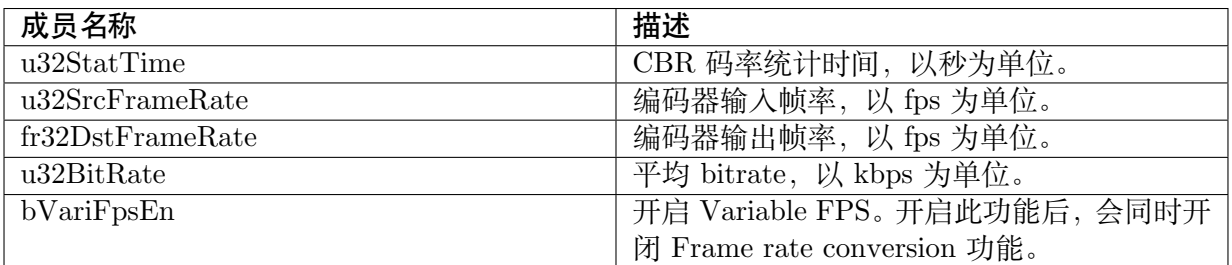

#### 【注意事项】

无。

【相关数据类型及接口】

· CVI\_VENC\_CreateChn

# **7.4.24 [VENC\\_H26](#page-246-0)5\_CBR\_S**

#### 【说明】

定义 H.265 编码通道 CBR 属性结构。

### 【定义】

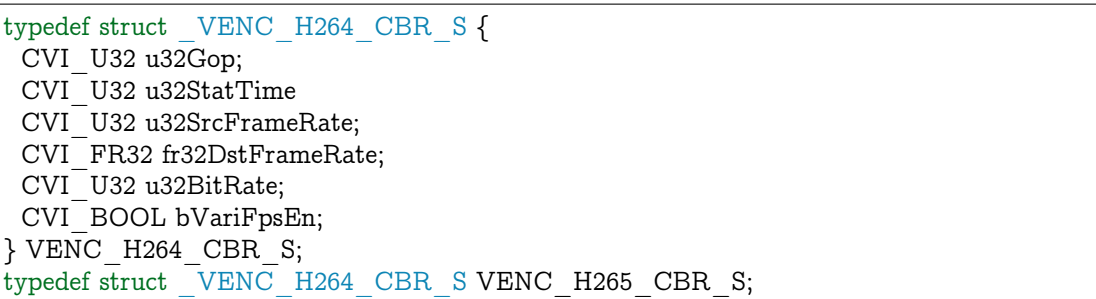

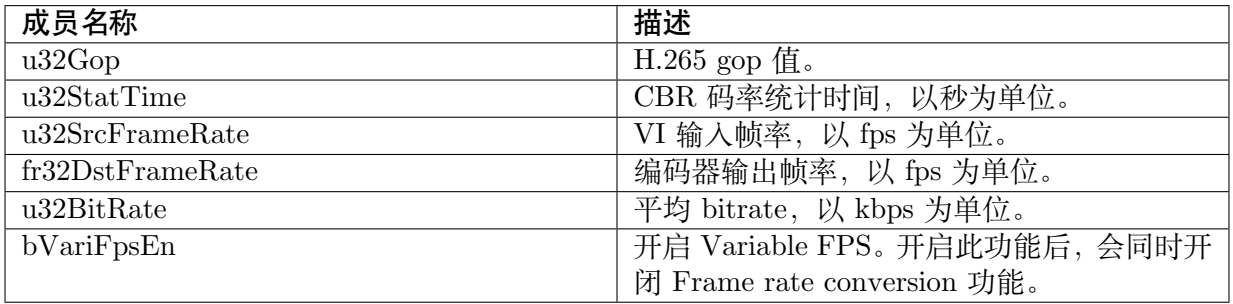

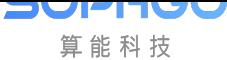

【注意事项】

无。

【相关数据类型及接口】

· CVI\_VENC\_CreateChn

# **7.4.25 [VENC\\_H26](#page-246-0)5\_VBR\_S**

### 【说明】

定义 H.265 编码通道 VBR 属性结构。

## 【定义】

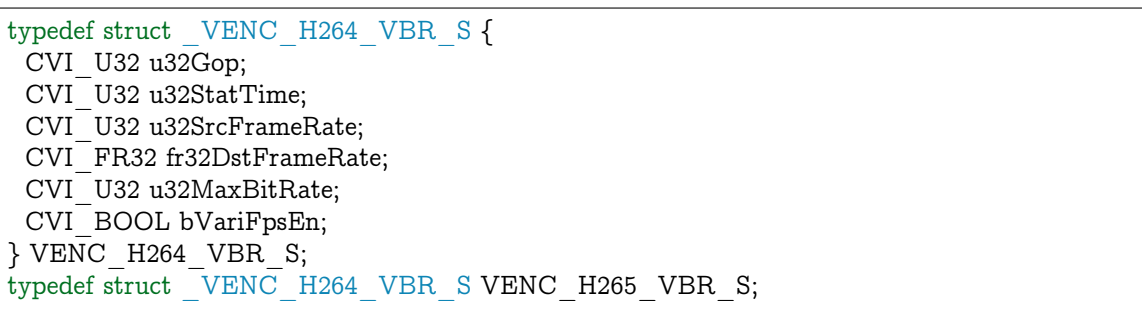

### 【成员】

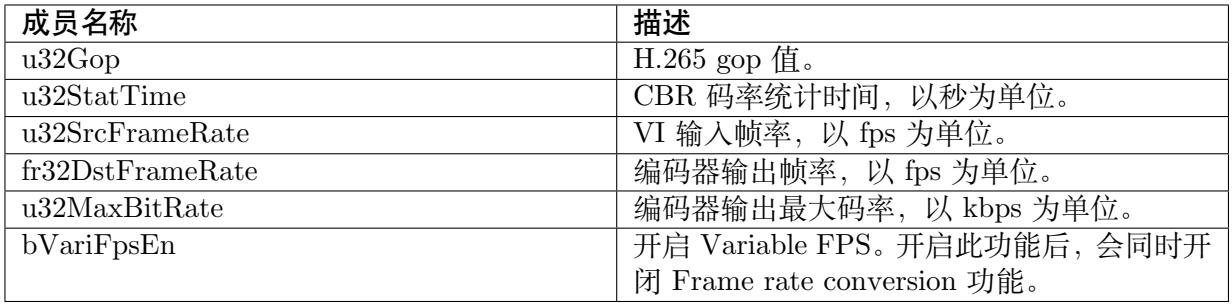

### 【注意事项】

无。

### 【相关数据类型及接口】

· CVI\_VENC\_CreateChn

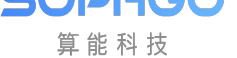

# **7.4.26 VENC\_H265\_AVBR\_S**

【说明】

定义 H.265 编码通道 AVBR 属性结构。

### 【定义】

typedef struct \_VENC\_H264\_AVBR\_S { CVI\_U32 u32Gop; CVI\_U32 u32StatTime; CVI\_U32 u32SrcFrameRate; CVI\_FR32 fr32DstFrameRate; CVI U32 u32MaxBitRate; CVI\_BOOL bVariFpsEn; } VENC\_H264\_AVBR\_S; typedef struct VENC H264 AVBR S VENC H265 AVBR S;

### 【成员】

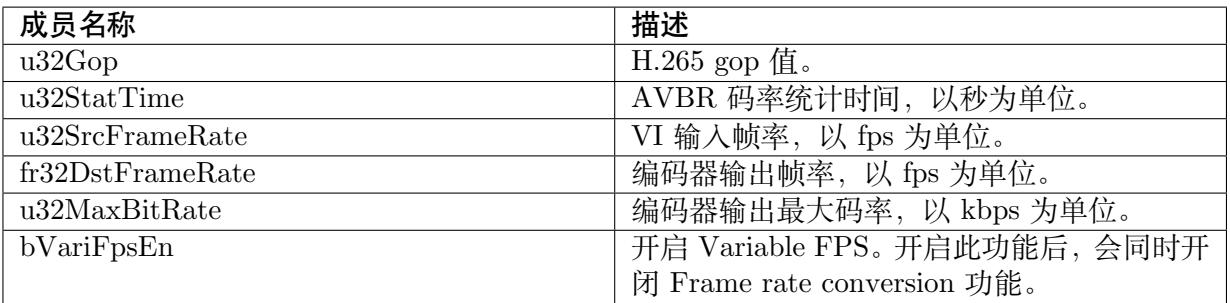

## 【注意事项】

无。

### 【相关数据类型及接口】

· CVI\_VENC\_CreateChn

# **7.4.27 [VENC\\_H26](#page-246-0)5\_FIXQP\_S**

### 【说明】

定义 H.265 编码通道 Fixqp 属性结构。

## 【定义】

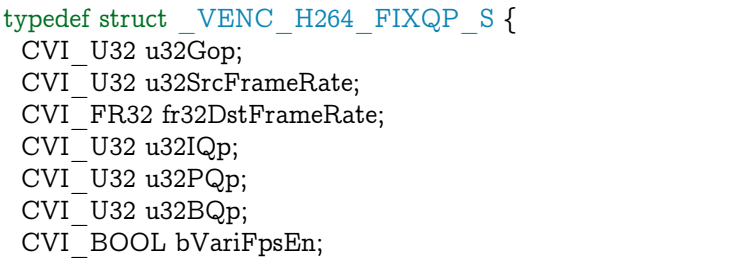

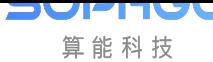

(续上页)

} VENC\_H264\_FIXQP\_S; typedef struct \_VENC\_H264\_FIXQP\_S VENC\_H265\_FIXQP\_S;

【成员】

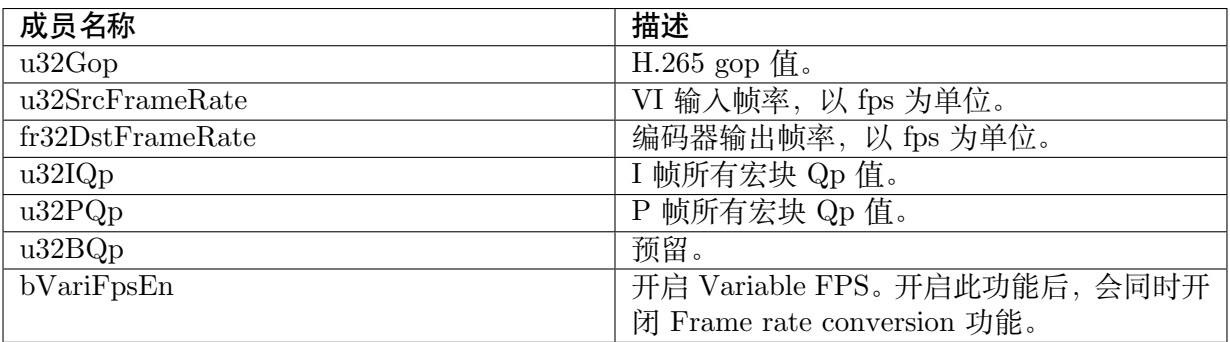

### 【注意事项】

无。

【相关数据类型及接口】

· CVI\_VENC\_CreateChn

# **7.4.28 [VENC\\_H26](#page-246-0)5\_QPMAP\_S**

### 【说明】

定义 H.265 编码通道 QPMAP 属性结构。

【定义】

typedef struct \_VENC\_H265\_QPMAP\_S { CVI U32 u32Gop;  $CVI$ <sup>-</sup>U32 u32StatTime; CVI\_U32 u32SrcFrameRate; CVI\_FR32 fr32DstFrameRate; VENC\_RC\_QPMAP\_MODE\_E enQpMapMode; CVI\_BOOL bVariFpsEn; } VENC\_H265\_QPMAP\_S;

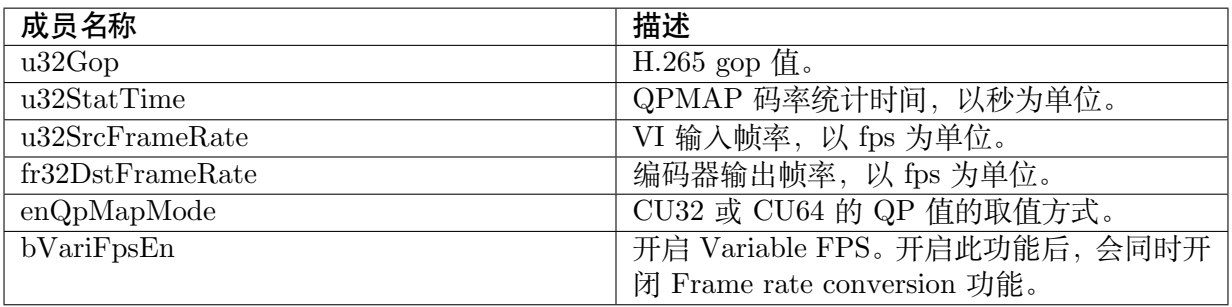

【注意事项】

无。

【相关数据类型及接口】

· CVI\_VENC\_CreateChn

# **7.4.29 [VENC\\_RC](#page-246-0)\_PARAM\_S**

#### 【说明】

定义编码通道的码率控制高级参数。码率控制主参数结构。

#### 【定义】

```
typedef struct _VENC_RC_PARAM_S {
CVI U32 u32ThrdI[RC_TEXTURE_THR_SIZE];
CVI<sup>_</sup>U32 u32ThrdP[RC_TEXTURE_THR_SIZE];
CVI_U32 u32ThrdB[RC_TEXTURE_THR_SIZE];
CVI U32 u32DirectionThrd;
CVI_S32 s32FirstFrameStartQp;
CVI_S32 s32InitialDelay;
CVI_U32 u32ThrdLv;
 CVI_BOOL bBgEnhanceEn;
CVI_S32 s32BgDeltaQp;
union {
  VENC_PARAM_H264_CBR_S stParamH264Cbr;
  VENC_PARAM_H264_VBR_S stParamH264Vbr;
  VENC_PARAM_H264_AVBR_S stParamH264AVbr;
  VENC_PARAM_H264_QVBR_S stParamH264QVbr;
  VENC_PARAM_H265_CBR_S stParamH265Cbr;
  VENC_PARAM_H265_VBR_S stParamH265Vbr;
  VENC_PARAM_H265_AVBR_S stParamH265AVbr;
  VENC_PARAM_H265_QVBR_S stParamH265QVbr;
  VENC_PARAM_MJPEG_CBR_S stParamMjpegCbr;
  VENC_PARAM_MJPEG_VBR_S stParamMjpegVbr;
 };
} VENC_RC_PARAM_S;
```
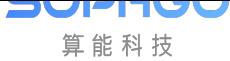

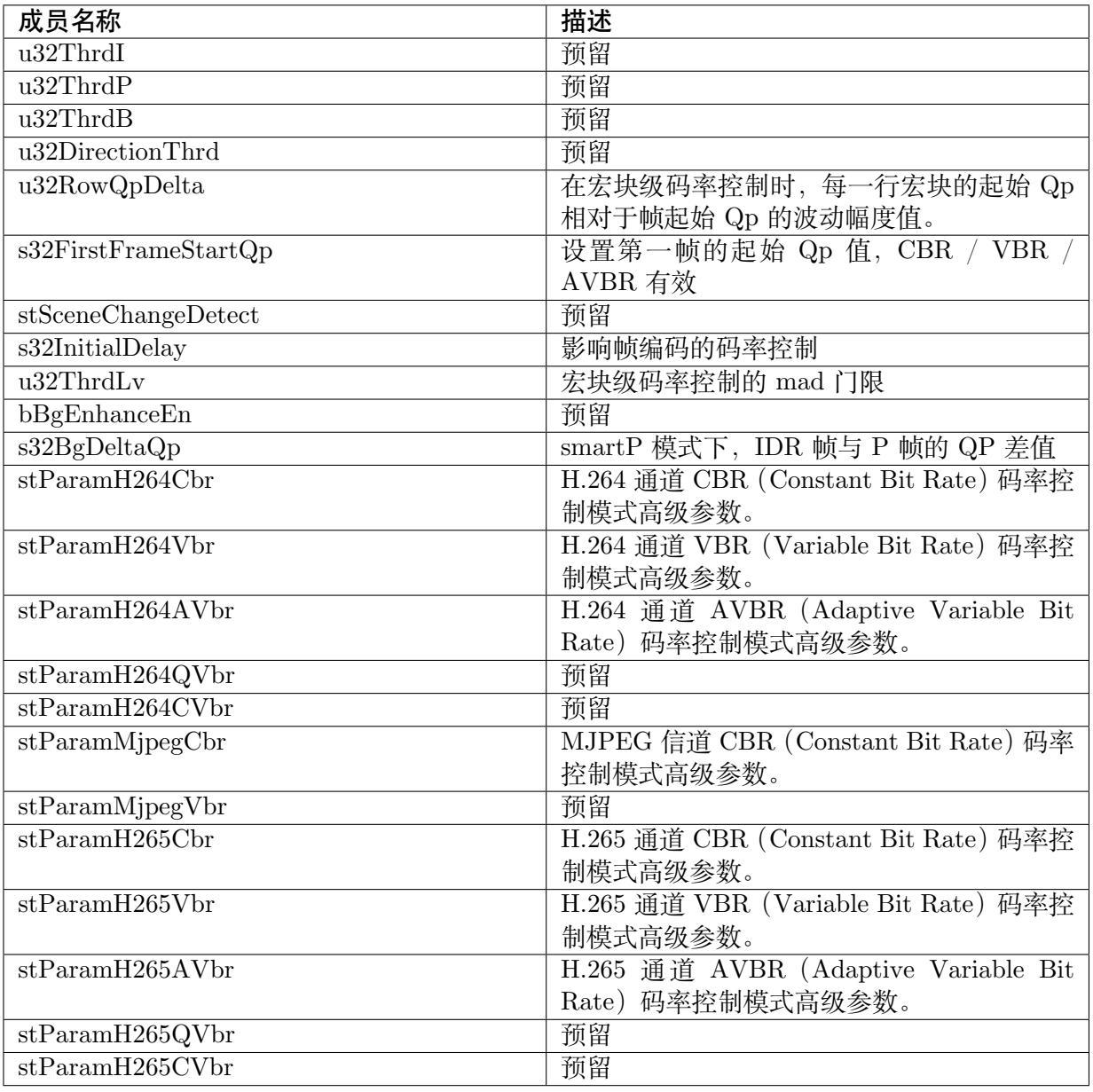

## 【注意事项】

无。

### 【相关数据类型及接口】

- · CVI\_VENC\_SetRcParam
- · CVI\_VENC\_GetRcParam

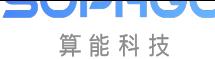

# **7.4.30 VENC\_PARAM\_H264\_CBR\_S**

#### 【说明】

定义 H264 CBR 高级参数。

### 【定义】

typedef struct \_VENC\_PARAM\_H264\_CBR\_S { CVI\_U32 u32MinIprop; CVI\_U32 u32MaxIprop; CVI\_U32 u32MaxQp; CVI\_U32 u32MinQp; CVI\_U32 u32MaxIQp;  $CVI$  U32 u32MinIQp; CVI\_S32 s32MaxReEncodeTimes; CVI\_BOOL bQpMapEn; } VENC\_PARAM\_H264\_CBR\_S;

### 【成员】

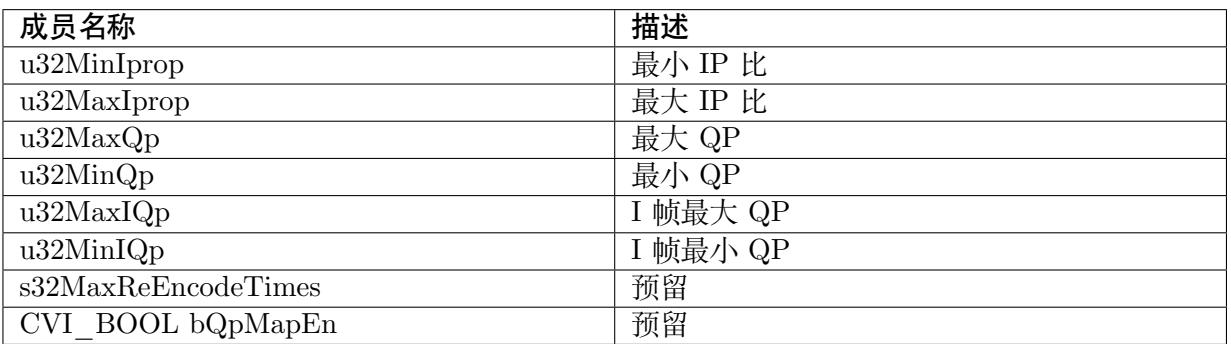

### 【注意事项】

无。

【相关数据类型及接口】

- · CVI\_VENC\_SetRcParam
- · CVI\_VENC\_GetRcParam

# **7.4.31 [VENC\\_PAR](#page-265-0)AM\_H264\_VBR\_S**

### 【说明】

定义 H264 VBR 高级参数。

### 【定义】

```
typedef struct _VENC_PARAM_H264_VBR_S {
CVI_S32 s32ChangePos;
CVI_U32 u32MinIprop;
CVI_U32 u32MaxIprop;
```
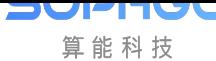

(续上页)

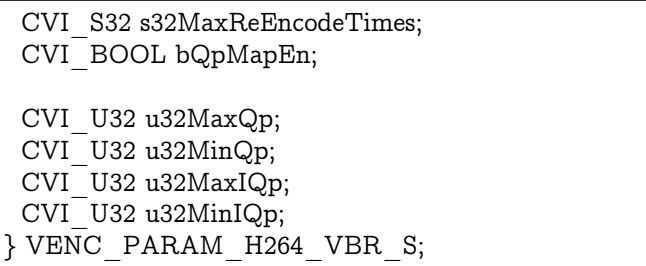

#### 【成员】

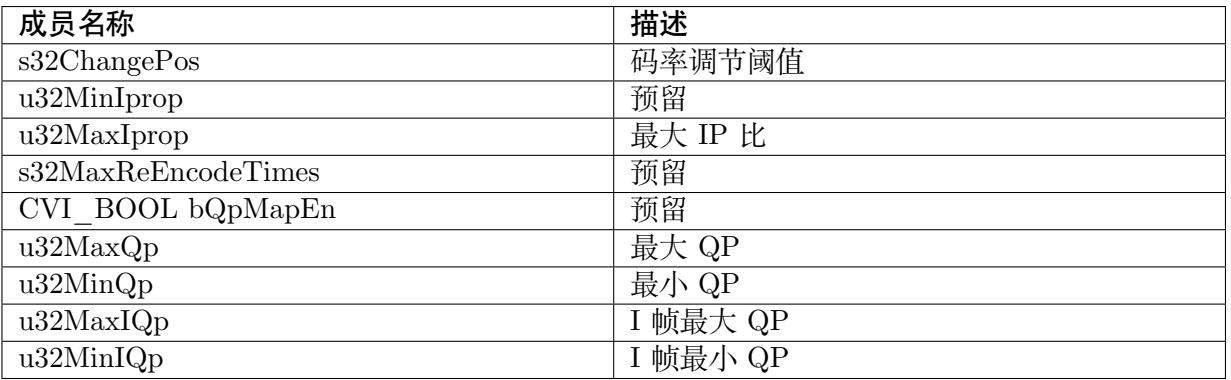

#### 【注意事项】

无。

### 【相关数据类型及接口】

- · CVI\_VENC\_SetRcParam
- · CVI\_VENC\_GetRcParam

# **7.4.32 [VENC\\_PAR](#page-265-0)AM\_H264\_AVBR\_S**

### 【说明】

定义 H264 AVBR 高级参数。

【定义】

typedef struct \_VENC\_PARAM\_H264\_AVBR\_S { CVI S32 s32ChangePos; CVI<sup>U32</sup> u32MinIprop; CVI U32 u32MaxIprop; CVI\_S32 s32MaxReEncodeTimes; CVI\_BOOL bQpMapEn; CVI\_S32 s32MinStillPercent; CVI\_U32 u32MaxStillQP; CVI\_U32 u32MinStillPSNR;

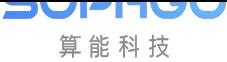

(续上页)

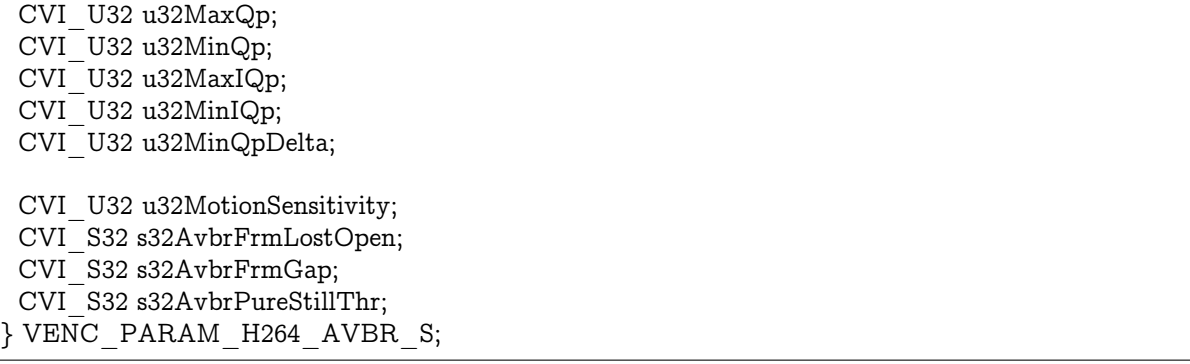

### 【成员】

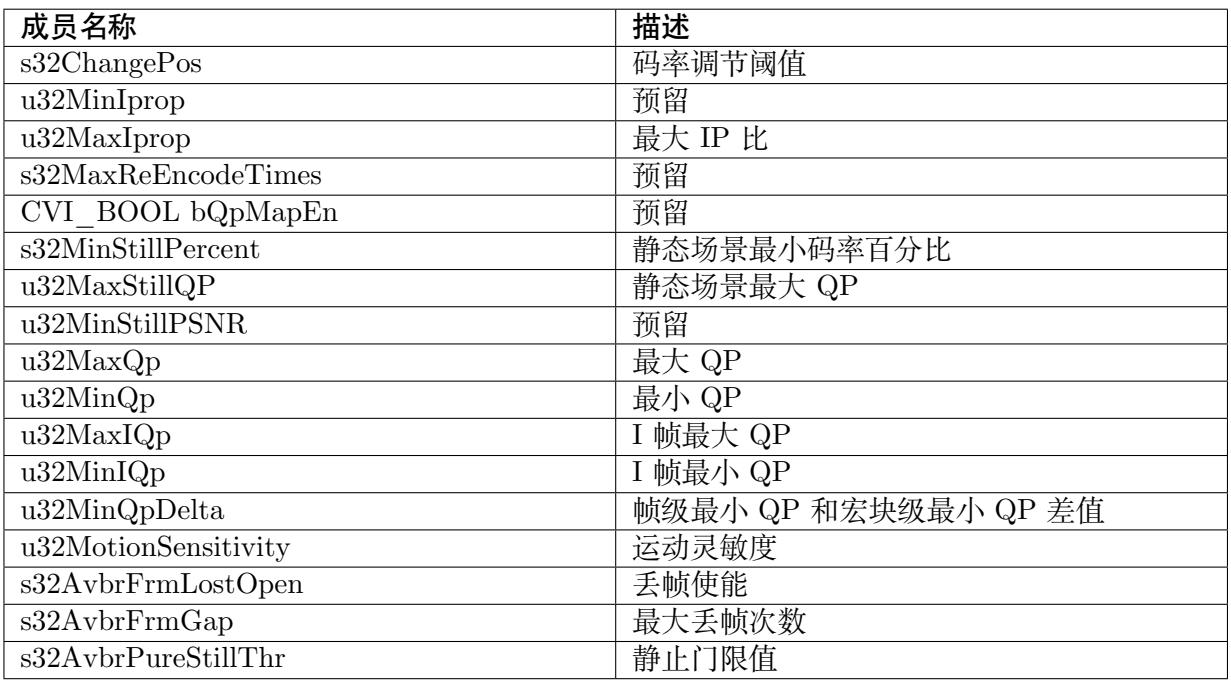

### 【注意事项】

无。

【相关数据类型及接口】

- · CVI\_VENC\_SetRcParam
- · CVI\_VENC\_GetRcParam

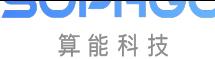

# **7.4.33 VENC\_PARAM\_H265\_CBR\_S**

#### 【说明】

定义 H265 CBR 高级参数。

### 【定义】

typedef struct \_VENC\_PARAM\_H265\_CBR\_S { CVI\_U32 u32MinIprop; CVI\_U32 u32MaxIprop; CVI U32 u32MaxQp; CVI\_U32 u32MinQp; CVI\_U32 u32MaxIQp;  $CVI$ <sup>U32</sup> u32MinIQp; CVI\_S32 s32MaxReEncodeTimes; CVI\_BOOL bQpMapEn; VENC\_RC\_QPMAP\_MODE\_E enQpMapMode; } VENC\_PARAM\_H265\_CBR\_S;

### 【成员】

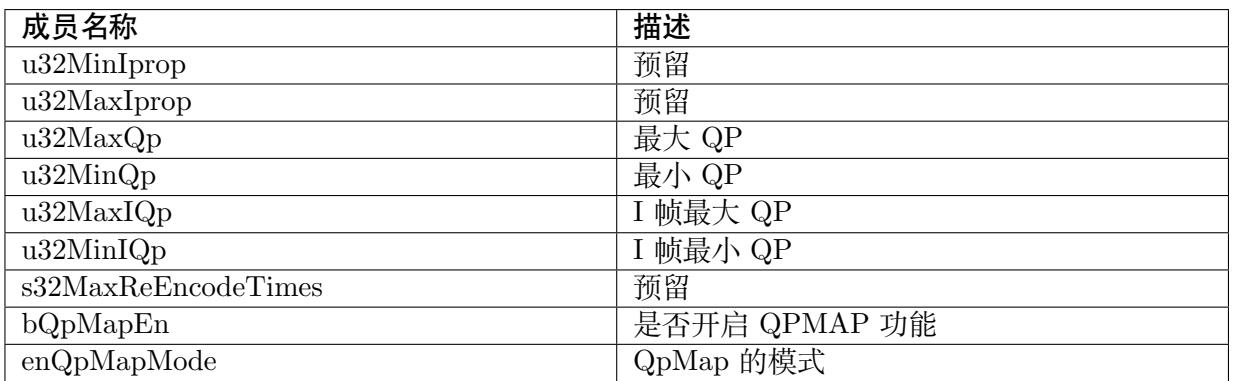

### 【注意事项】

无。

【相关数据类型及接口】

- · CVI\_VENC\_SetRcParam
- · CVI\_VENC\_GetRcParam

# **7.4.34 [VENC\\_PAR](#page-265-0)AM\_H265\_VBR\_S**

### 【说明】

定义 H265 VBR 高级参数。

【定义】

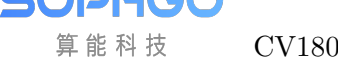

typedef struct \_VENC\_PARAM\_H265\_VBR\_S { CVI\_S32 s32ChangePos; CVI\_U32 u32MinIprop; CVI\_U32 u32MaxIprop; CVI\_S32 s32MaxReEncodeTimes; CVI\_U32 u32MaxQp;  $CVI$ <sup>U32</sup> u32MinQp; CVI\_U32 u32MaxIQp; CVI\_U32 u32MinIQp; CVI\_BOOL bQpMapEn; VENC\_RC\_QPMAP\_MODE\_E enQpMapMode; } VENC\_PARAM\_H265\_VBR\_S;

### 【成员】

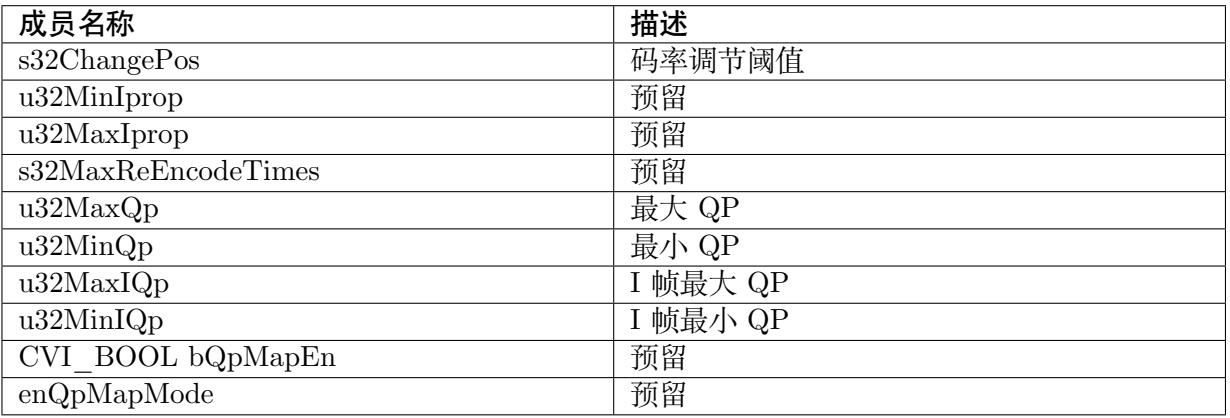

### 【注意事项】

无。

【相关数据类型及接口】

- · CVI\_VENC\_SetRcParam
- · CVI\_VENC\_GetRcParam

# **7.4.35 [VENC\\_PAR](#page-265-0)AM\_H265\_AVBR\_S**

### 【说明】

定义 H265 AVBR 高级参数。

### 【定义】

```
typedef struct _VENC_PARAM_H265_AVBR_S {
CVI_S32 s32ChangePos;
CVI_U32 u32MinIprop;
CVI U32 u32MaxIprop;
CVI_S32 s32MaxReEncodeTimes;
```
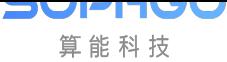

(续上页)

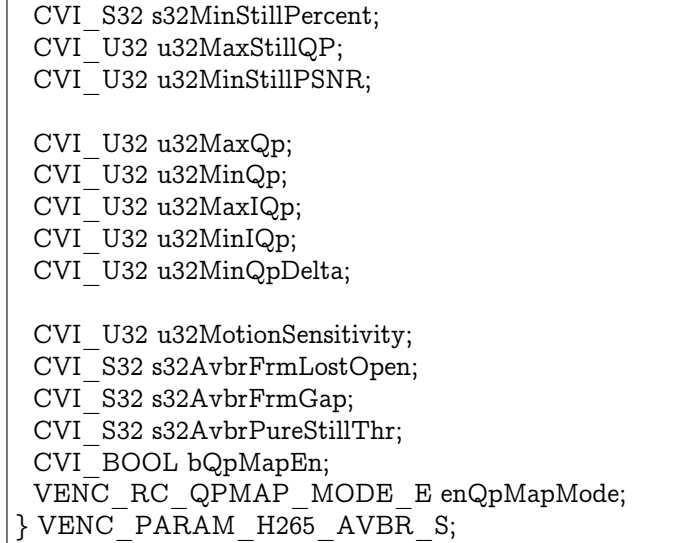

#### 【成员】

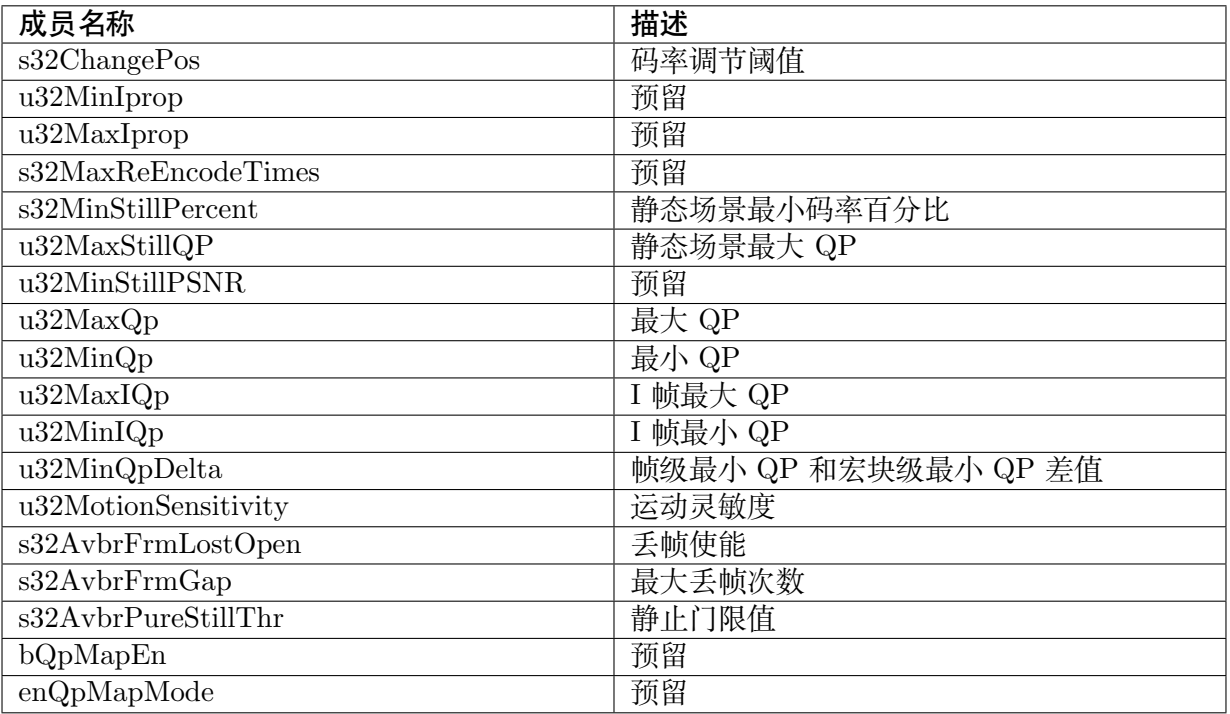

#### 【注意事项】

无。

#### 【相关数据类型及接口】

- · CVI\_VENC\_SetRcParam
- · CVI\_VENC\_GetRcParam

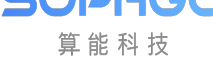

# **7.4.36 VENC\_PARAM\_MOD\_S**

【说明】

编码相关模块参数。

### 【定义】

```
typedef struct _VENC_MODPARAM_S {
VENC_MODTYPE_E enVencModType;
 union {
 VENC_MOD_VENC_S stVencModParam;
VENC MOD H264E S stH264eModParam;
VENC_MOD_H265E_S stH265eModParam;
VENC_MOD_JPEGE_S stJpegeModParam;
VENC_MOD_RC_S stRcModParam;
};
} VENC_PARAM_MOD_S;
```
### 【成员】

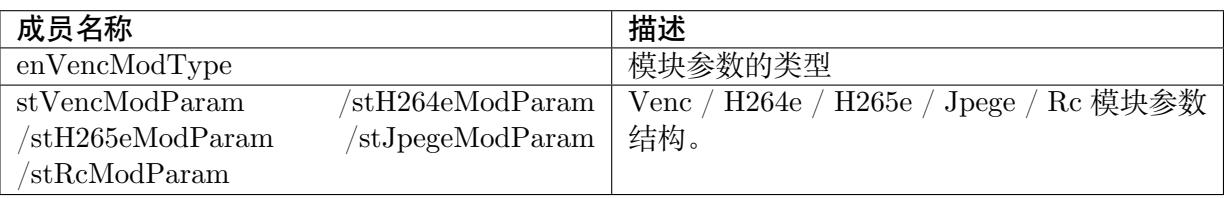

## 【注意事项】

无。

### 【相关数据类型及接口】

- · CVI\_VENC\_SetModParam
- · CVI\_VENC\_GetModParam

# **7.4.37 [VENC\\_MOD](#page-274-0)\_H264E\_S**

### 【说明】

H264 编码相关模块参数。

### 【定义】

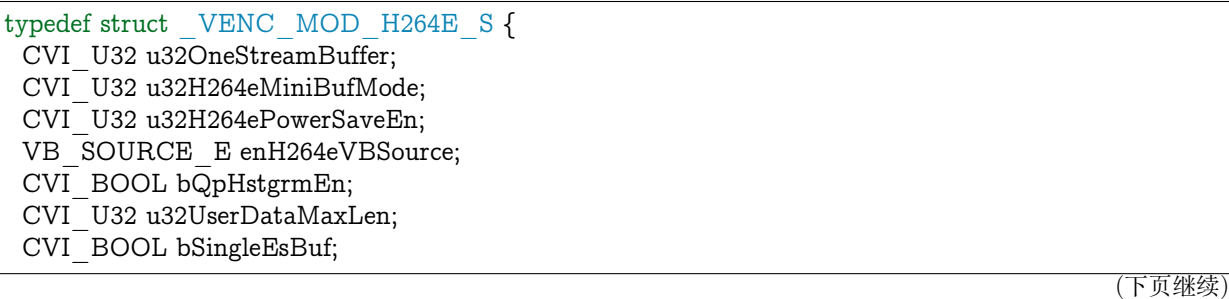

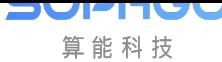

(续上页)

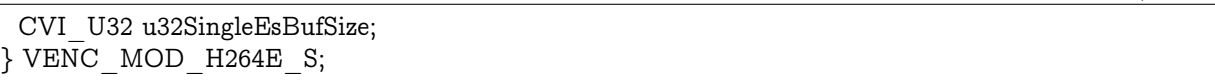

### 【成员】

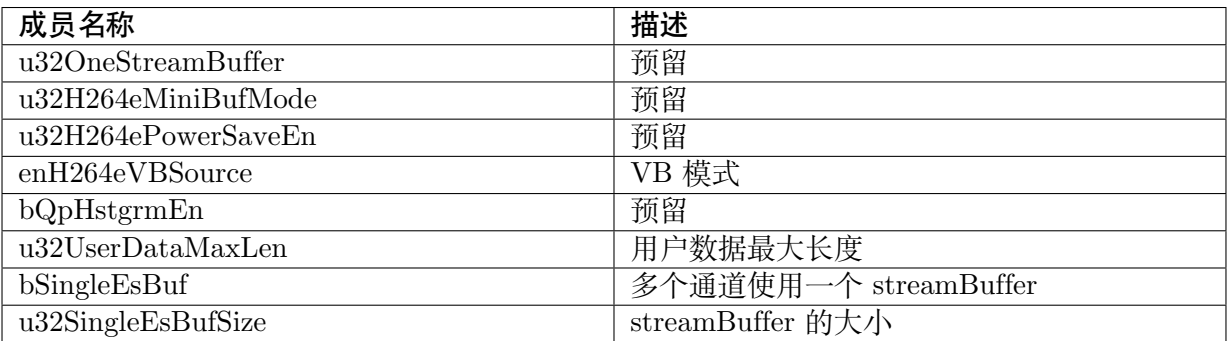

### 【注意事项】

无。

【相关数据类型及接口】

- · CVI\_VENC\_SetModParam
- · CVI\_VENC\_GetModParam

# **7.4.38 [VENC\\_MOD](#page-274-0)\_H265E\_S**

### 【说明】

H265 编码相关模块参数。

【定义】

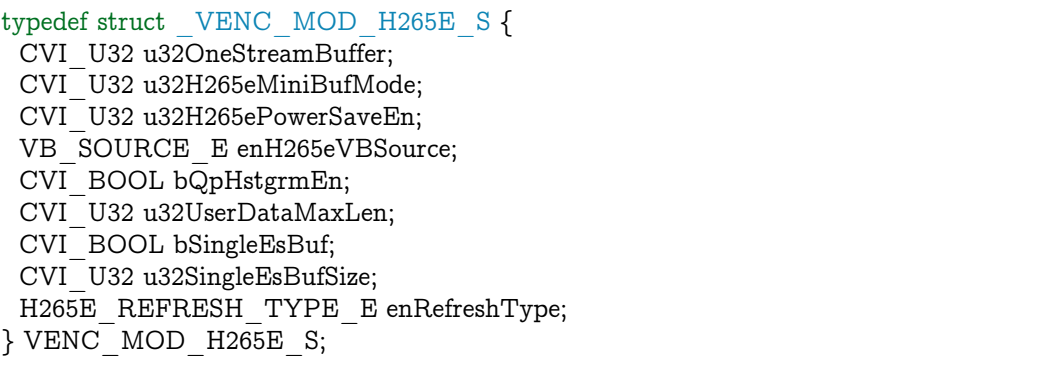

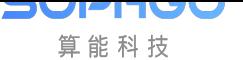

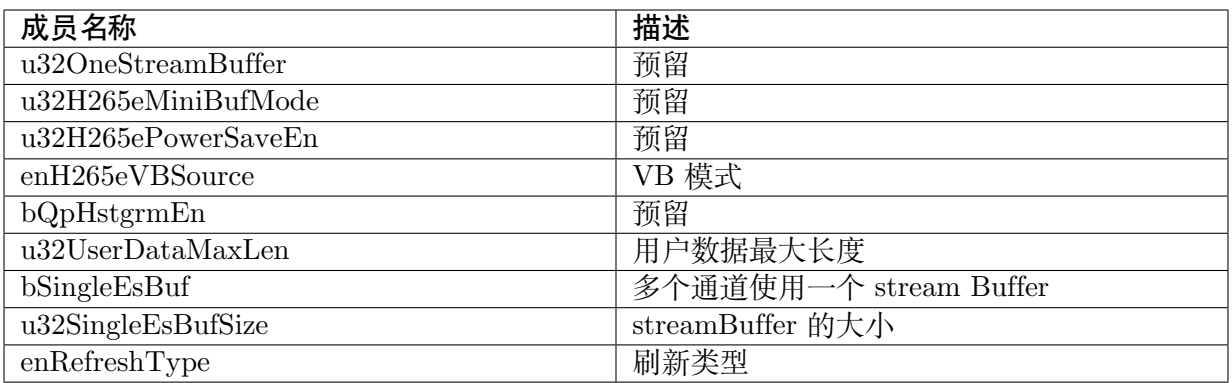

#### 【注意事项】

无。

【相关数据类型及接口】

- · CVI\_VENC\_SetModParam
- · CVI\_VENC\_GetModParam

# **7.4.39 [VENC\\_MOD](#page-274-0)\_JPEGE\_S**

#### 【说明】

JPEG 编码相关模块参数。

#### 【定义】

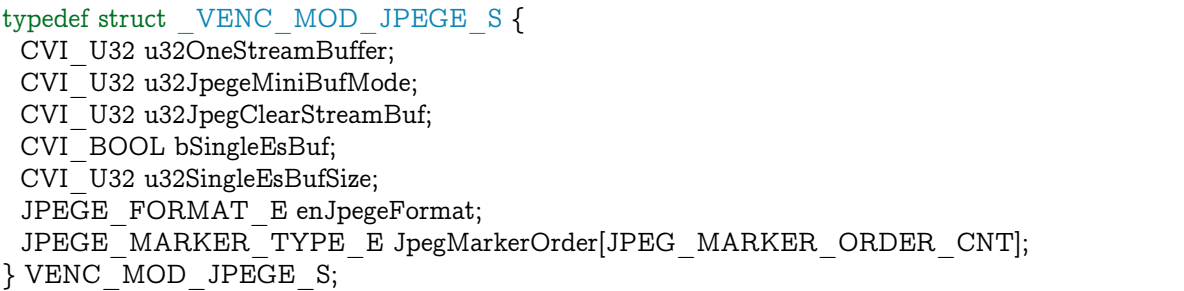

### 【成员】

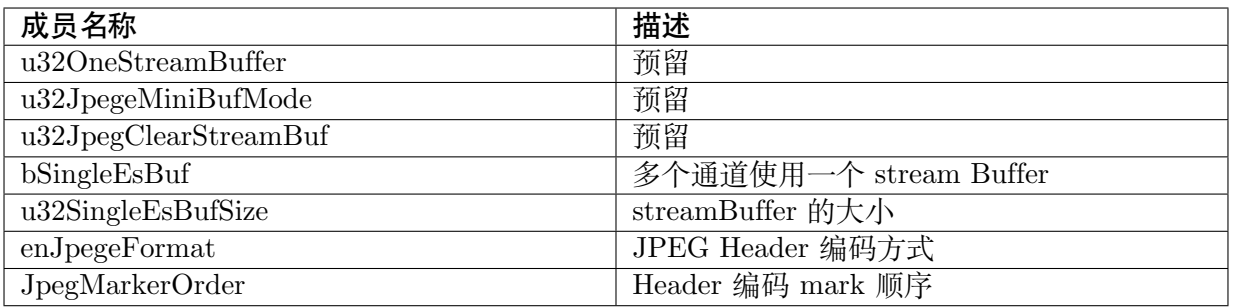

【注意事项】

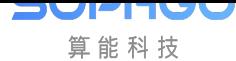

无。

#### 【相关数据类型及接口】

- · CVI\_VENC\_SetModParam
- · CVI\_VENC\_GetModParam

# **7.4.40 [VENC\\_CHN\\_](#page-274-0)POOL\_S**

#### 【说明】

定义编码通道绑定的 VB 池结构体。

#### 【定义】

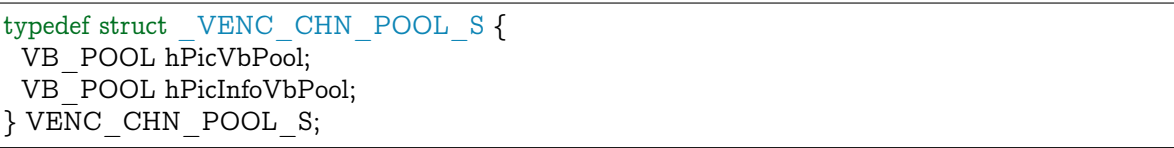

#### 【成员】

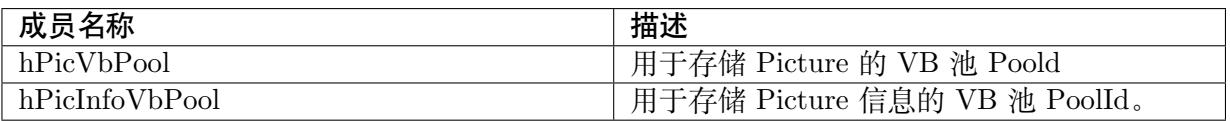

#### 【注意事项】

无。

【相关数据类型及接口】

· CVI\_VENC\_AttachVbPool

## **7.4.41 [VENC\\_FRAM](#page-275-0)ELOST\_S**

#### 【说明】

定义编码丢帧结构体。

### 【定义】

```
typedef struct _VENC_FRAMELOST_S {
CVI_BOOL bFrmLostOpen;
CVI<sup>U32</sup> u32FrmLostBpsThr;
VENC_FRAMELOST_MODE_E enFrmLostMode;
CVI \overline{U}32 u32EncFrmGaps;
} VENC_FRAMELOST_S;
```
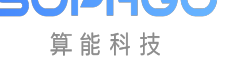

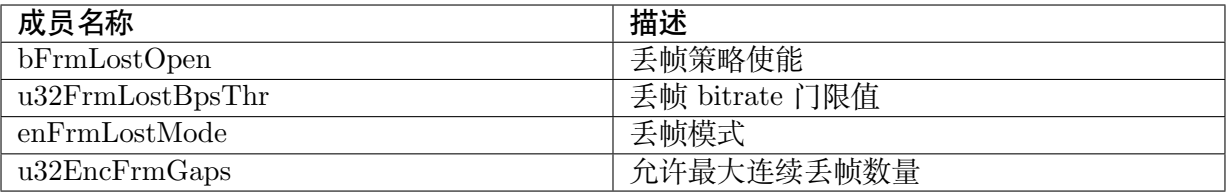

#### 【注意事项】

无。

#### 【相关数据类型及接口】

- · CVI\_VENC\_SetFrameLostStrategy
- · CVI\_VENC\_GetFrameLostStrategy

# **7.4.42 [VENC\\_H264\\_ENT](#page-273-0)ROPY\_S**

#### 【说明】

定义 H264 熵编码结构体

### 【定义】

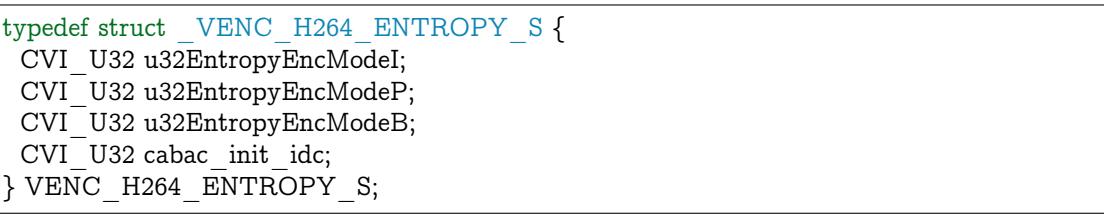

### 【成员】

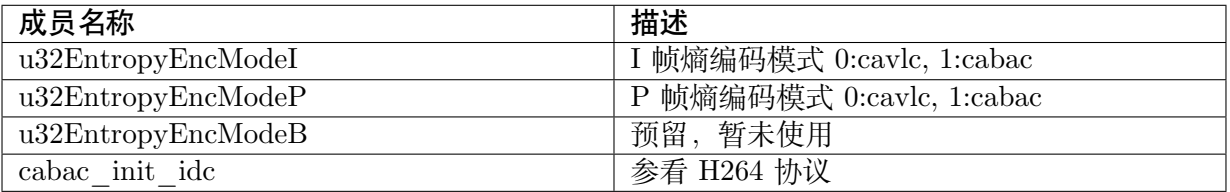

### 【注意事项】

无。

#### 【相关数据类型及接口】

- · CVI\_VENC\_SetH264Entropy
- · CVI\_VENC\_GetH264Entropy

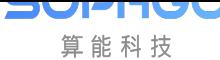

# **7.4.43 VENC\_CU\_PREDICTION\_S**

【说明】

定义 CU 预测属性结构体

### 【定义】

typedef struct \_VENC\_CU\_PREDICTION\_S { OPERATION\_MODE\_E enPredMode; CVI U32 u32IntraCost; CVI U32 u32Intra32Cost; CVI U32 u32Intra16Cost; CVI<sup>U32</sup> u32Intra8Cost; CVI\_U32 u32Intra4Cost; CVI\_U32 u32Inter64Cost; CVI\_U32 u32Inter32Cost; CVI\_U32 u32Inter16Cost; CVI\_U32 u32Inter8Cost; } VENC\_CU\_PREDICTION\_S;

### 【成员】

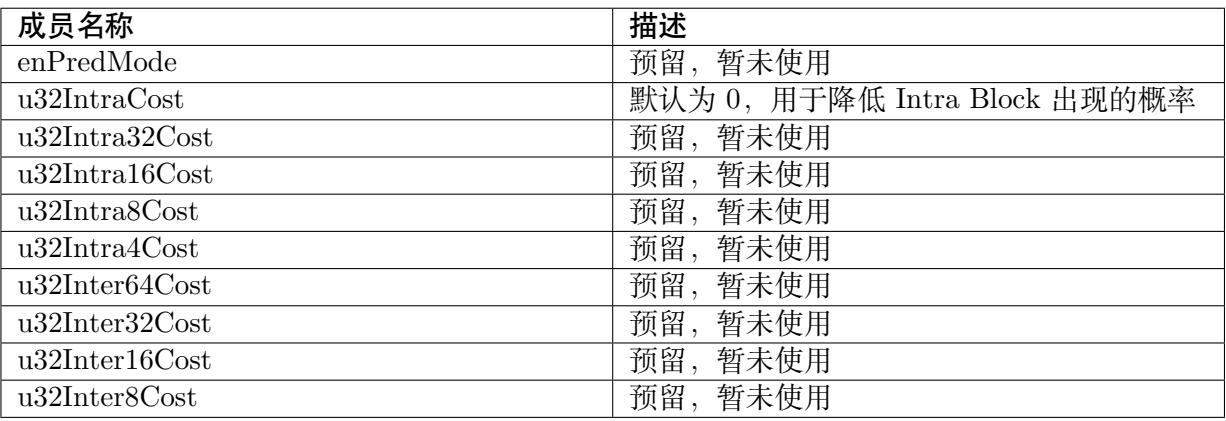

## 【注意事项】

无。

### 【相关数据类型及接口】

- · CVI\_VENC\_SetCuPrediction
- · CVI\_VENC\_GetCuPrediction

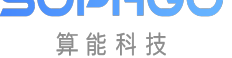

# **7.4.44 VENC\_H264\_TRANS\_S**

### 【说明】

定义 H.264 协议编码通道变换量化的结构体

### 【定义】

typedef struct \_VENC\_H264\_TRANS\_S { CVI\_U32 u32IntraTransMode; CVI\_U32 u32InterTransMode; CVI\_BOOL bScalingListValid; CVI\_U8 InterScalingList8X8[64]; CVI U8 IntraScalingList8X8[64]; CVI\_S32 chroma\_qp\_index\_offset;  $}$  VENC H264 TRANS S;

### 【成员】

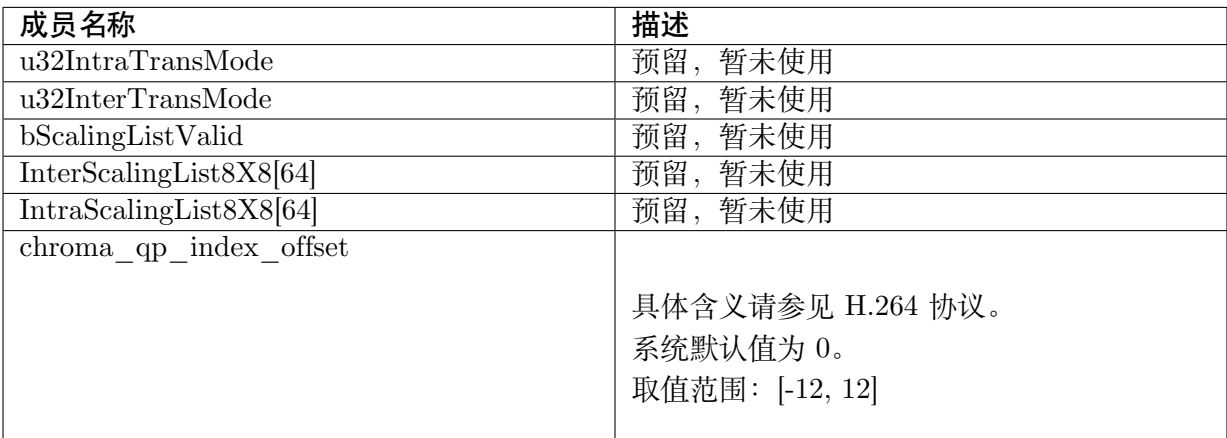

### 【注意事项】

无。

【相关数据类型及接口】

- · CVI\_VENC\_GetH264Trans
- · CVI\_VENC\_SetH264Trans

# **7.4.45 [VENC\\_H265](#page-281-0)\_TRANS\_S**

### 【说明】

定义 H.265 协议编码通道变换量化的结构体

### 【定义】

```
typedef struct _VENC_H265_TRANS_S {
CVI_S32 cb_qp_offset;
```
(续上页)

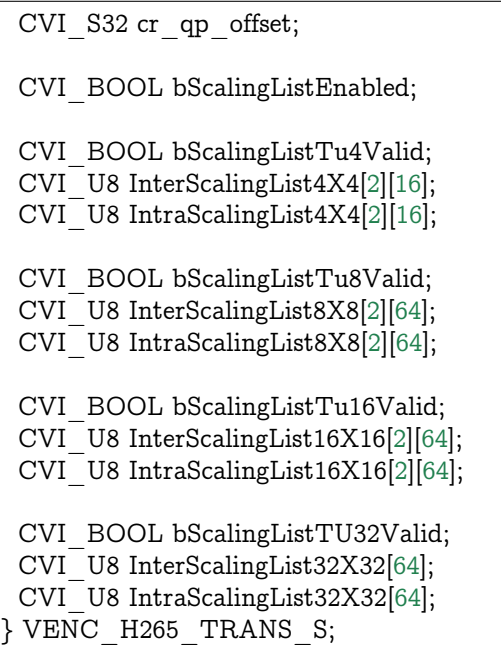

#### 【成员】

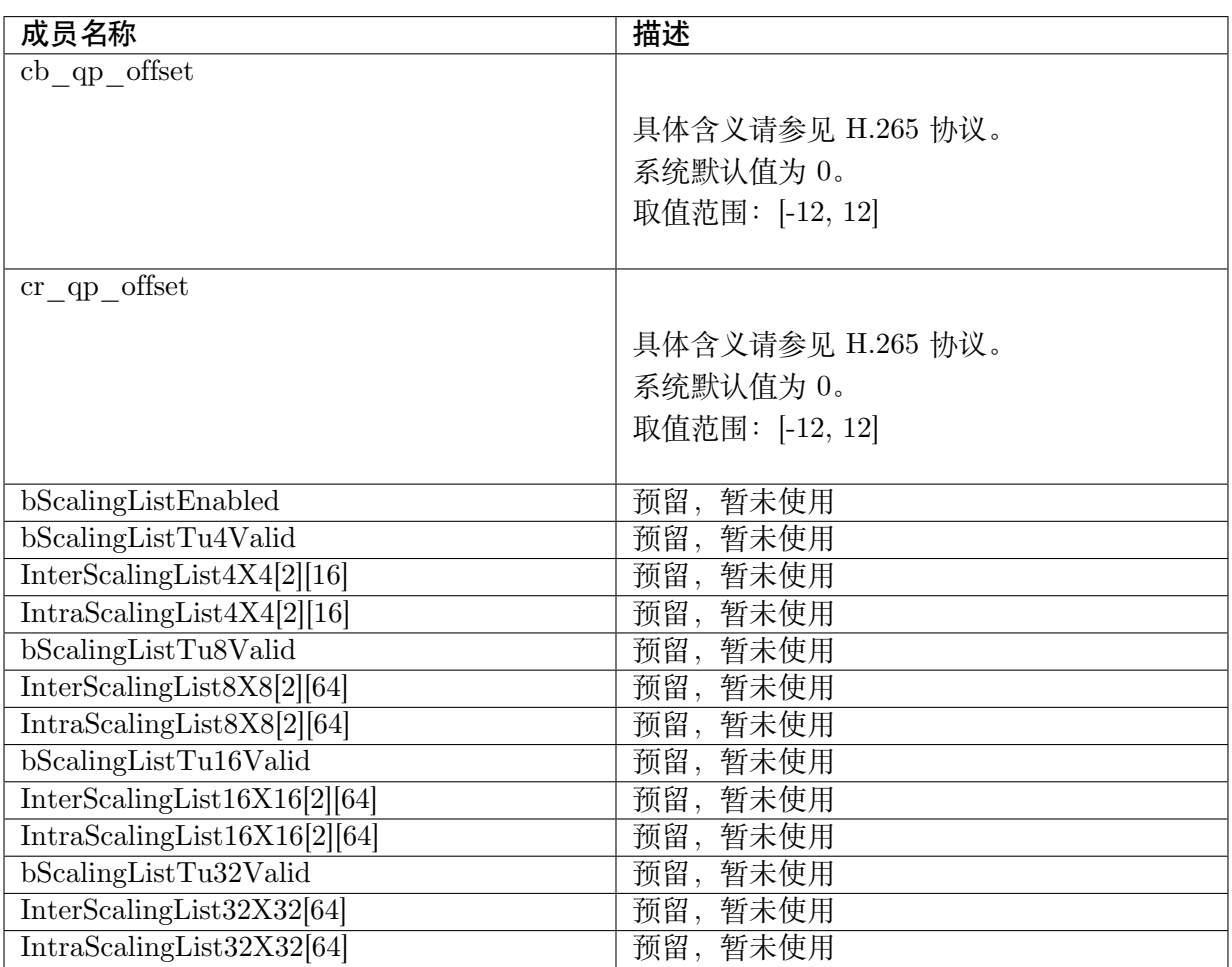

【注意事项】

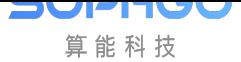

无。

【相关数据类型及接口】

- · CVI\_VENC\_GetH265Trans
- · CVI\_VENC\_SetH265Trans

# **7.5 [错误码](#page-282-0)**

视频编码 API 错误码如下表所示:

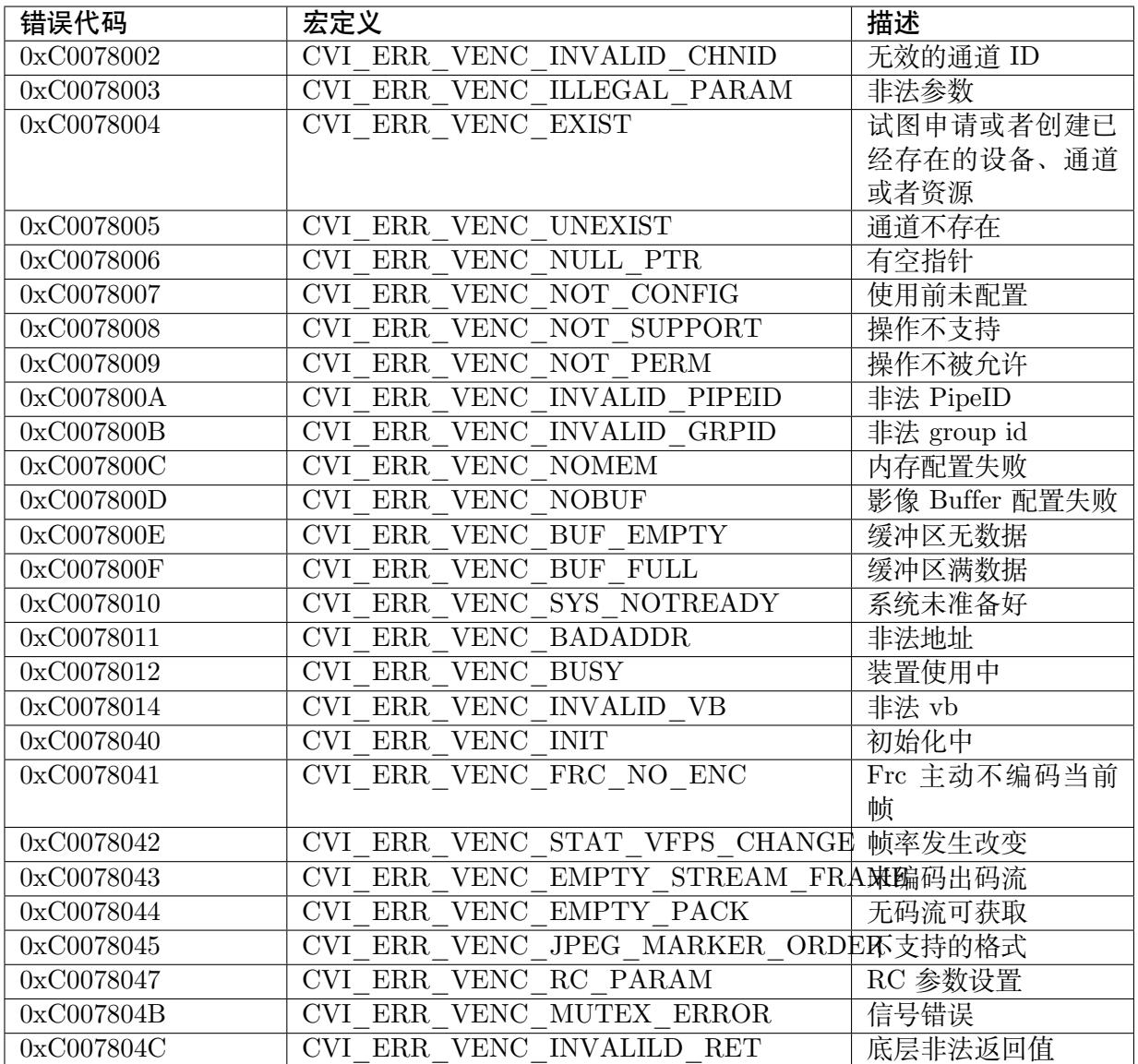

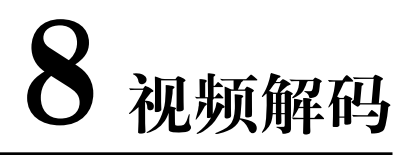

# **8.1 功能概述**

**SOPHGO** 算能科技

VDEC 模块提供視頻解碼服務,将标准影音编码器压缩后的影像数据進行解碼,输出图像原始数 据。

目前有支持的输入源为:

· 用户在 User Mode 自行输入的影像数据

目前支持的视讯标准为:

CV181x VDEC 模 块 支 持 PT\_JPEG/PT\_MJPEG/PT\_H264,CV180X 支 持 PT\_JPEG/PT\_MJPEG.

## **8.1.1 目的**

VDEC 模块提供驱动视频解码硬件工作的对应接口,实现视频解码功能。

## **8.1.2 定义及缩写**

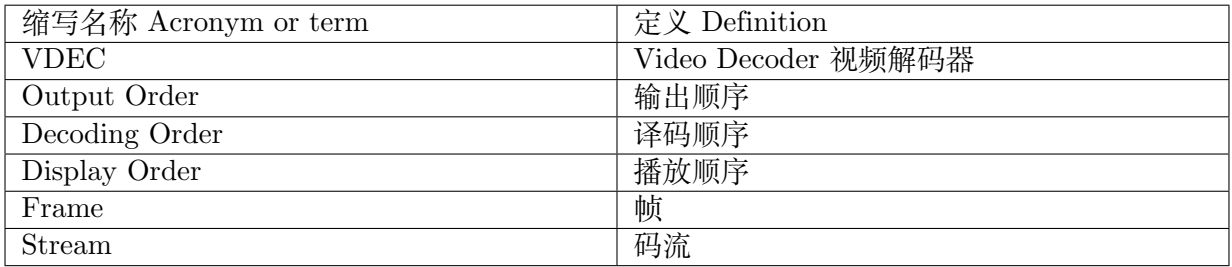

# **8.2 设计概述**

IV

算能科技

**SVPR** 

# **8.2.1 码流发送方式**

VDEC 提供的码流发送方式:

按帧发送(VIDEO MODE FRAME): 每次发送完整一帧码流到解码器, 每调用一次发 送接口,解码器就认为该帧码流已经结束,开始解码图像,需保证每次调用发送接口发送 的码流必须为一帧。

# **8.2.2 图像输出方式**

按照 H.264 视讯标准, 输入的 Stream 经译码之前, 输出的影像顺序未必等于输入的顺序, 因此 会有在播放时会分为 Decoding order 和 Display order 两种。

- · Decoding Order:输出影像的顺序等于输入 Stream 的顺序
	- **–** 可以快速地取得译码后的 Frame,但使用者需要自行保证播放顺序,例如: 一般 Stream 中如果有 B frame, 会需要做 display order 的转换, 使用者需要作相关的处理。
- · Display Order:输出影像的顺序等于最后播放的顺序
	- **–** 使用者取得的 Frame 已经是 Display order, 可以直接照该顺序播放。

目前的 Output Order 为 Display Order。

# **8.2.3 时间戳(PTS)处理**

PTS 指的是当前 Frame 在播放时的时间点, 当前 Frame 的 PTS 可以由 CVI\_VENC\_GetFrame 中获得, 而该 Frame 的 PTS 会等于 CVI\_VENC\_SendStream 时, 所附加的 PTS。

# **8.2.4 解码帧存分配方式**

- · Common Mode:自動建立 ION 内存進行幀存,ION 大小根據解碼后 Width 和 Height 自動 分配, 不需要使用者管理
- · User Mode:使用者需要使用 CVI\_VB\_CreatePool, 建立 VB Pool, 在创建通道后, 透过 CVI\_VDEC\_AttachVbPool 绑定该 VB Pool 至通道
- · Private Mode:在创建通道时, 会自动建立 Private VB Pool, 使用者不需自行建立 VB Pool, 可以透过 CVI\_VDEC\_CreateChn, 设定 Private VB Pool 的 u32FrameBufSize 和 u32FrameBufCnt

可使用CVI\_VDEC\_SetModParam 设定 enVdecVBSource 来选择解码帧存分配方式, 目前只支 持 COMMON 和 USER Mode。

使用 User Mode 时,在通道还没有 detach VB Pool 前, 不能直接 destroy VB Pool,需要确定 Decoder [正确结束才可以](#page-338-0) destroy。
# **8.3 API 参考**

算能科技

该功能模块为用户提供以下 API:

- · CVI VDEC CreateChn : 创建视频解码通道。
- · CVI VDEC DestroyChn : 销毁视频解码通道。
- · [CVI\\_VDEC\\_ResetChn](#page-324-0) :复位视频解码通道。
- · CVI VDEC GetChnAttr : 获取视频解码通道属性。
- · CVI VDEC SetChnAttr : 设置视频解码通道属性。
- · [CVI\\_VDEC\\_StartRecvStr](#page-327-1)eam :解码器开始接收用户发送的码流。
- · [CVI\\_VDEC\\_StopRecvStr](#page-329-0)eam :解码器停止接收用户发送的码流。
- · CVI VDEC QueryStatus : 查询解码通道状态。
- · [CVI\\_VDEC\\_SetChnParam](#page-330-1) : 设置解码通道参数。
- · CVI VDEC GetChnParam : 获取解码通道参数。
- · CVI VDEC SendStream : 向视频解码通道发送码流数据。
- · CVI VDEC GetFrame : 获取视频解码通道的解码图像。
- · [CVI\\_VDEC\\_ReleaseFram](#page-335-0)e :释放视频解码通道的解码图像。
- · CVI VDEC SetModParam : 设置解码相关的模块参数。
- · CVI VDEC GetModParam : 获取解码相关的模块参数。
- · [CVI\\_VDEC\\_AttachVbPool](#page-338-0) :将解码通道绑定到某个视频缓存 VB 池中。
- · [CVI\\_VDEC\\_DetachVbPool](#page-338-1) :将解码通道从某个视频缓存 VB 池中解绑定。

## **8.3.1 [CVI\\_VDEC\\_C](#page-340-0)reateChn**

## <span id="page-324-0"></span>【描述】

创建视频解码通道。

【语法】

CVI\_S32 CVI\_VDEC\_CreateChn(VDEC\_CHN VdChn, const VDEC\_CHN\_ATTR\_S \*pstAttr);

## 【参数】

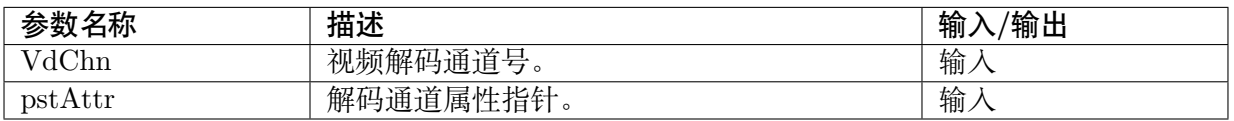

## 【返回值】

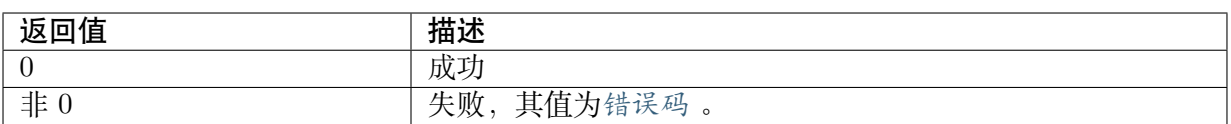

#### 【需求】

- · 头文件: cvi\_vdec.h, cvi\_comm\_video.h, cvi\_comm\_vdec.h
- · 库文件:ibvdec.so/libvdec.a

#### 【注意】

- · CV181x VDEC 模块支持 T\_JPEG/PT\_MJPEG/PT\_H264,CV180X 支持 PT\_JPEG/PT\_MJPEG。
- · 系统内存不足时会返回 CVII\_ERR\_VDEC\_NOMEM 的错误码。
- · 使用 JPEG/MJPEG 时要在创建解码信道之前要先创建专属于 VDEC 的模块 VB 池, 不 同协议解码所需的图像 VB 块大小不同, 可参考 sample\_vdec\_lib.c 内的 vdecInitVBPool 函式。

### 【举例】

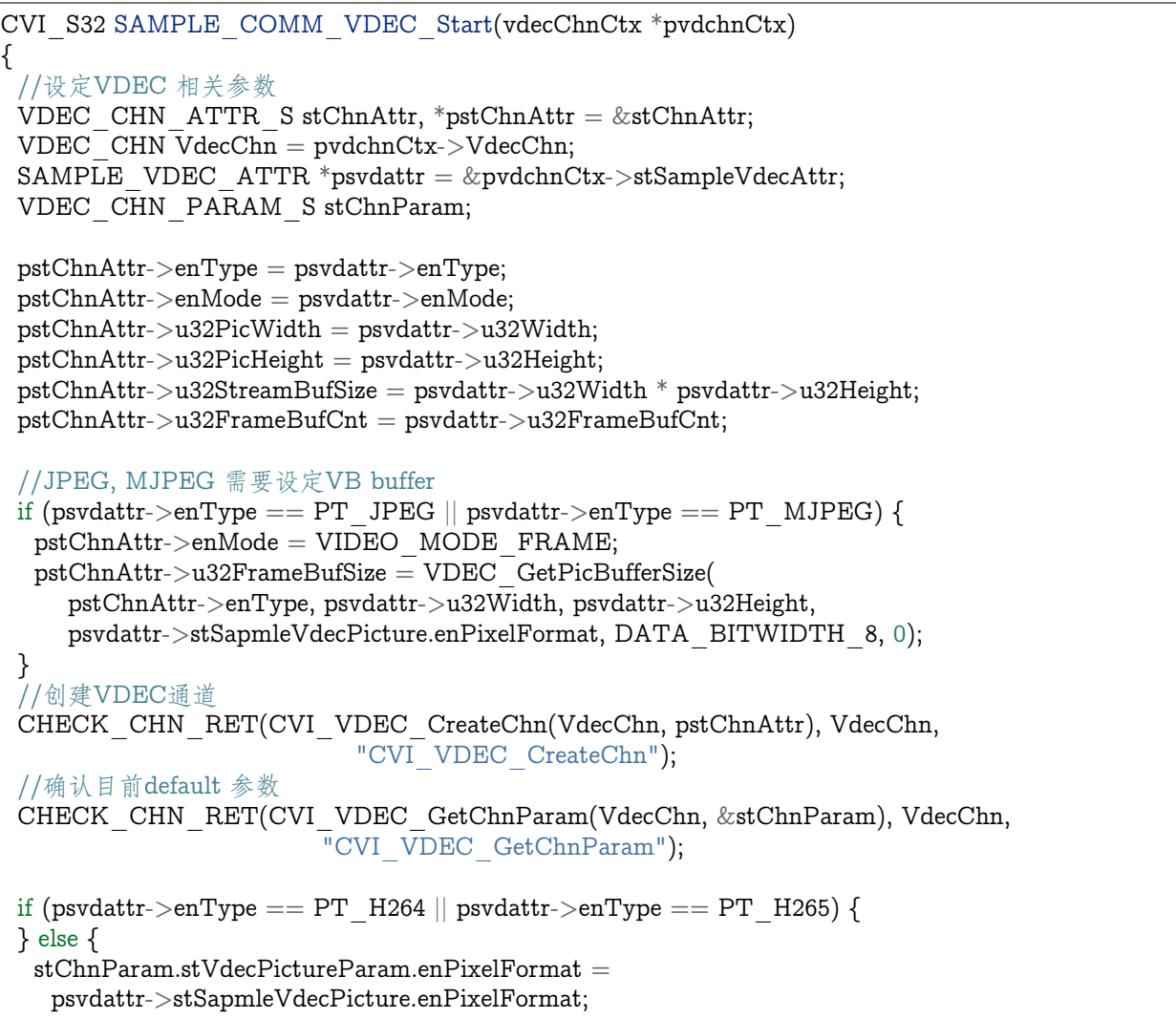

(下页继续)

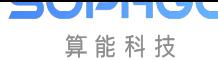

(续上页)

stChnParam.stVdecPictureParam.u32Alpha = psvdattr->stSapmleVdecPicture.u32Alpha; } //设定display frame..等参数 stChnParam.u32DisplayFrameNum = psvdattr->u32DisplayFrameNum; //设定VDEC 参数 CHECK\_CHN\_RET(CVI\_VDEC\_SetChnParam(VdecChn, &stChnParam), VdecChn, "CVI\_MPI\_VDEC\_GetChnParam"); //Enable VDEC frame 传输 CHECK\_CHN\_RET(CVI\_VDEC\_StartRecvStream(VdecChn), VdecChn, "CVI\_MPI\_VDEC\_StartRecvStream"); return CVI\_SUCCESS; }

### 【相关主题】

CVI\_VDEC\_DestroyChn

## **8.3.2 [CVI\\_VDE](#page-326-0)C\_DestroyChn**

### <span id="page-326-0"></span>【描述】

销毁视频解码通道。

### 【语法】

CVI\_S32 CVI\_VDEC\_DestroyChn(VDEC\_CHN VdChn);

### 【参数】

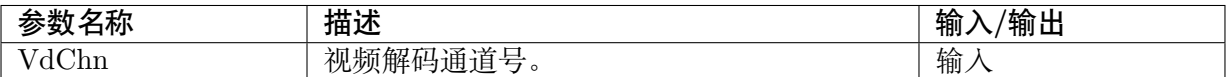

### 【返回值】

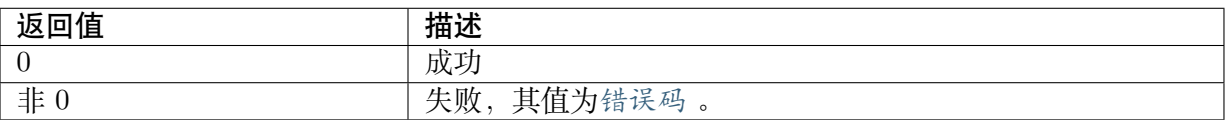

### 【需求】

- · 头文件: cvi\_vdec.h, cvi\_comm\_video.h, cvi\_comm\_vdec.h
- · 库文件:ibvdec.so/libvdec.a

#### 【注意】

- · 销毁前必须保证通道已创建,否则会返回通道未创建的错误。
- · 销毁前必须停止接收码流(或者尚未开始接收码流),否则返回错误。

#### 【举例】

· 无。 【相关主题】

CVI\_VDEC\_CreateChn

## **8.3.3 [CVI\\_VD](#page-324-0)EC\_ResetChn**

## <span id="page-327-0"></span>【描述】

复位通道。

## 【语法】

CVI\_S32 CVI\_VDEC\_ResetChn(VDEC\_CHN VdChn);

## 【参数】

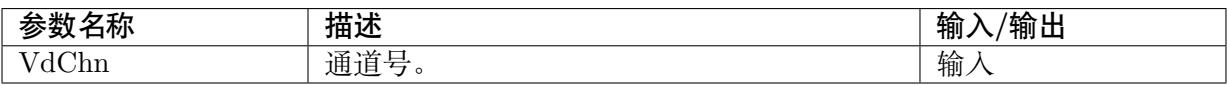

## 【返回值】

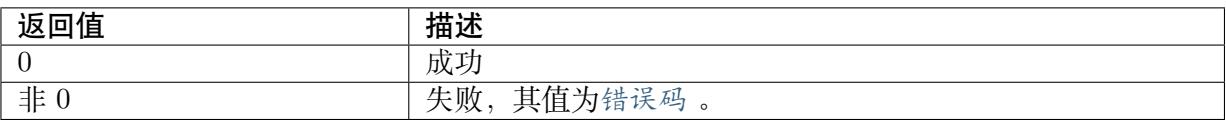

## 【需求】

- · 头文件: cvi\_vdec.h, cvi\_comm\_video.h, cvi\_comm\_vdec.h
- · 库文件:ibvdec.so/libvdec.a

## 【注意】

- · Reset 并不存在的通道, 返回失败 CVI\_FAILURE。
- · 如果一个通道没有停止接收码流而 reset 通道,则返回失败。

## 【举例】

· 无。

## **8.3.4 CVI\_VDEC\_GetChnAttr**

## <span id="page-327-1"></span>【描述】

获取视频解码通道属性。

## 【语法】

CVI\_S32 CVI\_VDEC\_GetChnAttr(VDEC\_CHN VdChn, VDEC\_CHN\_ATTR\_S \*pstAttr);

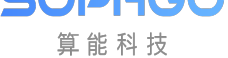

### 【参数】

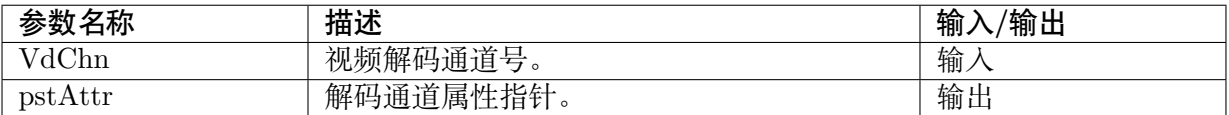

#### 【返回值】

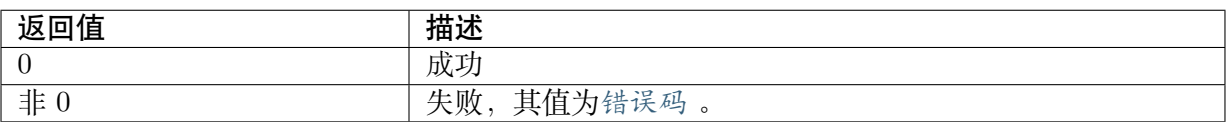

### 【需求】

- · 头文件: cvi\_vdec.h, cvi\_comm\_video.h, cvi\_comm\_vdec.h
- · 库文件:ibvdec.so/libvdec.a

#### 【注意】

- · VDEC 通道必须已经创建。
- · 此函式通常在CVI\_VDEC\_SetChnAttr 前使用, 或是在获取 decoder frame 之前呼叫, 以 确认通道正常。

#### 【举例】

可参阅 sample\_co[mmon\\_vdec.c](#page-329-0) 内的 SAMPLE\_COMM\_VDEC\_GetPic 函式。

```
CVI_VOID *SAMPLE_COMM_VDEC_GetPic(CVI_VOID *pArgs)
{
VDEC THREAD PARAM S *pstVdecThreadParam = (VDEC THREAD PARAM S *)pArgs;
FILE *fp = CVI NULL;
CVI S32 s32Ret, s32Cnt = 0;
VDEC_CHN_ATTR_S stAttr;
VIDEO FRAME INFO S stVFrame;
CVI CHAR cSaveFile[256];
prctI(PR SET NAME, "VdecGetPic", 0, 0, 0);s32Ret = CVI VDEC GetChnAttr(pstVdecThreadParam->s32ChnId, &stAttr);
if (s32Ret != CVI SUCCESS) \{CVI_VDEC_ERR("chn %d get chn attr fail for %#x!\n",
    pstVdecThreadParam->s32ChnId,
    s32Ret);
  return (CVI_VOID *)(CVI_FAILURE);
}
 if (stAttr.enType != PT_JPEG && stAttr.enType != PT_H264 && stAttr.enType != PT_H265) {
  CVI VDEC ERR("chn %d enType %d do not support save file!\ln",
    pstVdecThreadParam->s32ChnId,
    stAttr.enType);
  return (CVI_VOID *)(CVI_FAILURE);
 }
 while (1) {
  if (pstVdecThreadParam->eThreadCtrl == THREAD CTRL STOP)
```
(下页继续)

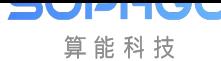

(续上页)

```
break;
  s32Ret = CVI VDEC GetFrame(
    pstVdecThreadParam->s32ChnId,
    &stVFrame,
    pstVdecThreadParam->s32MilliSec);
  CVI_VDEC_TRACE("leave CVI_VDEC_GetFrame %d\n", s32Ret);
  ...
  ...
  }
}
```
### 【相关主题】

CVI\_VDEC\_SetChnAttr

## **8.3.5 [CVI\\_VDE](#page-329-0)C\_SetChnAttr**

#### <span id="page-329-0"></span>【描述】

设置视频解码通道属性。

#### 【语法】

CVI\_S32 CVI\_VDEC\_SetChnAttr(VDEC\_CHN VdChn, const VDEC\_CHN\_ATTR\_S \*pstAttr);

#### 【参数】

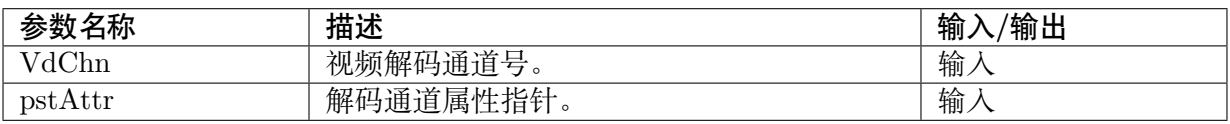

#### 【返回值】

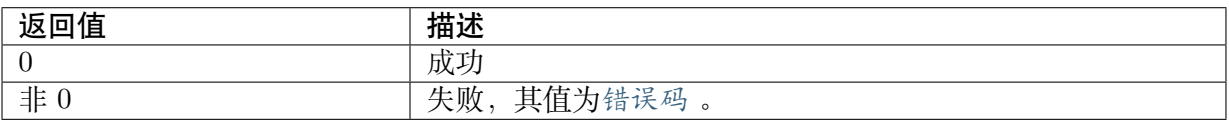

### 【需求】

- · 头文件: cvi\_vdec.h, cvi\_comm\_video.h, cvi\_comm\_vdec.h
- · 库文件:ibvdec.so/libvdec.a

### 【注意】

- · VDEC 通道必须已经创建。
- · 切换通道属性之前必须先停止接收码流,否则返回错误。

#### 【举例】

· 无。

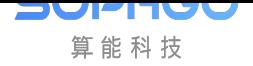

【相关主题】

CVI\_VDEC\_GetChnAttr

## **8.3.6 [CVI\\_VDE](#page-327-1)C\_StartRecvStream**

## <span id="page-330-0"></span>【描述】

解码器开始接收用户发送的码流。

#### 【语法】

CVI\_S32 CVI\_VDEC\_StartRecvStream(VDEC\_CHN VdChn);

### 【参数】

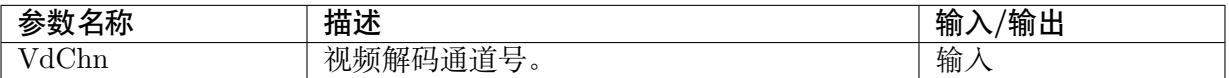

### 【返回值】

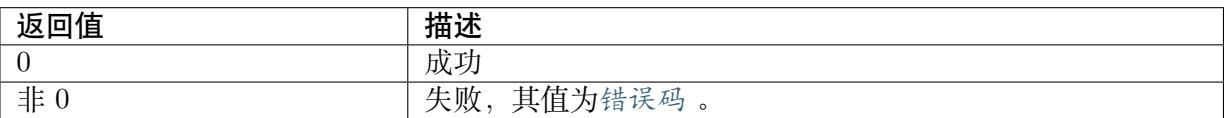

#### 【需求】

- · 头文件: cvi\_vdec.h, cvi\_comm\_video.h, cvi\_comm\_vdec.h
- · 库文件:ibvdec.so/libvdec.a

### 【注意】

· 启动接收码流前必须保证通道已创建,否则会返回错误。

【举例】

请参见CVI\_VDEC\_CreateChn 举例

### 【相关主题】

CVI\_[VDEC\\_CreateChn](#page-324-0)

## **8.3.7 [CVI\\_VD](#page-324-0)EC\_StopRecvStream**

### <span id="page-330-1"></span>【描述】

解码器停止接收用户发送的码流。

### 【语法】

CVI\_S32 CVI\_VDEC\_StopRecvStream(VDEC\_CHN VdChn);

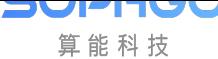

### 【参数】

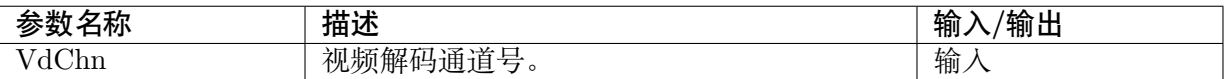

#### 【返回值】

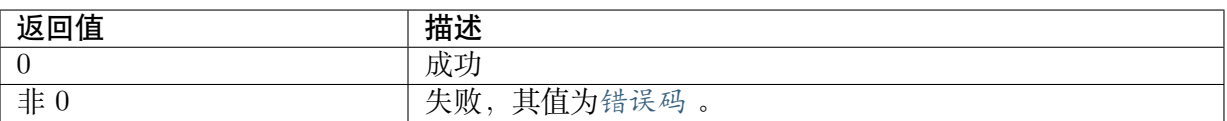

### 【需求】

- · 头文件: cvi\_vdec.h, cvi\_comm\_video.h, cvi\_comm\_vdec.h
- · 库文件: ibvdec.so/libvdec.a

#### 【注意】

· 调用此接口,必须在CVI\_VDEC\_DestroyChn 之前。

#### 【举例】

请参见 sample\_common\_vdec.c 内 [SAMPLE\\_COM](#page-326-0)M\_VDEC\_Stop:

```
CVI_S32 SAMPLE_COMM_VDEC_Stop(CVI_S32 s32ChnNum)
{
CVI_S32 i;
for (i = 0; i < s32ChnNum; i++) {
  CHECK CHN RET(CVI VDEC DestroyChn(i), i, "CVI MPI VDEC DestroyChn");
  CHECK CHN RET(CVI VDEC StopRecvStream(i), i, "CVI MPI VDEC StopRecvStream");
}
return CVI_SUCCESS;
}
```
#### 【相关主题】

· 无。

## **8.3.8 CVI\_VDEC\_QueryStatus**

#### <span id="page-331-0"></span>【描述】

查询解码通道状态。

#### 【语法】

CVI\_S32 CVI\_VDEC\_QueryStatus(VDEC\_CHN VdChn, VDEC\_CHN\_STATUS\_S \*pstStatus);

### 【参数】

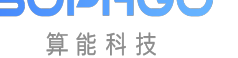

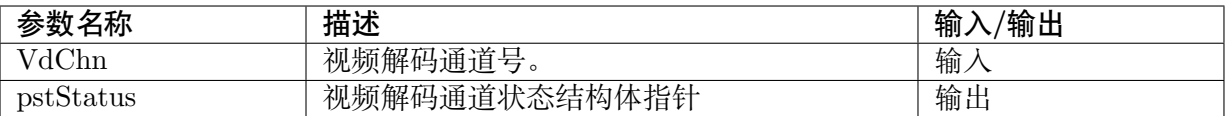

### 【返回值】

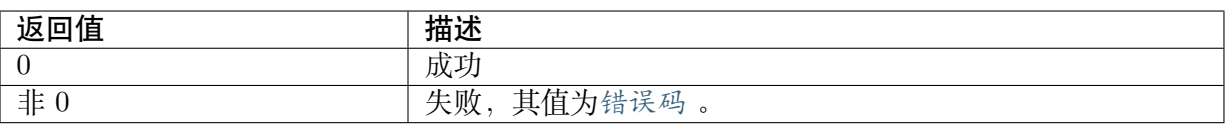

#### 【需求】

- · 头文件: cvi\_vdec.h, cvi\_comm\_video.h, cvi\_comm\_vdec.h
- · 库文件:ibvdec.so/libvdec.a

### 【注意】

· 启动接收码流前必须保证通道已创建,否则会返回错误。

### 【举例】

- · 可参阅 sample\_common\_vdec.c 内之 SAMPLE\_COMM\_VDEC\_CmdCtrl 用法。
- · CVI\_VDEC\_QueryStatus 让用户可以查询以下信息:
	- **–** enType:解碼格式。
	- **–** [bStartRecvStream:是](#page-331-0)否已经开始传送 frame 给予译码器。
	- **–** u32DecodeStreamFrames:已解碼 frame 数。
	- **–** u32LeftPics:剩余影像张数。
	- **–** stVdecDecErr:译码器错误状态(s32FormatErr:格式错误码,s32PicSizeErrSet:影 像大小错误,s32StreamUnsprt:不支援码流格式…)。

### 【相关主题】

· 无。

## **8.3.9 CVI\_VDEC\_SetChnParam**

### <span id="page-332-0"></span>【描述】

设置解码通道参数。

### 【语法】

CVI\_S32 CVI\_VDEC\_SetChnParam(VDEC\_CHN VdChn, const VDEC\_CHN\_PARAM\_S\_ *,→*\*pstParam);

## 【参数】

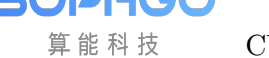

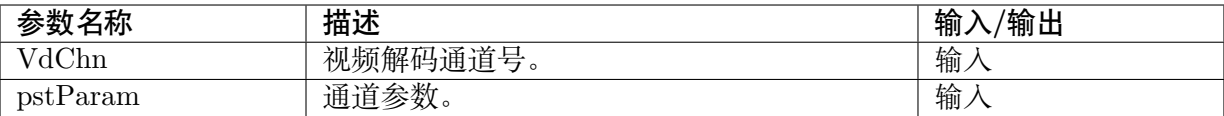

#### 【返回值】

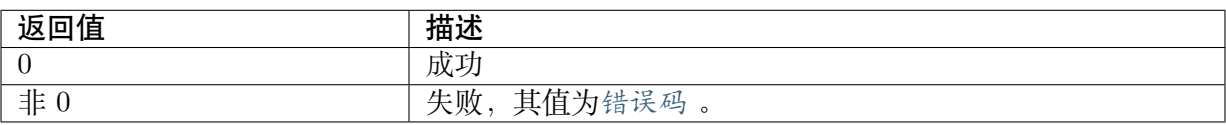

#### 【需求】

- · 头文件: cvi\_vdec.h, cvi\_comm\_video.h, cvi\_comm\_vdec.h
- · 库文件:ibvdec.so/libvdec.a

### 【注意】

· 启动接收码流前必须保证通道已创建,否则会返回错误。

#### 【举例】

参阅 sample\_common\_vdec.c 内 SAMPLE\_COMM\_VDEC\_Start 函式:

```
CVI_S32 SAMPLE_COMM_VDEC_Start(vdecChnCtx *pvdchnCtx)
{
VDEC CHN ATTR S stChnAttr, *pstChnAttr = &stChnAttr;
VDEC CHN VdecChn = pvdchnCtx->VdecChn;SAMPLE_VDEC_ATTR *psvdattr = &pvdchnCtx->stSampleVdecAttr;
VDEC_CHN_PARAM_S stChnParam;
pstChnAttr > enType = psvdattr - > enType;
pstChnAttr->enMode = psvdattr->enMode;
pstChnAttr->u32PicWidth = psvdattr->u32Width;
pstChnAttr->u32PicHeight = psvdattr->u32Height;
pstChnAttr->u32StreamBufSize = psvdattr->u32Width * psvdattr->u32Height;
pstChnAttr->u32FrameBufCnt = psvdattr->u32FrameBufCnt;
if (psvdattr->enType == PT_JPEG || psvdattr->enType == PT_MJPEG) {
  pstChnAttr > enMode = VIDEO MODE FRAME;
  pstChnAttr->u32FrameBufSize = VDEC_GetPicBufferSize(
    pstChnAttr->enType, psvdattr->u32Width, psvdattr->u32Height,
    psvdattr->stSapmleVdecPicture.enPixelFormat, DATA_BITWIDTH_8, 0);
}
CHECK CHN RET(CVI_VDEC_CreateChn(VdecChn, pstChnAttr), VdecChn, "CVI_VDEC
,→CreateChn");
CHECK CHN RET(CVI VDEC GetChnParam(VdecChn, &stChnParam), VdecChn, "CVI
,→VDEC_GetChnParam");
if (psvdattr->enType == PT_H264 || psvdattr->enType == PT_H265) {
} else {
  stChnParam.stVdecPictureParam_enPixelFormat =psvdattr->stSapmleVdecPicture.enPixelFormat;
```
(下页继续)

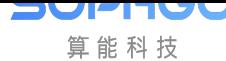

(续上页)

```
stChnParam.stVdecPictureParam.u32Alpha =
   psvdattr->stSapmleVdecPicture.u32Alpha;
}
stChnParam.u32DisplayFrameNum = psvdattr->u32DisplayFrameNum;
CHECK_CHN_RET(CVI_VDEC_SetChnParam(VdecChn, &stChnParam), VdecChn, "CVI_MPI
,→VDEC_GetChnParam");
CHECK CHN RET(CVI_VDEC_StartRecvStream(VdecChn), VdecChn, "CVI_MPI_VDEC
,→StartRecvStream");
return CVI_SUCCESS;
}
```
#### 【相关主题】

· 无。

## **8.3.10 CVI\_VDEC\_GetChnParam**

#### <span id="page-334-0"></span>【描述】

获取解码通道参数。

#### 【语法】

CVI\_S32 CVI\_VDEC\_GetChnParam(VDEC\_CHN VdChn, VDEC\_CHN\_PARAM\_S \*pstParam);

#### 【参数】

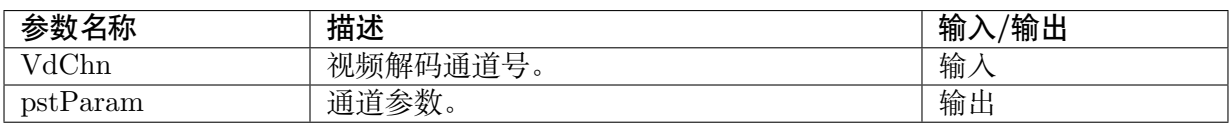

### 【返回值】

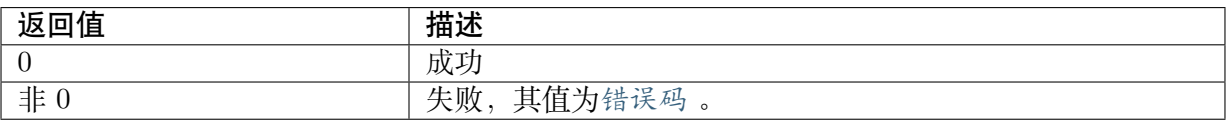

### 【需求】

- · 头文件: cvi\_vdec.h, cvi\_comm\_video.h, cvi\_comm\_vdec.h
- · 库文件:ibvdec.so/libvdec.a

#### 【注意】

· 启动接收码流前必须保证通道已创建,否则会返回错误。

### 【举例】

可参阅 sample\_common\_vdec.c 内的 SAMPLE\_COMM\_VDEC\_Start 函式。

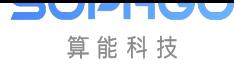

【相关主题】

CVI\_VDEC\_SetChnParam

## **8.3.11 [CVI\\_VDE](#page-332-0)C\_SendStream**

## <span id="page-335-0"></span>【描述】

发送码流数据至视频解码通道。

#### 【语法】

CVI\_S32 CVI\_VDEC\_SendStream(VDEC\_CHN VdChn, const VDEC\_STREAM\_S \*pstStream, *,→*CVI\_S32 s32MilliSec);

### 【参数】

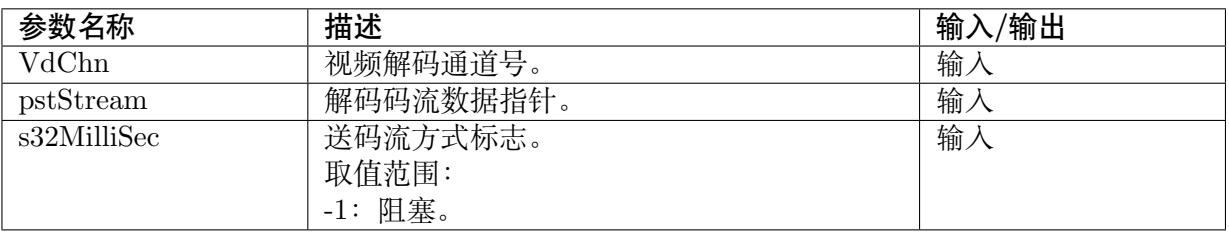

### 【返回值】

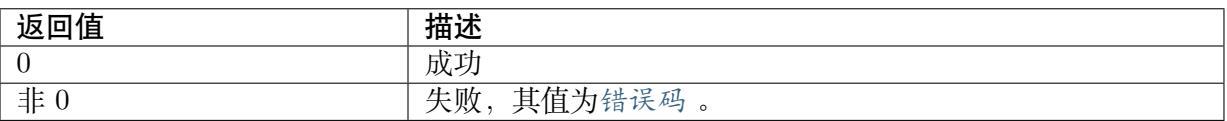

### 【需求】

- · 头文件: cvi\_vdec.h, cvi\_comm\_video.h, cvi\_comm\_vdec.h
- · 库文件:ibvdec.so/libvdec.a

### 【注意】

- · 发送数据前必须保证已经调用CVI\_VDEC\_CreateChn ,CVI\_VDEC\_StartRecvStream 。
- · 此 接 口 在 mjpeg,jpeg 译 码 状 态 下, 送 入 长 度 0(pstStream->u32Len) 会 返 回 CVI\_SUCCESS;
- · 译码失败会回传错误码:ER[R\\_CVI\\_VDEC\\_SEND\\_S](#page-324-0)T[REAM。](#page-330-0)

### 【举例】

请参阅 sample\_common\_vdec.c 内 SAMPLE\_COMM\_VDEC\_SendStream 函式。

### 【相关主题】

· 无。

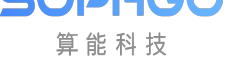

## **8.3.12 CVI\_VDEC\_GetFrame**

## 【描述】

<span id="page-336-0"></span>获取视频解码通道的解码图像。

## 【语法】

CVI\_S32 CVI\_VDEC\_GetFrame(VDEC\_CHN VdChn, VIDEO\_FRAME\_INFO\_S \*pstFrameInfo,.. *,→*CVI\_S32 s32MilliSec);

## 【参数】

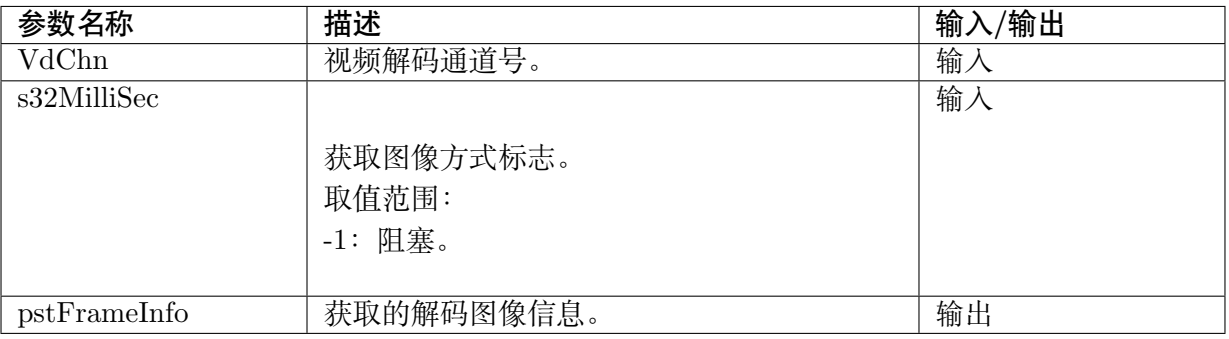

## 【返回值】

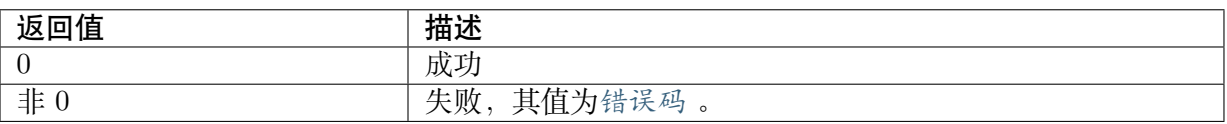

## 【需求】

· 头文件: cvi\_vdec.h, cvi\_comm\_video.h, cvi\_comm\_vdec.h

· 库文件:ibvdec.so/libvdec.a

## 【注意】

· 获取解码图像时必须保证通道已经被创建,否则返回错误。

## 【举例】

参阅 sample\_common\_vdec.c 内 SAMPLE\_COMM\_VDEC\_GetPic 函式。

## 【相关主题】

无。

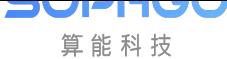

## **8.3.13 CVI\_VDEC\_ReleaseFrame**

## 【描述】

<span id="page-337-0"></span>释放视频解码通道的图像。

### 【语法】

```
CVI_S32 CVI_VDEC_ReleaseFrame(VDEC_CHN VdChn, const VIDEO_FRAME_INFO_S_
,→*pstFrameInfo);
```
## 【参数】

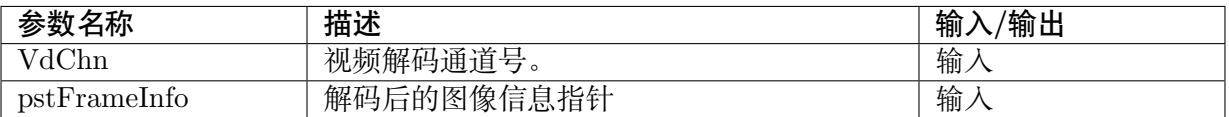

### 【返回值】

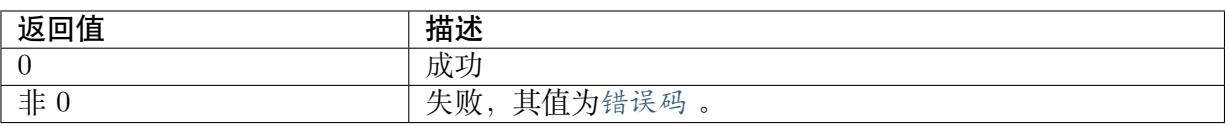

### 【需求】

- · 头文件: cvi\_vdec.h, cvi\_comm\_video.h, cvi\_comm\_vdec.h
- · 库文件:ibvdec.so/libvdec.a

### 【注意】

- · 此接口需与CVI VDEC GetFrame 配对使用,获取的数据应当在使用完之后立即释放,如 果不及时释放,会导致解码过程阻塞等待资源。
- · 释放的数据必须是CVI\_VDEC\_GetFrame 从该通道获取的数据,不得对数据信息结构体 进行任何修[改。](#page-336-0)
- · 释放视频解码信道的图像必须在信道销毁前。

## 【举例】

无。

## 【相关主题】

无。

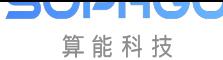

## **8.3.14 CVI\_VDEC\_SetModParam**

### 【描述】

<span id="page-338-0"></span>设置解码相关的模块参数。

### 【语法】

CVI\_S32 CVI\_VDEC\_SetModParam(const VDEC\_PARAM\_MOD\_S \*pstModParam);

### 【参数】

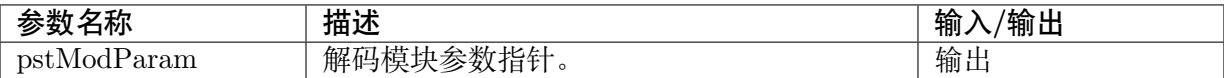

### 【返回值】

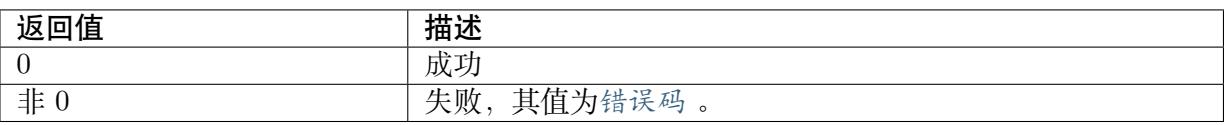

### 【需求】

- · 头文件: cvi\_vdec.h, cvi\_comm\_video.h, cvi\_comm\_vdec.h
- · 库文件:ibvdec.so/libvdec.a

### 【注意】

- · 此接口可以在通道创建前后呼叫。
- · 此 接 口 主 要 用 于 设 置 对 应 解 码 VB pool 获 取 方 式, 用 户 可 透 过 结 构 体VDEC\_PARAM\_MOD\_S 内的 VB\_SOURCE\_E 类型变量设定 VB mode。

### 【举例】

· [无。](#page-353-0)

## **8.3.15 CVI\_VDEC\_GetModParam**

### <span id="page-338-1"></span>【描述】

获取解码相关的模块参数。

### 【语法】

CVI\_S32 CVI\_VDEC\_GetModParam(VDEC\_PARAM\_MOD\_S \*pstModParam);

### 【参数】

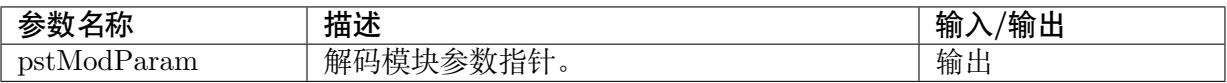

## 【返回值】

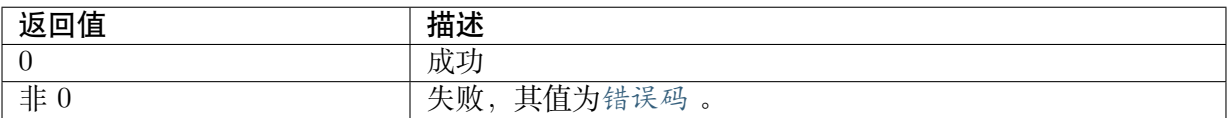

### 【需求】

- · 头文件: cvi\_vdec.h, cvi\_comm\_video.h, cvi\_comm\_vdec.h
- · 库文件:ibvdec.so/libvdec.a

## 【注意】

· 通常在CVI\_VDEC\_SetModParam 呼叫前搭配使用。

## 【举例】

· 无。

## **8.3.16 CVI\_VDEC\_AttachVbPool**

## <span id="page-339-0"></span>【描述】

将解码通道绑定到某个视频缓存 VB 池中。

## 【语法】

CVI\_S32 CVI\_VDEC\_AttachVbPool(VDEC\_CHN VdChn, const VDEC\_CHN\_POOL\_S \*pstPool);

## 【参数】

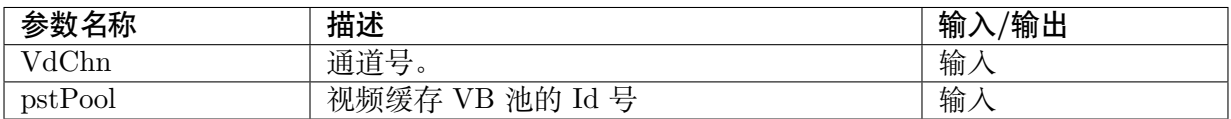

## 【返回值】

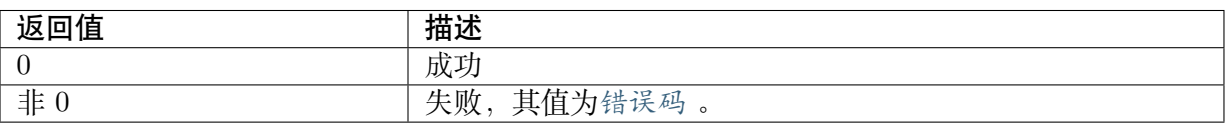

## 【需求】

- · 头文件: cvi\_vdec.h, cvi\_comm\_video.h, cvi\_comm\_vdec.h
- · 库文件:ibvdec.so/libvdec.a

## 【注意】

· 必须保证通道已创建,否则会返回 CVI\_FAILURE 的错误码。

- · 用户必须调用接口 CVI\_VB\_CreatePool 创建一个视频缓存 VB 池, 再通过调用接 口CVI\_VDEC\_AttachVbPool 把当前编码通道绑定到固定 PoolId 的 VB 池中。可以 把多个编码通道绑定到同一个 VB 池中, 但是不能把同一个编码通道绑定到多个 VB 池中。
- · pstPool 必须是已创建 VB 池的有效 PoolId,包含存储 Picture 的 VB 池和存储存储 Picture [信息的](#page-339-0) VB 池。
- · 用户调用此接口,必须确定透过CVI\_VDEC\_SetModParam 设定在 VB\_SOURCE\_USER 模式。

#### 【举例】

· 无。

## **8.3.17 CVI\_VDEC\_DetachVbPool**

### <span id="page-340-0"></span>【描述】

将解码通道从某个视频缓存 VB 池中解绑定。

### 【语法】

CVI\_S32 CVI\_VDEC\_DetachVbPool(VDEC\_CHN VdChn);

### 【参数】

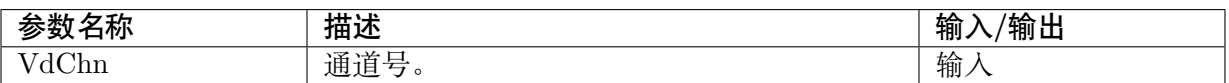

### 【返回值】

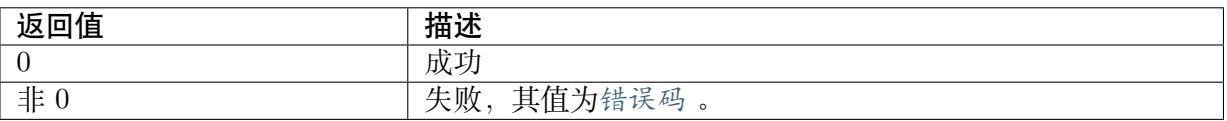

### 【需求】

- · 头文件: cvi\_vdec.h, cvi\_comm\_video.h, cvi\_comm\_vdec.h
- · 库文件:ibvdec.so/libvdec.a

### 【注意】

· 必须保证通道已创建,否则会返回 CVI\_FAILURE 的错误码。

### 【举例】

· 无。

# **8.4 数据类型**

JUFI JUL 算能科技

视频解码相关数据类型、数据结构定义如下:

- · VDEC\_CHN\_ATTR\_S:解码通道属性。
- · VDEC ATTR VIDEO S: 视频解码视频通道属性。
- · VIDEO MODE E: 码流发送方式枚举。
- · [VDEC\\_CHN\\_STATUS\\_S](#page-342-0):通道状态结构体。
- · VDEC DECODE ERROR S: 解码错误信息结构体。
- · [VDEC\\_CHN\\_PARAM\\_S:](#page-343-1)解码通道高级参数结构体。
- · VDEC PARAM VIDEO S: 视频解码高级参数结构体。
- · [VDEC\\_PARAM\\_PICTUR](#page-345-0)E\_S:图片解码高级参数结构体。
- · VIDEO DEC MODE E: 解码模式枚举。
- · VIDEO OUTPUT ORDER E: 解码输出顺序枚举。
- · [COMPRESS\\_MODE\\_E:](#page-347-1)解码图像压缩模式枚举。
- · H264 PRTCL PARAM S: H.264 协议相关的内存分配参数。
- · [H265\\_PRTCL\\_PARAM](#page-348-1)\_S: H.265 协议相关的内存分配参数。
- · VDEC PRTCL PARAM S: 协议相关的内存分配参数结构体。
- · VDEC STREAM S: 解码码流结构体。
- · VDEC USERDATA S: 用户数据结构体。
- · VIDEO DISPLAY MODE E: 显示模式枚举。
- · VDEC CHN POOL S: 定义解码通道绑定的 VB 池结构体。

## **8.4.1 [VDEC\\_CHN](#page-356-0)\_ATTR\_S**

## <span id="page-341-0"></span>【说明】

定义解码通道属性结构体。

## 【定义】

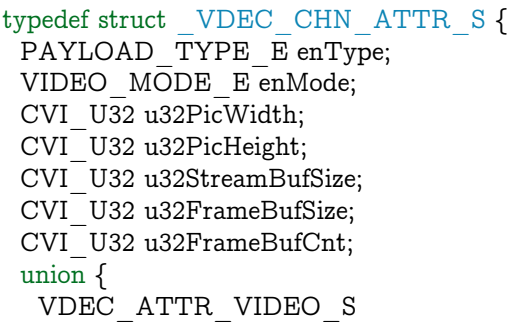

(下页继续)

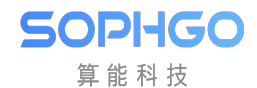

(续上页)

stVdecVideoAttr;

}; } VDEC\_CHN\_ATTR\_S;

### 【成员】

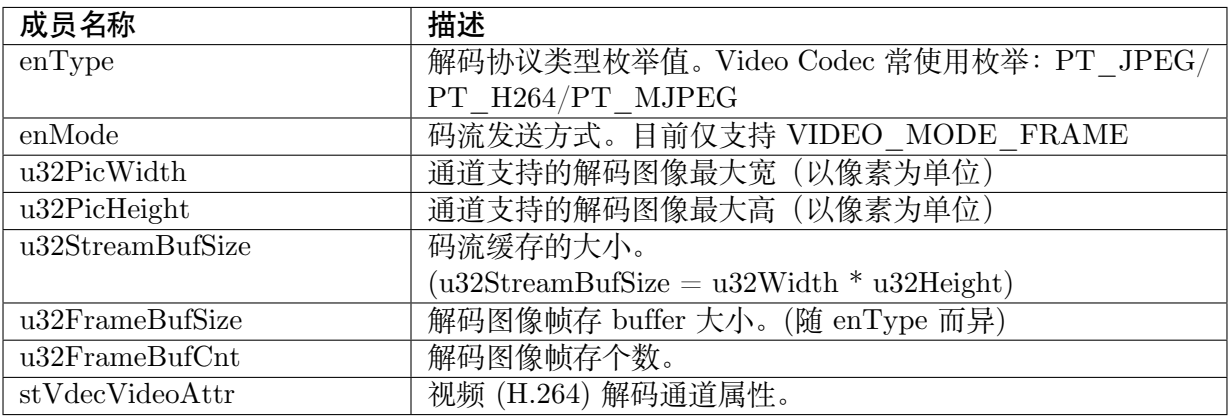

【注意事项】

CV181x VDEC 模 块 支 持 PT\_JPEG/PT\_MJPEG/PT\_H264,CV180X 支 持 PT\_JPEG/PT\_MJPEG.

【相关数据类型及接口】

无。

## <span id="page-342-0"></span>**8.4.2 VDEC\_ATTR\_VIDEO\_S**

### 【说明】

定义视频解码视频通道属性。

### 【定义】

typedef struct \_VDEC\_ATTR\_VIDEO\_S { CVI U32 u32RefFrameNum; CVI\_BOOL bTemporalMvpEnable;  $CVI$ <sup>U32</sup> u32TmvBufSize; } VDEC\_ATTR\_VIDEO\_S;

### 【成员】

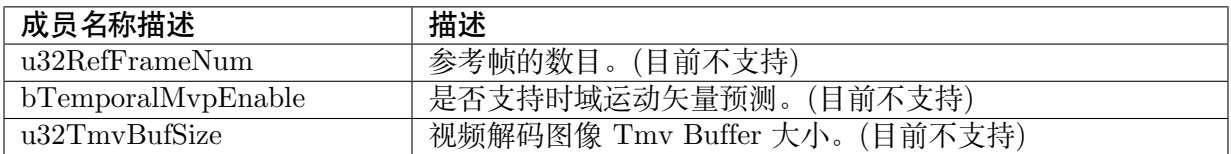

【注意事项】

无。

【相关数据类型及接口】

无。

## <span id="page-343-0"></span>**8.4.3 VIDEO\_MODE\_E**

## 【说明】

定义码流发送方式。

## 【定义】

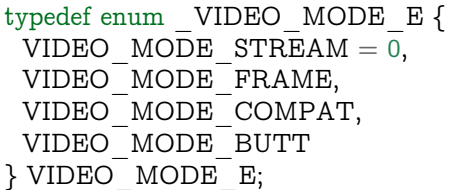

## 【成员】

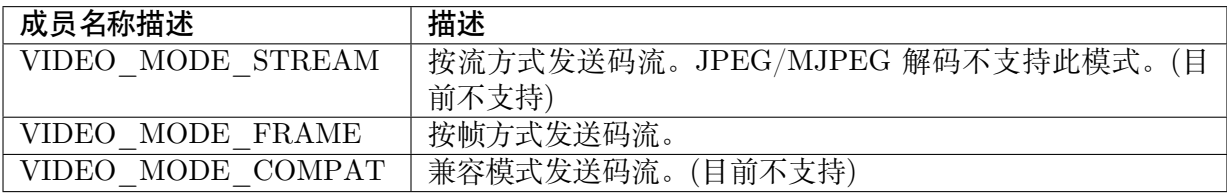

【注意事项】

无。

【相关数据类型及接口】

无。

# <span id="page-343-1"></span>**8.4.4 VDEC\_CHN\_STATUS\_S**

## 【说明】

定义通道状态结构体。

【定义】

```
typedef struct _VDEC_CHN_STATUS_S {
PAYLOAD TYPE E enType;
 CVI_S32 u32LeftStreamBytes;
CVI_S32 u32LeftStreamFrames;
CVI_S32 u32LeftPics;
CVI_BOOL bStartRecvStream;
 CVI U32 u32RecvStreamFrames;
                                                                            (下页继续)
```
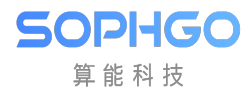

(续上页)

CVI U32 u32DecodeStreamFrames; VDEC\_DECODE\_ERROR\_S stVdecDecErr; CVI  $\overline{U}32$  u32Width;  $CVI$  U32 u32Height; } VDEC\_CHN\_STATUS\_S;

#### 【成员】

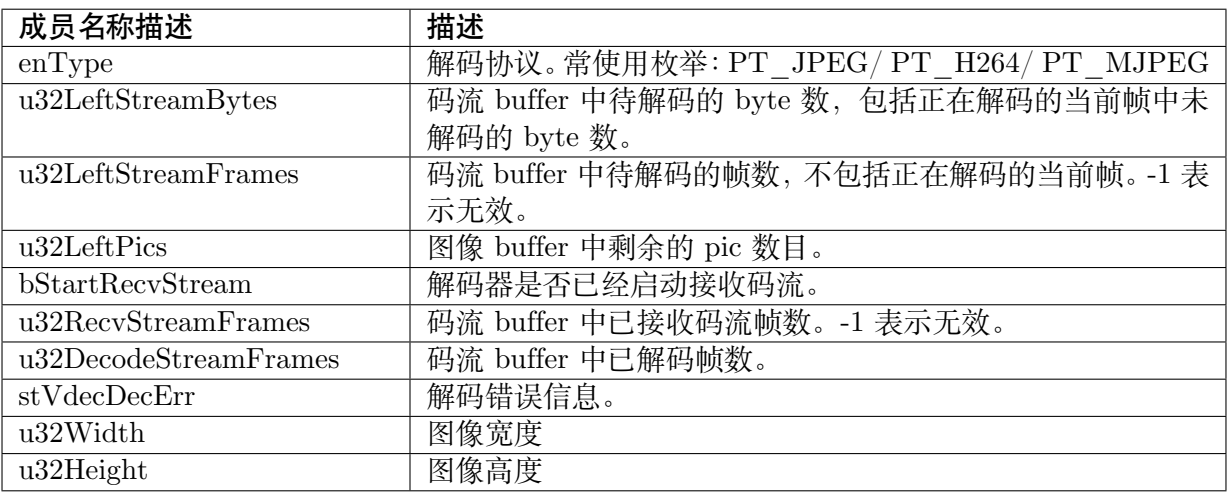

【注意事项】

CV181x VDEC 模 块 支 持 PT\_JPEG/PT\_MJPEG/PT\_H264,CV180X 支 持 PT\_JPEG/PT\_MJPEG。

【相关数据类型及接口】

无。

## <span id="page-344-0"></span>**8.4.5 VDEC\_DECODE\_ERROR\_S**

#### 【说明】

定义解码错误信息结构体。

## 【定义】

typedef struct \_VDEC\_DECODE\_ERROR\_S { CVI\_S32 s32FormatErr; CVI\_S32 s32PicSizeErrSet; CVI\_S32 s32StreamUnsprt; CVI S32 s32PackErr; CVI\_S32 s32PrtclNumErrSet; CVI\_S32 s32RefErrSet; CVI\_S32 s32PicBufSizeErrSet; CVI\_S32 s32StreamSizeOver; CVI\_S32 s32VdecStreamNotRelease; } VDEC\_DECODE\_ERROR\_S;

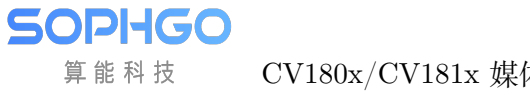

#### 【成员】

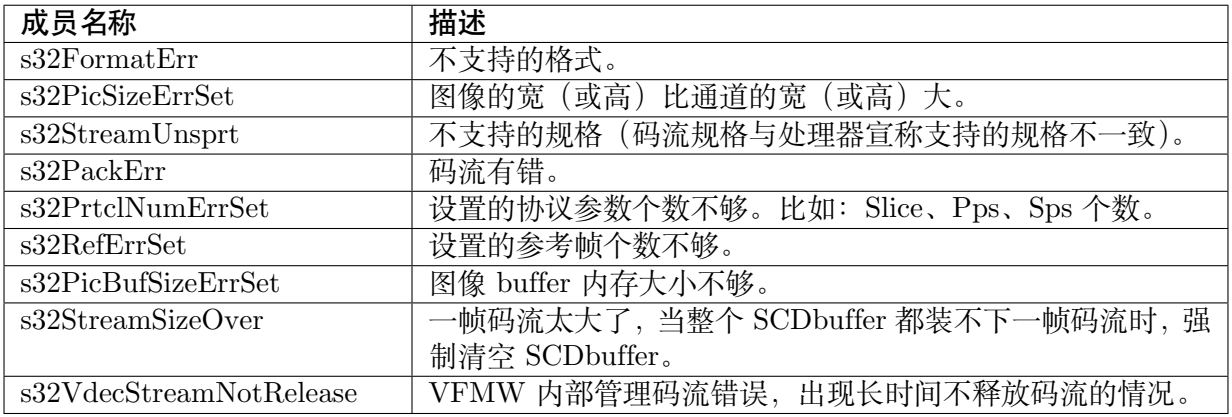

【注意事项】

无。

【相关数据类型及接口】

无。

## <span id="page-345-0"></span>**8.4.6 VDEC\_CHN\_PARAM\_S**

### 【说明】

定义解码通道高级参数。

【定义】

```
typedef struct _VDEC_CHN_PARAM_S {
 PAYLOAD TYPE E enType;
CVI_U32 u32DisplayFrameNum;
union {
 VDEC_PARAM_VIDEO_S
 stVdecVideoParam;
 VDEC_PARAM_PICTURE_S
 stVdecPictureParam;
};
} VDEC_CHN_PARAM_S;
```
### 【成员】

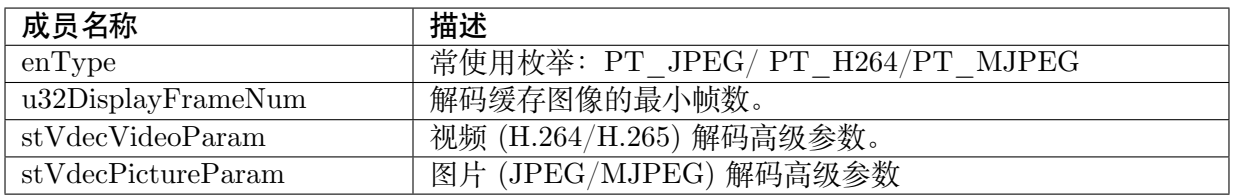

【注意事项】

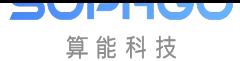

CV181x VDEC 模 块 支 持 PT\_JPEG/PT\_MJPEG/PT\_H264,CV180X 支 持 PT\_JPEG/PT\_MJPEG。

【相关数据类型及接口】

- · CVI\_VDEC\_GetChnParam
- · CVI\_VDEC\_SetChnParam

## **8.4.7 [VDEC\\_PARA](#page-332-0)M\_VIDEO\_S**

## <span id="page-346-0"></span>【说明】

定义视频解码高级参数。

## 【定义】

typedef struct \_VDEC\_PARAM\_VIDEO\_S { CVI S32 s32ErrThreshold; VIDEO\_DEC\_MODE\_E enDecMode; VIDEO\_OUTPUT\_ORDER\_E enOutputOrder; COMPRESS\_MODE\_E enCompressMode; VIDEO\_FORMAT\_E enVideoFormat; } VDEC\_PARAM\_VIDEO\_S;

### 【成员】

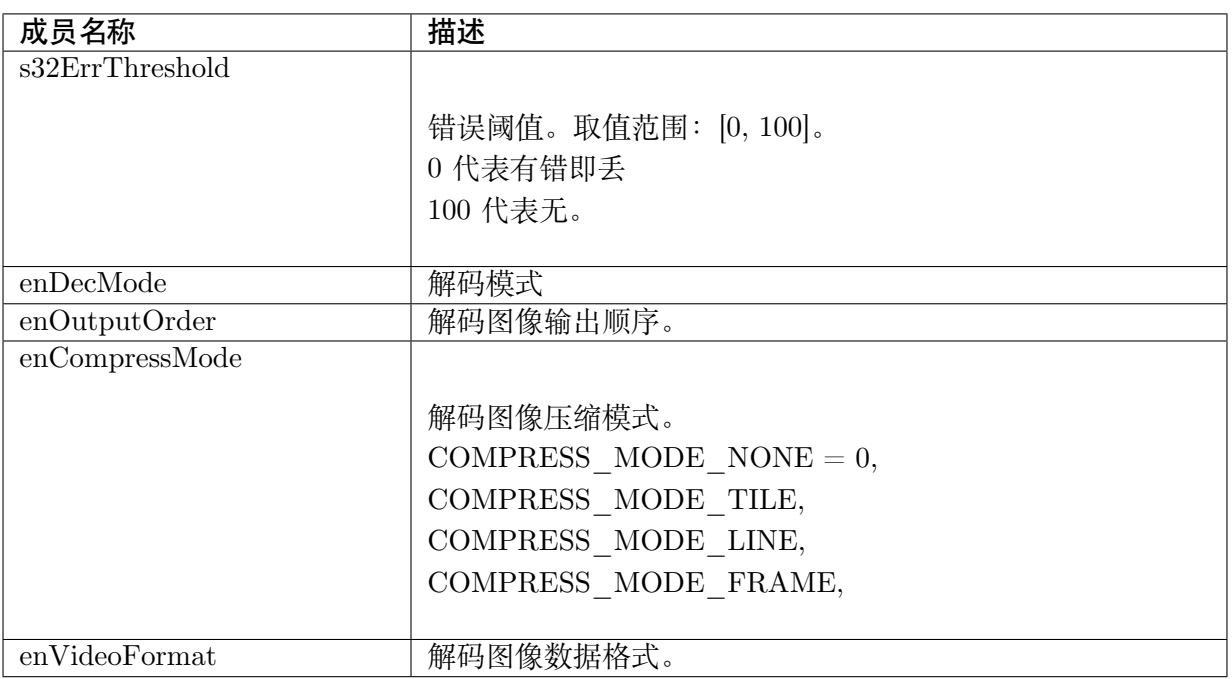

### 【注意事项】

无。

【相关数据类型及接口】

此参数设定与 VI 模块相关。

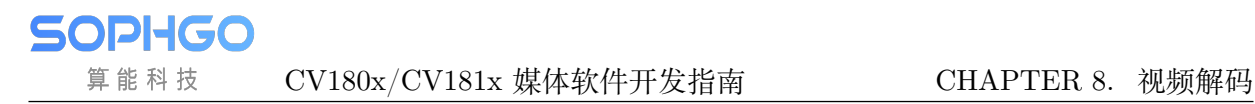

## <span id="page-347-0"></span>**8.4.8 VDEC\_PARAM\_PICTURE\_S**

### 【说明】

定义图形解码高级参数。

【定义】

```
typedef struct _VDEC_PARAM_PICTURE_S {
PIXEL_FORMAT_E enPixelFormat;
 CVI \overline{U32} u32Alpha;
} VDEC_PARAM_PICTURE_S;
```
### 【成员】

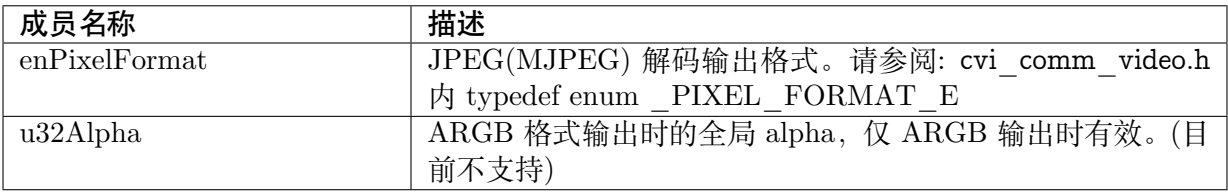

【注意事项】

无。

【相关数据类型及接口】

无。

## <span id="page-347-1"></span>**8.4.9 VIDEO\_DEC\_MODE\_E**

## 【说明】

定义视频解码模式枚举。

### 【定义】

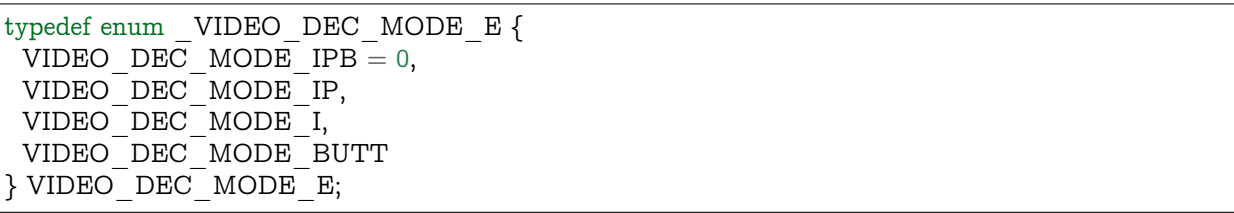

### 【成员】

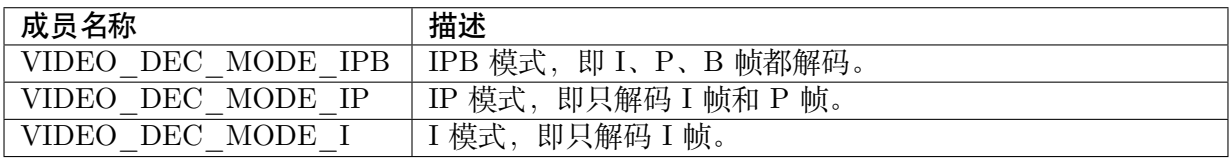

【注意事项】

无。

【相关数据类型及接口】

无。

## <span id="page-348-0"></span>**8.4.10 VIDEO\_OUTPUT\_ORDER\_E**

## 【说明】

定义视频解码输出顺序枚举。

## 【定义】

```
typedef enum _VIDEO_OUTPUT_ORDER_E {
 VIDEO OUTPUT ORDER DISP = 0,
 VIDEO_OUTPUT_ORDER_DEC,
 VIDEO_OUTPUT_ORDER_BUTT
} VIDEO_OUTPUT_ORDER_E;
```
## 【成员】

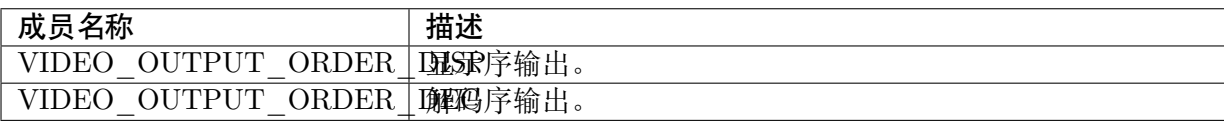

【注意事项】

解码有 B 帧的码流应设置为显示序输出。

【相关数据类型及接口】

无。

## <span id="page-348-1"></span>**8.4.11 COMPRESS\_MODE\_E**

## 【说明】

定义解码图像压缩模式枚举。

【定义】

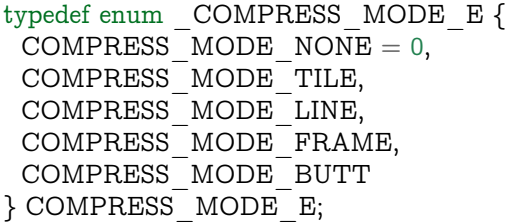

【成员】

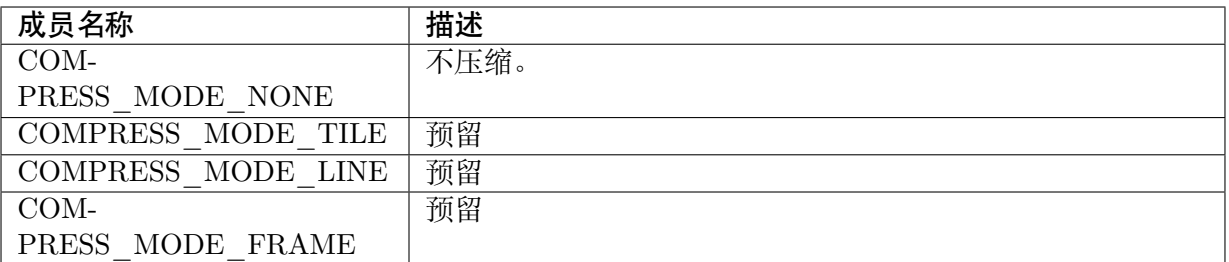

### 【注意事项】

无。

【相关数据类型及接口】

无。

# **8.4.12 H264\_PRTCL\_PARAM\_S**

## <span id="page-349-0"></span>【说明】

与 H.264 协议相关的内存分配参数。

【定义】

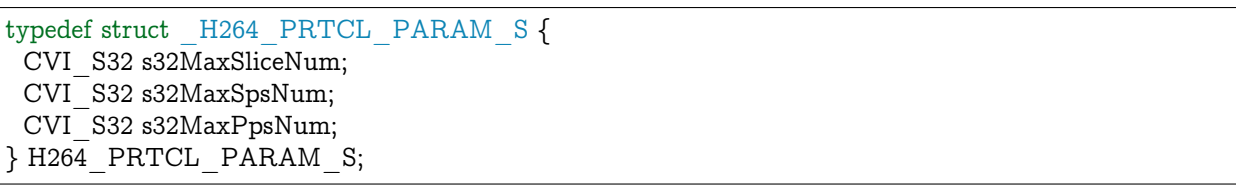

## 【成员】

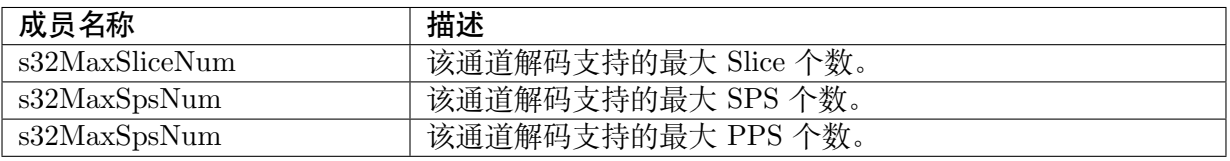

## 【注意事项】

无。

【相关数据类型及接口】

VDEC\_PRTCL\_PARAM\_S

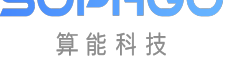

## **8.4.13 H265\_PRTCL\_PARAM\_S**

## 【说明】

<span id="page-350-0"></span>定义与 H.265 协议相关的内存分配参数。

## 【定义】

typedef struct \_H265\_PRTCL\_PARAM\_S { CVI\_S32 s32MaxSliceSegmentNum; CVI\_S32 s32MaxVpsNum; CVI\_S32 s32MaxSpsNum; CVI\_S32 s32MaxPpsNum; } H265\_PRTCL\_PARAM\_S;

### 【成员】

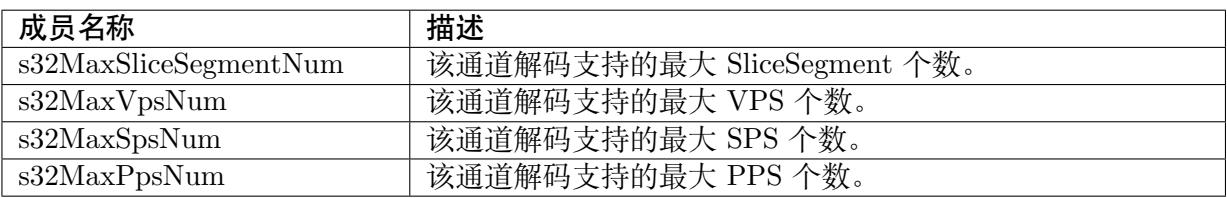

### 【注意事项】

CV181x VDEC 模 块 支 持 PT\_JPEG/PT\_MJPEG/PT\_H264,CV180X 支 持 PT\_JPEG/PT\_MJPEG.

【相关数据类型及接口】

VDEC\_PRTCL\_PARAM\_S

## **8.4.14 [VDEC\\_PR](#page-350-1)TCL\_PARAM\_S**

### <span id="page-350-1"></span>【说明】

定义与协议相关的内存分配参数。

【定义】

```
typedef struct _VDEC_PRTCL_PARAM_S {
PAYLOAD TYPE E
enType;
union {
 H264_PRTCL_PARAM_S
 stH264PrtclParam;
 H265_PRTCL_PARAM_S
  stH265PrtclParam;
 };
} VDEC_PRTCL_PARAM_S;
```
【成员】

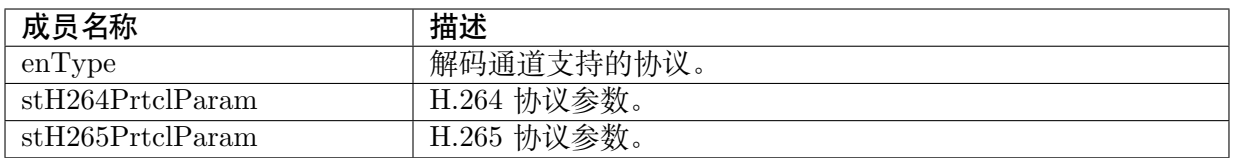

#### 【注意事项】

CV181x VDEC 模 块 支 持 PT\_JPEG/PT\_MJPEG/PT\_H264,CV180X 支 持 PT\_JPEG/PT\_MJPEG。

【相关数据类型及接口】

无。

## <span id="page-351-0"></span>**8.4.15 VDEC\_STREAM\_S**

#### 【说明】

定义视频解码的码流结构体。

#### 【定义】

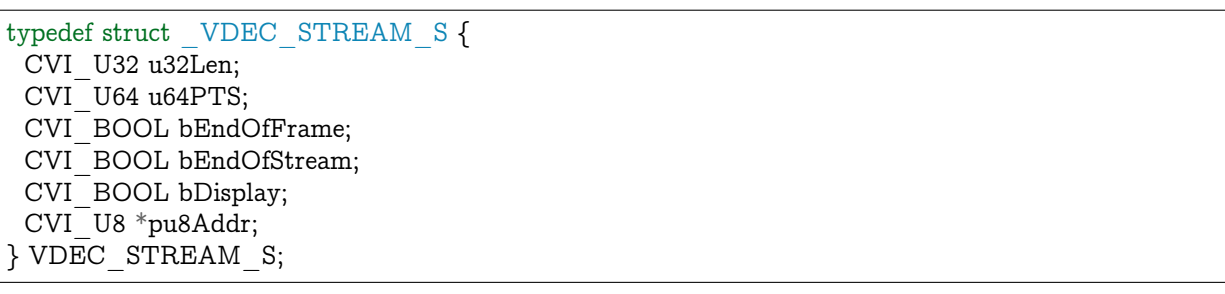

#### 【成员】

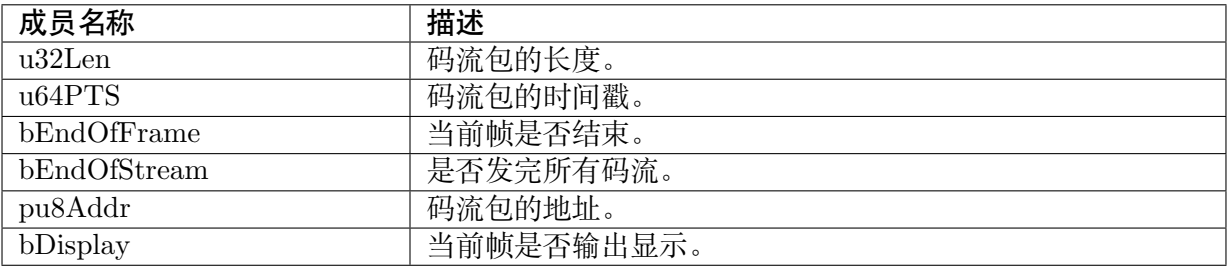

【注意事项】

无。

【相关数据类型及接口】

无。

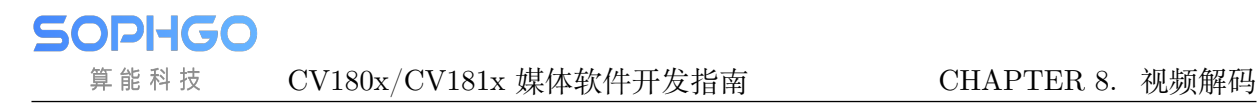

## <span id="page-352-0"></span>**8.4.16 VDEC\_USERDATA\_S**

### 【说明】

定义用户数据结构体。

【定义】

typedef struct \_VDEC\_USERDATA\_S { CVI U64 u64PhyAddr;  $CVI$ <sup>U32</sup> u32Len; CVI\_BOOL bValid;  $CVI$ <sup>-</sup>U8 \*pu8Addr; } VDEC\_USERDATA\_S;

### 【成员】

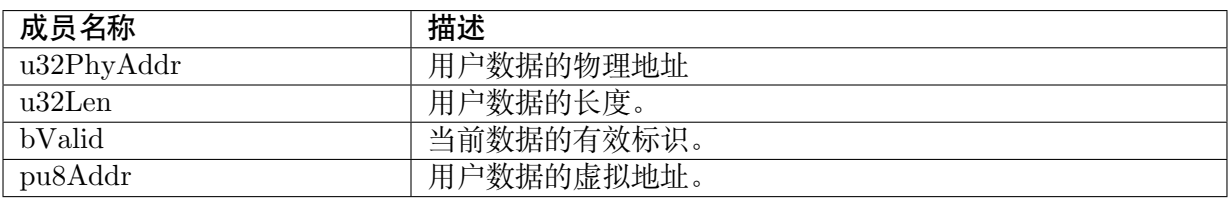

【注意事项】

无。

【相关数据类型及接口】

无。

## **8.4.17 VIDEO\_DISPLAY\_MODE\_E**

## 【说明】

定义显示模式枚举。

### 【定义】

```
typedef enum _VIDEO_DISPLAY_MODE_E {
 VIDEO DISPLAY MODE PREVIEW = 0x0,
 VIDEO DISPLAY MODE PLAYBACK = 0x1,
VIDEO_DISPLAY_MODE_MAX
} VIDEO_DISPLAY_MODE_E;
```
### 【成员】

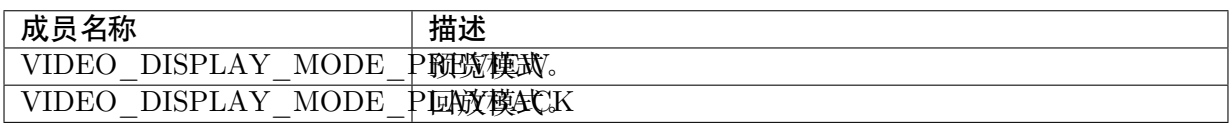

【注意事项】

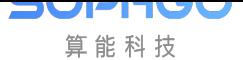

无。

【相关数据类型及接口】

无。

## **8.4.18 VDEC\_PARAM\_MOD\_S**

## <span id="page-353-0"></span>【说明】

解码相关模块参数。

## 【定义】

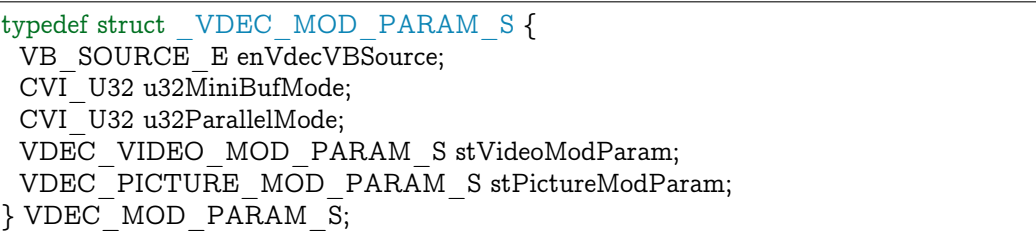

## 【成员】

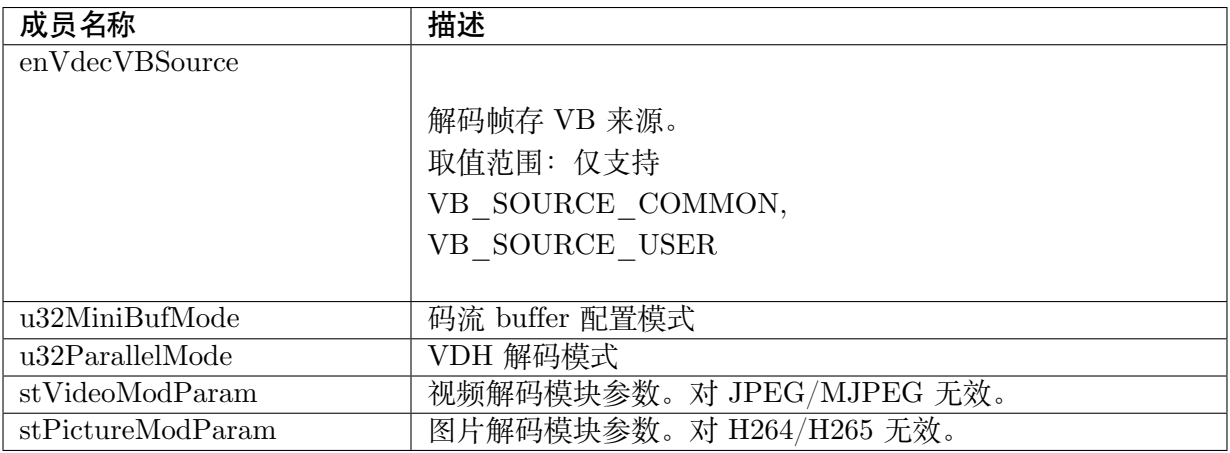

## 【注意事项】

无。

## 【相关数据类型及接口】

- · CVI\_VDEC\_SetModParam
- · CVI\_VDEC\_GetModParam

# **8.4.19 VDEC\_VIDEO\_MOD\_PARAM\_S**

#### 【说明】

定义视频解码模块参数结构体

### 【定义】

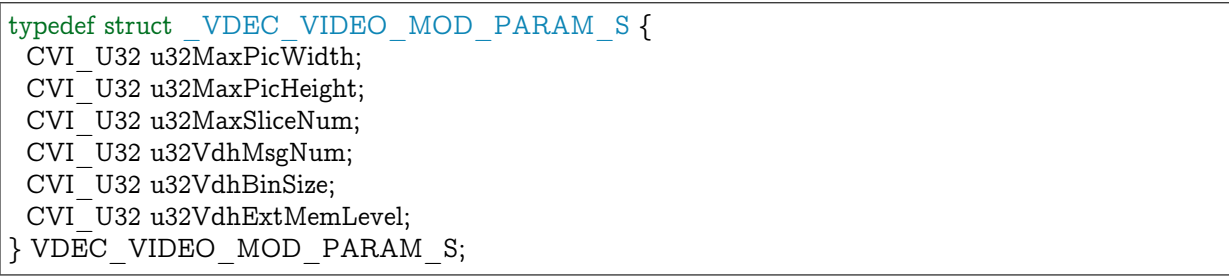

### 【成员】

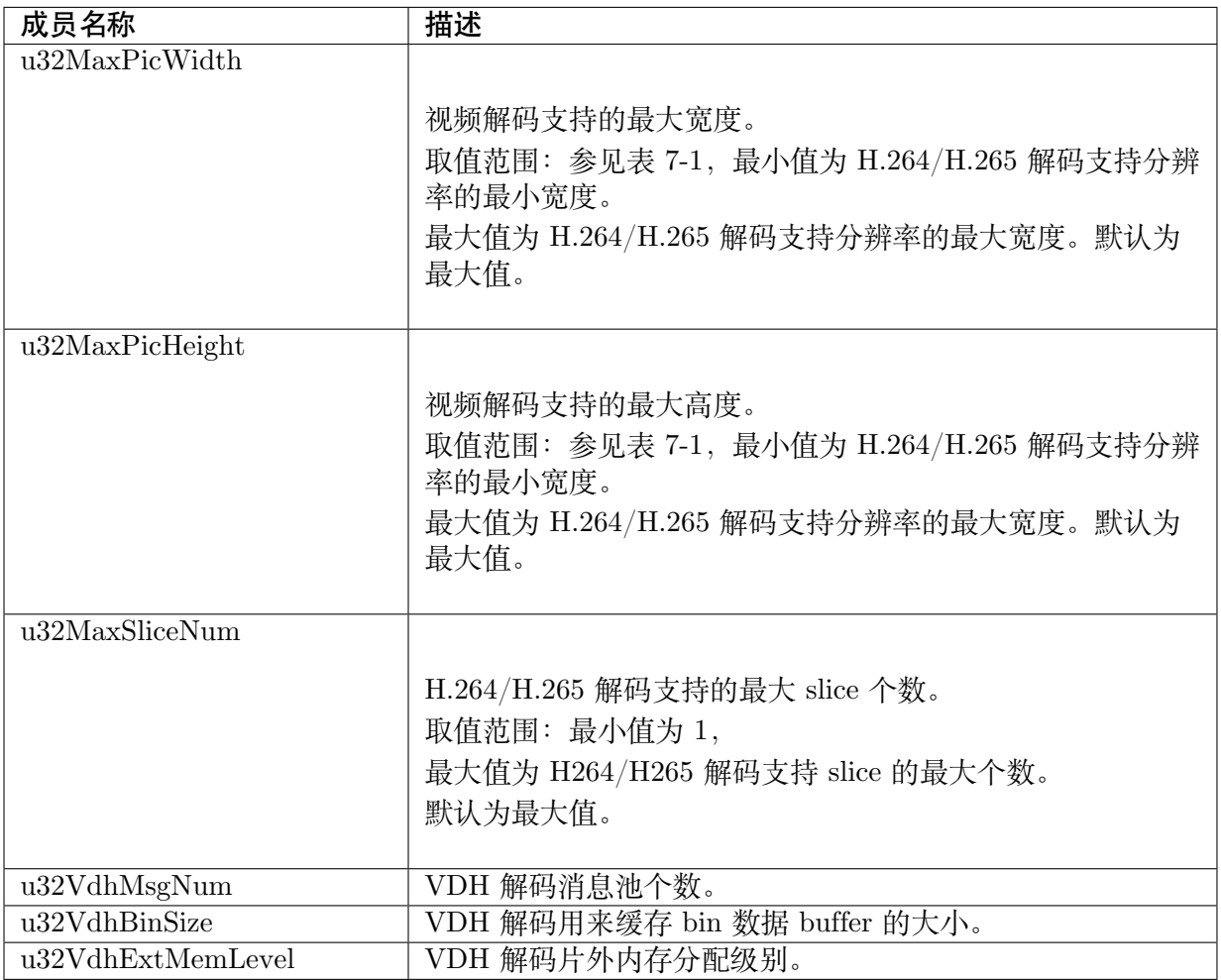

#### 【注意事项】

CV181x VDEC 模 块 支 持 PT\_JPEG/PT\_MJPEG/PT\_H264,CV180X 支 持 PT\_JPEG/PT\_MJPEG。

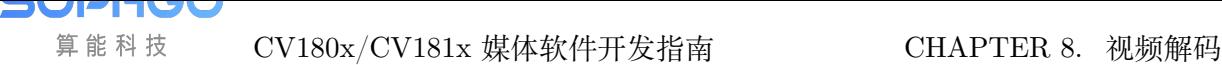

## 【相关数据类型及接口】

- · CVI\_VDEC\_SetModParam
- · CVI\_VDEC\_GetModParam

## **8.4.20 [VDEC\\_PICT](#page-338-1)URE\_MOD\_PARAM\_S**

### 【说明】

定义图片解码模块参数结构体。

## 【定义】

typedef struct \_VDEC\_PICTURE\_MOD\_PARAM\_S { CVI\_U32 u32MaxPicWidth; CVI\_U32 u32MaxPicHeight; CVI\_BOOL bSupportProgressive; CVI\_BOOL bDynamicAllocate; VDEC\_CAPACITY\_STRATEGY\_E enCapStrategy; } VDEC\_PICTURE\_MOD\_PARAM\_S;

### 【成员】

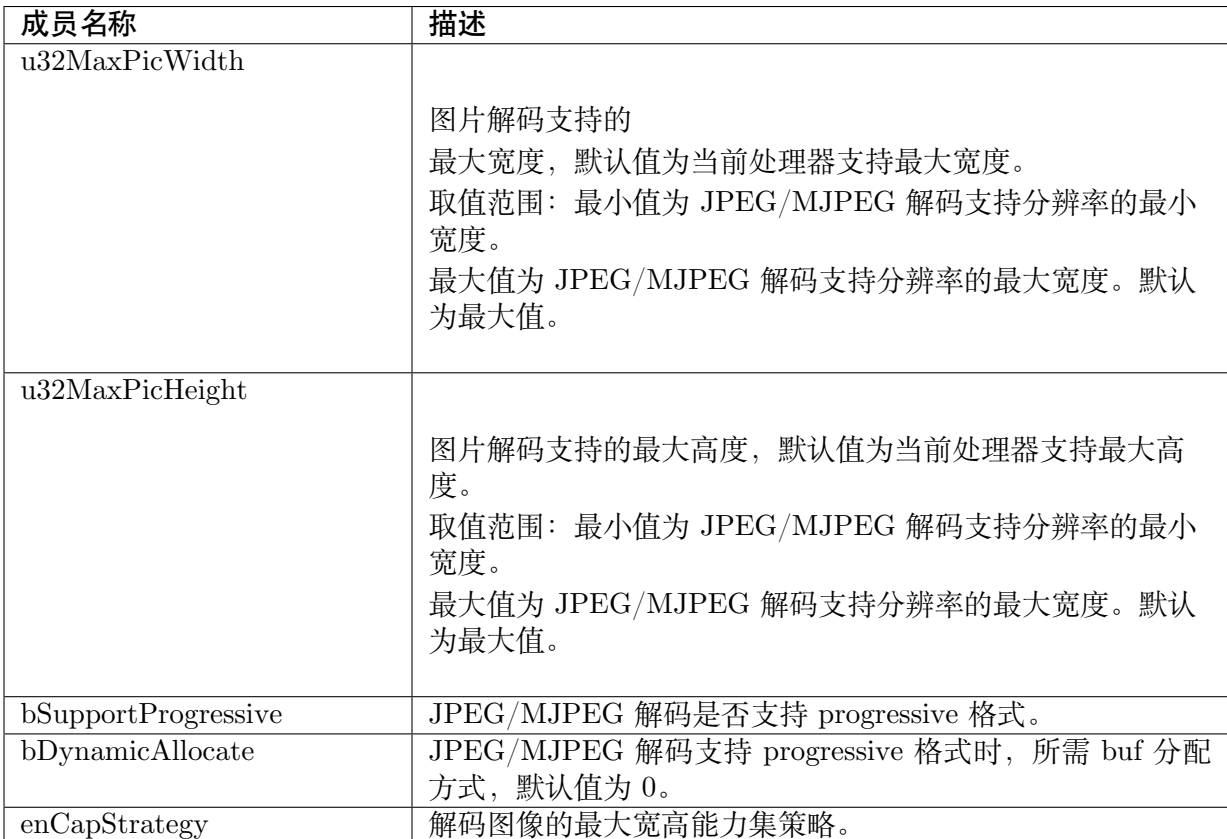

### 【注意事项】

无。

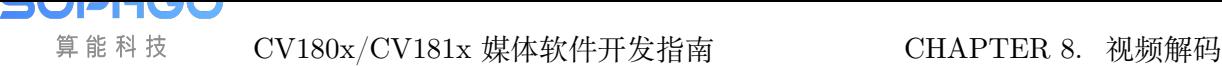

### 【相关数据类型及接口】

- · CVI\_VDEC\_SetModParam
- · CVI\_VDEC\_GetModParam

## **8.4.21 [VDEC\\_CHN\\_](#page-338-1)POOL\_S**

## <span id="page-356-0"></span>【说明】

定义解码通道绑定的 VB 池结构体。

## 【定义】

typedef struct \_VDEC\_CHN\_POOL\_S { VB\_POOL hPicVbPool; VB\_POOL hTmvVbPool; } VDEC\_CHN\_POOL\_S;

## 【成员】

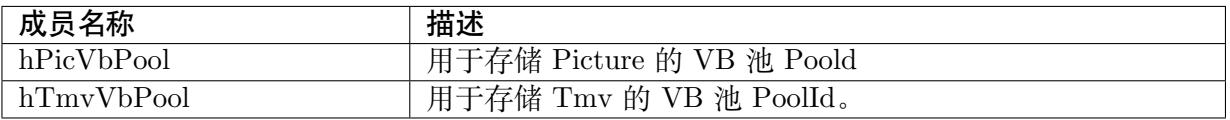

### 【注意事项】

无。

### 【相关数据类型及接口】

· CVI\_VDEC\_AttachVbPool

# <span id="page-357-0"></span>**8.5 错误码**

**SOPHGO** 算能科技

解碼错误码如下表所示:

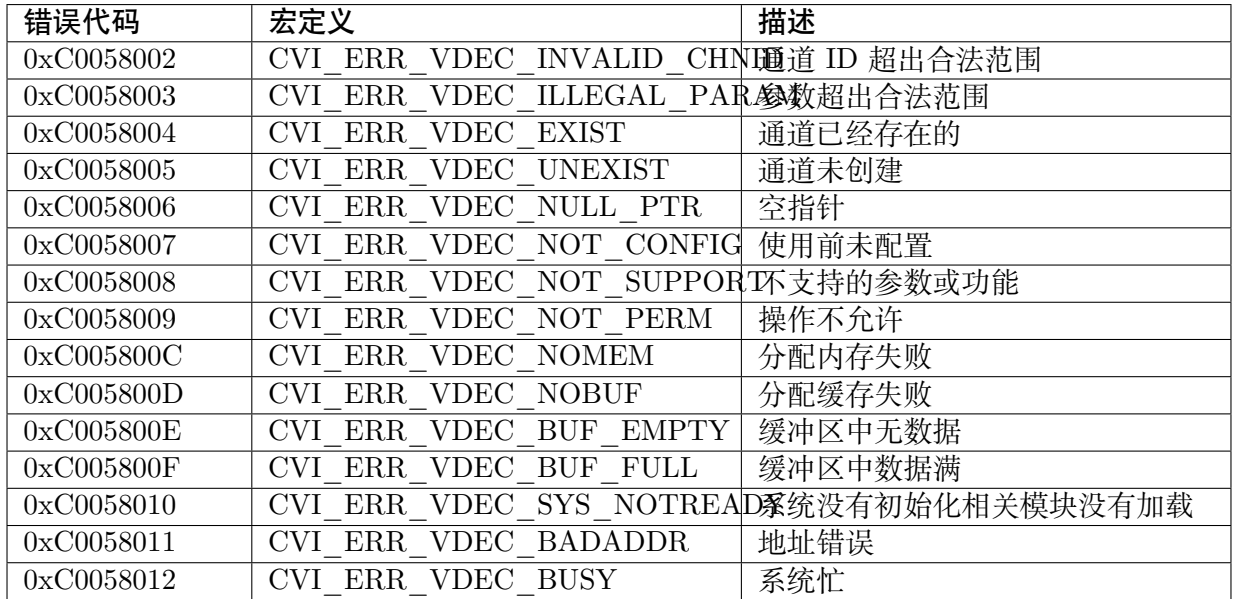

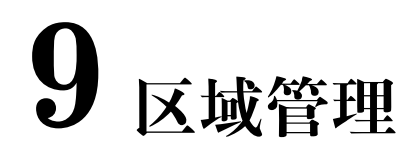

## **9.1 功能概述**

## **9.1.1 目的**

**SOPHGO** 算能科技

REGION 模块,用于提供用户在视频中迭加 OSD 的功能,用以显示讯息(如:时间、通道号、 地点等),或是迭加特定图片,也可以填充色块。这些迭加在视频上的涂层在此统称为区域。

## **9.1.2 定义及缩写**

RGN (REGION 区域)

## **9.2 设计概述**

## **9.2.1 系统架构**

区域管理可以实现区域的创建,控制迭加到哪个视频,并可以控制暂时隐藏,或是改迭加到其他 的视频中。

- · 区域类型
	- **–** Overlay: 视频迭加区域,支持 Bitmap 图片加载、背景色更新等功能
	- **–** OverlayEx: 扩展视频迭加区域,支持 Bitmap 图片加载、背景色更新等功能,与 Overlay 不同处为支持区域层次
	- **–** Cover: 视频遮挡区域,支持纯色块遮挡
	- **–** CoverEx: 扩展视频遮挡区域,支持纯色块遮挡,与 Cover 不同处为支持区域层次
	- **–** Mosaic: 暂不支持
- · 区域层次

区域层次表示区域的迭加级别,层次值越大,表示区域的显示级别越高。当发生重迭时,层 次大的将会覆盖层次小的。仅 OverlayEx, CoverEx 类型的区域支持。

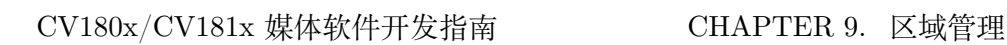

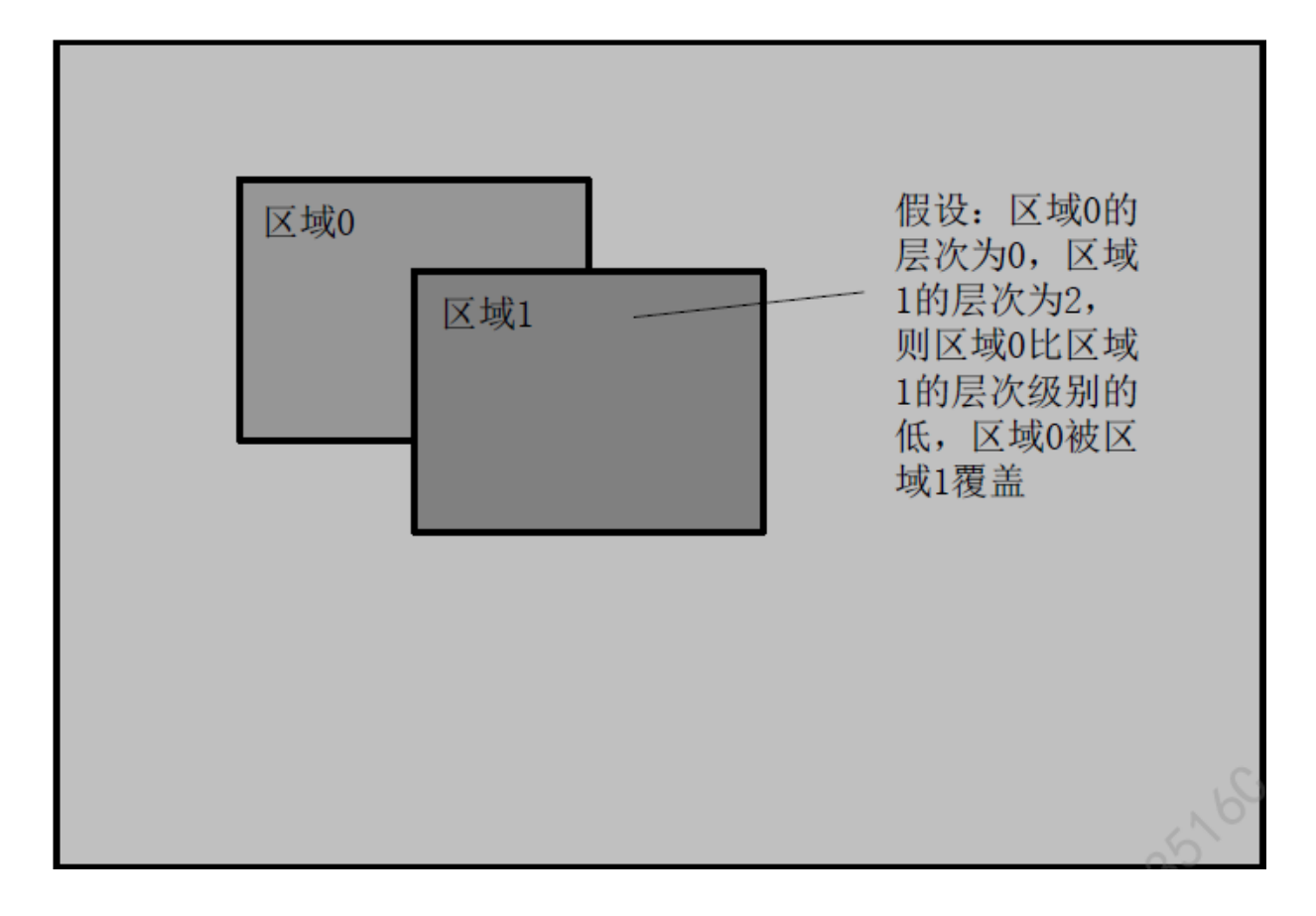

使 用 支 持 重 迭 的 区 域 类 型 时 (OverlayEx, CoverEx),VPSS mode 需 设 定 为 VPSS\_MODE\_RGNEX,使用 CVI\_SYS\_SetVPSSMode 来设定。

· Bitmap 图加载

**DUPITU** 算能科技

> 这是指将 Bitmap 的数据填到区域的内存空间中,若是 Bitmap 和区域的格式有差异,例如 Bitmap 为 ARGB8888,区域为 ARGB1555,需要做些数据的转换。Bitmap 会从内存的左 上角开始填充,Bitmap 不可大于区域内存。

Bitmap 图加载支持两种方式:

- 1. 透过CVI\_RGN\_SetBitMap 将 Bitmap 复制到区域画布内存。
- 2. 透过CVI\_RGN\_GetCanvasInfo 取得区域画布内存的地址, 直接更新在画布上。更新完成 后,在由CVI\_RGN\_UpdateCanvas 让此画布更新为显示的画布。
- · 区[域属性](#page-365-0)

创[建一个区域时,需要设定该区](#page-369-0)[域的属](#page-370-0)性。以 OverLayEx 为例,包含像素格式,大小和背 景色等。

· 通道属性

通道属性定义区域在某个绑定通道上的显示特性。例如,OverlayEx 的通道属性包含了显 示位置。
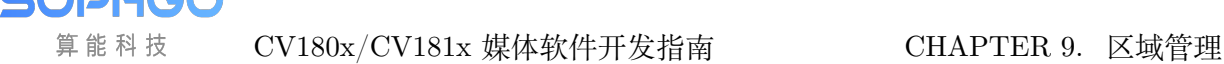

# **9.2.2 注意事项**

算能科技

region 支援的模块信息 (CV180X 不支援 VO 模块)

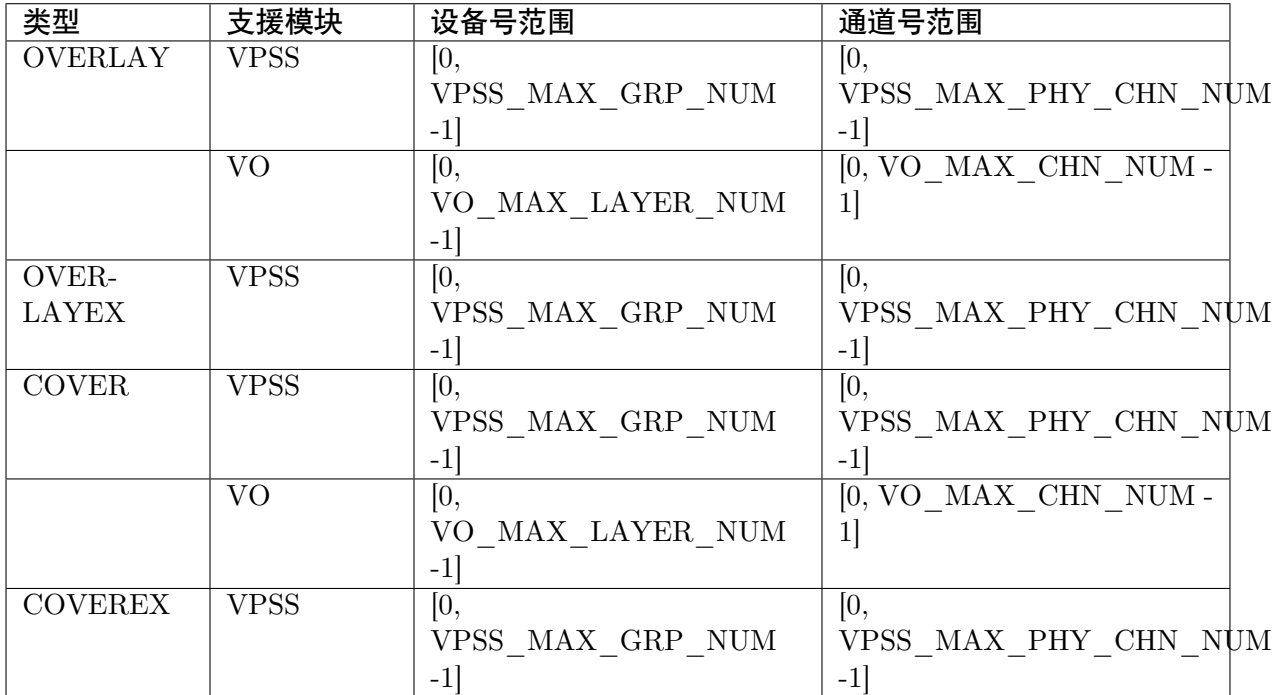

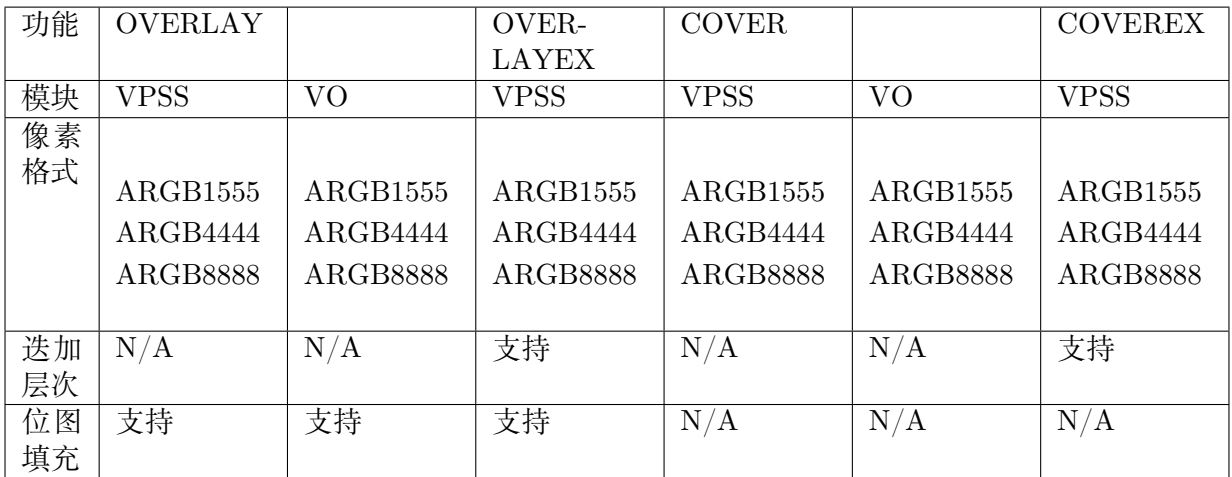

# **9.3 API 参考**

该功能模块为用户提供以下 API:

- · CVI\_RGN\_Create : 创建一个区域。
- · CVI\_RGN\_Destroy : 销毁一个区域。
- · [CVI\\_RGN\\_GetAtt](#page-361-0)r: 获取区域属性。
- · CVI\_RGN\_SetAttr : 设置区域属性。
- · CVI\_RGN\_SetBitMap : 设置区域位图。
- · [CVI\\_RGN\\_AttachT](#page-364-0)oChn : 将区域叠加到通道上。
- · [CVI\\_RGN\\_DetachFrom](#page-365-0)Chn : 将区域从通道中撤出。
- · [CVI\\_RGN\\_SetDisplayAtt](#page-366-0)r: 设置区域的通道显示属性。
- · [CVI\\_RGN\\_GetDisplayAttr](#page-367-0): 获取区域的通道显示属性。
- · [CVI\\_RGN\\_GetCanvasInfo](#page-367-1): 获取区域画布信息。
- · [CVI\\_RGN\\_UpdateCanvas](#page-368-0) : 更新区域画布信息。
- · [CVI\\_RGN\\_SetChnPalette](#page-369-0) : 设置通道色盘信息。

## **9.3.1 [CVI\\_RGN\\_C](#page-371-0)reate**

### <span id="page-361-0"></span>【描述】

创建一个区域

#### 【语法】

CVI\_S32 CVI\_RGN\_Create(RGN\_HANDLE Handle, const RGN\_ATTR\_S \*pstRegion);

### 【参数】

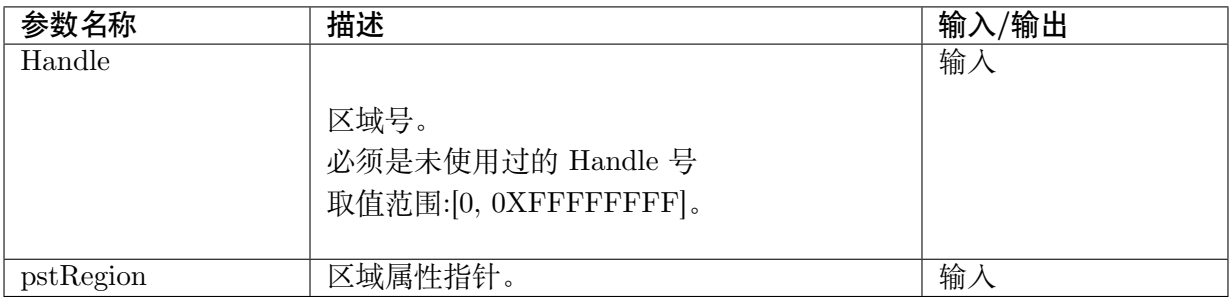

#### 【返回值】

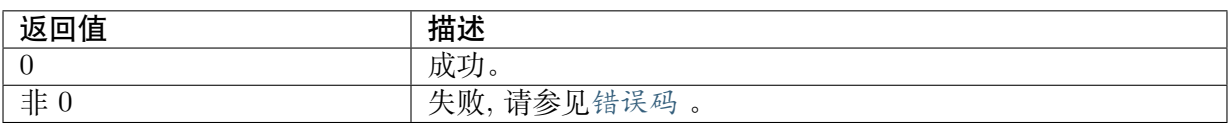

#### 【需求】

- · 头文件: cvi\_comm\_regi[on.h](#page-382-0)、cvi\_region.h
- · 库文件: libvpu.a

#### 【注意】

- · Handle 由用户指定,必须为单一不可重复。
- · 不支持重复创建

2V1 w 算能科技

CV180x/CV181x 媒体软件开发指南 CHAPTER 9. 区域管理

· 创建 Overlay/OverLayEx 以外的区域时,只需指定区域类型即可。其他信息,是在调 用CVI\_RGN\_AttachToChn 时指定。

#### 【举例】

```
CVI_S32 s32Ret;
RGN HANDLE Handle = 0;
RGN_ATTR_S stRegion;
RGN_ATTR_S stRgnAttr;
stRegion.enType = OVERLAYEX<sub>1</sub>RGN;stRegion.unAttr.stOverlayEx.enPixelFormat = PIXEL_FORMAT_ARGB_1555;
stRegion.unAttr.stOverlayEx.stSize.u32Height = 200;stRegion.unAttr.stOverlayEx.stSize.u32Width = 300;
stRegion.unAttr.stOverlayEx.u32BgColor = 0x00000000; // ARGB1555 transparentstRegion.unAttr.stOverlayEx.u32CanvasNum = 2;s32Ret = CVI RGN Create(Handle, &stRegion);
if (s32Ret != CVI SUCCESS) \{return CVI_FAILURE;
}
s32Ret = CVI RGN GetAttr (Handle, &stRgnAttr);
if (s32Ret = CVI SUCCESS) {
return CVI_FAILURE;
}
stRgnAttr.unAttr.stOverlay.u32BgColor = 0x0000801f; // ARGB1555 blues32Ret = CVI RGN SetAttr (Handle, &stRgnAttr);
if (s32Ret != CVI_SUCCESS) {
return CVI_FAILURE;
}
s32Ret = CVI_RGN_Destory (Handle);
if (s32Ret != CVI SUCCESS) {
return CVI_FAILURE;
}
```
## 【相关主题】

CVI\_RGN\_Destroy

## **9.3.2 [CVI\\_R](#page-362-0)GN\_Destroy**

#### <span id="page-362-0"></span>【描述】

销毁一个区域

【语法】

CVI\_S32 CVI\_RGN\_Destroy(RGN\_HANDLE Handle);

## 【参数】

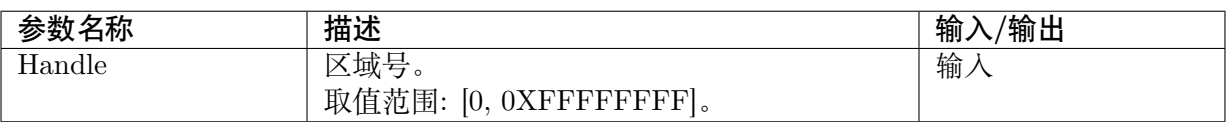

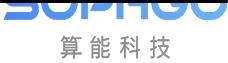

CV180x/CV181x 媒体软件开发指南 CHAPTER 9. 区域管理

## 【返回值】

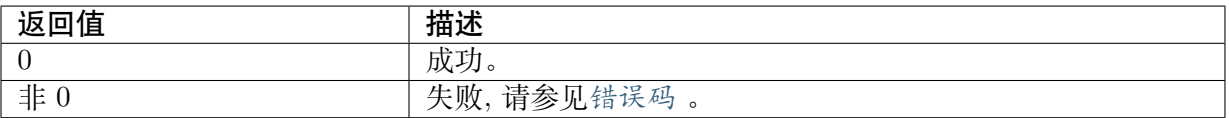

#### 【需求】

· 头文件: cvi\_comm\_regi[on.h](#page-382-0)、cvi\_region.h

· 库文件: libvpu.a

### 【注意】

· 区域必须已经创建

### 【举例】

参见CVI\_RGN\_Create 举例

#### 【相关主题】

CVI[\\_RGN\\_Create](#page-361-0)

## **9.3.3 [CVI\\_](#page-361-0)RGN\_GetAttr**

### 【描述】

获取区域属性

#### 【语法】

CVI\_S32 CVI\_RGN\_GetAttr(RGN\_HANDLE Handle, RGN\_ATTR\_S \*pstRegion);

#### 【参数】

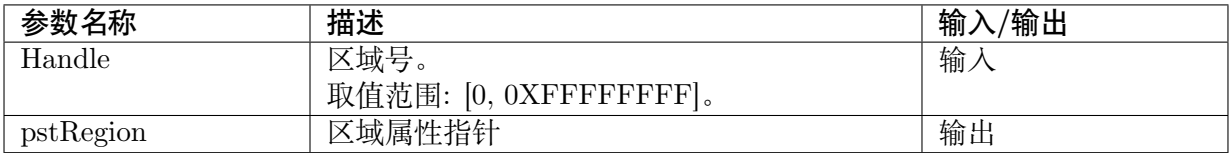

## 【返回值】

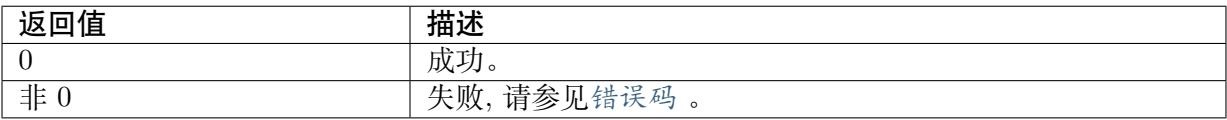

#### 【需求】

- · 头文件: cvi\_comm\_regi[on.h](#page-382-0)、cvi\_region.h
- · 库文件:libvpu.a

#### 【注意】

· 区域必须已经创建

## 【举例】

参见CVI\_RGN\_Create 举例

## 【相关主题】

CVI[\\_RGN\\_SetAttr](#page-361-0)

## **9.3.4 [CVI\\_](#page-364-0)RGN\_SetAttr**

## <span id="page-364-0"></span>【描述】

设置区域属性

## 【语法】

CVI\_S32 CVI\_RGN\_SetAttr(RGN\_HANDLE Handle, const RGN\_ATTR\_S \*pstRegion);

## 【参数】

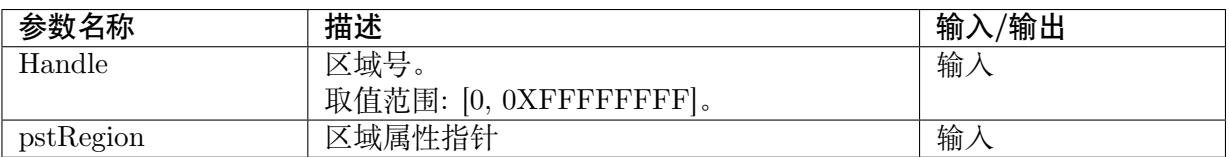

## 【返回值】

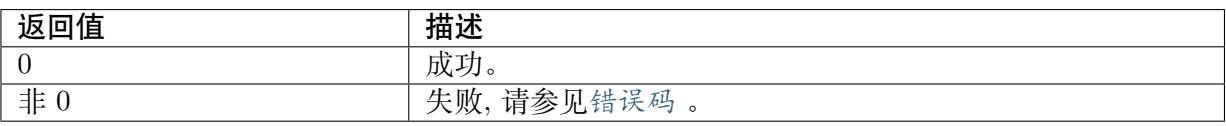

## 【需求】

- · 头文件: cvi\_comm\_regi[on.h](#page-382-0)、cvi\_region.h
- · 库文件: libvpu.a

## 【注意】

- · 区域必须已经创建
- · 仅 Overlay/OverlayEx 支援此接口

## 【举例】

参见CVI\_RGN\_Create 举例

## 【相关主题】

CVI[\\_RGN\\_GetAttr](#page-361-0)

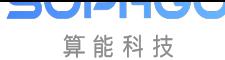

# **9.3.5 CVI\_RGN\_SetBitMap**

## 【描述】

<span id="page-365-0"></span>设置区域位图,将 Bitmap 填充到区域中。

## 【语法】

CVI\_S32 CVI\_RGN\_SetBitMap(RGN\_HANDLE Handle, const BITMAP\_S \*pstBitmap);

## 【参数】

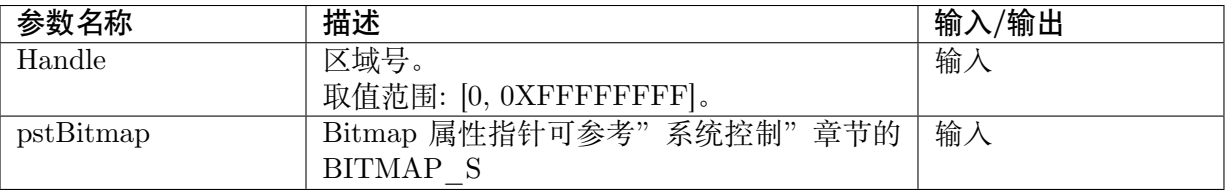

## 【返回值】

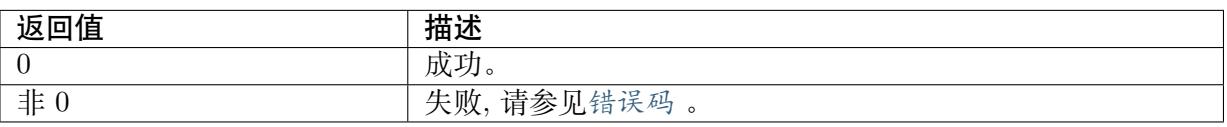

## 【需求】

- · 头文件: cvi comm regi[on.h](#page-382-0)、cvi region.h
- · 库文件: libvpu.a

## 【注意】

- · 区域必须已经创建
- · Bitmap 必须小于等于区域的大小
- · Bitmap 和区域的像素格式必须一致
- · 可多次调用
- · 只支援 Overlay/OverlayEx

## 【举例】

无。

## 【相关主题】

无。

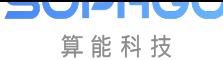

# **9.3.6 CVI\_RGN\_AttachToChn**

## 【描述】

<span id="page-366-0"></span>将区域叠加到通道上

## 【语法】

CVI\_S32 CVI\_RGN\_AttachToChn(RGN\_HANDLE Handle, const MMF\_CHN\_S \*pstChn, const. *,→*RGN\_CHN\_ATTR\_S \*pstChnAttr);

## 【参数】

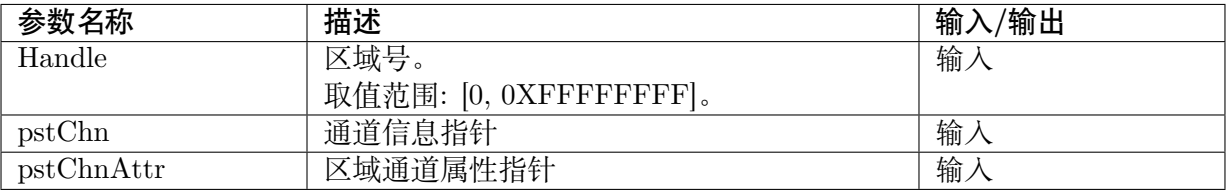

## 【返回值】

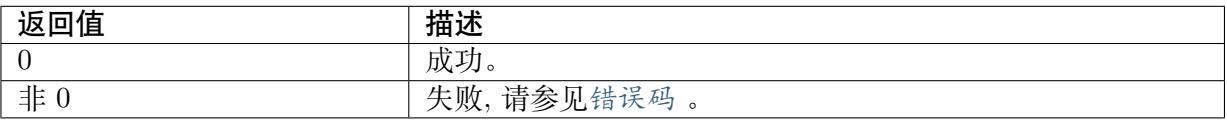

## 【需求】

· 头文件: cvi\_comm\_regi[on.h](#page-382-0)、cvi\_region.h

· 库文件: libvpu.a

## 【注意】

- · 区域必须已经创建
- · 通道必须已经创建

## 【举例】

无。

## 【相关主题】

CVI\_RGN\_DetachFromChn

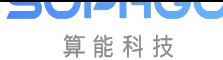

# **9.3.7 CVI\_RGN\_DetachFromChn**

## 【描述】

<span id="page-367-0"></span>将区域从通道中撤出

## 【语法】

CVI\_S32 CVI\_RGN\_DetachFromChn(RGN\_HANDLE Handle, const MMF\_CHN\_S \*pstChn);

## 【参数】

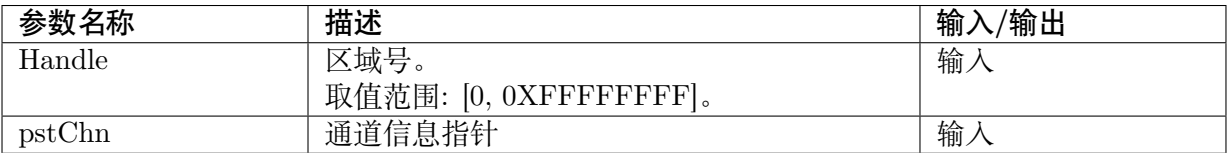

## 【返回值】

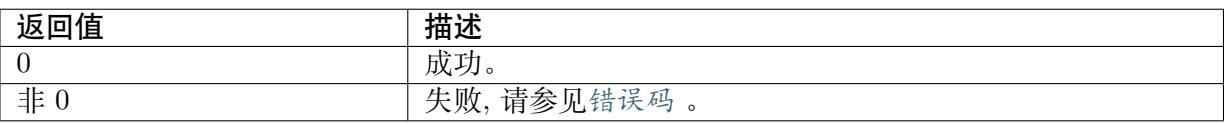

## 【需求】

- · 头文件: cvi comm regi[on.h](#page-382-0)、cvi region.h
- · 库文件: libvpu.a

## 【注意】

· 区域必须已经创建

## 【举例】

无。

【相关主题】

```
CVI_RGN_AttachToChn
```
# **9.3.8 [CVI\\_RGN](#page-366-0)\_SetDisplayAttr**

## <span id="page-367-1"></span>【描述】

设置区域的通道显示属性

## 【语法】

```
CVI_S32 CVI_RGN_SetDisplayAttr(RGN_HANDLE Handle, const MMF_CHN_S *pstChn, const.
,→RGN_CHN_ATTR_S *pstChnAttr);
```
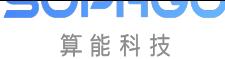

CV180x/CV181x 媒体软件开发指南 CHAPTER 9. 区域管理

## 【参数】

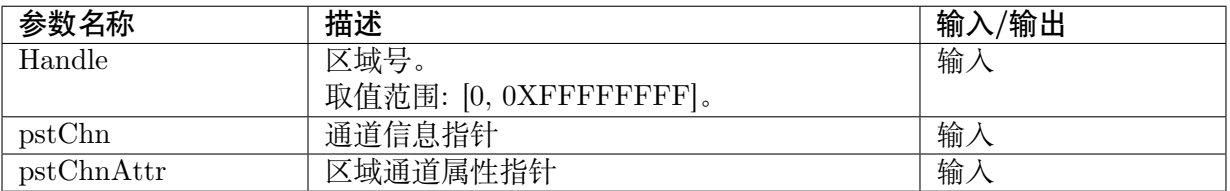

### 【返回值】

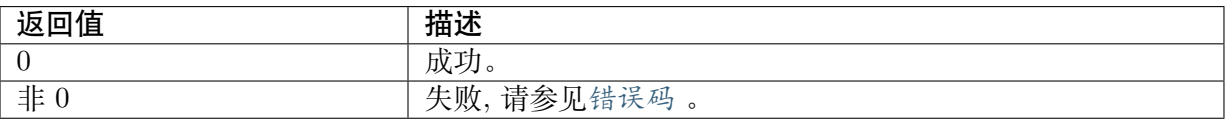

### 【需求】

- · 头文件: cvi\_comm\_regi[on.h](#page-382-0)、cvi\_region.h
- · 库文件:libvpu.a

## 【注意】

- · 区域必须已经创建
- · 区域必须已经跟通道绑定

## 【举例】

无。

【相关主题】

CVI\_RGN\_GetDisplayAttr

# **9.3.9 [CVI\\_RGN](#page-368-0)\_GetDisplayAttr**

## <span id="page-368-0"></span>【描述】

获取区域的通道显示属性

## 【语法】

CVI\_S32 CVI\_RGN\_GetDisplayAttr(RGN\_HANDLE Handle, const MMF\_CHN\_S \*pstChn, RGN *,→*CHN\_ATTR\_S \*pstChnAttr);

## 【参数】

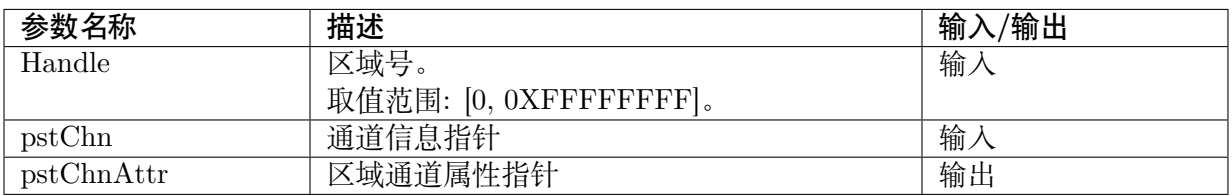

## 【返回值】

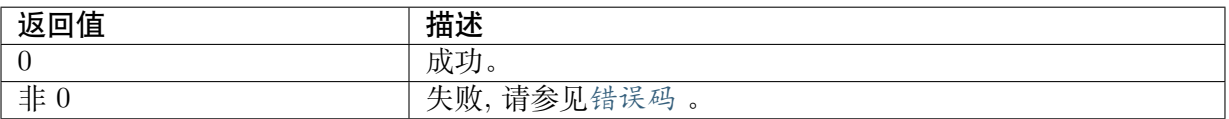

### 【需求】

- · 头文件: cvi\_comm\_regi[on.h](#page-382-0)、cvi\_region.h
- · 库文件: libvpu.a

## 【注意】

- · 区域必须已经创建
- · 区域必须已经跟通道绑定

#### 【举例】

## 无。

【相关主题】

CVI\_RGN\_SetDisplayAttr

# **9.3.10 [CVI\\_RGN](#page-367-1)\_GetCanvasInfo**

## <span id="page-369-0"></span>【描述】

获取区域的画布信息

## 【语法】

CVI\_S32 CVI\_RGN\_GetCanvasInfo(RGN\_HANDLE Handle, RGN\_CANVAS\_INFO\_S\_ *,→*\*pstCanvasInfo);

## 【参数】

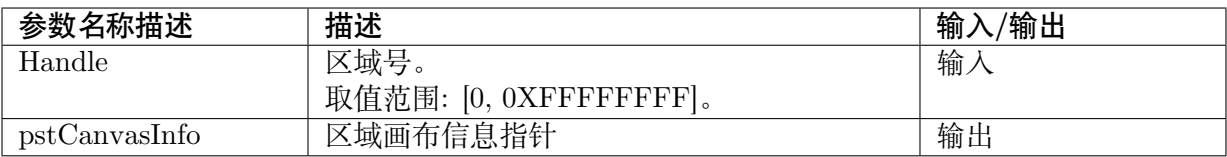

#### 【返回值】

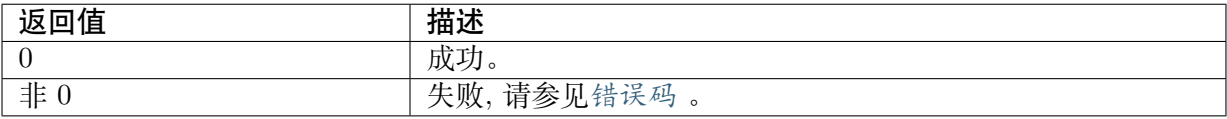

## 【需求】

· 头文件: cvi\_comm\_regi[on.h](#page-382-0)、cvi\_region.h

· 库文件: libvpu.a

**JUPITUL** 算能科技

## 【注意】

- · 区域必须已经创建
- · 仅支援 Overlay/OverlayEx
- · 此接口功能类似CVI\_RGN\_SetBitMap, 主要差异在于CVI\_RGN\_SetBitMap 在更新画布的过程中,是直接作用在所绑定的通道上,并且会多一次内存拷贝。 而此接口不会有以上问题,但需要两块画布 (double buffer) 来实现。
- · 此接口用于获[取画布信息,之后用户可以](#page-365-0)直接对画布做[操作,在完成更新之后,](#page-365-0)在调用进 行CVI\_RGN\_UpdateCanvas 更新 (swap buffer)。
- · 在 调 用 了 此 接 口 之 后, 未 调 用CVI\_RGN\_UpdateCanvas 之 前, 不 可 调 用CVI RGN SetBitMap 。

### 【举例[】](#page-370-0)

无。

【相关主题】

CVI\_RGN\_UpdateCanvas

# **9.3.11 [CVI\\_RG](#page-370-0)N\_UpdateCanvas**

## <span id="page-370-0"></span>【描述】

更新区域的画布

## 【语法】

CVI\_S32 CVI\_RGN\_UpdateCanvas(RGN\_HANDLE Handle);

## 【参数】

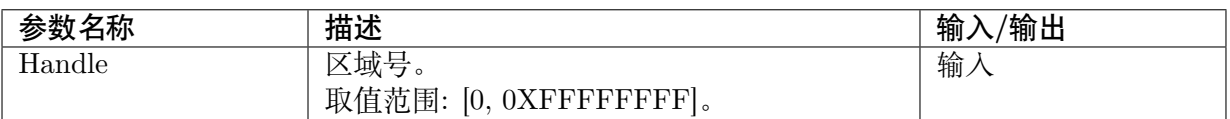

## 【返回值】

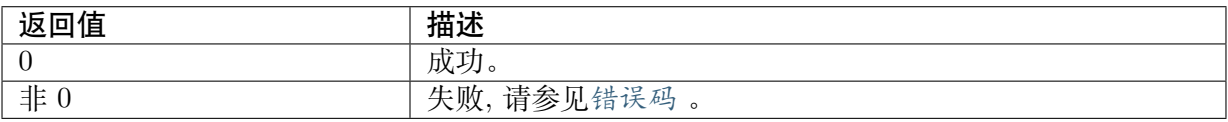

#### 【需求】

- · 头文件: cvi\_comm\_regi[on.h](#page-382-0)、cvi\_region.h
- · 库文件:libvpu.a

#### 【注意】

· 区域必须已经创建

算能科技

- · 此接口是用以配合CVI\_RGN\_GetCanvasInfo 使用。 主要适用于画布内容更新之后,进行画布切换。 如此可以避免画布更新过程中的瞬时。
- · 必须先获取画布信[息,在对画布更新完成之后,](#page-369-0)在调用此接口进行更新。
- · 仅支援 Overlay/OverlayEx

## 【举例】

无。

## 【相关主题】

CVI\_RGN\_GetCanvasInfo

# **9.3.12 [CVI\\_RG](#page-369-0)N\_SetChnPalette**

## <span id="page-371-0"></span>【描述】

设置通道色盘信息

### 【语法】

CVI\_S32 CVI\_RGN\_SetChnPalette(RGN\_HANDLE Handle, const MMF\_CHN\_S \*pstChn, RGN *,→*PALETTE\_S \*pstPalette);

## 【参数】

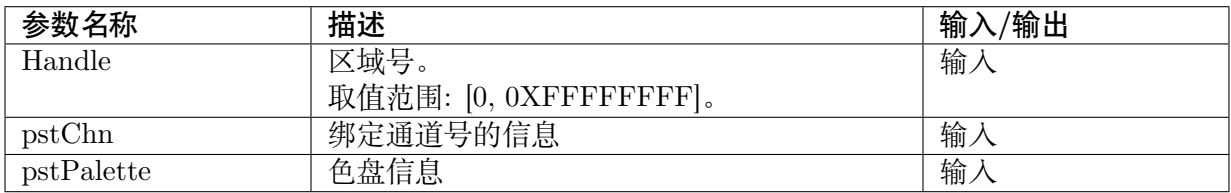

## 【返回值】

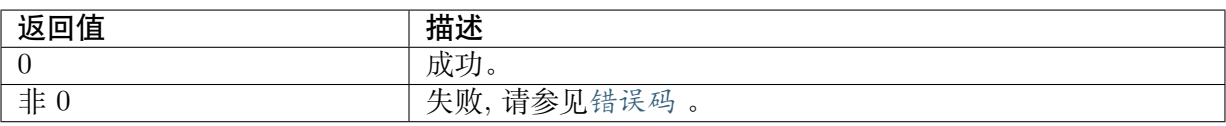

## 【需求】

- · 头文件: cvi\_comm\_regi[on.h](#page-382-0)、cvi\_region.h
- · 库文件: libvpu.a

#### 【注意】

- · 区域必须已经创建
- · 仅支援 Overlay/OverlayEx

【举例】

无。

【相关主题】

无。

# **9.4 数据类型**

# **9.4.1 RGN\_TYPE\_E**

【说明】

定义区域类型。

【定义】

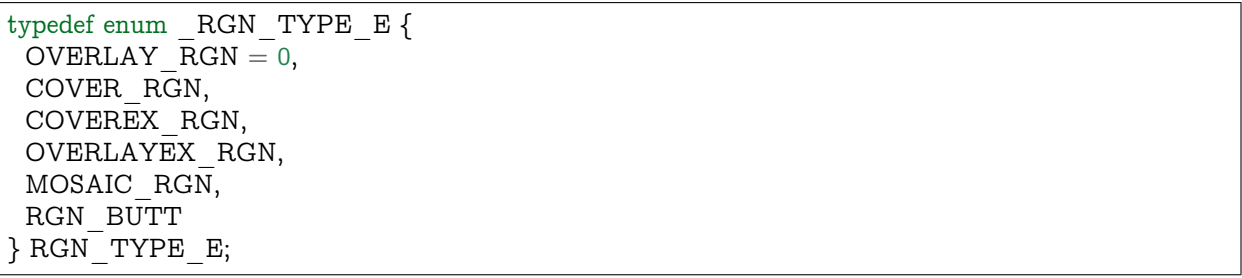

【成员】

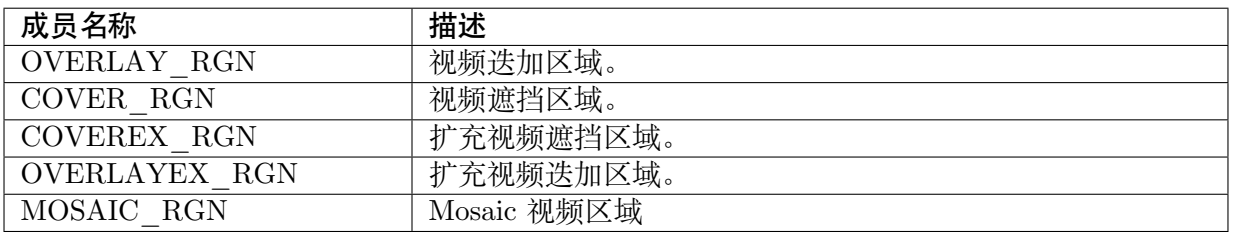

【注意事项】

无。

【相关数据类型及接口】

无。

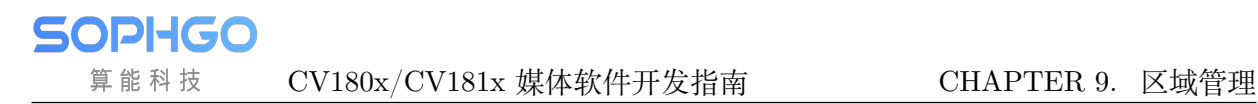

# **9.4.2 RGN\_AREA\_TYPE\_E**

#### 【说明】

定义 COVER、COVEREX 区域类型。

【定义】

```
typedef enum RGN AREA TYPE E {
 AREA RECT = 0,
AREA<sup>QUAD</sup> RANGLE,
AREA_BUTT
} RGN_AREA_TYPE_E;
```
#### 【成员】

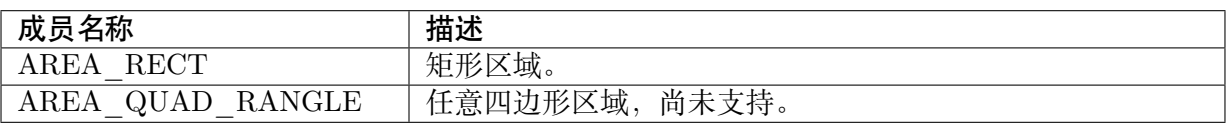

### 【注意事项】

无。

【相关数据类型及接口】

无。

## **9.4.3 OSD\_COMPRESS\_MODE\_E**

## 【说明】

定义 OSD 压缩模式类型。

## 【定义】

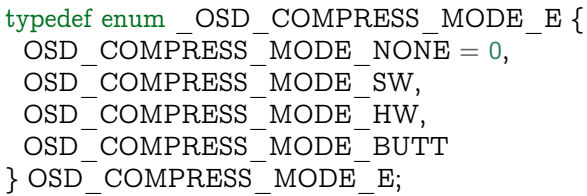

## 【成员】

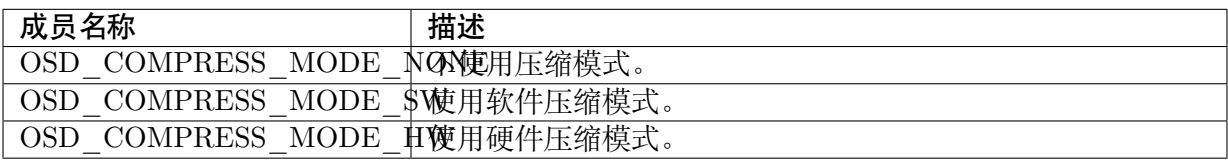

#### 【注意事项】

仅 CV181x/CV180x 支持 OSD 压缩。

【相关数据类型及接口】

无。

# **9.4.4 OSD\_COMPRESS\_INFO\_S**

## 【说明】

定义 OSD 压缩模式属性。

### 【定义】

typedef struct \_OSD\_COMPRESS\_INFO\_S { OSD\_COMPRESS\_MODE\_E enOSDCompressMode; CVI\_U32 u32EstCompressedSize; CVI\_U32 u32CompressedSize; } OSD\_COMPRESS\_INFO\_S;

## 【成员】

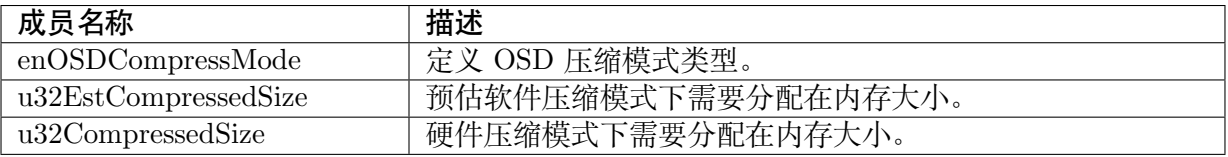

【注意事项】

仅 CV181x/CV180x 支持 OSD 压缩。

【相关数据类型及接口】

无。

# **9.4.5 COVER\_CHN\_ATTR\_S**

## 【说明】

定义 COVER 区域的通道属性。

## 【定义】

```
typedef struct _COVER_CHN_ATTR_S {
 RGN_AREA_TYPE_E enCoverType;
 union {
  RECT S stRect;
  RGN_QUADRANGLE_S stQuadRangle;
 };
 CVI U32 u32Color;
 CVI<sup>-</sup>U32 u32Layer;
 RGN COORDINATE E enCoordinate:
} COVER_CHN_ATTR_S;
```
**SOPHGO** 算能科技

#### 【成员】

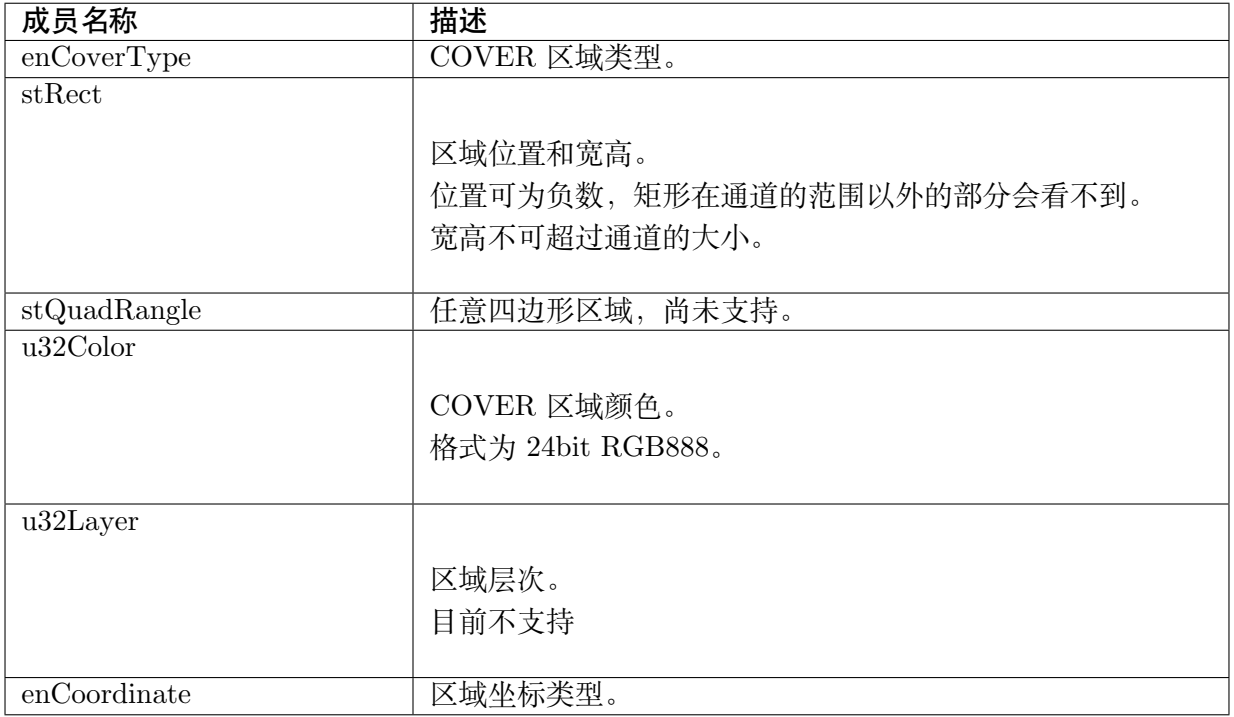

#### 【注意事项】

无。

【相关数据类型及接口】

无。

# **9.4.6 COVEREX\_CHN\_ATTR\_S**

#### 【说明】

定义 COVEREX 区域的通道属性。

【定义】

```
typedef struct _COVEREX_CHN_ATTR_S {
 RGN AREA<sup>TYPE</sup> E enCoverType;
 union \overline{\mathcal{L}}RECT S stRect;
  RGN_QUADRANGLE_S stQuadRangle;
 };
 CVI U32 u32Color;
 CVI U32 u32Layer;
} COVEREX_CHN_ATTR_S;
```
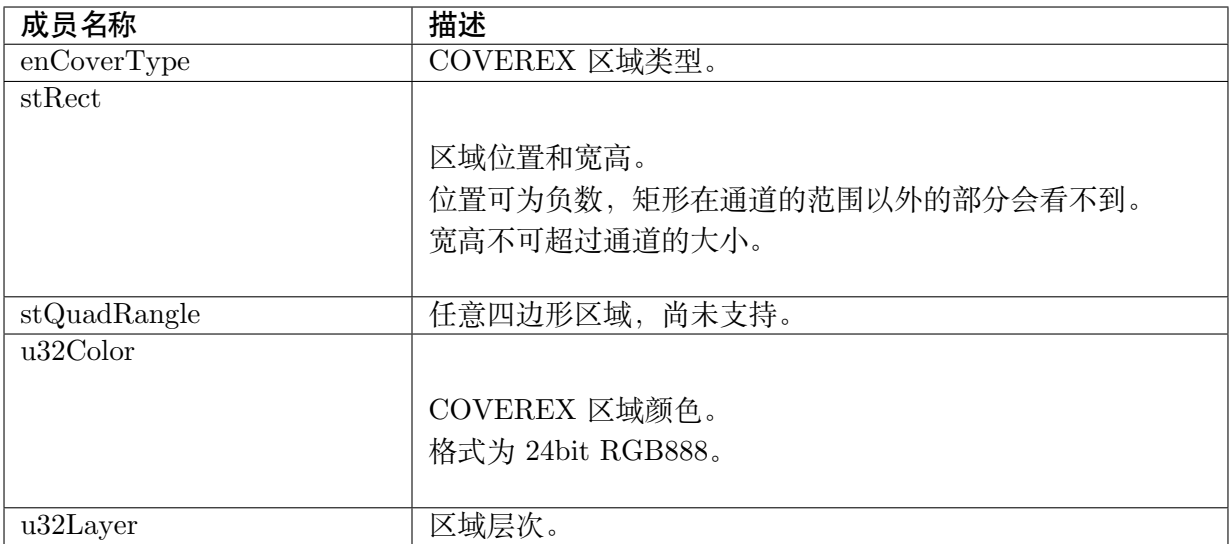

无。

【相关数据类型及接口】

无。

# **9.4.7 OVERLAY\_ATTR\_S**

【说明】

定义视频迭加区域的属性。

【定义】

```
typedef struct _OVERLAY_ATTR_S {
 PIXEL_FORMAT_E enPixelFormat;
CVI U32 u32BgColor;
SIZE S stSize;
CVI U32 u32CanvasNum;
OSD_COMPRESS_INFO_S stCompressInfo;
} OVERLAY_ATTR_S;
```

```
【成员】
```
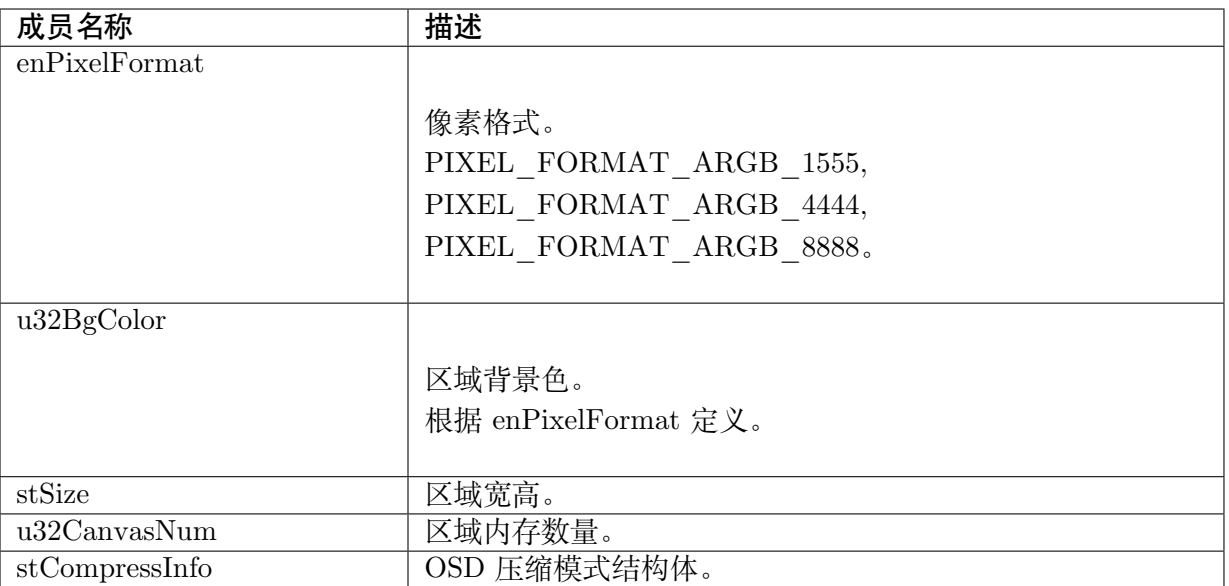

- · stSize 会影响区域分配的内存大小, 建议不要大于最终链接通道的宽高, 以免浪费内存。
- · u32CanvasNum 根据使用情况决定。 若使用CVI\_RGN\_SetBitMap,为 1 即可。 若使用CVI\_RGN\_GetCanvasInfo,希望 double buffer 避免更新过程中的瞬时,则建议为  $2\,$  .

【相关数据[类型及接口】](#page-365-0)

无。

# **9.4.8 OVERLAY\_CHN\_ATTR\_S**

## 【说明】

定义视频迭加区域的通道属性。

【定义】

```
typedef struct _ OVERLAY_CHN_ATTR_S {
POINT_S stPoint;
CVI U32 u32Layer;
OVERLAY_INVERT_COLOR_S stInvertColor;
} OVERLAY_CHN_ATTR_S;
```
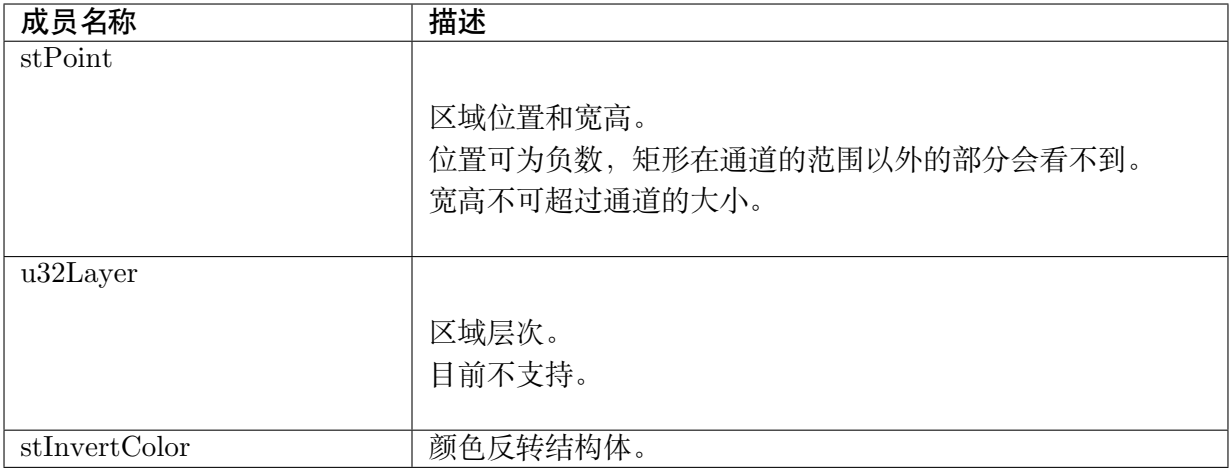

无。

【相关数据类型及接口】

无。

# **9.4.9 OVERLAYEX\_ATTR\_S**

## 【说明】

定义扩展视频迭加区域的属性。

## 【定义】

typedef struct \_OVERLAYEX\_ATTR\_S { PIXEL FORMAT E enPixelFormat; CVI\_U32 u32BgColor;  $SIZE$  S stSize; CVI<sup>U32</sup> u32CanvasNum; OSD\_COMPRESS\_INFO\_S stCompressInfo; } OVERLAYEX\_ATTR\_S;

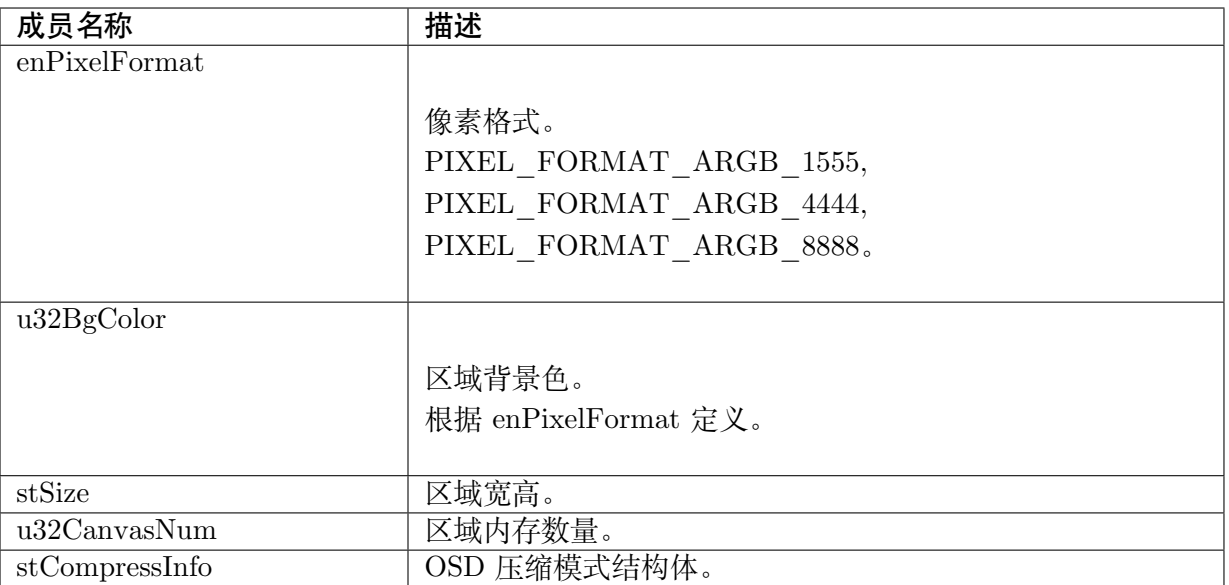

- · stSize 会影响区域分配的内存大小, 建议不要大于最终链接通道的宽高, 以免浪费内存。
- · u32CanvasNum 根据使用情况决定。 若使用CVI\_RGN\_SetBitMap,为 1 即可。 若使用CVI\_RGN\_GetCanvasInfo,希望 double buffer 避免更新过程中的瞬时,则建议为  $2\,$  .

【相关数据[类型及接口】](#page-365-0)

无。

# **9.4.10 OVERLAYEX\_CHN\_ATTR\_S**

## 【说明】

定义扩展视频迭加区域的通道属性。

【定义】

```
typedef struct _OVERLAYEX_CHN_ATTR_S {
POINT_S stPoint;
CVI U32 u32Layer;
OVERLAY_INVERT_COLOR_S stInvertColor;
} OVERLAYEX CHN ATTR \overline{S};
```
**SOPHGO** 算能科技

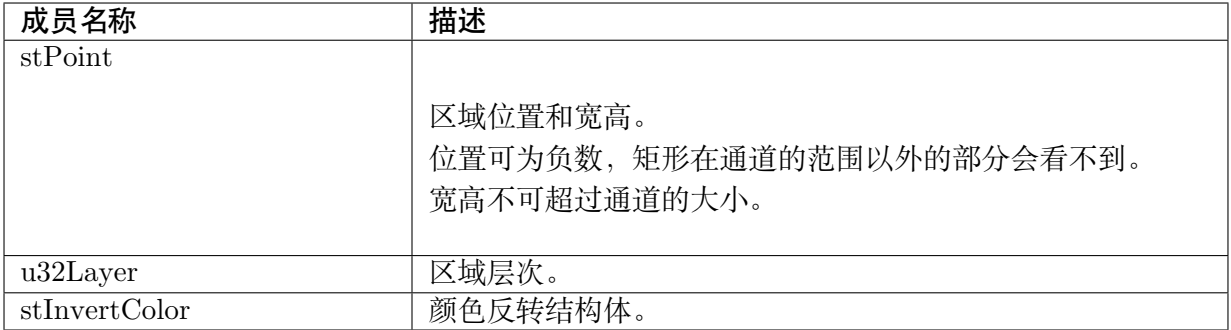

【注意事项】

无。

【相关数据类型及接口】

无。

# **9.4.11 RGN\_ATTR\_U**

#### 【说明】

定义区域联合体。

#### 【定义】

typedef union \_RGN\_ATTR\_U { OVERLAY\_ATTR\_S stOverlay; OVERLAYEX\_ATTR\_S stOverlayEx; } RGN\_ATTR\_U;

#### 【成员】

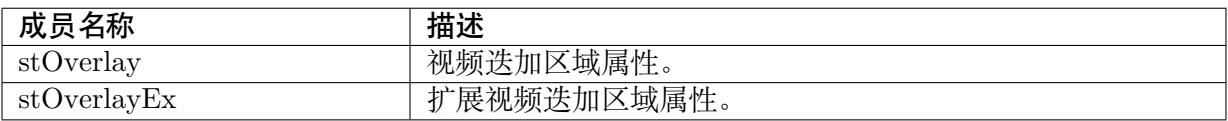

【注意事项】

仅有 RGN\_TYPE\_E 为 Overlay/OverlayEx 时,需设置此属性。

【相关数据类型及接口】

无。

# **9.4.12 RGN\_CHN\_ATTR\_U**

## 【说明】

定义区域通道联合体。

#### 【定义】

typedef union \_RGN\_CHN\_ATTR\_U { OVERLAY\_CHN\_ATTR\_S stOverlayChn; COVER CHN ATTR S stCoverChn; COVEREX\_CHN\_ATTR\_S stCoverExChn; OVERLAYEX CHN ATTR S stOverlayExChn; MOSAIC CHN ATTR S stMosaicChn; } RGN\_CHN\_ATTR\_U;

#### 【成员】

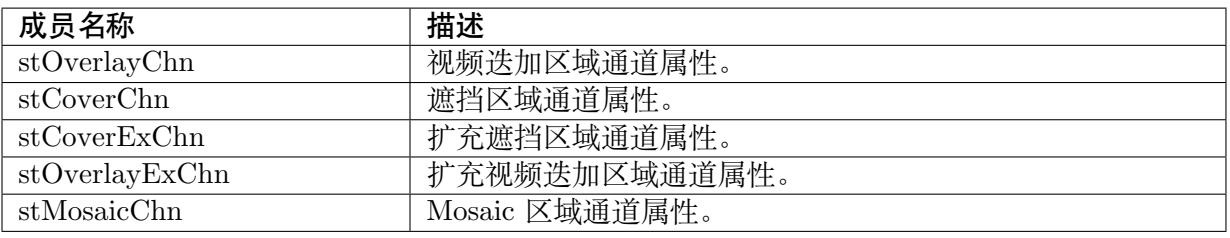

【注意事项】

无。

【相关数据类型及接口】

无。

## **9.4.13 RGN\_ATTR\_S**

#### 【说明】

定义区域属性。

【定义】

```
typedef struct _RGN_ATTR_S {
 RGN TYPE E enType;
 RGN<sup>-ATTR</sub> U unAttr;</sup>
} RGN_ATTR_S;
```
#### 【成员】

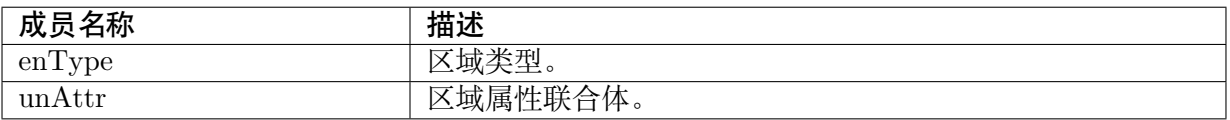

【注意事项】

无。

【相关数据类型及接口】

无。

## **9.4.14 RGN\_CHN\_ATTR\_S**

## 【说明】

定义区域通道属性。

## 【定义】

typedef struct \_RGN\_CHN\_ATTR\_S { CVI\_BOOL bShow; RGN TYPE E enType; RGN\_CHN\_ATTR\_U unChnAttr; } RGN\_CHN\_ATTR\_S;

## 【成员】

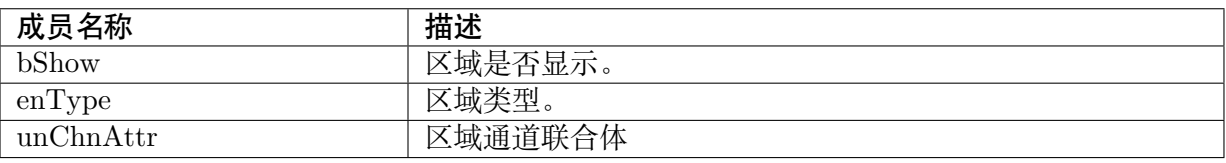

【注意事项】

无。

【相关数据类型及接口】

无。

# <span id="page-382-0"></span>**9.5 错误码**

区域系统 API 错误码如下表所示:

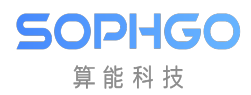

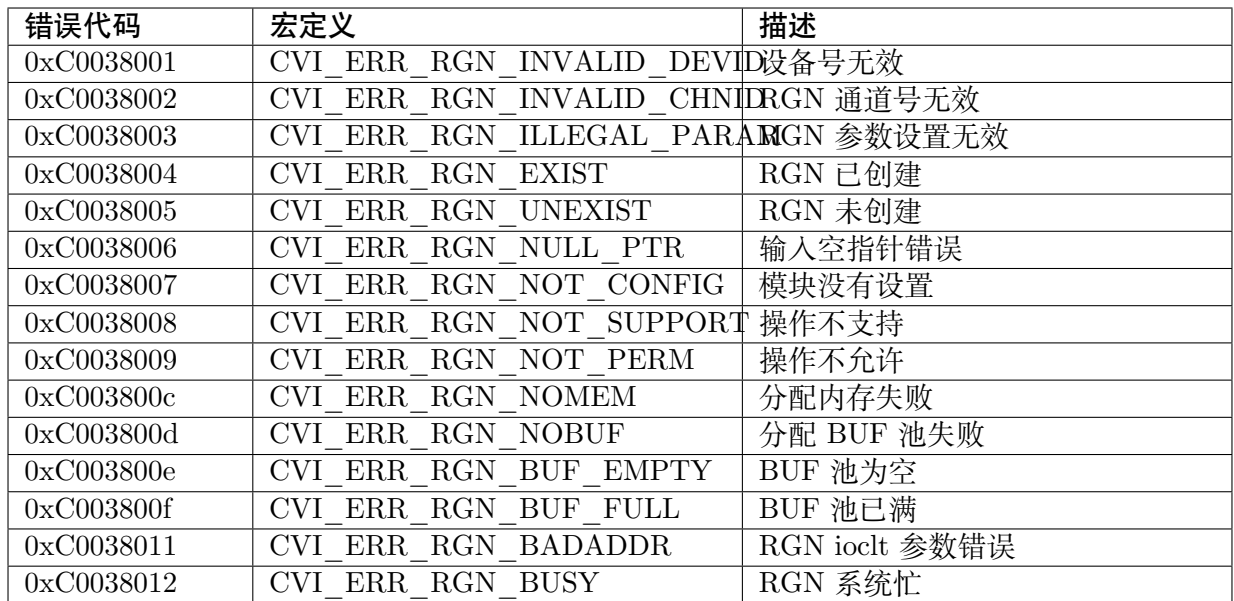

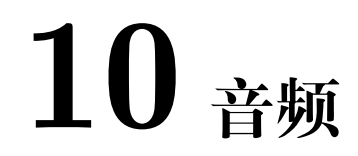

# **10.1 功能概述**

**10.1.1 目的**

**SOPHGO** 算能科技

# **10.1.2 定义及缩写**

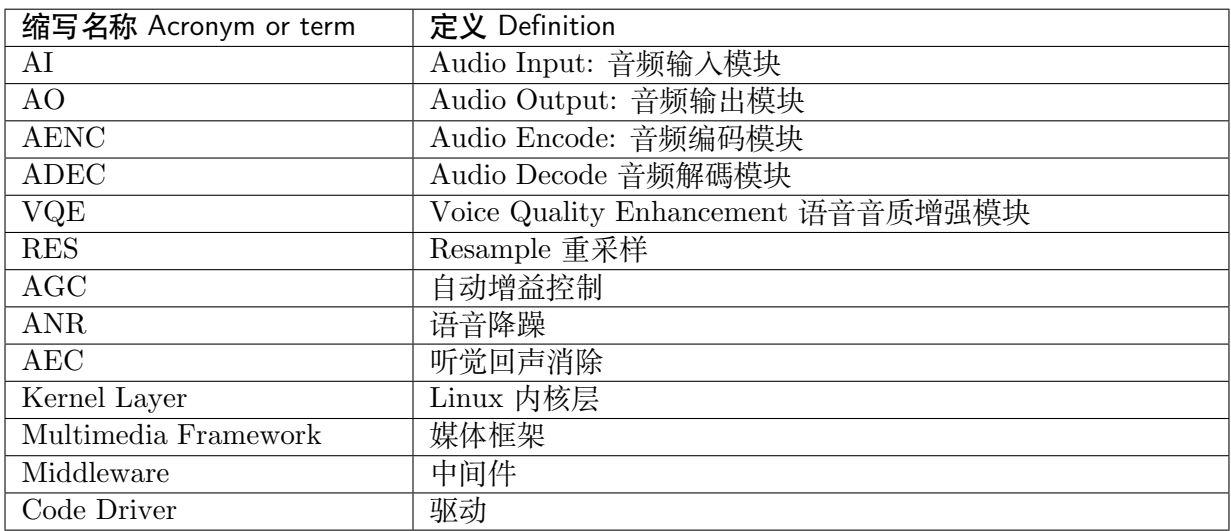

CV180x/CV181x 媒体软件开发指南 CHAPTER 10. 音频

**10.2 设计概述**

SOPHGO 算能科技

## **10.2.1 系统架构**

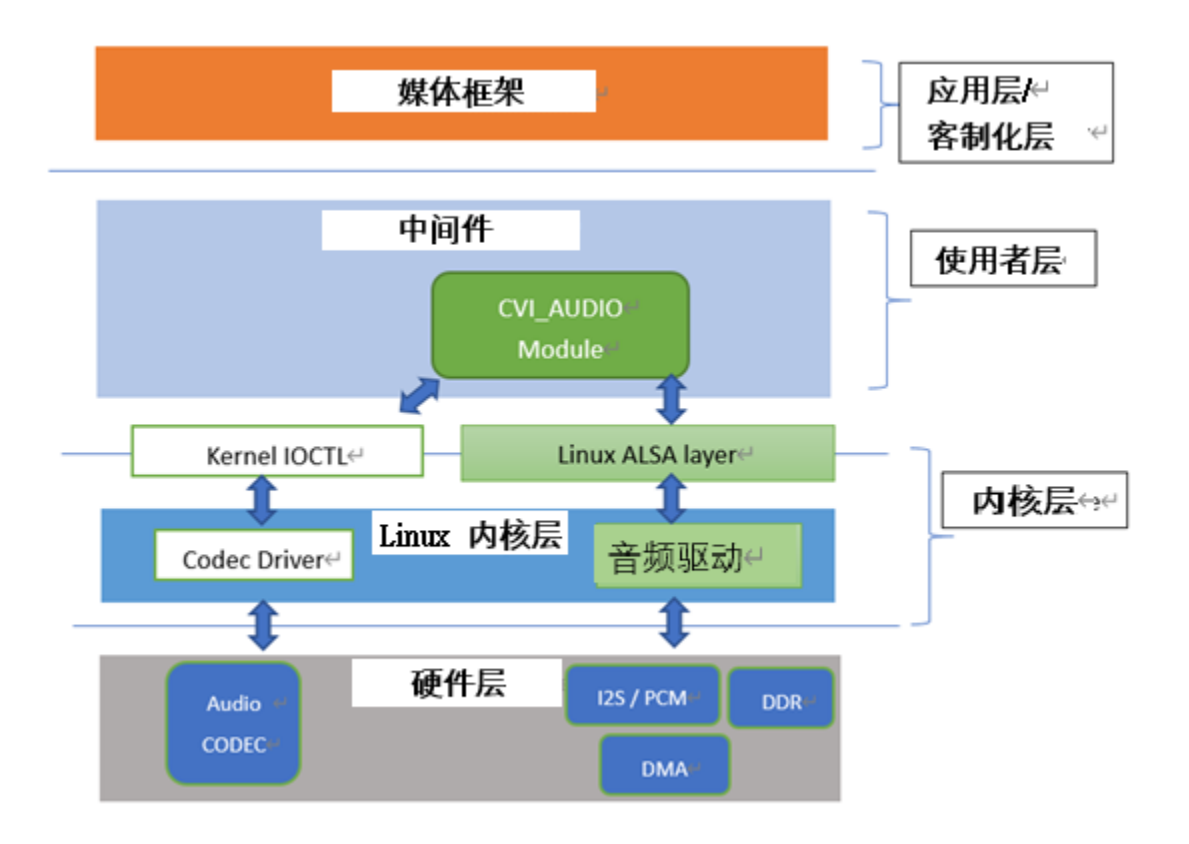

图 10.1: 图 9-1

如上图所示,对应缩写名称及中文请参考 9.1.2, 本文提及的音频模块 (音频输入模块、音频输出 模块、音频编码模块、音频解碼模块、语音音质增强模块、重采样) 属于 Middleware 多媒体层接 口之一,往上负责与应用层或客户业务层 API 对接,使用者可以透过(CVI\_AI\_, CVI\_AO\_, CVI ADE C , CVI AENC 相关前缀开头等)函数往下控制对应音频组件,应用层或称客户 业务层 (Application/Customize Layer) 如需了解音频 API 接口,可参照本文档 9.3: API 参考做 详细了解, 如需相关 API 调用逻辑, 可参照 SDK 内 cvi\_sample\_audio.c 内范例了解基本音频 模块间 (下图) 的使用顺序。

SOPHGO 算能科技

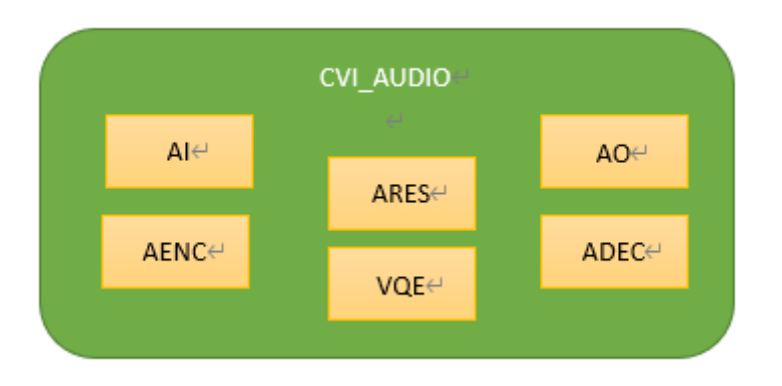

图 10.2: 图 9-2

CVI\_AUDIO 往下对接 Linux 内核层 (Kernel Layer) 相关驱动程序,透过 Linux 标准声音体系 (ALSA: Advanced Linux Sound Architecture), 实现基本音频输入及输出功能, 因此可知, 使 用者调用 cvi\_audio\_xxx/ cvi\_axx\_xx(ex. cvi\_adec\_xxx) API 时内部的基本及最小的音频单 位为 Frame(本文内所称音框、音帧皆指 Audio Frame),文档内音框的计量单位为取样点数 (1 Frame = numbers of samples), 而不采用位 (bytes) 计算。Frame 的大小范围, 在不使用语音音 质增进 (VQE) 模块下,可以设定 160/320/480 取样点为音框大小 (请勿超过 512)。在使用 VQE 的状态下,必须设定音框大小最小单位为 160 取样点的倍数,此方式是为了配合内部 VQE 模块 设计。

对于用户而言,除了 Audio Codec 功能或是有相关调试需求,基本功能皆透过 libcvi\_audio、 libcvi\_xxx 相关 so 档实现,而不会直接呼叫 IOCTL 函示控制内核层,用以确保系统内部资源分 配的稳定性及可靠性。

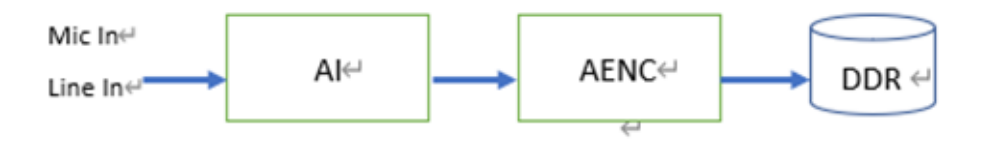

图 10.3: 图 9-3

上图描述音频输入及编码的关系,AENC 使用 RISC-V 编码不透过内核层将码流储存于 DDR 内, 并由收音端 (支持麦克风收音及语音线路收音) 到编码端依序使能。在使能 Audio Input、AENC 模块时,内部 API 参数设定需尽量一致 (采样率、音框大小,通道数),否则编码后获取的音频 异常。

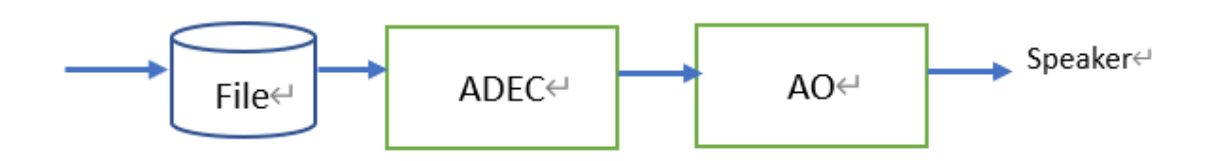

图 10.4: 图 9-4

上图描述音频解碼及输出的关系,用户可以直接放入 pcm/raw 原始音档到存储设备内并呼叫 ADEC/Audio Output API 播音,并依序由解码端到输出端使能,ADEC 及 Audio Output 参数 设定请尽量一致,否则播放音频异常。

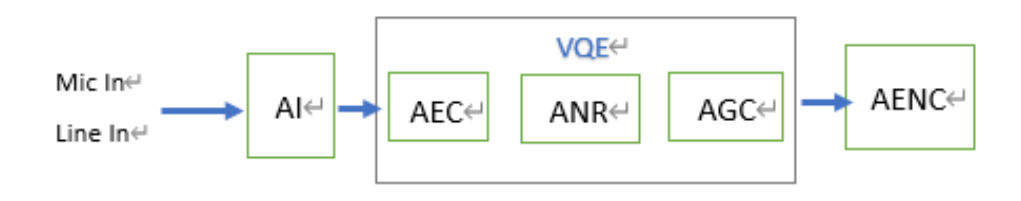

图 10.5: 图 9-5

上图描述了 VQE 前后的关系,音频收音后及编码前,用户可以透过 VQE 相关 API(参阅 9-3) 开启 AEC/ANR/AGC 功能, 此时音框单位需设定为 160 的倍数, 工作频率支持 8Khz/16Khz。

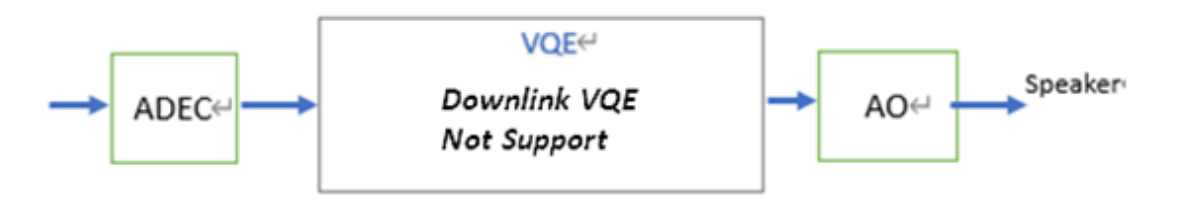

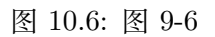

VQE 包含了前端 VQE(图 9-5), 及上图描述播音端 VQE(后端 VQE), 目前不支持后端 VQE。

## **10.2.2 音频输入与输出**

#### **10.2.2.1 音频接口及 Audio Input、Audio Output 设备**

音频接口分两类,输入 (Audio Input) 及输出 (Audio Output) 接口, 各负责声音的录制和播放。 与 Audio Codec 对接并负责抽象音频接口输入功能的单元,称之为 Audio Input 设备; Audio Output 设备则是负责抽象音频接口输出的功能,依据该接口支持的功能,分别与 Audio Input 设备和 Audio Output 设备建立映射。

音频输入输出接口简称为 AIO(Audio Input/Output)接口,用于和 Audio Codec 对接,完成 声音的录制和播放。AIO 接口分为两种类型:只支持输入或只支持输出,当为输入类型时,又称 为 AIP, 当为输出类型时, 又称为 AOP。AIP0 只支持音频信号输入, 则 AIP0 映像为 AiDev0; AOP0 只支持音频信号输出,AOP0 映像为 AoDev0。

音频输入接口 (Audio Input) 支持 PCM 及 I2S 输入, 输出依照 Linux 内核标准规范对接 ALSA PCM device, Cvitek 支持一组预设输入及输出,若以 Linux ALSA 架构来看, 对应设备可视为 card 0、card 1, 其关系如下图:

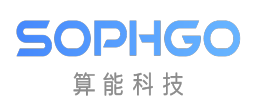

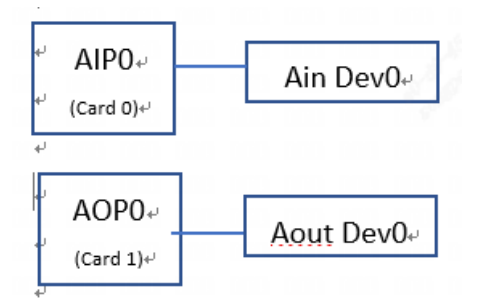

AIP0 仅可支持输入, AOP0 仅可支持音频输出, 在输入及输出对接的状况下, 例如: 实时录音及 拨音或语音对讲,此时 Audio Input/Audio Output 设备的取样率及位宽度需相同,信道数目必 须一致,采样率也必须一致。为因应客制化产品需求,Cvitek 有多两组 I2S,可随产品或客户应 用需要将多出的两组 I2S 更动设定为 AiDev(输入) 对接口, 或是改为 AoDev(输出) 对接口。

#### **10.2.2.2 录音与播放原理**

CVI\_AUDIO API 所处理的音框皆为数字化后的信号,然而实际在收音端及播音端皆为模拟信 号, 数字及仿真信号是透过 Audio Codec 做转换, Audio Codec 透过 I2S 或 PCM 时序将输入的 仿真信号源转换并传给 Audio Input 模块,同理, Audio Output 端播音时也透过 Audio Codec 将数字音频以 I2S 或 PCM 时序做 DAC 转换后向 Speaker 发送仿真信号。

数据的搬移由 RISC-V 控制 DMA 移动内存 DDR 内的数据, 用户呼叫 CVI\_AUDIO API 时仅 在初始或结束对 Audio Codec 做呼叫, 用以实现 Codec 硬件的标准初始与标准结束, 过程中并 不会涉及仿真讯号的撷取, 亦无法直接对 RISC-V 使用 DMA 方式做更动, Audio Codec 为工作 域的转换者,而 RISC-V/DMA 则是数据搬移者的角色。(参阅下图 9-7)

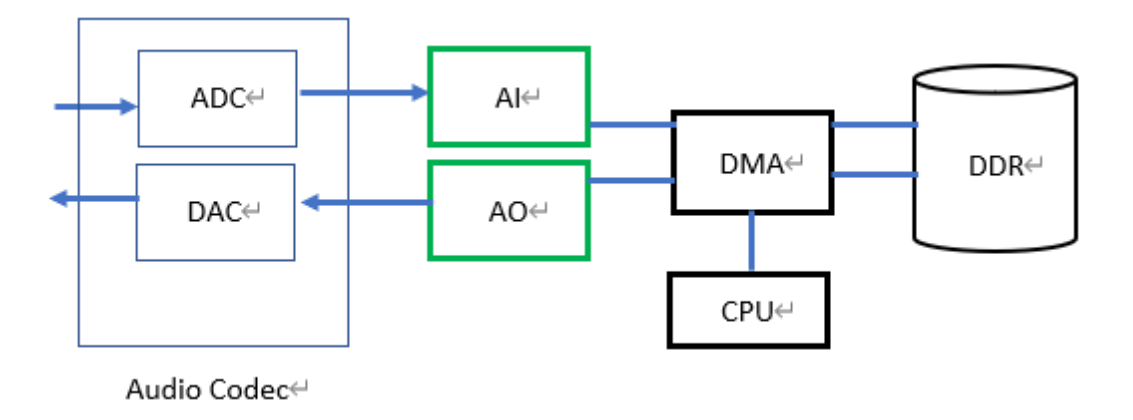

图 10.7: 图 9-7

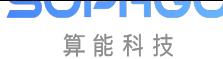

CV180x/CV181x 媒体软件开发指南 CHAPTER 10. 音频

#### **10.2.2.3 音频接口时序**

cvitek 音频时序接口支持 I2S、PCM 时序模式,并依据客制化提供多种方式与 Audio Codec 对 接,详细处理器硬件规格可参阅硬件相关文件。Audio Input/Audio Output 控制时钟以同步时 序,使用者可参阅 cvi\_sample\_audio.c 内部 SAMPLE\_COMM\_AUDIO\_Cfg Acodec API,内 置 Audio Codec 或是外部 Audio Codec 时序设置方式会有所不同,但对于 cvi\_audio API 使 用者而言,仅需在初始 Audio Codec 时确认 kernel 可支持并初始化 Codec。对于音框采样率, Cvitek 使用 RISC-V 软件采样,并不会与主时钟有直接关联。Audio Input 设备使用多路复用的 I2S 接收模式时,标准的 I2S 协议只有左右声道这个概念,Audio Input 设备最大支持左右声道 各接收 128bit 音频数据,Codec 细部内容请参阅 9.4.4 章节。

#### **10.2.2.4 重采样**

音框重采样支持任意两种不同采样率的转换,主要是以 8kHz 倍频为主。重采样支持的输入采样 率为: 8kHz、11.025kHz、16kHz、22.05kHz、24kHz、32kHz、44.1kHz、48kHz; 支持的输出采样 率为: 8kHz、11.025kHz、16kHz、22.05kHz、24kHz、32kHz、44.1kHz、48kHz。用者须注意, 重 采样可支持处理单声道、双声道。Audio Input 的重采样,则重采样的输入采样率与 Audio Input 设备属性配置的采样率相同,重采样的输出采样率必须与 Audio Input 设备属性配置的采样率不 相同;Audio Output 的重采样,则重采样的输出采样率与 Audio Output 设备属性配置的采样率 相同,重采样的输入采样率必须与 Audio Output 设备属性配置的采样率不相同。

Audio Input-Audio Output 的数据传输方式为系统绑定方式 (system bind), Audio Input 或 Audio Output 的重采样无效。使用者在 user-get mode 状态下,启用 Audio Input 重采样功能, 则可在 CVI\_AI\_GetFrame 获取数据会取得对应的重采样数据。Audio Output 如果启用重采 样功能,则音频数据在发送给 Audio Output 之前, 需先执行重采样处理, 处理完成后再发送给 Audio Output 通道 (CVI\_AO\_SendFrame) 进行播放。

#### 对应 API:

- · CVI\_Resampler\_Create: 创建并初始 audio resample。
- · CVI\_Resampler\_GetMaxOutputNum: 依据输入的样本点数,得到重采样后的对应点数。
- · [CVI\\_Resampler\\_Process](#page-490-0): 透过此 API,持续传入音框样本数,进行实际的重采样。
- · CVI Resampler Destroy: 结束重采样流程。

#### **10.2.2.5 [语音音质增强 \(VQE\)](#page-490-1)**

针对语音讯号处理算法,当近端语音讯号遭受到来自远端的回声干扰或是近端平稳噪声的干扰 时,可采用 VQE 内的算法功能,进而提高语音讯号的品质。VQE 提供四种解决方案,包括线性 回声消除(AEC),非线性回声抑制(AES),语音降噪(NR)和自动增益控制(AGC),算法可 支持 8kHz 及 16kHz 采样率, 单声道, 16 位采样长度。在接下来的页面会介绍常用功能及所使 用的参数,若想更详细的了解请参考音频质量调试指南。

参数 para fun config 可以控制 AEC、AES、NR 和 AGC 功能。参数 para spk fun config 可 控制扬声器路径 SSP 算法功能,属于 UpVQE。各个位对应的算法功能如下表所示。

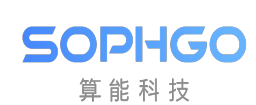

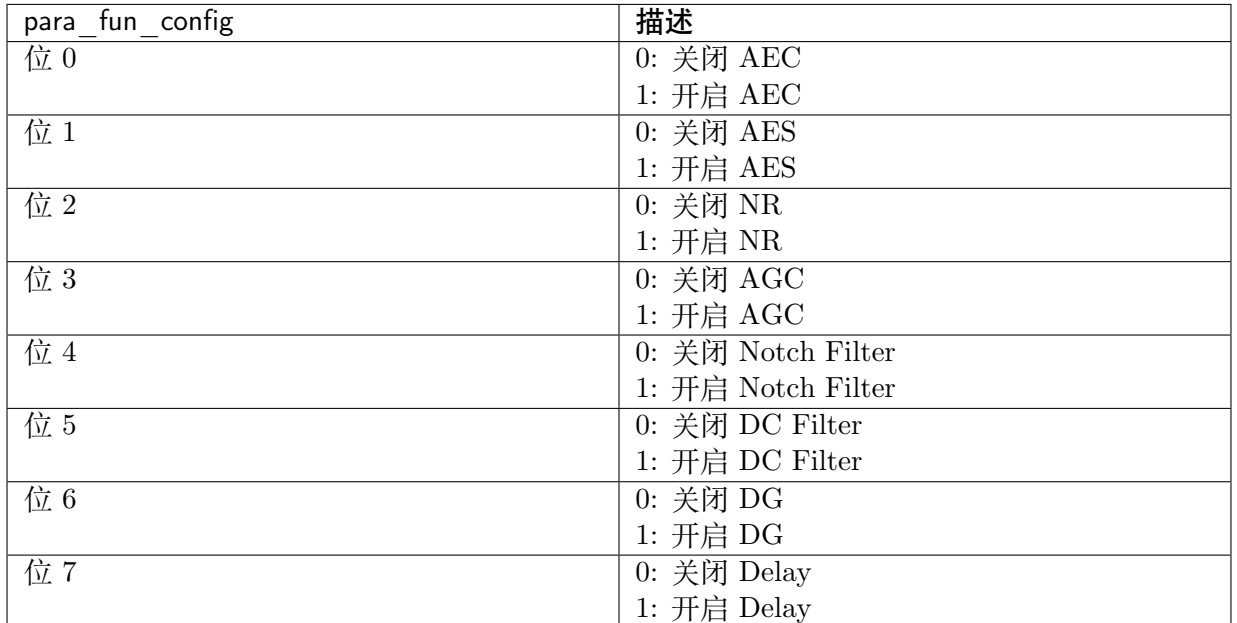

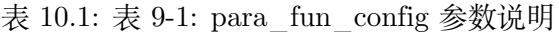

表 10.2: 表 9-1: para\_spk\_fun\_config 参数说明

| para_spk_fun_config | 描述 (扬声器路径)                |
|---------------------|---------------------------|
| 位0                  | 0: 关闭 AGC                 |
|                     | $1: \overline{H}$ 启 $AGC$ |
| 位                   | 0: 关闭 EQ                  |
|                     | 1: 开启 EQ                  |

VQE 针对 Audio Input 和 Audio Output 两条通路的异同点,分别通过 UpVQE 和 DnVQE 两 个调度逻辑来处理两个通路的数据,UpVQE 包含 AEC、AES、NR、AGC。DnVQE 目前不支 持。

对应参数可参考表头檔 cvi\_comm\_aio.h 。

AGC 数据结构如下:

CVI\_S8 para\_agc\_max\_gain;  $CVI$  S8 para\_agc\_target\_high; CVI S8 para\_agc\_target\_low; CVI<sup>D</sup>BOOL para\_agc\_vad\_ena;;

NR 数据结构如下:

CVI U16 para nr snr coeff; CVI<sup>U16</sup> para\_nr\_init\_sile\_time;

CVI\_AI\_SetTalkVqeAttr 中 的 AI\_TALKVQE\_CONFIG\_S \*pstVqeConfig 参数, 设定 u32OpenMask 来决定要开启 VQE 何种功能, 详细 AGC, NR 成员描述请参阅下方对应子 章节。

范例如下表格:

| pstAiVqeAttr.u32OpenMask | 描述                  |
|--------------------------|---------------------|
| pstAiVqeAttr.u32OpenMask | $=$   开启 AGC        |
| AI TALKVQE MASK AGC;     |                     |
| pstAiVqeAttr.u32OpenMask | $=$   开启 NR         |
| AI TALKVQE MASK ANR;     |                     |
| pstAiVqeAttr.u32OpenMask | $=$   开启 NR, 开启 AGC |
| (AI TALKVQE MASK ANR     |                     |
| AI_TALKVQE MASK AGC);    |                     |

表 10.3: 表 9-2: pstVqeConfig 参数说明

#### · **AEC/AES (Acoustic Echo Cancellation/Acoustic Echo Suppression)**

任何双工通话系统的架构都存在着回声的干扰。回声消除器可以消除通过近端声学路径耦合回麦 克风的扬声器输出的回声。采用所提供的解决方案,线性自适应滤波器模块(AEC)搭配非线性 回声抑制模块(AES)可以有效地抑制回声,从而提高语音通话品质。

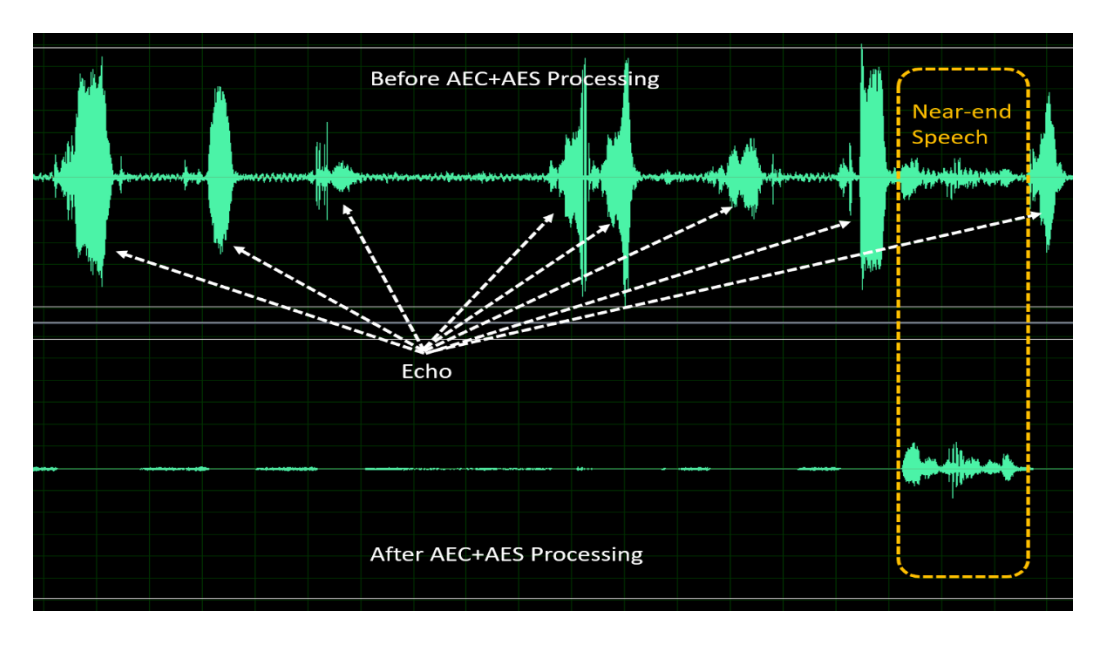

图 10.8: 图 9-1: AEC+AES 处理前后的性能

提供三个可调参数, 用于调整 AEC/AES 的性能, 它们分别是:

- · **para\_aec\_filter\_len**: 自适应滤波器的长度。根据不同样机回声拖尾的时间调整适当的滤 波器长度。若选择较长的长度,会导致较高的 MIPS 和功耗。
- · para aes std thrd: 残留回声判断阈值。值设较大时, 近端语音品质较佳但残留回声较 多。反之,值设较小时,近端语音品质较差但残留回声较少。
- · **para\_aes\_supp\_coeff**: 残留回声抑制力道。值设越大,对残留回声抑制力道越大,但同时 也会对近端语音带来越多细节音的丢失/损伤。

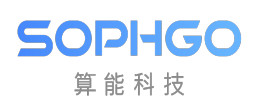

| AEC/AES 参数          | 可调范围      | 描述                                |
|---------------------|-----------|-----------------------------------|
| para aec filter len | $1 - 13$  | 8kHz 采样率: [1,13] 对应 [20ms,260ms]  |
|                     |           | 16kHz 采样率: [1,13] 对应 [10ms,130ms] |
| para aes std thrd   | $0 - 39$  | 0: 残留回声判断阈值最小                     |
|                     |           | 39: 残留回声判断阈值最大                    |
| para aes supp coeff | $0 - 100$ | 0: 残留回声抑制力道最小                     |
|                     |           | 100: 残留回声抑制力道最大                   |

表 10.4: 表 9-3: AEC/AES 参数说明

#### · **NR (Noise Reduction)**

NR 模块可以抑制周围的平稳噪音,例如风扇噪音,空调噪音,引擎噪音,白/粉红杂讯,…等等。 凭靠着专有的语音智能 Voice Activity Detection(VAD)算法,NR 可以保持住语音信号,同时 又可以有效地抑制平稳噪声,从而提高语音通话的品质。

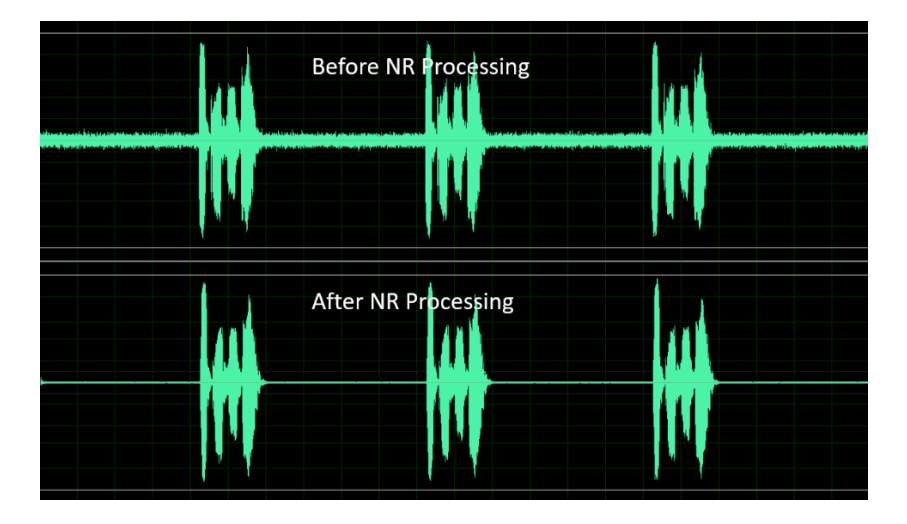

图 10.9: 图 9-2: NR 处理前后的性能

提供三个可调参数,用于调适 NR 的性能,它们分别是:

- · para\_nr\_init\_sile\_time: 初始静音的时间长度。CODEC 开电瞬间会产生随机无意义的噪 音讯号
- · para\_nr\_init\_sile\_time: 可将这段讯号设置成静音。
- · para\_nr\_snr\_coeff: signal-to-Noise。Ratio(SNR)跟踪系数。

若参数值较大,则 NR 会具有较高的降噪能力,但语音信号可能会较容易失真。

相反地 ,参数值较小,则 NR 将抑制较少的噪声信号,但会具有较好的语音品质性能。

下表是基于不同 SNR 环境下, 此参数合适的调整范围, 在每种 SNR 情况下, 参数值越大, 对 stationary noise 的抑制力道就越大。

| NR 参数                                                               | 调范围<br>πI | 描述                                               |
|---------------------------------------------------------------------|-----------|--------------------------------------------------|
| $\cdot$ 1<br>init<br>time<br>$\mathop{\mathrm{nr}}$<br>sile<br>para | 250<br>-  | 至<br>$\overline{\phantom{a}}$<br>对应<br>0s<br>5s, |
|                                                                     |           | 每阶<br>20ms                                       |

表 10.5: 表: NR 参数说明

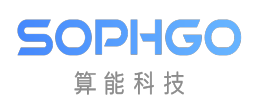

| 周遭的 SNR 环<br>境 | 调整范围      | 描述            |
|----------------|-----------|---------------|
| 低              | $0 - 3$   | 0: 在降噪方面最不积极  |
|                |           | 3: 在降噪方面最积极   |
| 中              | $4 - 10$  | 4: 在降噪方面最不积极  |
|                |           | 10: 在降噪方面最积极  |
| 高              | $11 - 20$ | 11: 在降噪方面最不积极 |
|                |           | 20: 在降噪方面最积极  |

表 10.6: 表 9-4: para\_nr\_snr\_coeff 参数说明

#### · **AGC (Automatic Gain Control)**

AGC 模块是一种信号处理功能,可以自动将输出电平调整到预定范围,以提供更舒适的听觉体 验。如果输入信号低于"Target Low", 则 AGC 会将输出电平往"Target Low"调整。另一方 面, 如果输入信号高于"Target High", 则 AGC 会将输出电平往"Target High"调整。

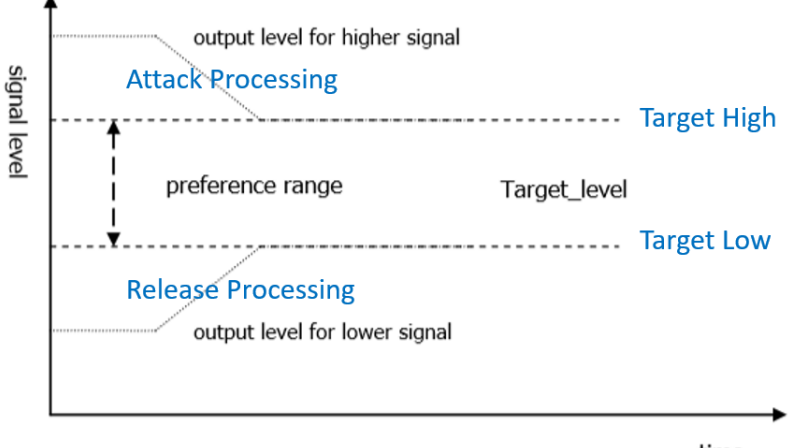

time

图 10.10: 图 9-3: AGC 调整信号电平

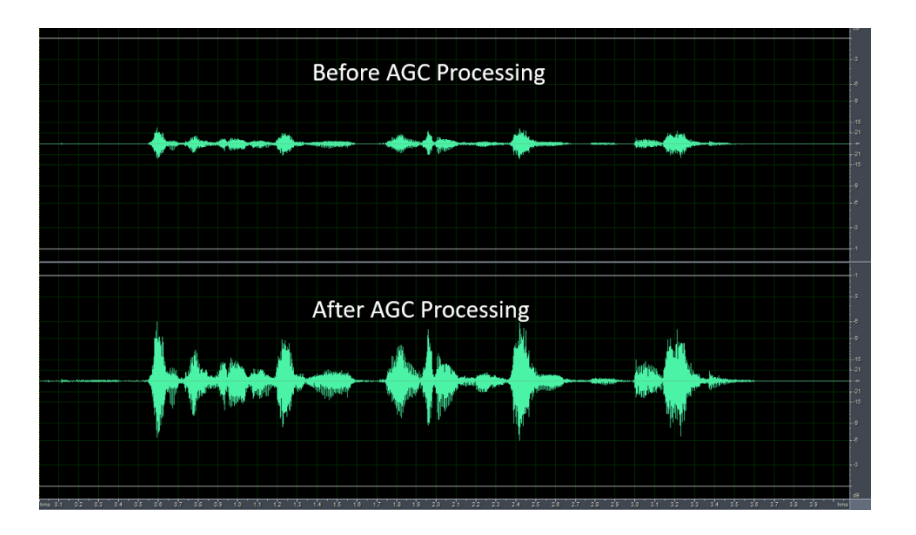

图 10.11: 图 9-4: AGC 处理前后的性能

提供四个可调参数,用于调整 AGC 的性能,它们分别是:

- · **para\_agc\_max\_gain:** 此参数是信号可以被放大的最大增益。
- · **para\_agc\_target\_high:** 此参数是 AGC 将会去达到的"Target High"水平。对于高于 **para\_agc\_target\_high** 的输入信号,AGC 会将其收敛到 **para\_agc\_target\_high** 。
- · **para\_agc\_target\_low:** 此参数是 AGC 将会去达到的"Target Low"水平。对于低于 **para\_agc\_target\_low** 的输入信号,AGC 会将其收敛到 **para\_agc\_target\_low** 。若在 达到 **para\_agc\_target\_low** 之前就已达到 **para\_agc\_max\_gain** ,则 AGC 仅会收敛到 **para\_agc\_max\_gain** 。
- para agc vad ena: Speech-activated AGC 功 能。 开 启 此 功 能 并 同 时 开 启 NR 及 AEC/AES 功能时,能使 AGC 避免放大背景平稳噪声及残留回声,以获得较佳的效 果。

| AGC 参数               | 可调范围     | 描述                             |
|----------------------|----------|--------------------------------|
| para_agc_max gain    | $0 - 6$  | [0,6] 对应的最大提升增益为 [6dB,42dB], 每 |
|                      |          | 阶为 6dB                         |
| para_agc_target high | $0 - 36$ | 0 至 36 对应 0dB 至-36dB           |
| para_agc_target low  | $0 - 72$ | 0 至 36 对应 0dB 至-72dB           |
| para agc vad ena     | $0 - 1$  | 0: 关闭 Speech-activated AGC 功能  |
|                      |          | 1: 开启 Speech-activated AGC 功能  |

表 10.7: 表 9-5: AGC 参数说明

## **10.2.3 音频编码与解码**

#### **10.2.3.1 音频编解码流程**

Cvitek 音频编解码支持 G711-A-law、G711-Mu-law、G726、ADPCM\_IMA,以上编解码使用 RISC-V 软件编解码。用户可以使用 bind mode(绑定模式) 并通过 CVI\_Aud\_SYS\_Bind,将 Audio Input 与 AENC 绑定, 进行音框后的编码, 亦可将 Audio Output 与 ADEC 绑定后, 进 行接收编码音框后的解码程序,将音框还原为 PCM/Raw 信号。若不使用绑定模式 (bind mode), 而使用 user get mode(用户获取模式),用户可通过 CVI\_AENC\_SendFrame 将实际单一音框送 入编码程序进行编码,相对应的也可使用 CVI ADEC GetFrame, 进行单一音框的解码,请注 意在使用用户获取模式时,用户如果调用延迟过久,则有可能造成内部缓存阻塞,致使回传失败 的音框。

#### **10.2.3.2 音频编解码协议**

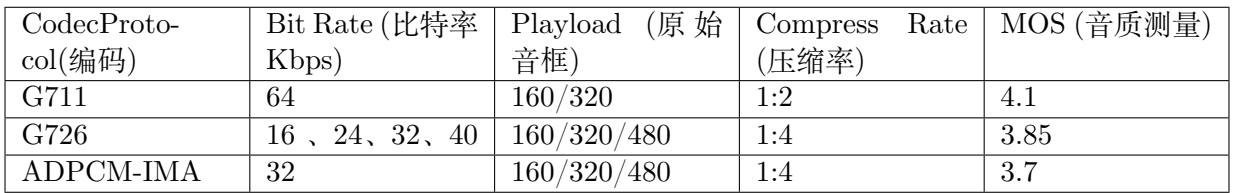

#### **10.2.3.3 语音帧结构**

Cvitek 与音帧结构并未附加额外头文件,内部收音、播音是以音框为单位,而每一个音框皆为 RAW/PCM 数据,G711、G726、ADPCM 格式的编解码,对应的音框也不会增加多余标头,使 用者必须透过 CVI\_AUDIO\_AENC\_/CVI\_AUDIO\_ADEC\_ 相关 API 去获得目前编译码音 框的信息。此作法优点为, 当使用者透过 get frame API 或是相关 debug 函式去获取音框时, 可 以立即的辨识该音框是否合乎对应编译码的规则,而不需再去解析标头,并可在做存盘后于计算 机端用相关第三方软件验证编译码的结果是否正常。

## **10.2.4 内置 Codec**

#### **10.2.4.1 概述**

Cvitek AIP0/AOP0 接口可与内置的 audio codec 或外挂的 audio codec 对接来实现进行声音的 录制与播放。用户需要正确配置 AIP0/AOP0 和内置 audio codec 对接的时序与参数才可接收或 发送音频数据。另内置 audio codec 仅支持 I2S 模式, ADC codec 需配置为主模式,DAC codec 需配置为从模式。

内置 audio codec 分为模拟和数字部分。模拟部分可以选择由麦克风输入或由 LINEIN 输入,并 支持增益调节。数字部分有 ADC 和 DAC,主要负责完成模拟与数字信号之间的转换,ADC 可 分别调节左右声道音量,DAC 左右声道音量无法分别调节。另支持静音与撤销静音,撤销静音 时会恢复为静音前配置的增益值。

内置 audio code 的工作时钟 (MCLK) 是由 CV182x 所提供, 默认采样精度为 16 bit, 采样频率 为 16Khz。

#### **10.2.4.2 ioctl 函数**

内置 Audio Codec 的用户态接口以 ioctl 形式体现,其形式如下:

CVI\_S32 ioctl (CVI\_S32 fd, CVI\_UL cmd);

该函数是 Linux 标准接口,具备可变参数特性。但在 Audio Codec 中,实际只需要 3 个

参数。因此,其语法形式等同于:

CVI\_S32 ioctl (CVI\_S32 fd, CVI\_UL cmd, CMD\_DATA\_TYPE \*cmddata);

其中, CMD DATA TYPE 随参数 cmd 的变化而变化。这 3 个参数的详细描述如下表所示
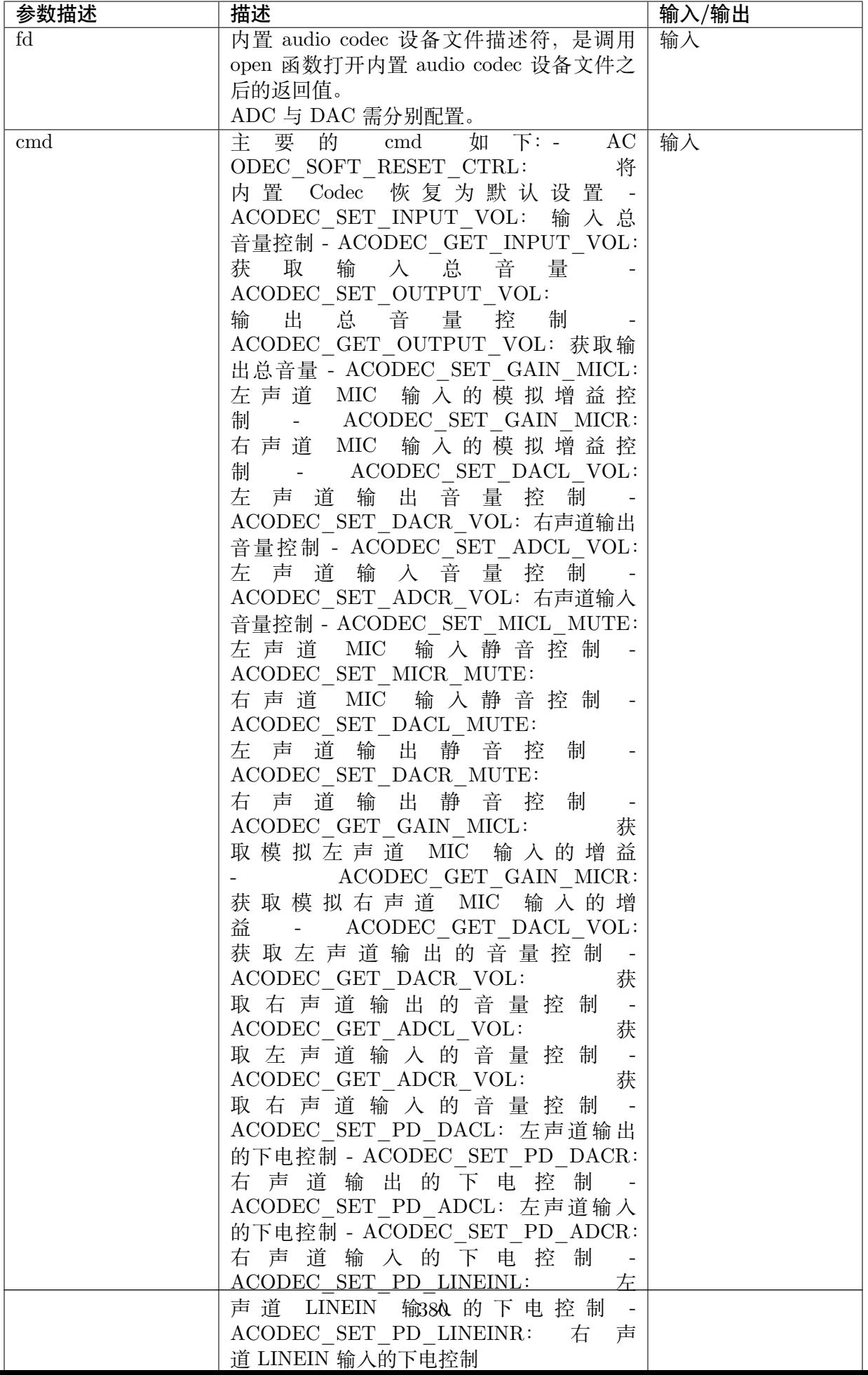

# **10.3 API 参考**

本章节将依序描述 CVI\_AUDIO 各模块 API 使用方式,请注意在使用 CVI\_ADUDIO 时请 先确认 CVI\_SYS\_Init 已被调用,才能确保对应的系统组件初始化, CVI\_AUDIO\_INIT 也必 须被调用,才能确保音频模块中的软件已被初始化,使用者注意 CVI\_AUDIO\_INIT 仅需呼 叫一次。在退出 Audio 的使用时, 请确认 CVI\_AUDIO 相关模块已做了 Disbale, 并接着调用 CVI\_SYS\_Exit。

# **10.3.1 模块属性 API**

#### **10.3.1.1 CVI\_AUDIO\_INIT**

### 【描述】

初始化 audio 模块。

#### 【语法】

CVI\_S32 CVI\_AUDIO\_INIT(void);

### 【参数】

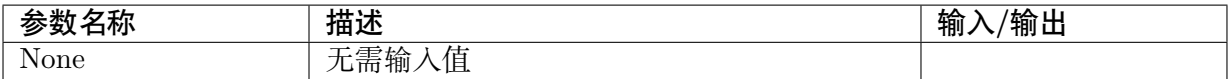

#### 【返回值】

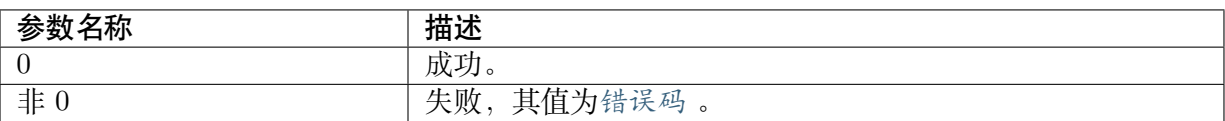

#### 【需求】

· 头文件: cvi\_comm\_aio.h, cvi\_audio.h

· 库文件: libcvi audio.a

### 【注意事项】

使用 audio 模块前,必需透过此 API 做初始化。否则功能会异常或内存数据错误。

### **10.3.1.2 CVI\_AUDIO\_DEINIT**

### 【描述】

初始化 audio 模块。

#### 【语法】

CVI\_S32 CVI\_AUDIO\_DEINIT(void);

### 【参数】

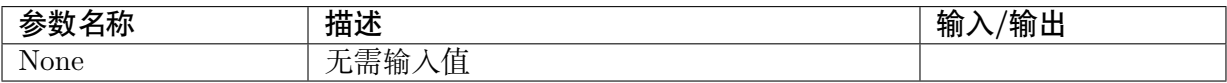

#### 【返回值】

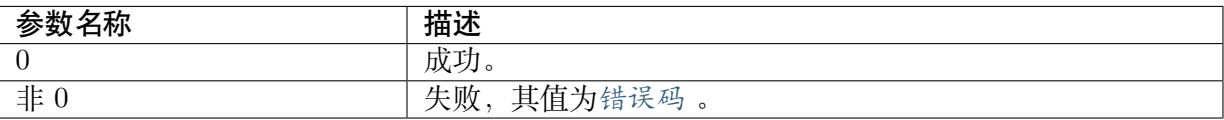

#### 【需求】

- · 头文件: cvi\_comm\_aio.h, cvi\_audio.h
- · 库文件: libcvi\_audio.a

#### 【注意事项】

离开 audio 模块前,必需透过此 API 做释放模块。否则功能会异常或记忆体数据错误。

#### **10.3.1.3 CVI\_AUDIO\_SetModParam**

#### 【描述】

设置 Audio 模块参数属性。

#### 【语法】

CVI\_S32 CVI\_AUDIO\_SetModParam(const AUDIO\_MOD\_PARAM\_S \*pstModParam);

#### 【参数】

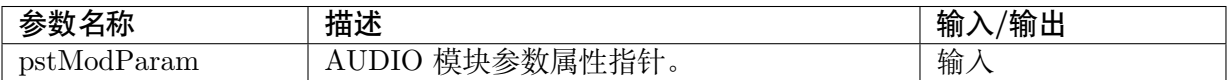

#### 【返回值】

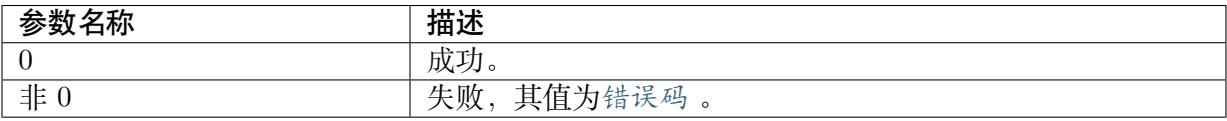

#### 【需求】

- · 头文件: cvi\_comm\_aio.h, cvi\_audio.h
- · 库文件: libcvi audio.a

### 【注意事项】

在各 audio 子模块使用前,需通过此 API 做初始化。

### 【举例】

无。

### **10.3.1.4 CVI\_AUD\_SYS\_Bind**

### 【描述】

<span id="page-399-0"></span>设置 Audio 模块绑定属性。

### 【语法】

```
CVI_S32 CVI_AUD_SYS_Bind(const MMF_CHN_S *pstSrcChn, const MMF_CHN_S
,→*pstDestChn);
```
### 【参数】

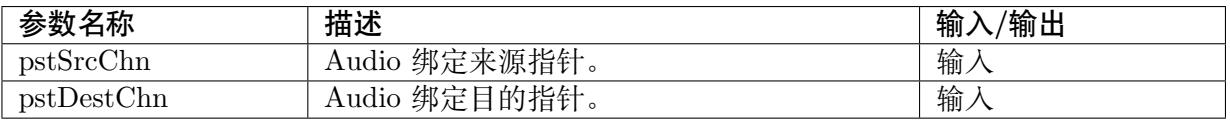

### 【返回值】

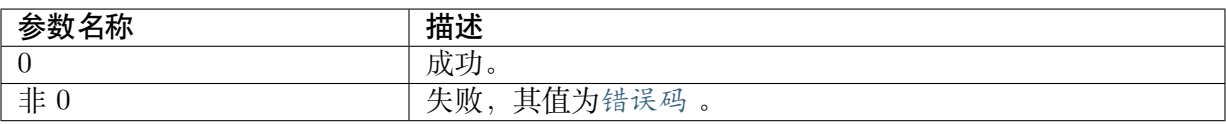

### 【需求】

- · 头文件: cvi\_comm\_aio.h, cvi\_audio.h
- · 库文件: libcvi\_audio.a

### 【注意事项】

1. 支持绑定对象为:

 $(AudIn -> AudEnc),$ 

 $(AudDec - > AudOut),$ 

2. 可 参 阅 cvi\_sample\_audio.c 内 的 SAMPLE\_AUDIO\_AiAenc 及 SAMPLE\_AUDIO\_AdecAo 了解绑定用法。

### 【举例】

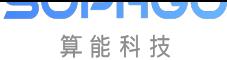

#### **10.3.1.5 CVI\_AUDIO\_GetModParam**

### 【描述】

获取 AUDIO 模块参数属性。

#### 【语法】

CVI\_S32 CVI\_AUDIO\_GetModParam(AUDIO\_MOD\_PARAM\_S \*pstModParam);

#### 【参数】

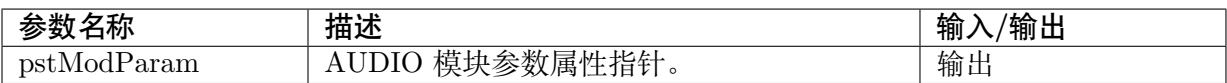

#### 【返回值】

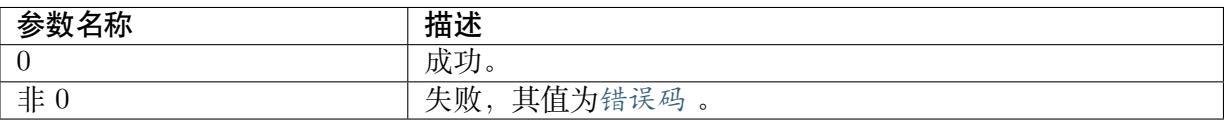

#### 【需求】

- · 头文件: cvi\_comm\_aio.h, cvi\_audio.h
- · 库文件: libcvi\_audio.a

#### 【注意事项】

在各 audio 子模块使用前,需透过此 API 做初始化。

### 【举例】

无。

#### **10.3.1.6 CVI\_AUDIO\_RegisterVQEModule**

### 【描述】

注册 VQE 模块

#### 【语法】

CVI\_S32 CVI\_AUDIO\_RegisterVQEModule(const AUDIO\_VQE\_REGISTER\_S, \*pstVqeRegister);

### 【参数】

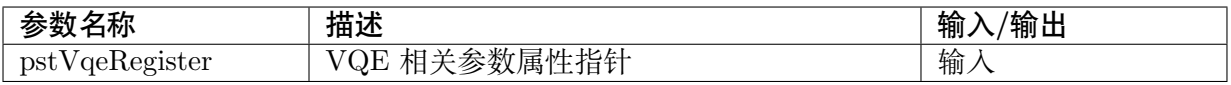

#### 【返回值】

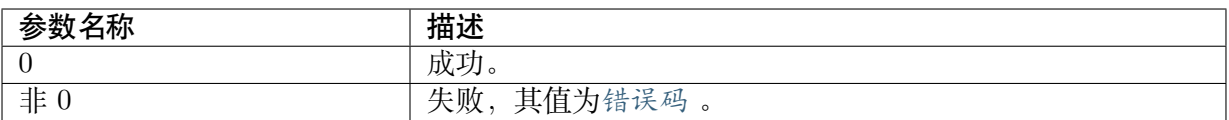

#### 【需求】

- · 头文件: cvi\_comm\_aio.h, cvi\_audio.h
- · 库文件: libcvi\_audio.a, libcvi\_vqe.so, libaec.so

#### 【注意事项】

此 api 已弃用。请使用 CVI\_AI\_SetTalkVqeAttr, CVI\_AI\_EnableVqe

#### 【举例】

无。

#### **10.3.1.7 CVI\_AENC\_RegisterExternalEncoder**

#### 【描述】

注册音频编码模块

#### 【语法】

CVI\_S32 CVI\_AENC\_RegisterExternalEncoder(CVI\_S32 \*ps32Handle, const AAC\_AENC\_ *,→*ENCODER\_S \*pstEncoder);

### 【参数】

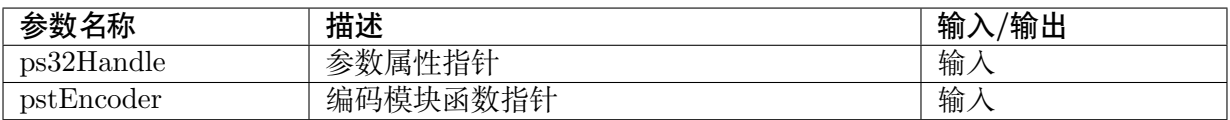

### 【返回值】

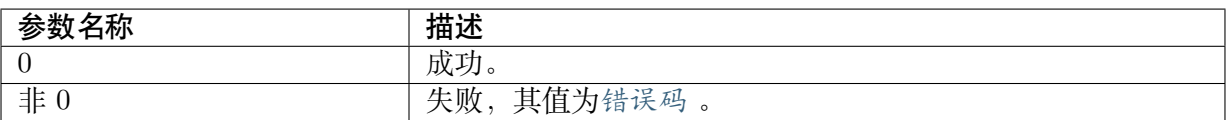

### 【需求】

- · 头文件:cvi\_comm\_aio.h,cvi\_audio.h[,cvi\\_a](#page-532-0)udio\_aac\_adp.h
- · 库文件: libcvi\_audio.a, libaacenc2.so

#### 【注意事项】

- · 此函数针对 AAC 音频编码使用。
- · 函数注册前,需确认 pstEncoder 内的函数指针不为空,否则内部调用时会有错误。
- · 相关范例可搭配 SDK 内: sample/audio/aac\_sample/cvi\_audio\_aac\_adp.c 调用参考。

· 此函数仅支持 AAC 编码注册,相关 G7xx 系列编码请使用CVI\_AENC\_CreateChn,可参 照范例 cvi\_sample\_audio.c 内 SAMPLE\_AUDIO\_AiAenc 。

#### 【举例】

无。

#### **10.3.1.8 CVI\_AENC\_UnRegisterExternalEncoder**

#### 【描述】

注销编码器。

### 【语法】

CVI\_S32 CVI\_AENC\_UnRegisterExternalEncoder(CVI\_S32 s32Handle);

#### 【参数】

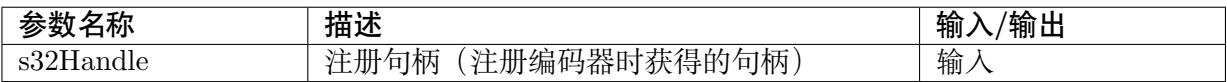

#### 【返回值】

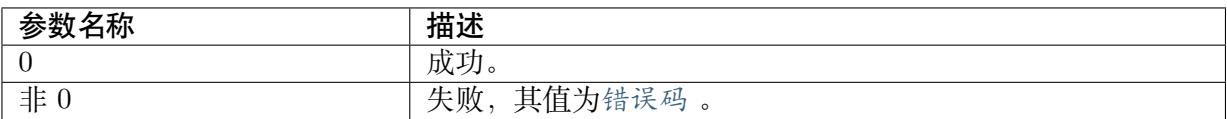

### 【需求】

- · 头文件: cvi\_comm\_aio.h, cvi\_audio.h, cvi\_audio\_aac\_adp.h
- · 库文件: libcvi audio.a, libaacenc2.so

#### 【注意事项】

- · 此函数针对 AAC 音频编码使用。
- · 注销编码器前,需要先销毁通过该编码器创建的所有编码通道,未销毁或者销毁过程中调 用此接口将返回报错。

#### 【举例】

#### **10.3.1.9 CVI\_ADEC\_RegisterExternalDecoder**

### 【描述】

注册音频解码模块

#### 【语法】

CVI\_S32 CVI\_ADEC\_RegisterExternalDecoder(CVI\_S32 \*ps32Handle, const ADEC\_DECODER\_S *,→*\*pstDecoder);

### 【参数】

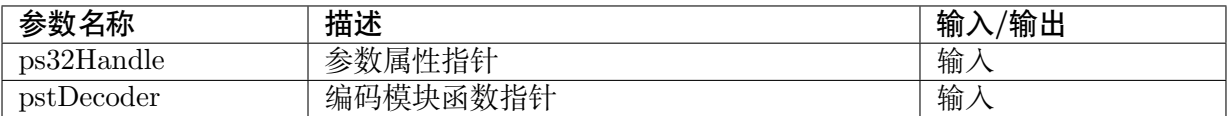

### 【返回值】

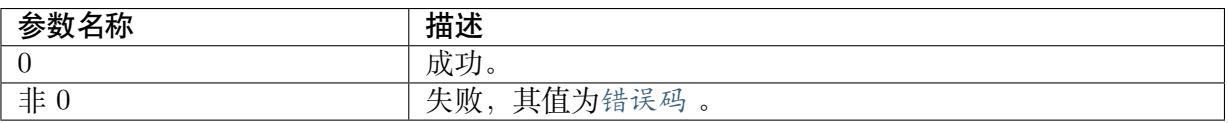

#### 【需求】

- · 头文件:cvi\_comm\_aio.h,cvi\_audio.h [,cvi\\_a](#page-532-0)udio\_aac\_adp.h
- · 库文件: libcvi audio.a, libaadec2.so

#### 【注意事项】

- · 此函数针对 AAC 音频解码使用。
- · 函数注册前,需确认 pstDecoder 内的函数指真不为空,否则内部调用时会有错误。
- · 相关范例可搭配 SDK 内: sample/audio/aac\_sample/cvi\_audio\_aac\_adp.c 调用参考。
- · 此函数仅支持 AAC 译码注册, 相关 G7xx 系列请使用 CVI\_ADEC\_CreateChn, 可参照 范例 cvi\_sample\_audio.c 内 SAMPLE\_AUDIO\_AdecAo 。

#### 【举例】

无。

#### **10.3.1.10 CVI\_ADEC\_UnRegisterExternalDecoder**

#### 【描述】

注销音频解码模块

#### 【语法】

CVI\_S32 CVI\_ADEC\_UnRegisterExternalDecoder(CVI\_S32 s32Handle);

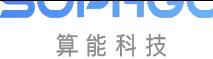

#### 【参数】

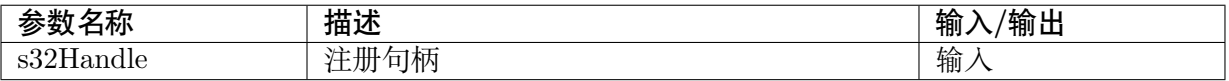

#### 【返回值】

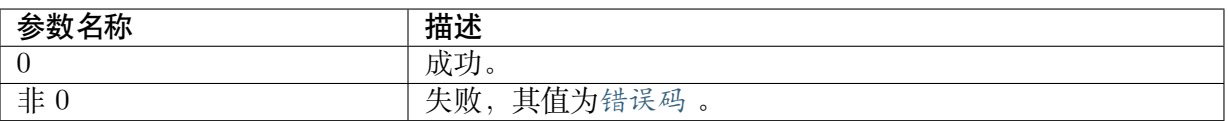

#### 【需求】

- · 头文件:cvi\_comm\_aio.h,cvi\_audio.h[,cvi\\_a](#page-532-0)udio\_aac\_adp.h
- · 库文件: libcvi audio.a, libaadec2.so

#### 【注意事项】

· 此函数针对 AAC 音频解码使用。

#### 【举例】

#### 无。

# **10.3.2 音频输入**

音频输入实现配置及启用设备、获取音频帧数据等功能。 该功能模块提供以下 API:

- · CVI AI SetPubAttr : 设置 Audio Input 设备属性。
- · CVI\_AI\_GetPubAttr: 获取 Audio Input 设备属性。
- · [CVI\\_AI\\_Enable](#page-405-0) : 启用 Audio Input 设备。
- · CVI AI Disable : 禁用 Audio Input 设备。
- · [CVI\\_AI\\_Enable](#page-407-0)Chn : 启用 Audio Input 通道。
- · CVI AI DisableChn : 禁用 Audio Input 通道。
- · CVI AI GetFrame : 获取音讯帧。
- · CVI AI ReleaseFrame : 释放音讯帧。
- · CVI AI SetChnParam : 设置 Audio Input 通道参数。
- · CVI AI GetChnParam : 获取 Audio Input 通道参数。
- · CVI AI EnableReSmp : 启用 Audio Input 重采样。
- · [CVI\\_AI\\_DisableReSmp](#page-414-0) :禁用 Audio Input 重采样。
- · [CVI\\_AI\\_ClrPubAttr](#page-415-0) :清除 Audio Input 设备属性。
- · [CVI\\_AI\\_SaveFile](#page-416-0) :开启音频输入保存文件功能。

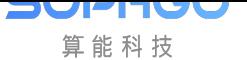

- · CVI\_AI\_QueryFileStatus :查询音频输入信道是否处于存盘的状态。
- · CVI\_AI\_EnableAecRefFrame : 在 AEC 不打开的情况下也使使用者能获取到 AEC 参考 帧。
- · [CVI\\_AI\\_DisableAecRefFr](#page-418-0)ame : 在 AEC 不打开的情况下禁止获取 AEC 参考帧。
- · CVI AI SetVolume : 设置 Audio Input 设备音量。
- · [CVI\\_AI\\_GetVolume](#page-420-0) : 获取 Audio Input 设备音量。

#### **10.3.2.1 [CVI\\_AI\\_SetPubAtt](#page-421-0)r**

#### 【描述】

<span id="page-405-0"></span>设置 Audio Input 设备属性

#### 【语法】

CVI\_S32 CVI\_AI\_SetPubAttr(AUDIO\_DEV AiDevId, const AIO\_ATTR\_S \*pstAttr);

#### 【参数】

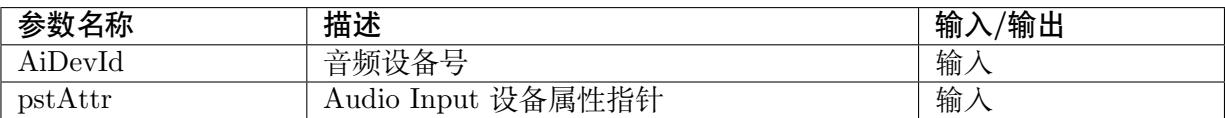

### 【返回值】

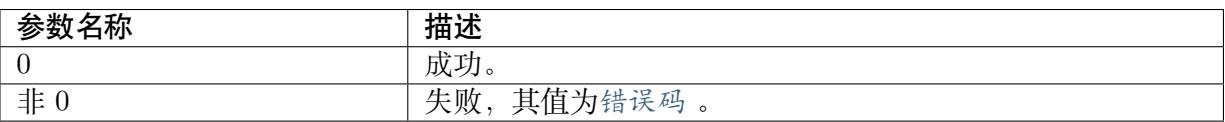

### 【需求】

- · 头文件: cvi comm aio.h, cvi audio.h
- · 库文件: libcvi audio.a

#### 【注意事项】

- · 音频输入设备的属性决定了输入数据的格式,输入设备属性包括工作模式、采样率、采样 精度、buffer 大小、每帧的采样点数、扩展标志、时钟选择和通道数目。这些属性应与对接 Codec 配置的时序一致,即能成功对接。
- AiDevId 预设为 0,如未要求扩增,超过 2 会返回错误。
- · enBitwidth : 位深度 8bit、16bit 或 24bit,实际应用中采样精度还受 Audio Codec 限制。
- · buffer 大小 AIO\_ATTR\_S 中的 u32FrmNum 项用于配置 Audio Input 中用于接收音频数 据的区块的音频。
- · UsrFrmDept : 区块音框,建议需大于等于 5。
- · enSamplerate 当音频采样率较高时,建议相应地增加每帧的采样点数目。

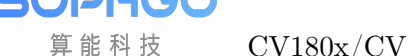

- · 如要将这些采集到的音频数据送编码,则应保证每帧的持续时长不少于 10ms(例如 16K 的采样频率下每帧的采样点数至少应设置为 160),否则解码后声音可能有异常。
- · enSoundmode : 双声道或单声道语音音框设置
- · u32ChnCnt : 信道数目信道数目指当前输入设备的 Audio Input 功能的信道数目,需与对 接的 Audio Codec 的配置保持一致;支持 1 路、2 路。
- · u32EXFlag : 扩展标志对 Audio Input 设备无效
- · u32ClkSel : 时钟设置,在此 processor CV182x 无需特别设置,仅需注意 aio attribute 在 Audio Input/Audio Output 需设定一致。

```
typedef struct cviAIO ATTR S {
   AUDIO SAMPLE RATE E enSamplerate; /* sample rate */
   AUDIO BIT WIDTH E enBitwidth;
                                     /* bitwidth */enWorkmode; /* master or slave mode */
   AIO MODE E
   AUDIO SOUND MODE E enSoundmode;
                                     /* momo or steror */CVI U32 u32EXFlag; \frac{1}{x} not used in this chip */
   CVI U32 u32FrmNum;
   /* frame num in buf[2, MAX AUDIO FRAME NUM] */
   CVI U32 u32PtNumPerFrm;
   /* point num per frame (160/240/320/480/1024/2048) */
   CVI_U32 u32ChnCnt; /* channel number on FS, valid value:1/2/4/8 */
   CVI_U32 u32ClkSel; /* 0: AI and AO clock is separate*/
   /* 1: AI and AO clock is inseparate, AI use AO's clock*/
   AIO I2STYPE E enI2sType;
                             /* i2s type */
} AIO_ATTR_S;
```
### 【举例】

无。

#### **10.3.2.2 CVI\_AI\_GetPubAttr**

#### 【描述】

<span id="page-406-0"></span>获取 Audio Input 设备属性

#### 【语法】

CVI\_S32 CVI\_AI\_GetPubAttr(AUDIO\_DEV AiDevId, AIO\_ATTR\_S\*pstAttr);

#### 【参数】

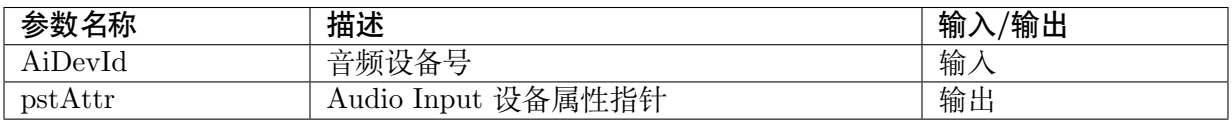

#### 【返回值】

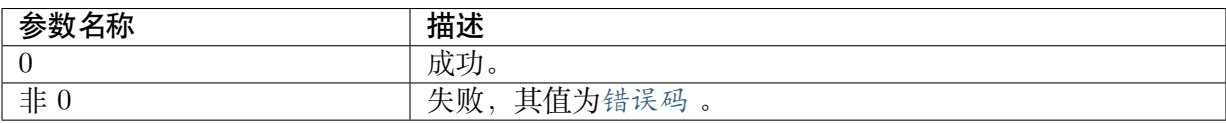

### 【需求】

- · 头文件: cvi\_comm\_aio.h, cvi\_audio.h
- · 库文件: libcvi audio.a

### 【注意事项】

**JULITUL** 算能科技

如未曾初始化或是 CVI\_AI\_SetPubAttr 未曾呼叫过,则使用者会拿到内容为 0 的指针及数值。 AiDevId 预设为 0, 如未要求扩增, 超过 2 会返回错误。

### 【举例】

无。

### **10.3.2.3 CVI\_AI\_Enable**

### 【描述】

<span id="page-407-0"></span>启用 Audio Input 设备

#### 【语法】

CVI\_S32 CVI\_AI\_Enable(AUDIO\_DEV AiDevId);

### 【参数】

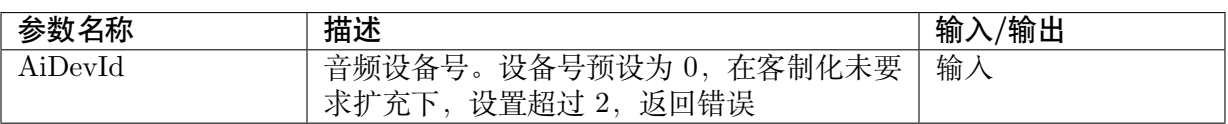

#### 【返回值】

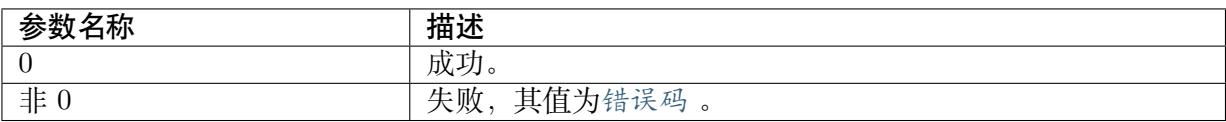

### 【需求】

- · 头文件: cvi comm aio.h, cvi audio.h
- · 库文件: libcvi\_audio.a

#### 【注意事项】

此 API 为最后使能 Audio Input 的函数,在调用前请确认相关属性已设定完成。

#### 【举例】

Audio In使用范例: CVI\_S32 i;  $CVI$  S32 s32Ret;  $s32Ret = CVI$  AI SetPubAttr(AiDevId, pstAioAttr); if (s32Ret) {

(下页继续)

SOPHGO 算能科技

}

}

printf("%s: CVI\_AI\_SetPubAttr(%d) failed with %#x\n"

(续上页)

```
, func,
  AiDevId,
  s32Ret);
 return s32Ret;
s32Ret = CVI AI Enable(AiDevId);
if (s32Ret) {
              printf("%s: CVI_AI_Enable(%d) failed with %#x\n", __func__, AiDevId,
                   s32Ret);
              return s32Ret;
for (i = 0; i < s32AiChnCnt >> pstAioAttr->enSoundmode; i++) {
              s32Ret = CVI AI EnableChn(AiDevId, i / (pstAioAttr->enSoundmode + 1));
              if (s32Ret) {
                      printf("%s: CVI_AI_EnableChn(%d,%d) failed with %#x\n", func__,
                          AiDevId, i, s32Ret);
                      return s32Ret;
              }
              if (bResampleEn == CVI_TRUE) {
              s32Ret = CVI AI EnableReSmp(AiDevId, i, enOutSampleRate);
              if (s32Ret) {
              print(f''\%s: CVI-AI-EnableReSmp(\%d,\%d) failed with \%#x\n\cdot n,
  func<sub>__</sub>,
                     AiDevId, i,
s32Ret);
                      return s32Ret;
              }
              }
              if (pstAiVqedttr := NULL) {
                      CVI_BOOL bAiVqe = CVI_TRUE;
                      s32Ret = CVI AI SetTalkVqeAttr(
                             0,
                             0,
                             0,
                             0,
                             (AI_TALKVQE_CONFIG_S *)pstAiVqeAttr);
                             break;
              }
              if (s32Ret) {
              printf("%s: SetAiVqe%d(%d,%d) failed with %#x\n",
                   \mathcal{L} \text{func}_{--},
u32AiVqeType,
                   AiDevId, i, s32Ret);
                   return s32Ret;
              }
              if (bAiVqe) {
              s32Ret = CVI AI EnableVqe(AiDevId, i);
              if (s32Ret) {
```
(下页继续)

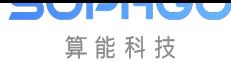

(续上页)

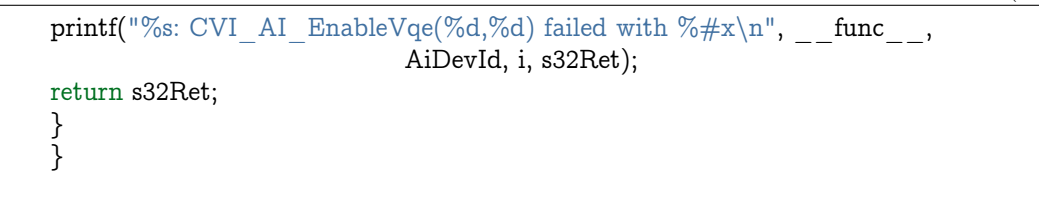

#### **10.3.2.4 CVI\_AI\_Disable**

#### 【描述】

}

<span id="page-409-0"></span>停用 Audio Input 设备

### 【语法】

CVI\_S32 CVI\_AI\_Disable(AUDIO\_DEV AiDevId);

#### 【参数】

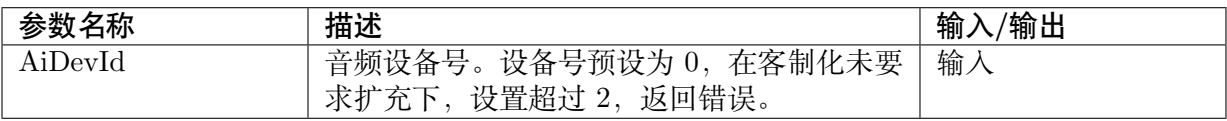

#### 【返回值】

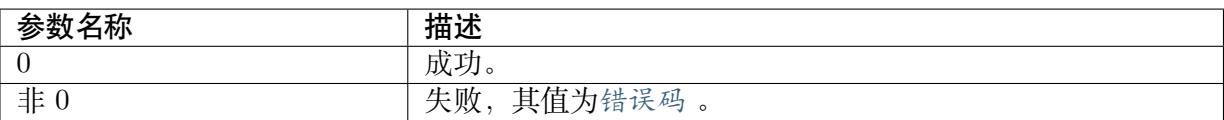

### 【需求】

- · 头文件: cvi\_comm\_aio.h, cvi\_audio.h
- · 库文件: libcvi audio.a

#### 【注意事项】

此 API 为停止 Audio Input 设备的最后一道程序,禁用 Audio Input 设备前必须先禁用该设备 下已启用的所有 Audio Input 通道, 如有 AENC 或 Audio Output 相接, 请先停止与之关联再调 用此。

#### 【举例】

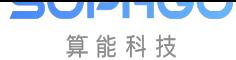

### **10.3.2.5 CVI\_AI\_EnableChn**

### 【描述】

启用 Audio Input 通道

#### <span id="page-410-0"></span>【语法】

CVI\_S32 CVI\_AI\_EnableChn(AUDIO\_DEV AiDevId, AI\_CHN AiChn);

#### 【参数】

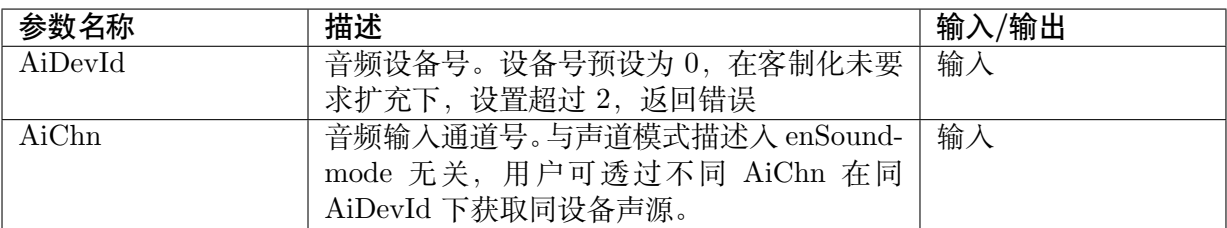

### 【返回值】

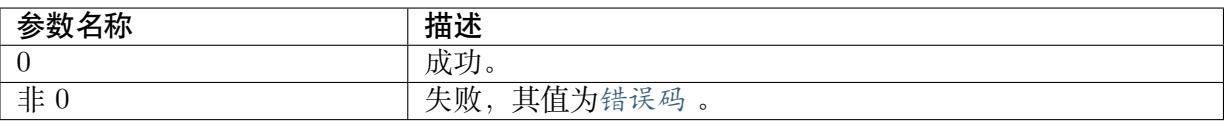

### 【需求】

- · 头文件: cvi comm aio.h, cvi audio.h
- · 库文件: libcvi\_audio.a

### 【注意事项】

启用 Audio Input 通道前,必须先启用其所属 Audio Input 设备。

#### 【举例】

无。

#### **10.3.2.6 CVI\_AI\_DisableChn**

#### 【描述】

<span id="page-410-1"></span>禁用 Audio Input 通道。

#### 【语法】

CVI\_S32 CVI\_AI\_DisableChn(AUDIO\_DEV AiDevId, AI\_CHN AiChn);

### 【参数】

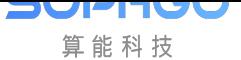

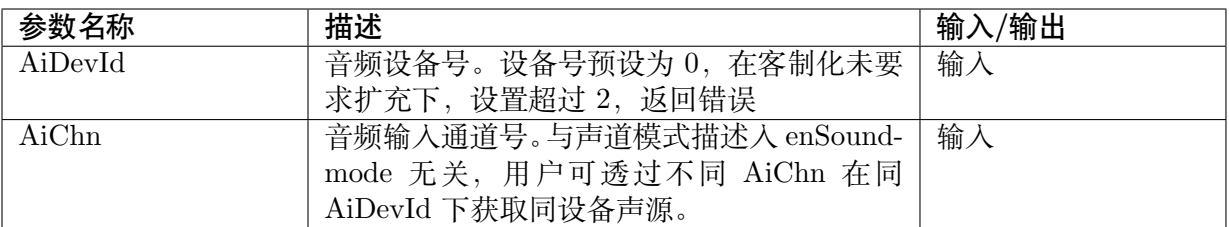

### 【返回值】

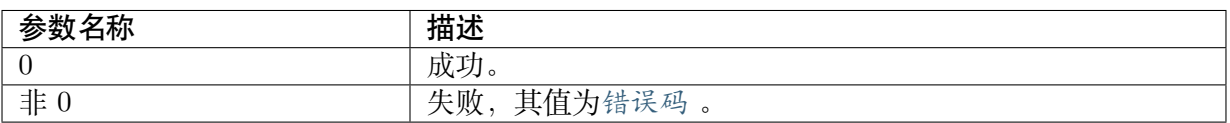

#### 【需求】

- · 头文件: cvi\_comm\_aio.h, cvi\_audio.h
- · 库文件:libcvi\_audio.a

#### 【注意事项】

请在CVI\_AI\_Disable 前呼叫此 API, 避免通道参数残留。

#### 【举例】

无。

#### **10.3.2.7 CVI\_AI\_GetFrame**

### 【描述】

<span id="page-411-0"></span>获取音框

### 【语法】

CVI\_S32 CVI\_AI\_GetFrame(AUDIO\_DEV AiDevId, AI\_CHN AiChn, AUDIO\_FRAME\_S \*pstFrm, *,<sup>→</sup>* AEC\_FRAME\_S \*pstAecFrm , CVI\_S32 s32MilliSec);

### 【参数】

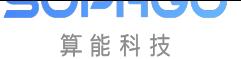

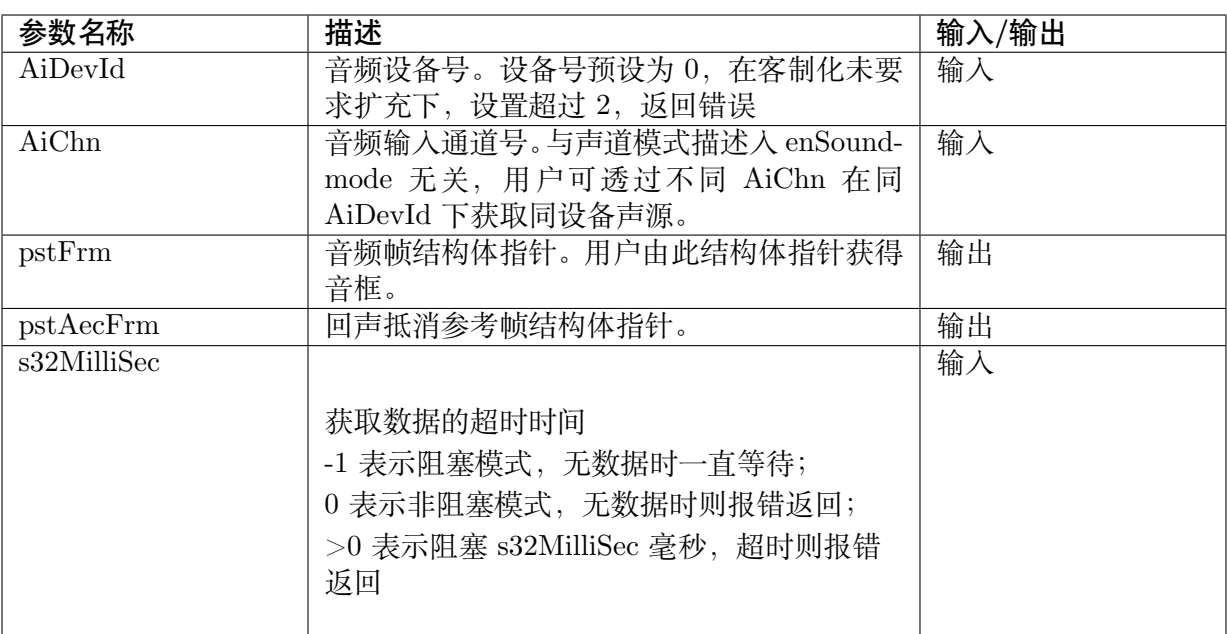

### 【返回值】

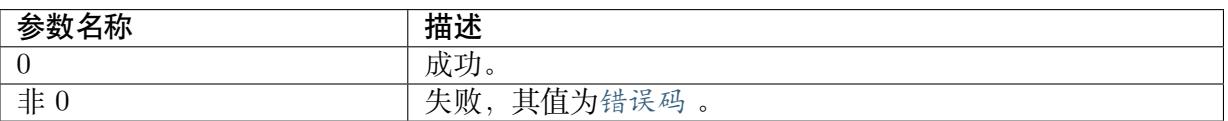

#### 【需求】

- · 头文件: cvi\_comm\_aio.h, cvi\_audio.h
- · 库文件: libcvi\_audio.a

#### 【注意事项】

- · s32MilliSec 的值必须大于等于-1,等于-1 时采用阻塞模式获取数据,等于 0 时采用非阻塞 模式获取数据,大于 0 时,阻塞 s32MilliSec 毫秒后,没有数据则返回超时并报错。
- · 获取音频帧数据前,必须先使能对应的 Audio Input 通道。
- · 欲获取 AEC 音框,请先确定 VQE 内 AEC 已开启。

#### 【举例】

### **10.3.2.8 CVI\_AI\_ReleaseFrame**

### 【描述】

<span id="page-413-0"></span>释放音框。

#### 【语法】

CVI\_S32 CVI\_AI\_ReleaseFrame(AUDIO\_DEV AiDevId, AI\_CHN AiChn, const AUDIO\_FRAME\_ *,→*S \*pstFrm, const AEC\_FRAME\_S \*pstAecFrm);

### 【参数】

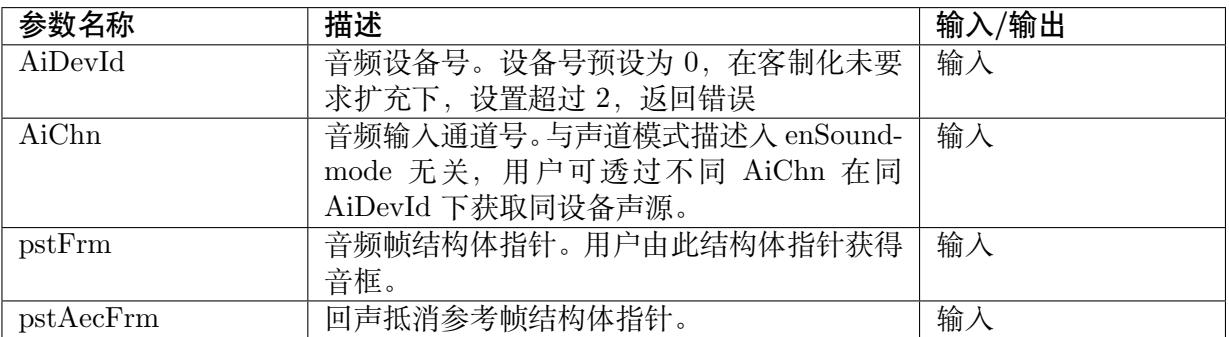

### 【返回值】

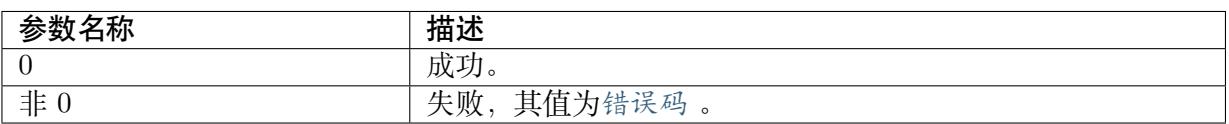

### 【需求】

- · 头文件: cvi comm aio.h, cvi audio.h
- · 库文件: libcvi\_audio.a

### 【注意事项】

如果不需要释放回声抵消参考帧,pstAecFrm 置为 NULL 即可。

### 【举例】

无。

#### **10.3.2.9 CVI\_AI\_SetChnParam**

#### 【描述】

<span id="page-413-1"></span>设置 Audio Input 通道参数。

#### 【语法】

```
CVI_S32 CVI_AI_SetChnParam(AUDIO_DEV AiDevId, AI_CHN AiChn, const AI_CHN_
,→PARAM_S *pstChnParam);
```
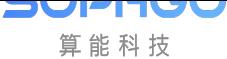

### 【参数】

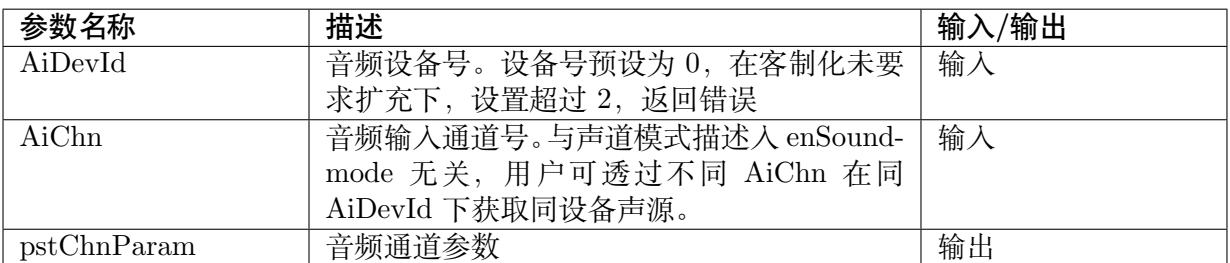

#### 【返回值】

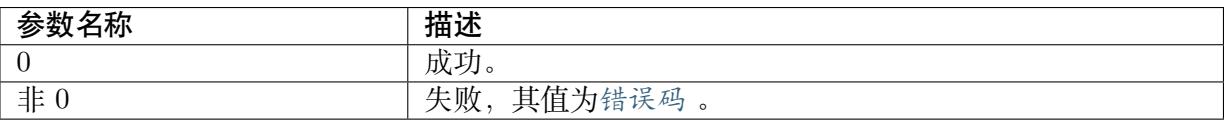

#### 【需求】

· 头文件: cvi\_comm\_aio.h, cvi\_audio.h

· 库文件: libcvi\_audio.a

#### 【注意事项】

通道参数目前只有一个成员变量,用于设置用户获取音频帧的区块深度,

默认深度为 0。该成员变量的值不能大于 30。

### 【举例】

无。

#### **10.3.2.10 CVI\_AI\_GetChnParam**

#### 【描述】

<span id="page-414-0"></span>获取 Audio Input 通道参数。

#### 【语法】

CVI\_S32 CVI\_AI\_GetChnParam(AUDIO\_DEV AiDevId, AI\_CHN AiChn, AI\_CHN\_PARAM\_S *,→*\*pstChnParam);

#### 【参数】

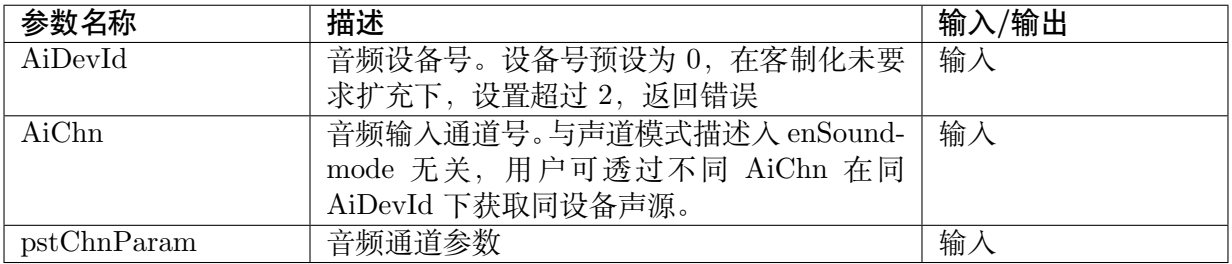

### 【返回值】

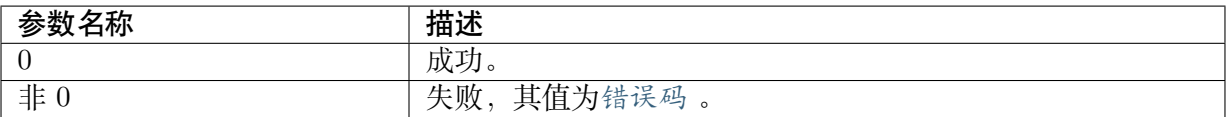

#### 【需求】

- · 头文件:cvi\_comm\_aio.h,cvi\_audio.h [此文件提](#page-532-0)及的音频模块属于 Middleware 多媒体层 接口之一
- · 库文件: libcvi audio.a

#### 【注意事项】

通道参数目前只有一个成员变量,用于设置用户获取音频帧的区块深度。

#### 【举例】

无。

#### **10.3.2.11 CVI\_AI\_EnableReSmp**

#### 【描述】

<span id="page-415-0"></span>启用 Audio Input 重采样。

#### 【语法】

CVI\_S32 CVI\_AI\_EnableReSmp(AUDIO\_DEV AiDevId, AI\_CHN AiChn, AUDIO\_SAMPLE *,→*RATE\_E enOutSampleRate);

### 【参数】

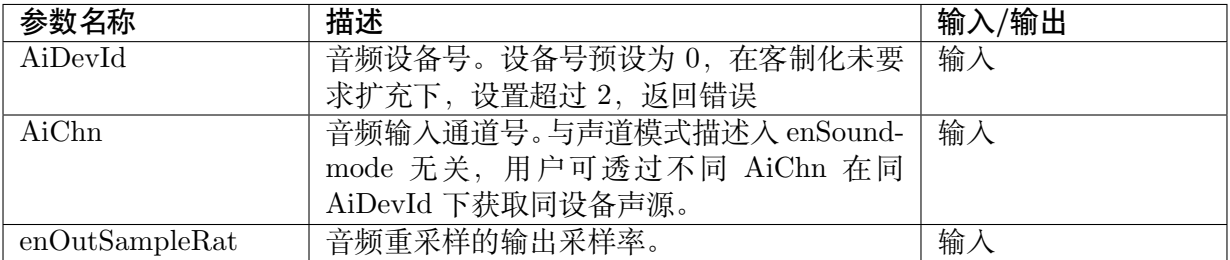

#### 【返回值】

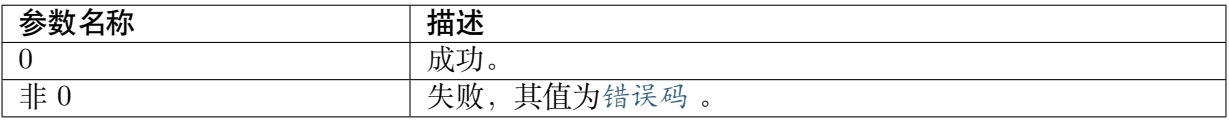

#### 【需求】

- · 头文件: cvi\_comm\_aio.h, cvi\_audio.h
- · 库文件: libcvi\_audio.a, libcvi\_vqe.so, libcvi\_RES1.so

#### 【注意事项】

在使用CVI\_AUD\_SYS\_Bind 的状态下,不支持此 API

采样率支持程度如下:

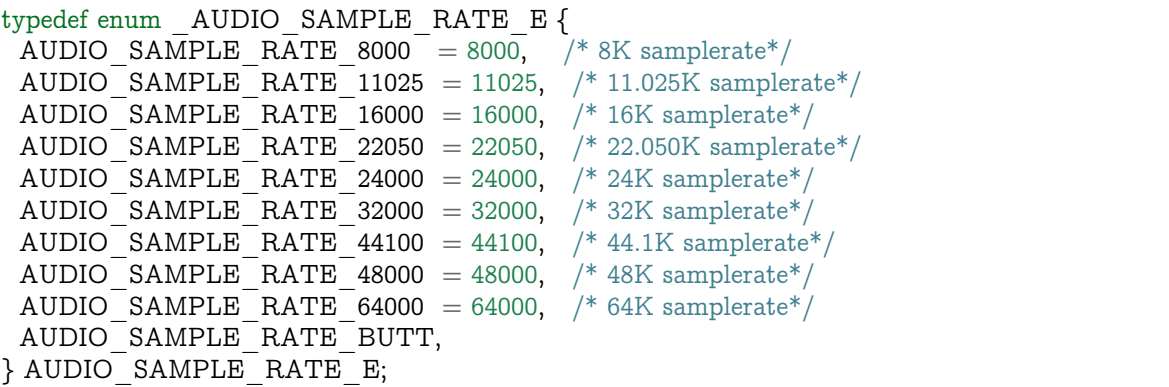

### 【举例】

无。

#### **10.3.2.12 CVI\_AI\_DisableReSmp**

#### 【描述】

<span id="page-416-0"></span>关闭 Audio Input 重采样功能。

#### 【语法】

CVI\_S32 CVI\_AI\_DisableReSmp(AUDIO\_DEV AiDevId, AI\_CHN AiChn);

### 【参数】

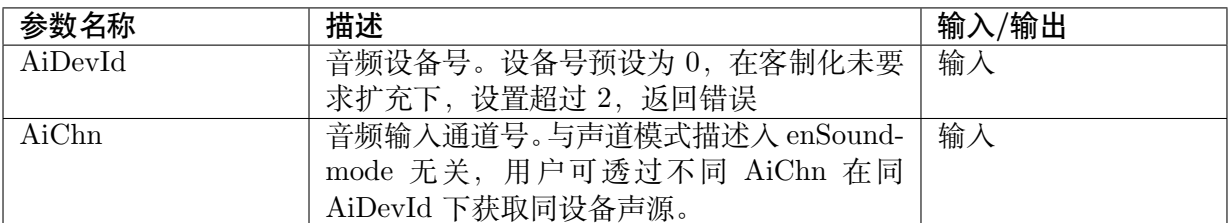

#### 【返回值】

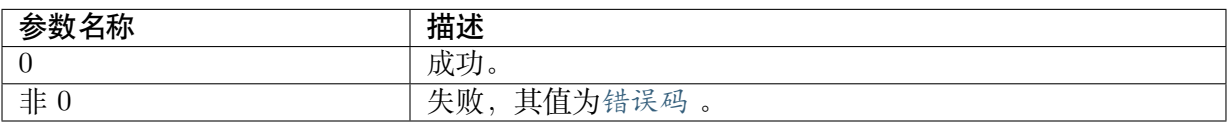

#### 【需求】

- · 头文件: cvi\_comm\_aio.h, cvi\_audio.h
- · 库文件:libcvi\_audio.a,libcvi\_RES1.so,libcvi\_vqe.so

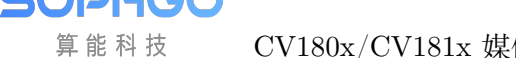

### 【注意事项】

要求在调用此接口之前,先禁用使用该 Audio Input 设备相应通道音频数据的 AENC 信道和 Audio Output 信道,否则可能导致该接口调用失败。

#### 【举例】

无。

**10.3.2.13 CVI\_AI\_ClrPubAttr**

#### 【描述】

清空 Pub 属性。

#### 【语法】

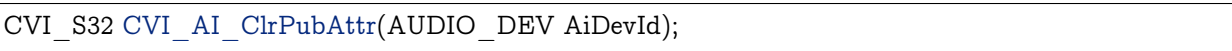

#### 【参数】

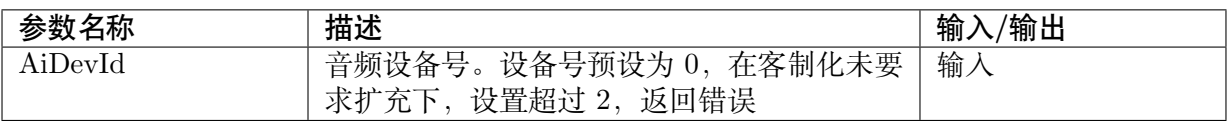

#### 【返回值】

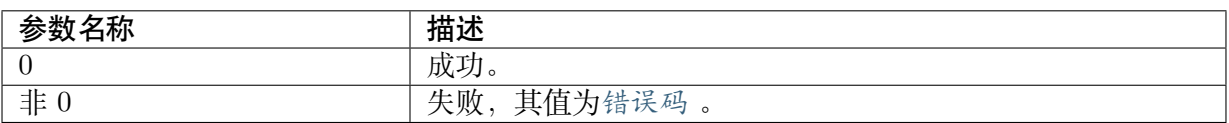

#### 【需求】

- · 头文件: cvi comm aio.h, cvi audio.h
- · 库文件: libcvi audio.a

#### 【注意事项】

清除设备属性前,需要先停止设备。

清除设备属性前,建议停止所有内部相连或是 user-get mode 之动作,避免底层仍在搬移音框而 造成行为异常。

#### 【举例】

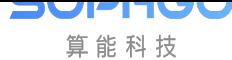

#### **10.3.2.14 CVI\_AI\_SaveFile**

### 【描述】

开启音频输入保存文件功能。

#### 【语法】

```
CVI_S32 CVI_AI_SaveFile(AUDIO_DEV AiDevId, AI_CHN AiChn, const AUDIO_SAVE_FILE_
,→INFO_S *pstSaveFileInfo);
```
#### 【参数】

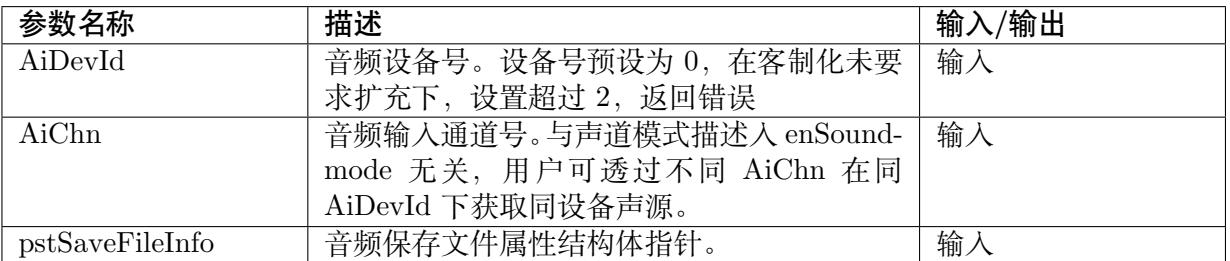

#### 【返回值】

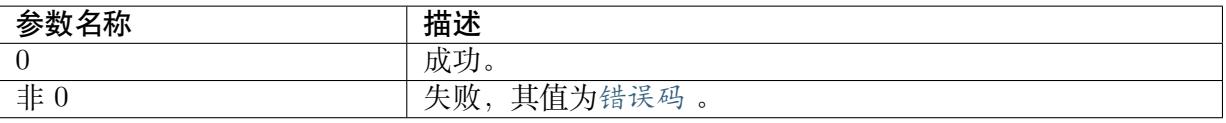

#### 【需求】

- · 头文件: cvi\_comm\_aio.h, cvi\_audio.h
- · 库文件:libcvi\_audio.a

#### 【注意事项】

此接口仅用于 Audio Input-AENC、Audio Input-Audio Output 非系统绑定模式下 dump Audio Input 使用。

#### 【举例】

无。

#### **10.3.2.15 CVI\_AI\_QueryFileStatus**

### 【描述】

<span id="page-418-0"></span>查询音频输入通道是否处于存文件的状态。

#### 【语法】

```
CVI_S32 CVI_AI_QueryFileStatus(AUDIO_DEV AiDevId, AI_CHN AiChn, AUDIO_FILE
,→STATUS_S* pstFileStatus);
```
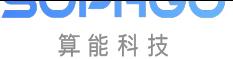

### 【参数】

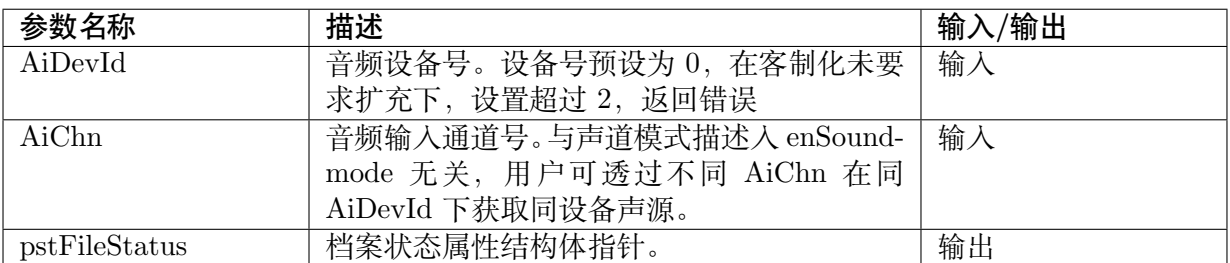

#### 【返回值】

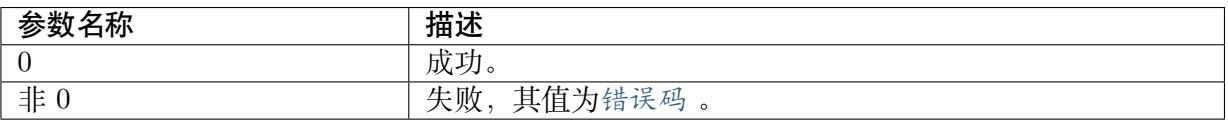

#### 【需求】

- · 头文件: cvi comm aio.h, cvi audio.h
- · 库文件: libcvi\_audio.a

#### 【注意事项】

- · 此接口主要用于除错,一般流程不会用到。
- · 此接口仅用于 Audio Input-AENC、Audio Input-Audio Output 非系统绑定模式下 dump Audio Input 使用。
- · 此接口用于查询音频输入通道是否处于存文件的状态,当用户调用CVI\_AI\_SaveFile 存 储文件后,可调用此接口查询存储的文件是否达到了指定的大小,如果 pstFileStatus 的 bSaving 为 CVI\_TRUE,说明还没有达到指定大小,为 CVI\_FALSE 则已经达到指定大 小。

#### 【举例】

无。

#### **10.3.2.16 CVI\_AI\_EnableAecRefFrame**

### 【描述】

<span id="page-419-0"></span>在 AEC 不打开的情况下也使用户能获取到 AEC 参考帧。

### 【语法】

CVI\_S32 CVI\_AI\_EnableAecRefFrame(AUDIO\_DEV AiDevId, AI\_CHN AiChn, AUDIO\_DEV\_ *,→*AoDevId, AO\_CHN AoChn);

### 【参数】

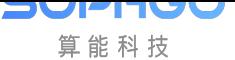

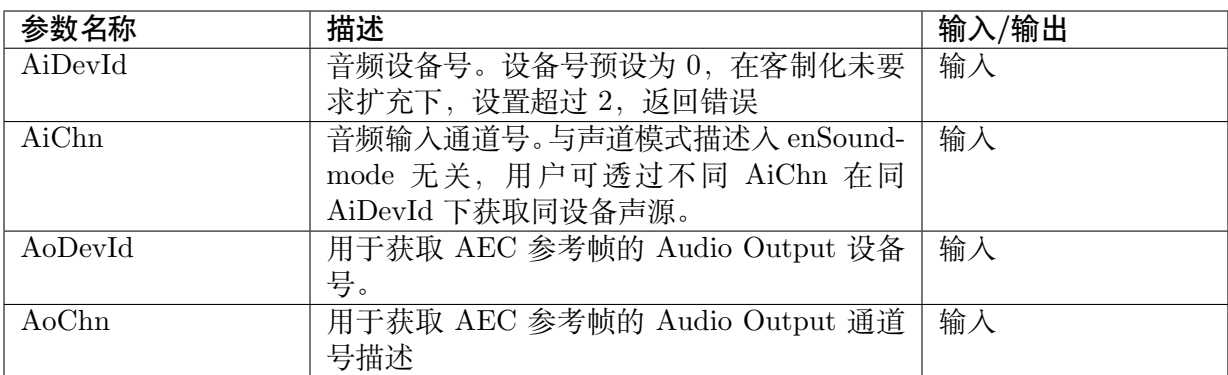

### 【返回值】

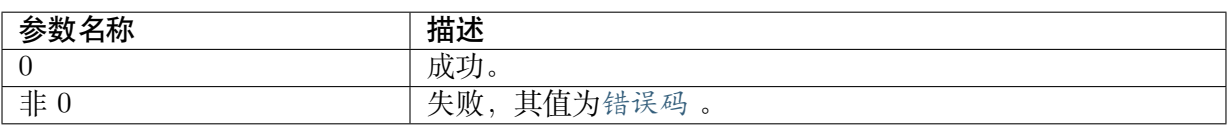

#### 【需求】

- · 头文件: cvi\_comm\_aio.h, cvi\_audio.h
- · 库文件: libcvi\_audio.a

#### 【注意事项】

无。

#### 【举例】

无。

### **10.3.2.17 CVI\_AI\_DisableAecRefFrame**

#### 【描述】

<span id="page-420-0"></span>在 AEC 不打开的情况下禁止获取 AEC 参考帧。

### 【语法】

CVI\_S32 CVI\_AI\_DisableAecRefFrame(AUDIO\_DEV AiDevId, AI\_CHN AiChn);

### 【参数】

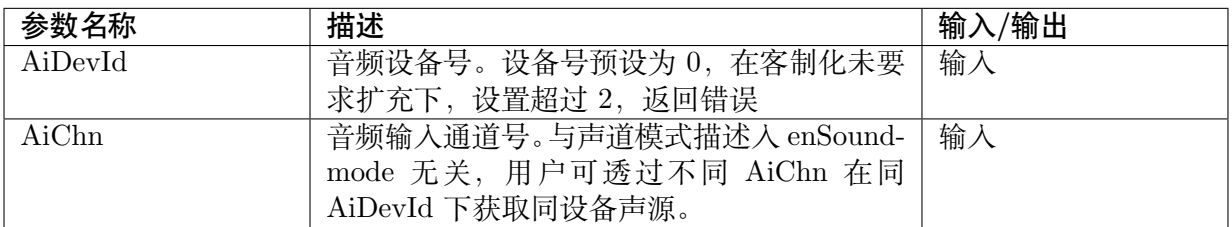

#### 【返回值】

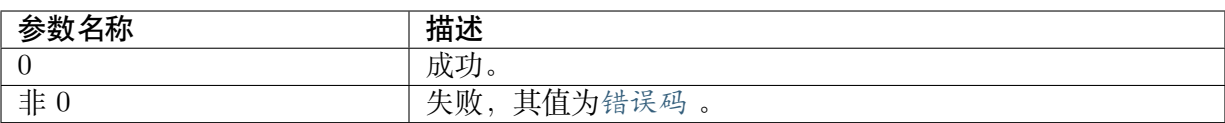

#### 【需求】

- · 头文件: cvi\_comm\_aio.h, cvi\_audio.h
- · 库文件: libcvi\_audio.a

#### 【注意事项】

无。

### 【举例】

无。

#### **10.3.2.18 CVI\_AI\_SetVolume**

#### 【描述】

<span id="page-421-0"></span>设置输入音量。

#### 【语法】

CVI\_S32 CVI\_AI\_SetVolume(AUDIO\_DEV AiDevId, CVI\_S32 s32VolumeStep);

### 【参数】

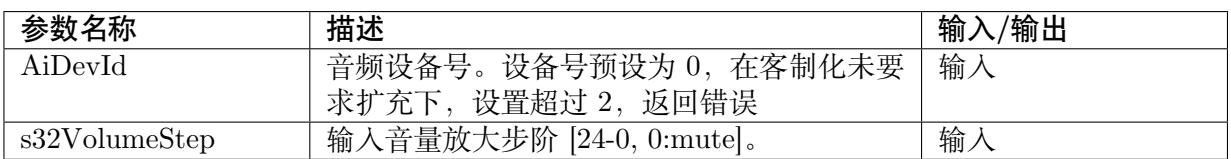

### 【返回值】

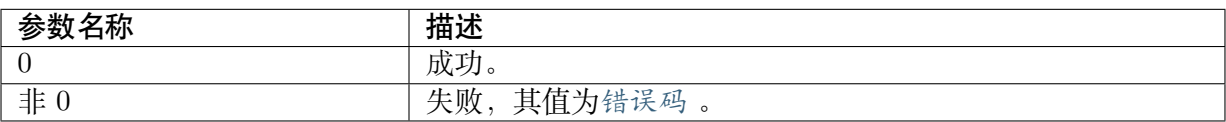

### 【需求】

- · 头文件: cvi\_comm\_aio.h, cvi\_audio.h
- · 库文件:libcvi\_audio.a/libcvi\_audio.so

#### 【注意事项】

无。

#### 【举例】

### **10.3.2.19 CVI\_AI\_GetVolume**

### 【描述】

获取输入音量。

### 【语法】

CVI\_S32 CVI\_AI\_GetVolume(AUDIO\_DEV AiDevId, CVI\_S32 \*ps32VolumeStep);

### 【参数】

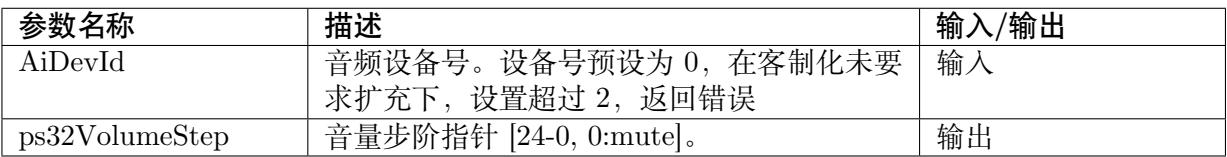

### 【返回值】

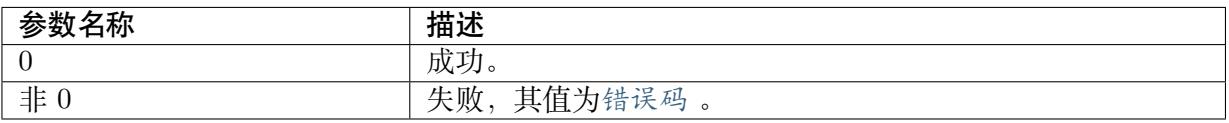

### 【需求】

- · 头文件: cvi\_comm\_aio.h, cvi\_audio.h
- · 库文件: libcvi audio.a/libcvi audio.so

#### 【注意事项】

#### 无。

### 【举例】

无。

## **10.3.3 语音音质增强 API**

- · CVI\_AI\_SetVqeAttr :设置 Audio Input 的声音质量增强功能相关属性。
- · CVI\_AI\_SetTalkVqeAttr :设置 Audio Input 的语音质量增强功能语音相关属性。
- · [CVI\\_AI\\_GetTalkVqe](#page-423-0)Attr :获取 Audio Input 的语音质量增强功能语音相关属性。
- · [CVI\\_AI\\_SetRecordVqeAt](#page-424-0)tr :设置 Audio Input 的录音质量增强功能相关属性。(目前不 支持);
- · [CVI\\_AI\\_GetRecordVqeAt](#page-425-0)tr :获取 Audio Input 的录音质量增强功能相关属性。(目前不 [支持\);](#page-425-1)
- · CVI\_AI\_EnableVqe :使能 Audio Input 的声音质量增强功能。
- · [CVI\\_AI\\_DisableVqe](#page-426-0) :禁用 Audio Input 的声音质量增强功能。
- · CVI AI SetTrackMode : 设置声道模式。
- · CVI AI GetTrackMode : 获取声道模式。
- · CVI\_AO\_SetVqeAttr :设置 Audio Output 的声音质量增强功能相关属性。
- · [CVI\\_AO\\_GetVqeAttr](#page-430-0) :获取 Audio Output 的声音质量增强功能相关属性。
- · [CVI\\_AO\\_EnableVqe](#page-431-0) :使能 Audio Output 的声音质量增强功能。
- · [CVI\\_AO\\_DisableVqe](#page-431-1) :禁用 Audio Output 的声音质量增强功能。
- · [CVI\\_VQE\\_PathSelec](#page-432-0)t : VQE 算法路径设置。

### **10.3.3.1 CVI\_AI\_SetVqeAttr**

### 【描述】

<span id="page-423-0"></span>设置 Audio Input 的声音质量增强功能相关属性。

### 【语法】

CVI\_S32 CVI\_AI\_SetVqeAttr(AUDIO\_DEV AiDevId, AI\_CHN AiChn, AUDIO\_DEV AoDevId, *,→*AO\_CHN AoChn, AI\_VQE\_CONFIG\_S \*pstVqeConfig);

### 【参数】

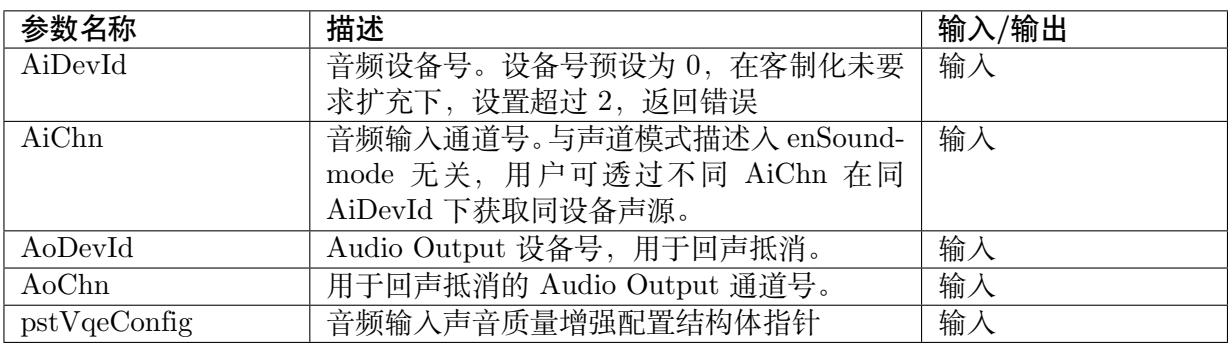

### 【返回值】

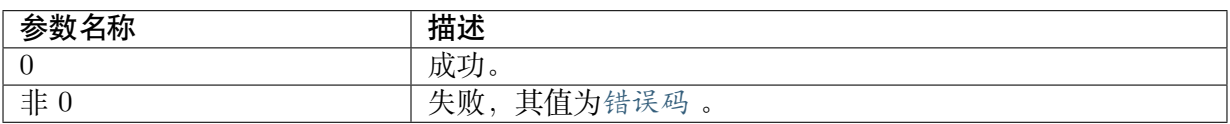

### 【需求】

- · 头文件: cvi comm aio.h, cvi audio.h
- · 库文件: libcvi\_audio.a, libcvi\_RES1.so, libcvi\_vqe.so,

### 【注意事项】

启用声音质量增强功能前必须先设置相对应 Audio Input 通道的声音质量增强功能相关属性。

设置 Audio Input 的声音质量增强功能相关属性前,必须先使能对应的 Audio Input 通道。

相同 Audio Input 信道的声音质量增强功能不支持动态设置属性,重新设置 Audio Input 通道 的声音质量增强功能相关属性时,需要先关闭 Audio Input 通道的声音质量功能,再设置 Audio Input 通道的声音质量增强功能相关属性。

#### 【举例】

无。

#### **10.3.3.2 CVI\_AI\_SetTalkVqeAttr**

#### 【描述】

<span id="page-424-0"></span>设置 Audio Input 的声音质量增强功能(Talk)相关属性。

#### 【语法】

CVI\_S32 CVI\_AI\_SetTalkVqeAttr(AUDIO\_DEV AiDevId, AI\_CHN AiChn, AUDIO\_DEV AoDevId, *,<sup>→</sup>* AO\_CHN AoChn, AI\_TALKVQE\_CONFIG\_S \*pstVqeConfig);

### 【参数】

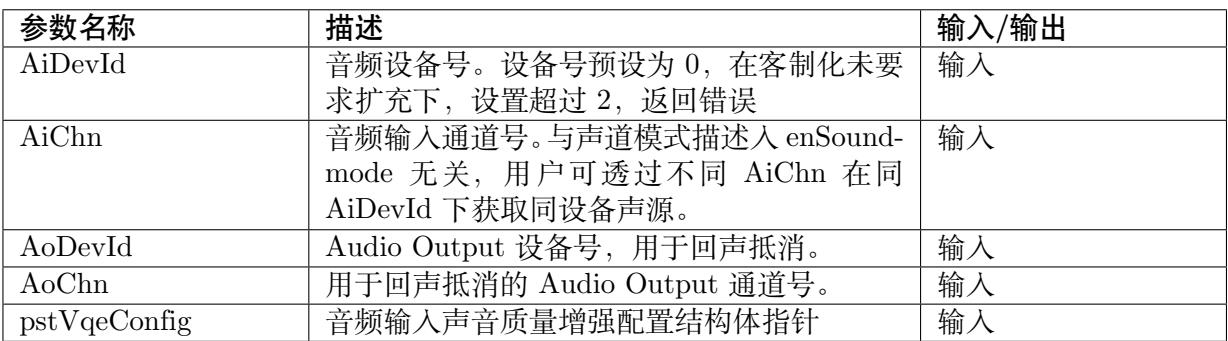

### 【返回值】

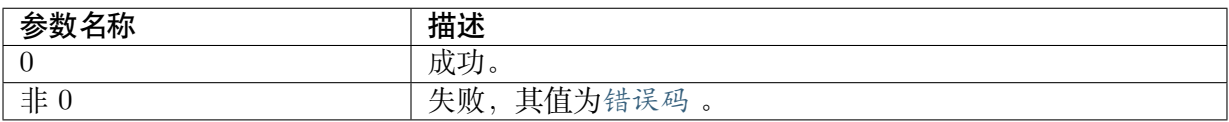

#### 【需求】

- · 头文件: cvi comm aio.h, cvi audio.h
- · 库文件:libcvi\_audio.a,libcvi\_RES1.so,libcvi\_vqe.so,libssp.so

#### 【注意事项】

Talk Vqe 主要在 IPC 场景下使用。

相同 Audio Input 信道的声音质量增强功能不支持动态设置属性,重新设置 Audio Input 通道 的声音质量增强功能相关属性时,需要先关闭 Audio Input 通道的声音质量功能,再设置 Audio Input 通道的声音质量增强功能相关属性。

#### 【举例】

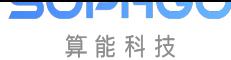

### **10.3.3.3 CVI\_AI\_GetTalkVqeAttr**

### 【描述】

<span id="page-425-0"></span>获取 Audio Input 的声音质量增强功能 (Talk) 相关属性

#### 【语法】

```
CVI_S32 CVI_AI_GetTalkVqeAttr(AUDIO_DEV AiDevId, AI_CHN AiChn, AI_TALKVQE_
,→CONFIG_S *pstVqeConfig);
```
### 【参数】

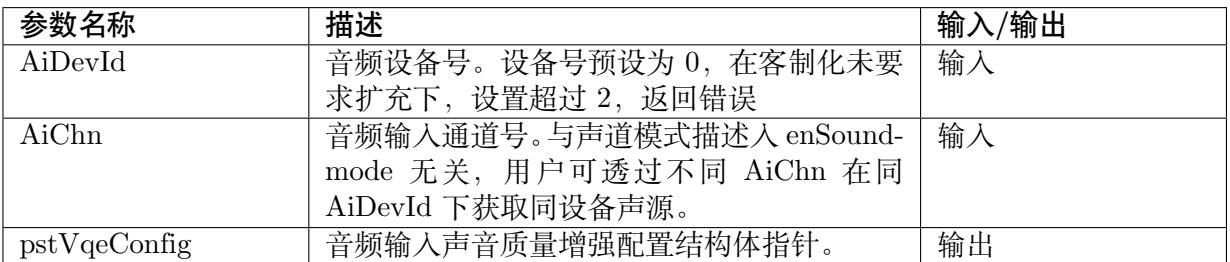

#### 【返回值】

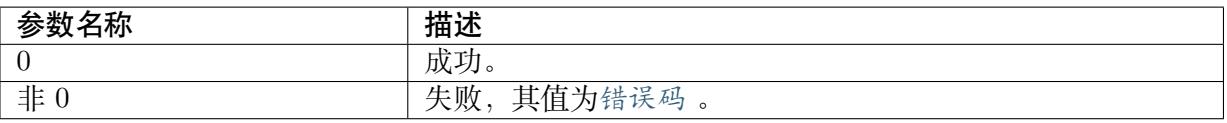

#### 【需求】

- · 头文件: cvi\_comm\_aio.h, cvi\_audio.h
- · 库文件: libcvi audio.a, libcvi RES1.so, libcvi vqe.so, libssp.so

#### 【注意事项】

获取声音质量增强功能相关属性前必须先设置相对应 Audio Input 通道的声音质量增强功能相关 属性。

#### 【举例】

无。

#### **10.3.3.4 CVI\_AI\_SetRecordVqeAttr**

### 【描述】

<span id="page-425-1"></span>设置 Audio Input 的声音质量增强功能(Record)相关属性。

### 【语法】

```
CVI_S32 CVI_AI_SetRecordVqeAttr(AUDIO_DEV AiDevId, AI_CHN AiChn, const AI
,→RECORDVQE_CONFIG_S *pstVqeConfig);
```
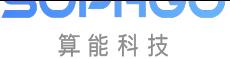

### 【参数】

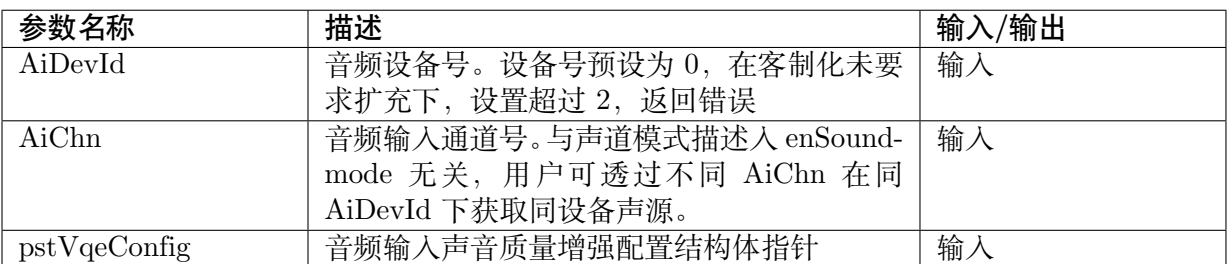

#### 【返回值】

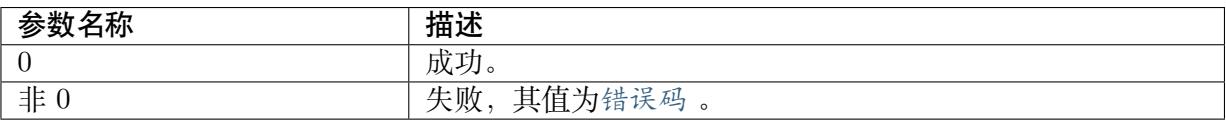

#### 【需求】

- · 头文件: cvi\_comm\_aio.h, cvi\_audio.h
- · 库文件: libcvi\_audio.a, libcvi\_RES1.so, libcvi\_vqe.so, libssp.so

#### 【注意事项】

CVI182x 目前语音算法主要设定是由CVI\_AI\_SetTalkVqeAttr 调用,使用者用此 Record-VqeAttr (CVI\_AI\_SetRecordVqeAttr/ GetRecordVqeAttr) 可能对于算法会不支持或无法设 入,因此不建议使用。

#### 【举例】

无。

#### **10.3.3.5 CVI\_AI\_GetRecordVqeAttr**

### 【描述】

<span id="page-426-0"></span>设置 Audio Input 的声音质量增强功能(Record)相关属性。

#### 【语法】

CVI\_AI\_GetRecordVqeAttr (AUDIO\_DEV AiDevId, AI\_CHN AiChn, const AI\_RECORDVQE\_ *,→*CONFIG\_S \*pstVqeConfig);

### 【参数】

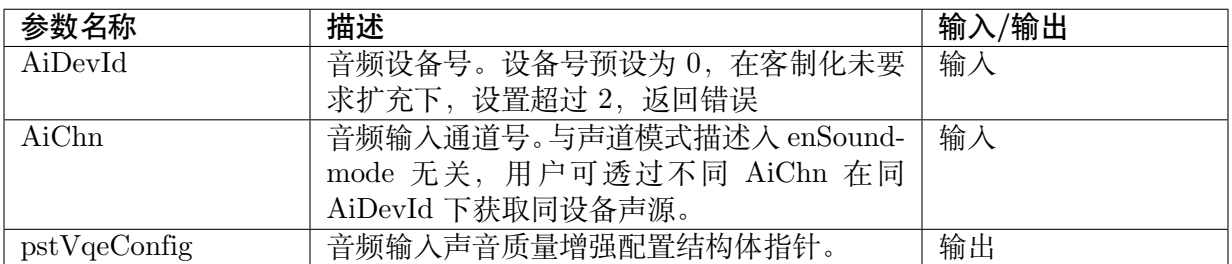

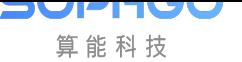

### 【返回值】

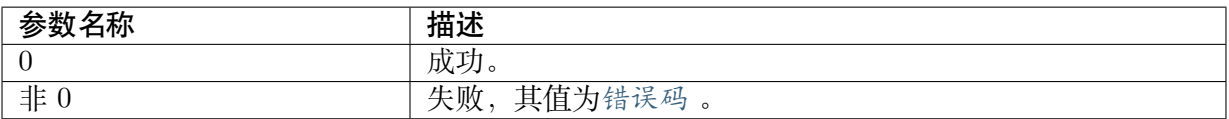

#### 【需求】

- · 头文件: cvi\_comm\_aio.h, cvi\_audio.h
- · 库文件: libcvi audio.a, libcvi RES1.so, libcvi vqe.so, libssp.so

#### 【注意事项】

CVI182x 目前语音算法主要设定是由CVI\_AI\_GetTalkVqeAttr 调用,使用者用此 Record-VqeAttr (CVI\_AI\_SetRecordVqeAttr/ GetRecordVqeAttr) 可能对于算法会不支持或无法设入, 因此不建议使用。

#### 【举例】

无。

#### **10.3.3.6 CVI\_AI\_EnableVqe**

#### 【描述】

<span id="page-427-0"></span>启用 Audio Input 的声音质量增强功能。

#### 【语法】

CVI\_S32 CVI\_AI\_EnableVqe(AUDIO\_DEV AiDevId, AI\_CHN AiChn);

### 【参数】

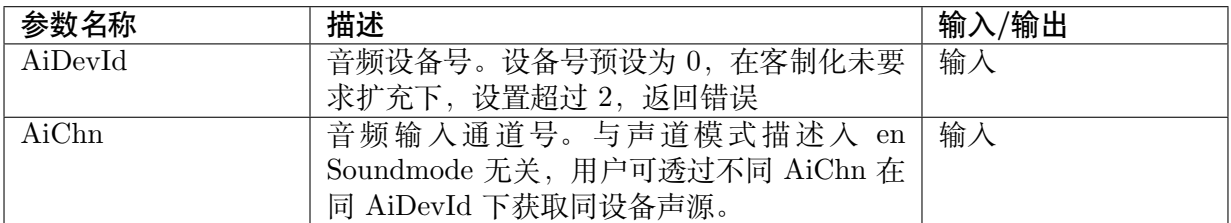

#### 【返回值】

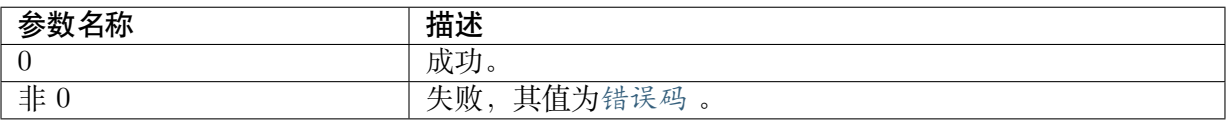

#### 【需求】

- · 头文件: cvi\_comm\_aio.h, cvi\_audio.h
- · 库文件: libcvi\_audio.a, libcvi\_RES1.so, libcvi\_vqe.so, libssp.so

#### 【注意事项】

- · 启用声音质量增强功能前必须先启用相对应的 Audio Input 通道。
- · 多次使能相同 Audio Input 通道的声音质量增强功能时, 返回成功。
- · 禁用 Audio Input 通道后,如果重新启用 Audio Input 通道,并使用声音质量增强功能,需 调用此接口重新启用声音质量增强功能。

### 【举例】

**DUPITU** 算能科技

无。

#### **10.3.3.7 CVI\_AI\_DisableVqe**

### 【描述】

禁用 Audio Input 的声音质量增强功能

#### 【语法】

CVI\_S32 CVI\_AI\_DisableVqe(AUDIO\_DEV AiDevId, AI\_CHN AiChn);

### 【参数】

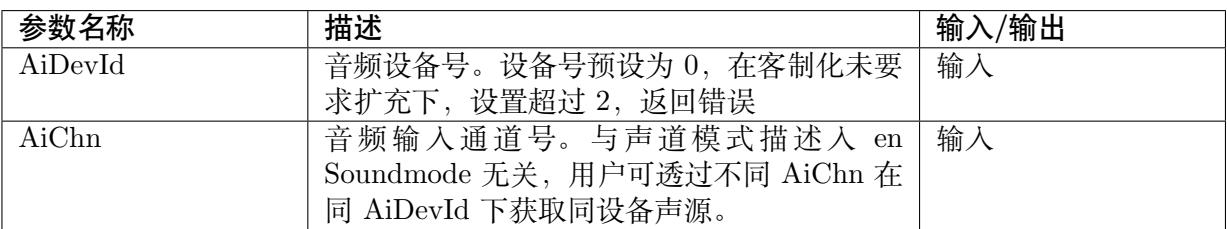

#### 【返回值】

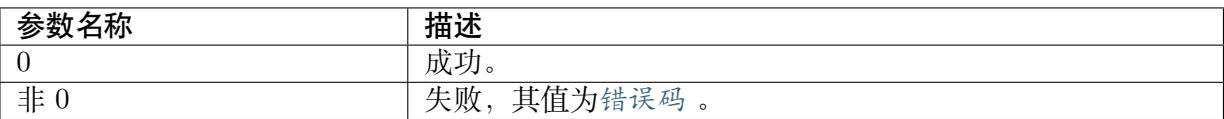

### 【需求】

- · 头文件: cvi\_comm\_aio.h, cvi\_audio.h
- · 库文件: libcvi audio.a, libcvi RES1.so, libcvi vqe.so, libssp.so

#### 【注意事项】

· 不再使用 Audio Input 声音质量增强功能时,应该调用此接口将其禁用。

#### 【举例】

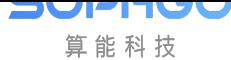

### **10.3.3.8 CVI\_AI\_SetTrackMode**

### 【描述】

设置 Audio Input 声道模式

【语法】

```
CVI_S32 CVI_AI_SetTrackMode(AUDIO_DEV AiDevId, AUDIO_TRACK_MODE_E
,→enTrackMode);
```
### 【参数】

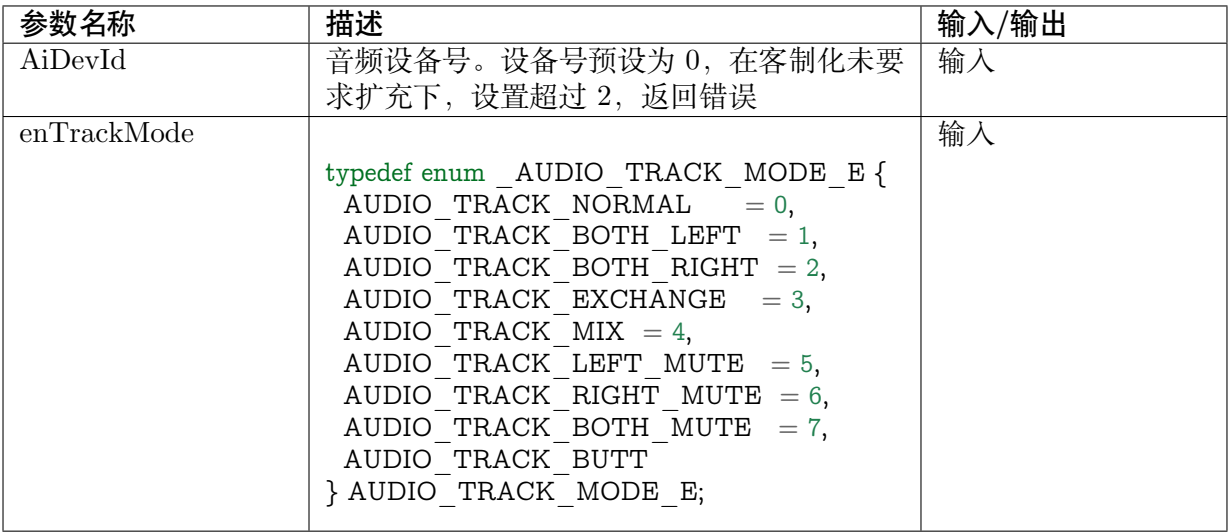

### 【返回值】

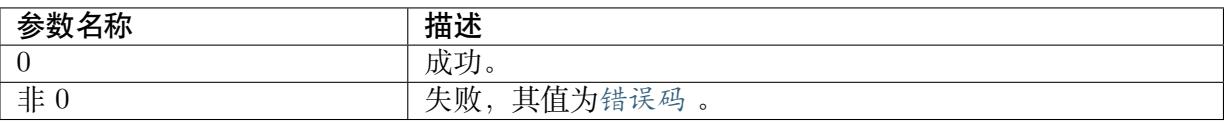

### 【需求】

- · 头文件: cvi\_comm\_aio.h, cvi\_audio.h
- · 库文件: libcvi\_audio.a, libcvi\_RES1.so, libcvi\_vqe.so, libssp.so

### 【注意事项】

- · Audio Input 设备工作在 I2S 模式时,支持获取声道模式,PCM 模式下不支持。
- · 在 Audio Input 设备成功启用后再调用此接口。
- · TrackMode 能力与 audio codec 有关, 如客户端使用自己的 codec, 设置可能有所不同。

### 【举例】

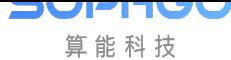

### **10.3.3.9 CVI\_AI\_GetTrackMode**

### 【描述】

<span id="page-430-0"></span>获取 Audio Input 声道模式

【语法】

```
CVI_S32 CVI_AI_GetTrackMode(AUDIO_DEV AiDevId, AUDIO_TRACK_MODE_E
,→*penTrackMode);
```
### 【参数】

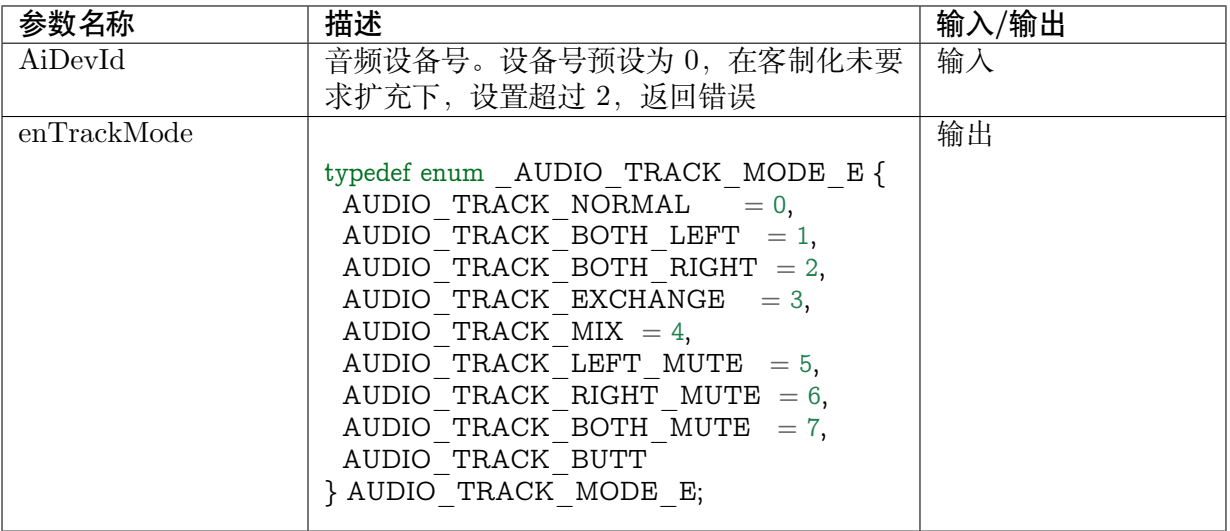

### 【返回值】

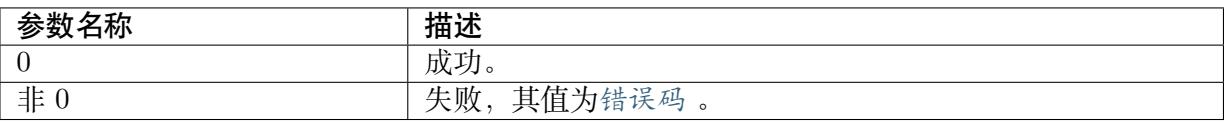

### 【需求】

- · 头文件: cvi\_comm\_aio.h, cvi\_audio.h
- · 库文件: libcvi\_audio.a, libcvi\_RES1.so, libcvi\_vqe.so, libssp.so

### 【注意事项】

- · Audio Input 设备工作在 I2S 模式时,支持获取声道模式,PCM 模式下不支持。
- · 在 Audio Input 设备成功启用后再调用此接口。
- · TrackMode 能力与 audio codec 有关, 如客户端使用自己的 codec, 设置可能有所不同。

### 【举例】

### **10.3.3.10 CVI\_AO\_SetVqeAttr**

### 【描述】

<span id="page-431-0"></span>设置 Audio Output 的声音质量增强功能相关属性。

【语法】

```
CVI_S32 CVI_AO_SetVqeAttr(AUDIO_DEV AoDevId, AO_CHN AoChn, AO_VQE_CONFIG_S
,→*pstVqeConfig);
```
### 【参数】

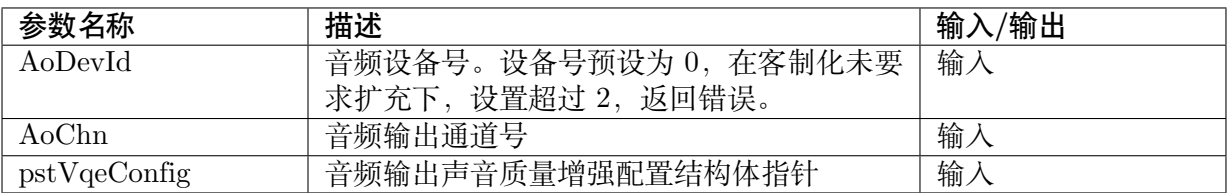

### 【返回值】

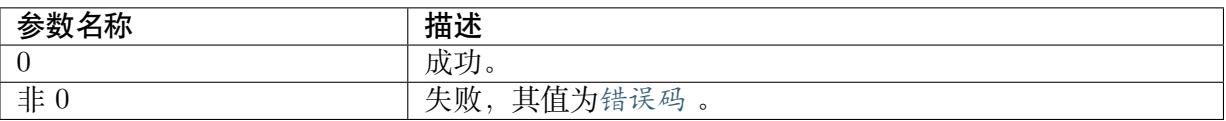

### 【需求】

- · 头文件: cvi\_comm\_aio.h, cvi\_audio.h
- · 库文件: libcvi audio.a、libssp.so、libcvi RES1.so

### 【注意事项】

- · 启用声音质量增强功能前必须先设置相对应 Audio Output 通道的声音质量增强功能相关 属性。
- · 设置 Audio Output 的声音质量增强功能相关属性前,必须先使能对应的 Audio Output 通 道。

### 【举例】

无。

### **10.3.3.11 CVI\_AO\_GetVqeAttr**

### 【描述】

<span id="page-431-1"></span>获取 Audio Output 的声音质量增强功能相关属性。

### 【语法】

CVI\_S32 CVI\_AO\_GetVqeAttr(AUDIO\_DEV AoDevId, AO\_CHN AoChn, AO\_VQE\_CONFIG\_S\_ *,→*\*pstVqeConfig);
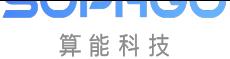

## 【参数】

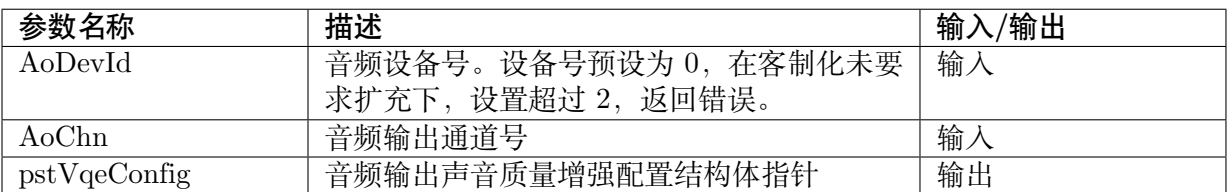

#### 【返回值】

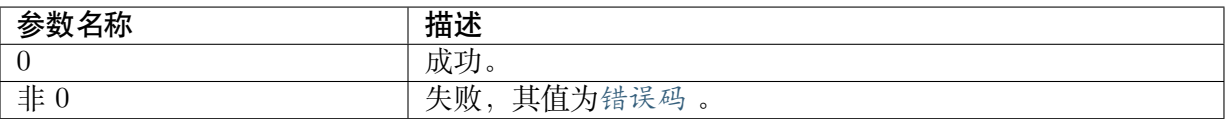

#### 【需求】

- · 头文件: cvi\_comm\_aio.h, cvi\_audio.h
- · 库文件:libcvi\_audio.a、libssp.so、libcvi\_RES1.so、libcvi\_vqe.so

#### 【注意事项】

· 获取声音质量增强功能相关属性前必须先设置相对应 Audio Output 通道的声音质量增强 功能相关属性

#### 【举例】

无。

### **10.3.3.12 CVI\_AO\_EnableVqe**

【描述】

使能 Audio Output 的声音质量增强功能。

【语法】

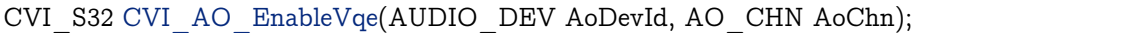

### 【参数】

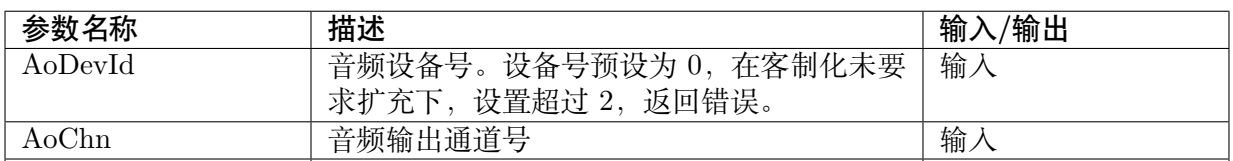

### 【返回值】

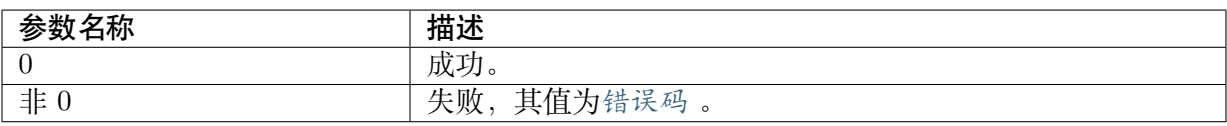

## 【需求】

- · 头文件: cvi\_comm\_aio.h, cvi\_audio.h
- · 库文件: libcvi audio.a、libssp.so、libcvi RES1.so、libcvi vqe.so

## 【注意事项】

JULI-IUJ 算能科技

- · 启用声音质量增强功能前必须先启用相对应 Audio Output 通道。
- · 禁用 Audio Output 通道后,如果重新启用 Audio Output 通道,并使用声音质量增强功能, 需调用此接口重新启用声音质量增强功能。

## 【举例】

无。

## **10.3.3.13 CVI\_VQE\_PathSelect**

## 【描述】

VQE 算法路径设置。

## 【语法】

CVI\_S32 CVI\_VQE\_PathSelect(E\_VQE\_ALGO\_PATH eVqePath);

## 【参数】

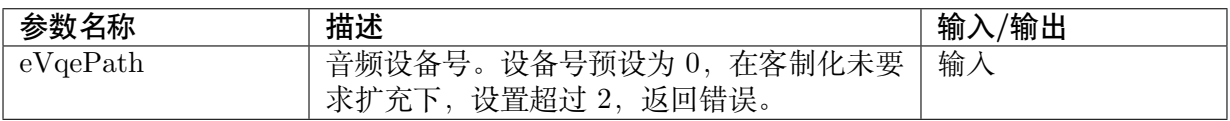

## 【返回值】

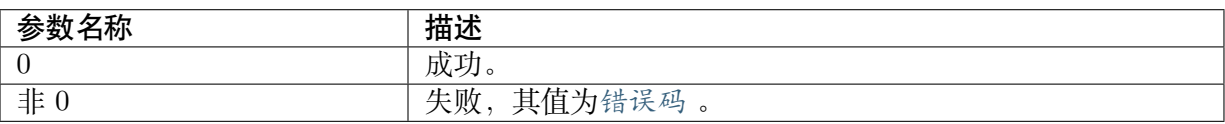

## 【需求】

- · 头文件: cvi\_comm\_aio.h, cvi\_audio.h
- · 库文件:libcvi\_audio.so、libssp.so、libcvi\_vqe.so

## 【注意事项】

此 API 仅在支持 IC 下可使用, 使用时需在 ENABLE 前使能。

## 【举例】

无。

# **10.3.4 音频输出**

UP. 41 算能科技

音频输出(Audio Output)主要实现启用音频输出设备、发送音频帧到输出信道等功能。 下面列举 API 并附加细部内容:

- · CVI\_AO\_SetPubAttr : 设置 Audio Output 设备属性。
- · CVI AO GetPubAttr : 获取 Audio Output 设备属性。
- · CVI AO Enable : 启用 Audio Output 设备。
- · CVI AO Disable : 禁用 Audio Output 设备。
- · CVI AO EnableChn : 启用 Audio Output 通道。
- · [CVI\\_AO\\_DisableC](#page-438-0)hn :禁用 Audio Output 通道。
- · [CVI\\_AO\\_SendFrame](#page-438-1) :发送 Audio Output 音频帧。
- · [CVI\\_AO\\_EnableReSm](#page-439-0)p : 启用 Audio Output 重采样。
- · [CVI\\_AO\\_DisableReSm](#page-440-0)p :禁用 Audio Output 重采样。
- · [CVI\\_AO\\_PauseChn](#page-441-0) :暂停 Audio Output 通道。
- · [CVI\\_AO\\_ResumeChn](#page-442-0) :恢复 Audio Output 通道。
- · [CVI\\_AO\\_ClearChnB](#page-443-0)uf :清除 Audio Output 通道中当前的音频数据区块。
- · [CVI\\_AO\\_QueryChnSt](#page-444-0)at :查询 Audio Output 通道中当前的音频数据区块状态。
- · [CVI\\_AO\\_SetTrackMod](#page-444-1)e : 设置 Audio Output 设备声道模式。
- · [CVI\\_AO\\_GetTrackMode](#page-445-0) : 获取 Audio Output 设备声道模式。
- · [CVI\\_AO\\_SetVolume](#page-446-0) : 设置 Audio Output 设备音量大小。
- · [CVI\\_AO\\_GetVolume](#page-447-0) : 获取 Audio Output 设备音量大小。
- · [CVI\\_AO\\_SetMute](#page-448-0) : 设置 Audio Output 设备静音状态。
- [CVI\\_AO\\_GetMute](#page-448-1) : 获取 Audio Output 设备静音状态。
- · CVI\_AO\_SaveFile :开启音频输出保存文件功能。(目前不支持此功能,用户可透过 [CVI\\_AO\\_SendFram](#page-449-0)e 前存盘);
- · [CVI\\_AO\\_ClrPubAt](#page-450-0)tr :清除 Audio Output 设备属性。

### **10.3.4.1 CVI\_AO\_SetPubAttr**

### 【描述】

<span id="page-434-0"></span>设置 Audio Output 设备属性

### 【语法】

CVI\_S32 CVI\_AO\_SetPubAttr(AUDIO\_DEV AoDevId,const AIO\_ATTR\_S \*pstAttr);

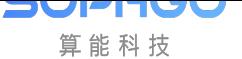

## 【参数】

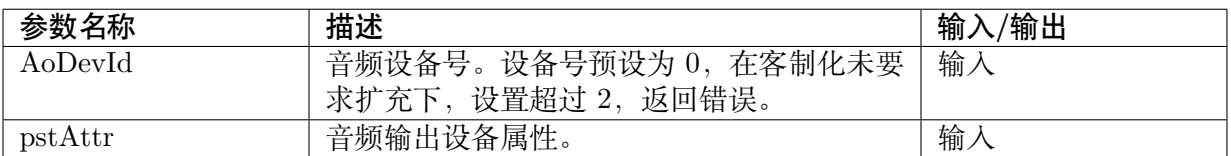

### 【返回值】

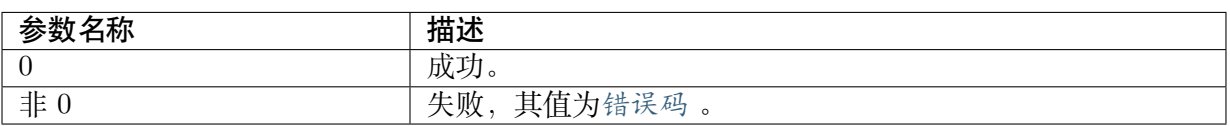

#### 【需求】

- · 头文件: cvi comm aio.h, cvi audio.h
- · 库文件: libcvi audio.a

#### 【注意事项】

- · 在设置属性之前需要保证 Audio Output 处于禁用状态,如果处于启用状态则需要首先禁 用 Audio Output 设备。
- · Audio Output 必须和 DA 配合起来才能正常工作,用户必须清楚 DA 发送的数据格式和通 道的关系才能从正确的通道发送数据。
- · u32ClkSel 在 CV182x processor 下无需配置。
- · Audio Output 设备主模式时,决定 Audio Output 设备输出时钟的关键配置项是采样率、 采样精度以及通道数目,采样精度乘以通道数目即为 Audio Output 设备时序一次采样的 位宽。
- · CV182x 扩展标志对 Audio Output 设备无效,无需设定。
- · Audio Output 设备属性结构体中其他项请参见 Audio Input 模块中相关接口的描述。

### 【举例】

无。

### **10.3.4.2 CVI\_AO\_GetPubAttr**

#### 【描述】

<span id="page-435-0"></span>获取 Audio Output 设备属性。

### 【语法】

CVI\_S32 CVI\_AO\_GetPubAttr(AUDIO\_DEV AoDevId, AIO\_ATTR\_S \*pstAttr);

### 【参数】

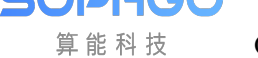

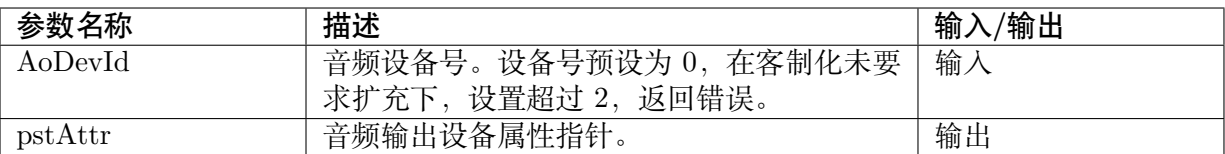

### 【返回值】

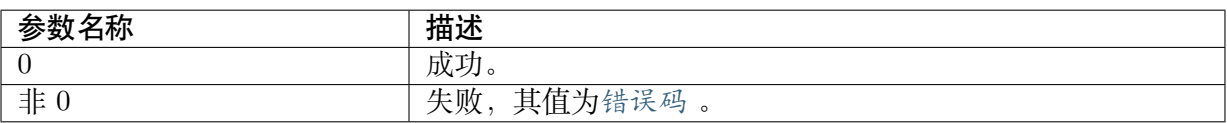

#### 【需求】

- · 头文件: cvi\_comm\_aio.h, cvi\_audio.h
- · 库文件: ibcvi audio.a

#### 【注意事项】

- · 获取的属性为前一次配置的属性。
- · 如果从未配置过属性,则返回属性未配置的错误。

#### 【举例】

```
CVI_S32 s32ret;
AUDIO DEV AoDevId = 0;
AIO_ATTR_S stAttr;
s32ret = CVI_AO_GetPubAttr(AoDevId, & stAttr);if(s32ret != \overline{\text{CVI}} SUCCESS) {
printf("get ao %d attr err:0x%x\n", AoDevId,s32ret);
return s32ret; }
```
### **10.3.4.3 CVI\_AO\_Enable**

### 【描述】

<span id="page-436-0"></span>使能 Audio Output 设备。

### 【语法】

CVI\_S32 CVI\_AO\_Enable(AUDIO\_DEV AoDevId);

### 【参数】

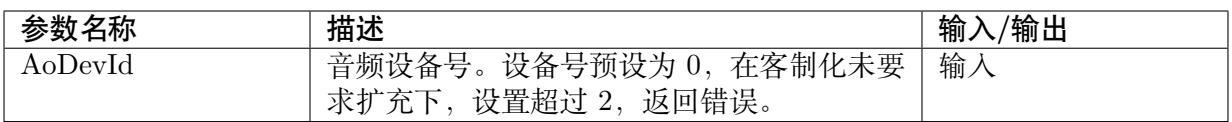

### 【返回值】

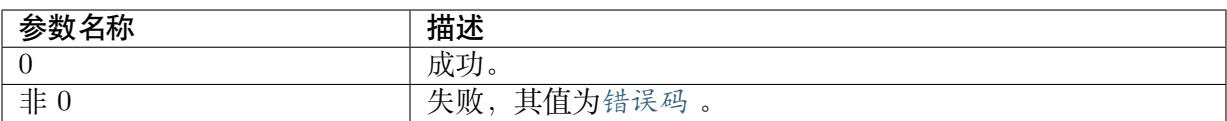

#### 【需求】

- · 头文件: cvi comm aio.h, cvi audio.h
- · 库文件: libcvi audio.a

#### 【注意事项】

- · 要求在启用前配置 Audio Output 设备属性,否则会返回属性未配置的错误。
- · 如果 Audio Output 设备已经启用,则直接返回成功。

### 【举例】

```
CVI S32 i;
CVI_S32 s32Ret;
s32Ret = CVI AO SetPubAttr(AoDevId, pstAioAttr);
if (s32Ret != CVI SUCCESS) {
      printf("%s: CVI_AO_SetPubAttr(%d) failed with %#x!\n", __func__,
           AoDevId, s32Ret);
      return CVI_FAILURE;
}
s32Ret = CVI AO Enable(AoDevId);
if (s32Ret != CVI SUCCESS) {
      printf("%s: CVI_AO_Enable(%d) failed with %#x!\n", __func__, AoDevId,
           s32Ret);
      return CVI_FAILURE;
}
for (i = 0; i < s32AoChnCnt; i++) {
      s32Ret = CVI AO EnableChn(AoDevId, i / (pstAioAttr->enSoundmode + 1));
      if (s32Ret = CVI SUCCESS) {
            printf("%s: CVI_AO_EnableChn(%d) failed with %#x!\n", __func__, i,
                 s32Ret);
            return CVI_FAILURE;
      }
      if (bResampleEn == CVI_TRUE) {
            s32Ret = CVI AO DisableReSmp(AoDevId, i);
            s32Ret = CVI_AO_EnableReSmp(AoDevId, i, enInSampleRate);
            if (s32Ret != CVI_SUCCES) {
                    printf("%s: CVI_AO_EnableReSmp(%d,%d) failed with %#x!\n", __func__,
                        AoDevId, i, s32Ret);
                    return CVI_FAILURE;
            }
      }
}
s32Ret = CVI AO EnableChn(AoDevId, AO SYSCHN CHNID);
                                                                                 (下页继续)
```
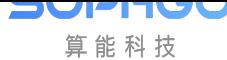

(续上页)

```
if (s32Ret != CVI SUCCESS) {
      printf("%s: CVI_AO_EnableChn(%d) failed with %#x!\n", func , i,
           s32Ret);
      return CVI_FAILURE;
}
```
#### **10.3.4.4 CVI\_AO\_Disable**

#### 【描述】

<span id="page-438-0"></span>停用 Audio Output 设备。

#### 【语法】

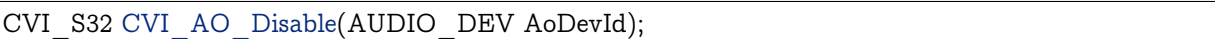

### 【参数】

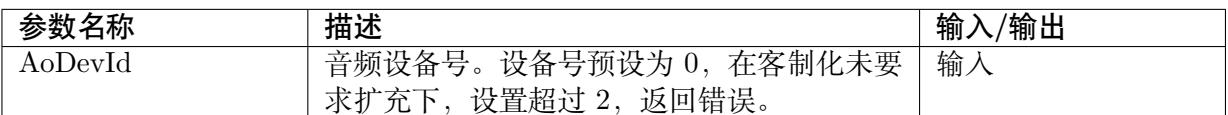

### 【返回值】

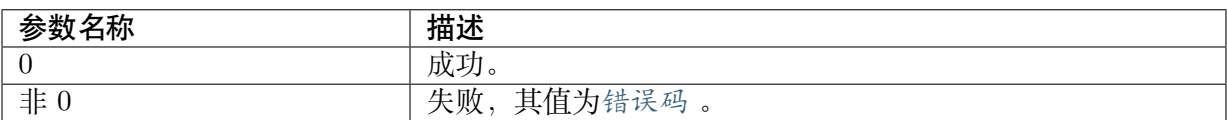

## 【需求】

- · 头文件: cvi comm aio.h, cvi audio.h
- · 库文件: libcvi audio.a

### 【注意事项】

禁用 Audio Output 设备前必须先禁用设备下所有 Audio Output 通道。

### 【举例】

无。

### **10.3.4.5 CVI\_AO\_EnableChn**

### 【描述】

<span id="page-438-1"></span>启用 Audio Output 通道。

### 【语法】

CVI\_S32 CVI\_AO\_EnableChn(AUDIO\_DEV AoDevId, AO\_CHN AoChn);

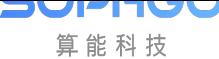

## 【参数】

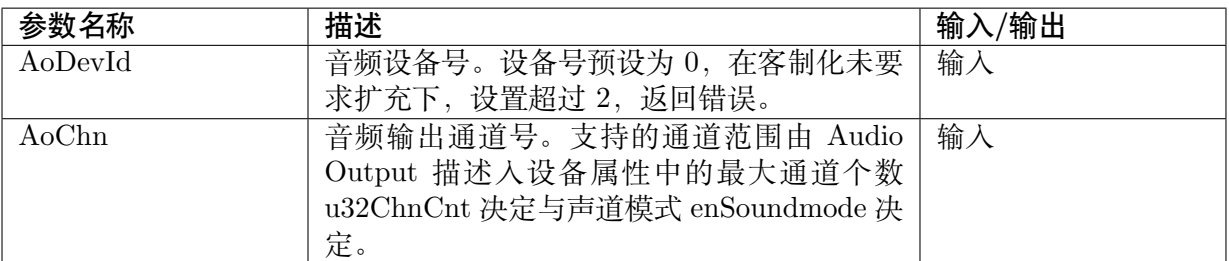

## 【返回值】

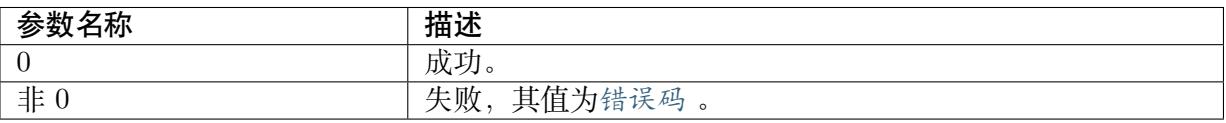

### 【需求】

- · 头文件: cvi comm aio.h, cvi audio.h
- · 库文件: libcvi\_audio.a

### 【注意事项】

启用 Audio Output 通道前,必须先启用其所属的 Audio Output 设备,否则返回设备未启动的 错误码

### 【举例】

无。

### **10.3.4.6 CVI\_AO\_DisableChn**

### 【描述】

<span id="page-439-0"></span>禁用 Audio Output 通道。

### 【语法】

CVI\_S32 CVI\_AO\_DisableChn(AUDIO\_DEV AoDevId, AO\_CHN AoChn);

### 【参数】

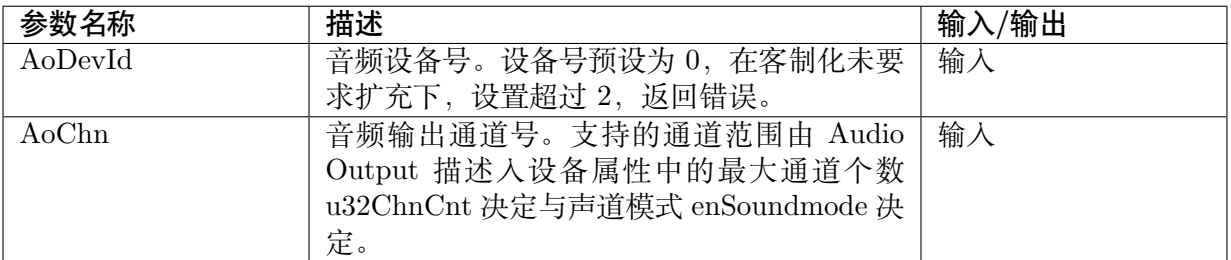

## 【返回值】

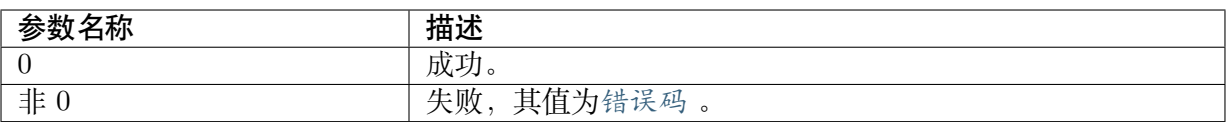

### 【需求】

- · 头文件: cvi\_comm\_aio.h, cvi\_audio.h
- · 库文件: libcvi\_audio.a

## 【注意事项】

无。

## 【举例】

无。

## **10.3.4.7 CVI\_AO\_SendFrame**

## 【描述】

<span id="page-440-0"></span>发送 Audio Output 音框。

## 【语法】

CVI\_S32 \_ AO\_SendFrame(AUDIO\_DEV AoDevId, AO\_CHN AoChn, const AUDIO\_FRAME\_S *,→*\*pstData, CVI\_S32 s32MilliSec);

## 【参数】

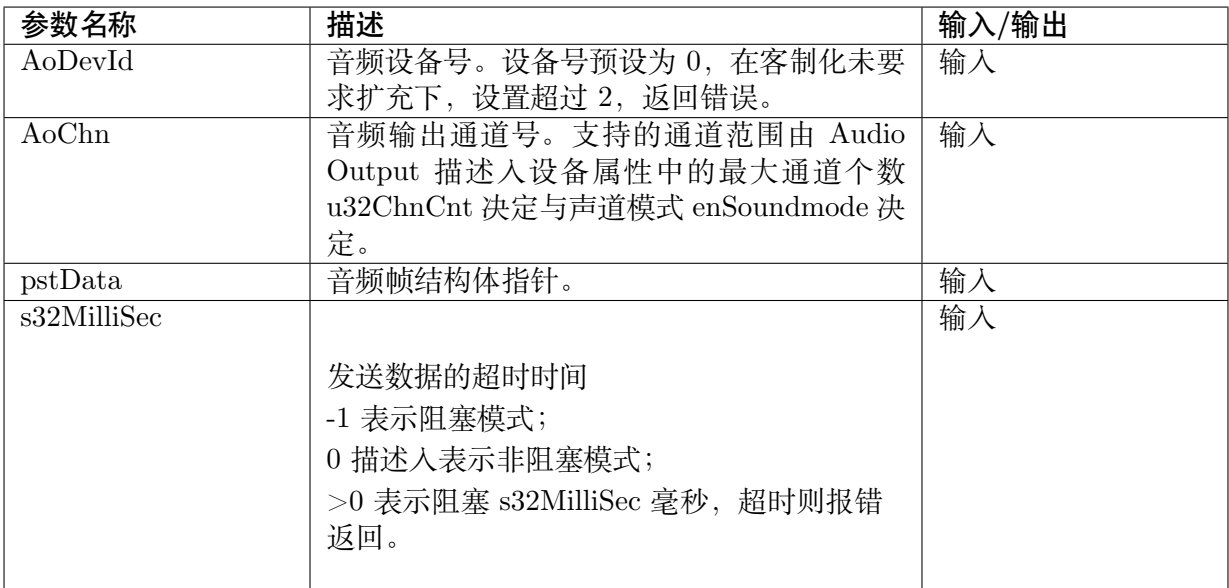

## 【返回值】

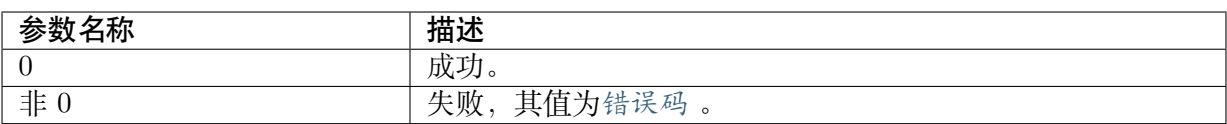

#### 【需求】

- · 头文件: cvi\_comm\_aio.h, cvi\_audio.h
- · 库文件: libcvi audio.a

#### 【注意事项】

- · 该接口用于用户主动发送音频帧至 Audio Output 输出。
- · Audio Output 通道已经通过系统绑定 CVI\_SYS\_Bind)接口与 Audio Input 或 ADEC 绑 定,不需要也不建议调此接口。
- · 调用该接口发送音频帧到 Audio Output 输出时,必须先使能对应的 Audio Output 通道。

### 【举例】

无。

#### **10.3.4.8 CVI\_AO\_EnableReSmp**

### 【描述】

<span id="page-441-0"></span>启用 Audio Output 重采样。

#### 【语法】

CVI\_S32 CVI\_AO\_EnableReSmp(AUDIO\_DEV AoDevId, AO\_CHN AoChn, AUDIO\_SAMPLE\_ *,→*RATE\_E enInSampleRate);

### 【参数】

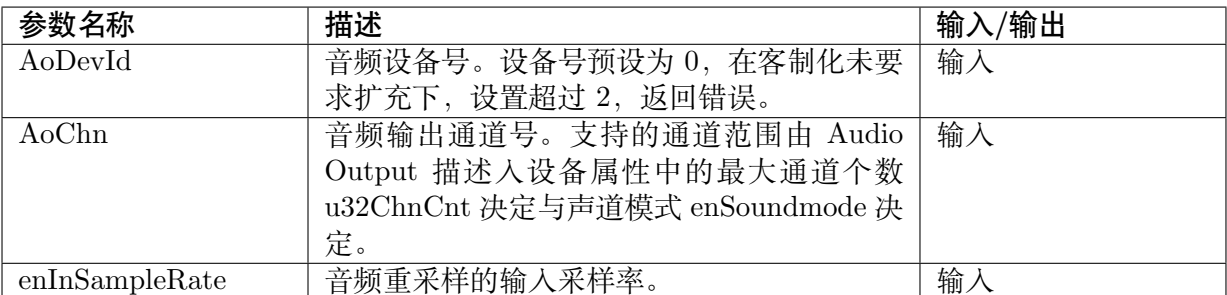

### 【返回值】

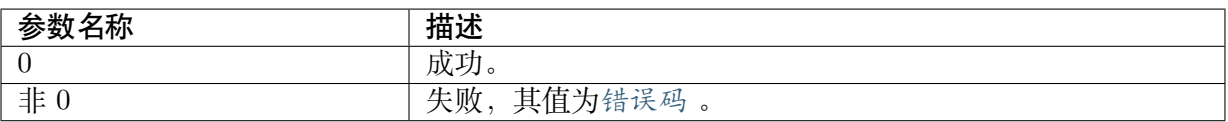

### 【需求】

· 头文件: cvi comm aio.h, cvi audio.h

· 库文件:libcvi\_audio.a

## 【注意事项】

JULI-IUL 算能科技

- · 在使用 CVI\_AUD\_SYS\_Bind 的状态下, 不支持此 API
- · 应该在启用 Audio Output 通道之后,绑定 Audio Output 通道之前,调用此接口启用重采 样功能。
- · 允许重复启用重采样功能,但必须保证后配置的重采样输入采样率与之前配置的重采样输 入采样率一样。
- · 在禁用 Audio Output 通道后,如果重新启用 Audio Output 通道,并使用重采样功能,需 调用此接口重新启用重采样。
- · Audio Output 重采样的输入采样率必须与 Audio Output 设备属性配置的采样率不相同。

## 【举例】

无。

## **10.3.4.9 CVI\_AO\_DisableReSmp**

## 【描述】

<span id="page-442-0"></span>禁用 Audio Output 重采样。

## 【语法】

CVI\_S32 CVI\_AO\_DisableReSmp(AUDIO\_DEV AoDevId, AO\_CHN AoChn);

## 【参数】

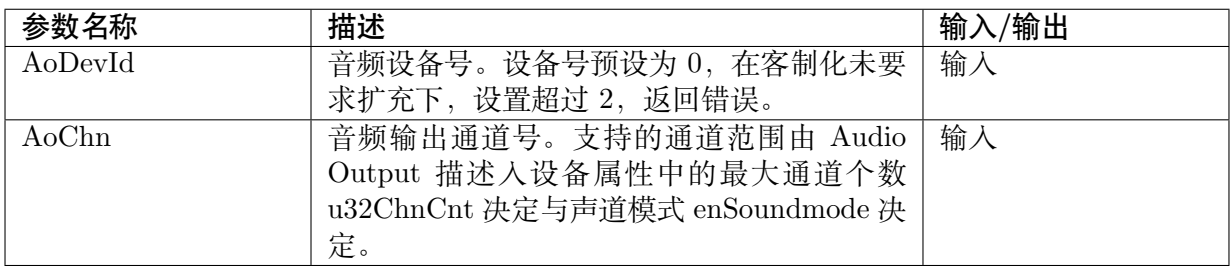

## 【返回值】

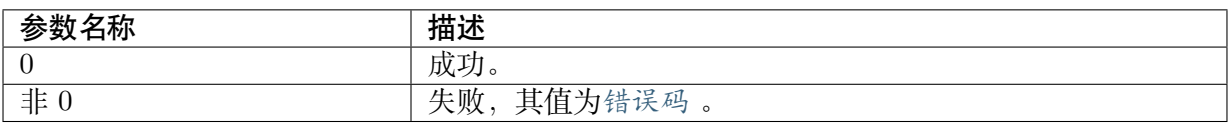

## 【需求】

- · 头文件: cvi comm aio.h, cvi audio.h
- · 库文件: libcvi\_audio.a

## 【注意事项】

不再使用 Audio Output 重采样功能的话,应该调用此接口将其禁用

## 【举例】

无。

## **10.3.4.10 CVI\_AO\_PauseChn**

## 【描述】

<span id="page-443-0"></span>暂停 Audio Output 通道。

## 【语法】

CVI\_S32 CVI\_AO\_PauseChn(AUDIO\_DEV AoDevId, AO\_CHN AoChn);

## 【参数】

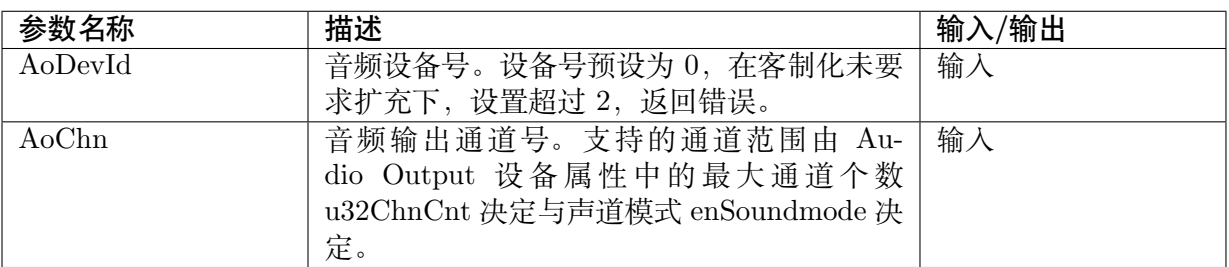

## 【返回值】

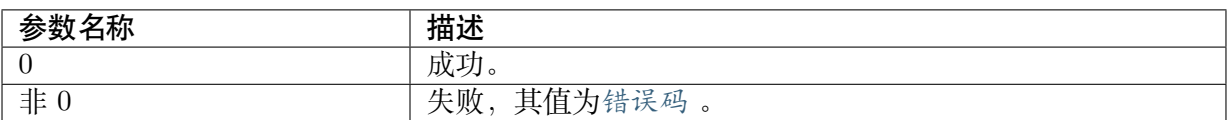

## 【需求】

- · 头文件: cvi\_comm\_aio.h, cvi\_audio.h
- · 库文件: libcvi audio.a

## 【注意事项】

Audio Output 通道暂停后, 如果绑定的 ADEC 信道继续向此信道发送音频帧数据, 发送的音频 帧数据将会被阻塞;而如果绑定的 Audio Input 信道继续向此信道发送音频帧数据,在通道缓冲 未满的情况下则将音频帧放入缓冲区,在满的情况下则将音频帧丢弃。

Audio Output 通道为禁用状态时,不允许调用此接口暂停 Audio Output 通道。

## 【举例】

无。

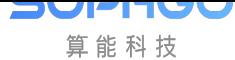

## **10.3.4.11 CVI\_AO\_ResumeChn**

## 【描述】

<span id="page-444-0"></span>恢复 Audio Output 通道。

## 【语法】

CVI\_S32 CVI\_AO\_ResumeChn(AUDIO\_DEV AoDevId, AO\_CHN AoChn);

## 【参数】

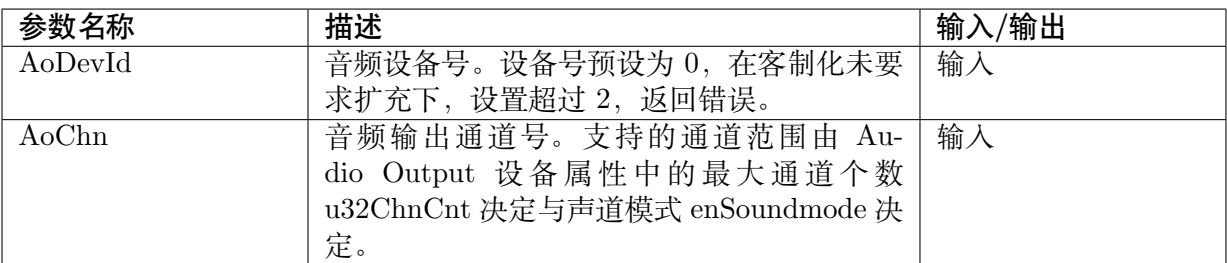

## 【返回值】

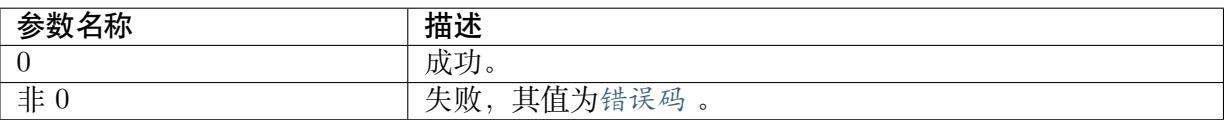

### 【需求】

- · 头文件: cvi\_comm\_aio.h, cvi\_audio.h
- · 库文件: libcvi audio.a

## 【注意事项】

- · Audio Output 通道暂停后可以通过调用此接口重新恢复
- · Audio Output 通道为暂停状态或使能状态下,调用此接口返回成功;否则调用将返回错误

## 【举例】

无。

## **10.3.4.12 CVI\_AO\_ClearChnBuf**

### 【描述】

<span id="page-444-1"></span>清除 Audio Output 通道中当前的音频数据区块。

## 【语法】

CVI\_S32 CVI\_AO\_ClearChnBuf(AUDIO\_DEV AoDevId, AO\_CHN AoChn);

## 【参数】

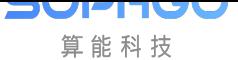

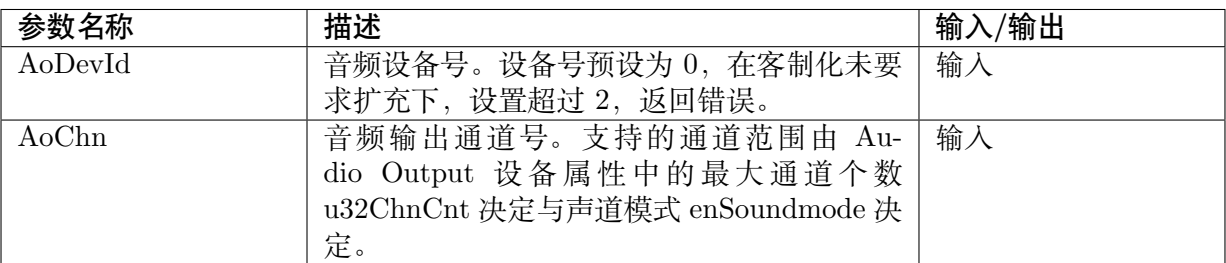

### 【返回值】

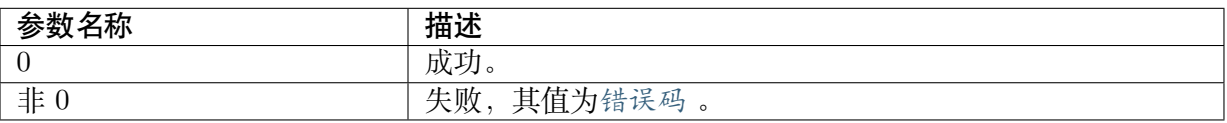

## 【需求】

- · 头文件: cvi\_comm\_aio.h, cvi\_audio.h
- · 库文件: libcvi\_audio.a

## 【注意事项】

- · 在 Audio Output 通道成功启用后再调用此接口。
- · 为完全清除解码回放通路上所有区块数据,此接口还应该与 CVI\_ADEC\_ClearChnBuf 接 口配合使用。
- · 不推荐使用

## 【举例】

无。

## **10.3.4.13 CVI\_AO\_QueryChnStat**

## 【描述】

<span id="page-445-0"></span>查询 Audio Output 通道中当前的音频数据区块状态。

### 【语法】

CVI\_S32 CVI\_AO\_QueryChnStat(AUDIO\_DEV AoDevId, AO\_CHN AoChn, AO\_CHN\_STATE\_ *,→*S \*pstStatus);

## 【参数】

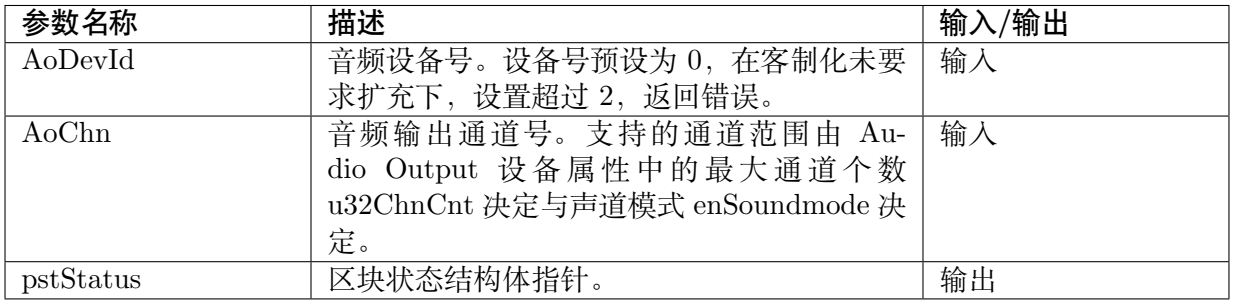

## 【返回值】

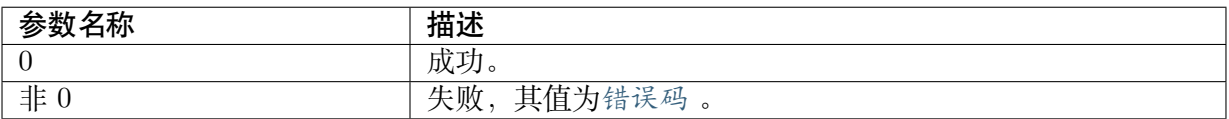

## 【需求】

- · 头文件: cvi\_comm\_aio.h, cvi\_audio.h
- · 库文件: libcvi audio.a

## 【注意事项】

在 Audio Output 通道成功启用后再调用此接口。

## 【举例】

无。

## **10.3.4.14 CVI\_AO\_SetTrackMode**

## 【描述】

<span id="page-446-0"></span>设置 Audio Output 设备声道模式。

## 【语法】

CVI\_S32 CVI\_AO\_SetTrackMode(AUDIO\_DEV AoDevId, AUDIO\_TRACK\_MODE\_E *,→*enTrackMode);

## 【参数】

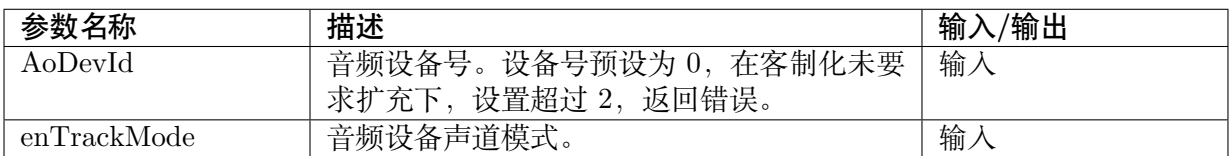

## 【返回值】

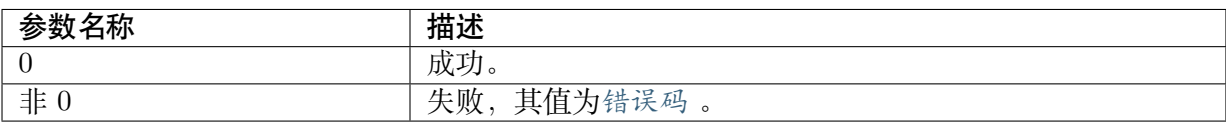

## 【需求】

- · 头文件: cvi\_comm\_aio.h, cvi\_audio.h
- · 库文件: libcvi\_audio.a

### 【注意事项】

- · 在 Audio Output 设备成功启用后再调用此接口。
- · Audio Output 设备工作在 I2S 模式时,支持设置声道模式,PCM 模式下不支持。

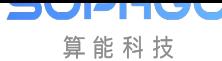

#### 【举例】

```
CVO_S32 s32Ret;
AUDIO DEV AoDev = 0;
AUDIO_TRACK_MODE_E enTrackMode = AUDIO_TRACK_NORMAL;
AUDIO_TRACK_MODE_E temp;
\texttt{s32Ret} = \texttt{CVI\_AO\_SetTrackMode}(\texttt{AoDev}, \texttt{enTrackMode});if (CVI_SUCCESS != s32Ret) {
printf("Ao set track mode failure! AoDev: %d, enTrackMode: %d, s32Ret: 0x%x.\n", AoDev,.
,→enTrackMode, s32Ret);
return s32Ret;
}
s32Ret = CVI AO GetTrackMode(AoDev, &temp);
if (s32Ret!=CVI_SUCCESS) {
printf("Ao get track mode failure! AoDev: %d, s32Ret: 0x%x.\n", AoDev, s32Ret);
return s32Ret;
}
```
## **10.3.4.15 CVI\_AO\_GetTrackMode**

## 【描述】

<span id="page-447-0"></span>获取 Audio Output 设备声道模式。

### 【语法】

```
CVI_S32 CVI_AO_GetTrackMode(AUDIO_DEV AoDevId, AUDIO_TRACK_MODE_E_
,→*penTrackMode);
```
## 【参数】

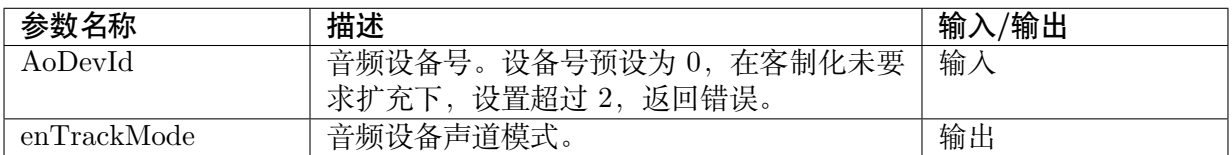

## 【返回值】

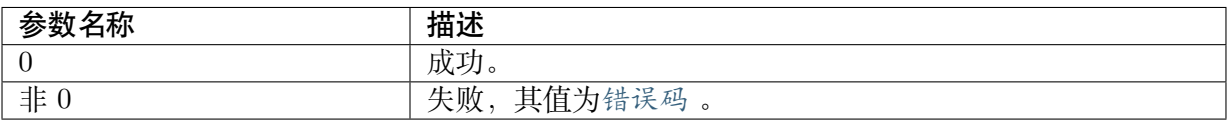

### 【需求】

- · 头文件: cvi comm aio.h, cvi audio.h
- · 库文件: libcvi\_audio.a

## 【注意事项】

· 在 Audio Output 设备成功启用后再调用此接口。

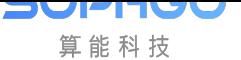

· Audio Output 设备工作在 I2S 模式时,支持获取声道模式,PCM 模式下不支持。

## 【举例】

无。

### **10.3.4.16 CVI\_AO\_SetVolume**

## 【描述】

<span id="page-448-0"></span>设置 Audio Output 设备音量大小。

## 【语法】

CVI\_S32 CVI\_AO\_SetVolume(AUDIO\_DEV AoDevId, CVI\_S32 s32VolumeDb);

## 【参数】

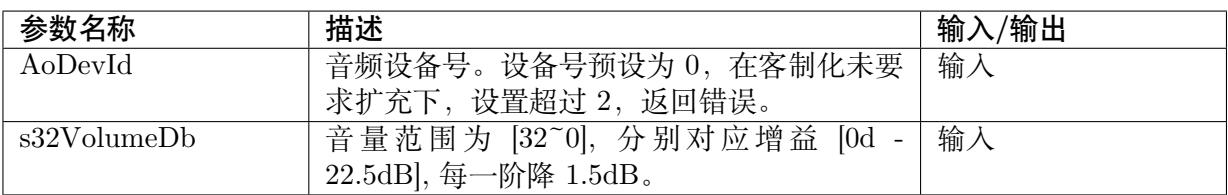

## 【返回值】

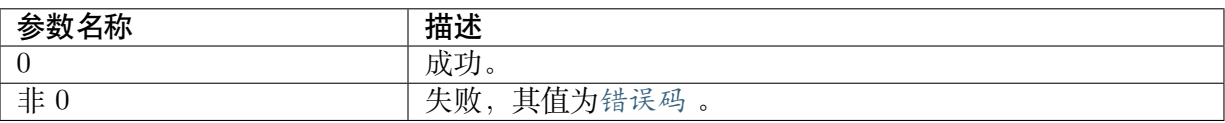

## 【需求】

- · 头文件: cvi\_comm\_aio.h, cvi\_audio.h
- · 库文件: libcvi\_audio.a

### 【注意事项】

· 在 Audio Output 设备成功启用后再调用此接口。

## 【举例】

无。

### **10.3.4.17 CVI\_AO\_GetVolume**

## 【描述】

<span id="page-448-1"></span>获取 Audio Output 设备音量大小。

### 【语法】

CVI\_S32 CVI\_AO\_GetVolume(AUDIO\_DEV AoDevId, CVI\_S32 \*ps32VolumeDb);

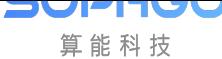

## 【参数】

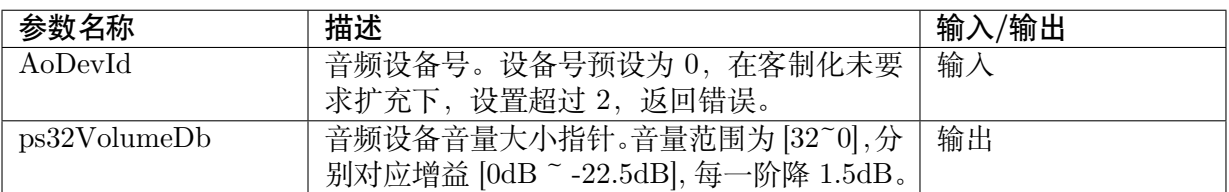

## 【返回值】

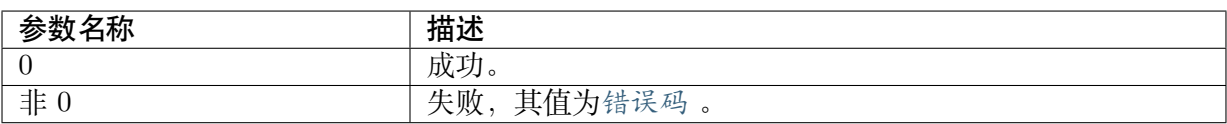

## 【需求】

- · 头文件: cvi\_comm\_aio.h, cvi\_audio.h
- · 库文件:libcvi\_audio.a

## 【注意事项】

在 Audio Output 设备成功启用后再调用此接口。

## 【举例】

无。

### **10.3.4.18 CVI\_AO\_SetMute**

## 【描述】

<span id="page-449-0"></span>设置 Audio Output 设备静音状态。

### 【语法】

CVI\_S32 CVI\_AO\_SetMute(AUDIO\_DEV AoDevId, CVI\_BOOL bEnable, const AUDIO\_FADE\_S *,→*\*pstFade);

### 【参数】

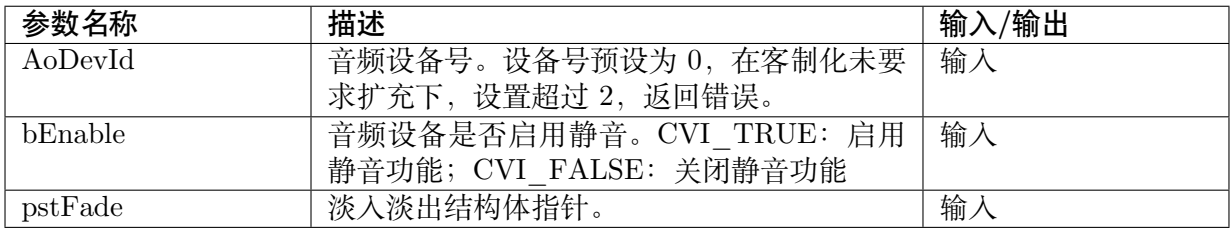

## 【返回值】

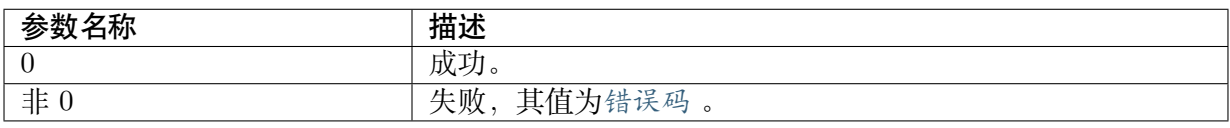

## 【需求】

算能科技

- · 头文件: cvi\_comm\_aio.h, cvi\_audio.h
- · 库文件: libcvi audio.a

## 【注意事项】

· 在 Audio Output 设备成功启用后再调用此接口。

## 【举例】

无。

## **10.3.4.19 CVI\_AO\_GetMute**

## 【描述】

<span id="page-450-0"></span>获取 Audio Output 设备静音状态。

## 【语法】

CVI\_S32 CVI\_AO\_GetMute(AUDIO\_DEV AoDevId, CVI\_BOOL \*pbEnable, AUDIO\_FADE\_S *,→*\*pstFade);

## 【参数】

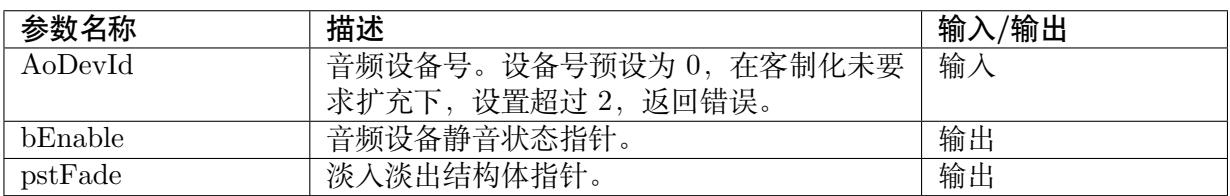

## 【返回值】

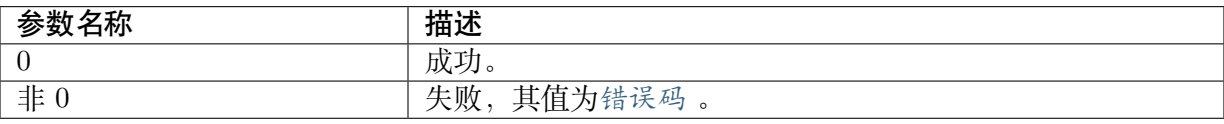

## 【需求】

- · 头文件: cvi\_comm\_aio.h, cvi\_audio.h
- · 库文件: libcvi audio.a

## 【注意事项】

· 在 Audio Output 设备成功启用后再调用此接口。

## 【举例】

无。

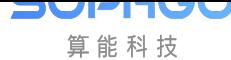

## **10.3.4.20 CVI\_AO\_SaveFile**

## 【描述】

目前不支持此功能,用户可透过 CVI\_AO\_SendFrame 前存盘。

### 【语法】

```
CVI_S32 CVI_AO_SaveFile(AUDIO_DEV AoDevId, AO_CHN AoChn, AUDIO_SAVE_FILE_
,→INFO_S* pstSaveFileInfo);
```
## 【参数】

【返回值】

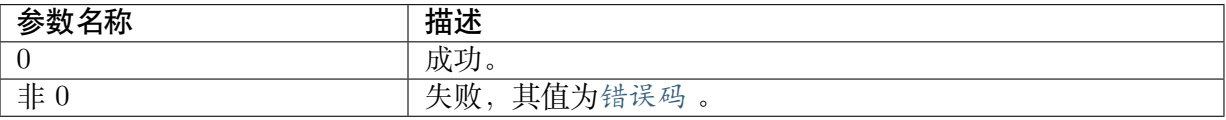

#### 【需求】

【注意事项】

#### 【举例】

无。

## **10.3.4.21 CVI\_AO\_ClrPubAttr**

### 【描述】

清除 Audio Output 设备属性。

### 【语法】

CVI\_S32 CVI\_AO\_ClrPubAttr(AUDIO\_DEV AoDevId);

## 【参数】

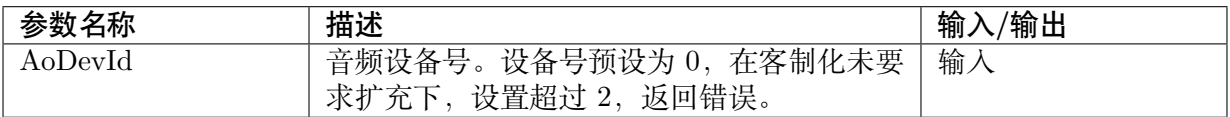

### 【返回值】

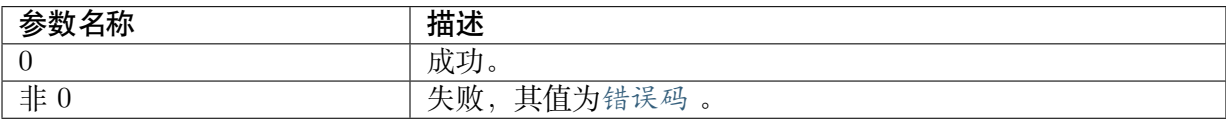

### 【需求】

- · 头文件: cvi\_comm\_aio.h, cvi\_audio.h
- · 库文件: libcvi audio.a

**JUPITU** 算能科技

【注意事项】

- · 清除设备属性前,需要先停止设备。
- · Audio Input 设备及 Audio Output 设备时钟无需设定。

## 【举例】

无。

# **10.3.5 音频编码**

音频编码主要专责音框数据转换,Cvitek 支持 G.711、G.726、LDPCM 相关编码,编码后的音 框数据较小,但语音编码属于有损压缩 (lossy compression),音质会有所差异,不同编码使用的 bit rate/sample rate 亦有所不同, 用户需要知道该编码协议的规范并设定对应 API, 否则函式将 回报错误。

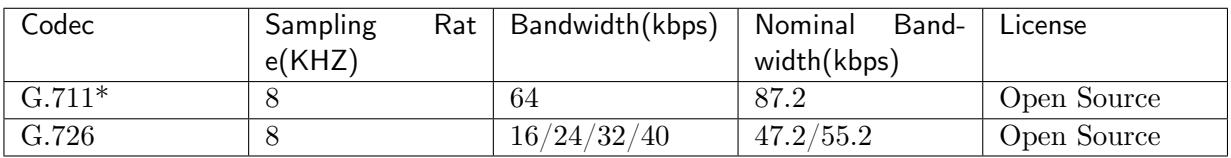

 $*G.711$  包含 a-law/mu-law

## AENC 模块提供以下 API:

- · CVI\_AENC\_CreateChn :创建音频编码通道。
- · CVI\_AENC\_DestroyChn :销毁音频编码通道。
- · CVI AENC SendFrame : 发送音频编码音频帧
- · CVI AENC GetStream : 获取音频编码码流。
- · [CVI\\_AENC\\_ReleaseStre](#page-454-0)am : 释放音频编码码流。
- · [CVI\\_AENC\\_SaveFile](#page-456-0) :开启音频编码之前信道存文件功能。
- · [CVI\\_AENC\\_QueryFileStatu](#page-457-0)s :查询音频编码通道是否处于存文件的状态。
- · [CVI\\_AENC\\_GetStrea](#page-458-0)mBufInfo : 获取音频码流 buffer 相关信息。
- · [CVI\\_AENC\\_SetMute](#page-458-1) : 设置 AENC 静音状态。
- · [CVI\\_ADEC\\_GetMute](#page-459-0) : 获取 AENC 静音状态。

## **10.3.5.1 [CVI\\_AENC\\_CreateCh](#page-460-0)n**

## 【描述】

<span id="page-452-0"></span>创建音频编码通道。

【语法】

CVI\_S32 CVI\_AENC\_CreateChn(AENC\_CHN AeChn, const AENC\_CHN\_ATTR\_S \*pstAttr);

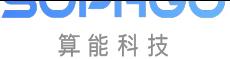

### 【参数】

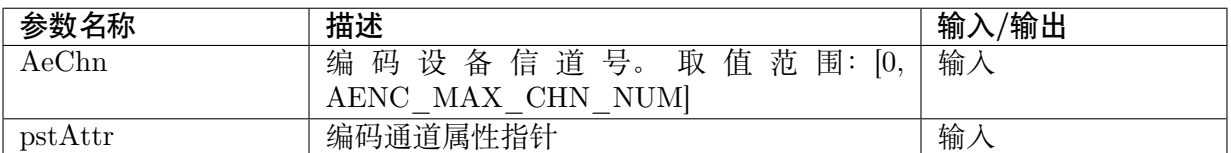

#### 【返回值】

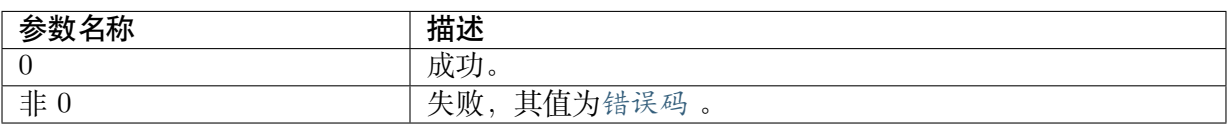

#### 【需求】

- · 头文件: cvi\_comm\_aio.h, cvi\_audio.h, cvi\_comm\_aenc.h
- · 库文件: libcvi audio.a, libcvi VoiceEngine.so, libcvi RES1.so

#### 【注意事项】

- · 目前支持 G711、G726、ADPCM
- · 支持输入 pcm 音框,音讯格式 (format) 支持 16 位小端序 (S16LE) 其余不支持,使用时请 同步将 Audio Input attribute/AENC attribute 做对应设置,如要在 VQE 之后使用,请将 音框长度设为 160 的倍数,以符合 Cvitek VQE 规范。
- · 音频编码的部分属性需要与输入的音频数据属性相匹配,例如采样率、帧长(每帧采样点 数目)等
- · buffer 大小以帧为单位, 取值范围是 [2, MAX\_BUFFERING\_DEPTH], 建议配置为 10 以上, 过小的 buffer 配置可能导致丢帧等异常。

#### 【举例】

无。

#### **10.3.5.2 CVI\_AENC\_DestroyChn**

#### 【描述】

<span id="page-453-0"></span>销毁音频编码通。

【语法】

CVI\_S32 CVI\_AENC\_DestroyChn(AENC\_CHN AeChn);

### 【参数】

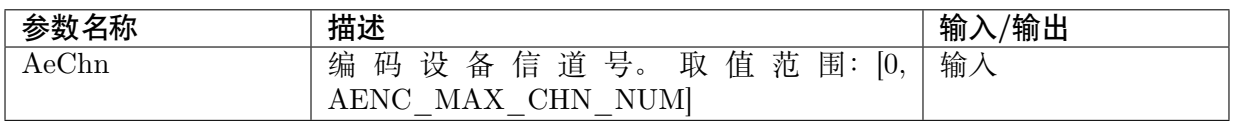

#### 【返回值】

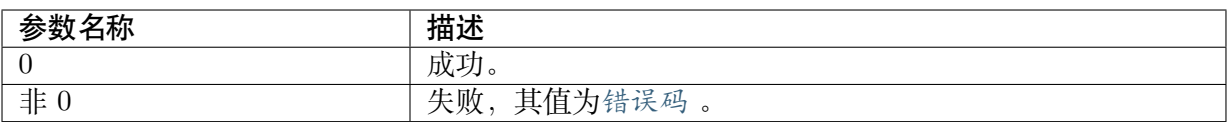

#### 【需求】

- · 头文件: cvi\_comm\_aio.h, cvi\_audio.h[、cvi\\_c](#page-532-0)omm\_aenc.h
- · 库文件: libcvi audio.a, libcvi VoiceEngine.so, libcvi RES1.so

#### 【注意事项】

- 通道如未创建, 则调用本函式无效。
- · 如果正在获取/释放码流或者发送帧时销毁该通道,则会返回失败,用户同步处理时需要注 意。

#### 【举例】

无。

#### **10.3.5.3 CVI\_AENC\_SendFrame**

#### 【描述】

<span id="page-454-0"></span>发送音频编码音频帧。

#### 【语法】

CVI\_S32 CVI\_AENC\_SendFrame(AENC\_CHN AeChn, const AUDIO\_FRAME\_S \*pstFrm, const. *,→*AEC\_FRAME\_S \*pstAecFrm);

### 【参数】

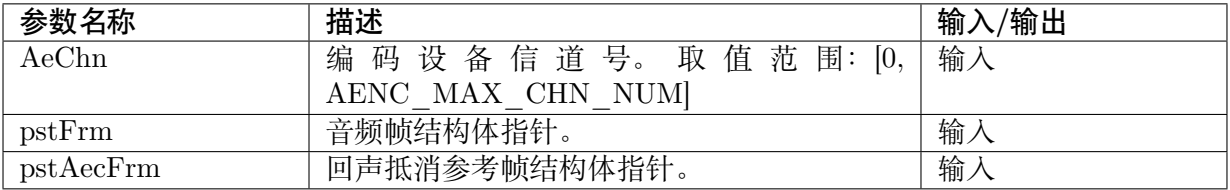

### 【返回值】

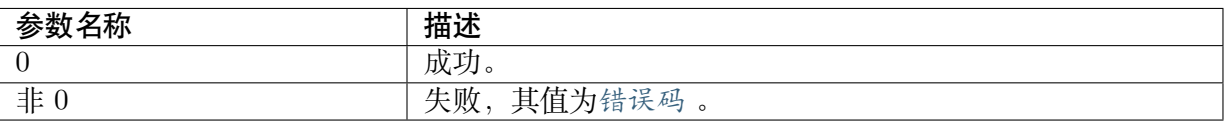

### 【需求】

- · 头文件:cvi\_comm\_aio.h,cvi\_audio.h[、cvi\\_c](#page-532-0)omm\_aenc.h
- · 库文件: libcvi audio.a, libcvi VoiceEngine.so, libcvi RES1.so

### 【注意事项】

· 通道如未创建,呼叫本函式无效。

- · 如果不需要回声抵消,pstAecFrm 可置为 NULL。
- · 该接口用于用户主动发送音频帧进行编码,如果 AENC 通道已经通过系统绑定接口与 Audio Input 绑定,不需要也不建议调此接口。

【举例】

```
s32Ret = CVI AI GetChnParam(AiDev, AiChn, &stAiChnPara);
if (s32Ret \overline{CVI} SUCCESS) {
      printf("%s: Get ai chn param failed\n\pi", __func__);
      return NULL;
}
stAiChnPara.u32UsrFrmDepth = 10;
s32Ret = CVI_AI_SetChnParam( AiDev, AiChn, &stAiChnPara);
if (s32Ret \overline{CVI} SUCCESS) {
      printf("%s: set ai chn param failed\n", func );
      return NULL;
}
while (1) {
      /* get frame from ai chn */memset(&stAecFrm, 0, sizeof(AEC_FRAME_S));
      s32Ret = CVI AI GetFrame( AiDev, AiChn, &stFrame,
                                &stAecFrm, CVI_FALSE);
      if (s32Ret != CVI_SUCCESS) {
             printf("CVI_AI_GetFrame none!!\n");
             continue;
      }
       /* send frame to encoder */
      if (bSendAenc == CVI TRUE) {
             s32Ret = CVI AENC SendFrame( AencChn, &stFrame, &stAecFrm);
             if (s32Ret \overline{CVI} SUCCESS) {
                     printf("%s: CVI_AENC_SendFrame(%d), failed with %#x!\n",
                          func , AencChn, s32Ret);
                     bStart = CVI FALSE;
                     return NULL;
             }
       }
       /* send frame to ao *//* If owner toggle bSendAenc, do not toggle bSendAo */
      /* You cannot send encode frame to CVI_AO_SendFrame */
      /* It cannot play out encode frame by only AO SendFrame*/
      if ( bSendAo == CVI TRUE) {
             s32Ret = CVI AO SendFrame( AoDev, AoChn, &stFrame, 1000);
             if (s32Ret != CVI SUCCESS) {
                     printf("%s: CVI_AO_SendFrame(%d, %d), failed with %#x!\n",
                           _func__, AoDev, AoChn, s32Ret);
                     bStart = CVI FALSE;
                     return NULL;
             }
      }
       /* finally you must release the stream */s32Ret = CVI AI ReleaseFrame( AiDev, AiChn, &stFrame,
                                    &stAecFrm);
```
(下页继续)

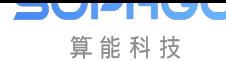

(续上页)

```
if (s32Ret != CVI_SUCCESS) {
             printf("%s: CVI_AI_ReleaseFrame(%d, %d), failed with %#x!\n",
                     func , AiDev, AiChn, s32Ret);
              bStart = CVI FALSE;return NULL;
      }
}
```
## **10.3.5.4 CVI\_AENC\_GetStream**

## 【描述】

<span id="page-456-0"></span>获取编码后码流。

【语法】

CVI\_S32 CVI\_AENC\_GetStream(AENC\_CHN AeChn, AUDIO\_STREAM\_S \*pstStream, CVI\_S32. *,→*s32MilliSec);

## 【参数】

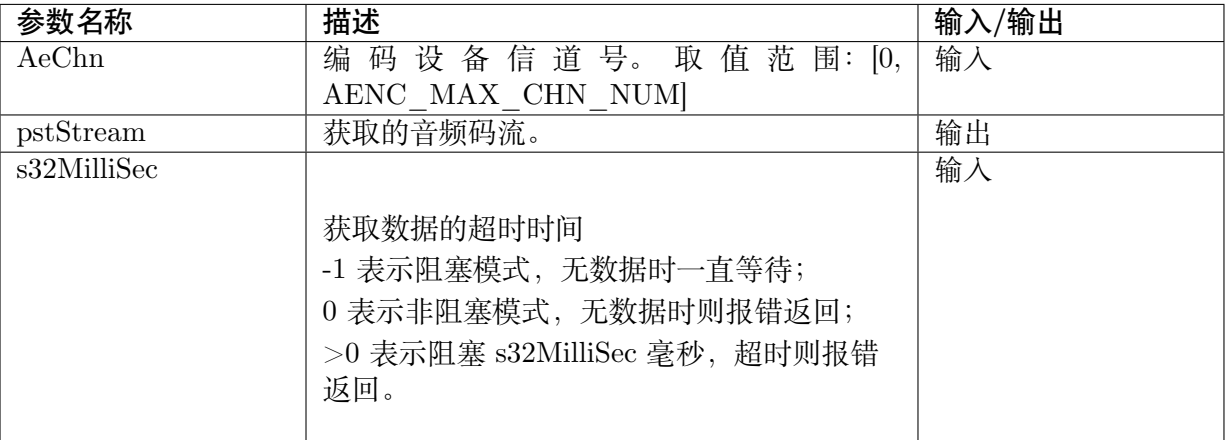

## 【返回值】

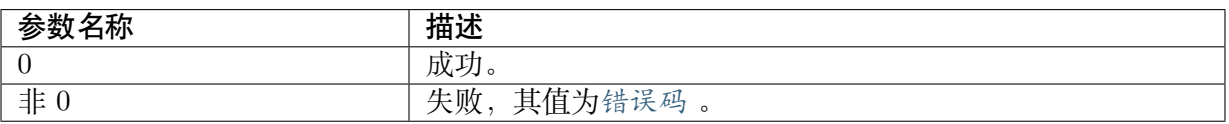

### 【需求】

- · 头文件: cvi\_comm\_aio.h, cvi\_audio.h, cvi\_comm\_aenc.h
- · 库文件: libcvi audio.a, libcvi VoiceEngine.so, libcvi RES1.so

### 【注意事项】

· 必须创建通道后才可能获取码流,否则直接返回失败,如果在获取码流过程中销毁通道则 会立刻返回失败。

· s32MilliSec 的值必须大于等于-1,等于-1 时采用阻塞模式获取数据,等于 0 时采用非阻塞 模式获取数据,大于 0 时,阻塞 s32MilliSec 毫秒后,没有数据则返回超时并报。

#### 【举例】

无。

#### **10.3.5.5 CVI\_AENC\_ReleaseStream**

## 【描述】

<span id="page-457-0"></span>释放从音频编码通道获取的码流。

## 【语法】

CVI\_S32 CVI\_AENC\_ReleaseStream(AENC\_CHN AeChn, const AUDIO\_STREAM\_S \*pstStream);

## 【参数】

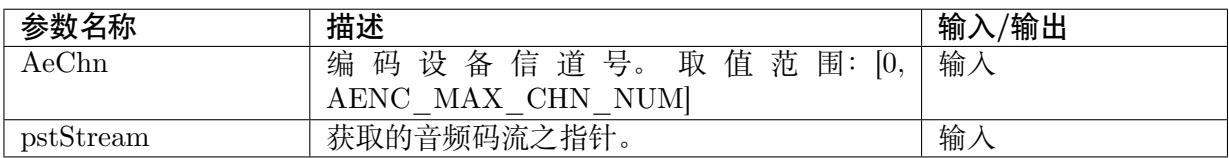

## 【返回值】

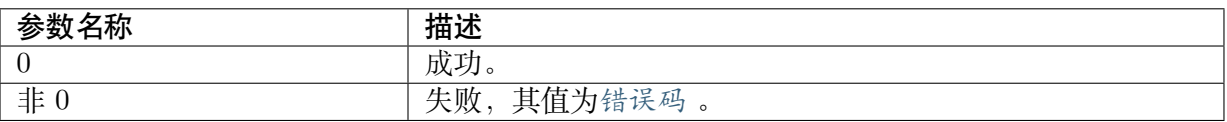

### 【需求】

- · 头文件: cvi\_comm\_aio.h, cvi\_audio.h, cvi\_comm\_aenc.h
- · 库文件: libcvi audio.a, libcvi VoiceEngine.so, libcvi RES1.so

### 【注意事项】

- · 码流最好能够在使用完之后立即释放,如果不及时释放,会导致编码过程阻塞。
- · 释放的码流必须是从该通道获取的码流,不得对码流信息结构体进行任何修改,否则会导 致码流不能释放, 使此码流 buffer 丢失, 甚至导致程序异常。
- · 释放码流时必须保证通道已经被创建,否则直接返回失败,如果在释放码流过程中销毁通 道则会立刻返回失败。

### 【举例】

无。

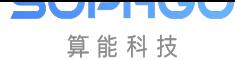

## **10.3.5.6 CVI\_AENC\_SaveFile**

## 【描述】

<span id="page-458-0"></span>开启音频编码之前信道存文件功能。

## 【语法】

```
CVI_S32 CVI_AENC_SaveFile(AENC_CHN AeChn, const AUDIO_SAVE_FILE_INFO_S
,→*pstSaveFileInfo);
```
## 【参数】

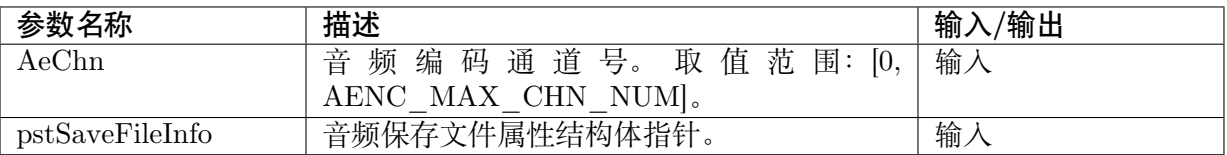

## 【返回值】

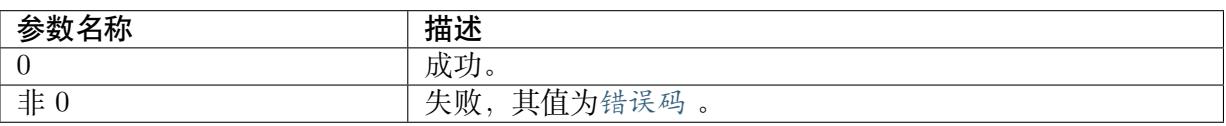

### 【需求】

- · 头文件: cvi\_comm\_aio.h, cvi\_audio.h, cvi\_comm\_aenc.h
- · 库文件: libcvi audio.a, libcvi VoiceEngine.so, libcvi RES1.so

### 【注意事项】

- · Cvitek 不支援此 API。
- · 请使用CVI\_AI\_SaveFile 。

## 【举例】

无。

### **10.3.5.7 CVI\_AENC\_QueryFileStatus**

### 【描述】

<span id="page-458-1"></span>查询频编码通道是否处于存文件的状。

### 【语法】

CVI\_S32 CVI\_AENC\_QueryFileStatus(AENC\_CHN AeChn, AUDIO\_FILE\_STATUS\_S\* *,→*pstFileStatus);

## 【参数】

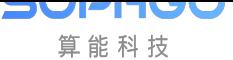

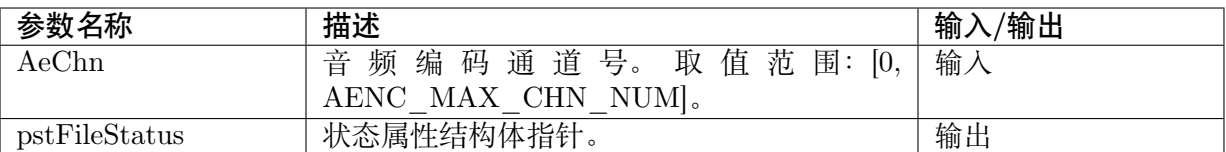

### 【返回值】

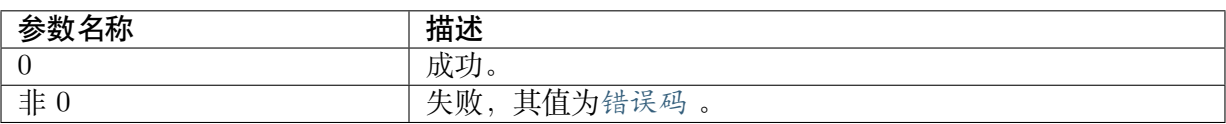

### 【需求】

- · 头文件:cvi\_comm\_aio.h,cvi\_audio.h[、cvi\\_c](#page-532-0)omm\_aenc.h
- · 库文件: libcvi audio.a, libcvi VoiceEngine.so, libcvi RES1.so

### 【注意事项】

- · Cvitek 不支援此 API。
- · 请使用CVI\_AI\_SaveFile / CVI\_AI\_QueryFileStatus

## 【举例】

无。

## **10.3.5.8 CVI\_AENC\_GetStreamBufInfo**

## 【描述】

<span id="page-459-0"></span>获取音频码流 buffer 相关信息。

### 【语法】

```
CVI_S32 CVI_AENC_GetStreamBufInfo(AENC_CHN AeChn, CVI_U32 *pu32PhysAddr, CVI_U32
,→*pu32Size);
```
### 【参数】

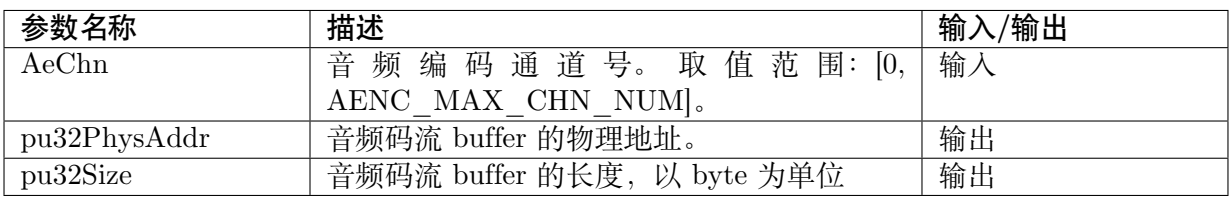

### 【返回值】

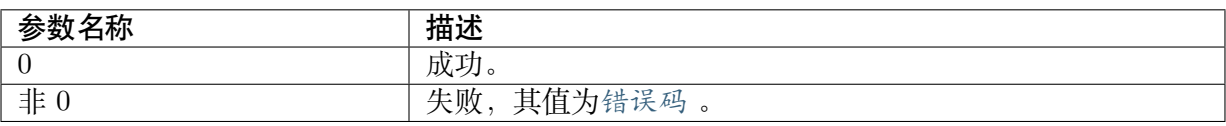

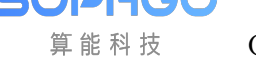

## 【需求】

- · 头文件: cvi\_comm\_aio.h, cvi\_audio.h, cvi\_comm\_aenc.h
- · 库文件: libcvi audio.a, libcvi VoiceEngine.so, libcvi RES1.so

## 【注意事项】

无。

## 【举例】

无。

## **10.3.5.9 CVI\_AENC\_SetMute**

## 【描述】

<span id="page-460-0"></span>设置 AENC 静音状态

## 【语法】

CVI\_AENC\_SetMute (AENC\_CHN AeChn, CVI\_BOOL bEnable);

## 【参数】

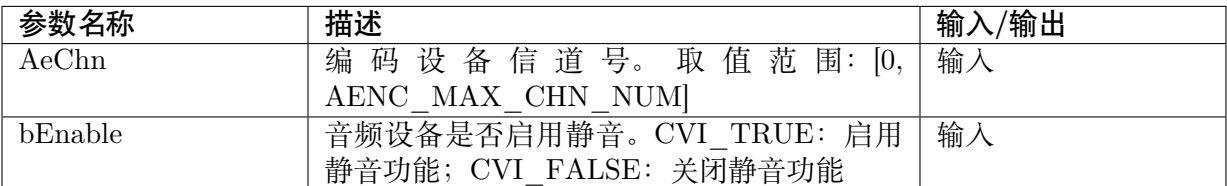

## 【返回值】

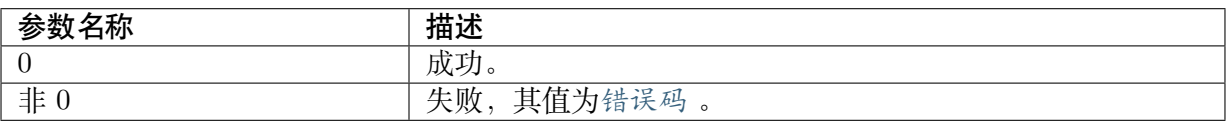

## 【需求】

· 头文件: cvi\_audio.h

· 库文件: libcvi audio.a

## 【注意事项】

· 在 AENC 创建设备信号通道后才能使用

## 【举例】

无。

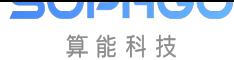

### **10.3.5.10 CVI\_AENC\_GetMute**

## 【描述】

得到 AENC 设备静音状态

#### 【语法】

CVI\_AENC\_GetMute(AENC\_CHN AeChn, CVI\_BOOL \*pbEnable);

### 【参数】

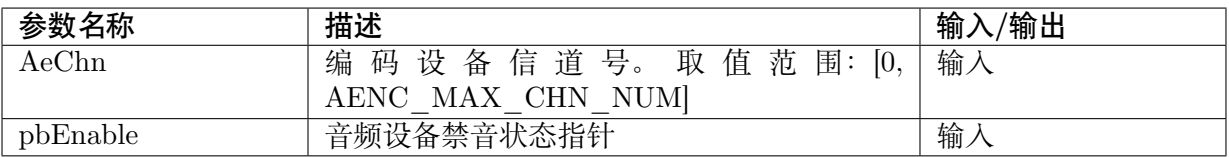

### 【返回值】

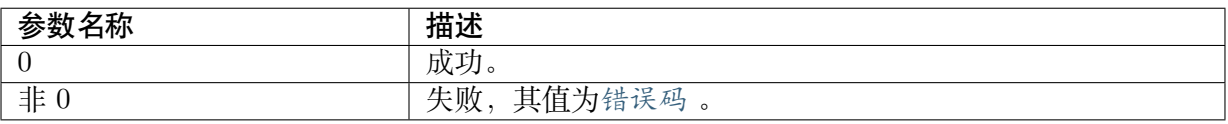

## 【需求】

- · 头文件: cvi\_audio.h
- · 库文件: libcvi\_audio.a

### 【注意事项】

· 在 AENC 创建设备信号通道后才能使用

### 【举例】

无。

# **10.3.6 音频解码**

音频解码主要实现创建解码通道、发送音频码流解码及获取解码后音频帧等功能。

下面列出支持的 API 及细部内容:

- · CVI\_ADEC\_CreateChn :创建音频解码通道。
- · CVI\_ADEC\_DestroyChn : 销毁音频解码通道。
- · [CVI\\_ADEC\\_SendStream](#page-462-0) :发送音频码流到音频解码通道。
- · [CVI\\_ADEC\\_ClearChnBu](#page-462-1)f : 清除 ADEC 通道中当前的音频数据区块。
- · CVI ADEC GetFrame : 获取音频解码帧数据。
- · [CVI\\_ADEC\\_ReleaseFrame](#page-464-0) : 释放音频解码帧数据。
- · [CVI\\_ADEC\\_SendEndO](#page-465-0)fStream : 向解码器发送码流结束标识符, 并清除码流 buffer。

## **10.3.6.1 CVI\_ADEC\_CreateChn**

## 【描述】

<span id="page-462-0"></span>创建音频解码通道。

### 【语法】

CVI\_S32 CVI\_ADEC\_CreateChn(ADEC\_CHN AdChn, const ADEC\_CHN\_ATTR\_S \*pstAttr);

## 【参数】

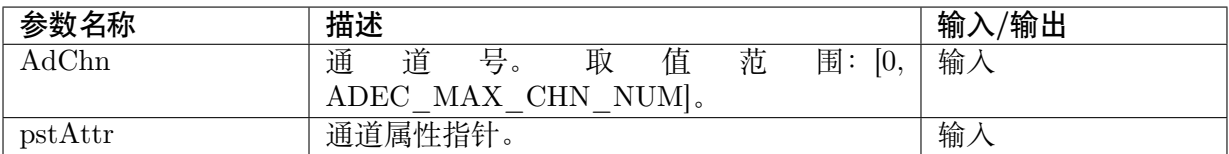

## 【返回值】

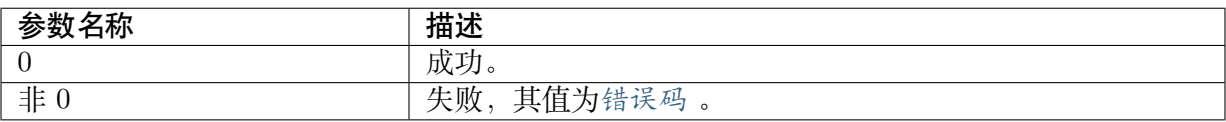

## 【需求】

- · 头文件: cvi\_comm\_aio.h, cvi\_audio.h, cvi\_comm\_adec.h
- · 库文件:libcvi\_audio.a,libcvi\_VoiceEngine.so,libcvi\_RES1.so

### 【注意事项】

- · 目前支持 G711、G726、ADPCM。
- · 音频解码的部分属性需要与输出设备属性相匹配,例如采样率、帧长(每帧采样点数目)等

### 【举例】

无。

### **10.3.6.2 CVI\_ADEC\_DestroyChn**

### 【描述】

<span id="page-462-1"></span>销毁音频解码通道。

### 【语法】

CVI\_S32 CVI\_ADEC\_DestroyChn(ADEC\_CHN AdChn);

### 【参数】

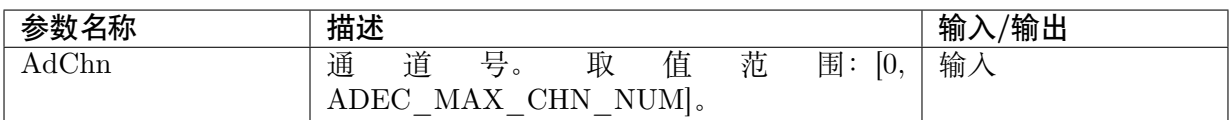

## 【返回值】

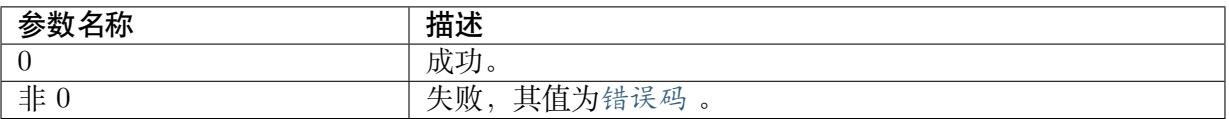

#### 【需求】

- · 头文件: cvi\_comm\_aio.h, cvi\_audio.h, cvi\_comm\_adec.h
- · 库文件: libcvi audio.a, libcvi VoiceEngine.so, libcvi RES1.so

### 【注意事项】

- · 通道未创建的情况下调用此接口会返回成功。
- · 如果正在获取/释放码流或者发送帧,销毁该通道则这些操作都会立即返回失败。

#### 【举例】

无。

#### **10.3.6.3 CVI\_ADEC\_SendStream**

### 【描述】

<span id="page-463-0"></span>向音频解码通道发送码流。

#### 【语法】

```
CVI_S32 CVI_ADEC_SendStream(ADEC_CHN AdChn, const AUDIO_STREAM_S *pstStream,
,→CVI_BOOL bBlock);
```
### 【参数】

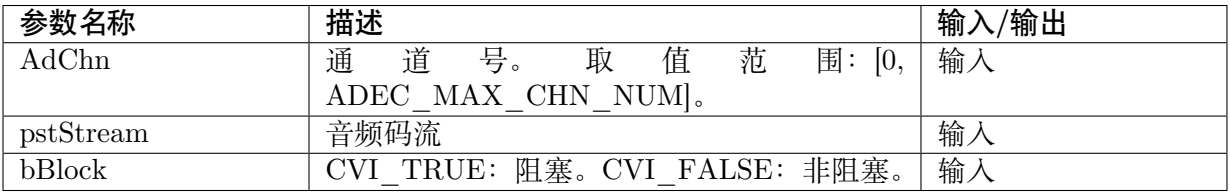

### 【返回值】

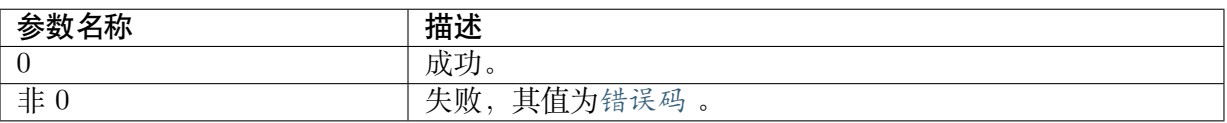

### 【需求】

- · 头文件: cvi\_comm\_aio.h, cvi\_audio.h[、cvi\\_c](#page-532-0)omm\_adec.h
- · 库文件: libcvi audio.a, libcvi VoiceEngine.so, libcvi RES1.so

### 【注意事项】

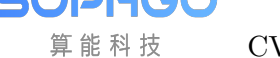

- · stream 方式用于不确定码流包为一帧 (大于等于一帧) 的情况下,效率较低,且可能会有延 迟
- · 发送数据时必须保证通道已经被创建,否则直接返回失败,如果在送数据过程中销毁通道 则会立刻返回失败。
- · 确保发送给 ADEC 通道的码流数据的正确性,否则可能引起解码器异常退出。

## 【举例】

无。

## **10.3.6.4 CVI\_ADEC\_ClearChnBuf**

## 【描述】

<span id="page-464-0"></span>清除 ADEC 通道中当前的音频数据区块。

### 【语法】

CVI\_S32 CVI\_ADEC\_ClearChnBuf(ADEC\_CHN AdChn);

## 【参数】

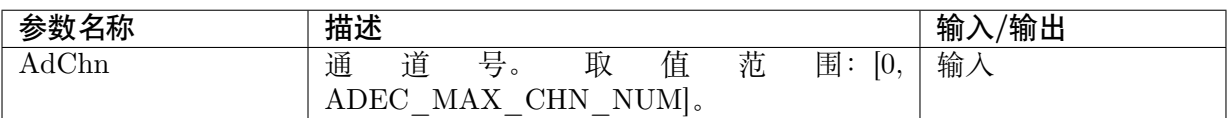

## 【返回值】

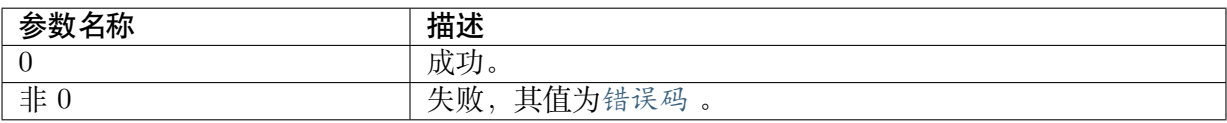

## 【需求】

- · 头文件: cvi comm\_aio.h, cvi\_audio.h, cvi\_comm\_adec.h
- · 库文件: libcvi audio.a, libcvi VoiceEngine.so, libcvi RES1.so

### 【注意事项】

- · 要求解码通道已经被创建。
- · 使用本接口时,不建议使用 stream 方式解码。使用 stream 方式解码进行清除区块作时,用 户需要确保清除完区块后,发送给解码器的数据必须是完整的一帧码流,否则可能导致解 码器不能正常工作。
- · 无论是否使用 stream 方式解码,都要确保送数据解码的操作和清除区块的操作之间的同 步。

### 【举例】

无。

## **10.3.6.5 CVI\_ADEC\_GetFrame**

## 【描述】

<span id="page-465-0"></span>获取解碼后音框。

## 【语法】

```
CVI_S32 CVI_ADEC_GetFrame(ADEC_CHN AdChn, AUDIO_FRAME_INFO_S *pstFrmInfo,
,→CVI_BOOL bBlock);
```
## 【参数】

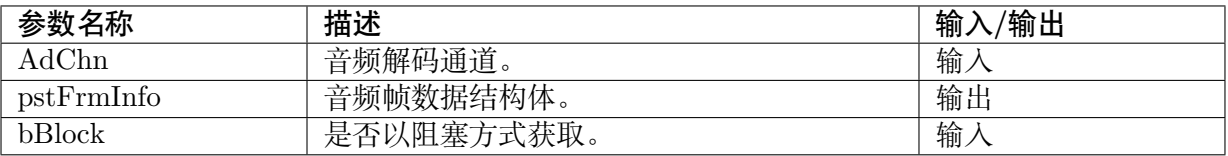

## 【返回值】

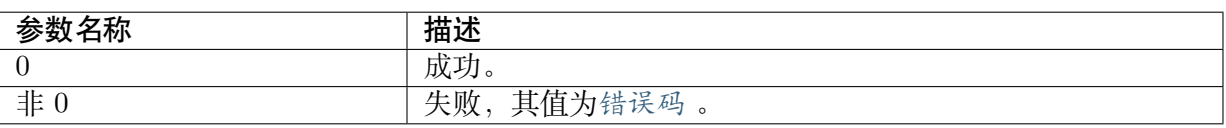

## 【需求】

- · 头文件:cvi\_comm\_aio.h,cvi\_audio.h[、cvi\\_c](#page-532-0)omm\_adec.h
- · 库文件: libcvi audio.a, libcvi VoiceEngine.so, libcvi RES1.so

### 【注意事项】

- · 必须在 ADEC 通道创建之后调用
- · 使用本接口获取解码帧数据时,建议发送码流时按帧发送
- · 使用本接口获取音频数据时,请解除 ADEC 与 Audio Output 的绑定关系,否则获取到的 帧是不连续的。
- · 使用本接口获取音频帧数据时,如果发送码流按流发送,请务必保证获取解码帧数据的及 时性,否则会有异常。

### 【举例】

无。

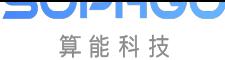

## **10.3.6.6 CVI\_ADEC\_ReleaseFrame**

## 【描述】

释放获取到的音频解码帧数据。

## 【语法】

CVI\_S32 CVI\_ADEC\_ReleaseFrame(ADEC\_CHN AdChn, AUDIO\_FRAME\_INFO\_S \*pstFrmInfo);

## 【参数】

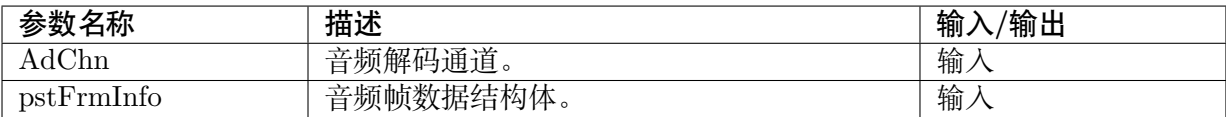

### 【返回值】

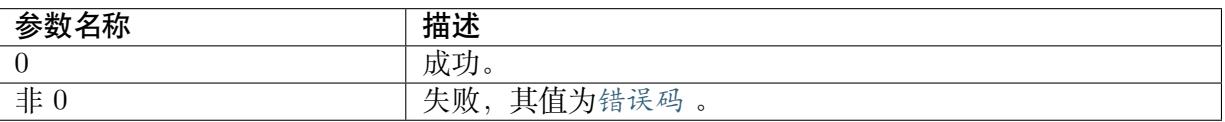

### 【需求】

- · 头文件: cvi\_comm\_aio.h, cvi\_audio.h[、cvi\\_c](#page-532-0)omm\_adec.h
- · 库文件: libcvi audio.a, libcvi VoiceEngine.so, libcvi RES1.so

### 【注意事项】

- · 本接口必须与接口 CVI\_ADEC\_GetFrame 配合使用。
- · 必须在 ADEC 通道创建之后调用。

## 【举例】

无。

### **10.3.6.7 CVI\_ADEC\_SendEndOfStream**

### 【描述】

向解码器发送码流结束标识符,并清除码流 buffer。

## 【语法】

CVI\_S32 CVI\_ADEC\_SendEndOfStream (ADEC\_CHN AdChn, CVI\_BOOL bInstant);

## 【参数】

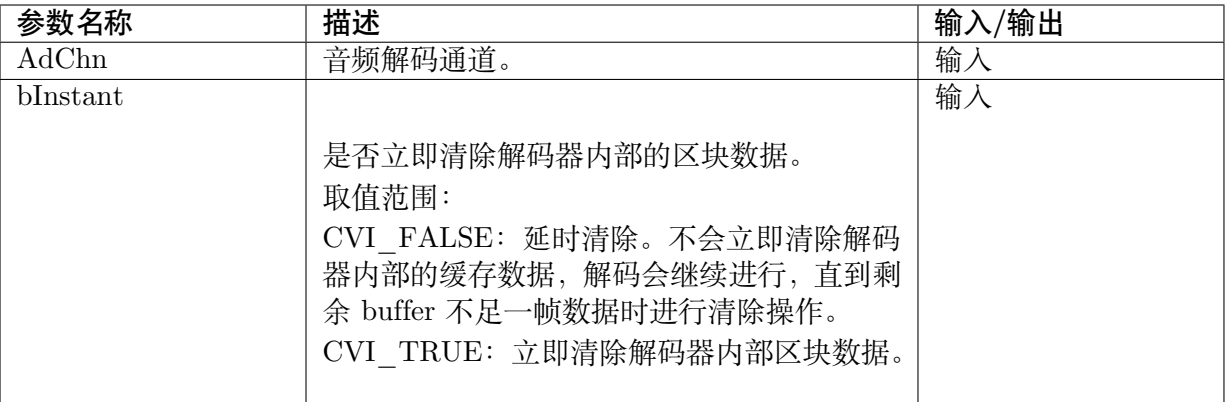

## 【返回值】

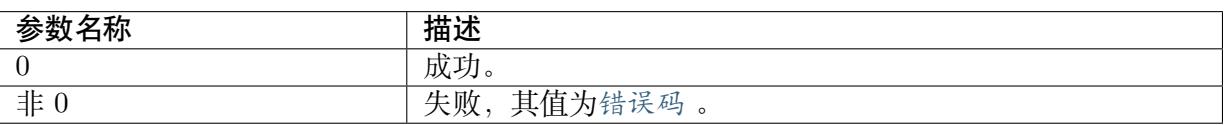

## 【需求】

- · 头文件: cvi\_comm\_aio.h, cvi\_audio.h, cvi\_comm\_adec.h
- · 库文件: libcvi audio.a, libcvi VoiceEngine.so, libcvi RES1.so

## 【注意事项】

无。

## 【举例】

无。

# **10.3.7 内置 Codec**

内置 audio codec 主要透过 ioctl 来对硬体设备做操作。Ioctl 调用实现的是对内置 audio codec 寄 存器的读写操作。

## **内置 audio codec 标准功能 cmd**

- · ACODEC SOFT RESET CTRL : 将 Codec 恢复为默认设置。
- · ACODEC\_SET\_INPUT\_VOL :输入总音量控制。
- · ACODEC GET INPUT VOL : 获取输入总音量。
- · [ACODEC\\_SET\\_OUTPUT\\_VO](#page-469-0)L :输出总音量控制。
- · [ACODEC\\_GET\\_OUTPUT\\_VO](#page-470-0)L : 获取输出总音量。
- · [ACODEC\\_SET\\_GAIN\\_MICL](#page-470-1) :左声道 MIC 输入的模拟增益控制。
- · [ACODEC\\_SET\\_GAIN\\_MICR](#page-471-0) : 右声道 MIC 输入的模拟增益控制。
- · [ACODEC\\_SET\\_DACL\\_VOL](#page-472-0) : 左声道输出音量控制。
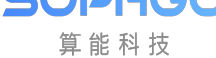

- · ACODEC SET DACR VOL : 右声道输出音量控制。
- · ACODEC SET ADCL VOL : 左声道输入音量控制。
- · ACODEC SET ADCR VOL : 右声道输入音量控制。
- · ACODEC SET MICL MUTE : 左声道 MIC 输入静音控制。
- · ACODEC SET MICR MUTE : 右声道 MIC 输入静音控制。
- · ACODEC SET DACL MUTE : 左声道输出静音控制。
- · ACODEC SET DACR MUTE : 右声道输出静音控制。
- · ACODEC GET GAIN MICL : 获取模拟左声道 MIC 输入的增益。
- · ACODEC GET GAIN MICR : 获取模拟右声道 MIC 输入的增益。
- · ACODEC GET DACL VOL : 获取左声道输出的音量控制。
- · ACODEC GET DACR VOL : 获取右声道输出的音量控制。
- · ACODEC GET ADCL VOL : 获取左声道输入的音量控制。
- · ACODEC GET ADCR VOL : 获取右声道输入的音量控制。
- · ACODEC SET PD DACL : 左声道输出的下电控制。
- · ACODEC SET PD DACR : 右声道输出的下电控制。
- · [ACODEC\\_SET\\_PD\\_ADCL](#page-485-0) : 左声道输入的下电控制。
- · ACODEC SET PD ADCR : 右声道输入的下电控制。
- · ACODEC SET PD LINEINL : 左声道 LINEIN 输入的下电控制。
- · ACODEC SET PD LINEINR : 右声道 LINEIN 输入的下电控制。

### **10.3.7.1 [ACODEC\\_SOFT\\_RESET\\_CTR](#page-488-0)L**

### 【描述】

将 Codec 恢复为默认设置。

### 【语法】

CVI\_S32 ioctl (CVI\_S32 fd, ACODEC\_SOFT\_RESET\_CTRL);

### 【参数】

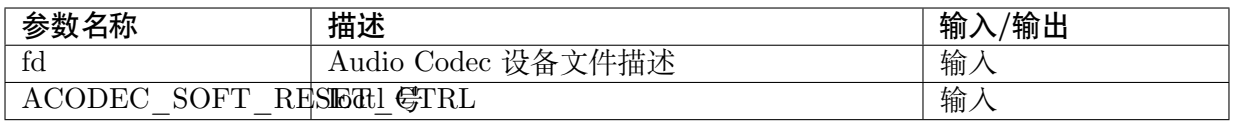

### 【返回值】

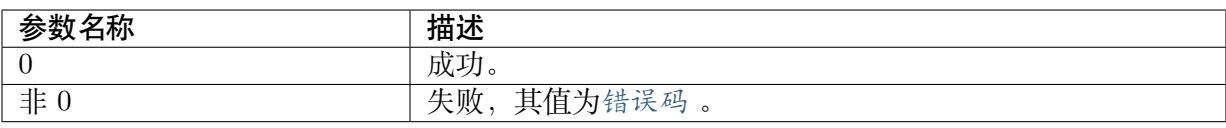

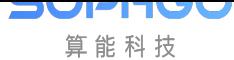

### 【需求】

· 头文件:- 头文件:acodec.h

### 【注意事项】

无。

### 【举例】

```
if (ioctl(Acodec_Fd, ACODEC_SOFT_RESET_CTRL))
{
```
printf("ioctl reset err!\n"); }

### **10.3.7.2 ACODEC\_SET\_INPUT\_VOL**

### 【描述】

输入总音量控制。把用户期望设置的增益配置到数字增益控制寄存器。

### 【语法】

CVI\_S32 ioctl (CVI\_S32 fd, ACODEC\_SET\_INPUT\_VOL, CVI\_U32 \*arg);

### 【参数】

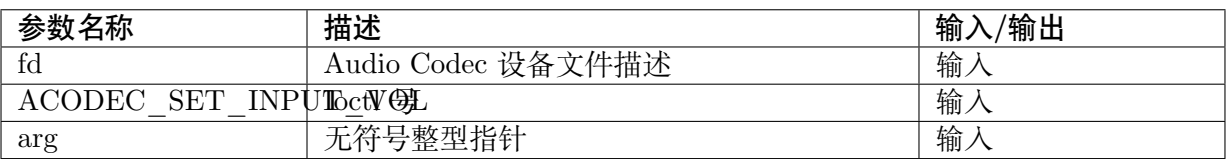

### 【返回值】

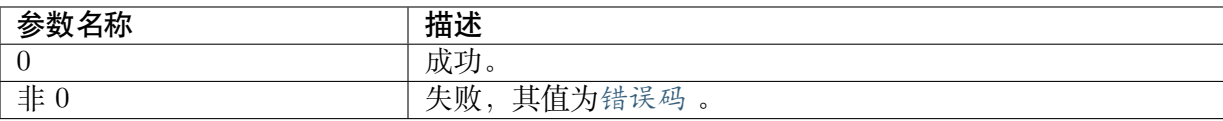

### 【需求】

· 头文件:- 头文件:acodec.h

### 【注意事项】

- · 输入音量范围为 [24~0] 。若输入值为 0 则为静音。
- · 调节时左右声道同时生效。

```
CVI U32 vol = 20;
if (ioctl(Acodec_Fd, ACODEC_SET_INPUT_VOL, &vol))
{
printf("ioctl err!\n");
}
```
### **10.3.7.3 ACODEC\_GET\_INPUT\_VOL**

### 【描述】

获取输入总音量。

### 【语法】

CVI\_S32 ioctl (CVI\_S32 fd, ACODEC\_GET\_INPUT\_VOL, CVI\_U32 \*arg);

### 【参数】

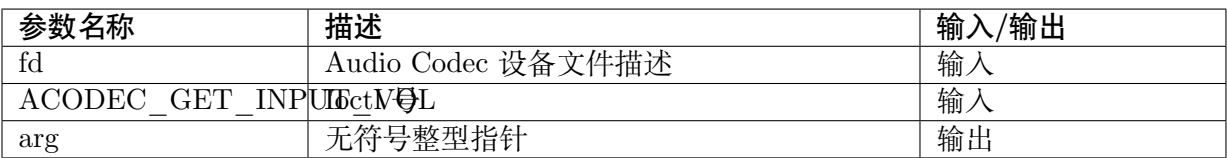

### 【返回值】

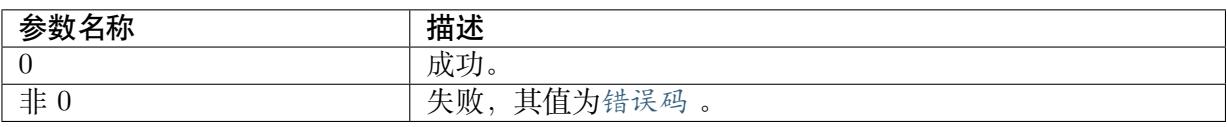

### 【需求】

· 头文件: - 头文件: acodec.h

### 【注意事项】

• 输入音量范围为 [24~0], 若输出值 0 则为静音。

### 【举例】

```
CVI U32 vol;
if (ioctl(Acodec_Fd, ACODEC_SET_INPUT_VOL, &vol))
{
printf("ioctl err!\n\frac{n}{n};
}
```
### **10.3.7.4 ACODEC\_SET\_OUTPUT\_VOL**

### 【描述】

输出总音量控制。把用户期望设置的增益配置到数字增益控制寄存器。

### 【语法】

CVI\_S32 ioctl (CVI\_S32 fd, ACODEC\_SET\_OUTPUT\_VOL, CVI\_U32 \*arg);

### 【参数】

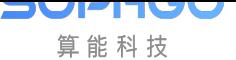

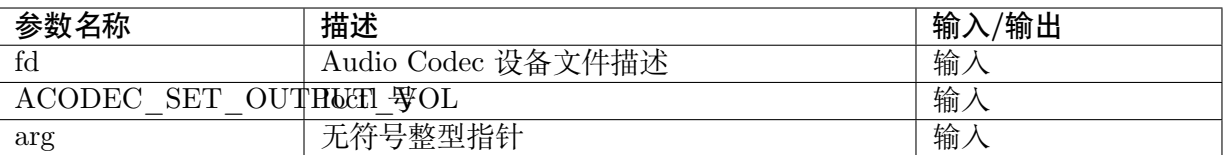

#### 【返回值】

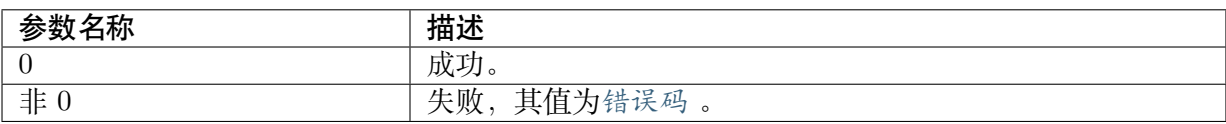

#### 【需求】

· 头文件:- 头文件:acodec.h

### 【注意事项】

输出音量范围为 [32~0], 调节时左右声道同时生效。

### 【举例】

```
CVI U32 vol = 7;
if (ioctl(Acodec_Fd, ACODEC_SET_OUTPUT_VOL, &vol))
{
printf("ioctl err!\n");
}
```
### **10.3.7.5 ACODEC\_GET\_OUTPUT\_VOL**

### 【描述】

获取输出总音量。

#### 【语法】

CVI\_S32 ioctl (CVI\_S32 fd, ACODEC\_GET\_OUTPUT\_VOL, CVI\_U32 \*arg);

### 【参数】

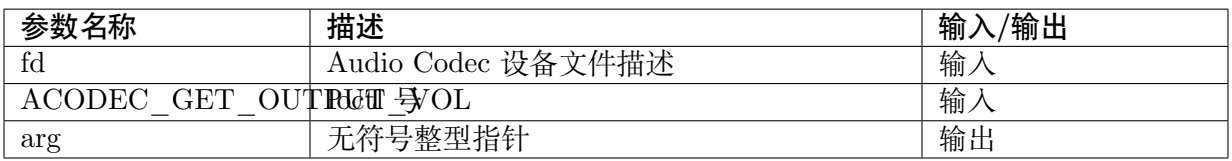

### 【返回值】

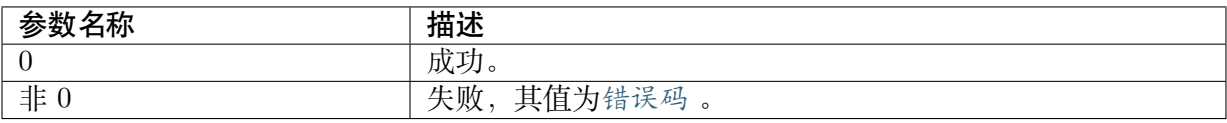

#### 【需求】

· 头文件:acodec.h

### 【注意事项】

输出音量范围为 [32~0]。

### 【举例】

```
CVI U32 vol;
if (ioctl(Acodec_Fd, ACODEC_SET_INPUT_VOL, &vol))
{
printf("ioctl err!\ln");
}
```
### **10.3.7.6 ACODEC\_SET\_GAIN\_MICL**

### 【描述】

左声道 MIC 输入的模拟增益控制。

### 【语法】

CVI\_S32 ioctl (CVI\_S32 fd, ACODEC\_SET\_GAIN\_MICL, CVI\_U32 \*arg);

### 【参数】

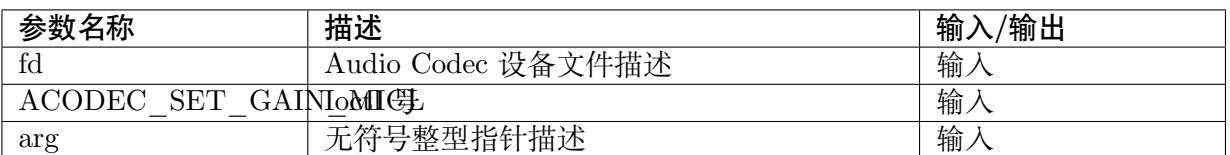

### 【返回值】

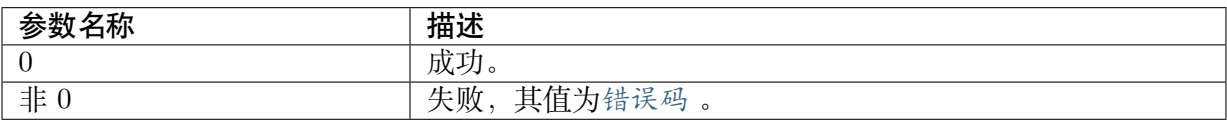

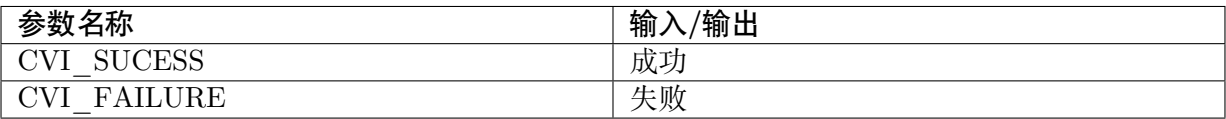

### 【需求】

· 头文件:acodec.h

### 【注意事项】

- · 在使用无源音频信号输入时,需适当的增大模拟增益。
- · 输入音量范围为 [24~0], 若输入值为 0 则表示静音。

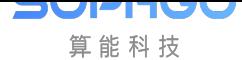

CVI\_U32 gain\_mic; gain  $mic = 5$ ; if (ioctl(Acodec\_Fd, ACODEC\_SET\_GAIN\_MICL, &gain\_mic)) { printf("ioctl err!\n"); }

### **10.3.7.7 ACODEC\_SET\_GAIN\_MICR**

### 【描述】

右声道 MIC 输入的模拟增益控制。

### 【语法】

CVI\_S32 ioctl (CVI\_S32 fd, ACODEC\_SET\_GAIN\_MICR, CVI\_U32 \*arg);

### 【参数】

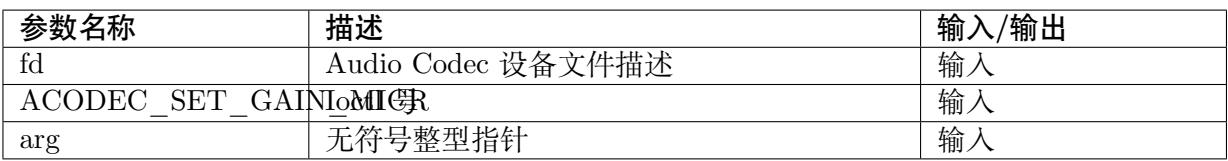

### 【返回值】

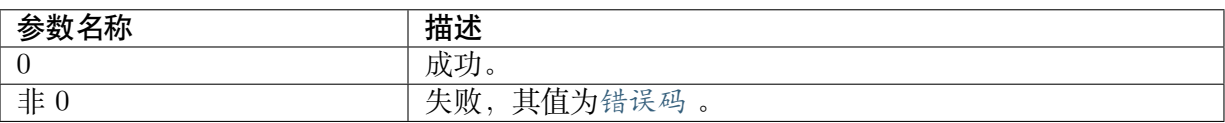

### 【需求】

· 头文件:acodec.h

【注意事项】

- · 在使用无源音频信号输入时,需适当的增大模拟增益。
- · 输入音量范围为 [24~0], 若输入值为 0 则表示静音。

```
CVI U32 gain mic;
gain mic = 5;
if (ioctl(Acodec_Fd, ACODEC_SET_GAIN_MICR, &gain_mic))
{
printf("ioctl err!\ln");
}
```
### **10.3.7.8 ACODEC\_SET\_DACL\_VOL**

### 【描述】

左声道输出音量控制。

### 【语法】

CVI\_S32 ioctl (CVI\_S32 fd, ACODEC\_SET\_DACL\_VOL, struct cvi\_vol\_ctrl \*arg);

### 【参数】

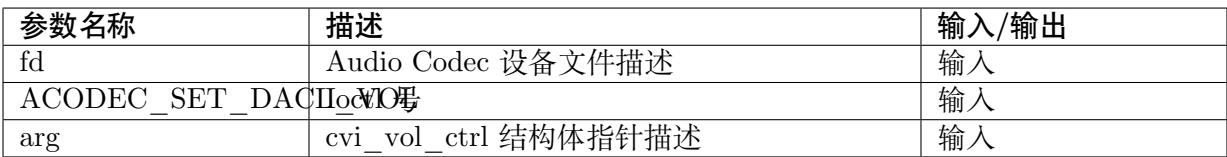

### 【返回值】

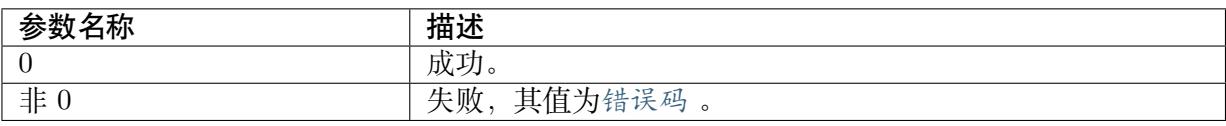

### 【需求】

· 头文件:acodec.h

### 【注意事项】

输 出 音 量 范 围 为 [32~0]。 若 输 入 值 vol\_ctrl.vol\_ctrl\_mute 为 1 则 变 成 静 音, vol\_ctrl.vol\_ctrl\_mute 为 0 则为撤销静音。

【举例】

```
struct cvi vol ctrl vol ctrl;
vol ctrl.vol ctrl mute = 0x0;
vol ctrl.vol ctrl = 0x05;
if (ioctl(Acodec_Fd, ACODEC_SET_DACL_VOL, &vol_ctrl))
{
printf("ioctl err! \nightharpoonupn");
}
```
### **10.3.7.9 ACODEC\_SET\_DACR\_VOL**

### 【描述】

<span id="page-474-0"></span>右声道输出音量控制。

【语法】

CVI\_S32 ioctl (CVI\_S32 fd, ACODEC\_SET\_DACR\_VOL, struct cvi\_vol\_ctrl \*arg);

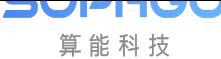

### 【参数】

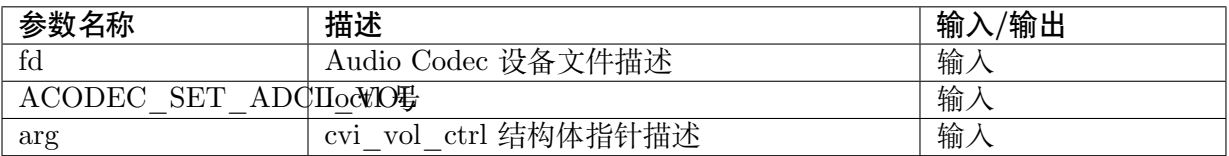

#### 【返回值】

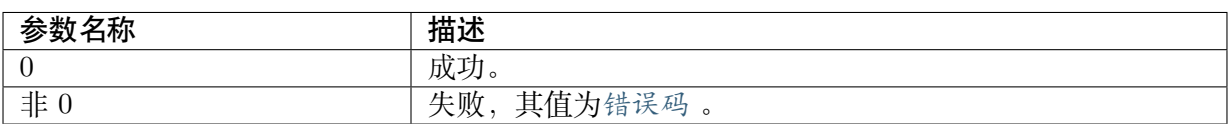

#### 【需求】

· 头文件:acodec.h

#### 【注意事项】

输 出 音 量 范 围 为 [32~0]。 若 输 入 值 vol\_ctrl.vol\_ctrl\_mute 为 1 则 变 成 静 音, vol\_ctrl.vol\_ctrl\_mute 为 0 则为撤销静音。

### 【举例】

```
struct cvi vol ctrl vol ctrl;
vol ctrl.vol ctrl mute = 0x0;
vol\text{ctrl}.vol\text{ctrl} = 0 \times 05;
if (ioctl(Acodec_Fd, ACODEC_SET_DACR_VOL, &vol_ctrl))
{
printf("ioctl err! \nightharpoonupn");
}
```
### **10.3.7.10 ACODEC\_SET\_ADCL\_VOL**

### 【描述】

<span id="page-475-0"></span>左声道输入音量控制。

### 【语法】

CVI\_S32 ioctl (CVI\_S32 fd, ACODEC\_SET\_ADCL\_VOL, struct cvi\_vol\_ctrl \*arg);

### 【参数】

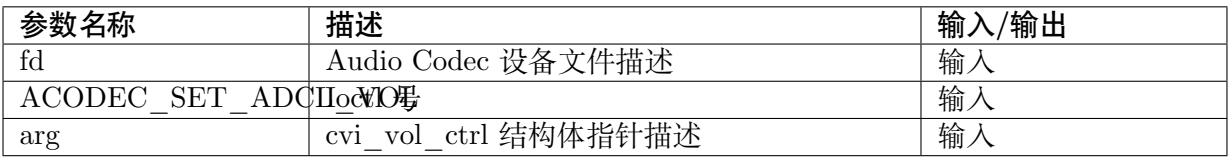

### 【返回值】

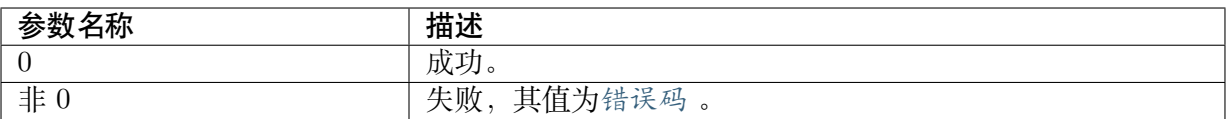

#### 【需求】

· 头文件: acodec.h

#### 【注意事项】

· Input 配置为 MIC in 时, 输入音量范围为 [24~0]。若输入值 vol\_ctrl.vol\_ctrl\_mute 为 1 则变成静音,vol\_ctrl.vol\_ctrl\_mute 为 0 则为撤销静音

#### 【举例】

```
struct cvi vol ctrl vol ctrl;
vol ctrl.vol ctrl mute = 0x0;
vol ctrl.vol ctrl = 0x05;
if (ioctl(Acodec_Fd, ACODEC_SET_ADCL_VOL, &vol_ctrl))
{
printf("ioctl err!\ln");
}
```
#### **10.3.7.11 ACODEC\_SET\_ADCR\_VOL**

#### 【描述】

<span id="page-476-0"></span>右声道输入音量控制。

#### 【语法】

CVI\_S32 ioctl (CVI\_S32 fd, ACODEC\_SET\_ADCR\_VOL, struct cvi\_vol\_ctrl \*arg);

#### 【参数】

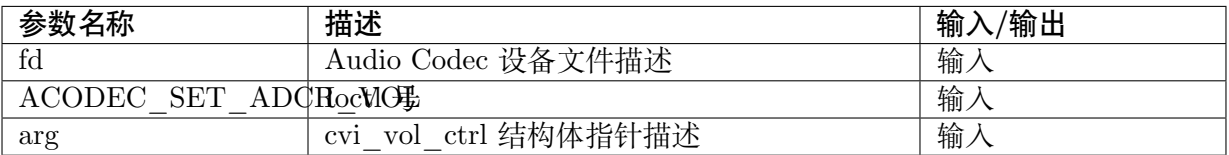

#### 【返回值】

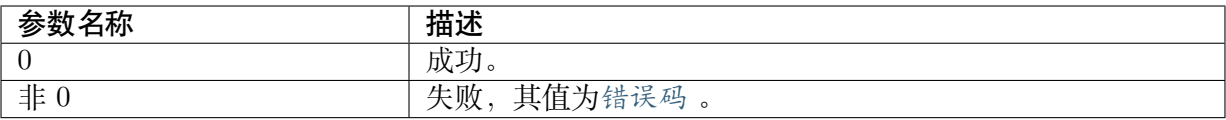

#### 【需求】

· 头文件:acodec.h

#### 【注意事项】

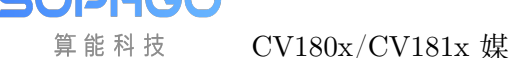

· Input 配置为 MIC in 时,输入音量范围为 [24~0]。若输入值 vol\_ctrl.vol\_ctrl\_mute 为 1 则变成静音,vol\_ctrl.vol\_ctrl\_mute 为 0 则为撤销静音

【举例】

```
struct cvi vol ctrl vol ctrl;
vol ctrl.vol ctrl mute = 0x0;
vol ctrl.vol ctrl = 0x05;
if (ioctl(Acodec_Fd, ACODEC_SET_ADCR_VOL, &vol_ctrl))
{
printf("ioctl err! \nightharpoonupn");
}
```
### **10.3.7.12 ACODEC\_SET\_MICL\_MUTE**

### 【描述】

<span id="page-477-0"></span>左声道 MIC 输入静音控制。

【语法】

CVI\_S32 ioctl (CVI\_S32 fd, ACODEC\_SET\_MICL\_MUTE, CVI\_U32 \*arg);

### 【参数】

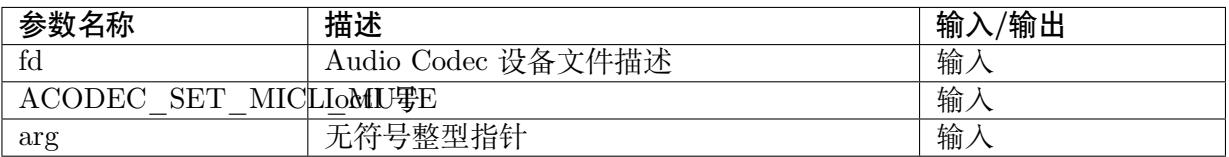

### 【返回值】

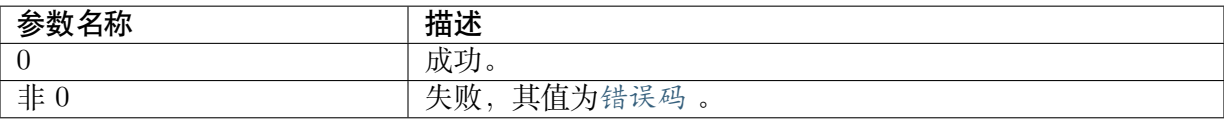

### 【需求】

· 头文件:acodec.h

### 【注意事项】

arg 参数范围 [0, 1],0 表示撤销静音,1 表示静音。

```
CVI U32 mic_mute;
mic mute = 0;
if (ioctl(Acodec_Fd, ACODEC_SET_MICL_MUTE, &mic_mute))
{
printf("ioctl err!\ln");
}
```
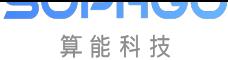

### **10.3.7.13 ACODEC\_SET\_MICR\_MUTE**

### 【描述】

<span id="page-478-0"></span>右声道 MIC 输入静音控制。

#### 【语法】

CVI\_S32 ioctl (CVI\_S32 fd, ACODEC\_SET\_MICR\_MUTE, CVI\_U32 \*arg);

#### 【参数】

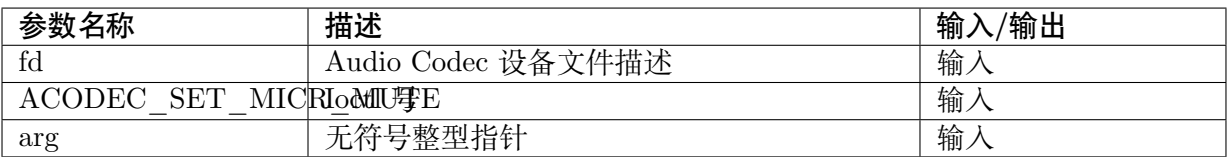

### 【返回值】

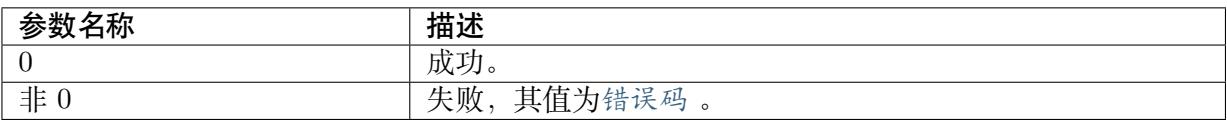

### 【需求】

· 头文件:acodec.h

### 【注意事项】

arg 参数范围 [0, 1],0 表示撤销静音,1 表示静音。

### 【举例】

```
CVI_U32 mic_mute;
mic mute = 0;
if (ioctl(Acodec_Fd, ACODEC_SET_MICR_MUTE, &mic_mute))
{
printf("ioctl err!\ln");
}
```
### **10.3.7.14 ACODEC\_SET\_DACL\_MUTE**

### 【描述】

<span id="page-478-1"></span>左声道输出静音控制。

### 【语法】

CVI\_S32 ioctl (CVI\_S32 fd, ACODEC\_SET\_DACL\_MUTE, CVI\_U32 \*arg);

### 【参数】

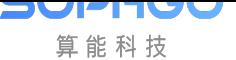

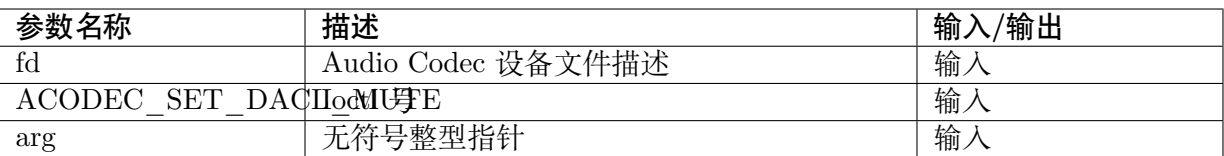

#### 【返回值】

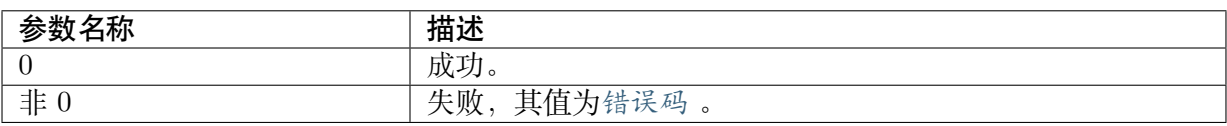

#### 【需求】

· 头文件:acodec.h

### 【注意事项】

arg 参数范围 [0, 1],0 表示撤销静音,1 表示静音。

### 【举例】

```
CVI U32 mute;
mute = 0;if (ioctl(Acodec_Fd, ACODEC_SET_DACL_MUTE, &mute))
{
printf("ioctl err!\n");
}
```
### **10.3.7.15 ACODEC\_SET\_DACR\_MUTE**

### 【描述】

<span id="page-479-0"></span>右声道输出静音控制。

### 【语法】

CVI\_S32 ioctl (CVI\_S32 fd, ACODEC\_SET\_DACR\_MUTE, CVI\_U32 \*arg);

### 【参数】

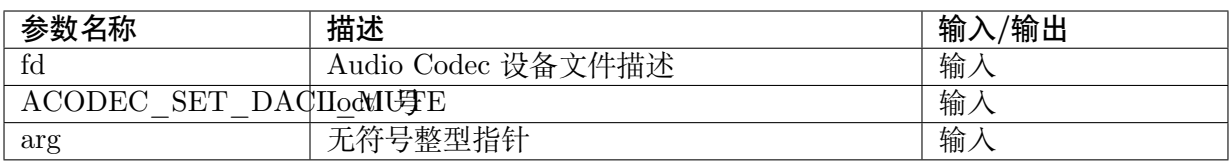

### 【返回值】

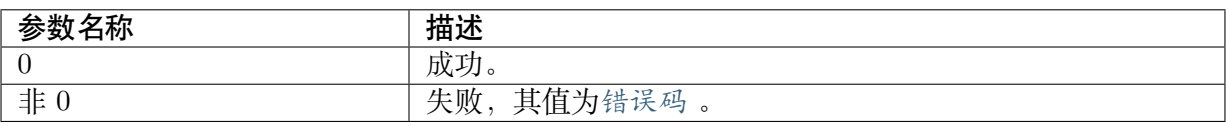

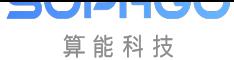

### 【需求】

· 头文件:acodec.h

### 【注意事项】

arg 参数范围 [0, 1],0 表示撤销静音,1 表示静音。

### 【举例】

```
CVI U32 mute;
mute = 0;
if (ioctl(Acodec_Fd, ACODEC_SET_DACR_MUTE, &mute))
{
printf("ioctl err!\n");
}
```
### **10.3.7.16 ACODEC\_GET\_GAIN\_MICL**

### 【描述】

<span id="page-480-0"></span>获取模拟左声道 MIC 输入的增益。

### 【语法】

CVI\_S32 ioctl (CVI\_S32 fd, ACODEC\_GET\_GAIN\_MICL, CVI\_U32 \*arg);

### 【参数】

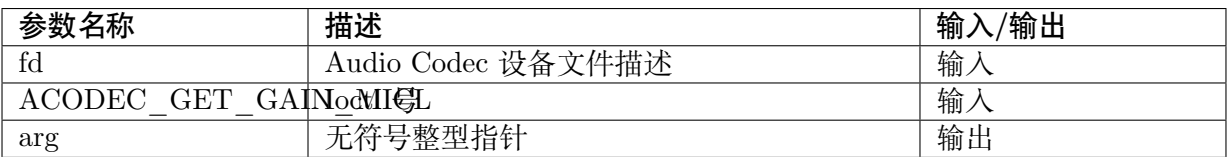

### 【返回值】

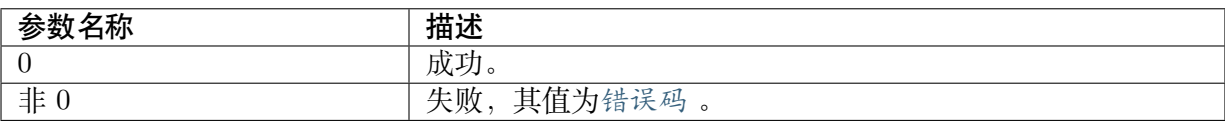

### 【需求】

· 头文件:acodec.h

### 【注意事项】

无。

### 【举例】

```
CVI U32 gain mic;
mute = 0;if (ioctl(Acodec_Fd, ACODEC_GET_GAIN_MICL, &gain_mic))
{
```
(下页继续)

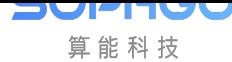

(续上页)

printf("ioctl err! $\sqrt{n"}$ ); }

### **10.3.7.17 ACODEC\_GET\_GAIN\_MICR**

### 【描述】

<span id="page-481-0"></span>获取模拟右声道 MIC 输入的增益。

### 【语法】

CVI\_S32 ioctl (CVI\_S32 fd, ACODEC\_GET\_GAIN\_MICR, CVI\_U32 \*arg);

### 【参数】

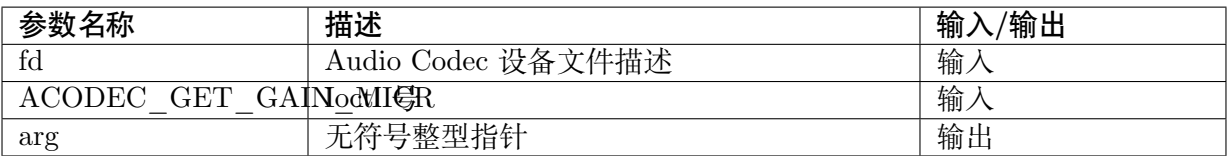

### 【返回值】

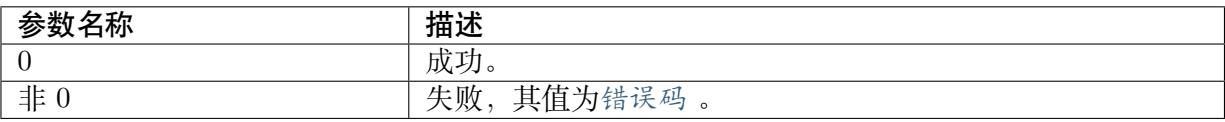

### 【需求】

· 头文件:acodec.h

### 【注意事项】

无。

```
CVI U32 gain mic;
mute = 0;if (ioctl(Acode_C_Fd, ACODEC_GET_GAIN_MICR, \& gain\_mic)){
print('ioctl err! \n\cdot n');}
```
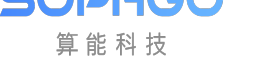

### **10.3.7.18 ACODEC\_GET\_DACL\_VOL**

### 【描述】

<span id="page-482-0"></span>获取左声道输出的音量控制。

### 【语法】

CVI\_S32 ioctl (CVI\_S32 fd, ACODEC\_GET\_DACL\_VOL, struct cvi\_vol\_ctrl \*arg);

### 【参数】

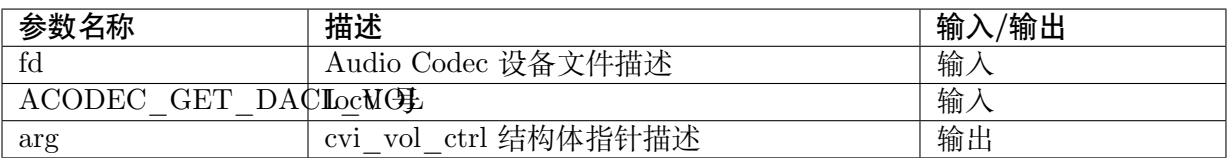

### 【返回值】

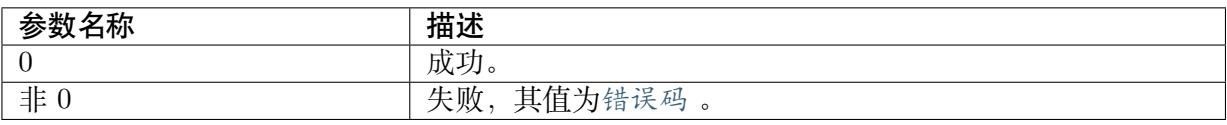

### 【需求】

· 头文件:acodec.h

### 【注意事项】

无。

### 【举例】

```
struct cvi vol ctrl vol ctrl;
if (ioctl(Acodec_Fd, ACODEC_GET_DACL_VOL, & vol_ctrl))
{
printf("ioctl err!\n");
}
```
### **10.3.7.19 ACODEC\_GET\_DACR\_VOL**

### 【描述】

<span id="page-482-1"></span>获取右声道输出的音量控制。

### 【语法】

CVI\_S32 ioctl (CVI\_S32 fd, ACODEC\_GET\_DACR\_VOL, struct cvi\_vol\_ctrl \*arg);

### 【参数】

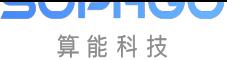

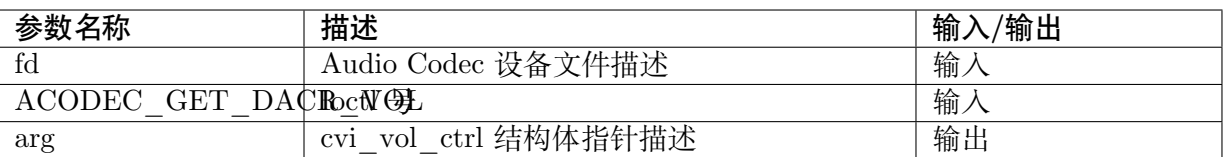

#### 【返回值】

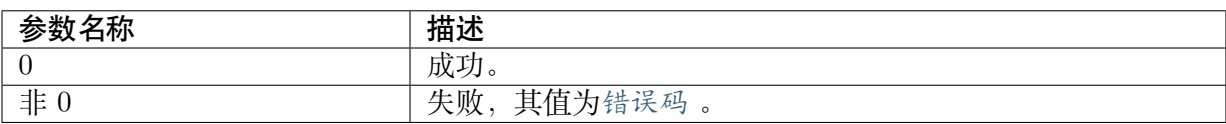

#### 【需求】

· 头文件:acodec.h

#### 【注意事项】

无。

### 【举例】

```
struct cvi vol ctrl vol ctrl;
if (ioctl(\widetilde{\text{Acodec}}\_Fd, \widetilde{\text{CODEC}}\_GET\_DACR\_VOL, \& \text{vol\_ctrl)}){
printf("ioctl err!\n");
}
```
### **10.3.7.20 ACODEC\_GET\_ADCL\_VOL**

### 【描述】

<span id="page-483-0"></span>获取左声道输入的音量控制。

#### 【语法】

CVI\_S32 ioctl (CVI\_S32 fd, ACODEC\_GET\_ADCL\_VOL, struct cvi\_vol\_ctrl \*arg);

### 【参数】

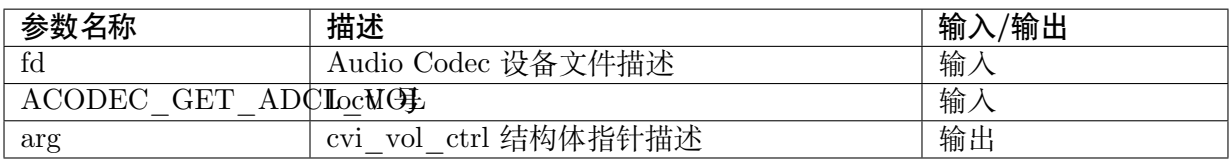

### 【返回值】

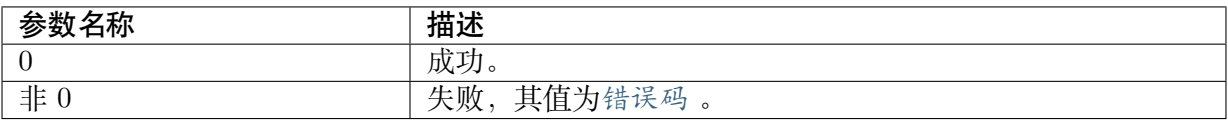

#### 【需求】

· 头文件:acodec.h

### 【注意事项】

无。

### 【举例】

```
struct cvi vol ctrl vol ctrl;
if (ioctl(\widetilde{\text{Acodec}}\_Fd, \widetilde{\text{ACODEC}}\_GET\_ADCL\_VOL, \& \text{vol\_ctrl)}){
printf("ioctl err!\ln");
}
```
### **10.3.7.21 ACODEC\_GET\_ADCR\_VOL**

### 【描述】

<span id="page-484-0"></span>获取右声道输入的音量控制。

### 【语法】

CVI\_S32 ioctl (CVI\_S32 fd, ACODEC\_GET\_ADCR\_VOL, struct cvi\_vol\_ctrl \*arg);

### 【参数】

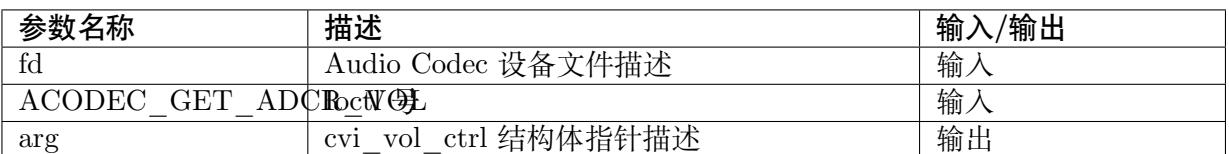

### 【返回值】

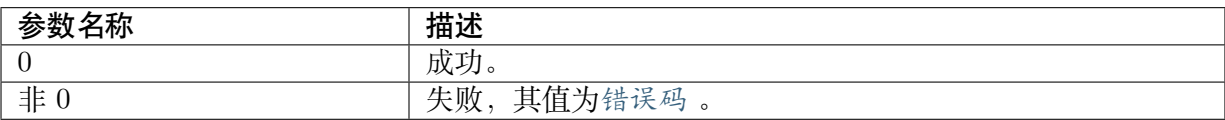

### 【需求】

· 头文件:acodec.h

### 【注意事项】

无。

```
struct cvi vol ctrl vol ctrl;
if (ioctl(Acodec_Fd, ACODEC_GET_ADCR_VOL, & vol_ctrl))
{
printf("ioctl err!\n");
}
```
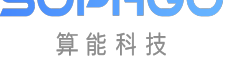

### **10.3.7.22 ACODEC\_SET\_PD\_DACL**

### 【描述】

<span id="page-485-0"></span>左声道输出的下电控制。

### 【语法】

CVI\_S32 ioctl (CVI\_S32 fd, ACODEC\_SET\_PD\_DACL, CVI\_U32 \*arg);

### 【参数】

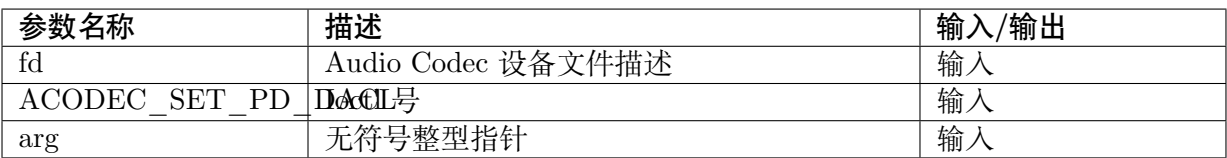

### 【返回值】

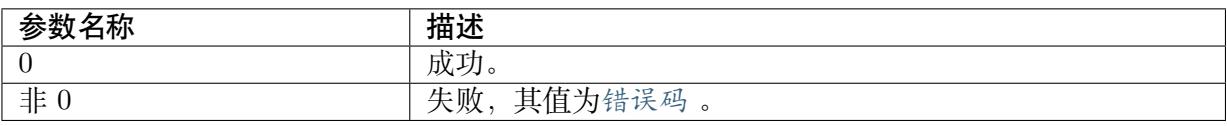

### 【需求】

· 头文件:acodec.h

### 【注意事项】

不使用 DACL 时, 可以调用此接口,将 DACL 下电。arg 参数范围 [0, 1]。0 表示上电,1 表示下 电。

【举例】

```
CVI_U32 pd_ctrl;
pd \overline{\text{ctrl}} = 0\overline{x1};if (ioctl(Acodec_Fd, ACODEC_SET_PD_DACL, &pd_ctrl))
{
printf("ioctl err!\n");
}
```
### **10.3.7.23 ACODEC\_SET\_PD\_DACR**

### 【描述】

<span id="page-485-1"></span>右声道输出的下电控制。

### 【语法】

CVI\_S32 ioctl (CVI\_S32 fd, ACODEC\_SET\_PD\_DACR, CVI\_U32 \*arg);

### 【参数】

**PERUC** 算能科技

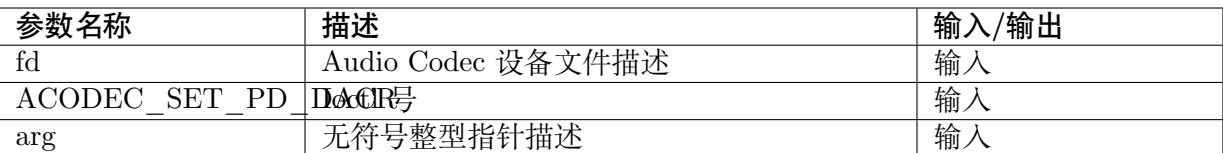

#### 【返回值】

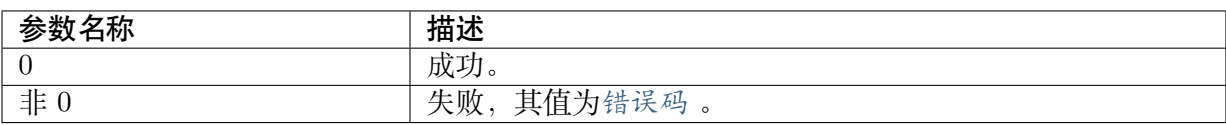

#### 【需求】

· 头文件:acodec.h

#### 【注意事项】

不使用 DACR 时, 可以调用此接口,将 DACR 下电。arg 参数范围 [0, 1]。0 表示上电,1 表示 下电。

#### 【举例】

```
CVI_U32 pd_ctrl;
pd \overline{\text{ctrl}} = 0\overline{x1};if (ioctl(Acodec_Fd, ACODEC_SET_PD_DACR, &pd_ctrl))
{
printf("ioctl err!\n");
}
```
### **10.3.7.24 ACODEC\_SET\_PD\_ADCL**

### 【描述】

<span id="page-486-0"></span>左声道输入的下电控制。

### 【语法】

```
CVI_S32 ioctl (CVI_S32 fd, ACODEC_SET_PD_ADCL, CVI_U32 *arg);
```
### 【参数】

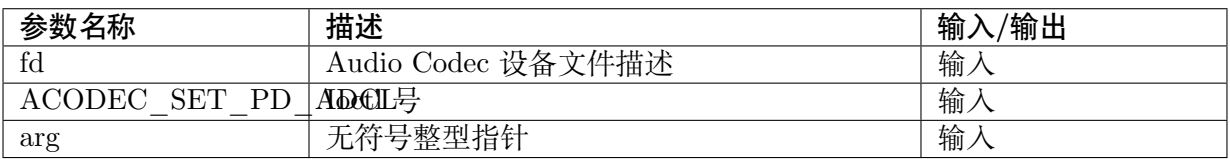

#### 【返回值】

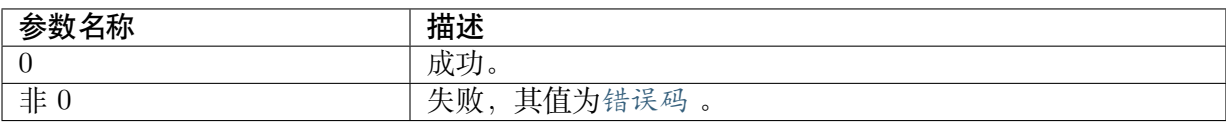

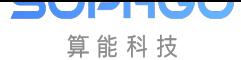

### 【需求】

· 头文件:acodec.h

### 【注意事项】

不使用 ADCL 时, 可以调用此接口,将 ADCL 下电。arg 参数范围 [0, 1]。0 表示上电,1 表示下 电。

### 【举例】

```
CVI U32 pd ctrl;
pd ctrl = 0x1;
if (ioctl(AcodeFd, ACODEC SET PD ADCL, \&pd~ctrl)){
printf("ioctl err!\n");
}
```
### **10.3.7.25 ACODEC\_SET\_PD\_ADCR**

### 【描述】

<span id="page-487-0"></span>右声道输入的下电控制。

### 【语法】

CVI\_S32 ioctl (CVI\_S32 fd, ACODEC\_SET\_PD\_ADCR, CVI\_U32 \*arg);

### 【参数】

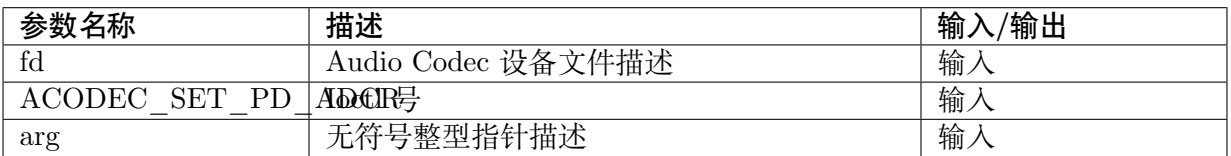

### 【返回值】

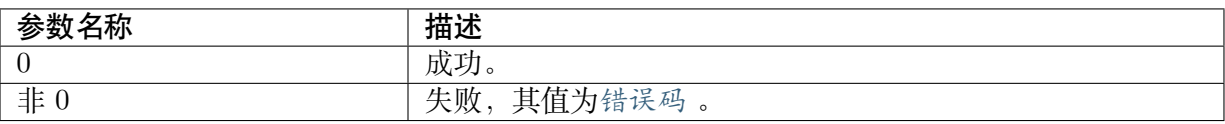

### 【需求】

· 头文件:acodec.h

### 【注意事项】

不使用 ADCR 时, 可以调用此接口, 将 ADCR 下电。arg 参数范围 [0, 1]。0 表示上电, 1 表示 下电。

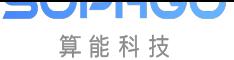

CVI\_U32 pd\_ctrl; pd  $ctrl = 0x1;$ if (ioctl(Acodec\_Fd, ACODEC\_SET\_PD\_ADCR, &pd\_ctrl)) { printf("ioctl  $err! \nightharpoonup$ n"); }

### **10.3.7.26 ACODEC\_SET\_PD\_LINEINL**

### 【描述】

<span id="page-488-0"></span>左声道 LINEIN 输入的下电控制。

### 【语法】

CVI\_S32 ioctl (CVI\_S32 fd, ACODEC\_SET\_PD\_LINEINL, CVI\_U32 \*arg);

### 【参数】

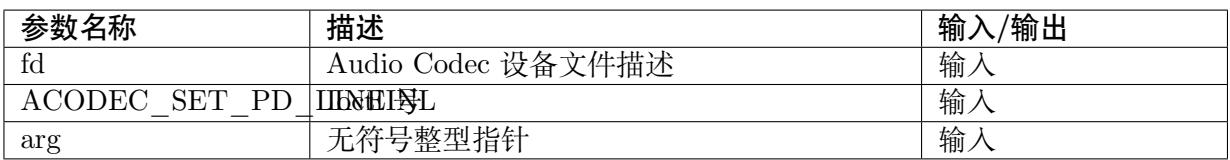

### 【返回值】

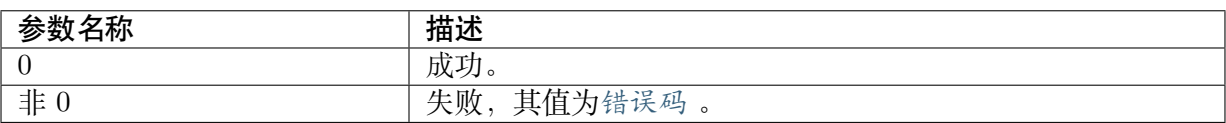

### 【需求】

· 头文件:acodec.h

### 【注意事项】

不使用 LINEINL 时, 可以调用此接口, 将 LINEINL 下电。arg 参数范围 [0, 1]。0 表示上电, 1 表示下电。

```
CVI_U32 pd_ctrl;
pd ctrl = 0x1;if (ioctl(Acodec_Fd, ACODEC_SET_PD_LINEINL, &pd_ctrl))
{
printf("ioctl err!\n");
}
```
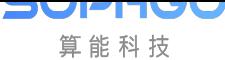

### **10.3.7.27 ACODEC\_SET\_PD\_LINEINR**

### 【描述】

右声道 LINEIN 输入的下电控制。

#### 【语法】

CVI\_S32 ioctl (CVI\_S32 fd, ACODEC\_SET\_PD\_LINEINR, CVI\_U32 \*arg);

#### 【参数】

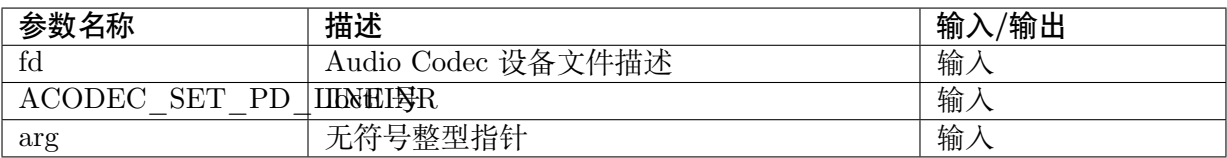

#### 【返回值】

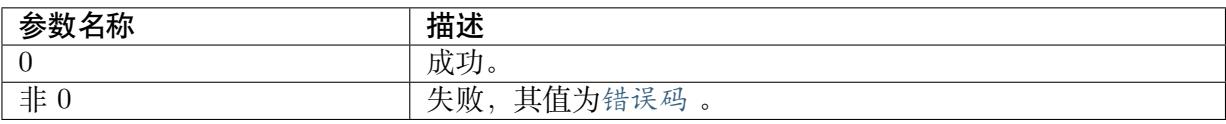

### 【需求】

· 头文件:acodec.h

### 【注意事项】

不使用 LINEINR 时, 可以调用此接口, 将 LINEINR 下电。arg 参数范围 [0, 1]。0 表示上电, 1 表示下电。

### 【举例】

```
CVI_U32 pd_ctrl;
pd \overline{\text{ctrl}} = 0\overline{\text{x1}};if (ioctl(Acodec_Fd, ACODEC_SET_PD_LINEINR, &pd_ctrl))
{
printf("ioctl err!\ln");
}
```
## **10.3.8 重采样**

Resampler 模块提供单独的重采样处理。当客户需要在上层对数据重采样时,可以使用该模块。 以下为相关 API 及细部说明:

- · CVI\_Resampler\_Create : 创建一个重采样模块。
- · CVI\_Resampler\_Process :重采样模块数据处理。
- · CVI Resampler Destroy : 销毁重采样模块。
- · [CVI\\_Resampler\\_GetMax](#page-490-1)OutputNum : 计算重采样最大输出数据。

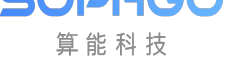

#### **10.3.8.1 CVI\_Resampler\_Create**

### 【描述】

<span id="page-490-0"></span>创建一个重采样模块。

### 【语法】

CVI\_VOID\* CVI\_Resampler\_Create(CVI\_S32 s32Inrate, CVI\_S32 s32Outrate, CVI\_S32 s32Chans);

### 【参数】

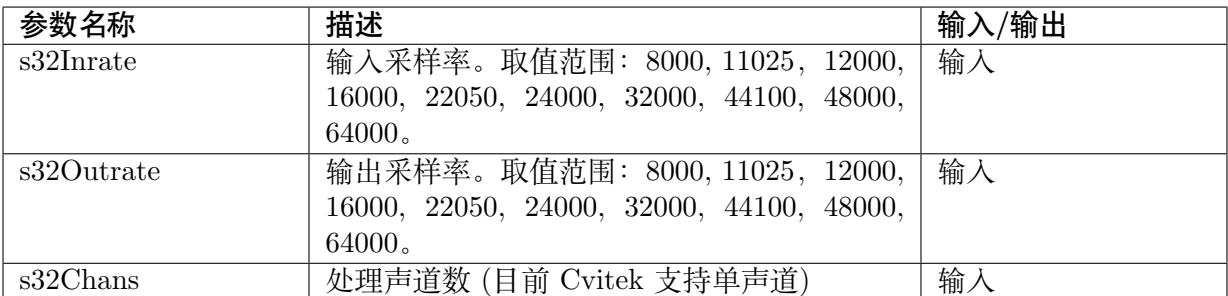

### 【返回值】

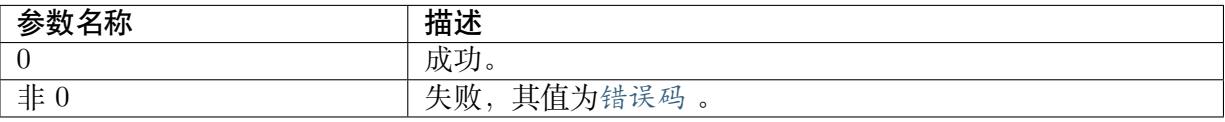

### 【需求】

- · 头文件:cvi\_comm\_aio.h,cvi\_audio.h[、cvi\\_r](#page-532-0)esample\_api.h
- · 库文件: libcvi\_audio.a, libcvi\_RES1.so

### 【注意事项】

输入采样率和输出采样率需保证不一致。

### 【举例】

无。

#### **10.3.8.2 CVI\_Resampler\_Process**

### 【描述】

<span id="page-490-1"></span>处理一帧重采样数据。

### 【语法】

```
CVI_S32 CVI_Resampler_Process(CVI_VOID* inst, CVI_S16* s16Inbuf, CVI_S32 s32Insamps,
,→CVI_S16* s16Outbuf);
```
### 【参数】

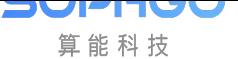

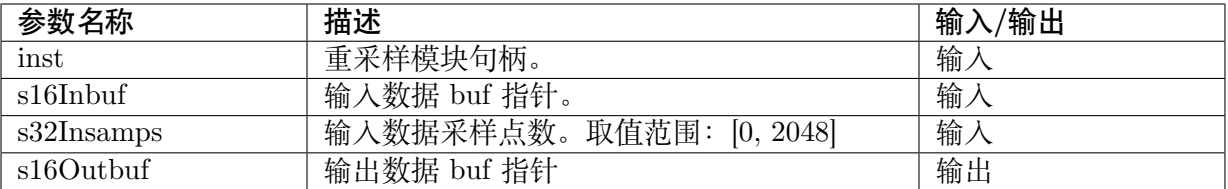

### 【返回值】

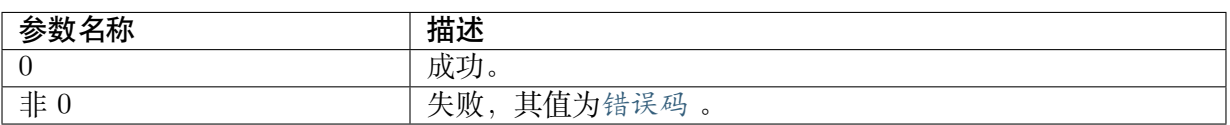

### 【需求】

- · 头文件: cvi\_comm\_aio.h, cvi\_audio.h[、cvi\\_r](#page-532-0)esample\_api.h
- · 库文件: libcvi audio.a, libcvi RES1.so

### 【注意事项】

最大输入采样点数需小于 2048。

### 【举例】

无。

### **10.3.8.3 CVI\_Resampler\_Destroy**

### 【描述】

销毁一个重采样模块实例。

### 【语法】

CVI\_VOID CVI\_Resampler\_Destroy(CVI\_VOID\* inst);

### 【参数】

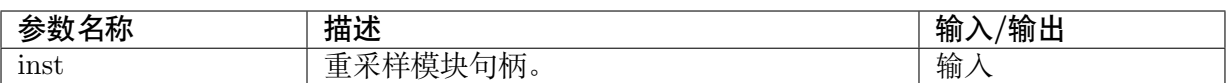

### 【返回值】

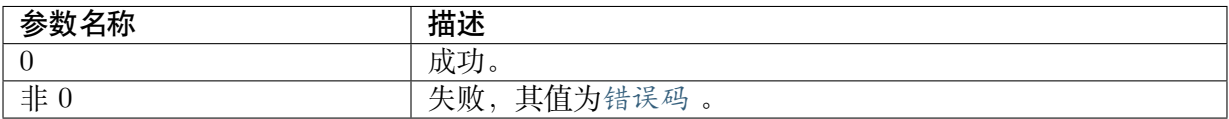

### 【需求】

- · 头文件:cvi\_comm\_aio.h,cvi\_audio.h[、cvi\\_r](#page-532-0)esample\_api.h
- · 库文件: libcvi\_audio.a, libcvi\_RES1.so

#### 【注意事项】

无。

### 【举例】

无。

#### **10.3.8.4 CVI\_Resampler\_GetMaxOutputNum**

### 【描述】

获取最大输出采样点数(每一声道)。

### 【语法】

CVI\_S32 CVI\_Resampler\_GetMaxOutputNum(CVI\_VOID\* inst, CVI\_S32 s32Insamps);

#### 【参数】

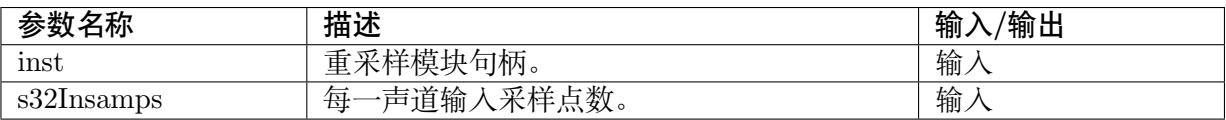

#### 【返回值】

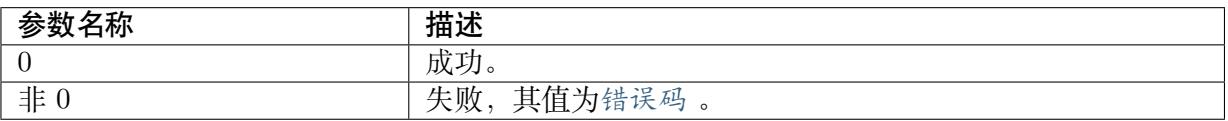

### 【需求】

· 头文件: cvi\_comm\_aio.h, cvi\_audio.h[、cvi\\_r](#page-532-0)esample\_api.h

· 库文件: libcvi\_audio.a, libcvi\_RES1.so

#### 【注意事项】

无。

### 【举例】

无。

# **10.4 数据类型**

# **10.4.1 音频输入/输出**

音频输入/输出相关数据类型、数据结构定义如下:

- · AI DEV MAX NUM : 定义音频输入设备的最大数
- · AO\_DEV\_MAX\_NUM : 定义音频输出设备的最大数
- · AI MAX CHN NUM : 定义音频输入设备的最大通道数。
- · AO MAX CHN NUM : 定义音频输出设备的最大通道数。
- · CVI AUD MAX CHANNEL NUM : 定义音频输出设备的最大通道数。
- · [AI\\_TALKVQE\\_MASK\\_](#page-496-0)AEC : Talk Vqe AEC 功能的 Mask。
- · [AI\\_TALKVQE\\_MASK\\_AGC](#page-496-1) : Talk Vqe AGC 功能的 Mask。
- · [AI\\_TALKVQE\\_MASK\\_ANR](#page-496-2) : Talk Vqe ANR 功能的 Mask。
- · [AI\\_RECORDVQE\\_MASK\\_A](#page-497-0)GC : Record Vqe AGC 功能的 Mask。
- · MAX AUDIO FILE PATH LEN : 音频保存文件的路径的最大长度限制。
- · MAX AUDIO FILE NAME\_LEN : 音频保存文件的名称的最大长度限制。
- · AUDIO CLKSEL E: 定义音频时钟源。
- · AUDIO SAMPLE\_RATE\_E : 定义音频采样率。
- · AUDIO BIT WIDTH E : 定义音频采样精度。
- · AIO MODE E:定义音频输入/输出工作模式。
- · AIO I2STYPE E : 定义设备 I2S 对接设备类型。
- · AUDIO SOUND\_MODE\_E : 定义音频声道模式。
- · [AUDIO\\_MOD\\_PA](#page-501-0)RAM\_S : 定义音频模块参数结构体。
- $\cdot$  [AIO\\_ATTR\\_S](#page-502-0) : 定义音频输入/输出设备属性结构体。
- · [AI\\_CHN\\_PARAM\\_S](#page-502-1) : 定义通道参数结构体。
- · AUDIO FRAME\_S : 定义音频帧数据结构体。
- · [AEC\\_FRAME\\_S](#page-504-0) : 定义回声抵消参考帧信息结构体。
- · [AUDIO\\_AGC\\_CON](#page-505-0)FIG\_S : 定义音频自动增益控制配置信息结构体。
- · AI AEC CONFIG S : 定义音频回声抵消配置信息结构体。
- · AUDIO ANR CONFIG S : 定义音频语音降噪功能配置信息结构体。
- · AUDIO DELAY CONFIG S: 定义音频信号延迟结构体。
- · VQE WORKSTATE\_E : 定义声音质量增强的工作模式。
- · [VQE\\_RECORD\\_TYPE](#page-509-0) : 定义录音类型。
- · VQE EQ BAND NUM : 定义 EQ 功能可调节的频段数。
- · AI TALKVQE CONFIG S : 定义音频输入声音质量增强 (Talk) 配置信息结构体。
- · AI\_RECORDVQE\_CONFIG\_S : 定义音频输入声音质量增强 (Record) 配置信息结构 体。
- · AO VQE CONFIG S : 定义音频输出声音质量增强配置信息结构体。
- · AUDIO STREAM\_S : 定义音频码流结构体。
- · AO CHN STATE S : 音频输出通道的数据区块状态结构体。
- · AUDIO TRACK MODE E : 音频设备声道模式类型。

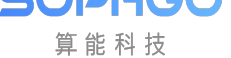

- · AUDIO FADE RATE E : 音频设备淡入淡出速率类型。
- · AUDIO FADE S : 音频设备淡入淡出设置结构体。
- · [G726\\_BPS\\_E](#page-515-0) :定义 G.726 编解码协议速率。
- · ADPCM TYPE E : 定义 ADPCM 编解码协议类型。
- · AUDIO SAVE FILE INFO S : 定义音频保存文件功能配置信息结构体。
- · [AUDIO\\_FILE\\_STA](#page-517-0)TUS\_S : 定义音频文件保存状态结构体。
- · VQE MODULE\_CONFIG\_S : 定义声音质量增强及重采样模块配置信息结构体。
- · AUDIO VQE REGISTER S : 定义声音质量增强及重采样模块注册结构体。
- · [ST\\_CVI\\_WAV\\_HEADER](#page-519-1) : 定义 Wav 标头参考结构体。

以下[功能目前不支持:](#page-518-0)

- · AI\_TALKVQE\_MASK\_HPF: Talk Vqe HPF 功能的 Mask。
- · AI\_TALKVQE\_MASK\_EQ:Talk Vqe EQ 功能的 Mask。
- · AI\_RECORDVQE\_MASK\_HPF: Record Vqe HPF 功能的 Mask。
- · AI\_RECORDVQE\_MASK\_RNR: Record Vqe RNR 功能的 Mask。
- · AI\_RECORDVQE\_MASK\_HDR: Record Vqe HDR 功能的 Mask。
- · AI\_RECORDVQE\_MASK\_DRC: Record Vqe DRC 功能的 Mask。
- · AI\_RECORDVQE\_MASK\_EQ: Record Vqe EQ 功能的 Mask。
- · AO\_VQE\_MASK\_HPF:AO Vqe HPF 功能的 Mask。

### **10.4.1.1 AIO\_MAX\_NUM**

### 【说明】

定义音频输入/输出设备的最大个数。

### 【定义】

 $\#$ define AIO MAX NUM 2

【注意事项】

已弃用。

【相关数据类型及接口】

无。

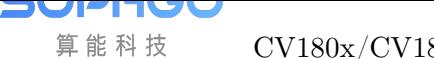

### **10.4.1.2 AI\_DEV\_MAX\_NUM**

### 【说明】

定义音频输入设备的最大个数。

【定义】

#define AI\_DEV\_MAX\_NUM 1

【注意事项】

已弃用。

【相关数据类型及接口】

无。

**10.4.1.3 AO\_DEV\_MAX\_NUM**

### 【说明】

定义音频输出设备的最大个数。

【定义】

#define AO\_DEV\_MAX\_NUM 1

【注意事项】

已弃用。

【相关数据类型及接口】

无。

**10.4.1.4 AI\_MAX\_CHN\_NUM**

【说明】

<span id="page-495-0"></span>定义音频输入设备的最大通道个数。

【定义】

#define AI\_MAX\_CHN\_NUM 2

【注意事项】

已经弃用参考CVI\_AUD\_MAX\_CHANNEL\_NUM

【相关数据类型及接口】

无。

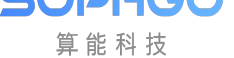

### **10.4.1.5 AO\_MAX\_CHN\_NUM**

### 【说明】

<span id="page-496-0"></span>定义音频输出设备的最大通道个数。

【定义】

#define AO\_MAX\_CHN\_NUM 1

【注意事项】

已经弃用参考CVI\_AUD\_MAX\_CHANNEL\_NUM

【相关数据类型及接口】

无。

**10.4.1.6 CVI\_AUD\_MAX\_CHANNEL\_NUM**

### 【说明】

<span id="page-496-1"></span>定义音频输入/输出设备的最大通道个数。

### 【定义】

#define CVI\_AUD\_MAX\_CHANNEL\_NUM 3

### 【注意事项】

音频设备最大通道数用户可通过参数设置 AIO\_ATTR\_S stAttr;stAttr.u32ChnCnt 设置,但最 大不超过 CVI\_AUD\_MAX\_CHANNEL\_NUM

【相关数据类型及接口】

无。

### **10.4.1.7 AI\_TALKVQE\_MASK\_AEC**

### 【说明】

<span id="page-496-2"></span>定义 Talk Vqe AEC 功能的 Mask。

【定义】

#define AI\_TALKVQE\_MASK\_AEC 0x3

【注意事项】

无。

【相关数据类型及接口】

无。

### <span id="page-497-0"></span>**10.4.1.8 AI\_TALKVQE\_MASK\_AGC**

#### 【说明】

定义 Talk Vqe AGC 功能的 Mask。

### 【定义】

#define AI\_TALKVQE\_MASK\_AGC\_0x8

【注意事项】

无。

【相关数据类型及接口】

赋值给 AI\_TALKVQE\_CONFIG\_S 结构体成员 u32OpenMask 表示开启 AGC 功能。

如 u32OpenMask = AI\_TALKVQE\_MASK\_AEC | AI\_TALKVQE\_MASK\_AGC;表示开启 AEC 和 AGC 功能。

### <span id="page-497-1"></span>**10.4.1.9 AI\_TALKVQE\_MASK\_ANR**

### 【说明】

定义 Talk Vqe ANR 功能的 Mask。

【定义】

#define AI\_TALKVQE\_MASK\_ANR\_0x4

【注意事项】

无。

【相关数据类型及接口】

赋值给 AI\_TALKVQE\_CONFIG\_S 结构体成员 u32OpenMask 表示开启 ANR 功能。

如 u32OpenMask = AI\_TALKVQE\_MASK\_AEC | AI\_TALKVQE\_MASK\_ANR; 表示开启 AEC 和 ANR 功能。

### <span id="page-497-2"></span>**10.4.1.10 AI\_RECORDVQE\_MASK\_AGC**

### 【说明】

定义 Record Vqe AGC 功能的 Mask。

### 【定义】

#define AI\_RECORDVQE\_MASK\_AGC 0x20

【注意事项】

无。

【相关数据类型及接口】

赋值给 AI\_RECORDVQE\_CONFIG\_S 结构体成员 u32OpenMask 表示开启 AGC 功能。

如 u32OpenMask =AI\_RECORDVQE\_MASK\_HPF | AI\_RECORDVQE\_MASK\_AGC; 表 示开启 HPF 和 AGC 功能。

### <span id="page-498-0"></span>**10.4.1.11 MAX\_AUDIO\_FILE\_PATH\_LEN**

### 【说明】

定义音频保存文件的路径的最大长度限制。

### 【定义】

#define MAX\_AUDIO\_FILE\_PATH\_LEN 256

【注意事项】

无。

【相关数据类型及接口】

AUDIO\_SAVE\_FILE\_INFO\_S

### <span id="page-498-1"></span>**10.4.1.12 MAX\_AUDIO\_FILE\_NAME\_LEN**

【说明】

定义音频保存文件的名称的最大长度限制。

【定义】

#define MAX\_AUDIO\_FILE\_NAME\_LEN 256

【注意事项】

无。

【相关数据类型及接口】

AUDIO\_SAVE\_FILE\_INFO\_S

### <span id="page-498-2"></span>**10.4.1.13 AUDIO\_CLKSEL\_E**

### 【说明】

定义音频时钟源。

【定义】

```
typedef enum _AUDIO CLKSEL_E
{ AUDIO CLKSEL BASE = 0, /*<Audio base clk. */
 AUDIO CLKSEL SPARE, /*<Audio spare clk. */
 AUDIO_CLKSEL_BUTT,
} AUDIO_CLKSEL_E;
```
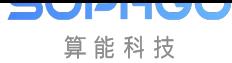

【成员】

无。

【注意事项】

Cvitek 使用者无需对此时钟下设定。

【相关数据类型及接口】

AUDIO\_MOD\_PARAM\_S

### **10.4.1.14 AUDIO\_SAMPLE\_RATE\_E**

【说明】

<span id="page-499-0"></span>定义音频采样率。

【定义】

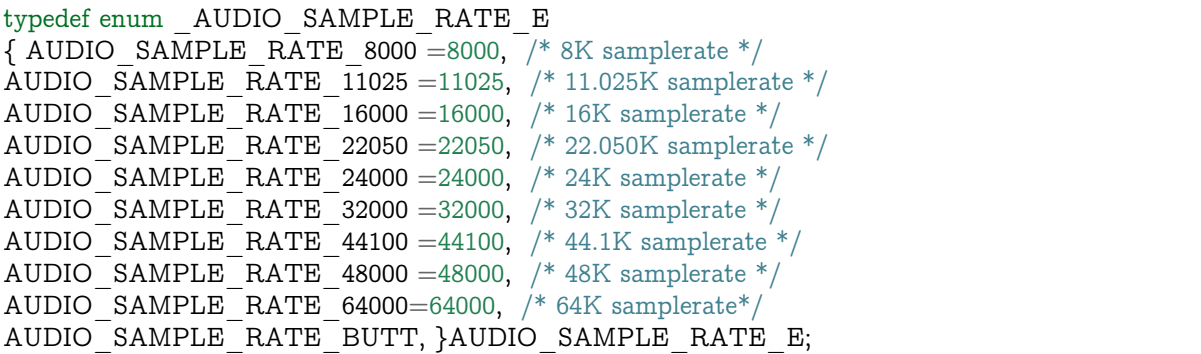

【成员】

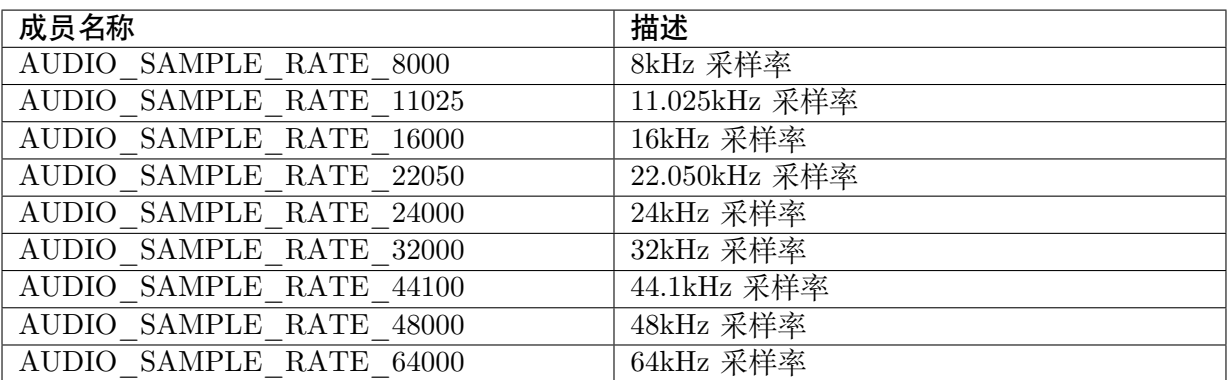

【注意事项】

无。

【相关数据类型及接口】

AIO\_ATTR\_S

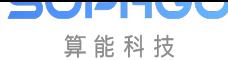

#### **10.4.1.15 AUDIO\_BIT\_WIDTH\_E**

### 【说明】

<span id="page-500-0"></span>定义音频采样精度。

#### 【定义】

```
typedef enum _AUDIO_BIT_WIDTH_E {
 AUDIO BIT WIDTH 8 = 0, /* 8bit width */
 AUDIO_BIT_WIDTH_16 =1, /* 16bit width */AUDIO-BIT-WIDTH_24 = 2, /* 24bit width */
 AUDIO_BIT_WIDTH_32 =3, /* 32bit width */AUDIO_BIT_WIDTH_BUTT, }AUDIO_BIT_WIDTH_E;
```
【成员】

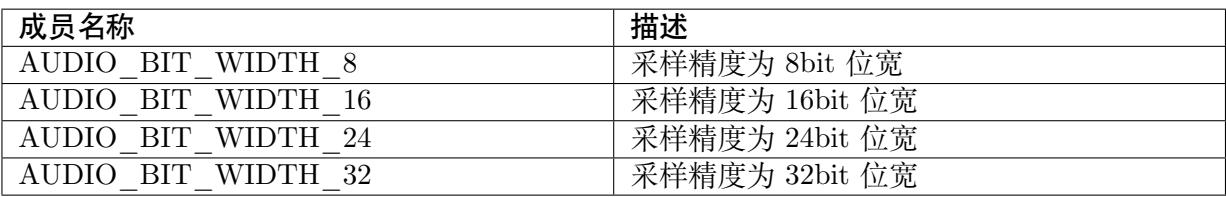

【注意事项】

无。

【相关数据类型及接口】

AIO\_ATTR\_S

**10.4.1.16 AIO\_MODE\_E**

【说明】

<span id="page-500-1"></span>定义音频输入/输出设备工作模式。

【定义】

```
typedef enum hiAIO_MODE_E {
 AIO MODE I2S MASTER = 0, /* AIO I2S master mode */AIO MODE I2S SLAVE, /* AIO I2S slave mode */AIO_MODE_PCM_SLAVE_STD, /* AIO PCM slave standard mode */
 AIO_MODE_PCM_SLAVE_NSTD, /* AIO PCM slave non-standard mode */
 AIO_MODE_PCM_MASTER_STD, /* AIO PCM master standard mode */
 AIO_MODE_PCM_MASTER_NSTD, /* AIO PCM master non-standard mode */
 AIO_MODE_BUTT
}AIO_MODE_E;
```
【成员】

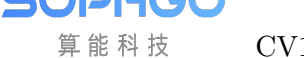

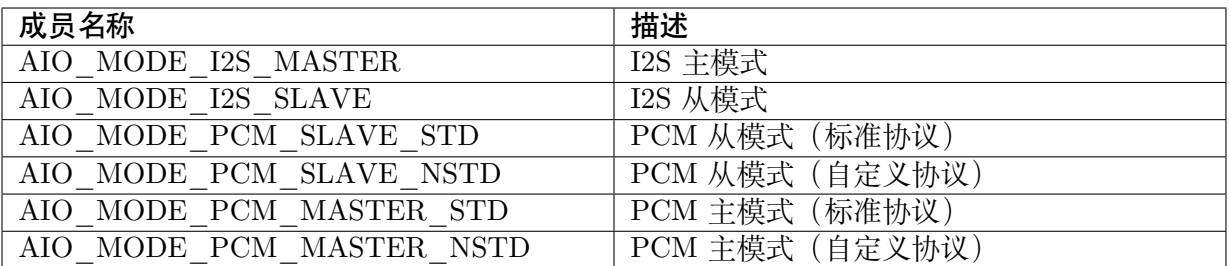

【注意事项】

Cvitek 内建, 只支持 I2S 主模式。

【相关数据类型及接口】

AIO\_ATTR\_S

**10.4.1.17 AIO\_I2STYPE\_E**

【说明】

<span id="page-501-0"></span>定义设备 I2S 对接设备类型。

【定义】

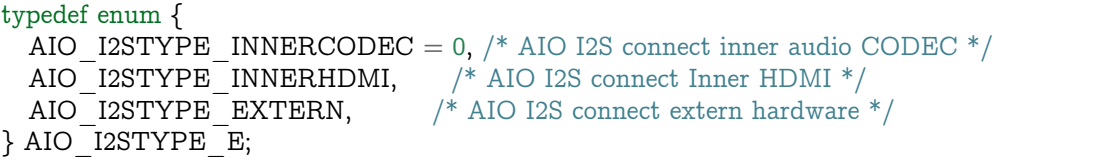

【成员】

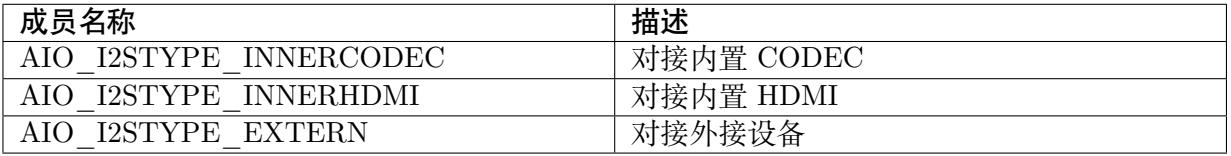

【注意事项】

Cvitek 仅支援 AIO\_I2STYPE\_INNERCODEC 对接内置 CODEC。

【相关数据类型及接口】

AIO\_ATTR\_S

### **10.4.1.18 AUDIO\_SOUND\_MODE\_E**

### 【说明】

<span id="page-502-0"></span>定义音频声道模式。

#### 【定义】

```
typedef enum _AIO_SOUND_MODE_E {
 AUDIO SOUND MODE MONO =0, /*mono*/AUDIO SOUND MODE STEREO =1, /*stereo*/
 AUDIO_SOUND_MODE_BUTT
}AUDIO_SOUND_MODE_E;
```
### 【成员】

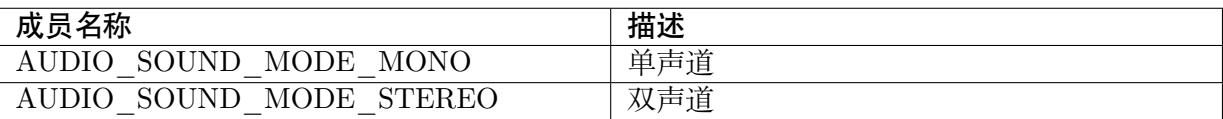

#### 【注意事项】

左声道对应通道 0,右声道对应通道 1。

对 Audio Input 来说,单声道默认从左声道输入,如果需要配置为右声道输入,

- · 仅打开右声道并处理。
- · 打开左右声道,按左声道处理, 使用 CVI\_AI\_SetTrackMode 配置 Audio Input 声道模式 为 "AUDIO TRACK EXCHANGE"。

对 AO 来说,单声道默认从左声道输出,如果需要配置为右声道输出,可以考虑两种方法:

- · 仅打开右声道并处理。
- 打开左右声道, 按左声道处理, 使用 CVI\_AO\_SetTrackMode 配置 AO 声道模式为 "AUDIO\_TRACK\_EXCHANGE"。

对于双声道模式,只应对左声道(即编号小于设备属性中通道数 u32ChnCnt 一半的通道)进行 操作,SDK 内部会自动对右声道也进行相应的操作。

【相关数据类型及接口】

AIO\_ATTR\_S

#### **10.4.1.19 AUDIO\_MOD\_PARAM\_S**

### 【说明】

<span id="page-502-1"></span>定义音频模块参数结构体。

### 【定义】

```
typedef struct cviAUDIO_MOD_PARAM_S {
 AUDIO CLKSEL E enClkSel;
} AUDIO_MOD_PARAM_S;
```
【成员】

enClkSel 音频时钟源选择。请参见AUDIO\_CLKSEL\_E。

【注意事项】

Cvitek 无须针对 CLK 做特殊设定

【相关数据类型及接口】

无。

**10.4.1.20 AIO\_ATTR\_S**

【说明】

<span id="page-503-0"></span>定义音频输入/输出设备属性结构体。

【定义】

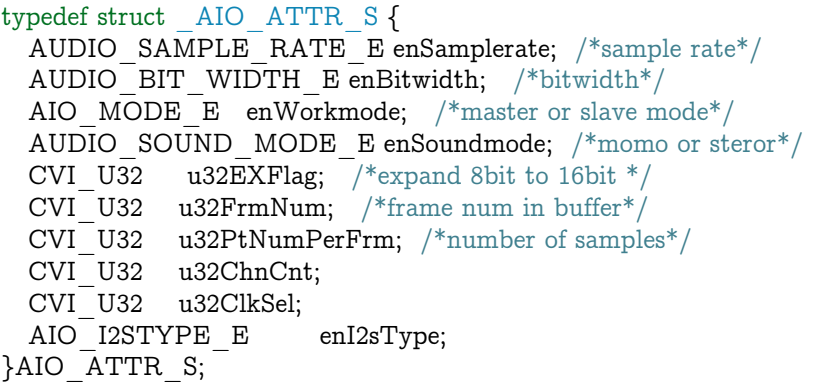

【成员】
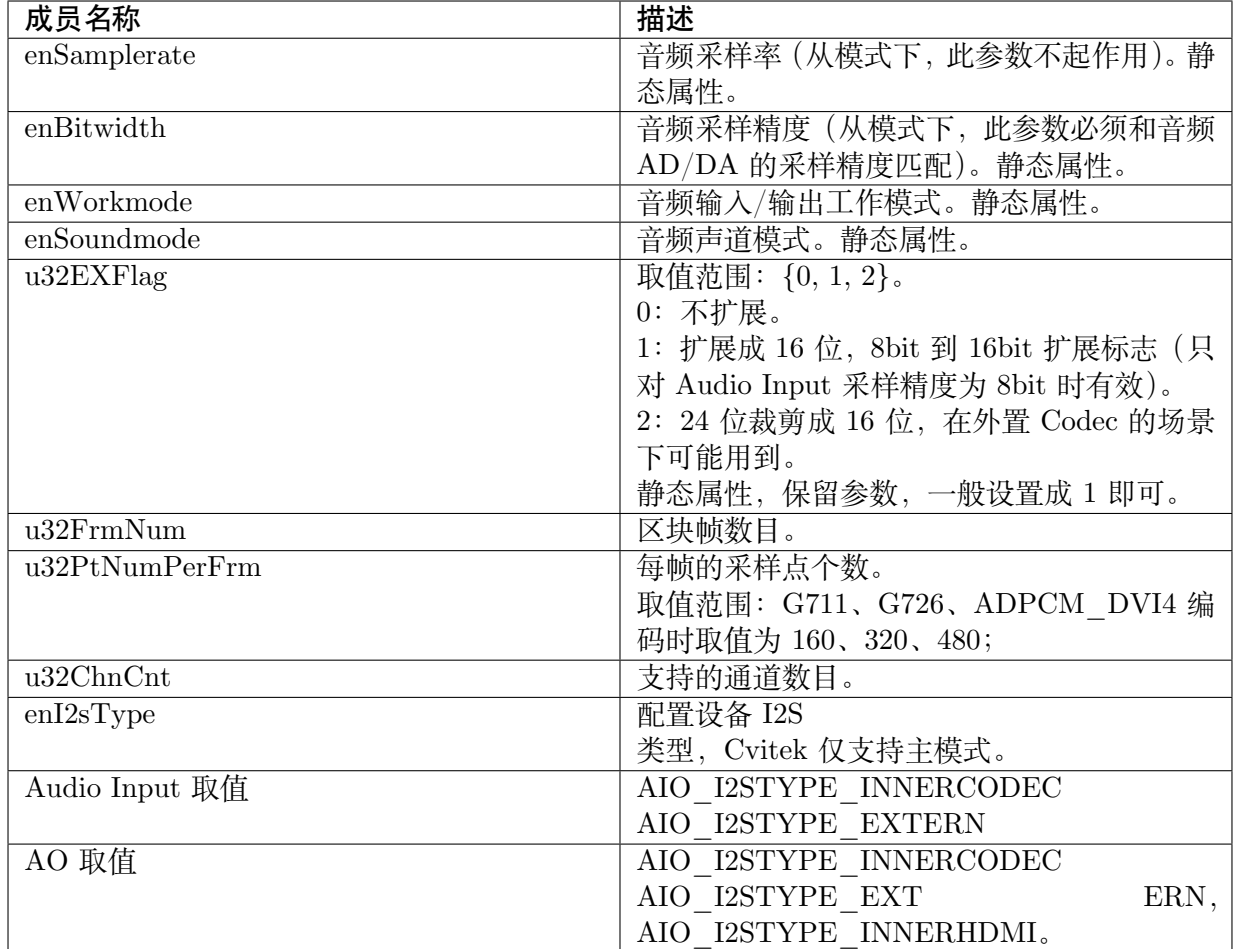

## 【注意事项】

每帧的采样点个数 u32PtNumPerFrm 和采样率 enSamplerate 的取值决定了硬件产生中断的频 率,频率过高会影响系统的性能, 跟其他业务也会相互影响,

建议这两个参数的取值满足算式:(u32PtNumPerFrm\*1000)/ enSamplerate>=10,

比如在采样率为 16000Hz 时, 建议设置采样点个数大于或者等于 160。

【相关数据类型及接口】

CVI\_AI\_SetPubAttr 和 CVI\_AO\_SetPubAttr

## **10.4.1.21 AI\_CHN\_PARAM\_S**

#### 【说明】

定义通道参数结构体。

## 【定义】

```
typedef struct _AI_CHN_PARAM_S {
 CVI_U32 u32UsrFrmDepth;
} AI_CHN_PARAM_S;
```
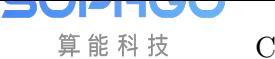

CV180x/CV181x 媒体软件开发指南 CHAPTER 10. 音频

【成员】

u32UsrFrmDepth: 音频帧区块深度。

【注意事项】

无。

【相关数据类型及接口】

无。

**10.4.1.22 AUDIO\_FRAME\_S**

## 【说明】

定义音频帧结构体。

【定义】

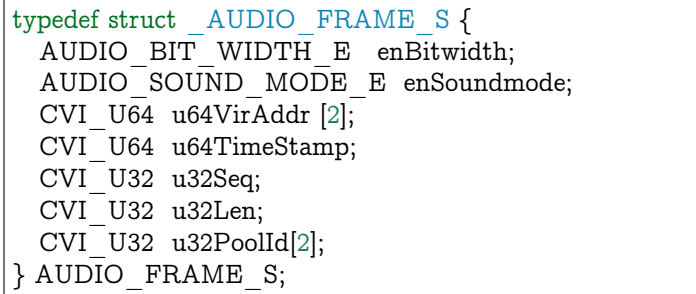

【成员】

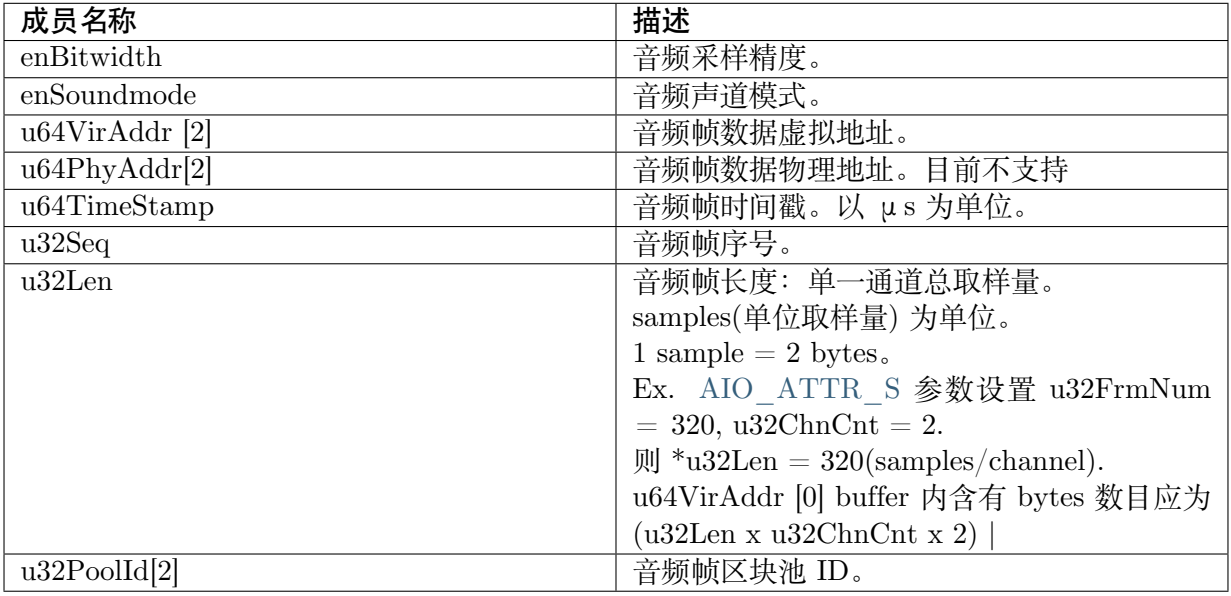

## 【注意事项】

u32Len (音频帧长度) 指单个声道的数据长度。

u64VirAddr [0], 长度为 bytes : (u32Len x bytes\_per\_sample);

单声道默认为左声道, 资料排列为 [左, 左, 左, 左, 左,….] 。 立体声数据按左右声道, 资料排列为 [左, 右, 左, 右, 左, 右….] 。 (注:左代表左声道单一 sample, 右左声道单一 sample) u64VirAddr [1], 无存放数据, 可供客制化使用。 【相关数据类型及接口】

无。

**10.4.1.23 AEC\_FRAME\_S**

## 【说明】

定义音频回声抵消参考帧信息结构体。

【定义】

```
typedef struct _AEC_FRAME_S {
 AUDIO FRAME \overline{S} stRefFrame; /* aec reference audio frame */
  CVI BOOL bValid; /* whether frame is valid */CVI BOOL bSysBind; /* whether is sysbind */}AEC_FRAME_S;
```
## 【成员】

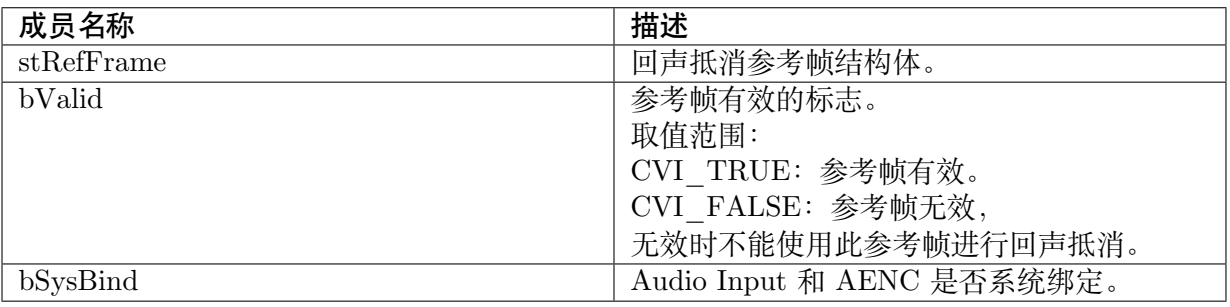

【注意事项】

无。

【相关数据类型及接口】

无。

## **10.4.1.24 AUDIO\_AGC\_CONFIG\_S**

## 【说明】

定义音频自动增益控制配置信息结构体。

【定义】

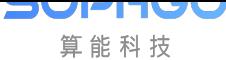

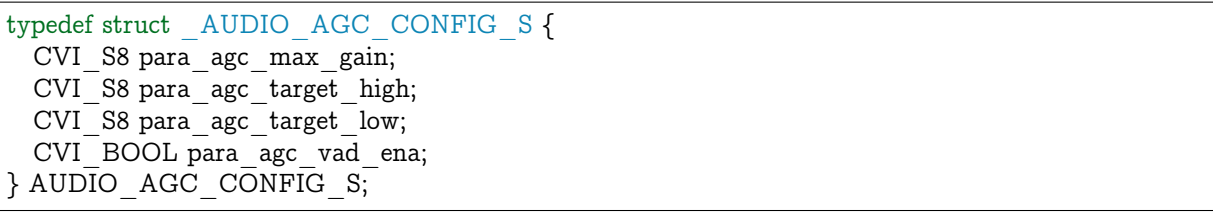

【成员】

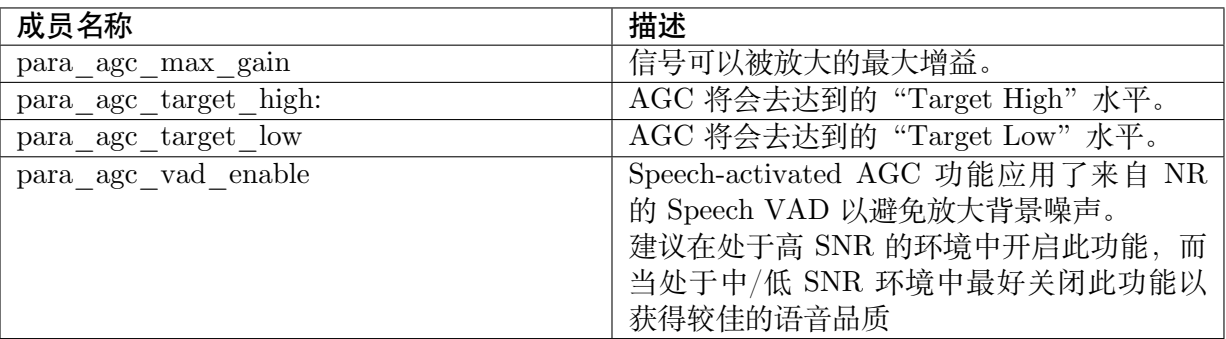

## 【注意事项】

无。

## 【相关数据类型及接口】

- · AI\_VQE\_CONFIG\_S
- · AO\_VQE\_CONFIG\_S

## **10.4.1.25 AI\_AEC\_CONFIG\_S**

## 【说明】

定义音频回声抵消配置信息结构体。

## 【定义】

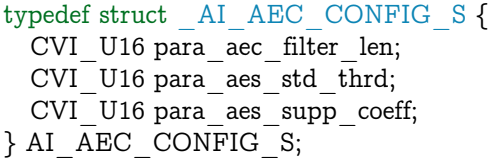

## 【成员】

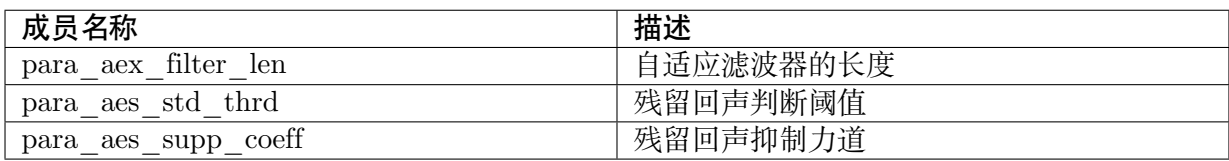

## 【注意事项】

当用户模式开启时,其他参数才生效,

否则按照 AI\_VQE\_CONFIG\_S/ AI\_TALKVQE\_CONFIG\_S 中的工作模式 enWorkstate 对 应的默认值来配置。

配置参数时,只有在用户模式开启时,才会对高级参数做正确性检查,只有正确的高级参数才能 配置成功。

#### 【相关数据类型及接口】

· AI\_VQE\_CONFIG\_S

### **10.4.1.26 AUDIO\_ANR\_CONFIG\_S**

### 【说明】

定义音频语音降噪功能配置信息结构体。

## 【定义】

typedef struct \_AUDIO\_ANR\_CONFIG\_S { CVI S8 para\_nr\_snr\_coeff;  $CVI$  S8 para $\overline{nr}$  noise coeff; } AUDIO\_ANR\_CONFIG\_S;

## 【成员】

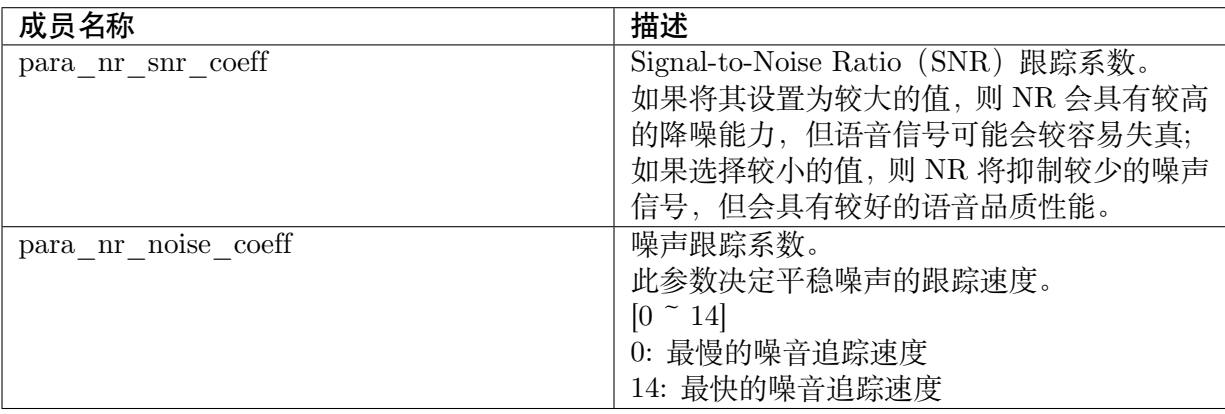

## 【注意事项】

无。

【相关数据类型及接口】

- · AI\_VQE\_CONFIG\_S
- · AO\_VQE\_CONFIG\_S

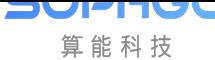

CV180x/CV181x 媒体软件开发指南 CHAPTER 10. 音频

## **10.4.1.27 AUDIO\_DELAY\_CONFIG\_S**

## 【说明】

定义音频信号延迟结构体。

## 【定义】

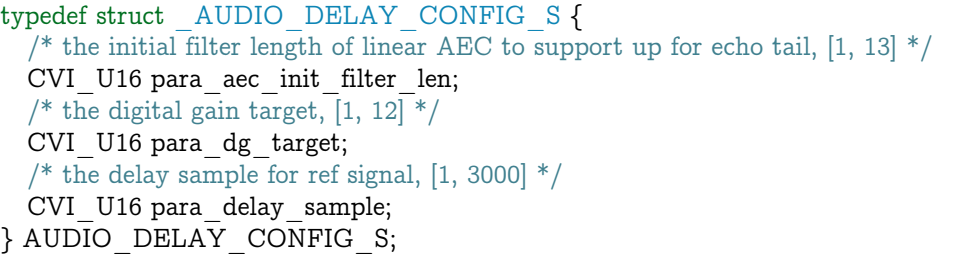

## 【成员】

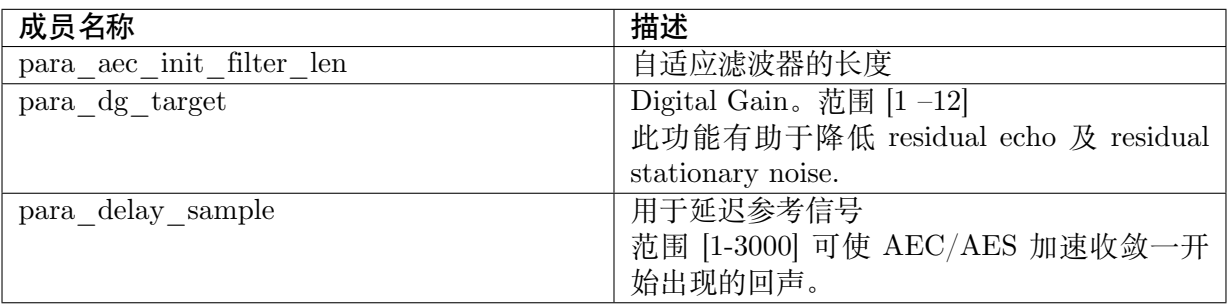

## 【注意事项】

无。

【相关数据类型及接口】

· AI\_TALKVQE\_CONFIG\_S

## **10.4.1.28 VQE\_WORKSTATE\_E**

【说明】

定义声音质量增强的工作模式。

## 【定义】

```
typedef enum _VQE_WORKSTATE_E {
 VQE_WORKSTATE_COMMON = 0,VQE WORKSTATE MUSIC = 1,
 VQE WORKSTATE NOISY = 2} VQE_WORKSTATE_E;
```
【成员】

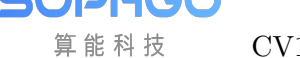

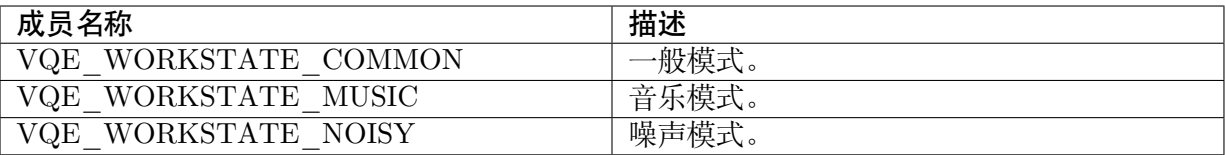

【注意事项】

无。

【相关数据类型及接口】

- · AI\_VQE\_CONFIG\_S
- · AO\_VQE\_CONFIG\_S

### **10.4.1.29 VQE\_RECORD\_TYPE**

【说明】

定义录音类型。

【定义】

```
typedef enum _VQE_RECORD_TYPE {
 \verb|VQE_RECORD_NORMAL| = 0,VQE RECORD BUTT, }
 VQE_RECORD_TYPE;
```
### 【成员】

VQE\_RECORD\_NORMAL: 标准类型。

【注意事项】

Cvitek 仅支持 talk VQE, record VQE 除非客制化,目前无使用。

【相关数据类型及接口】

· AI\_RECORDVQE\_CONFIG\_S

### **10.4.1.30 AI\_TALKVQE\_CONFIG\_S**

#### 【说明】

定义音频输入声音质量增强(Talk)配置信息结构体。

【定义】

```
typedef struct _AI_TALKVQE_CONFIG_S {
 CVI_U16 para_client_config;
 CVI<sup>U32</sup> u32OpenMask;
 CVI_S32 s32WorkSampleRate;
 /* Sample Rate: 8KHz/16KHz. default: 8KHz*/
 //MIC IN VQE setting
 AI_AEC_CONFIG_S stAecCfg;
```
(下页继续)

**SOPHGO** 算能科技

(续上页)

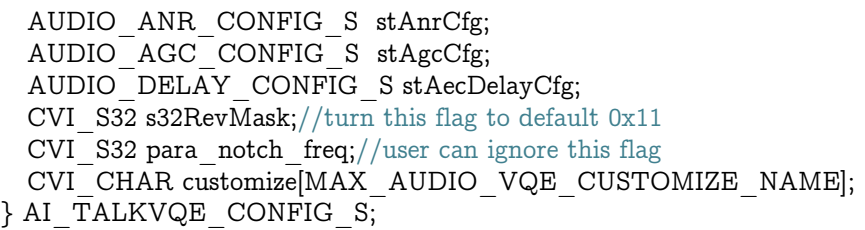

#### 【成员】

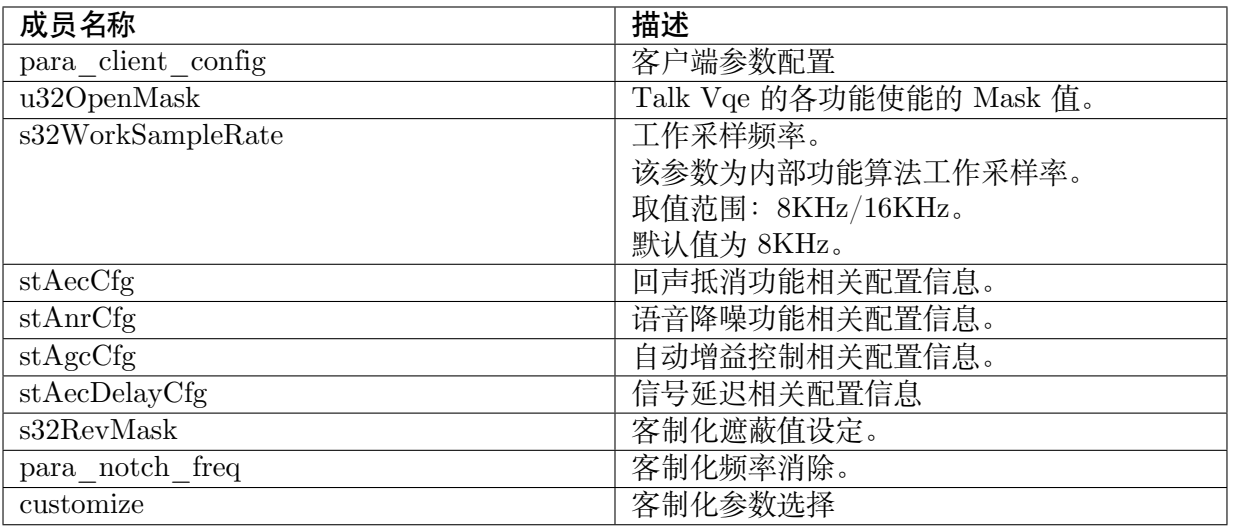

【注意事项】

Cvitek VQE 仅支持 AGC/ANR/AEC 其余不支持

例如:RNR/EQ 相关数据设入后,并不会有效果

【相关数据类型及接口】

无。

## **10.4.1.31 AI\_RECORDVQE\_CONFIG\_S**

#### 【说明】

定义音频输入声音质量增强(Record)配置信息结构体。

【定义】

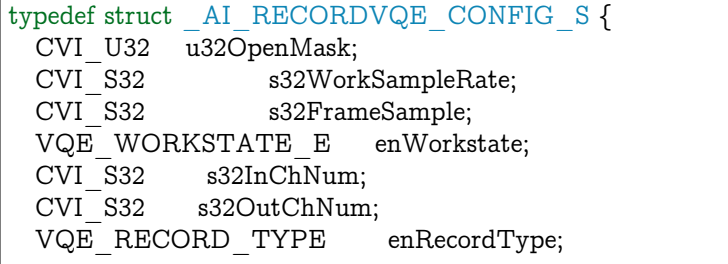

(下页继续)

(续上页)

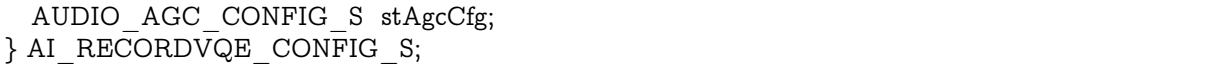

【成员】

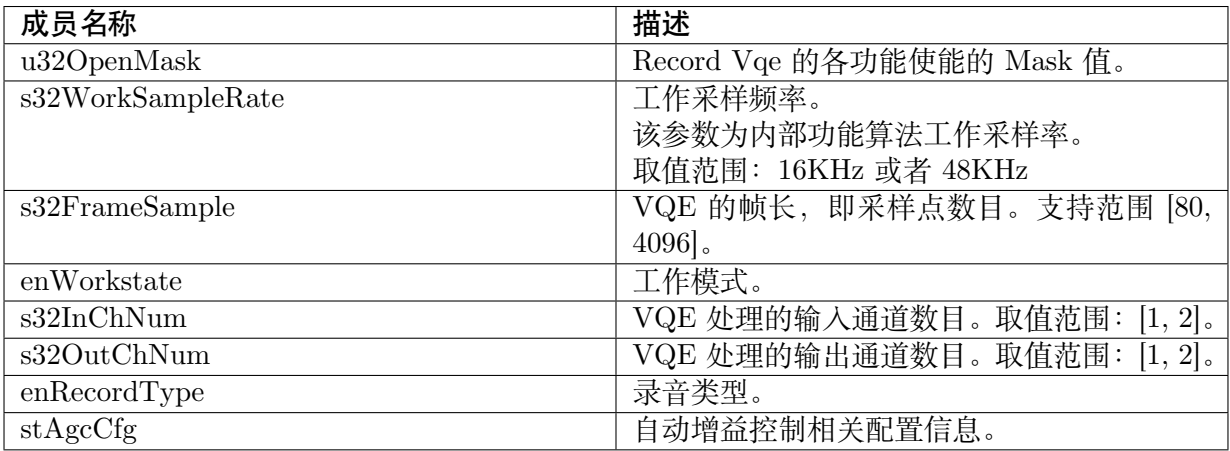

【注意事项】

Cvitek VQE 仅支持 AGC/ANR/AEC 其余不支持

例如:RNR/EQ 相关数据设置后,并不会有效果

【相关数据类型及接口】

无。

**10.4.1.32 AO\_VQE\_CONFIG\_S**

【说明】

定义音频输出声音质量增强配置信息结构体。

## 【定义】

```
typedef struct _AO_VQE_CONFIG_S {
 CVI_U32 u32OpenMask;
 CVI_S32 s32WorkSampleRate;
 /* Sample Rate: 8KHz/16KHz default: 8KHz*/
 AUDIO_SPK_AGC_CONFIG_S stAgcCfg;
 AUDIO SPK EQ CONFIG S stEqCfg;
} AO_VQE_CONFIG_S;
```
【成员】

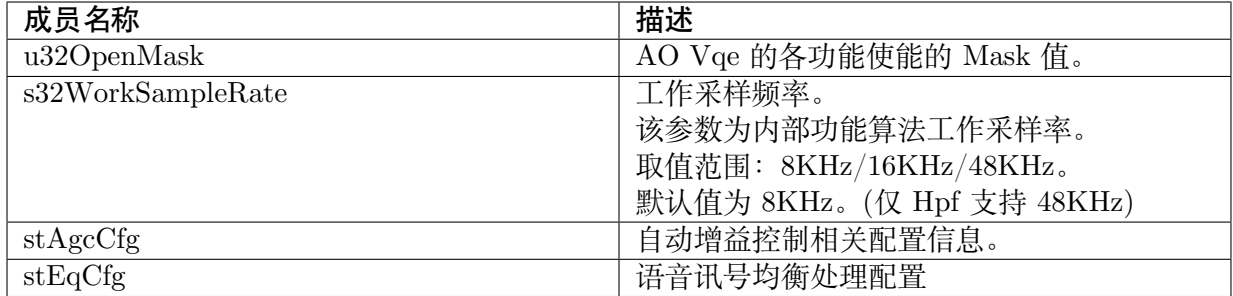

#### 【注意事项】

不支持

【相关数据类型及接口】

无。

## **10.4.1.33 AUDIO\_STREAM\_S**

## 【说明】

定义音频码流结构体。

## 【定义】

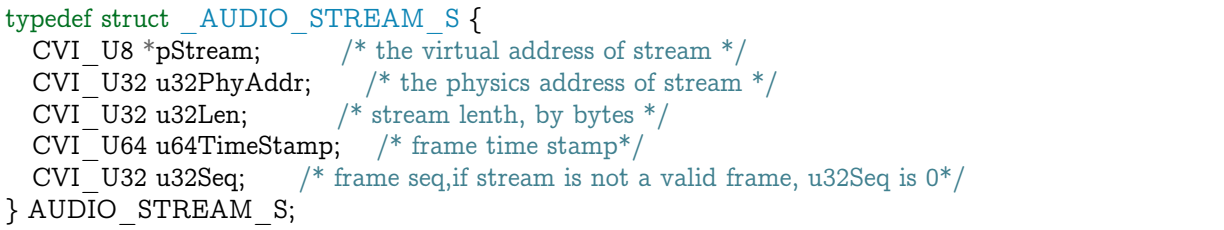

## 【成员】

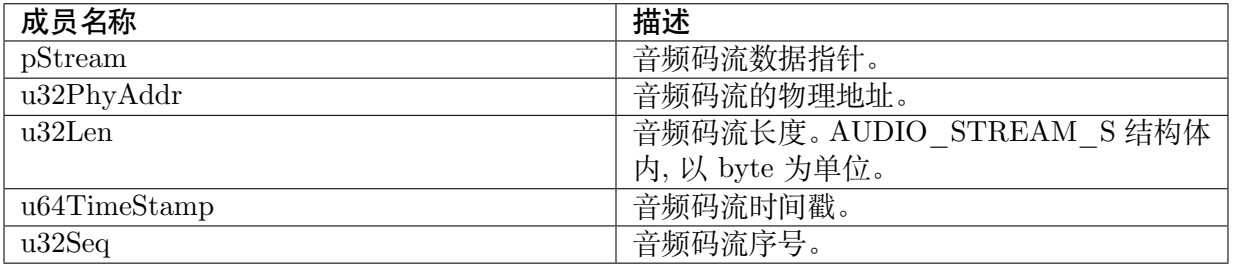

## 【注意事项】

无。

【相关数据类型及接口】

CVI\_AENC\_GetStream

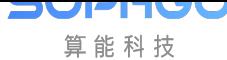

## **10.4.1.34 AO\_CHN\_STATE\_S**

## 【说明】

音频输出通道的数据区块状态结构体。

## 【定义】

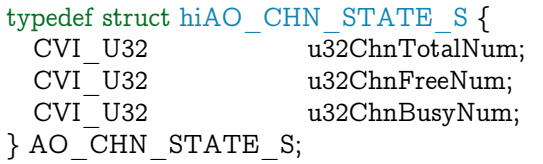

## 【成员】

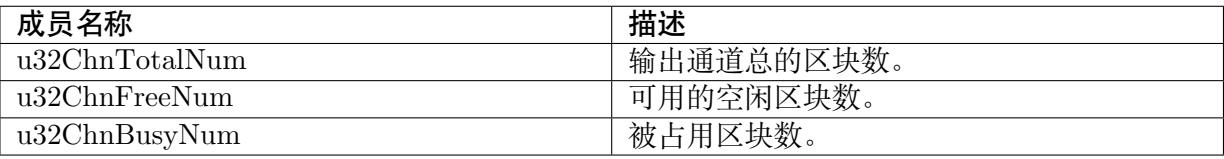

## 【注意事项】

无。

【相关数据类型及接口】

```
CVI_AO_QueryChnStat
```
## **10.4.1.35 AUDIO\_TRACK\_MODE\_E**

## 【说明】

定义音频设备声道模式类型。

## 【定义】

```
typedef enum hiAUDIO_TRACK_MODE_E {
 AUDIO TRACK NORMAL = 0,
 AUDIO TRACK BOTH LEFT = 1,
 AUDIO<sup>-</sup>TRACK<sup>-</sup> BOTH<sup>-</sup>RIGHT = 2,AUDIO<sup>TRACK</sup>EXCH\overline{A}NGE = 3,
 AUDIO<sup>-</sup>TRACK<sup>-</sup>MIX = 4,AUDIO TRACK LEFT MUTE = 5,
 AUDIO TRACKRIGHT MUTE = 6,
 AUDIO TRACK BOTH MUTE = 7,
 AUDIO_TRACK_BUTT } AUDIO_TRACK_MODE_E;
```
【成员】

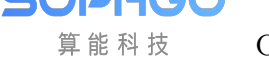

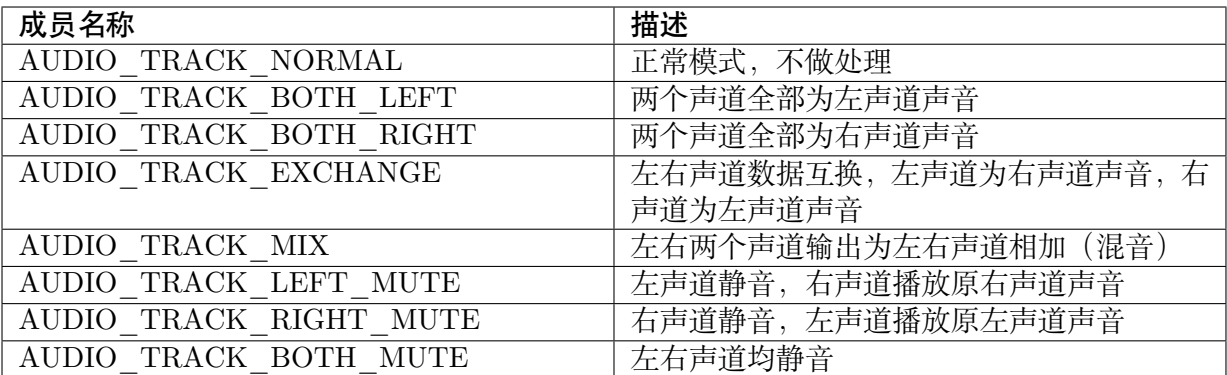

## 【注意事项】

无。

#### 【相关数据类型及接口】

- · CVI\_AI\_SetTrackMode
- · CVI\_AO\_SetTrackMode

## **10.4.1.36 [AUDIO\\_FADE\\_RATE](#page-429-0)\_E**

## 【说明】

定义音频输出设备淡入淡出速度类型。

#### 【定义】

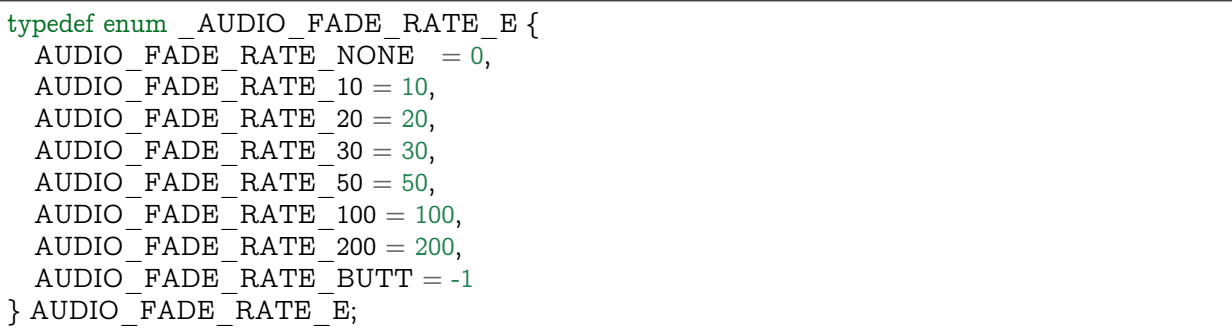

## 【成员】

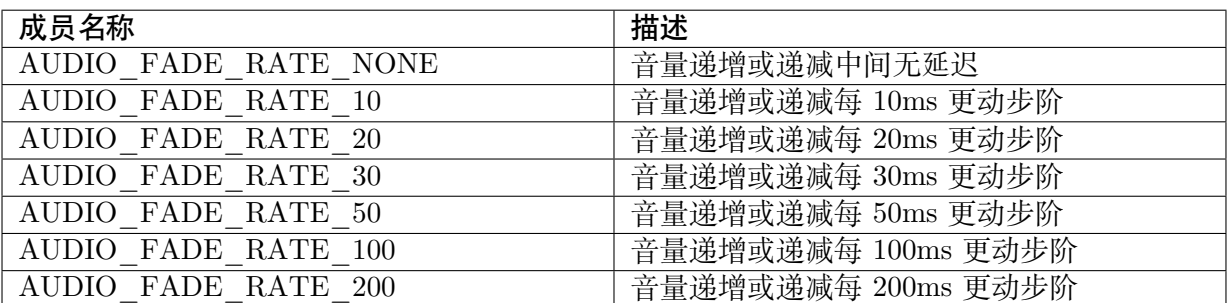

【注意事项】

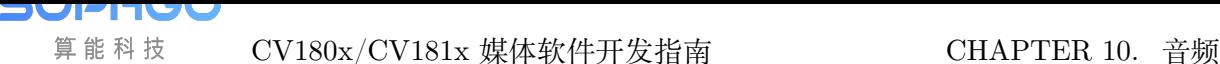

Cvitek 使用 AUDIO\_FADE\_RATE\_E 参数时,请确认 AUDIO\_FADE\_S 内的 bFade 已经设 为 CVI\_TRUE, 淡入或淡出会以目前音量值逐步依设定的 AUDIO\_FADE\_RATE 做时间延迟 设置,直到淡入至 unmute 或是淡出至 mute。

【相关数据类型及接口】

无。

**10.4.1.37 AUDIO\_FADE\_S**

### 【说明】

音频输出设备淡入淡出配置结构体。

【定义】

typedef struct hiAUDIO\_FADE\_S { CVI BOOL bFade; AUDIO\_FADE\_RATE\_E enFadeInRate; AUDIO\_FADE\_RATE\_E enFadeOutRate; } AUDIO\_FADE\_S;

## 【成员】

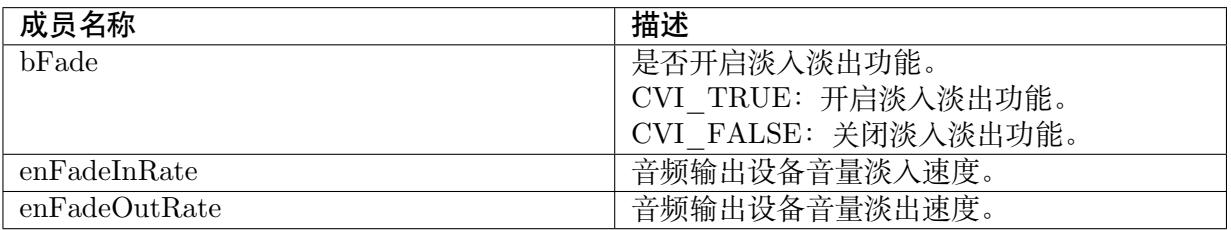

### 【注意事项】

Cvitek 请 确 认 AUDIO\_FADE\_S 内 的 bFade 已 经 设 为 CVI\_TRUE, enFadeIn-Rate/enFadeOutRate 值的设定才有所作用。

#### 【相关数据类型及接口】

CVI\_AO\_SetMute

**10.4.1.38 G726\_BPS\_E**

【说明】

定义 G.726 编解码协议速率。

【定义】

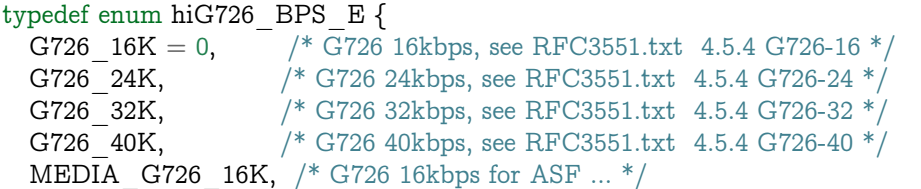

(下页继续)

**SOPHGO** 算能科技

(续上页)

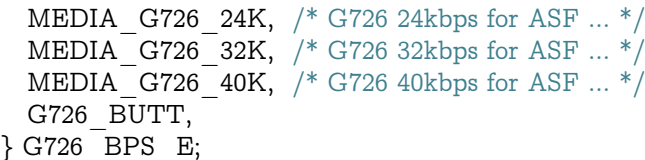

#### 【成员】

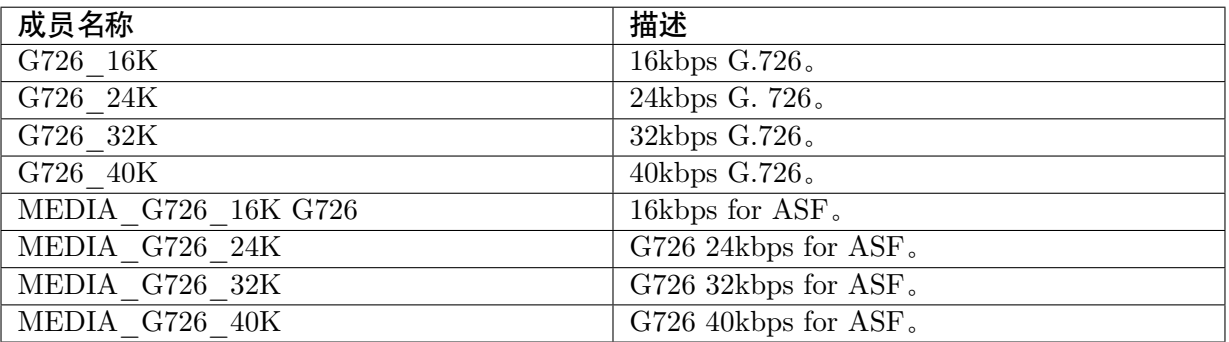

## 【注意事项】

无。

【相关数据类型及接口】

无。

## **10.4.1.39 ADPCM\_TYPE\_E**

## 【说明】

定义 ADPCM 编解码协议类型。

## 【定义】

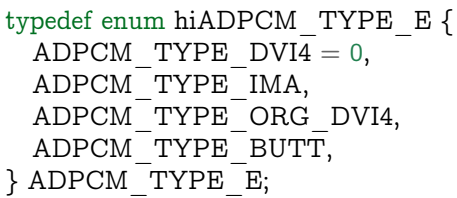

## 【成员】

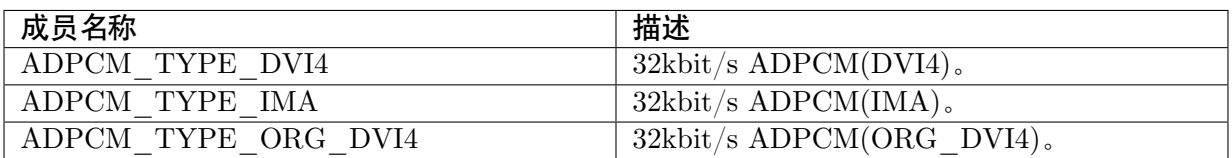

【注意事项】

【相关数据类型及接口】

无。

**10.4.1.40 ST\_CVI\_WAV\_HEADER**

【说明】

定义 WAV 标头参考结构体。

【定义】

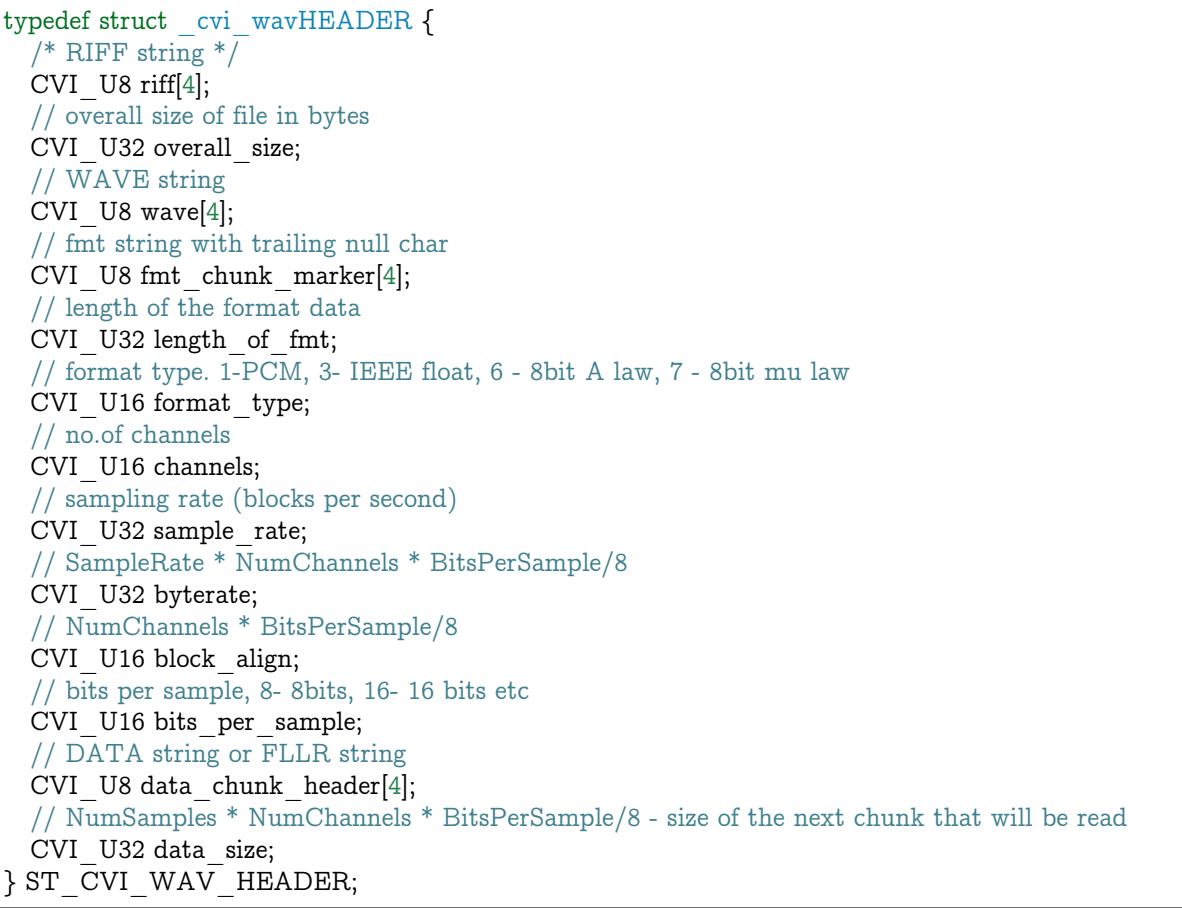

## 【成员】

此结构体仅供用户参考,并无 CVI API 作为输入变量。

【注意事项】

无。

【相关数据类型及接口】

## **10.4.1.41 AUDIO\_FILE\_STATUS\_S**

#### 【说明】

定义音频文件保存状态结构体。

【定义】

```
typedef struct hiAUDIO FILE STATUS S {
 CVI BOOL bSaving;
} AUDIO_FILE_STATUS_S;
```
## 【成员】

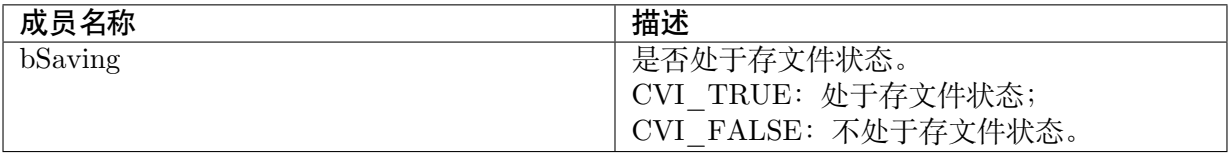

#### 【注意事项】

无。

【相关数据类型及接口】

无。

## **10.4.1.42 VQE\_MODULE\_CONFIG\_S**

## 【说明】

定义声音质量增强及重采样模块配置信息结构体。

## 【定义】

```
typedef struct _VQE_MODULE_CONFIG_S {
 CVI VOID \overline{*}pHandle;
} VQE_MODULE_CONFIG_S;
```
## 【成员】

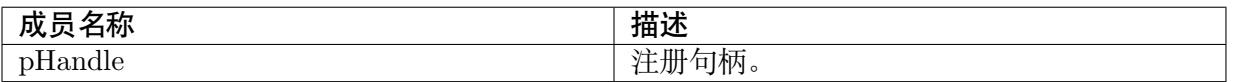

【注意事项】

各声音质量增强及重采样模块的注册句柄,用户可通过调用句柄获取接口进行获取。

【相关数据类型及接口】

## **10.4.1.43 AUDIO\_VQE\_REGISTER\_S**

## 【说明】

定义声音质量增强及重采样模块注册结构体。

【定义】

```
typedef struct _AUDIO_VQE_REGISTER_S {
 VQE MODULE CONFIG S stResModCfg;
 VQE MODULE CONFIG S stHpfModCfg;
 VQE_MODULE_CONFIG_S stHdrModCfg;
 VQE_MODULE_CONFIG_S stGainModCfg;
 // Record VQE
 VQE MODULE CONFIG S stRecordModCfg;
 // Talk VQE
 VQE_MODULE_CONFIG_S stAecModCfg;
 VQE_MODULE_CONFIG_S stAnrModCfg;
 VQE_MODULE_CONFIG_S stAgcModCfg;
 VQE MODULE CONFIG S stEqModCfg;
 // CviFi VQE
 VQE_MODULE_CONFIG_S stRnrModCfg;
 VQE_MODULE_CONFIG_S stDrcModCfg;
 VQE_MODULE_CONFIG_S stPeqModCfg;
} AUDIO_VQE_REGISTER_S;
```
### 【成员】

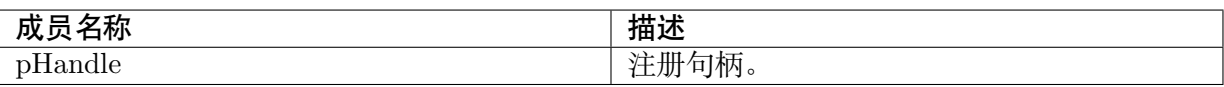

## 【注意事项】

目前仅支持 audio uplink 语音录音后的 Talk VQE。其余 VQE 不支持。

【相关数据类型及接口】

无。

## **10.4.2 音频编码**

音频编码相关数据类型、数据结构定义如下:

- · AENC MAX CHN NUM : 定义音频编码通道的最大个数。
- · AENC ATTR G711 S : 定义 G.711 编码协议属性结构体。
- · AENC ATTR G726 S : 定义 G.726 编码协议属性结构体。
- · AENC ATTR ADPCM S : 定义 ADPCM 编码协议属性结构体。
- · [AENC\\_ATTR\\_LPCM\\_](#page-522-0)S: 定义 LPCM 编码协议属性结构体。
- · AENC\_CHN\_ATTR\_S : 定义音频编码通道属性结构体。
- · AAC\_AENC\_ENCODER\_S :定义编码器属性结构体。

## **10.4.2.1 [AENC\\_MAX\\_CHN\\_NU](#page-523-0)M**

## 【说明】

<span id="page-521-0"></span>定义音频编码通道的最大个数。

## 【定义】

#define AENC\_MAX\_CHN\_NUM 3

## 【注意事项】

· ADEC\_MAX\_CHN\_NUM

【相关数据类型及接口】

无。

## **10.4.2.2 AENC\_ATTR\_G711\_S**

## 【说明】

<span id="page-521-1"></span>定义 G.711 编码协议属性结构体。

## 【定义】

typedef struct hiAENC\_ATTR\_G711\_S {

CVI U32 resv;  ${}_{A\text{ENC}_{-}ATTR_{-}G711_{-}S;}$ 

## 【成员】

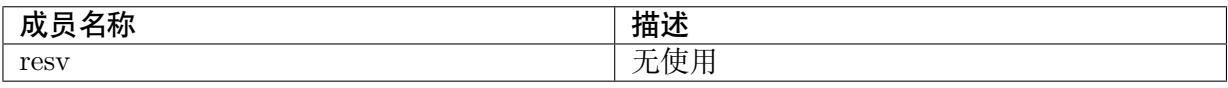

## 【注意事项】

无。

【相关数据类型及接口】

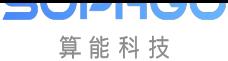

## **10.4.2.3 AENC\_ATTR\_G726\_S**

## 【说明】

<span id="page-522-0"></span>定义 G.726 编码协议属性结构体。

## 【定义】

typedef struct \_AENC\_ATTR\_G726\_S {

### 【成员】

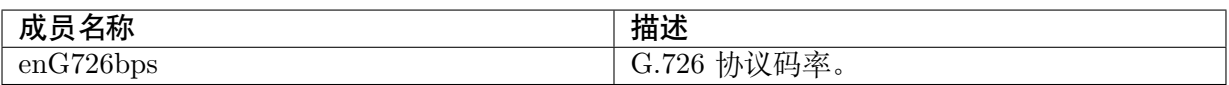

## 【注意事项】

无。

【相关数据类型及接口】

G726\_BPS\_E

## **10.4.2.4 AENC\_ATTR\_ADPCM\_S**

## 【说明】

定义 ADPCM 编码协议属性结构体。

## 【定义】

typedef struct \_AENC\_ATTR\_ADPCM\_S { ADPCM\_TYPE\_E enADPCMType; }AENC\_ATTR\_ADPCM\_S;

## 【成员】

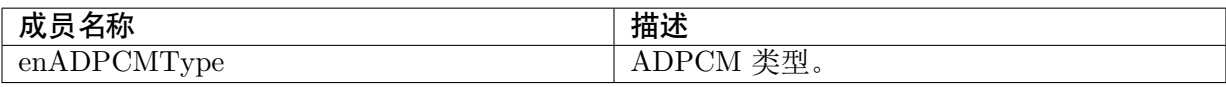

### 【注意事项】

无。

【相关数据类型及接口】

## ADPCM\_TYPE\_E

#### **10.4.2.5 AENC\_ATTR\_LPCM\_S**

#### 【说明】

定义 LPCM 编码协议属性结构体。

【定义】

```
typedef struct _AENC_ATTR_LPCM_S {
  CVI U32 resv; \overline{\hspace{1cm}} /*reserve item*/
}AENC_ATTR_LPCM_S;
```
## 【成员】

此结构内部变量无使用。

【注意事项】

无。

【相关数据类型及接口】

无。

#### <span id="page-523-0"></span>**10.4.2.6 AENC\_CHN\_ATTR\_S**

## 【说明】

定义音频编码通道属性结构体。该结构体的定义在不同处理器平台上略有不同。

【定义】

```
typedef struct AENC CHN ATTR S {
  PAYLOAD TYPE E enType;
 CVI U32 u32PtNumPerFrm;
 CVI<sup>U32</sup> u32BufSize;
 CVI_VOID *pValue;
 CVI_BOOL bFileDbgMode;
AEN\overline{C} CHN ATTR S;
```
## 【成员】

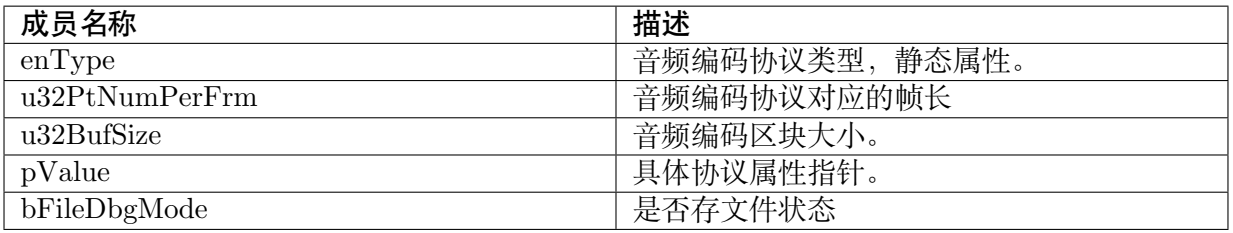

## 【注意事项】

无。

【相关数据类型及接口】

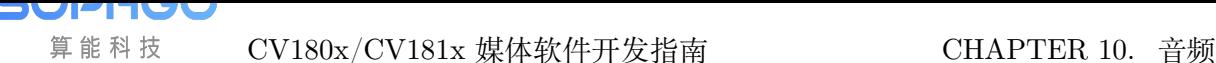

## **10.4.2.7 AAC\_AENC\_ENCODER\_S**

## 【说明】

定义 AAC 编码器属性结构体。

## 【定义】

```
typedef struct _AAC_AENC_ENCODER_S {
 PAYLOAD TYPE E enType;
 CVI U32 u32MaxFrmLen;
 CVI<sup>CVI</sup>CHAR aszName[17];
 /* encoder type, be used to print proc information */CVI_S32 (*pfnOpenEncoder)(CVI_VOID *pEncoderAttr, CVI_VOID **ppEncoder);
 \frac{1}{8} pEncoder is the handle to control the encoder */
     CVI_S32 (*pfnEncodeFrm)(CVI_VOID *pEncoder, CVI_S16 * inputdata, CVI_U8 *
 pu8Outbuf,
       CVI_S32 s32InputSizeBytes, CVI_U32 *pu32OutLen);
 CVI S32 (*pfnCloseEncoder)(CVI VOID *pEncoder);
} AAC_AENC_ENCODER_S;
```
## 【成员】

此结构体仅供 AAC 外部 LIB 连结使用,此版 SDK 仅定义,尚未支持。

【注意事项】

此结构体仅供 AAC 外部 LIB 连结使用, 此版 SDK 仅定义, 尚未支持。如须使用 AAC 请参照 middleware/sample/audio/aac\_sample 内容。

【相关数据类型及接口】

无。

## **10.4.3 音频解码**

音频解码相关数据类型、数据结构定义如下:

- · MAX\_AUDIO\_FRAME\_NUM : 定义最大音频解码区块帧数。
- · ADEC MAX\_CHN\_NUM : 定义音频解码通道的最大个数。
- · ADEC ATTR G711 S : 定义 G.711 解码协议属性结构体。
- · ADEC ATTR G726 S : 定义 G.726 解码协议属性结构体。
- · ADEC ATTR ADPCM S : 定义 ADPCM 解码协议属性结构体。
- · ADEC ATTR LPCM S : 定义 LPCM 解码协议属性结构体。
- · ADEC MODE E: 定义解码方式。
- · ADEC CHN ATTR\_S : 定义解码通道属性结构体。
- · ADEC CHN STATE S : 定义音频解码通道的数据缓存状态结构体。
- · [ADEC\\_DECODER\\_S](#page-528-0): 定义解码器属性结构体。

#### <span id="page-525-0"></span>**10.4.3.1 MAX\_AUDIO\_FRAME\_NUM**

#### 【说明】

定义最大音频解码区块帧数。

【定义】

#define MAX\_AUDIO\_FRAME\_NUM 300

#### 【注意事项】

目前音频内部缓存帧数, 由 SDK 内部决定, 因此此设置对于使用者而言并未开放亦不会有任何效 力。

【相关数据类型及接口】

无。

#### <span id="page-525-1"></span>**10.4.3.2 ADEC\_MAX\_CHN\_NUM**

## 【说明】

定义音频解码通道的最大个数。

【定义】

#define ADEC\_MAX\_CHN\_NUM 3

【注意事项】

目前仅支持单信道编译码。

【相关数据类型及接口】

无。

## <span id="page-525-2"></span>**10.4.3.3 ADEC\_ATTR\_G711\_S**

#### 【说明】

定义 G.711 解码协议属性结构体。

## 【定义】

```
typedef struct _ADEC_ATTR_G711_S {
  CVI U32 resv;
\rho ADE\overline{C} ATTR G711 S;
```
## 【成员】

此结构内变量在 cvitek 处理器下无使用

【注意事项】

无。

【相关数据类型及接口】

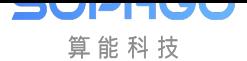

无。

## **10.4.3.4 ADEC\_ATTR\_G726\_S**

#### 【说明】

<span id="page-526-0"></span>定义 G.726 解码协议属性结构体。

【定义】

```
typedef struct _ADEC_ATTR_G726_S {
 G726 BPS E enG726bps;
}ADEC_ATTR_G726_S;
```
## 【成员】

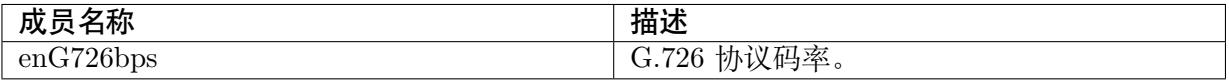

### 【注意事项】

无。

【相关数据类型及接口】

G726\_BPS\_E

**10.4.3.5 ADEC\_ATTR\_ADPCM\_S**

## 【说明】

<span id="page-526-1"></span>定义 ADPCM 解码协议属性结构体。

【定义】

```
typedef struct _ADEC_ATTR_ADPCM_S {
 ADPCM_TYPE_E enADPCMType;
}ADEC_ATTR_ADPCM_S;
```
### 【成员】

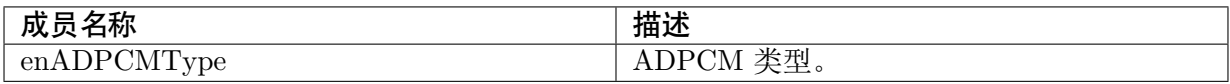

### 【注意事项】

无。

#### 【相关数据类型及接口】

### ADPCM\_TYPE\_E

#### <span id="page-527-0"></span>**10.4.3.6 ADEC\_ATTR\_LPCM\_S**

#### 【说明】

定义 LPCM 解码协议属性结构体。

【定义】

```
typedef struct _ADEC_ATTR_LPCM_S {
 CVI U32 resv;
}ADEC_ATTR_LPCM_S;
```
#### 【成员】

resv 待扩展用。

【注意事项】

无。

【相关数据类型及接口】

无。

<span id="page-527-1"></span>**10.4.3.7 ADEC\_MODE\_E**

【说明】

定义解码方式。

【定义】

```
typedef enum _ADEC_MODE_E {
 ADEC MODE PACK = 0,
 ADEC_MODE_STREAM ,
 ADEC_MODE_BUTT
}ADEC_MODE_E;
```
【成员】

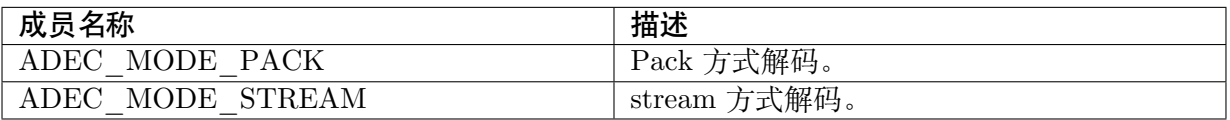

【注意事项】

pack 方式用于用户确认当前码流包为一帧数据编码结果的情况下,

解码器会直接对其进行解码,如果不是一帧,解码器会出错。

这种模式的效率比较高, 在使用 AENC 模块编码的码流包如果没有破坏, 均可以使用此方式解 码。

stream 方式用于用户不能确认当前码流包是不是一帧数据的情况下,解码器需要对码流进行判 断并区块,此工作方式的效率低下,一般用于读文件码流送解码或者不确定码流包边界的情况。

当然由于语音编码码流长度固定,很容易确定在码流中的帧边界,推荐使用 pack 方式解码。

Cvitek 仅支持 pack 模式, 在不确定 stream 边界的状况下, Cvitek 会因为 frame 数不对齐而译 码错误。

【相关数据类型及接口】

无。

<span id="page-528-0"></span>**10.4.3.8 ADEC\_CHN\_ATTR\_S**

【说明】

定义解码通道属性结构体。

【定义】

```
typedef struct _ADEC_CH_ATTR_S {
 PAYLOAD_TYPE_E enType;
 CVI_U32 \overline{ } u32BufSize; /*buf size[2~CVI_MAX_AUDIO_FRAME_NUM]*/
 ADEC MODE E enMode;/*decode mode*/
  /* CVI_VOID ATTRIBUTE *pValue;*/
  CVI_VOID *pValue;
 CVI_BOOL bFileDbgMode;
 //if ao not enable
 CVI_S32 s32BytesPerSample;
 CVI_S32 s32frame_size; //in samples
 CVI S32 s32ChannelNums; // 1 or 2
 CVI S32 s32Sample rate;;
\rho ADEC CHN ATTR<sup>S</sup>;
```
【成员】

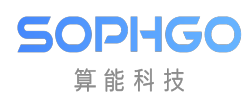

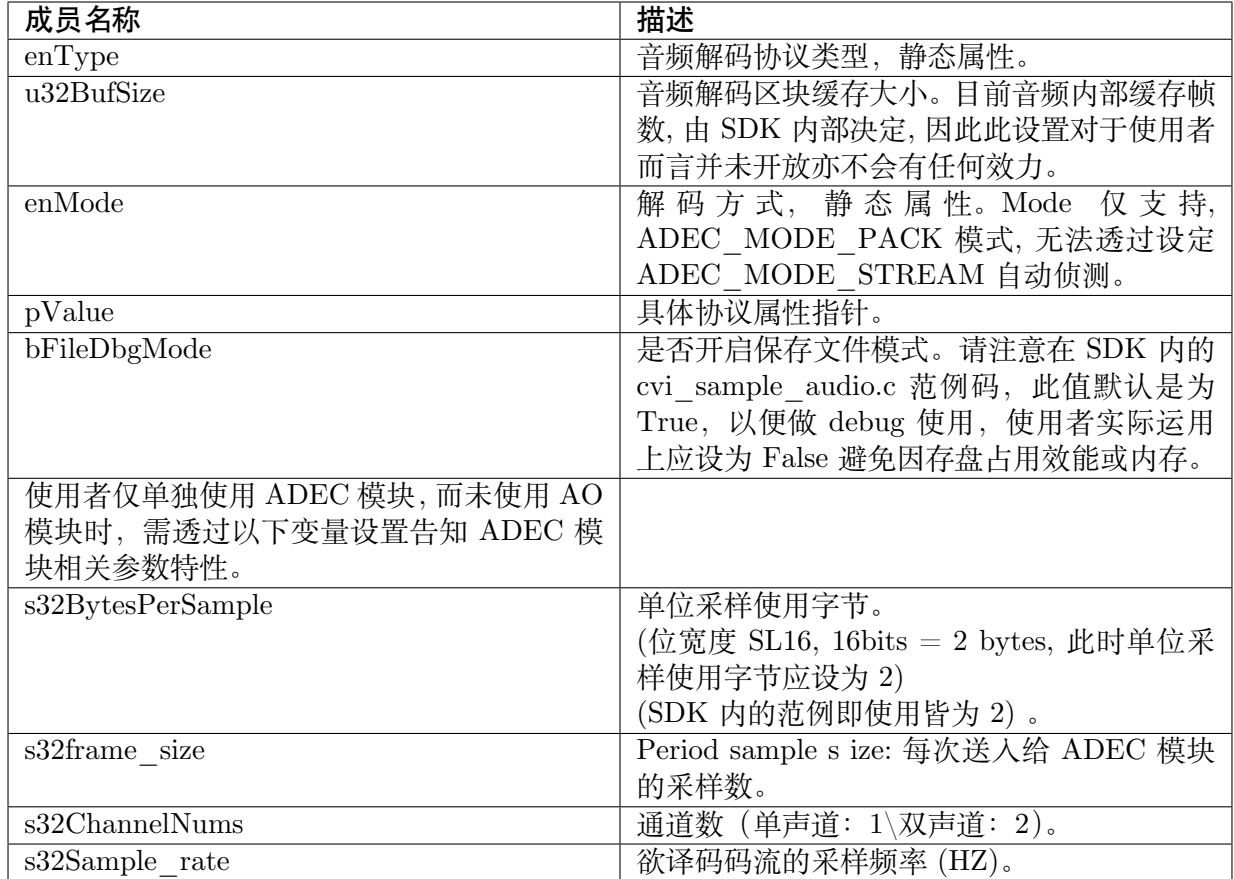

【注意事项】

无。

【相关数据类型及接口】

无。

**10.4.3.9 AUDIO\_FRAME\_INFO\_S**

## 【说明】

定义解码后的音频帧信息结构体。

【定义】

```
typedef struct _AUDIO FRAME_INFO_S {
 AUDIO_FRAME_S *pstFrame;
 CVI_U32 u32Id;
} AUDIO_FRAME_INFO_S;
```
## 【成员】

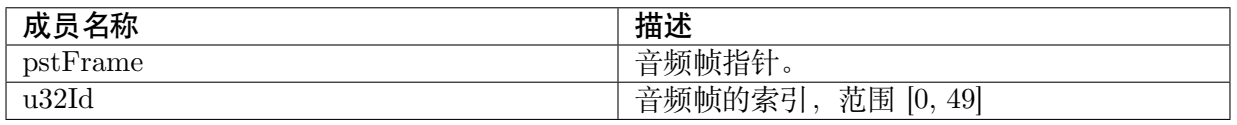

【注意事项】

无。

【相关数据类型及接口】

- · CVI\_ADEC\_GetFrame
- · CVI\_ADEC\_ReleaseFrame

## **10.4.3.10 ADEC\_CHN\_STATE\_S**

## 【说明】

定义音频解码通道的数据缓存状态结构体。

【定义】

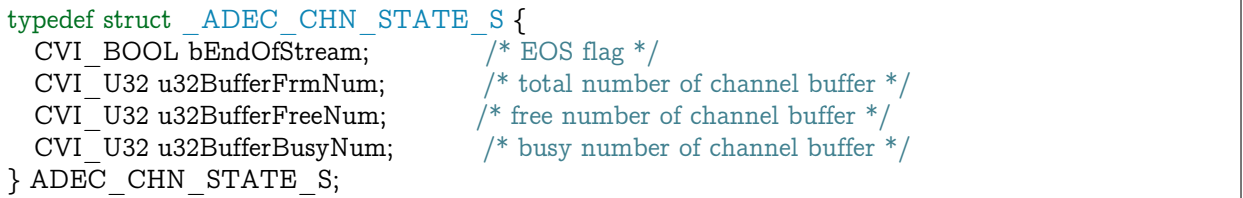

## 【成员】

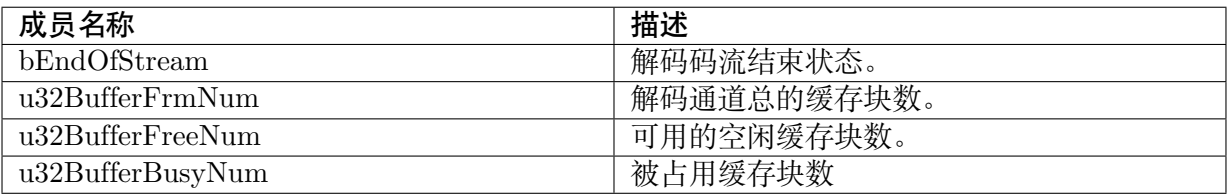

【注意事项】

无。

【相关数据类型及接口】

无。

**10.4.3.11 ADEC\_DECODER\_S**

## 【说明】

定义解码器属性结构体。

【定义】

```
typedef struct _ADEC_DECODER_S {
 PAYLOAD_TYPE E enType;
 CVI CHAR aszName[17];
```

```
CVI_S32 (*pfnOpenDecoder)(CVI_VOID *pDecoderAttr, CVI_VOID
                              *\overline{\text{ppDecoder}};
```
(下页继续)

CV180x/CV181x 媒体软件开发指南 CHAPTER 10. 音频

(续上页)

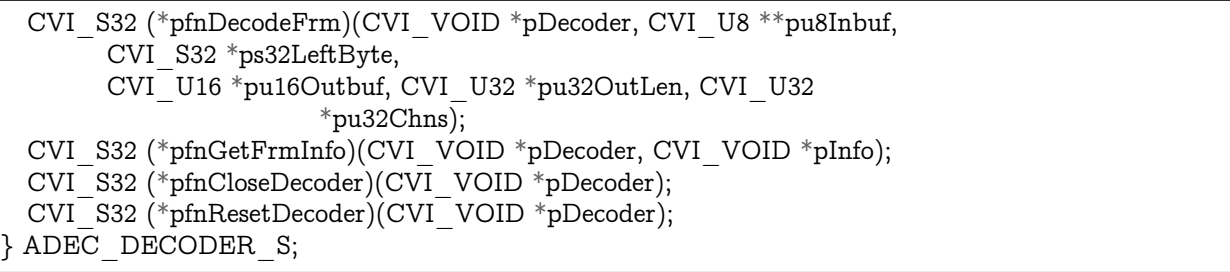

## 【成员】

SOPHGO 算能科技

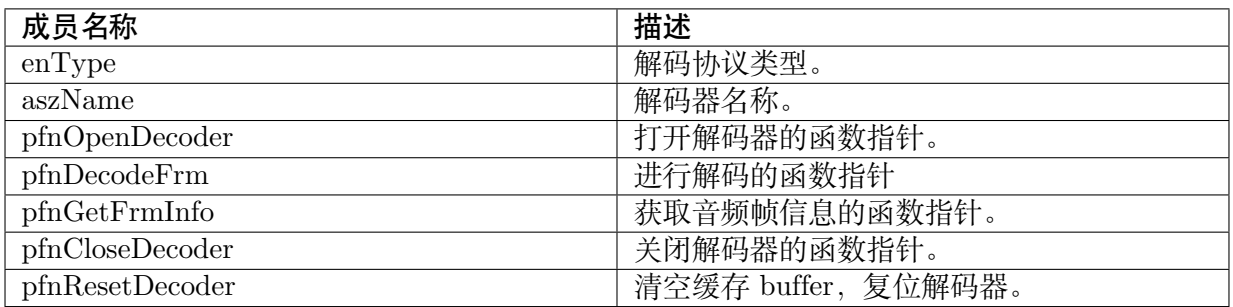

【注意事项】

此 结 构 专 用 于 链 接 外 部 AAC 译 码 lib, 目 前 AAC 译 码 请 参 阅 middleware/sample/audio/aac\_sample 使用。

【相关数据类型及接口】

无。

## **10.4.4 内置 Codec**

内置 Codec 相关数据类型、数据结构定义如下:

· cvi\_vol\_ctrl : 定义内置 Audio Codec 音量控制结构体。

## **10.4.4.1 ACODEC\_VOL\_CTRL**

【说明】

定义内置 Audio Codec 音量控制结构体。

【定义】

```
struct cvi vol ctrl {
/* volume control, adc range: 0x00^\circ 0x1f, 0x17F:mute. dac range: 0x00^\circ 0x0f, 0x0f:mute */
  CVI U32 vol ctrl;
  \frac{1}{\sqrt{2}} adc/dac mute control, 1:mute, 0:unmute */
  CVI U32 vol ctrl mute;
};
```
### 【成员】

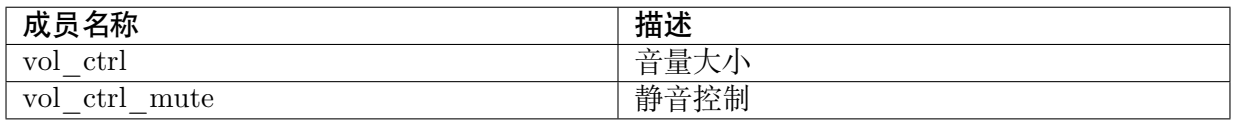

【注意事项】

无。

【相关数据类型及接口】

无。

# **10.5 错误码**

## **10.5.1 音频基础属性错误码**

Cvitek 音频使用 CVI\_SUCCESS/CVI\_FAILURE 来代表基本的错误回传码:

#define CVI\_SUCCESS 0 #define CVI\_FAILURE (-1) // 使用者需注意,CVI\_TRUE/CVI\_ *,→*FALSE仅拿来做基本的判断回复,并未被使用作为成功或失败的判断: #define CVI\_TRUE 1

#define CVI\_FALSE 0

# **10.5.2 音频输入错误码**

**SOPHGO** 算能科技

Cvitek 音频输入错误码,可以参照 cvi\_comm\_aio.h 相关定,对应错误码皆为 CVI\_ERR\_AI 开头:

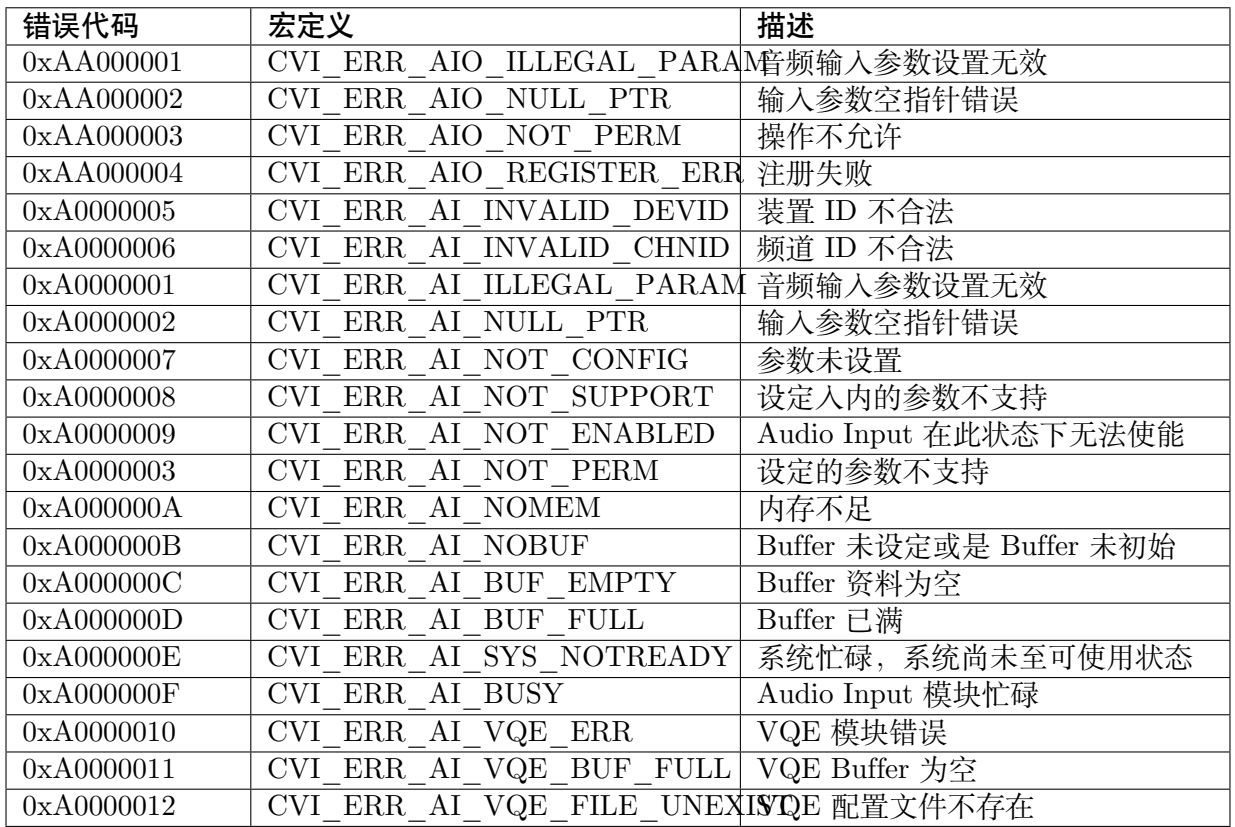

## **10.5.3 音频输出错误码**

Cvitek 音频输出错误码,可以参照 cvi\_comm\_aio.h 相关定,对应错误码皆为 CVI\_ERR\_AO 开头:

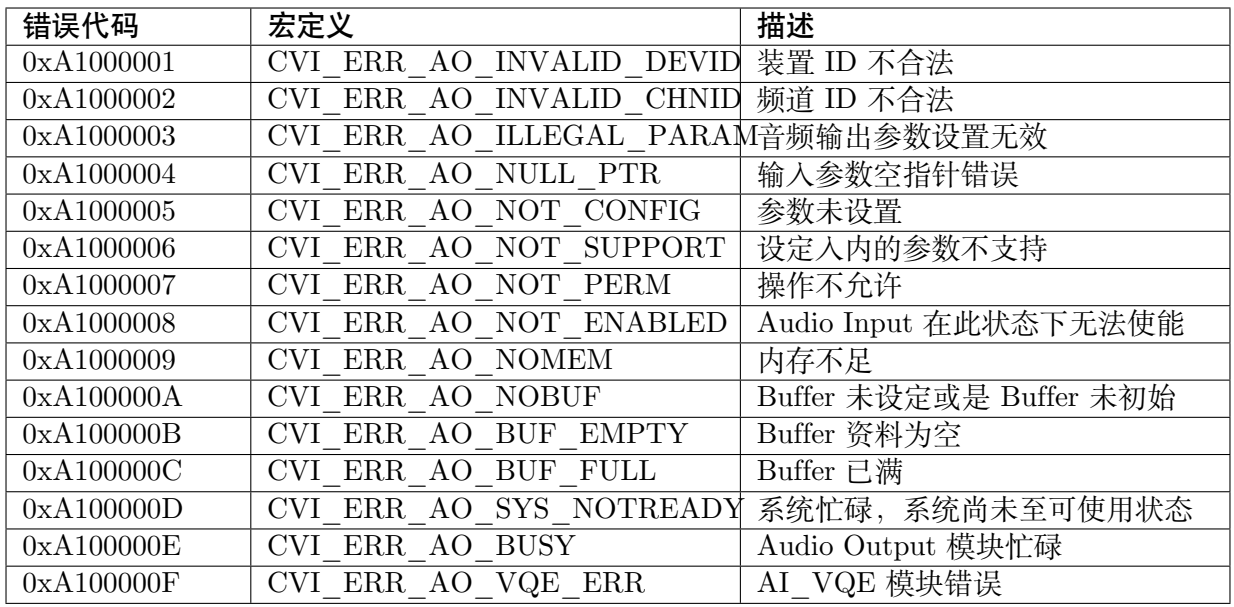

## **10.5.4 音频编码错误码**

Cvitek 音 频 编 码 错 误 码, 可 以 参 照 cvi\_comm\_aenc.h 相 关 定, 对 应 错 误 码 皆 为 CVI ERR AENC 开头:

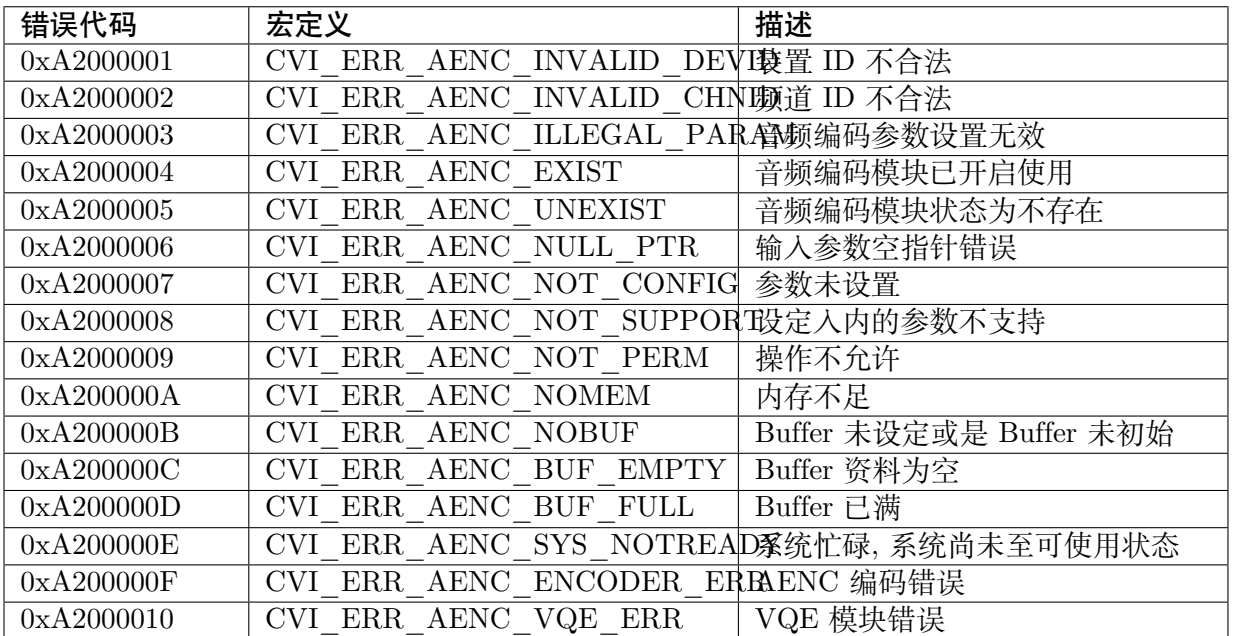

## **10.5.5 音频解码错误码**

**SOPHGO** 算能科技

Cvitek 音 频 解 碼 错 误 码, 可 以 参 照 cvi\_comm\_adec.h 相 关 定, 对 应 错 误 码 皆 为 CVI\_ERR\_ADEC 开头:

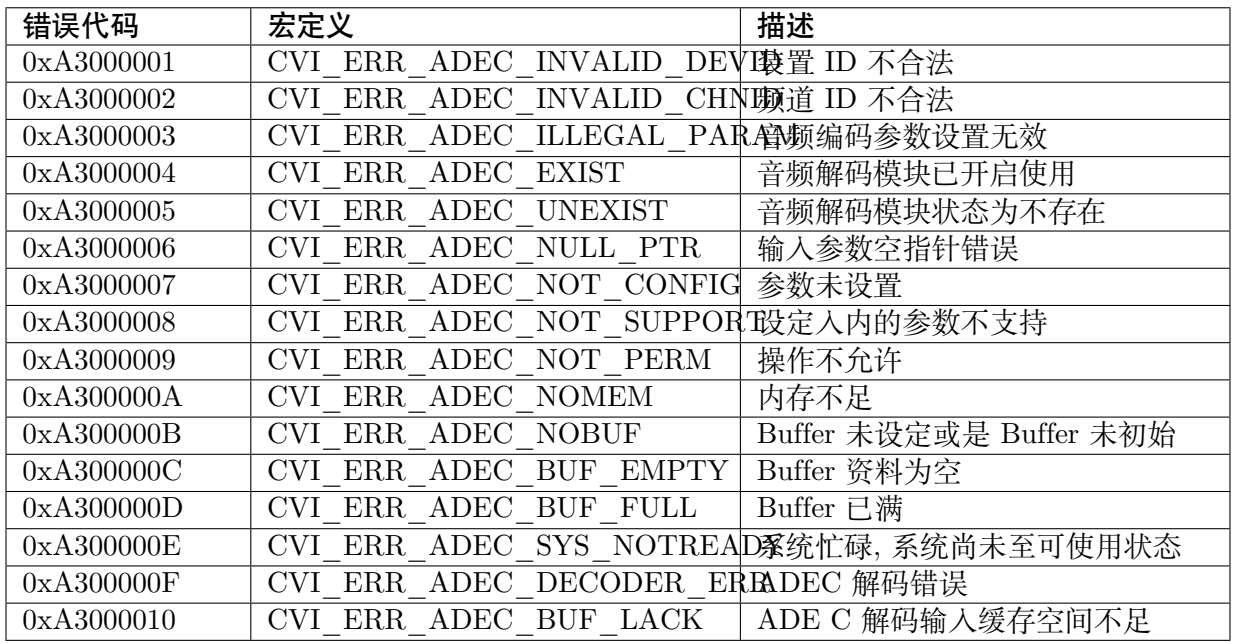

# **10.6 相关测试**

## **10.6.1 单元测试**

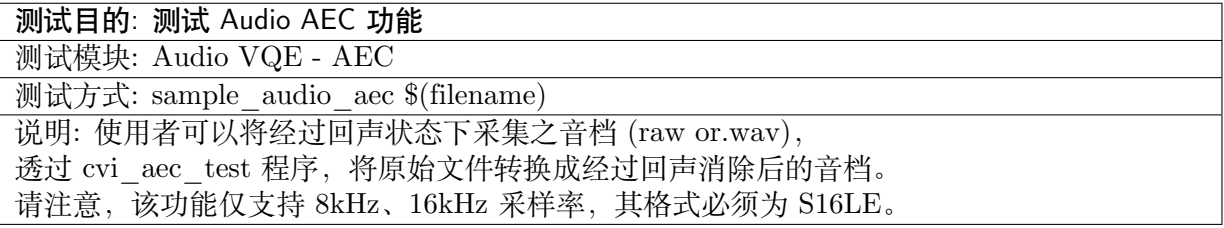

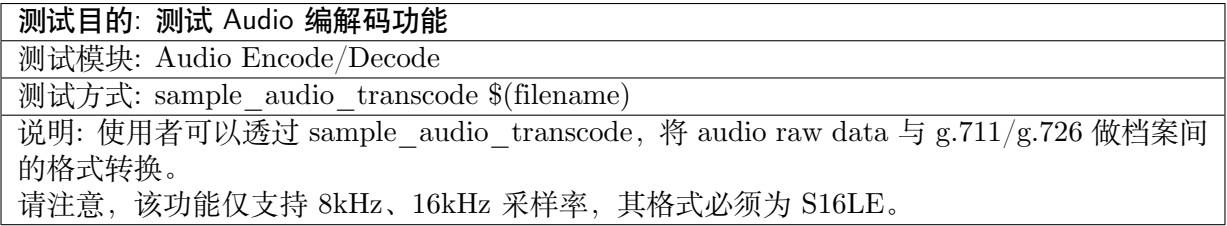

## **10.6.2 功能测试**

#### 测试目的: 测试 Audio 录音功能

测试模块: Audio In

测试方式: sample\_audio 4

./sample\_audio 4 --list -r 8000 -R 8000 -c 2 -p 320 -C 0 -V 0 -FCvi\_8k\_2chn.raw -T 10

## 测试目的: 测试 Audio 播音功能

测试模块: Audio Out

测试方式: sample\_audio 5

./sample\_audio 5 --list -r 8000 -R 8000 -c 2 -p 320 -C 0 -V 0 -FCvi\_8k\_2chn.raw -T 10

## 测试目的: 测试 Audio 重采样

测试模块: Audio Resample

测试方式: sample\_audio\_resample (输入 \_raw 格式檔) (输入檔采样率)(目标采样率)

说明:

使用范例如下: sample\_audio\_resample record.raw 16000 48000 如上所示,使用者依序输入 raw 格试档案,目前档案的采样率及目标采样率, 程序会依据 libcvi\_RES1.so 内的 API 进行档案的重采样动作, 结束后会产出以输出采样率为开头的 raw 檔。

#### 测试目的: Audio 输出音量设置及测试

测试模块: Audio Output Volume(DAC codec) 测试方式:(设置音量): sample\_audio 6 (获取目前输出音量): sample\_audio 8 说明: 用户可透过 sample\_audio 6 设置音量.

## **10.6.3 性能测试**

测试目的: 测试 Audio 音质增进功能测试, 依据参数调适, 衡量语音算法对应能力。 测试模块: Audio VQE 测试方式: sample\_audio\_nr \$(filename) 说明: 键入 sample\_audio\_nr 并输入.wav 档案,会依序询问 VQE 相关开关及功能参数, 支持 NR(语音降噪功能) 及 AGC(自动增益控制)。 使用范例: --------------------------- Enter NR off:0 , On:1 : 1 --------------------------- Enter AGC off:0 , On:1 : 1 pstAiVqeAttr.u32OpenMask[0x0C] Enter agc max gain [0, 6] 1 Enter agc\_target\_high[0, 36] 2 Enter agc\_target\_low  $[0, 36]$ 6 Enter agc vad enable  $[0, 1]$ 1 Enter agc  $\text{vad} \text{cnt } [1, 25]$ 13 Enter agc  $\cot 6$  enable  $[0, 1]$ 1 AGC param: [1, 2, 6, 1, 13, 1] Enter nr snr coeff [0, 20] 15 Enter nr\_noise\_coeff [0, 14] 2 如上所示,AGC(自动增益控制) 有六组参数可供设定, NR(语音降噪功能) 有两组参数, 使用者可参考章节 9.2.2 调配适合当下环境的参数, 程序结束后会依据输入档名,产出 NR\_AGC\_ 等字样开头的檔名。 使用者可对该档进行拨音或放至计算机上分析音频结果。

# **10.7 范例码及板端初步测试**

## **10.7.1 范例码说明**

**SOPHGO** 算能科技

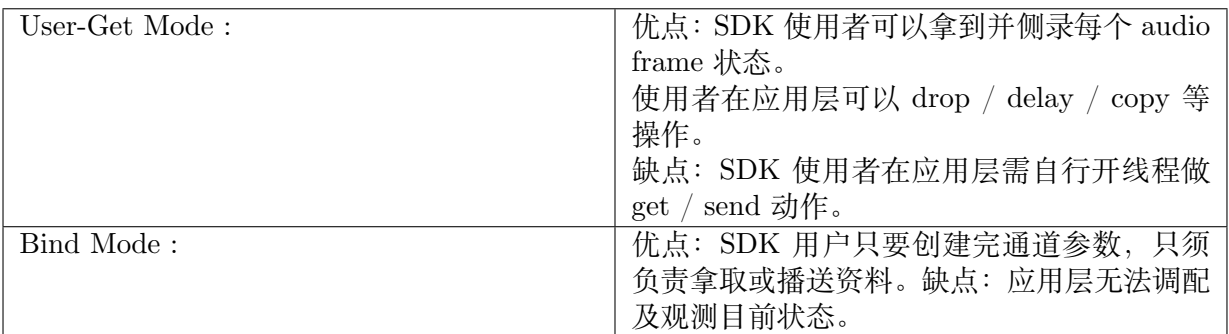

Uplink Audio (收音-> 编码):

参照码源: cvi\_sample\_audio.c : SAMPLE\_AUDIO\_AiAenc

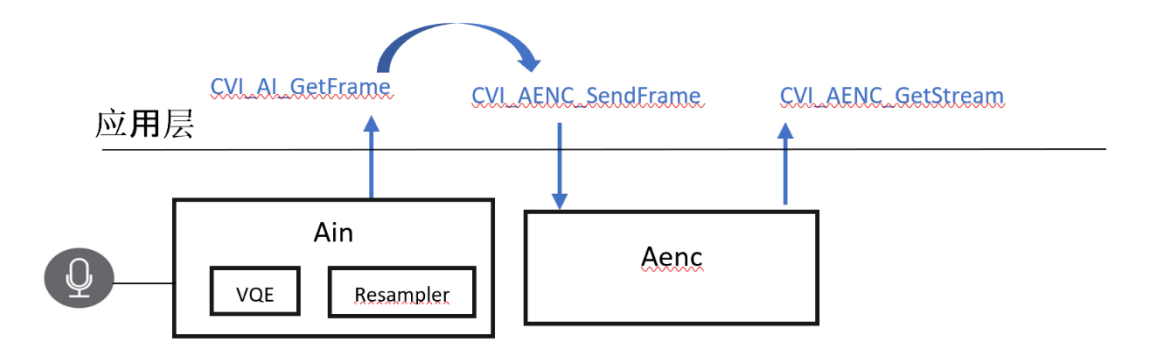

User-Get Mode 示意图如上

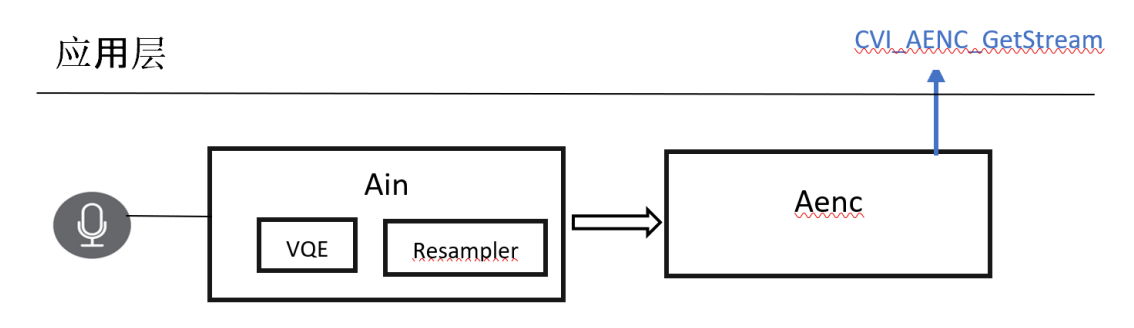

Bind Mode 示意图如上

Downlink Audio (解碼-> 播音):

参照码源: cvi\_sample\_audio.c : SAMPLE\_AUDIO\_AdecAo

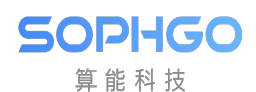

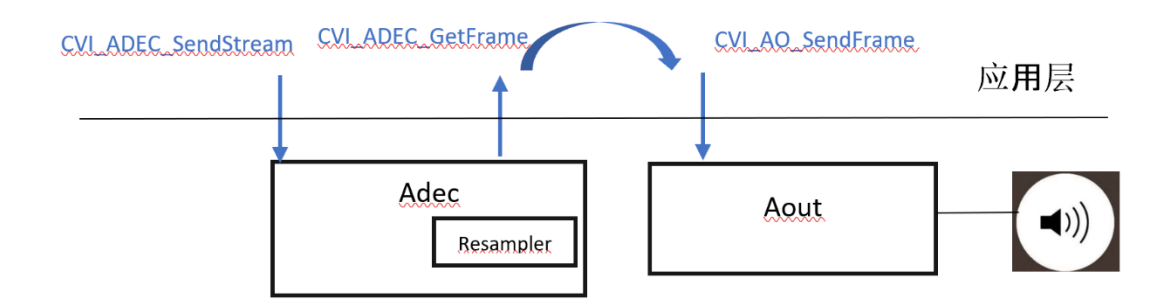

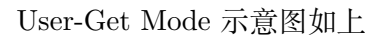

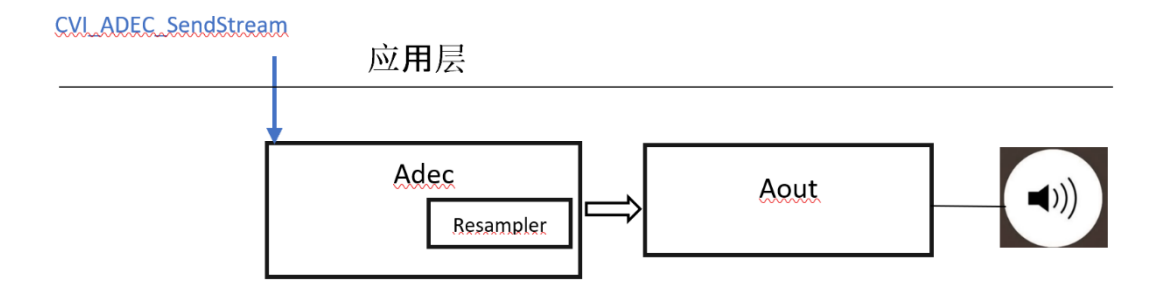

Bind Mode 示意图如上

## **10.7.2 板端初步测试**

随项目释出的版本不同,如须与应用工程人员同步时,音频版本信息显得相当重要,用户拿到 SDK 软件后,可以透过音频相关软件得知版本以及板子音频状态。sample\_audio 执行程序所对 应的内容即为 cvi\_sample\_audio.c 内的实做。

客制化板子初期,使用者可以透过下列方式先做双声道录音,确认储存的档案有音频波形,确认 输入端正确,并可在录音后直接双声道播音确认喇叭运作正常。

#### **[了解你的 Audio SDK 版本]:**

sample audio 7

console 会显示如下:

version [cviaudio\_2021\_tinyalsa0407A]

其中 [] 内所显示的即为音频版本信息。

## **[录音范例码]:**

sample audio 19

对应范例码流程: cvi\_sample\_audio.c ,case 19。 依序提示使用者录音时的参数设定,使用者可以直接键入 enter 使用默认值 (如下图)。

当 console 画面出现:

 $\rightarrow$ start recording…
开始依据使用者设定秒数录音,并存盘为 sample\_record.raw

```
[root@cvitek]/tmp# sample_audio 19<br>User console mode
cvi_sample_audio:Enter command id =[19]
start register AAC encoder xxxxxxxxxxxxxxx
Start register AAO<br>PT_AAC[37]<br>entype[37]<br>u32MaxFrmLen[100]
start register AAC encoder end
start register AAC encoder xxxxxxxxxxxxxx
PT AAC[37]
start register AAC decoder end
[sample code]recording frame by frame
 --------------------------------------
Enter sample rate(default:16000)
input default val[16000]
Enter channel numbers(1 or 2)(default:2)
input default val[2]
Enter period size(samples per frame)(default:320)
input default val[320]
VQE on? 0:No 1:Yes (default:0)
input default val[0]
[cviaudio] [_tinyalsa_prepare_pcm]arecord success..parsin VQE status<br>[cviaudio] [_tinyalsa_prepare_pcm]arecord success..parsin VQE status<br>stThreadCfg.DevId [0]
stim coocryfiction [0]<br>stThreadCfg.pAlsaConfig card id [0]<br>[cviaudio][dbg] create ain output thread ok.dev[0]
How many seconds you want to record(default:10s)
[cviaudio][dbg] [AudioInputThread]card id[0]devid[0]
input default val[10]
..................................>start recording...
```
#### **[播音范例码]:**

sample audio 20 檔名.raw

对应范例码流程: cvi\_sample\_audio.c ,case 20。

依序提示使用者播音时的参数设定,使用者可以直接键入 enter 使用默认值 (如下图)。

当 console 画面出现:

———————————>start playing…

开始依据用户配置文件名播音。

**SOPHGO** 算能科技

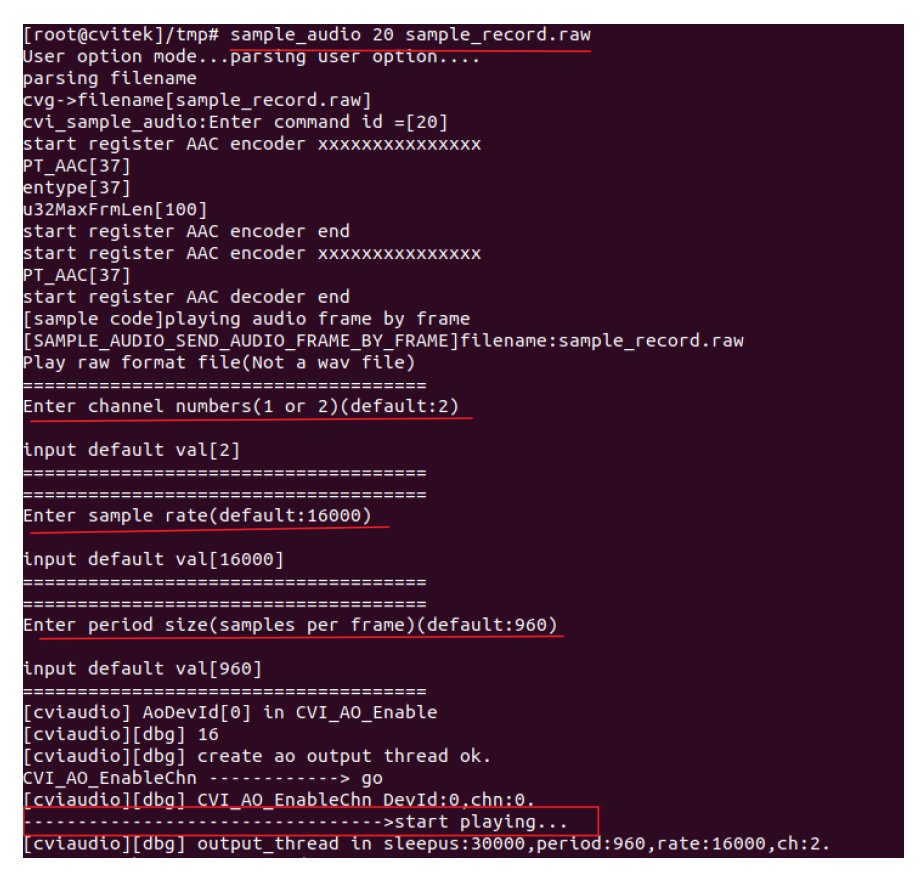

音频释出动态链接文件 (Audio Release SO file),请确保项目释出的 SDK 内有以下 lib 以保证音 频 SDK API 完整性:

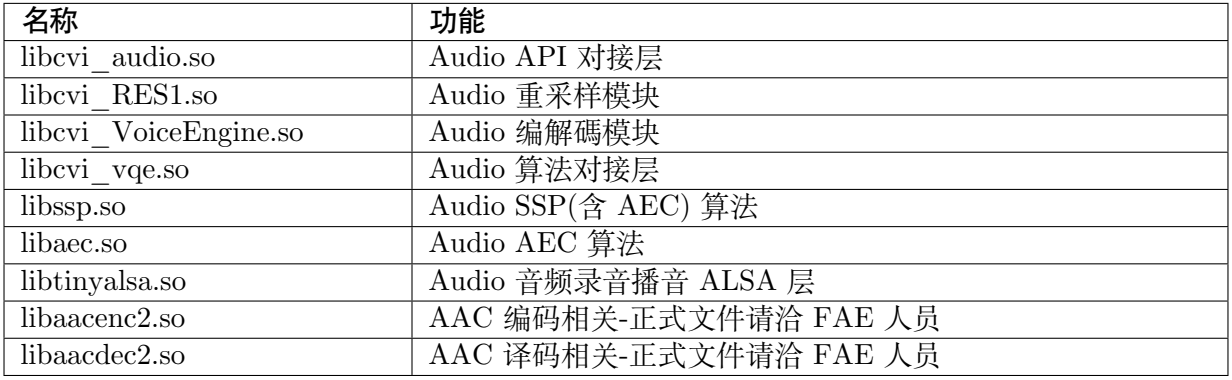

# **11 几何畸变矫正子系统**

# **11.1 功能概述**

SOPHGO 算能科技

几何畸变矫正子系统 (Geometric Distortion Correction Subsystem, 简称 GDC) 提供了对一帧图 做鱼眼校正,旋转以及仿射映像等功能。

这个系统是因应镜头因其特性,进入感光组件的影像会有扭曲位移等现象,让用户可以对影像做 校正,该子系统包含了图像旋转和镜头畸变矫正功能。

# **11.2 设计概述**

GDC 模块使用 JOB 作为管理 TASK 的结构。一个 JOB 可以包含复数 TASK。

GDC 保证 TASK 按照添加到 JOB 的顺序执行。

在 END 时会提交其下所有的 TASK,并把资源释放出来。

若是 TASK 提交失败,必须用 Cancel JOB 以释放资源。(GDC driver code 已经内建处理,使 用者无需自行处理)

而 TASK 则用于对一幅图像完成具体的一个或多个操作,比如旋转,镜头矫正等。

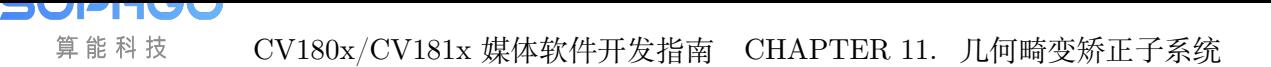

## **11.2.1 系统架构**

GDC 的工作模式采用先至先服务规则。

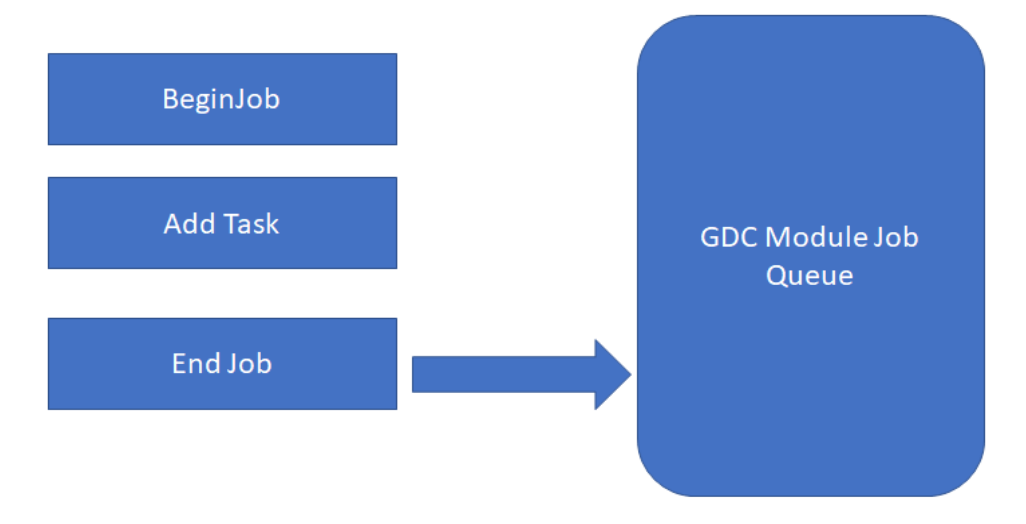

# **11.3 API 参考**

## **11.3.1 CVI\_GDC\_BeginJob**

#### <span id="page-543-0"></span>【描述】

开始一个 Job。

【语法】

CVI\_S32 CVI\_GDC\_BeginJob(GDC\_HANDLE \*phHandle);

#### 【参数】

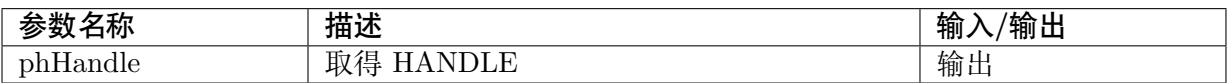

#### 【返回值】

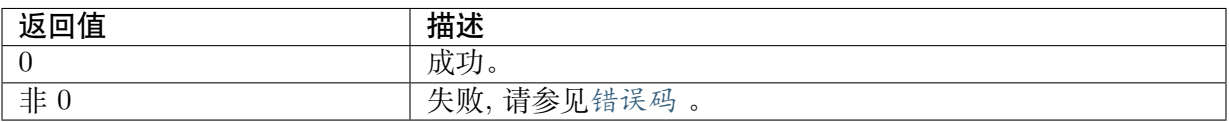

#### 【需求】

· 头文件: cvi\_gdc.h

· 库文件:libvpu.so

#### 【注意】

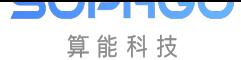

- · 可同时开启多个 job, 比如 VI 进行做 LDC job 的时候, VO 也可同时做旋转 job, 但必须 判断CVI\_GDC\_BeginJob 函数返回成功后才能使用 phHandle 返回的 HANLDE。
- · phHandle 不能为空指针或非法指针。

#### 【举例】

Please refer to CVI\_GDC\_AddRotationTask

#### 【相关主题】

CVI\_GDC\_EndJob

## **[11.3.2](#page-544-0) CVI\_GDC\_EndJob**

#### <span id="page-544-0"></span>【描述】

结束一个 job, 所有在此 job 中的 Task 会被提交到 GDC 模块

#### 【语法】

CVI\_S32 CVI\_GDC\_EndJob(GDC\_HANDLE hHandle);

#### 【参数】

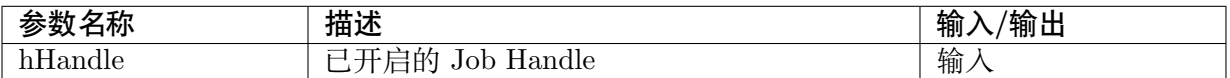

#### 【返回值】

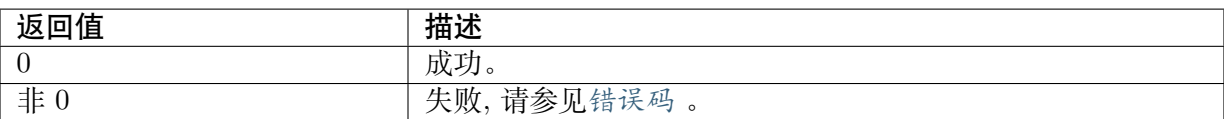

#### 【需求】

- · 头文件: cvi\_gdc.h
- · 库文件: libvpu.so

#### 【注意】

- · hHandle 必须为已经开启的 Job
- · hHandle 不能为空指针或非法指针。

【举例】

Please refer to CVI\_GDC\_AddRotationTask

#### 【相关主题】

#### CVI\_GDC\_BeginJob

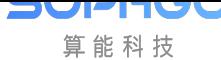

CV180x/CV181x 媒体软件开发指南 CHAPTER 11. 几何畸变矫正子系统

## **11.3.3 CVI\_GDC\_CancelJob**

#### 【描述】

取消一个 job, 所有在此 job 中的 Task 不会被提交到 GDC 模块

#### 【语法】

CVI\_S32 CVI\_GDC\_CancelJob(GDC\_HANDLE hHandle);

#### 【参数】

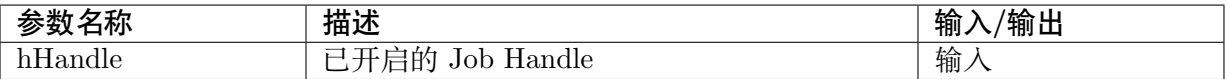

#### 【返回值】

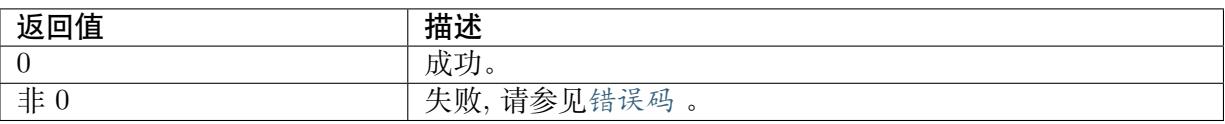

#### 【需求】

- · 头文件: cvi\_gdc.h
- · 库文件:libvpu.so

#### 【注意】

- · hHandle 必须为已经开启的 Job
- · phHandle 不能为空指针或非法指针。

#### 【相关主题】

CVI\_GDC\_BeginJob

### **11.3.4 [CVI\\_](#page-543-0)GDC\_AddRotationTask**

#### 【描述】

在既有 Job 中安插一个旋转的 Task,不支持旋转 180 度。

#### 【语法】

CVI\_S32 CVI\_GDC\_AddRotationTask(GDC\_HANDLE hHandle, const GDC\_TASK\_ATTR\_S\_ *,→*\*pstTask, ROTATION\_E enRotation);

#### 【参数】

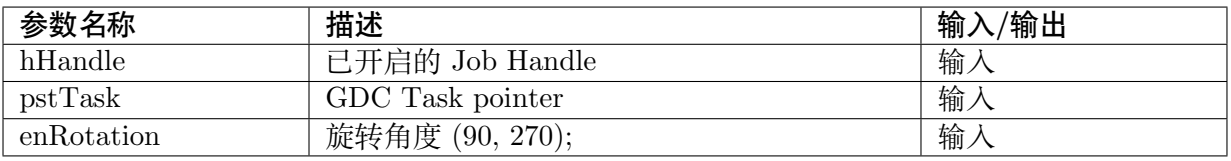

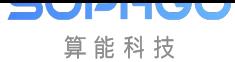

#### 【返回值】

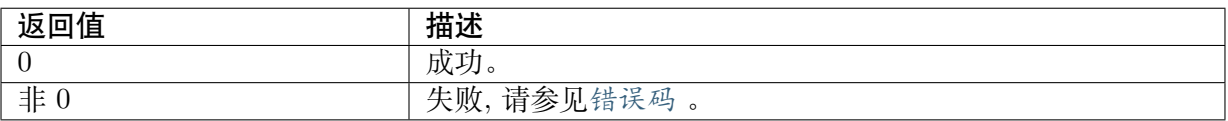

#### 【需求】

- · 头文件: cvi\_gdc.h, cvi\_comm\_gdc.h
- · 库文件: libvpu.so

#### 【注意】

- · hHandle 必须为已经开启的 Job
- · phHandle 不能为空指针或非法指针。

#### 【举例】

```
GDC_HANDLE hHandle;
struct gdc job *job;
GDC_TASK_ATTR_S stTask;
VB_BLK blk;
VB S *vb out;
CVI U32 buf size;
CVI_S32 ret;
MMF CHN S * chn;
SIZE S size out;
if (rot == ROTATION 90) {
size out = vb in->buf.size;
} else {
size out.u32Width = vb in->buf.size.u32Height;
size_out.u32Height = vb_in->buf.size.u32Width;
}
// get buf for gdc output.
buf size = vb in->buf.length[0] + vb in->buf.length[1] + vb in->buf.length[2];
blk = CVI VB GetBlock(VB INVALID POOLID, buf size);
vb in->mod ids |= BIT(CVI ID GDC);
vb out = (VB S^*)blk;
vb_out->mod_ids = BIT(CVI_ID_GDC);
v4l2_get_frame_info(enPixFormat, size_out, &vb_out->buf, vb_out->phy_addr);
CVI_GDC_BeginJob(&hHandle);
stTask. reserved = CVI GDC MAGIC;
CVI_GDC_AddRotationTask(hHandle, &stTask, rot);
job = (struct gdc\_job *)hHandle;job->sync io = sync io;
ret = CVI GDC EndJob(hHandle);
return ret;
```
【相关主题】

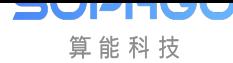

CVI\_GDC\_BeginJob

## **11.3.5 [CVI\\_](#page-543-0)GDC\_GenLDCMesh**

#### 【描述】

为 LDC 属性生成 mesh, mesh 用于存储原始图像和矫正后的图像像素点的对应性。

【语法】

CVI\_S32 CVI\_GDC\_GenLDCMesh(CVI\_U32 u32Width, CVI\_U32 u32Height, const LDC\_ATTR  $\rightarrow$ S \*pstLDCAttr, const char \*name, CVI\_U64 \*pu64PhyAddr, CVI\_VOID \*\*ppVirAddr);

#### 【参数】

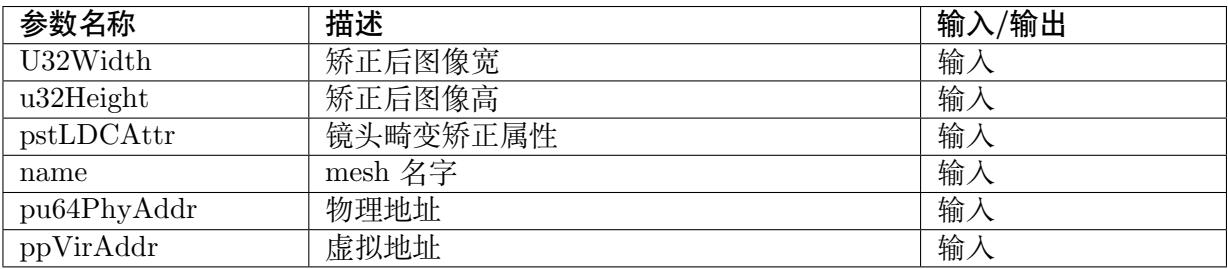

#### 【返回值】

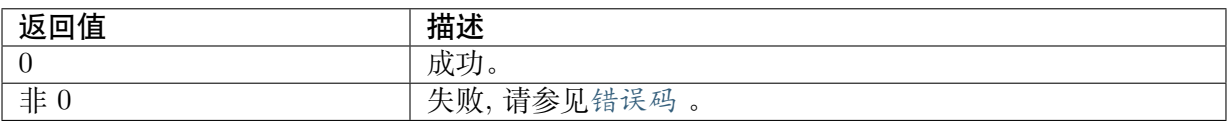

#### 【需求】

- · 头文件: cvi\_gdc.h, cvi\_comm\_gdc.h
- · 库文件:libvpu.so

#### 【举例】

Please refer to CVI\_GDC\_AddLDCTask

#### 【相关主题】

CVI\_GDC\_BeginJob

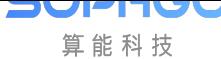

## **11.3.6 CVI\_GDC\_AddLDCTask**

#### 【描述】

在既有 Job 中安插一个镜头矫正的 Task。一次镜头矫正会分 2 个 task 完成,第一次会先旋转 90 度, 第二次会再旋转 270 度, 两次旋转过程中会伴随不同方向的矫正过程。

#### 【语法】

CVI\_S32 CVI\_GDC\_AddLDCTask(GDC\_HANDLE hHandle, const GDC\_TASK\_ATTR\_S\_ *,→*\*pstTask, const LDC\_ATTR\_S \*pstLDCAttr, ROTATION\_E enRotation);

#### 【参数】

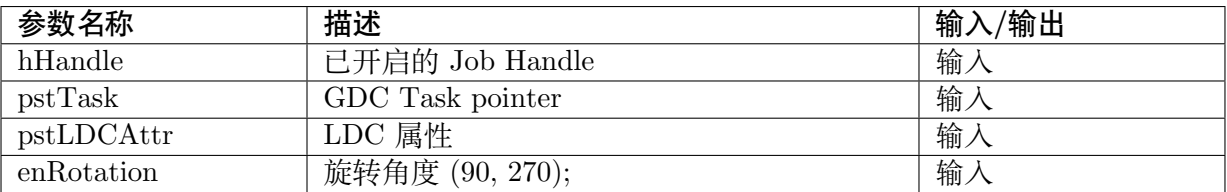

#### 【返回值】

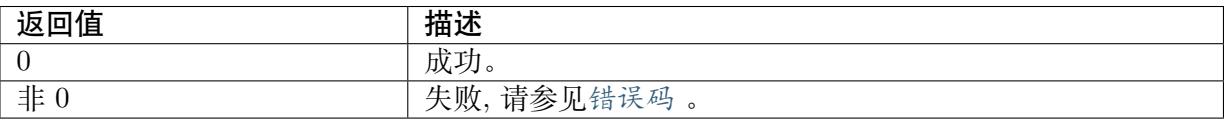

#### 【需求】

- · 头文件: cvi\_gdc.h, cvi\_comm\_gdc.h
- · 库文件: libvpu.so

#### 【注意】

- · hHandle 必须为已经开启的 Job
- · phHandle 不能为空指针或非法指针。

#### 【举例】

```
strTask.stImgOut.stVFrame.u32Width = ALIGN(stSize.u32Width, DEFAULT ALIGN);stTask.stImgOut.stVFrame.u32Height = ALIGN(stSize.u32Height, DEFAULT_ALIGN);
s32Ret = CVI_GDC_GenLDCMesh(stTask.stImgOut.stVFrame.u32Width,
stTask.stImgOut.stVFrame.u32Height
, &stLDCAttr, "ldc_user", &u64PhyAddr, &pVirAddr);
if (s32Ret != CVI \overline{SUCCESS}) {
printf("CVI_GDC_GenLDCMesh failed, s32Ret:0x%x", s32Ret);
CVI_GDC_CancelJob(hHandle);
return -1;
}
GDC_TASK_ATTR_S stTaskArr[2];
SIZE_S size_out[2];
ROTATION E enRotationOut[2];
```
(下页继续)

(续上页)

```
CVI U32 mesh 1st size;
// Rotate 90/270 for 1st job
size_out[0].u32Width = ALIGN(stSize.u32Height, DEFAULT_ALIGN);
size_out[0].u32Height = ALIGN(stSize.u32Width, DEFAULTALIGN);if (enRotation == ROTATION \theta || enRotation == ROTATION 180) {
 size_out[1].u32Width = ALIGN(stSize.u32Width, DEFAULT_ALIGN);
 size_out[1].u32Height = ALIGN(stSize.u32Height, DEFAULT_ALIGN);
} else {
 size_out[1].u32Width = ALIGN(stSize.u32Height, DEFAULT_ALIGN);
 size out[1].u32Height = ALIGN(stSize.u32Width, DEFAULT ALIGN);}
stTask.stImgOut.stVFrame.u32Width = size_out[0].u32Width;
stTask.stImpOut.stVFrame.u32Height = size\ out[0].u32Height;
switch (enRotation) {
default:
case ROTATION_0:
enRotationOut[0] = NOTATION 90;enRotationOut[1] = ROTATION 270;break;
case ROTATION_90:
 enRotationOut[0] = ROTATION 90;
 enRotationOut[1] = ROTATION 0;
break;
case ROTATION_180:
 enRotationOut[0] = ROTATION 90;
enRotationOut[1] = ROTATION 90;
break;
case ROTATION_270:
enRotationOut[0] = ROTATION 270;enRotationOut[1] = ROTATION 0;
break;
}
memcpy(&stTaskArr[0], &stTask, sizeof(stTask));
stTaskArr[0].reserved = 0;//magic id
stTaskArr[0].a u64 private Data[0] = u64PhyAddr;stTaskArr[0].au64privateData[1] = (uintptr_t)pVirAddr;strTaskArr[0].au64privateData[2] = CVI FALSE;
s32Ret = CVI GDC AddLDCTask(hHandle, &stTaskArr[0], &stLDCAttr, enRotationOut[0]);
if (s32Ret != CVI SUCCESS) {
printf("CVI_GDC_AddLDCTask 1st failed, s32Ret:0x%x", s32Ret);
CVI_GDC_CancelJob(hHandle);
return -1;
}
mesh gen get 1st size(size out[0], &mesh 1st size);
memcpy(&stTaskArr[1].stImgIn, &stTask.stImgOut, sizeof(stTask.stImgOut));
memcpy(&stTaskArr[1].stImgOut, &stTask.stImgIn, sizeof(stTask.stImgIn));
strTaskArr[1].stImgOut.stVFrame.u32Width = size out[1].u32Width;stTaskArr[1].stImpOut.stVFrame.u32Height = size_out[1].u32Height;
stTaskArr[1].reserved = 0;//magic id
stTaskArr[1].au64privateData[0] = u64PhyAddr + mesh 1st size;
stTaskArr[1].a u64 private Data[1] = (uintptr_t)pVirAddr; // save orig mesh addr
```

```
(下页继续)
```
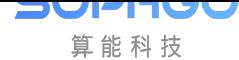

(续上页)

```
strTaskArr[1].au64privateData[2] = CVI TRUE;
s32Ret = CVI GDC AddLDCTask(hHandle, &stTaskArr[1], &stLDCAttr, enRotationOut[1]);
if (s32Ret \overline{CVI} SUCCESS) {
printf("CVI_GDC_AddLDCTask 2nd failed, s32Ret:0x%x", s32Ret);
CVI GDC CancelJob(hHandle);
return -1;
}
memcpy(&stTask, &stTaskArr[1], sizeof(GDC_TASK_ATTR_S));
s32Ret = CVI GDC EndJob(hHandle);
if (s32Ret = CVI SUCCESS) {
printf("CVI_GDC_EndJob failed, s32Ret:0x%x\n", s32Ret);
CVI_GDC_CancelJob(hHandle);
goto EXIT1;
}
return 0;
```
【相关主题】

CVI\_GDC\_BeginJob

## **11.4 [数据类](#page-543-0)型**

## **11.4.1 GDC\_TASK\_ATTR\_S**

【说明】

定义 GDC TASK 的属性。GDC 支持的像素格式有 NV21/NV12/YUV400。

【定义】

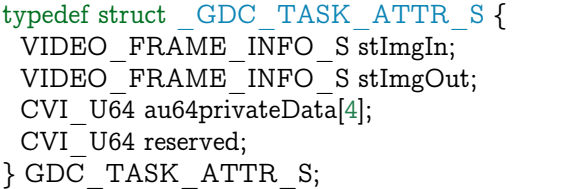

【成员】

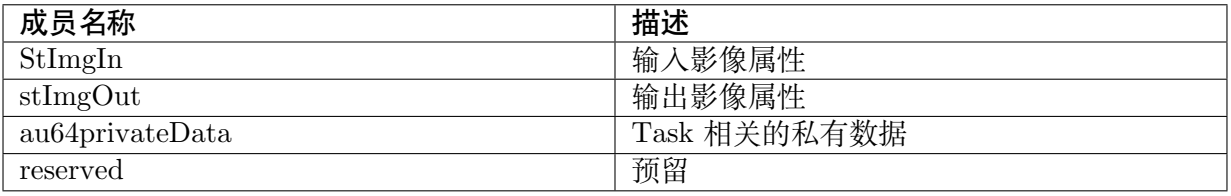

【注意事项】

影像属性必须满足相对应硬件属性

【相关数据类型及接口】

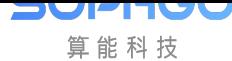

· VIDEO\_FRAME\_INFO\_S

## **11.4.2 LDC\_ATTR\_S**

<span id="page-551-0"></span>【说明】

定义镜头矫正的属性。

【定义】

typedef struct \_LDC\_ATTR\_S {

CVI\_BOOL bAspect; /\* RW;Whether aspect ration is keep \*/  $CVI$ <sub>S32</sub> s32XRatio; /\* RW; Range: [0, 100], field angle ration of horizontal, valid when bAspect=0. *,→*\*/ CVI S32 s32YRatio; /\* RW; Range: [0, 100], field angle ration of vertical,valid when bAspect=0.\*/ CVI S32 s32XYRatio; /\* RW; Range: [0, 100], field angle ration of all,valid when bAspect=1.\*/ CVI\_S32 s32CenterXOffset; CVI\_S32 s32CenterYOffset; CVI\_S32 s32DistortionRatio; GRID\_INFO\_ATTR\_S stGridInfoAttr; } LDC\_ATTR\_S;

#### 【成员】

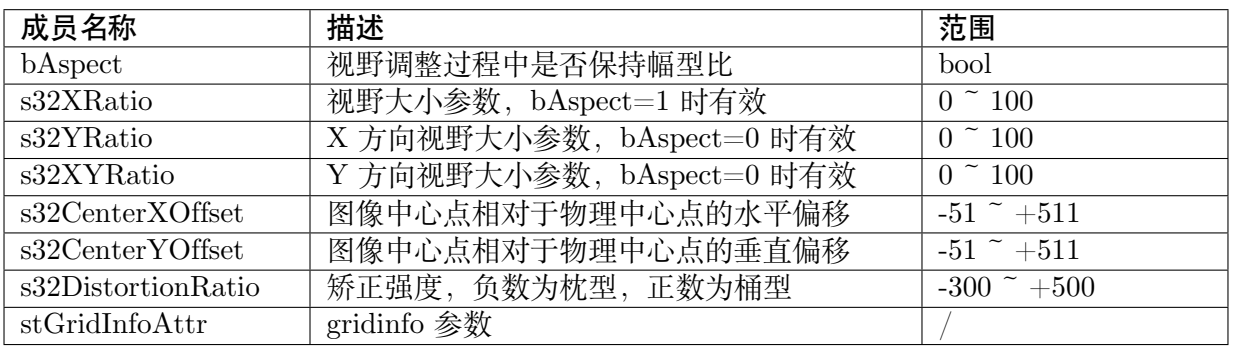

【注意事项】

影像属性必须满足相对应硬件属性

【相关数据类型及接口】

- · VIDEO\_FRAME\_INFO\_S
- · GRID\_INFO\_ATTR\_S

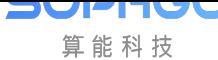

## **11.4.3 GRID\_INFO\_ATTR\_S**

#### 【说明】

定义 GridInfo 的属性。

#### 【定义】

```
typedef struct _GRID_INFO_ATTR_S {
     CVI_BOOL Enable;
     char gridFileName[128];
     char gridBindName[128];
     CVI_BOOL isBlending;
     CVI_BOOL bEISEnable; /* enable EIS */
     uint\overline{8} t homoRgnNum;
} GRID_INFO_ATTR_S;
```
#### 【成员】

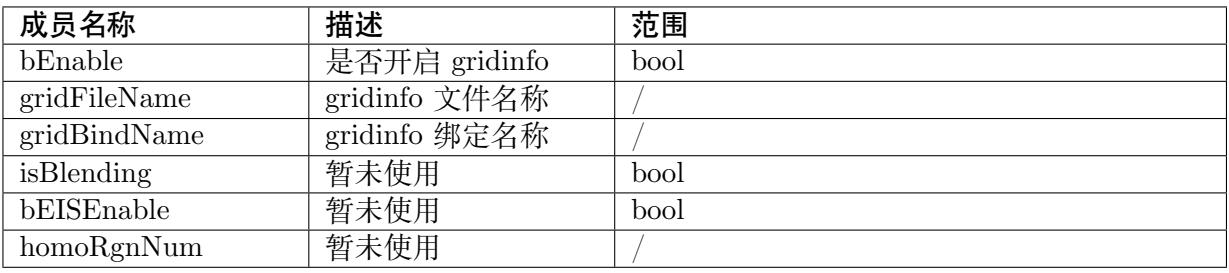

#### 【注意事项】

影像属性必须满足相对应硬件属性

#### 【相关数据类型及接口】

· LDC\_ATTR\_S

# **11.5 [错误码](#page-551-0)**

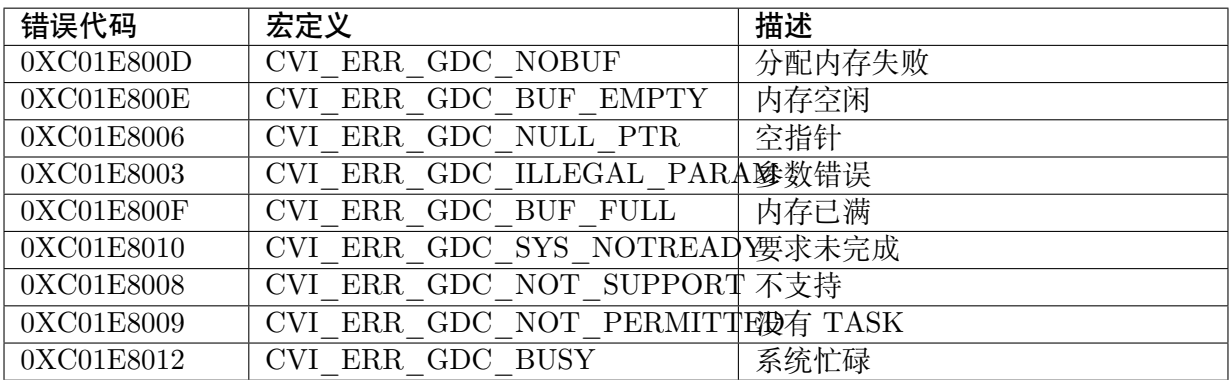

# **12 Proc 调试信息说明**

# **12.1 功能概述**

CV181x/CV180x 透过 linux 下的 proc 文件系统来显示调试信息,调试信息反应当前系统的运行 状态。用户可透过这些调试信息来作问题分析与定位。

## **12.2 AI**

**SOPHGO** 算能科技

【调试信息】

```
/ # cat /proc/audio_debug/cviteka_adc
------------- CVI AI ATTRIBUTE -------------
AiDev Workmode SampleRate BitWidth
0 slave 128000 16
------------- CVI AI STATUS -------------
I2S0 is off
SDMA clk is off
ADC is off (0)
L-Mute R-Mute
no no
L-Vol R-Vol
\begin{matrix} 0 & 0 \\ 0 & 0 \end{matrix}
```
【调试信息分析】

记录当前音频输入设备参数以及状态信息。

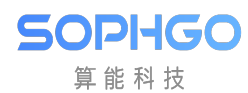

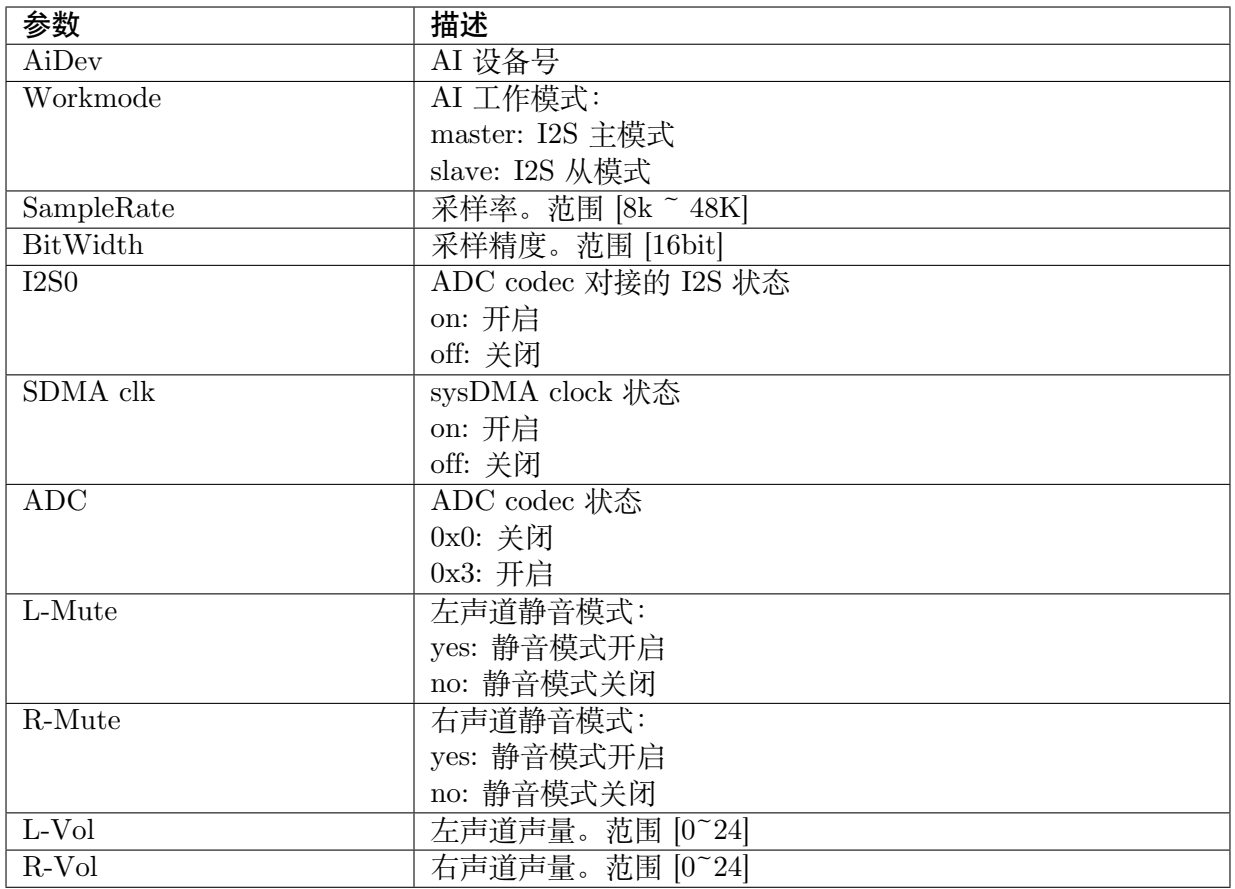

# **12.3 AO**

【调试信息】

```
/ # cat /proc/audio_debug/cviteka_dac
------------- CVI AO ATTRIBUTE -------------
AiDev Workmode SampleRate BitWidth
1 master 64000 16
------------- CVI AO STATUS -------------
I2S3 is off
SDMA clk is off
DAC is off (0)L-Mute R-Mute
no no
L-Vol R-Vol
32 32
```
【调试信息分析】

记录当前音频输出设备参数以及状态信息。

【参数说明】

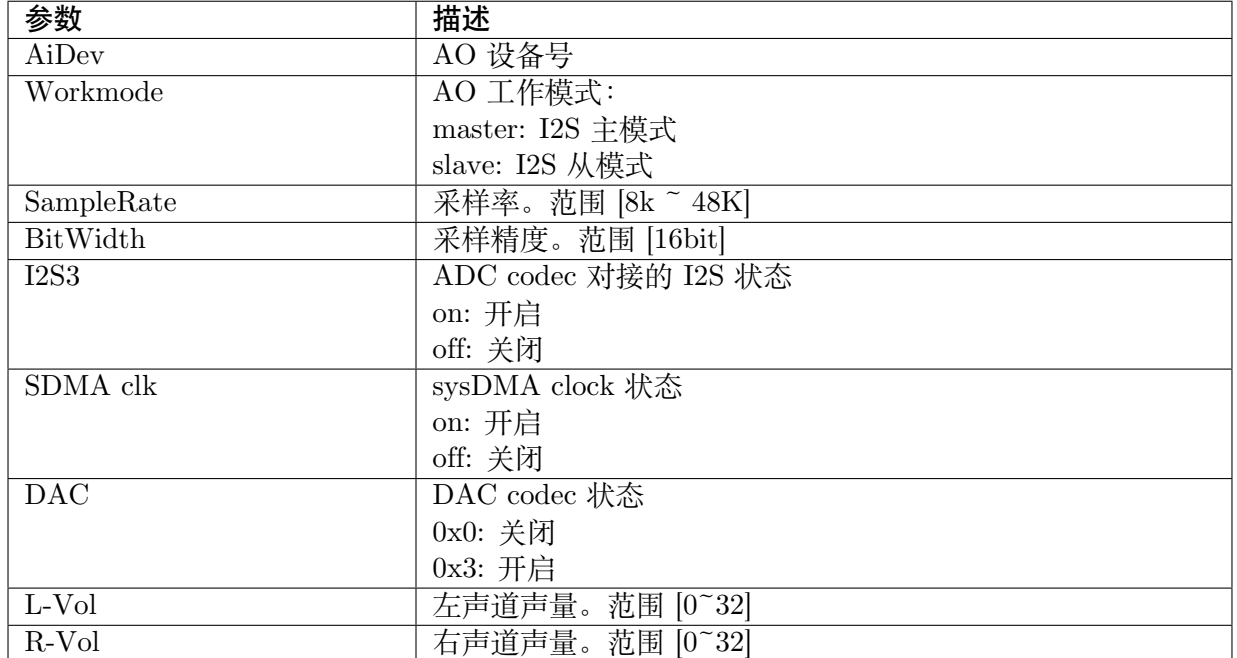

## **12.4 VENC**

【调试信息】

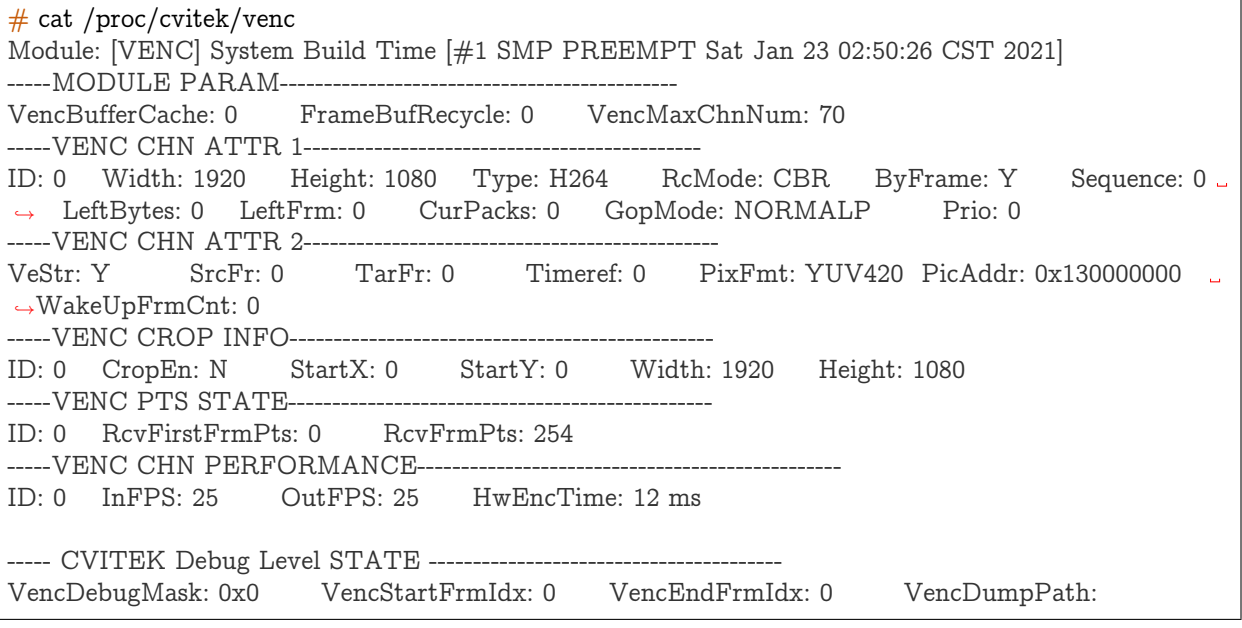

【调试信息分析】

记录当前视频编码属性配置以及状态信息。

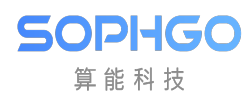

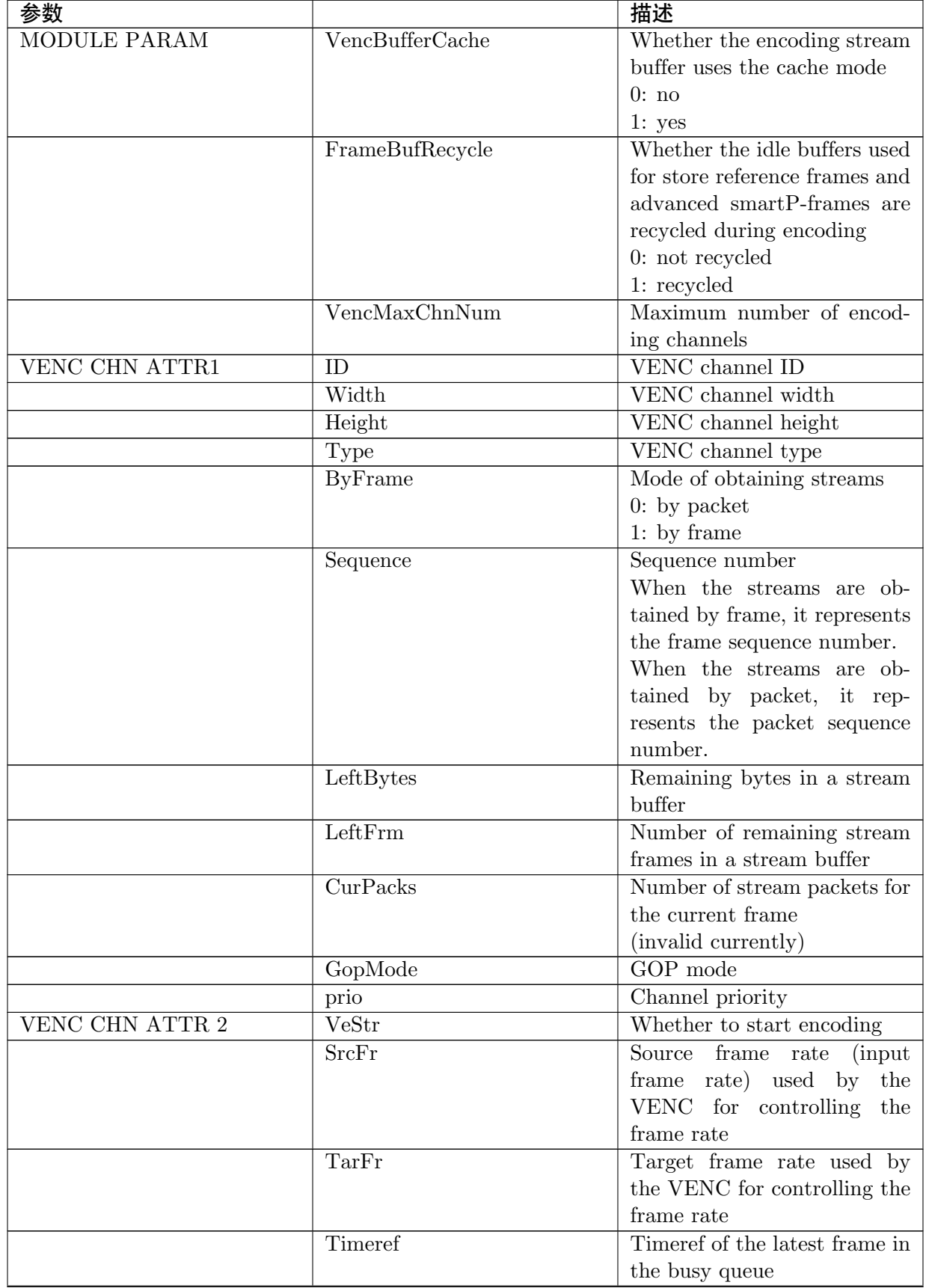

下页继续

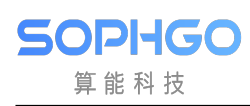

| 参数                                                   |                       | 描述                                         |
|------------------------------------------------------|-----------------------|--------------------------------------------|
|                                                      | PixFmt                | Format of the frame that is                |
|                                                      |                       | being encoded                              |
|                                                      | PicAddr               | Address for the frame that is              |
|                                                      |                       | being encoded                              |
|                                                      | WakeUpFrmCnt          | Number of frames of the spec-              |
|                                                      |                       | ified wakeup blocking inter-               |
|                                                      |                       | face when the channel usage                |
|                                                      |                       | times out or the streams are               |
|                                                      |                       | obtained in block mode                     |
| <b>VENCCROP INFO</b>                                 | ID                    | VENC channel ID                            |
|                                                      | CropEn                | Whether to enable the crop-                |
|                                                      |                       | ping function of the                       |
|                                                      |                       | VENC channel                               |
|                                                      | StartX                | Start horizontal coordinate of             |
|                                                      |                       | the image to be cropped                    |
|                                                      | StartY                | Start vertical coordinate of               |
|                                                      |                       | the image to be cropped                    |
|                                                      | Width                 | Width of the cropped image                 |
|                                                      | Height                | Height of the cropped image                |
| <b>ROI INFO</b>                                      | ID                    | $Channel ID$                               |
|                                                      | Index                 | Region of interest (ROI) in-               |
|                                                      |                       | $\frac{d}{dx}$                             |
|                                                      | $bRo$ iEn             | ROI enable                                 |
|                                                      |                       | Whether the ROI uses the ab-               |
|                                                      | bAbsQp                |                                            |
|                                                      |                       | solute QP mode                             |
|                                                      | Qp                    | $QP$ value configured by the<br><b>ROI</b> |
|                                                      |                       |                                            |
|                                                      | Width                 | ROI width (unit: pixel)                    |
|                                                      | Height                | ROI height (unit: pixel)                   |
|                                                      | StartX                | Start horizontal coordinate of             |
|                                                      |                       | the ROI (unit: pixel)                      |
|                                                      | StartY                | Start vertical coordinate of               |
|                                                      |                       | the ROI (unit: pixel)                      |
|                                                      | ID                    | Channel ID                                 |
| VENC PTS                                             |                       |                                            |
| <b>STATE</b>                                         |                       |                                            |
| Timestamp of a                                       |                       |                                            |
| framereceived by the<br>channel                      |                       |                                            |
|                                                      |                       |                                            |
|                                                      | <b>RcvFirstFrmPts</b> | Timestamp of the first frame               |
|                                                      |                       | received by the channel                    |
|                                                      | <b>RcvFrmPts</b>      | Timestamp of the current                   |
|                                                      |                       | frame received by the channel              |
| <b>VENC</b><br><b>CHN</b><br>PERFOR-<br><b>MANCE</b> | ID                    | Channel ID                                 |

表 12.1 – 续上页

下页继续

| 参数                        |                 | 描述                          |
|---------------------------|-----------------|-----------------------------|
|                           | <b>InFPS</b>    | Input FPS of venc channel   |
|                           |                 | (from VI or VPSS or app)    |
|                           | OutFPS          | Output FPS of venc channel  |
|                           | HwEncTime       | Hw encode time cost         |
| <b>CVITEK DEBUG STATE</b> | VencDebugMask   | The debug mask of middle-   |
|                           |                 | ware                        |
|                           | VencStartFrmIdx | The start frame of middle-  |
|                           |                 | ware debugging              |
|                           | VencEndFrmIdx   | The end frame of middleware |
|                           |                 | debugging                   |
|                           | VencDumpPath    | The YUV src frame dump      |
|                           |                 | path                        |

表 12.1 – 续上页

## **12.5 H265E**

#### 【调试信息】

 $# cat$ /proc/cvitek/h265e Module: [H265E] System Build Time [#1 SMP PREEMPT Sat Jan 23 02:50:26 CST 2021] -----MODULE PARAM------------------OnePack: 0 H265eVBSource: 0 PowerSaveEn: 0 MiniBufMode: 0 bQpHstgrmEn: 0 -----CHN ATTR----------------------------------------------------- ID: 0 MaxWidth: 1920 MaxHeight: 1080 Width: 1920 Height: 1080 Profile: 0 C2GEn: *,→*0 BufSize: 0 ByFrame: 1 GopMode: NORMALP MaxStrCnt: 0

【调试信息分析】

记录当前 H.265 视频编码属性配置以及状态信息。

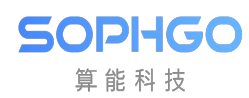

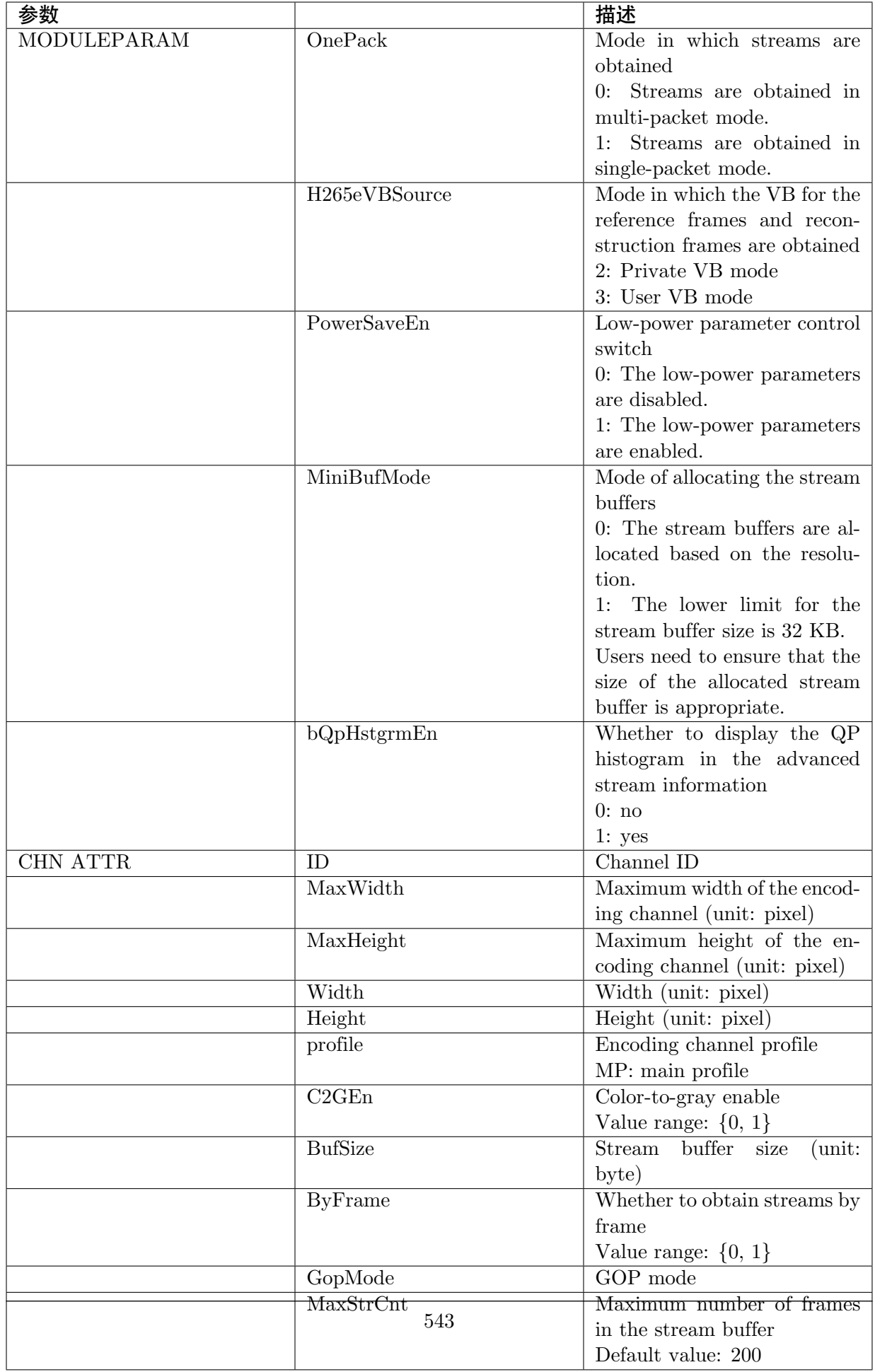

**SOPHGO** 算能科技 CV180x/CV181x 媒体软件开发指南 CHAPTER 12. PROC 调试信息说明

# **12.6 H264E**

#### 【调试信息】

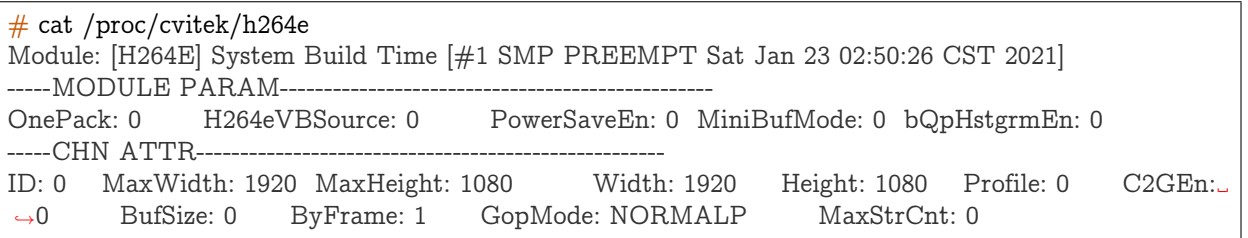

【调试信息分析】

记录当前 H.264 视频编码属性配置以及状态信息。

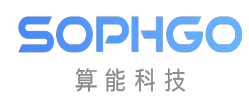

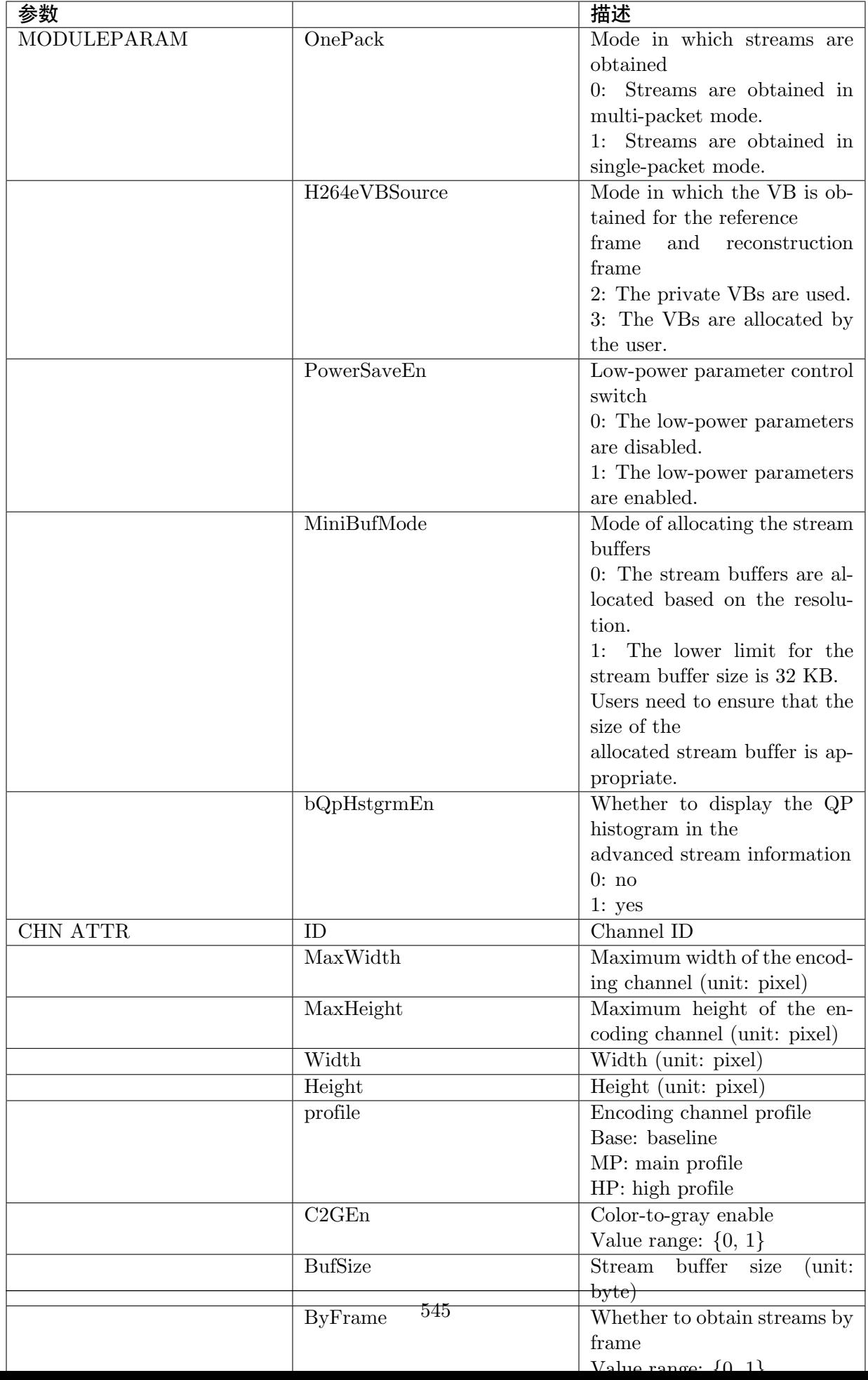

**SOPHGO** 算能科技 CV180x/CV181x 媒体软件开发指南 CHAPTER 12. PROC 调试信息说明

# **12.7 JPEGE**

#### 【调试信息】

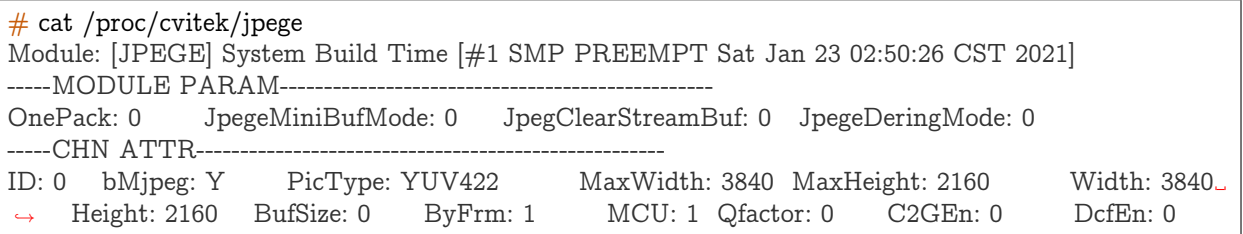

【调试信息分析】

记录 JPEG 编码过程中,各通道的编码属性、状态。

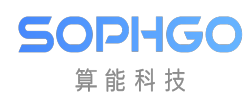

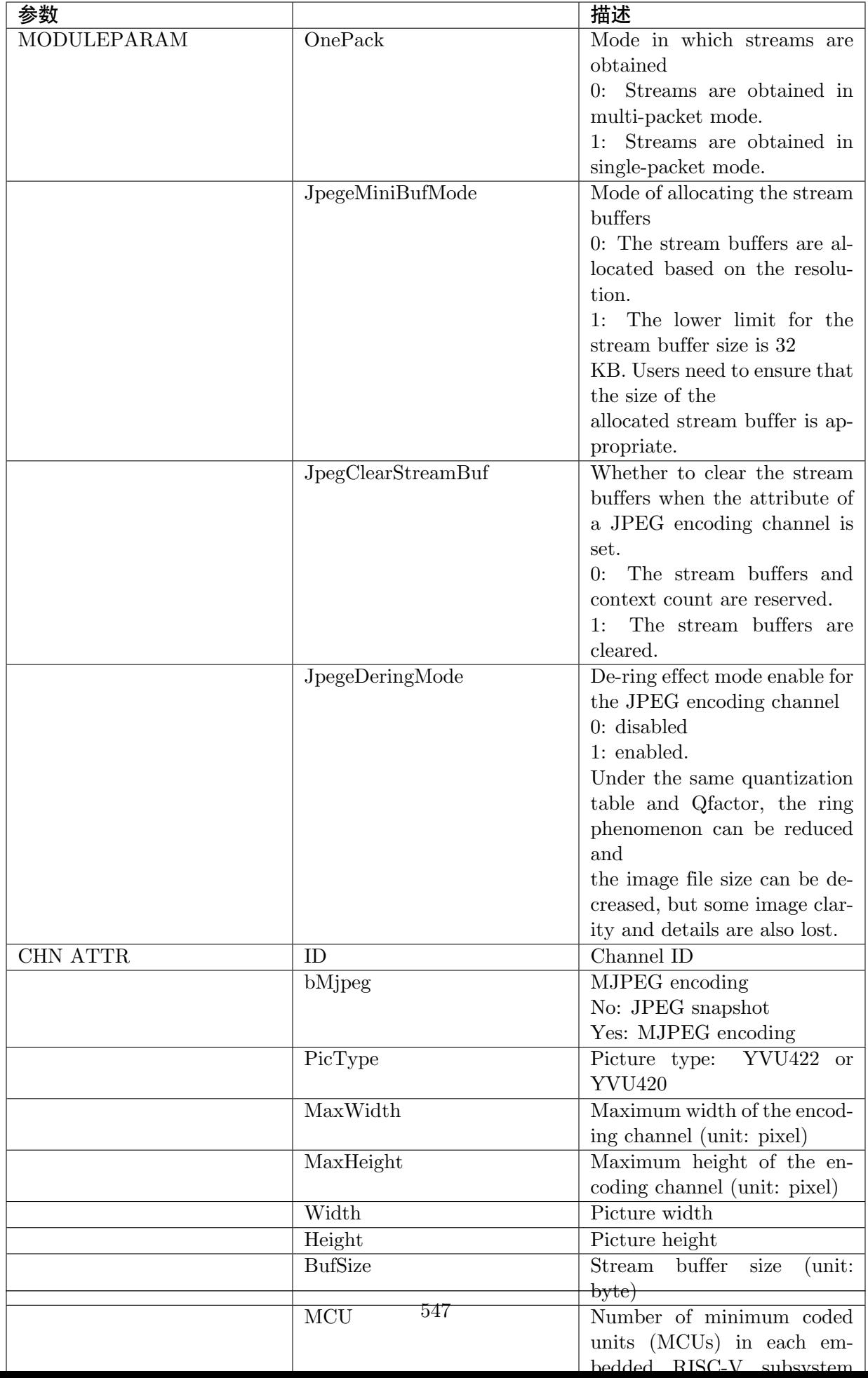

# **12.8 RC**

#### 【调试信息】

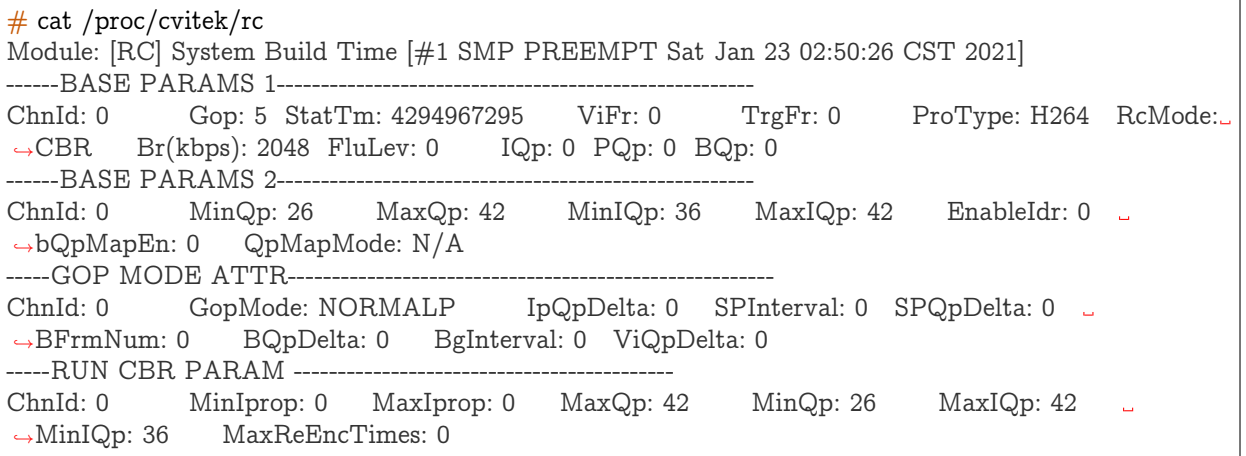

【调试信息分析】

记录当前编码码率控制的信息。

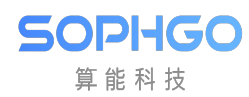

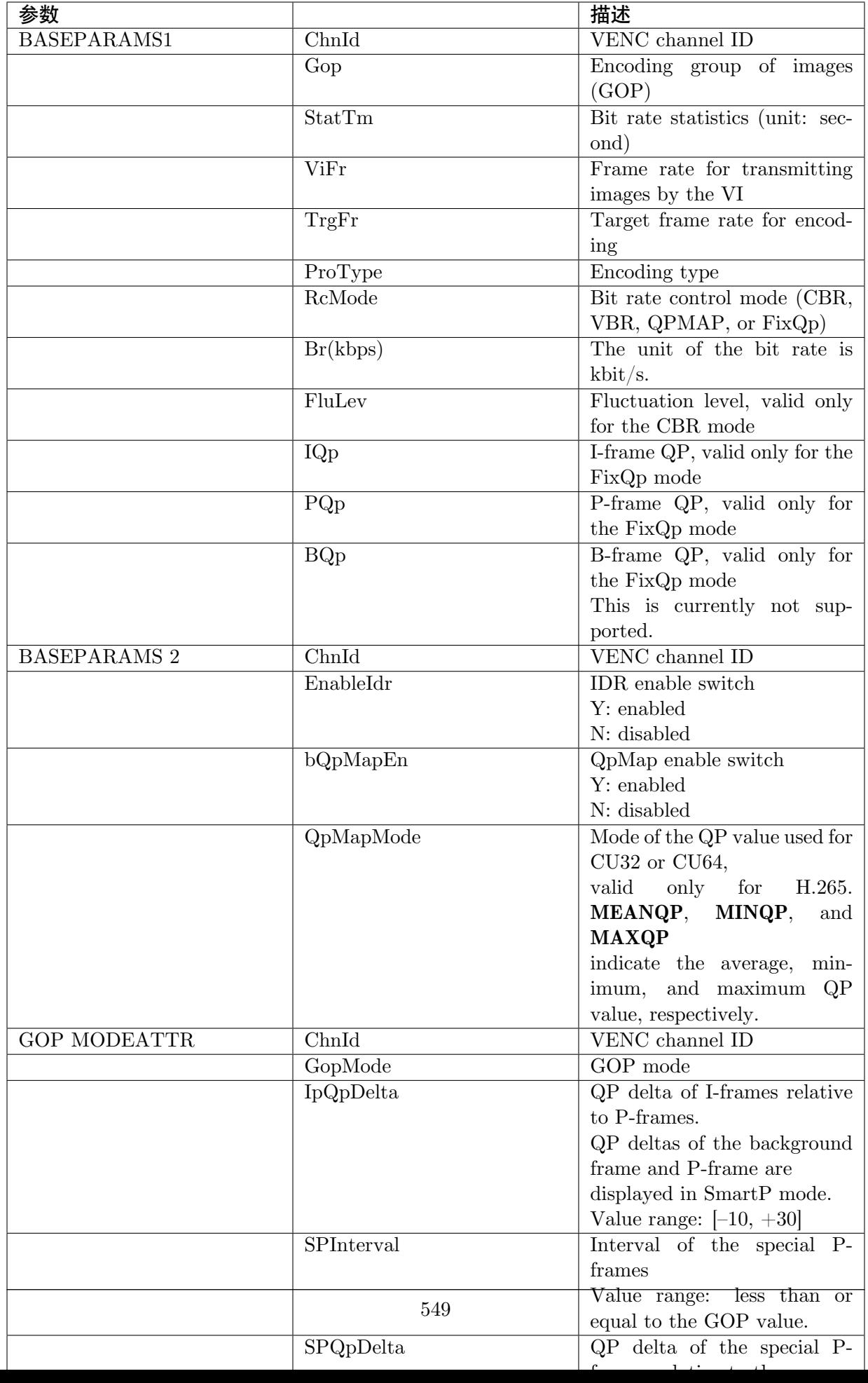

CV180x/CV181x 媒体软件开发指南 CHAPTER 12. PROC 调试信息说明

# **12.9 VDEC**

#### 【调试信息】

**SOPHGO** 算能科技

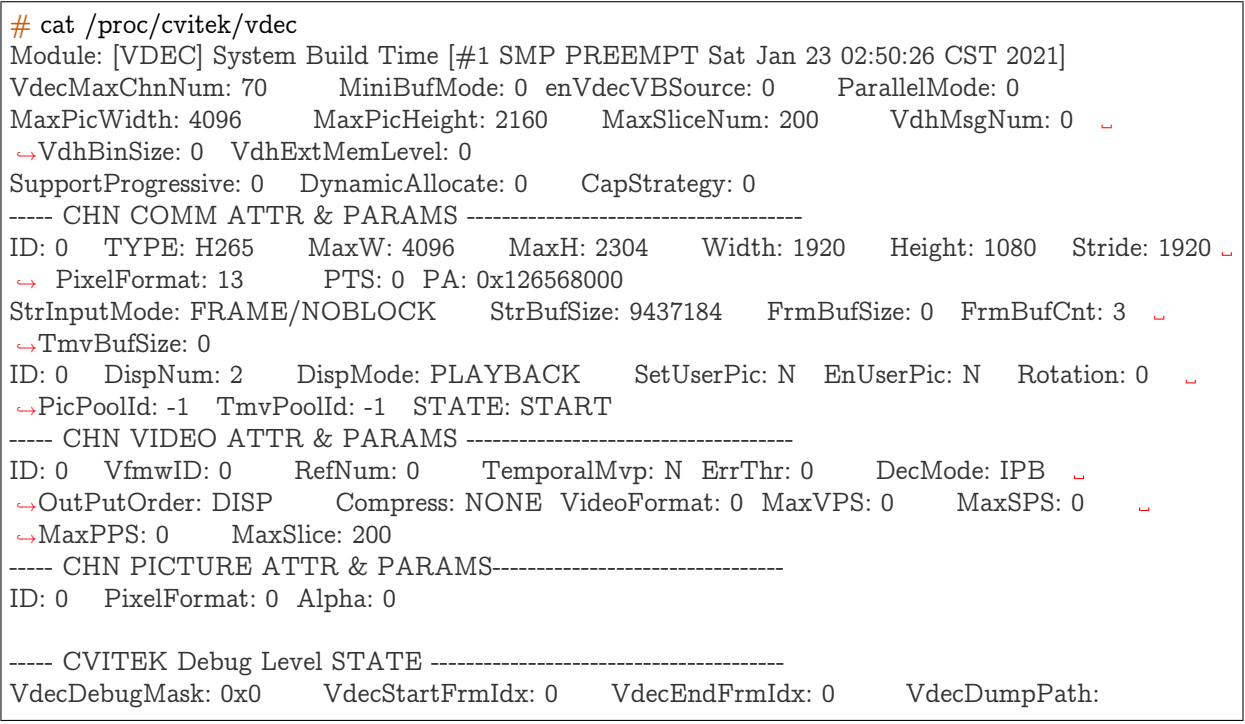

#### 【调试信息分析】

记录当前解码通道的使用状况及其属性配置。可用于检查属性配置以及当前解码通道统计状态。

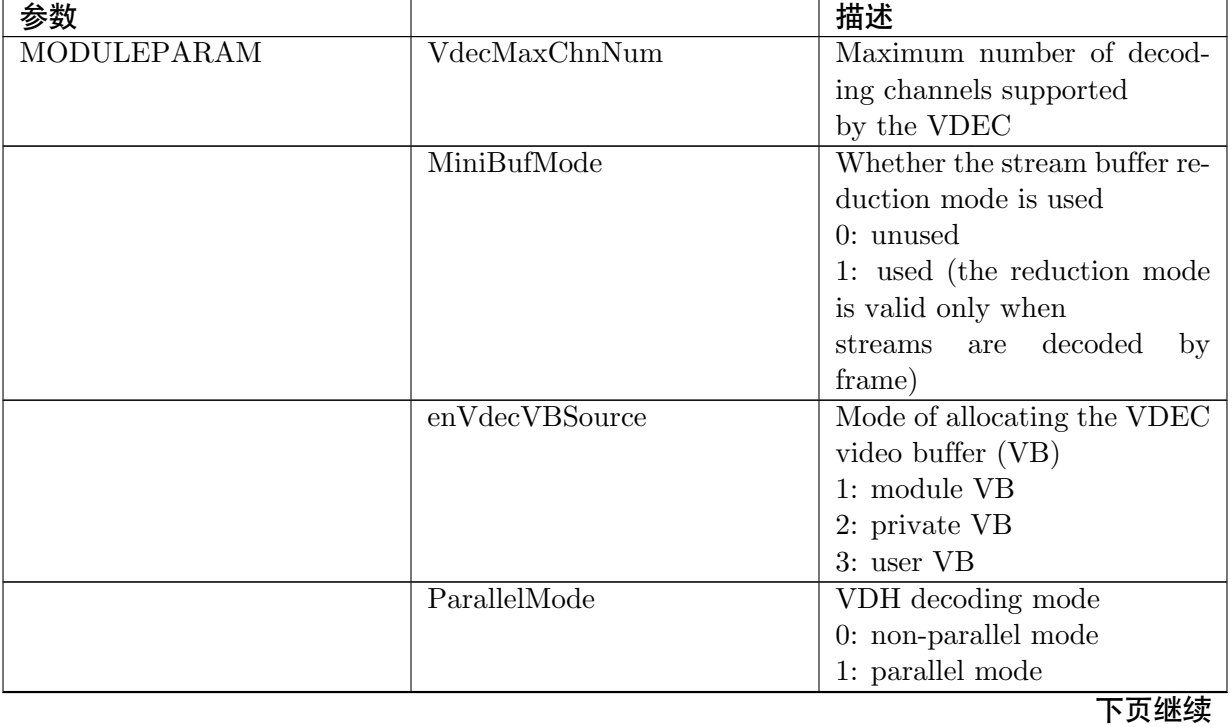

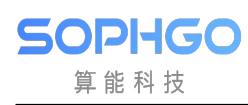

| 参数                 |                    | 描述                             |
|--------------------|--------------------|--------------------------------|
|                    | MaxPicWidth        | Maximum width supported        |
|                    |                    | for video decoding             |
|                    | MaxPicHeight       | Maximum height supported       |
|                    |                    | for video decoding             |
|                    | MaxSliceNum        | Maximum number of slices       |
|                    |                    | supported for video decoding   |
|                    | VdhMsgNum          | Number of VDH message          |
|                    |                    | pools                          |
|                    | VdhBinSize         | Size of the buffer for storing |
|                    |                    | binary data of VDH             |
|                    |                    | decoding                       |
|                    | VdhExtMemLevel     | Off-processor memory alloca-   |
|                    |                    | tion level for VDH decoding    |
|                    | MaxJpegeWidth      | Maximum width of an image      |
|                    |                    | to be decoded                  |
|                    | MaxJpegeHeight     | Maximum height of an image     |
|                    |                    | to be decoded                  |
|                    | SupportProgressive | Whether the progressive for-   |
|                    |                    |                                |
|                    |                    | mat is supported               |
|                    |                    | 0: no                          |
|                    |                    | 1: yes                         |
|                    | DynamicAllocate    | Buffer allocation mode when    |
|                    |                    | the progressive format         |
|                    |                    | is supported                   |
|                    |                    | 0: static allocation           |
|                    |                    | 1: dynamic allocation          |
|                    | CapStrategy        | Capability strategy for the    |
|                    |                    | maximum width and              |
|                    |                    | height of a decoded image      |
|                    |                    | 0: capability strategy based   |
|                    |                    | on the module                  |
|                    |                    | 1: capability strategy based   |
|                    |                    | on the channel                 |
| <b>CHNCOMMATTR</b> | ID                 | <b>VDEC</b> channel ID         |
| <b>&amp;PARAMS</b> |                    |                                |
|                    | <b>TYPE</b>        | VDEC channel type              |
|                    |                    | PT H264                        |
|                    |                    | PT H265                        |
|                    |                    | PT MJPEG                       |
|                    |                    | PT JPEG                        |
|                    | MaxW               | Configured maximum width       |
|                    |                    | of a decoded image             |
|                    | MaxH               | Configured maximum height      |
|                    |                    | of a decoded image             |
|                    |                    |                                |
|                    | Width              | Width of a decoded image       |
|                    | Height             | Height of a decoded image      |

表 12.2 – 续上页

下页继续

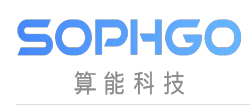

| 参数 |               | 描述                                                                                                  |
|----|---------------|----------------------------------------------------------------------------------------------------|
|    | StrmInputMode | Stream transmission mode of                                                                         |
|    |               | the VDEC channel                                                                                    |
|    |               | The modes can be classified                                                                         |
|    |               | into two types:                                                                                     |
|    |               | FRAME,<br>STREAM,<br>and                                                                            |
|    |               | COMPAT: transmit by                                                                                 |
|    |               | frame, stream, and, in com-                                                                         |
|    |               | patible mode, respectively                                                                          |
|    |               | BLOCK, NOBLOCK<br>and                                                                               |
|    |               | TIMEOUT: streams in                                                                                 |
|    |               | block, non-block and timeout                                                                        |
|    |               | mode                                                                                                |
|    | StrBufSize    | Stream buffer size                                                                                  |
|    | FrmBufSize    | Size of frame buffers, valid                                                                        |
|    |               | only in private VB mode                                                                             |
|    | FrmBufCnt     | Number of frame<br>buffers,                                                                         |
|    |               | valid only in private VB                                                                            |
|    |               | mode                                                                                                |
|    | TmvBufSize    | TMV buffer size.<br>This pa-                                                                        |
|    |               | rameter is valid only in                                                                            |
|    |               | private VB mode.                                                                                    |
|    | DispNum       | Number of displayed frames                                                                          |
|    |               | Value range: $[0, 16]$                                                                              |
|    | DispMode      | Display mode                                                                                        |
|    |               | Value range: PLAYBACK                                                                               |
|    |               | and PREVIEW                                                                                         |
|    | SetUserPic    | Whether to set user images                                                                          |
|    | EnUserPic     | Whether to enable user im-                                                                          |
|    |               | ages                                                                                                |
|    | Rotation      | Rotated angle of the VDEC                                                                           |
|    | PicPoolId     | image                                                                                               |
|    |               | VB pool ID of the frame                                                                             |
|    |               | buffer, valid only in private<br>VB and user VB modes                                               |
|    | TmvPoolId     | VB pool ID of the Tmv, valid                                                                        |
|    |               | only in private VB and                                                                              |
|    |               | user VB modes                                                                                       |
|    | <b>STATE</b>  | Whether the VDEC channel                                                                            |
|    |               | starts to receive streams                                                                           |
|    |               |                                                                                                    |
|    |               |                                                                                                    |
|    |               |                                                                                                    |
|    |               |                                                                                                    |
|    |               | START: The channel starts<br>to receive streams.<br>STOP: The channel stops re-<br>ceiving streams. |

表 12.2 – 续上页

下页继续

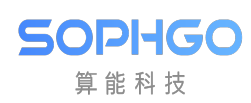

| 参数                        |                                    | 描述                           |
|---------------------------|------------------------------------|------------------------------|
|                           | ID                                 | VDEC channel ID              |
| <b>CHN</b>                |                                    |                              |
| <b>VIDEO</b>              |                                    |                              |
| ATTR &                    |                                    |                              |
| <b>PARAMS</b>             |                                    |                              |
|                           |                                    |                              |
|                           | VfmwID                             | (VFMW)<br>Video firmware     |
|                           |                                    | channel ID                   |
|                           | RefNum                             | Number of reference frames   |
|                           |                                    | Value range: $[0, 16]$       |
|                           | TemporalMvp                        | time-<br>Whether to support  |
|                           |                                    | domain motion vector         |
|                           |                                    | prediction                   |
|                           | $\overline{\text{Err} \text{Thr}}$ | Stream error rate threshold  |
|                           | DecMode                            | Decoding mode                |
|                           | OutPutOrder                        | Output sequence of a decoded |
|                           |                                    | image                        |
|                           | Compress                           | Whether the decoded output   |
|                           |                                    | image can be compressed      |
|                           | VideoFormat                        | Data format of images to be  |
|                           |                                    | decoded                      |
|                           | <b>MaxVPS</b>                      | Maximum number of sup-       |
|                           |                                    | ported VPSs, only H.265      |
|                           |                                    | decoding is valid            |
|                           | MaxSPS                             | Maximum number of sup-       |
|                           |                                    | ported SPSs                  |
|                           | MaxPPS                             | Maximum number of sup-       |
|                           |                                    | ported PPSs                  |
|                           | MaxSlice                           | Maximum number of sup-       |
|                           |                                    | ported slices                |
|                           | ID                                 | <b>VDEC</b> channel ID       |
| CHN image                 |                                    |                              |
| ATTR &                    |                                    |                              |
| <b>PARAMS</b>             |                                    |                              |
|                           |                                    |                              |
|                           | PixelFormat                        | Output format of JPEG im-    |
|                           |                                    | ages                         |
|                           | Alpha                              | Global alpha value of JPEG   |
|                           |                                    | images in ARGB format        |
| <b>CVITEK DEBUG STATE</b> | VdecDebugMask                      | The debug mask of middle-    |
|                           |                                    | ware                         |
|                           | VdecStartFrmIdx                    | The start frame of middle-   |
|                           |                                    | ware debugging               |
|                           | VdecEndFrmIdx                      | The end frame of middleware  |
|                           |                                    | debugging                    |
|                           | VdecDumpPath                       | The Bitstream src dump path  |

表 12.2 – 续上页

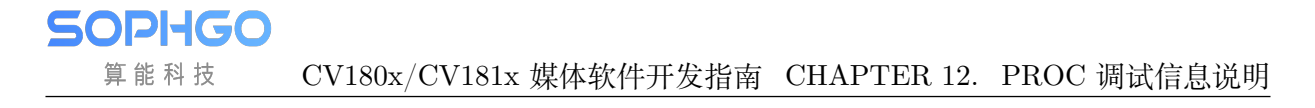

# **12.10 LOG**

【调试信息】

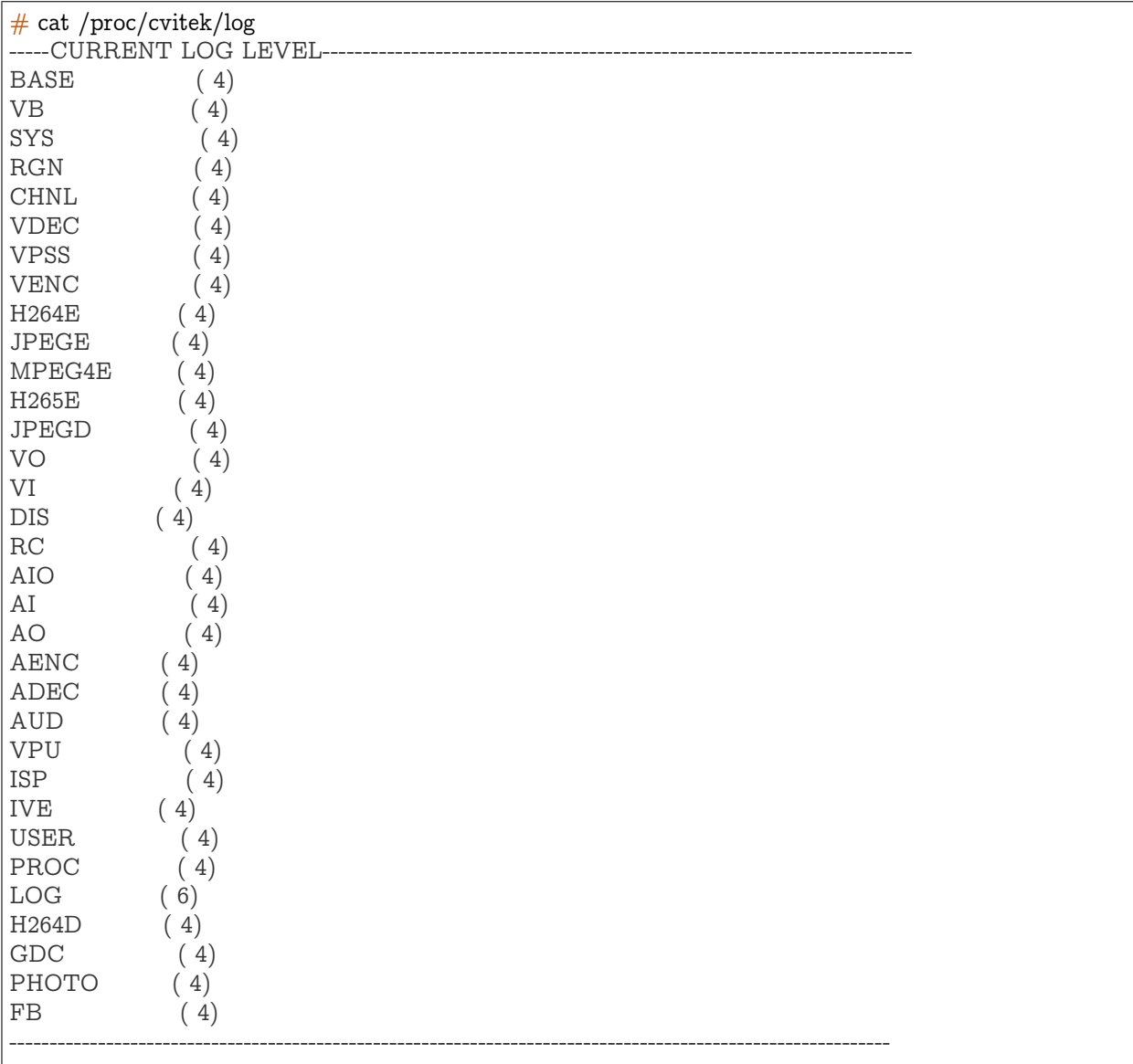

#### 【调试信息分析】

- · 记录当前各个模块的调试级别。
- · cat /proc/cvitek/log 用于获取各个模块 log 级别信息。
- · 修改 log 级别:

修改某个模块的调试等级使用 echo 命令,比如: echo "VENC=4"> /proc/cvitek/log 修改所有模块的调试等级使用: echo "ALL=4"> /proc/cvitek/log

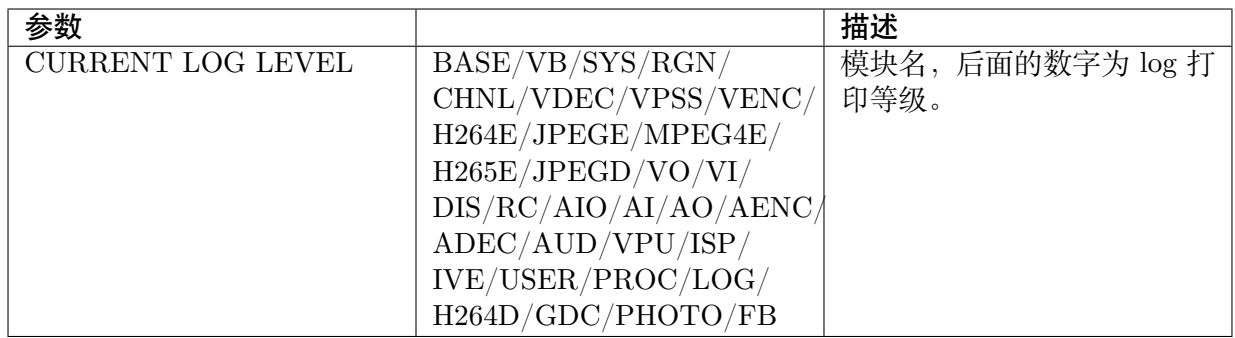

## **12.11 SYS**

#### 【调试信息】

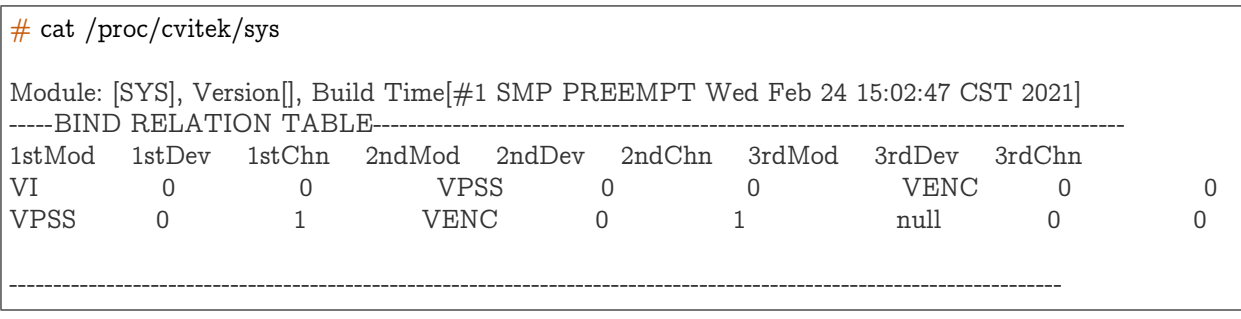

【调试信息分析】

记录当前 SYS 模块的使用情况。

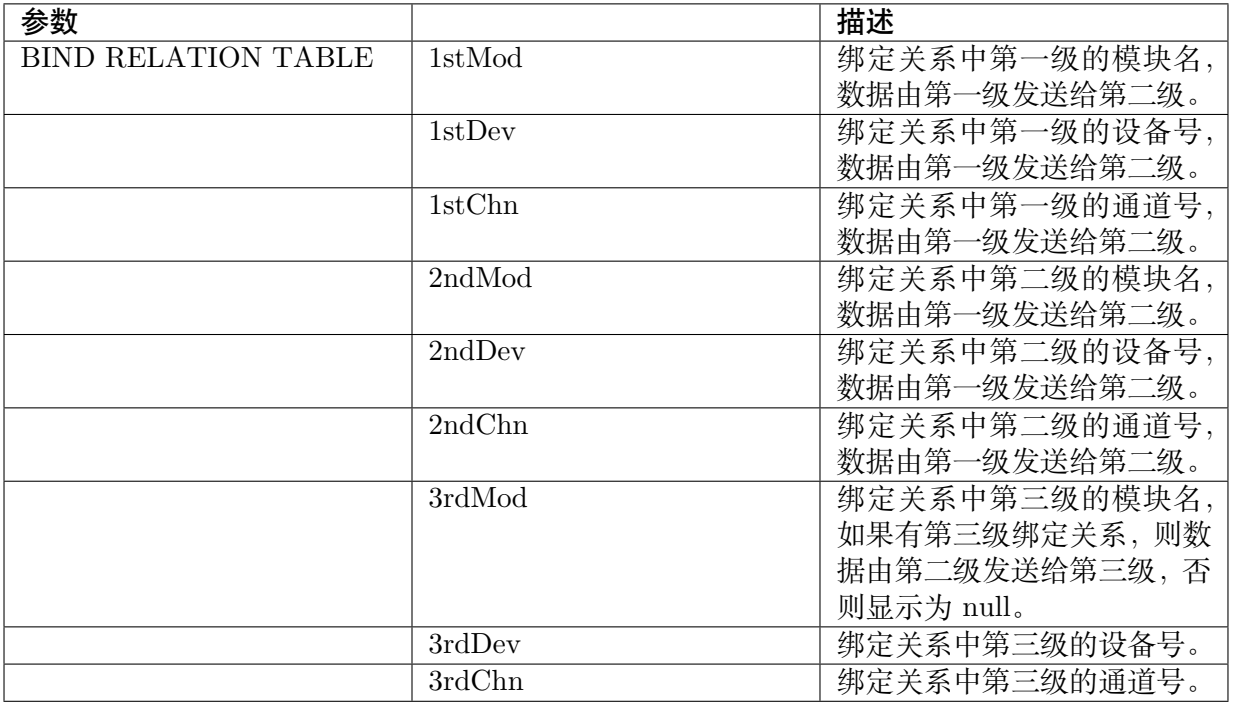

**SOPHGO** 算能科技 CV180x/CV181x 媒体软件开发指南 CHAPTER 12. PROC 调试信息说明

# **12.12 VB**

【调试信息】

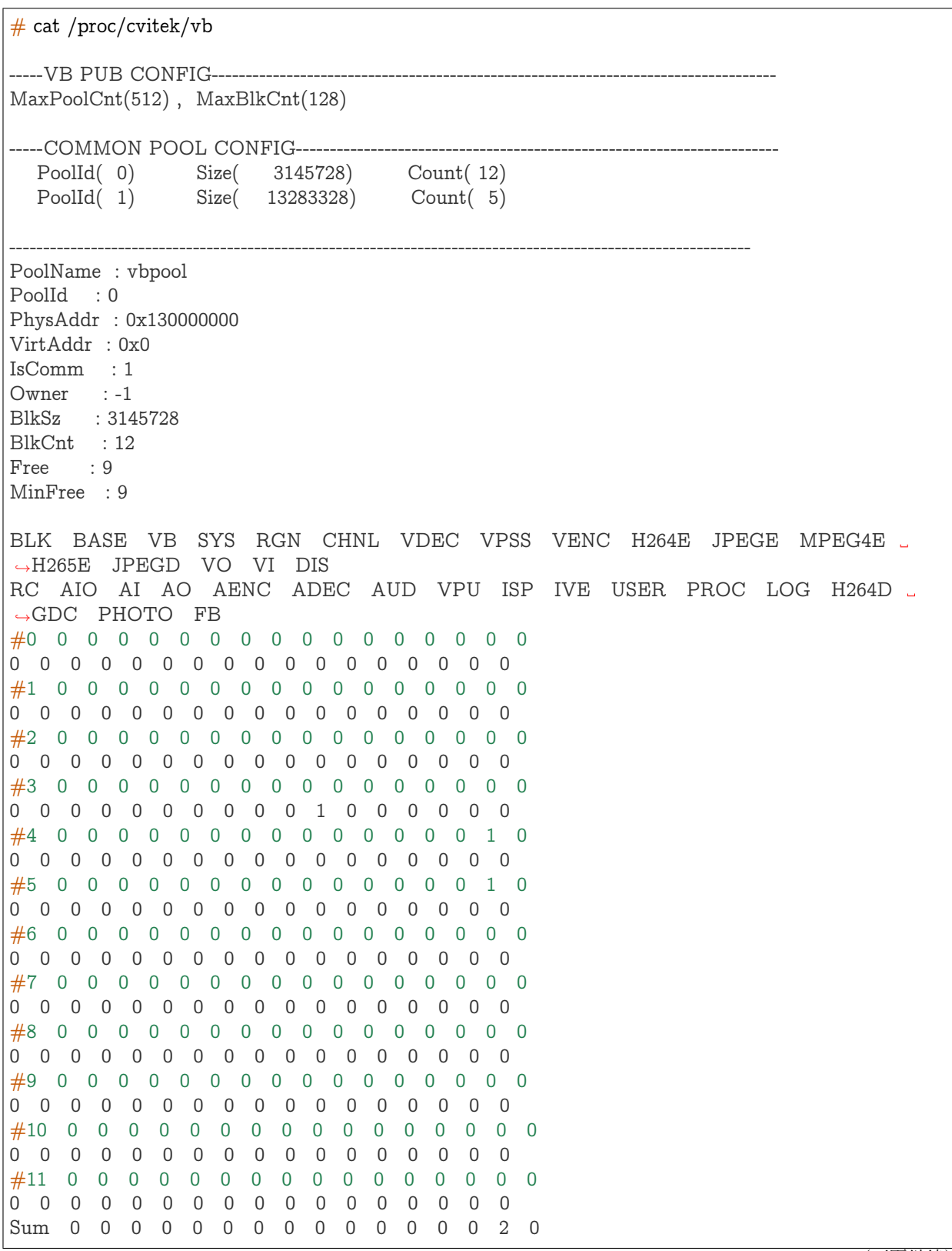

(下页继续)

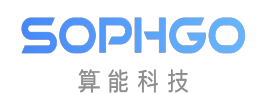

#### CV180x/CV181x 媒体软件开发指南 CHAPTER 12. PROC 调试信息说明

(续上页)

0 0 0 0 0 0 0 0 0 0 1 0 0 0 0 0 0

------------------------------------------------------------------------------------------------------------- PoolName : vbpool PoolId : 1 PhysAddr : 0x132400000 VirtAddr : 0x0 IsComm : 1 Owner : -1 BlkSz : 13283328 BlkCnt : 5 Free : 5 MinFree : 5 BLK BASE VB SYS RGN CHNL VDEC VPSS VENC H264E JPEGE MPEG4E *,→*H265E JPEGD VO VI DIS RC AIO AI AO AENC ADEC AUD VPU ISP IVE USER PROC LOG H264D *,→*GDC PHOTO FB #0 0 0 0 0 0 0 0 0 0 0 0 0 0 0 0 0 0 0 0 0 0 0 0 0 0 0 0 0 0 0 0 0 0 #1 0 0 0 0 0 0 0 0 0 0 0 0 0 0 0 0 0 0 0 0 0 0 0 0 0 0 0 0 0 0 0 0 0 #2 0 0 0 0 0 0 0 0 0 0 0 0 0 0 0 0 0 0 0 0 0 0 0 0 0 0 0 0 0 0 0 0 0 #3 0 0 0 0 0 0 0 0 0 0 0 0 0 0 0 0 0 0 0 0 0 0 0 0 0 0 0 0 0 0 0 0 0 #4 0 0 0 0 0 0 0 0 0 0 0 0 0 0 0 0 0 0 0 0 0 0 0 0 0 0 0 0 0 0 0 0 0 Sum 0 0 0 0 0 0 0 0 0 0 0 0 0 0 0 0 0 0 0 0 0 0 0 0 0 0 0 0 0 0 0 0 0 ----------------------------------------------------------------------------------------------------

【调试信息分析】

记录当前 VB 模块的 buffer 使用情况。

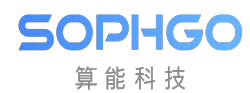

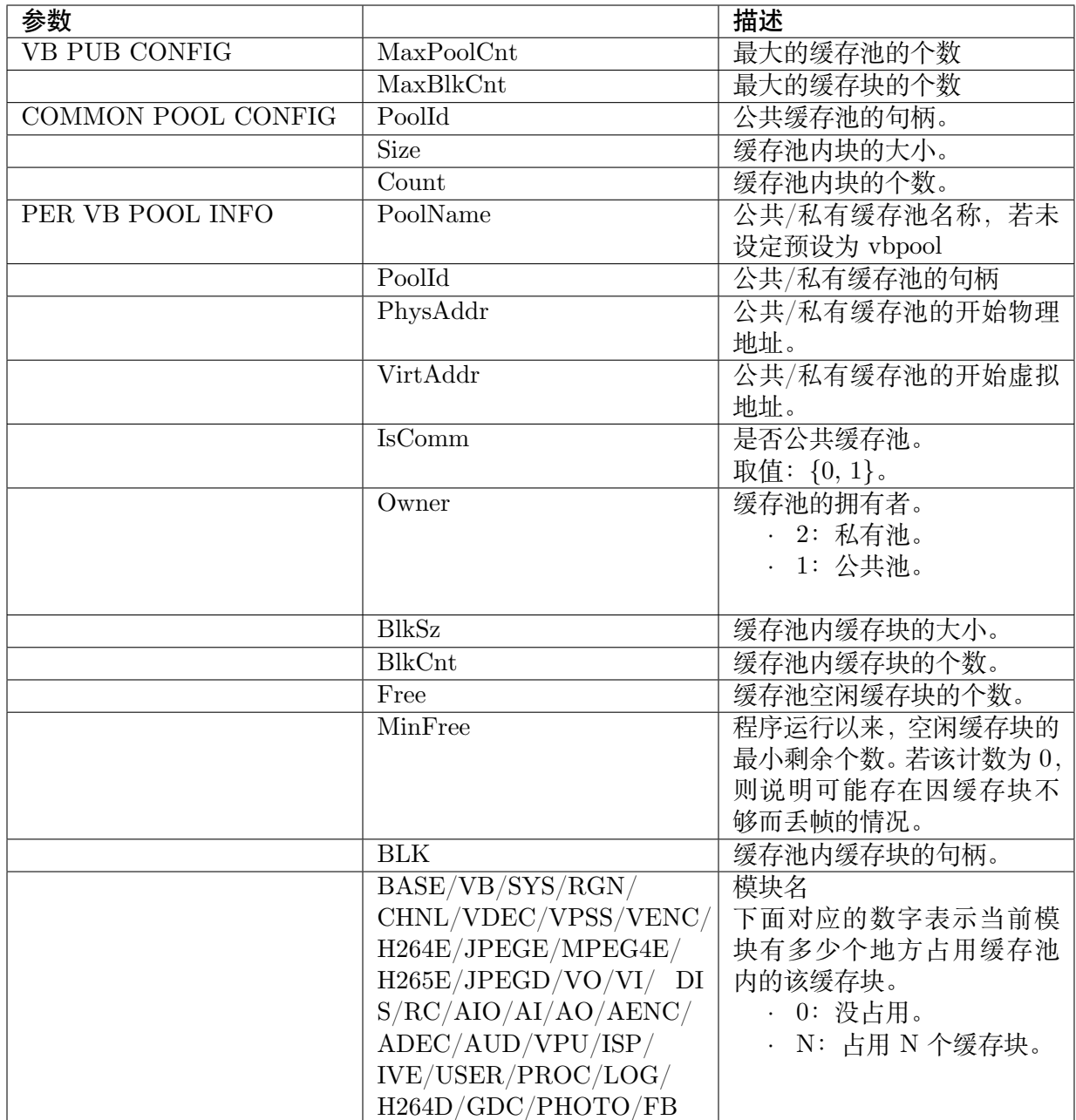

## **12.13 GDC**

【调试信息】

 $#$  cat /proc/cvitek/gdc Module: [GDC], Build Time[#1 SMP PREEMPT Wed Feb 24 15:02:47 CST 2021] ----------RECENT JOB INFO---------------SeqNo ModName TaskNum State InSize(pixel) OutSize(pixel) i. *,→*CostTime(us)HwTime(us) (下页继续)

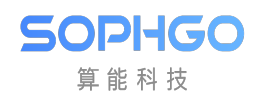

(续上页)

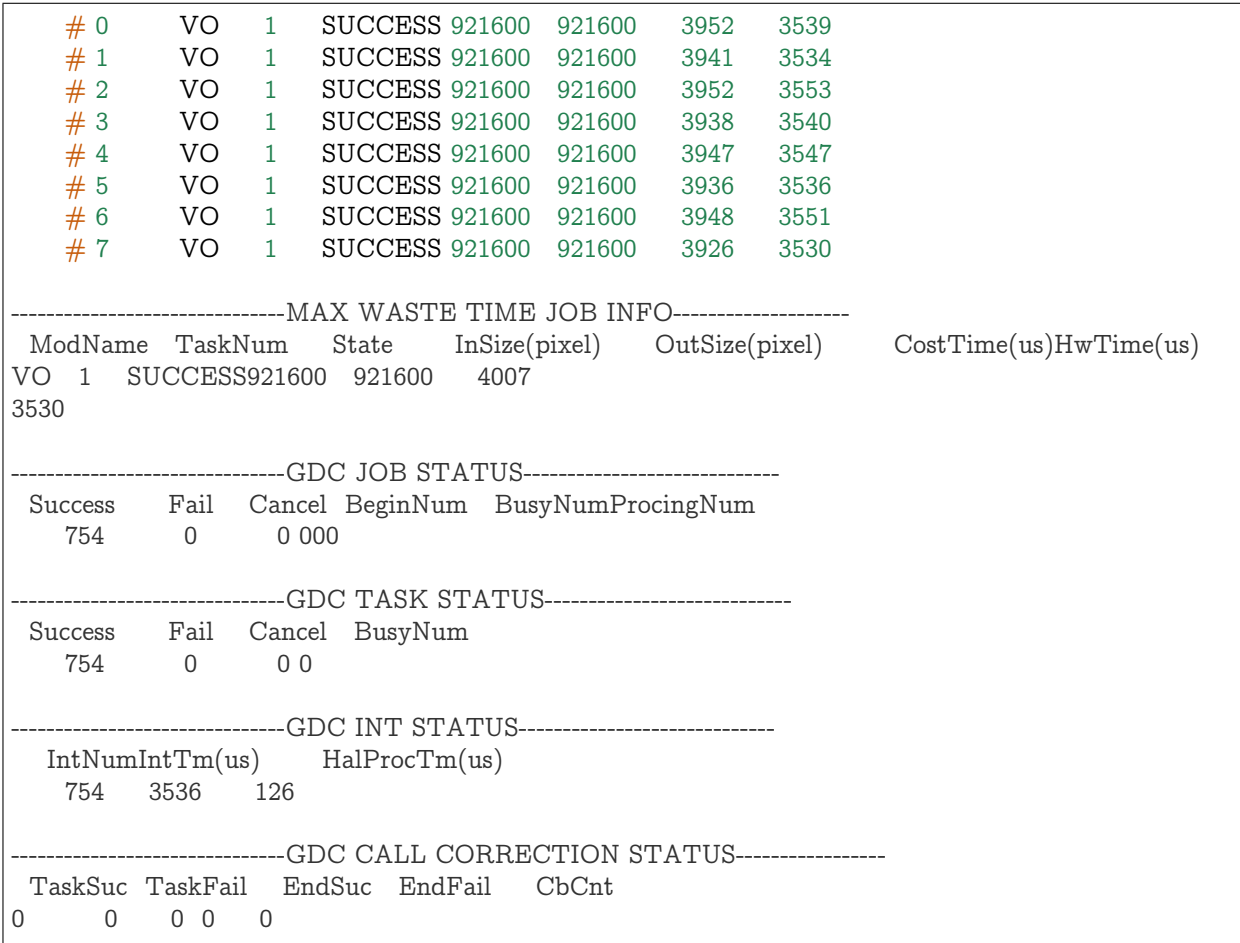

【调试信息分析】

记录 GDC 模块最近完成的若干任务、最近耗时最大的任务、历史累计信息。
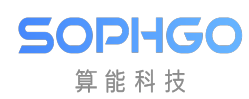

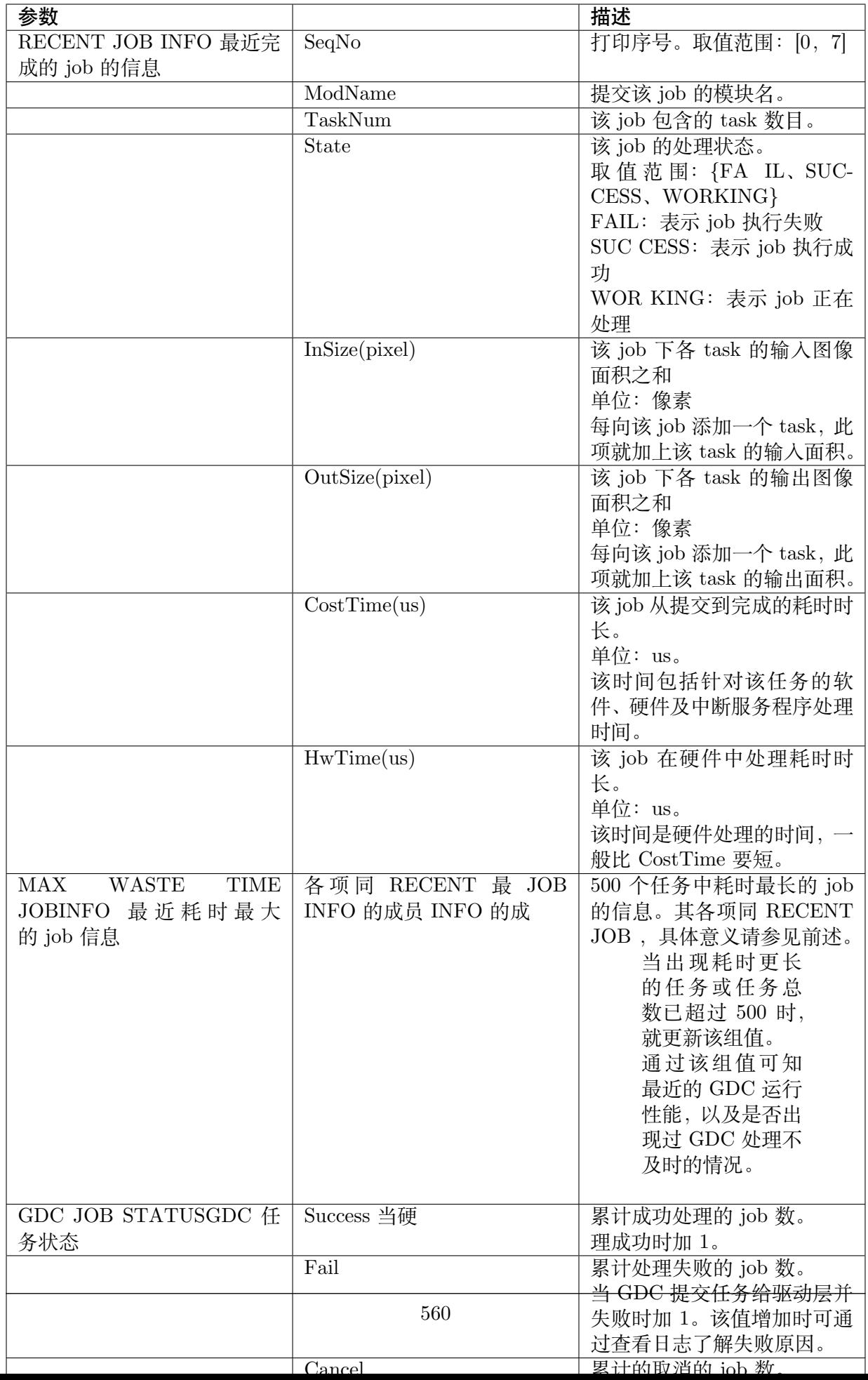

**SOPHGO** 算能科技 CV180x/CV181x 媒体软件开发指南 CHAPTER 12. PROC 调试信息说明

# **12.14 REGION**

【调试信息】

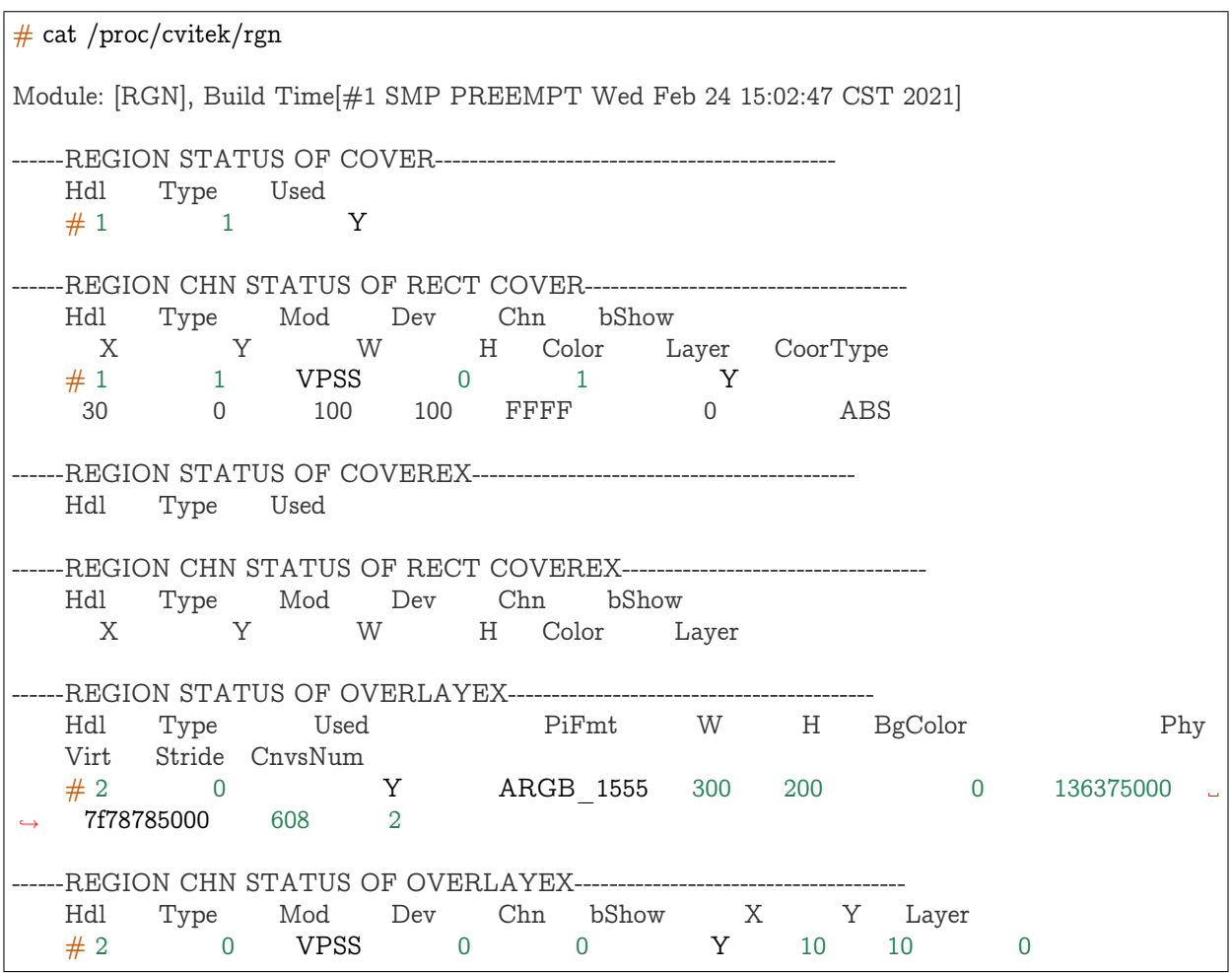

### 【调试信息分析】

记录当前区域资源信息。

【参数说明】

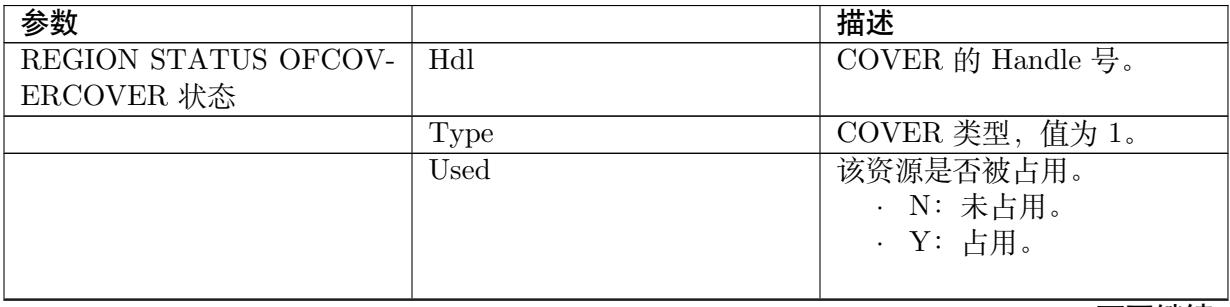

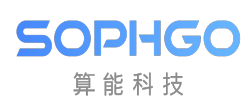

| 参数                          |                         | 描述                            |
|-----------------------------|-------------------------|-------------------------------|
| <b>REGION</b><br>CHN STATUS | Hdl                     | COVER 的 Handle 号。             |
| OFRECT COVERRECT-           |                         |                               |
| COVER 在通道中的显示状              |                         |                               |
| 态                           |                         |                               |
|                             | <b>Type</b>             | COVER 类型, 值为 1。               |
|                             | Mod                     | Attach 的模块。                   |
|                             | Dev                     | 设备号。                          |
|                             | Chn                     | 通道号。                          |
|                             | bShow                   | 是否在该通道显示。                     |
|                             |                         | N: 隐藏。                        |
|                             |                         | Y: 显示。                        |
|                             | X                       | 在该通道显示的起始 X 坐标。               |
|                             | $\overline{Y}$          | 在该通道显示的起始 Y 坐标。               |
|                             | $\overline{W}$          | COVER 宽度 (单位: 像素)。            |
|                             | $\overline{H}$          | COVER 高度 (单位: 像素)。            |
|                             | Color                   | COVER 颜色。                     |
|                             | Layer                   | 在该通道显示的层次。                    |
|                             | CoorType                | ratio coordiante or abs coor- |
|                             |                         | dinate                        |
|                             | Hdl                     | COVEREX 的 Handle 号。           |
| REGION STATUS OF            |                         |                               |
| <b>COVEREX</b>              |                         |                               |
| COVEREX 状态                  |                         |                               |
|                             |                         |                               |
|                             | <b>Type</b>             | COVEREX 类型, 值为 2。             |
|                             | <b>Used</b>             | 该资源是否被占用。                     |
|                             |                         | N: 未占用。                       |
|                             |                         | Y: 占用。                        |
|                             | Hdl                     | COVEREX 的 Handle 号。           |
| REGION CHN STATUS OF        |                         |                               |
| RECT COVEREX                |                         |                               |
| RECT COVEREX                |                         |                               |
| 在通道中的显示状态                   |                         |                               |
|                             |                         |                               |
|                             | Type                    | COVEREX 类型, 值为 2。             |
|                             | Mod                     | Attach 的模块。                   |
|                             | Dev                     | 设备号。                          |
|                             | Chn                     | 通道号。                          |
|                             | bShow                   | 是否在该通道显示。                     |
|                             |                         | N: 隐藏。                        |
|                             |                         | Y: 显示。                        |
|                             | X                       | 在该通道显示的起始 X 坐标。               |
|                             | $\overline{\mathrm{Y}}$ | 在该通道显示的起始 Y 坐标。               |
|                             | W                       | COVERE X 宽度 (单位: 像            |
|                             |                         | 素)。                           |
|                             |                         |                               |

表 12.3 – 续上页

| 参数                   |                           | 描述                    |
|----------------------|---------------------------|-----------------------|
|                      | H                         | COVERE X 高度 (单位: 像    |
|                      |                           | 素)。                   |
|                      | Color                     | COVEREX 颜色。           |
|                      | Layer                     | 在该通道显示的层次。            |
|                      | $\overline{\text{Hdl}}$   | OVERLAYEX 的 Handle 号。 |
| REGION STATUS OF     |                           |                       |
| <b>OVERLAYEX</b>     |                           |                       |
| OVERLAYEX 状态         |                           |                       |
|                      |                           |                       |
|                      | Type                      | O VERLAYEX 类型, 值为 0。  |
|                      | Used                      | 该资源是否被占用。             |
|                      |                           | N: 未占用。               |
|                      |                           | Y: 占用。                |
|                      | PiFmt                     | OVERLAYEX 像素格式, 参     |
|                      |                           | 看 PIXEL FORMAT E。     |
|                      | W                         | OVERLAYE X 宽度 (单位:    |
|                      |                           | 像素)。                  |
|                      | $\rm H$                   | OVERLAYE X 高度 (单位:    |
|                      |                           | 像素)。                  |
|                      | <b>BgColor</b>            | OVERLAYEX 背景色。        |
|                      | Phy                       | OVERLAYE X 占用内存的      |
|                      |                           | 物理地址。                 |
|                      | Virt                      | OVERLAYE X 占用内存的      |
|                      |                           | 虚拟地址。                 |
|                      | Stride                    | OVERLAYEX 内存跨度 (单     |
|                      |                           | 位: byte)。             |
|                      | CnvsNum                   | OVERLAYEX 内存数目        |
|                      | Hdl                       | OVERLAYEX 的 Handle 号。 |
| REGION CHN STATUS OF |                           |                       |
| <b>OVERLAYEX</b>     |                           |                       |
| OVERLAYEX 在通道中的显     |                           |                       |
| 示状态                  |                           |                       |
|                      |                           |                       |
|                      | <b>Type</b>               | O VERLAYEX 类型, 值为 0。  |
|                      | Mod                       | Attach 的模块。           |
|                      | Dev                       | 设备号。                  |
|                      | $\overline{\mathrm{Chn}}$ | 通道号。                  |
|                      | bShow                     | 是否在该通道显示。             |
|                      |                           | N: 隐藏。                |
|                      |                           | Y: 显示。                |
|                      | $\mathbf X$               | 在该通道显示的起始 X 坐标。       |
|                      | $\overline{\mathrm{Y}}$   | 在该通道显示的起始 Y 坐标。       |
|                      | Layer                     | 在该通道显示的层次。            |

表 12.3 – 续上页

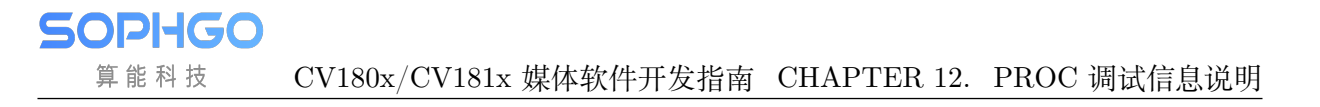

# **12.15 VI**

#### 【调试信息】

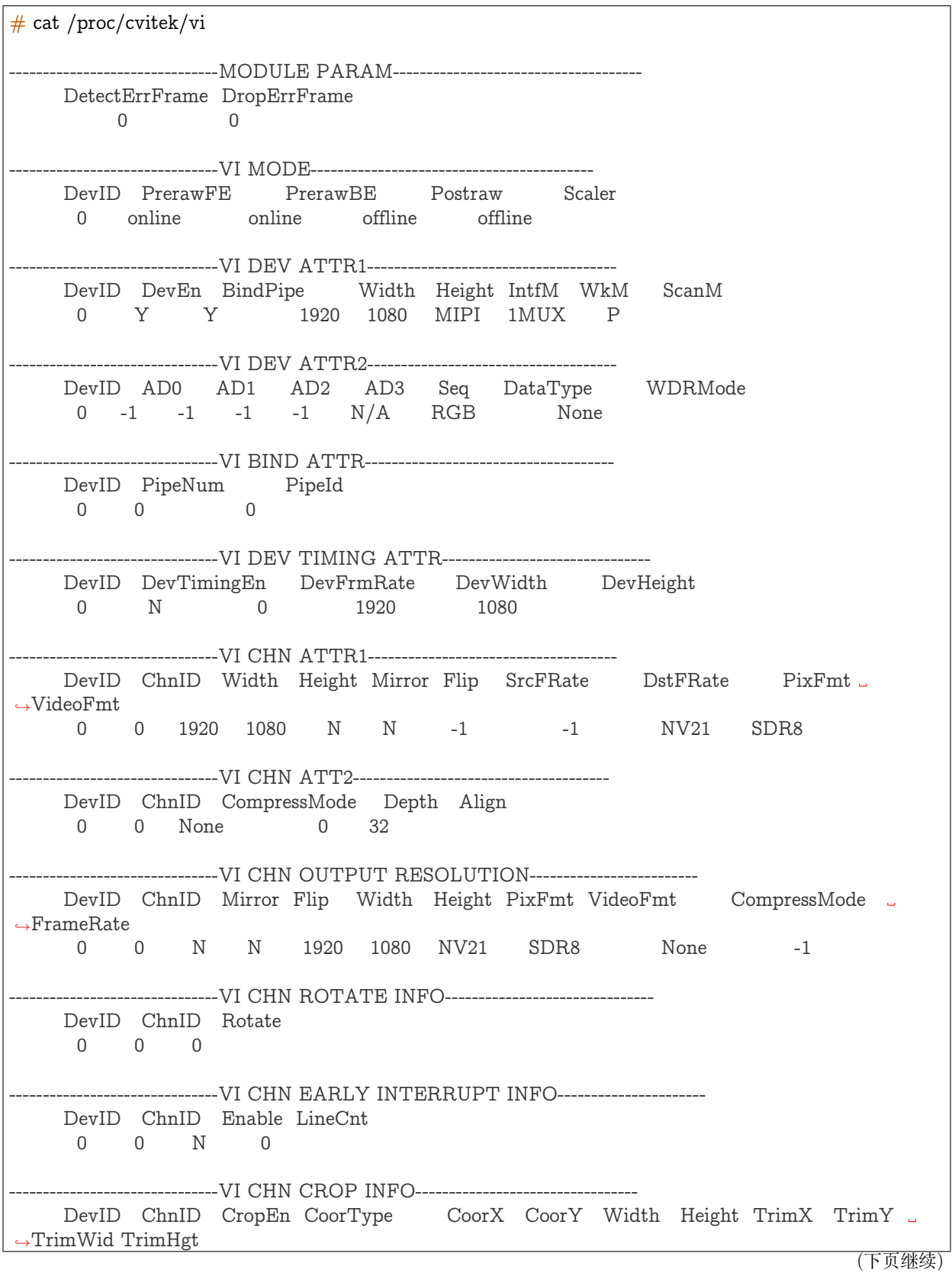

**SOPHGO** 算能科技

CV180x/CV181x 媒体软件开发指南 CHAPTER 12. PROC 调试信息说明

(续上页)

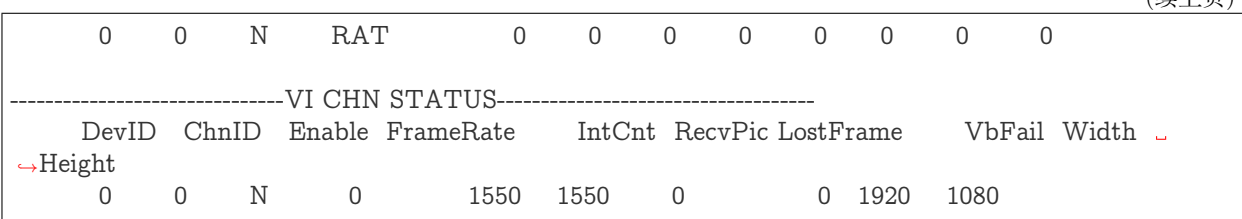

【调试信息分析】

记录当前视频输入设备及信道的属性配置以及状态信息。

【参数说明】

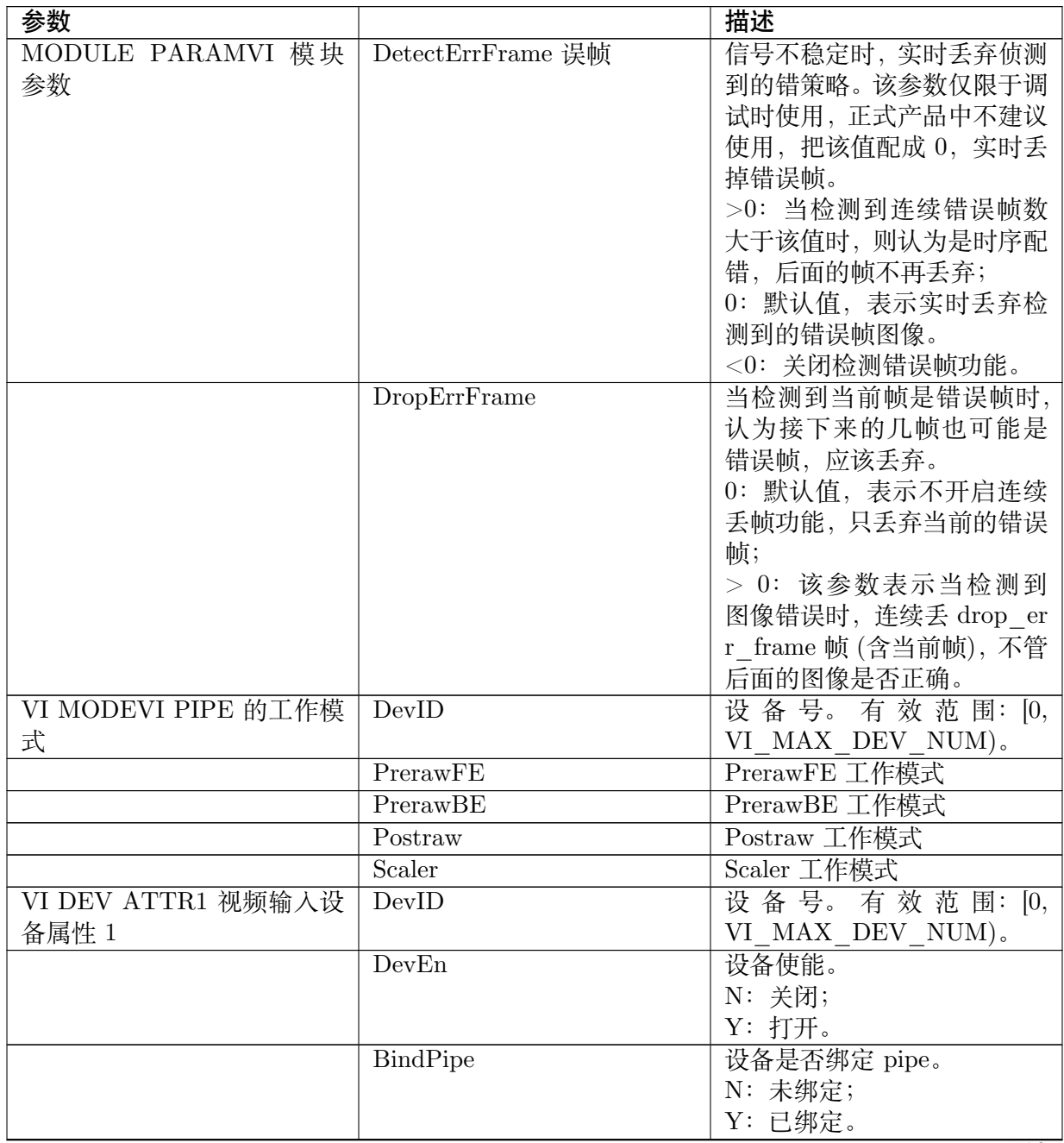

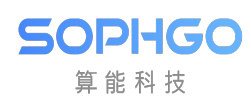

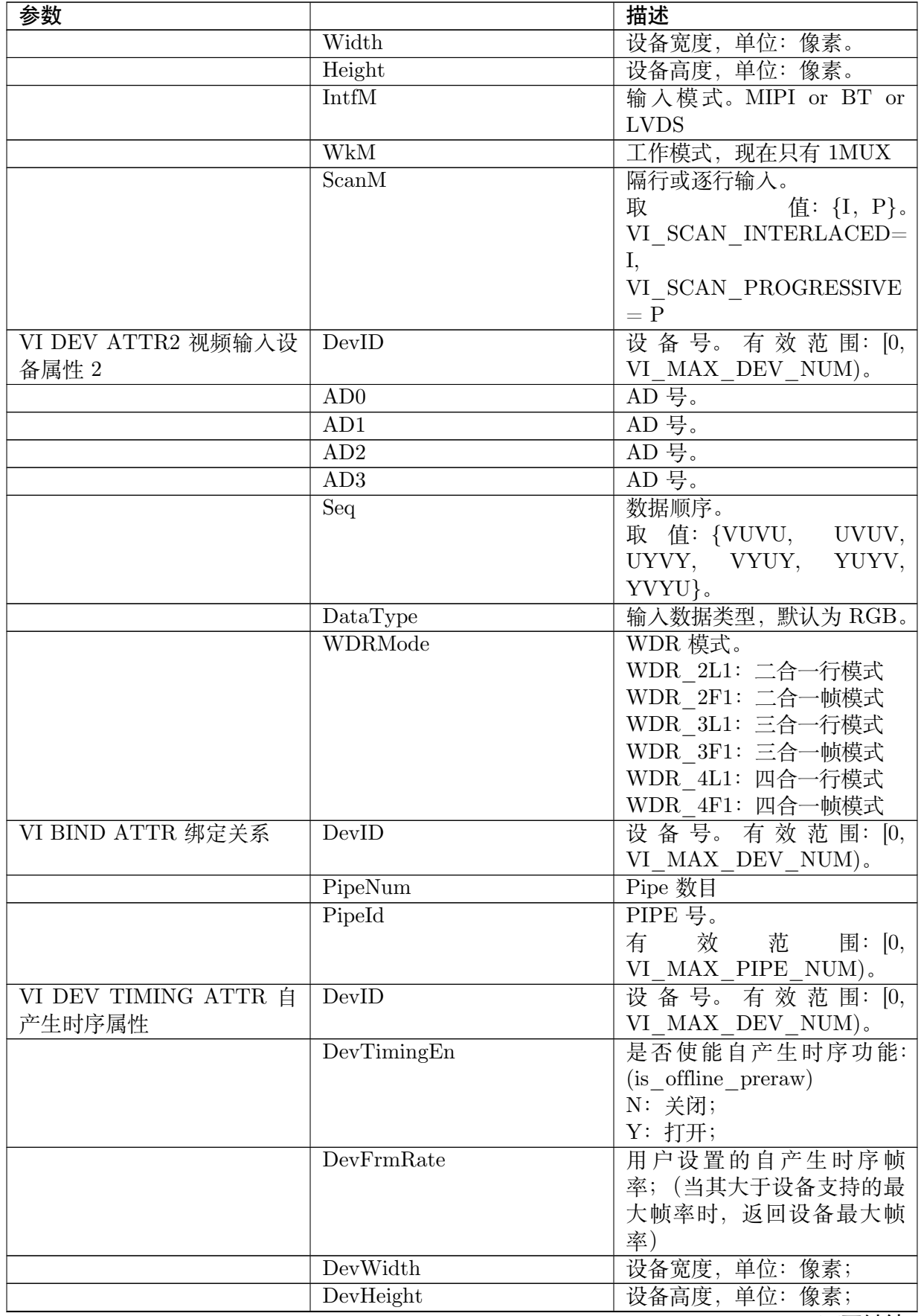

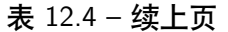

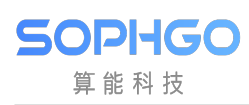

| 参数                    |                            | 描述                     |
|-----------------------|----------------------------|------------------------|
| VI CHN ATTR1 物理通道属    | DevID                      | 设备号。有效范围: [0,          |
| 性1                    |                            | $VI\_MAX\_DEV\_NUM)$ . |
|                       | $\overline{\text{ChnID}}$  | 通道号。                   |
|                       | Width                      | 通道输出宽度。                |
|                       | Height                     | 通道输出高度。                |
|                       | Mirror                     | mirror 使能 N: 关闭; Y: 打  |
|                       |                            | 开。                     |
|                       | Flip                       | flip 使能 N: 关闭; Y: 打开。  |
|                       | <b>SrcFRate</b>            | 源帧率。                   |
|                       | <b>DstFRate</b>            | 目的帧率。                  |
|                       | PixFmt                     | 输出像素格式。                |
|                       | VideoFmt                   | 输出视频格式。                |
| VI CHN ATT2 物理通道属性    | DevID                      | 设备号。有效范围: [0,          |
| $\overline{2}$        |                            | VI MAX DEV NUM).       |
|                       | ChnID                      | 通道号。                   |
|                       | CompressMode               | 是否压缩 N: 关闭; Y: 打开。     |
|                       | Depth                      | 用户获取通道帧的队列深度。          |
|                       | Align                      | 通道图像行 stride 对齐。       |
| VI CHN OUTPUTRESOLU-  | DevID                      | 设备号。有效范围: [0,          |
| TIONVI 通道输出的图像属       |                            | VI_MAX_DEV_NUM)。       |
| 性                     |                            |                        |
|                       | ChnID                      | 通道号。                   |
|                       | Mirror                     | mirror 使能 N: 关闭; Y: 打  |
|                       |                            | 开。                     |
|                       | Flip                       | flip 使能 N: 关闭; Y: 打开。  |
|                       | Width                      | 通道输出宽度。                |
|                       | Height                     | 通道输出高度。                |
|                       | PixFmt                     | 输出像素格式。                |
|                       | VideoFmt                   | 输出视频格式。                |
|                       | CompressMode               | 是否压缩 N: 关闭; Y: 打开。     |
|                       | FrameRate                  | 帧率。                    |
| VI CHN ROTATE INFOVI  | DevID                      | 设 备 号。 有 效 范 围: [0,    |
| 通道旋转属性                |                            | VI MAX DEV NUM).       |
|                       | ChnID                      | 通道号。                   |
|                       | Rotate                     | 通道旋转角度。                |
| CHN EARLYINTER-<br>VI | DevID VI MAX               | 设备号。有效范围: [0,          |
| RUPT INFO 提前上报中断      |                            | VI MAX DEV NUM).       |
| 信息                    |                            |                        |
|                       | ChnID                      | 通道号。                   |
|                       | $\overline{\text{Enable}}$ | 是否使能提前上报中断的功           |
|                       |                            | 能。N: 关闭; Y: 打开。        |
|                       | $Line$ Cnt                 | 提前上报中断的行数。             |
| VI CHN CROP INFOVI 通道 | DevID                      | 设备号。有效范围: [0,          |
| 裁剪属性                  |                            | VI_MAX_DEV_NUM)。       |
|                       | ChnID                      | 通道号。                   |

表 12.4 – 续上页

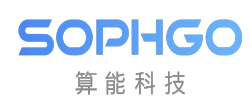

| 参数                 |                              | 描述                         |
|--------------------|------------------------------|----------------------------|
|                    | CropEn                       | 是否使能 CROP 功能。              |
|                    |                              | $(cvi$ isp $s$ select ion, |
|                    |                              | V4L2 SEL TGT CROP)         |
|                    |                              | N: 关闭; Y: 打开。              |
|                    | $\overline{\text{CoorType}}$ | 坐标类型。RAT: 相对坐标;            |
|                    |                              | ABS: 绝对坐标。                 |
|                    | $\overline{\text{CoorX}}$    | 水平方向起始坐标。坐标类型              |
|                    |                              | 为相对坐标时, 合法取值范围             |
|                    |                              | 为 [0, 999]; 坐标类型为绝对        |
|                    |                              | 坐标时, 合法取值范围为 [0,           |
|                    |                              | VI CHN MAX WIDTH].         |
|                    | $\overline{\text{CoorY}}$    | 垂直方向起始坐标。坐标类型              |
|                    |                              | 为相对坐标时, 合法取值范围             |
|                    |                              | 为 [0, 999]; 坐标类型为绝对        |
|                    |                              | 坐标时, 合法取值范围为 [0,           |
|                    |                              | VI CHN MAX HEIGHT          |
|                    |                              | $\vert$ .                  |
|                    | Width                        | CROP RECT 的宽, 不能超          |
|                    |                              | 出最大图像宽度。                   |
|                    | Height                       | CROP RECT 的高, 不能超          |
|                    |                              | 出最大图像高度。                   |
|                    | <b>TrimX</b>                 | 实际图像起始点坐标。                 |
|                    | <b>TrimY</b>                 | 实际图像起始点坐标。                 |
|                    | TrimWid                      | 实际图像宽, 单位: 像素。             |
|                    | TrimHgt                      | 实际图像高, 单位: 像素。             |
| VI CHN STATUS 通道状态 | DevID                        | 设备号。有效范围: [0,              |
| 信息                 |                              | VI_MAX_DEV_NUM)。           |
|                    | ChnID                        | 通道号。                       |
|                    | Enable                       | 通道使能。0: 不使能; 1: 使          |
|                    |                              | 能。                         |
|                    | FrameRate                    | 帧率。                        |
|                    | IntCnt                       | 通道中断计数。                    |
|                    | RecyPic                      | 接收到的图像数目。                  |
|                    | LostFrame                    | 通道丢帧数。                     |
|                    | <b>VbFail</b>                | 通道获取 VB 失败计数。              |
|                    | Width                        | 通道宽度。                      |
|                    | Height                       | 通道高度。                      |

表 12.4 – 续上页

**SOPHGO** 算能科技 CV180x/CV181x 媒体软件开发指南 CHAPTER 12. PROC 调试信息说明

## **12.16 VO**

【调试信息】

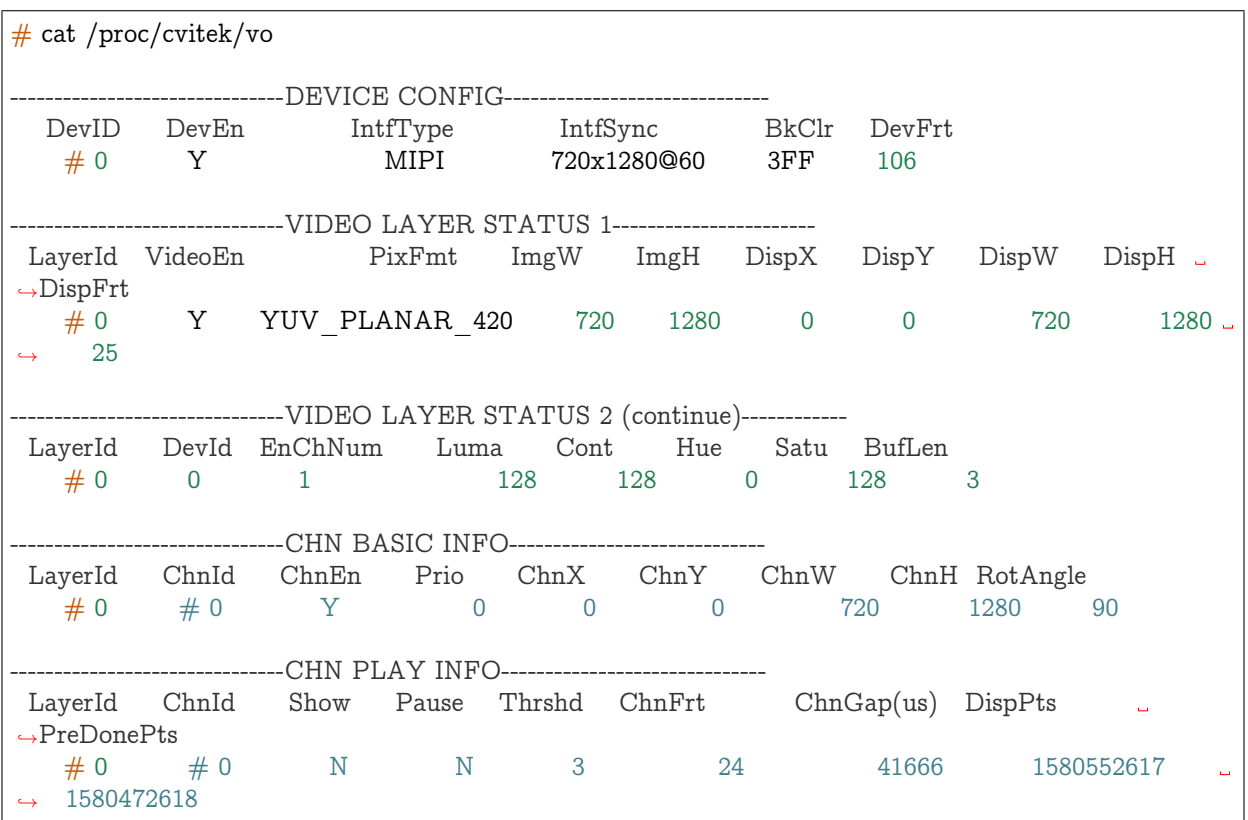

### 【调试信息分析】

记录当前 VO 的使用状况及其属性配置,包含设备状态、视频层状态和通道状态。可用于动态获 取当前 VO 的使用状态以便于调试或测试。

【参数说明】

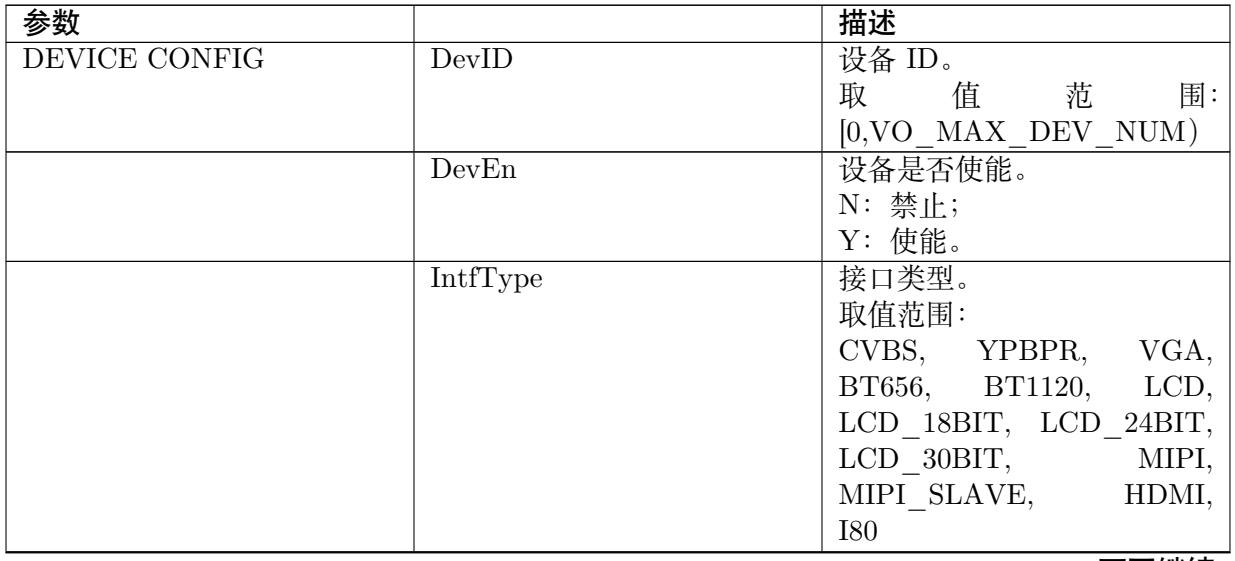

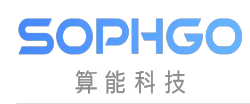

| IntfSync<br>接口时序。<br>取 值 范<br>$[0, VO$ OUTPUT BUTT).<br>设备背景色。十六进制<br>BkClr<br><b>RGB888 格式。</b><br>设备帧率, 即刷新率, 与时序<br>DevFrt<br>相关。<br>视频层 ID。<br><b>VIDEO LAYER STATUS 1</b><br>LayerId<br>取 值 范<br>$[0, VO$ MAX LAYER NUM $)$ .<br>VideoEn<br>视频层是否使能。<br>N: 禁止;<br>Y: 使能。<br>PixFmt<br>输入图像像素格式。<br>$\overline{\text{ImgW}}$<br>视频层画布宽度。<br>ImgH<br>视频层画布高度。<br>$\overline{{\rm DispX}}$<br>显示区域起始横坐标。<br>DispY<br>显示区域起始纵坐标。<br>DispW<br>显示区域宽度。<br>DispH<br>显示区域高度。<br>DispFrt<br>视频层显示帧率。<br>视频层 ID。<br>VIDEO LAYER STATUS<br>LayerId<br>$2$ (continue)<br>取<br>值    范<br>围:<br>$[0,VO$ MAX LAYER NUM $)$ .<br>视频层绑定的设备 ID。<br>DevId<br>值<br>取<br>范<br>$[0, VO$ $MAX$ $DEV$ $NUM)$ .<br>通道使能计数。即该视频层有<br>EnChNum<br>多少个通道处于使能状态。<br>值<br>取<br>范<br>$[0, \text{VO\_MAX\_CHN\_NUM})$ .<br>亮度。<br>Luma<br>取值范围: [0, 100]。<br>Cont<br>对比度。<br>取值范围: [0, 100]。<br>色调。<br>Hue<br>取值范围: [0, 100]。<br>Satu<br>饱和度。<br>取值范围: [0, 100]。<br><b>BufLen</b><br>显示 buffer 长度。<br>视频层 ID。<br>CHN BASIC INFO<br>LayerId<br>取<br>值<br>范<br>$[0,VO$ MAX LAYER NUM).<br>ChnId<br>通道 ID。<br>取 值<br>范<br>围:<br>$[0, VO$ $MAX_CHN_NUM)$ . | 参数 | 描述   |
|----------------------------------------------------------------------------------------------------|----|------|
|                                                                                                    |    |      |
|                                                                                                    |    | 围:   |
|                                                                                                    |    |      |
|                                                                                                    |    |      |
|                                                                                                    |    |      |
|                                                                                                    |    |      |
|                                                                                                    |    |      |
|                                                                                                    |    |      |
|                                                                                                    |    | 围:   |
|                                                                                                    |    |      |
|                                                                                                    |    |      |
|                                                                                                    |    |      |
|                                                                                                    |    |      |
|                                                                                                    |    |      |
|                                                                                                    |    |      |
|                                                                                                    |    |      |
|                                                                                                    |    |      |
|                                                                                                    |    |      |
|                                                                                                    |    |      |
|                                                                                                    |    |      |
|                                                                                                    |    |      |
|                                                                                                    |    |      |
|                                                                                                    |    |      |
|                                                                                                    |    |      |
|                                                                                                    |    |      |
|                                                                                                    |    |      |
|                                                                                                    |    | 围:   |
|                                                                                                    |    |      |
|                                                                                                    |    |      |
|                                                                                                    |    |      |
|                                                                                                    |    | 围:   |
|                                                                                                    |    |      |
|                                                                                                    |    |      |
|                                                                                                    |    |      |
|                                                                                                    |    |      |
|                                                                                                    |    |      |
|                                                                                                    |    |      |
|                                                                                                    |    |      |
|                                                                                                    |    |      |
|                                                                                                    |    |      |
|                                                                                                    |    |      |
|                                                                                                    |    |      |
|                                                                                                    |    | 围:   |
|                                                                                                    |    |      |
|                                                                                                    |    |      |
|                                                                                                    |    |      |
|                                                                                                    |    |      |
|                                                                                                    |    | 下页继续 |

表 12.5 – 续上页

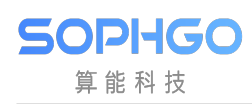

| 参数                   |                                | 描述                          |
|----------------------|--------------------------------|-----------------------------|
|                      | ChnEn                          | 通道是否使能。                     |
|                      |                                | Y: 是;                       |
|                      |                                | N: 否。                       |
|                      | Prio                           | 通道优先级。                      |
|                      |                                | 值 范<br>取<br>围:              |
|                      |                                | $[0, VO\_MAX\_CHN\_NUM)$ .  |
|                      | ChnX                           | 通道起始横坐标。                    |
|                      | $\overline{\text{ChnY}}$       | 通道起始纵坐标。                    |
|                      | ChnW                           | 通道宽度。                       |
|                      | $\overline{\text{ChnH}}$       | 通道高度。                       |
|                      | RotAngle                       | 通道旋转角度。                     |
|                      |                                | 取 值 范 围: [0,ROTA-           |
|                      |                                | TION BUTT)                  |
| <b>CHN PLAY INFO</b> | LayerId                        | 视频层 ID。                     |
|                      |                                | 取 值 范<br>围:                 |
|                      |                                | $[0,VO$ MAX LAYER NUM $)$ . |
|                      | ChnId                          | 通道 ID。                      |
|                      |                                | 值<br>取<br>范<br>围:           |
|                      |                                | $[0, VO\_MAX\_CHN\_NUM)$ .  |
|                      | Show                           | 通道是否显示。                     |
|                      |                                | N: 隐藏;                      |
|                      |                                | Y: 显示。                      |
|                      | Pause                          | 通道是否暂停。                     |
|                      |                                | N: 禁止;                      |
|                      |                                | Y: 使能。                      |
|                      | Thrshd                         | 通道缓冲队列最大可接收的                |
|                      |                                | 图像帧数。                       |
|                      | ChnFrt                         | 通道帧率。通道播放控制可以               |
|                      |                                | 通过该数值反映。                    |
|                      | $\overline{\text{ChnGap(us)}}$ | 通道帧间隔。与通道帧率成反               |
|                      |                                | 比。单位: us。                   |
|                      | <b>DispPts</b>                 | 当前正在显示帧的时间戳。单               |
|                      |                                | 位: us。                      |
|                      | <b>PreDonePts</b>              | 前一张完成显示帧的时间戳。               |
|                      |                                | 单位: us。                     |

表 12.5 – 续上页

### **12.17 VPSS**

【调试信息】

 $#$  cat /proc/cvitek/vpss

Module: [VPSS], Build Time[#1 SMP PREEMPT Wed Feb 24 15:02:47 CST 2021]

-------------------------------MODULE PARAM-------------------------------

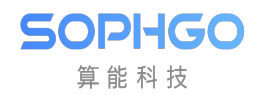

#### CV180x/CV181x 媒体软件开发指南 CHAPTER 12. PROC 调试信息说明

(续上页)

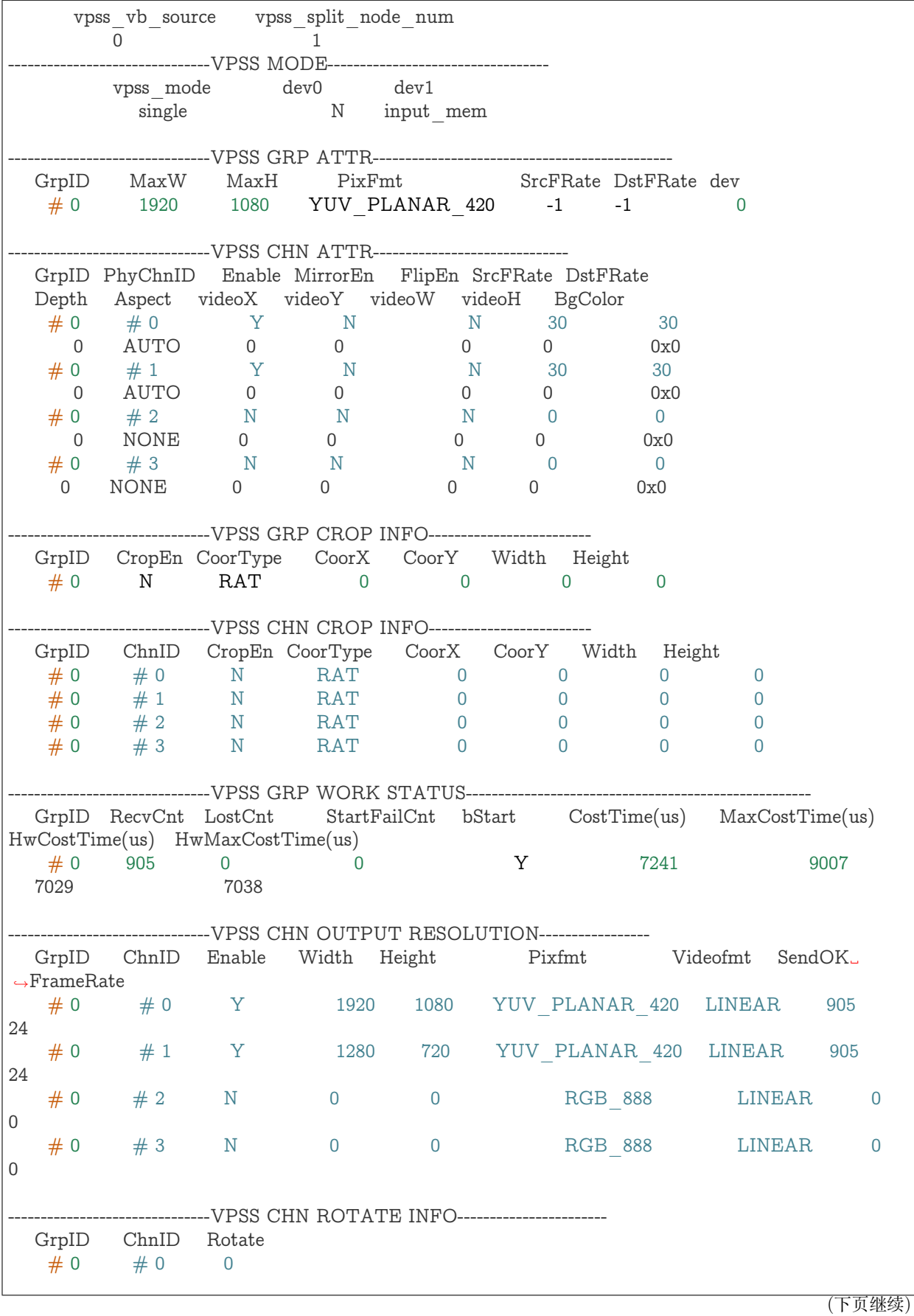

**SOPHGO** 算能科技

(续上页)

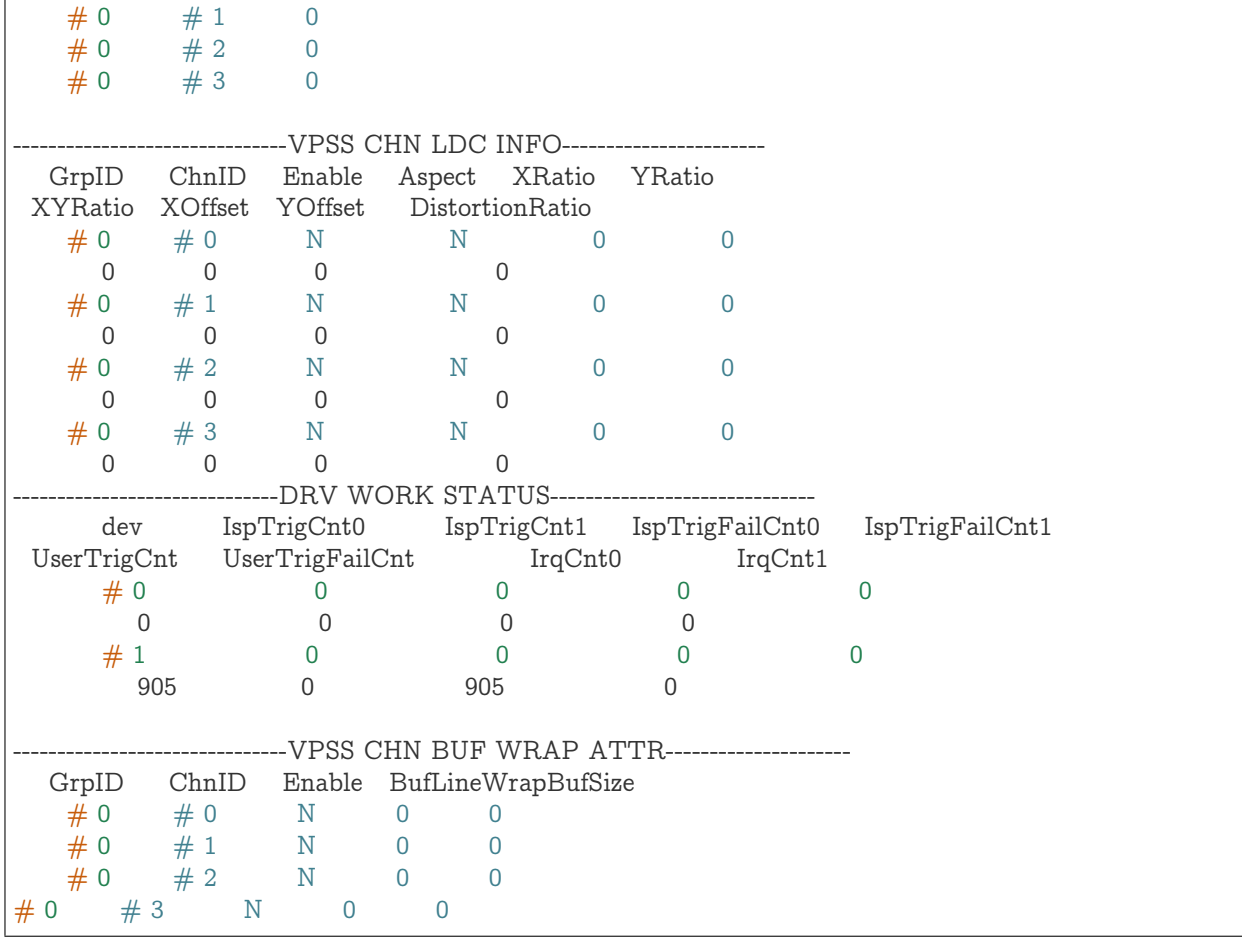

### 【调试信息分析】

记录当前 VPSS 属性配置以及状态信息。

【参数说明】

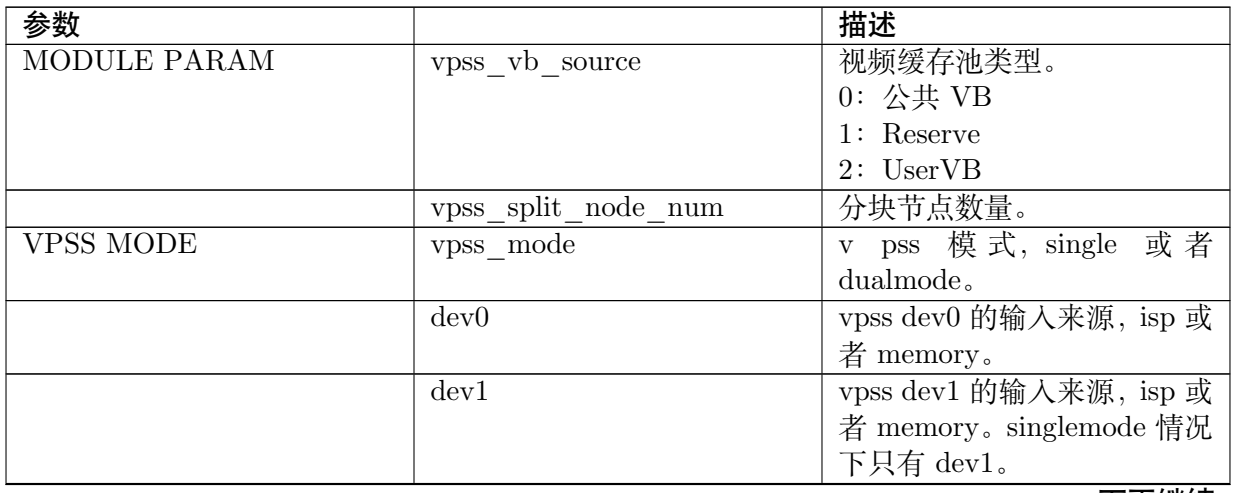

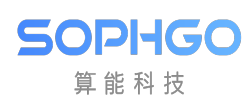

| 参数                               |                                        | 描述                      |
|----------------------------------|----------------------------------------|-------------------------|
| VPSS GRP ATTRVPSS                | GrpID                                  | GRP ID 号。               |
| GRP 属性。                          |                                        | 有效范围:                   |
|                                  |                                        | [0,                     |
|                                  |                                        | VPSS MAX GRP_NUM).      |
|                                  | MaxW                                   | 组输入图像最大宽度。              |
|                                  | MaxH                                   | 组输入图像最大高度。              |
|                                  | $\overline{\mathrm{Fix} \mathrm{Fmt}}$ | 组输入图像像素格式。              |
|                                  | SrcFRate                               | GRP 源帧率。                |
|                                  | <b>DstFRate</b>                        | GRP 目标帧率。               |
|                                  | dev                                    | Gro up 使用硬件 dev 号, sin- |
|                                  |                                        | glemode 下无效, 默认显示 0。    |
|                                  | GrpID                                  | GRP ID 号。               |
| <b>VPSS CHN ATTR</b>             |                                        | 有 效 范<br>围: [0,         |
| VPSS 各物理通道属性                     |                                        | X GRP NUM).             |
|                                  |                                        |                         |
|                                  | PhyChnID                               | 物理通道 ID 号。有效范围: [0,     |
|                                  |                                        | VPSS MAX PHY CHN NUM).  |
|                                  | Enable                                 | 是否使能该通道。                |
|                                  |                                        | N: 关闭;                  |
|                                  |                                        | Y: 打开。                  |
|                                  | MirrorEn                               | 是否使能 mirror 功能。         |
|                                  |                                        | N: 关闭;                  |
|                                  |                                        | Y: 打开。                  |
|                                  | FlipEn                                 | 是否使能 flip 功能。           |
|                                  |                                        | N: 关闭;                  |
|                                  |                                        | Y: 打开。                  |
|                                  | SrcFRate                               | 通道帧率控制: 源帧率。            |
|                                  | <b>DstFRate</b>                        | 通道帧率控制:目标帧率。            |
|                                  | Depth                                  | 用户获取通道图像的队列长            |
|                                  |                                        | 度。                      |
|                                  | Aspect                                 | 幅形比模式。NONE: 关闭幅         |
|                                  |                                        | 形比 AUTO: 自动模式 MAN-      |
|                                  |                                        | UAL: 手动模式               |
|                                  | videoX                                 | 视频位置 X 坐标。手动模式          |
|                                  |                                        | 有效。                     |
|                                  | $\overline{videoY}$                    | 视频位置 Y 坐标。手动模式          |
|                                  |                                        | 有效。                     |
|                                  | videoW                                 | 视频宽度。手动模式有效。            |
|                                  | videoH                                 | 视频高度。手动模式有效。            |
|                                  | <b>BgColor</b>                         | 幅形比背景色。有效范围:            |
|                                  |                                        | $[0x0, 0x$ FFFFFFF      |
| <b>VPSS</b><br>GRP CROP<br>$IN-$ | $G_r$ pID V                            | GRP ID 号。有效范围: [0,      |
| FOVPSS 组 CROP 信息                 |                                        | S MAX GRP NUM).         |
|                                  | CropEn                                 | 是否使能 CROP 功能。N: 关       |
|                                  |                                        | 闭; Y: 打开。               |

表 12.6 – 续上页

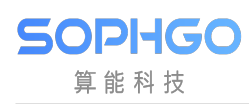

| 坐标类型。RAT: 相对坐标;<br>$\overline{\text{CoorType}}$<br>ABS: 绝对坐标。<br>CoorX<br>水平方向起始坐标。<br>$\overline{\text{CoorY}}$<br>垂直方向起始坐标。<br>Width<br>CROP RECT 的宽, 不能超<br>出最大图像宽度。<br>CROP RECT 的高, 不能超<br>Height<br>出最大图像高度。<br>VPSS CHN CROP INFO 通<br>GrpID VP<br>号。 有效范围: [0,<br>ID<br>道 CROP 信息<br>$MAX_GRP_NUM)$ .<br>CHN ID 号。有效范围: [0,<br>$\overline{\text{ChnID}}$<br>VPSS MAX_PHY_CHN_NUM).<br>CropEn<br>是否使能 CROP 功能。N: 关<br>闭; Y: 打开。<br>坐标类型。RAT: 相对坐标;<br>CoorType<br>ABS: 绝对坐标<br>$\overline{\text{CoorX}}$<br>水平方向起始坐标。<br>$\overline{\text{CoorY}}$<br>垂直方向起始坐标。<br>Width<br>CROP RECT 的宽, 不能超<br>出最大图像宽度。<br>CROP RECT 的高, 不能超<br>Height<br>出最大图像高度。<br>$G_r$ pID<br><b>VPSS</b><br>GRP WORKSTA-<br>GRP ID 号。有效范围: [0,<br>TUSVPSSGRP 工作状态信<br>VPSS MAX GRP NUM).<br>息<br>RecvCnt<br>接收到的图像数<br>$\text{LostCnt}$<br>因队列满而丢弃的图像数。<br>StartFailCnt<br>Start 任务失败次数。<br>是否开始接收图像。<br>bStart<br>CostTime(us)<br>当前完成任务的耗时。<br>MaxCostTime(us)<br>历史上耗时最长任务的执行<br>时间。<br>当前完成任务的硬件耗时<br>HwCostTime(us)<br>HwMaxCostTime(us)<br>历史上硬件耗时最长任务的<br>执行时间。<br>GripID<br>GRP ID 号。有效范围: [0,<br>VPSS CHN OUTPUTRESO-<br>LUTIONVPSS 通道输出分辨<br>VPSS MAX GRP NUM).<br>率<br>ChnID<br>通道 ID 号。有效范围: [0,<br>VPSS MAX PHY CHN NUM).<br>Enable<br>通道使能。N: 关闭 Y: 打开。<br>Width<br>目标图像的宽度, 以像素为单<br>位。<br>目标图像的高度, 以像素为单<br>Height<br>位。<br>Pixfmt<br>目标图像的像素格式。 | 参数 | 描述 |
|----------------------------------------------------------------------------------------------------|----|----|
|                                                                                                    |    |    |
|                                                                                                    |    |    |
|                                                                                                    |    |    |
|                                                                                                    |    |    |
|                                                                                                    |    |    |
|                                                                                                    |    |    |
|                                                                                                    |    |    |
|                                                                                                    |    |    |
|                                                                                                    |    |    |
|                                                                                                    |    |    |
|                                                                                                    |    |    |
|                                                                                                    |    |    |
|                                                                                                    |    |    |
|                                                                                                    |    |    |
|                                                                                                    |    |    |
|                                                                                                    |    |    |
|                                                                                                    |    |    |
|                                                                                                    |    |    |
|                                                                                                    |    |    |
|                                                                                                    |    |    |
|                                                                                                    |    |    |
|                                                                                                    |    |    |
|                                                                                                    |    |    |
|                                                                                                    |    |    |
|                                                                                                    |    |    |
|                                                                                                    |    |    |
|                                                                                                    |    |    |
|                                                                                                    |    |    |
|                                                                                                    |    |    |
|                                                                                                    |    |    |
|                                                                                                    |    |    |
|                                                                                                    |    |    |
|                                                                                                    |    |    |
|                                                                                                    |    |    |
|                                                                                                    |    |    |
|                                                                                                    |    |    |
|                                                                                                    |    |    |
|                                                                                                    |    |    |
|                                                                                                    |    |    |
|                                                                                                    |    |    |
|                                                                                                    |    |    |
|                                                                                                    |    |    |
|                                                                                                    |    |    |
|                                                                                                    |    |    |
|                                                                                                    |    |    |

表 12.6 – 续上页

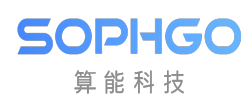

| 参数                                                |                                     | 描述                                                              |
|---------------------------------------------------|-------------------------------------|-----------------------------------------------------------------|
|                                                   | Videofmt                            | 目标图像的视频格式。                                                      |
|                                                   | SendOK                              | 成功发送的图像数量。                                                      |
|                                                   | FrameRate                           | 通道输出的实时帧率。                                                      |
| VPSS CHN ROTATEINFO                               | $G_r$ pID                           | GRP ID 号。有效范围: [0,                                              |
| 通道旋转的信息                                           |                                     | $VPSS\_MAX\_GRP_NUM)$ .                                         |
|                                                   | ChnID                               | 通道 ID 号。有效范围: [0,                                               |
|                                                   |                                     | VPSS MAX PHY CHN NUM).                                          |
|                                                   | Rotate                              | 旋转的角度枚举。                                                        |
| VPSS CHN LDC INFOVPSS                             | GrpID VPSS                          | GRP ID 号。有效范围: [0,                                              |
| 物理通道 LDC 属性                                       |                                     | AX GRP NUM).                                                    |
|                                                   | ChnID                               | 通道 ID 号。有效范围: [0,                                               |
|                                                   |                                     | VPSS_MAX_PHY_CHN_NUM)。                                          |
|                                                   | Enable                              | LDC 开关。N: 关闭; Y: 打                                              |
|                                                   |                                     | 开。                                                              |
|                                                   | Aspect                              | 是否保持幅形比。N: 不保持                                                  |
|                                                   |                                     | 幅形比; Y: 保持幅形比。                                                  |
|                                                   | <b>XRatio</b>                       | 不保持幅形比时候生效。水平                                                   |
|                                                   |                                     | 方向上的 Crop 比例。                                                   |
|                                                   | YRatio                              | 不保持幅形比时候生效。垂直                                                   |
|                                                   |                                     | 方向上的 Crop 比例。                                                   |
|                                                   | <b>XYRatio</b>                      | 保持幅形比时候生效。水平                                                    |
|                                                   |                                     | 和垂直方向上的整体 Crop 比<br>例。                                          |
|                                                   | <b>XOffset</b>                      | 校正中心点的 X 坐标偏移。                                                  |
|                                                   | YOffset                             | 校正中心点的 Y 坐标偏移。                                                  |
|                                                   | DistortionRatio                     | 校正强度系数。                                                         |
| DRV WORK STATUSDriver<br>工作状态                     | dev                                 | vpss 硬件 dev 编号                                                  |
|                                                   | IspTrigCnt0                         | Online $\overline{\mathcal{F}}$ isp trigger vpss $\mathcal{K}$  |
|                                                   |                                     | 数, 针对 sensor0 图像。                                               |
|                                                   | IspTrigCn1                          | Online $\overline{F}$ isp trigger vpss $\overline{\mathcal{K}}$ |
|                                                   |                                     | 数, 针对 sensor1 图像。                                               |
|                                                   | IspTrigFailCnt0                     | Online $\bar{F}$ isp trigger vpss $\bar{\mathcal{F}}$           |
|                                                   |                                     | 败次数, 针对 sensor0 图像。                                             |
|                                                   | IspTrigFailCnt1                     | Online $\bar{F}$ isp trigger vpss $\bar{\mathcal{F}}$           |
|                                                   |                                     | 败次数, 针对 sensor1 图像。                                             |
|                                                   | UserTrigCnt                         | Offline 下 vpss trigger 次数。                                      |
|                                                   | $\overline{\text{UserTrigFailCnt}}$ | Offline 下 vpss trigger 失败次                                      |
|                                                   |                                     | 数。                                                              |
|                                                   | IrqCnt0                             | 中断次数, 针对 sensor0。                                               |
|                                                   | IrqCnt1                             | 中断次数, 针对 sensor1。                                               |
| VPSS CHN BUF WRAPAT-<br>TRvpss chn 的 slice buf 属性 | GrpID                               | GRP ID 号。                                                       |
|                                                   | ChnID                               | CHN ID 号。                                                       |
|                                                   | Enable                              | 是否开启。                                                           |
|                                                   | BufLineWrapBufSize                  | Slice buf 的大小。                                                  |

表 12.6 – 续上页